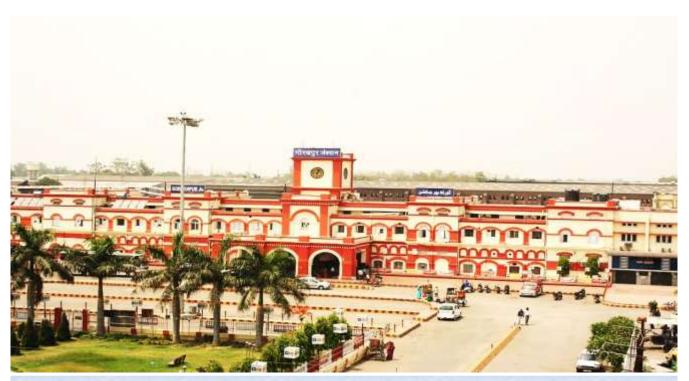

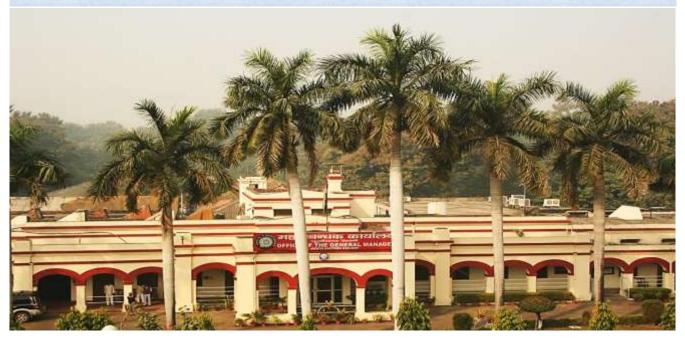

"Keep your thoughts positive because your thoughts become your words. Keep your words positive because your words become your behaviour. Keep your behaviour positive because your behaviour becomes your habits. Keep your habits positive because your habits become your values. Keep your values positive because your values become your destiny."

<u>Mahatma Gandhi</u>

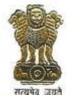

के० के० अटल महाप्रबन्धक K. K. ATAL General Manager

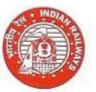

पूर्वोत्तर रेलवे गोरखपुर - 273 012 (उत्तर प्रदेश) North Eastern Railway Gorakhpur - 273 012 (Uttar Pradesh) फोन Phone : 0551-2201041 फैक्स Fax : 0551-2201299 ईमेल Email : gm@ner.railnet.gov.in

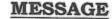

It is heartening to know that a User Manual for using the Accounting Information and Management System (AIMS), formerly known as IPAS, is being brought out by Accounts Department of North Eastern Railway. North Eastern Railway has attained the distinction of being a pioneer amongst the older railway zones to adopt this system.

The AIMS package covers establishment, pay roll, leave account, PF, pension and other important modules and its implementation will benefit all employees. It also has modules related to internal check, bill passing, cheque printing, monthly and annual account compilation, budget and financial review. This user manual would offer valuable assistance to the staff dealing with establishment matters and conducting internal check.

I complement the dedicated team who have taken an excellent initiative in bringing out this purposeful publication.

(K.K.Atal) General Manager

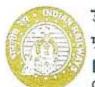

डा. एस. एम. एन. इसलाम<sub>आई.आर.पो.एस.</sub> मुख्य कार्मिक अधिकारी Dr. S. M. N. ISLAM LR.P.S Chief Personnel Officer

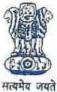

पूर्वोत्तर रेलवे गोरखपुर - 273012 NORTH EASTERN RAILWAY GORAKHPUR - 273012 Railnet : cpo@ner railnet.gov.in Fax : 0551-2200137

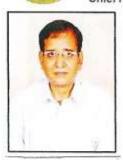

#### MESSAGE

The N.E.Railway embarked on the speedy work of switching over to the IPAS system, now known as AIMS in May 2013, and within a short period of six months, with the cooperation of all, the notable milestone of switching over to AIMS could be achieved.

I am happy to note that this user manual has been prepared by the EDP Centre and Accounts Department to facilitate hands on working for users of the AIMS/IPAS system. I am sure that this user manual will be of immense help to those using the AIMS in the days to come.

I also believe that this User Manual will be updated periodically to facilitate use of further additions etc. in the software.

> S.M.N.ISLAM CHIEF PERSONNEL OFFICER

ब्रेजेन्द्र कुमार (आई.आर.ए.एस.) वित्त सलाहकार एवं मुख्य लेखाधिकारी BRAJENDRA KUMAR (IRAS) F. A. & C. A. O.

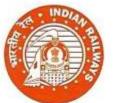

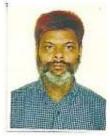

#### MESSAGE

The longfelt need for replacement of archaic COBOL based batch processing system with on line RDBMS based system for payroll processing and Railway Accounting was finally met on NER with rollout of AIMS in Nov. 2013. It was made possible with the blessings of the General Manager, N.E.Railway Shri K. K. Atal and Chief Personnel Officer Shri S.N.M.Islam, coupled with extensive planning and execution by staff of IT Centre and untiring effort of the staff involved under the guidance of CRIS. We are proud of this achievement.

To facilitate working on AIMS/IPAS, need for an authorized USER MANUAL was being felt, incorporating the minor customization done for N.E.Railway. Accordingly this USER MANUAL is being issued. It is expected that it will help in initial understanding of modules and working on them.

(Brajendra Kumar) F A & C A O

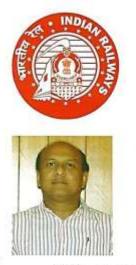

पी0 के0 अग्रवाल वित्त सलाहकार एवं मुख्य लेखाधिकारी/ वित्त एवं सामान्य P. K. AGRAWAL F. A. & Chief Accounts Officer/F&G पूर्वोत्तर रेलवे गोरखपुर — 273 012 North Eastern Railway Gorakhpur – 273 012 8 64202 (Rly.) 2200429 (P&T) Fax – (0551) 2201312; 2201808

#### ACKNOWLEDGEMENTS

NER till date was using obsolete and very old COBOL programming language over SCO Unix, From this decades old platform to a new web based Programme using Oracle database from November 2013, where user department are independently handling their applications on a distributed & decentralised environment using internet. Now the role of IT centre has changed to IT support hub for facilitating end users in their routine work, providing Training and troubleshooting problems on a day to day basis with the support of CRIS Engineers.

Implementation of IPAS on NER has been made possible by guidance and support from our General Manager Sri K K Atal. His intense monitoring and repeated instructions to the departments and all units helped us achieving the target. The support from our FA&CAO Sri Brajendra Kumar, CPO Sri S.M.N. Islam and other officers had been overwhelming. The contribution made by the officers and staff of HQ IT centre has been extraordinary especially Sri V V Srivastava, Sri C S L Karn, Sri Navendu Shekhar, Sri Dinesh Kumar Singh, Sri Sanjay Srivastava, Sri Neeraj Kumar Vaish and Sri J P Sharma. The officers and staff of accounts, personnel and engineering departments have made special efforts in their areas of working.

This user manual tries to help the staff dealing with establishment matters and internal check by giving a brief introduction of the modules, attributes used and screen available as of now. There is always scope for improvement in any system, Any Improvement and suggestion for the improvement of system is always welcome from one & all on email <u>aimsner@gmail.com</u>. Areas of working under implementation are not covered so far and will be added soon.

(Praveen Kumar Agarwal) F.A. & C.A.O. / F & G विद्या विकास श्रीवास्तव (आईआरएएस) वरि.ई.डी.पी.प्रबन्धक V.V.Srivastava (IRAS) Sr.E.D.P.Manager

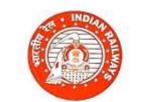

पूर्वीत्तर रेलवे गोरखपुर—273 012 North Eastern Railway Gorakhpur – 273 012 62250(Rly.) 2200573 (P&T) Fax – (0551) 2200573

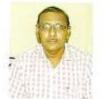

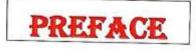

Accounting Information Management System (AIMS) / Integrated Payroll and Accounting System (IPAS)

AIMS, formerly known as IPAS, is a web based software developed by Centre for Railway Information System (CRIS) for Indian Railways, currently running over more than 5 Railways. The first two are newly created zones i.e. East Coast Railway Bhubaneswar and North Western Railway Jaipur. North Eastern Railway Gorakhpur is the pioneer amongst the older zonal Railways. NER till date was using obsolete and very old COBOL programming language over SCO Unix, working offline centralised data processing methods, where user departments used to give inputs for data entry to IT (EDP) centre, which then were punched, processed and after check listing final reports were printed and handed over to user departments. From this decades old platform we have migrated to a new web based Programme using Oracle database from November 2013, where user departments are independently handling their applications on a distributed & decentralised environment using Internet. The Server is placed at CRIS Headquarter Chanakyapuri, New Delhi. Now the role of IT centre has changed to IT support hub for facilitating end users in their routine work, providing training and troubleshooting problems arising on a day to day basis with the support of CRIS Engineers. Apart from this Northern Railway, Eastern Railway, Central Organisation for Railway Electrification Allahabad and Rail Wheel Plant Bella workshop are also using this software and are in the process of implementation.

The Application is continuously improving with the feedback and needs of users, so screens and menu items keep on adding. This user manual tries to help the users by giving a brief introduction of the modules, attributes used and screen available as of now. The orders issued from HQ till date has been made a part of this manual as annexure. There is always scope for improvement in any system; any Improvement and suggestions for the betterment of system are always welcome on email <u>almsner@gmail.com</u>.

The AIMS Implementation team led by Sri P.K.Agarwal, F.A.&.C.A.O./F&G, comprises Sri C.S.L.Karn, Sri Navendu Shekhar, Sri D.K.Singh, Sri Sanjay Srivastava, Sri N.K.Valsh and Sri J.P.Sharma has done tremendously well, not only to implement but day to day trouble shooting, training to user, coordinating with CRIS and Official concern and different units. Sr. DFM at Division's, Dy. FA&CAO at Construction and Sr. AFAs at Workshops are coordinators for the same.

Dated- 26-06-2014

V.V. Suvastava

(V.V.Srivastava) Sr.E.D.P.Manager

# **INDEX**

| Sr No. | Торіс                                           | Page No. |
|--------|-------------------------------------------------|----------|
| 01     | Introduction                                    | 01-06    |
| 02     | Role of User/DBA, Flow of events                | 07-10    |
|        | Work of Personnel/Executive                     | ·        |
| 03     | Employee Data                                   | 11-22    |
| 04     | Change Data                                     | 23-36    |
| 05     | Loan Module                                     | 37-44    |
| 06     | Leave Module                                    | 45-50    |
| 07     | Misc. Prog. (TA)                                | 51-56    |
| 08     | Misc .Prog. (Last Wage)                         | 57-59    |
| 09     | Misc. Prog. (Child Education Allowance)         | 60-63    |
| 10     | Misc. Prog. (DA Arrear)                         | 64-67    |
| 11     | Misc. Prog. (Electric)                          | 68-72    |
| 12     | Court case, Leave Encashment, Data correction   | 73-74    |
| 13     | Internel Check (work of Accounts Department)    | 81-121   |
| 14     | Supplementary Bills                             | 122-129  |
| 15     | Provident Fund                                  | 130-145  |
| 16     | Pension (Executive/Personnel)                   | 146-163  |
|        | Pension (Accounts)                              | 164-167  |
|        | Work of Accounts Department                     |          |
| 17     | Books                                           | 168-176  |
| 18     | AC Books                                        | 177-183  |
| 19     | Cheque Reconciliation (HQ Books only)           | 184-186  |
| 20     | Cash Book                                       | 187      |
| 21     | Cash Data Upload                                | 188-189  |
| 22     | Cash Module                                     | 190-212  |
| 23     | Pay Module                                      | 213-221  |
| 24     | E-Suspense                                      | 222-230  |
|        | General                                         |          |
| 25     | Do's and Don't                                  | 231      |
| 26     | Self Service Portal, CUG bill viewing procedure | 232-241  |
| 27     | Frequently Asked Questions                      | 242-255  |
|        | Annexure                                        | Annex1-  |
|        |                                                 | Annex76  |

### Introduction

### Objective

This document will assist a user in understanding the Accounting Information Management System (AIMS) formerly known as Integrated Payroll and Accounting System (IPAS) and use it. The functionality of IPAS is explained in detail along with screenshots. This user manual is in addition to the manual available on the main page of AIMS, as the former is written in a primitive stage and for East Coast Railway, Bhubneshwar. The screen shots and modules given in that is as per then program, which is changed now as per the requirement and suggestion given by NER. Few modules and screens are added to the program as per the traditional working of our Railway. So users are advised not to get confused by these two versions and take help from this document.

### Scope

The scope of this document is for all users. Document Determines Work Flow of IPAS and Working with IPAS modules.

### **Intended User**

The intended User of this document includes

• Users of the system who have a valid login id and password and are authorized to deal with system.

# Note: The users are requested to use this manual along with the system so that they can co-relate the screen shot with the actual screen in the system.

#### Salient features-

- 1. The screen navigation after login.
- 2. Users are grouped and roles are defined at the time user Creation and can be modified by administrator. .
- 3. Every user allowed change password after login.
- 4. Single Interface and login password to Access multiple Modules through Portal Interface.
- 5. User level authentication through auxiliary LDAP server
- 6. Web Browser Based Application.
- 7. Session gets expired After 30 minutes in idle mode.
- 8. Adoption of Common RDBMS for PRIME and AFRES.
- 9. Paradigm shift from centralised data processing at IT centre to Data Centre.
- 10. Single point of change and maintenance i.e. Data Centre.

# About AIMS/IPAS System

### Introduction

AIMS/IPAS is a system for automate payroll processing and financial work.

### Purpose

The purpose of this software is to capture employee data to process payroll, maintain loan and leave record, generation of various types of bills for employee and contractor, generation and printing of cheques and maintain earning and expenditure expenses for railways. The system is comprehensive and user-friendly in carrying out the financial activities in railway office.

## **Benefits**

- Easy to manage the entire Infrastructure being a centralized solution
- Industry Standard n-tier J2EE architecture
- Create re-usable assets for future use
- Reduced TCO due to economy in support and licensing costs
- Industry grade Security Server applications to provide security by authentication and authorization of portal users

### **Main Features**

IPAS is broadly divided in two category personnel modules and financial modules. Personnel modules includes like payroll processing, leave, loan, TA, Income tax, electricity, quarter etc. Financial Modules includes IC, books, PF, pension, budget, suspense etc. In IPAS, Personnel modules and financial modules are tightly coupled so that data generated by module can be accessed through other modules.

Pre requisite- This section refers to the various requirements from the Hardware and software side that must be fulfilled before the user can use this system effectively

### Hardware Requirements for Client Machine

- 1. RAM at least 256 MB.
- 2. Internet Connectivity with Server
- 3. At least 1 GB of free space in Hard disk.
- 4. PC with mouse, keyboard and colour monitor.

### Software Requirements on Client Machine

- 1. Operating System should be at least Windows 98 or Above
- 2. Edit Plus Text Editor should be installed.
- 3. Adobe Acrobat Reader or Adobe PDF Plug in should be installed
- 4. Printer should be installed (if user intends to print any document)
- 5. Web Browser should be Microsoft Internet Explorer 7 ker but should not be 11 as few screens do not run properly in higher version till date.

For login into the system the web address is <u>https://aims.indianrailways.gov.in</u> A person must have a valid User id and Login password to enter into the system, and as per the role and permission the pages unfold.

|   | Indian Railways<br>Accounting Information Managem                                     | nt System Portal Home (About us (Do              | cuments (Implementation Timeline (Contact us |   |
|---|---------------------------------------------------------------------------------------|--------------------------------------------------|----------------------------------------------|---|
|   | Message from                                                                          |                                                  |                                              |   |
|   | AINS<br>Accusting Information Management Entron                                       | O Codes & Manua                                  | la Public Grievances                         | 8 |
| 1 | Self Service Portal<br>East Service Portal<br>URL: https://aims.indianralloops.gov/v/ | Circulars<br>Circulars<br>Circulars<br>Circulars | india.gov.n                                  | ñ |
|   | Web Services                                                                          | Views & Events                                   | AIMS<br>TrainingCalendar                     |   |
|   | <ul> <li>Endus Saliveys</li> <li>IRAS Times</li> </ul>                                |                                                  | # Training calendar for ADHS                 |   |
|   |                                                                                       |                                                  |                                              | 2 |

On this screen user should click AIMS link, on clicking the link next screen appears for entering user id and password, above screen is very first screen of system, which leads to login screen by clicking AIMS tab. This page provides the link to applications and links to provide other

information's for users. Also displays time to time, any message related to application for users on the behalf of Administration

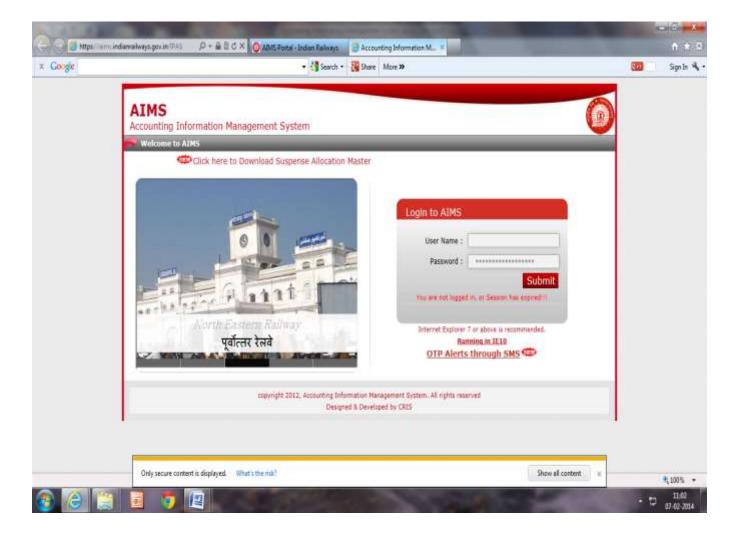

### Login

- 1. Enter the user id (Case Insensitive).
- 2. Enter the password (Case sensitive).
- 3. Click on **Submit** to login successfully.
- 4. If the username or password is incorrect, a message will be displayed and Login Screen will reappear.
- 5. The user is taken to a home page
- 6. Click on Module Listed on the screen to navigate working module.

After entering the user id (case sensitive) and password (case sensitive) next screen appears with pages as per given role and authority.

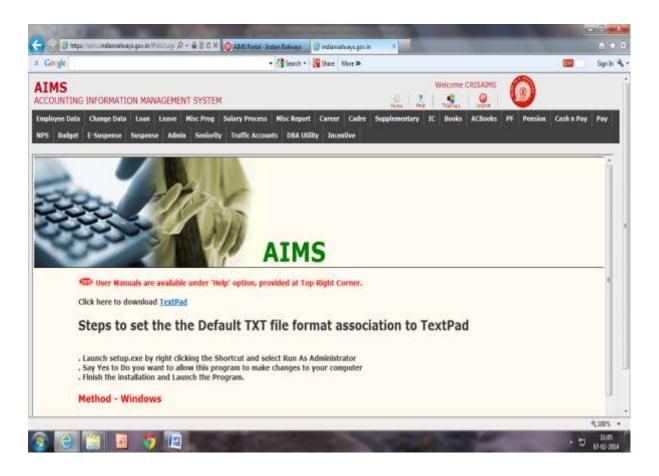

### **Session Time Out**

- 1. After successful login, if user does not perform an activity within 30 minutes, the system will expire your session and whenever the user intends to perform an activity further the system will take the user back to the login screen. The session time is set by the system administrator and can be changed.
- The work that a user was doing gets lost when the session expires. So, please save the work every few minutes – this will prevent session expiry and consequent loss of work and time.

### **Change Password**

It is very necessary to change password on a regular basis. The password should be easy to remember, long enough so that co-workers or others are not able to identify yet easy to remember. Ideally, the password should be a mix of capital and small letters, special characters and numbers. Please keep the password confidential for the sake of security. The following screen shot shows the change password functionality.

On home screen Admin tab allows a user to change his/her password through given screen. When a User opens Admin tab Change Password button gives below screen to change the existing password with a new one, which is to be confirmed on the same screen. After pressing change password the password for the user will be changed.

| Google        | mi indienralways.gov.in/PAStogr  | 8+1        | fi 🕈<br>Sign In 🖣 |
|---------------|----------------------------------|------------|-------------------|
| LIMS          | IFORMATION MANAGEMENT SYSTEM     |            |                   |
|               |                                  | Cash n Pay | Pay               |
| lmin<br>Admin | Change Password >                |            | 1                 |
|               | Old Password                     |            |                   |
|               | Confirm Password Change Password |            |                   |
|               |                                  |            |                   |
|               |                                  |            | -                 |
|               |                                  |            |                   |
|               |                                  |            |                   |
|               |                                  | 20         |                   |

### **Role of Normal User-**

#### (A) Payroll Module

- 1. Check all pages of the employee bio-data.
- 2. Report all necessary changes in Father's name, Date of birth, Date of appointment, PAN number, Designation code, Place of posting, Department, Pay band, grade pay and rate of pay to DBA.
- 3. Enter Change card like TA entry through misc program.
- 4. Enter any type of advances sanctioned during the month.
- 5. Check the LIC recovery details, if Policy number is incorrect rectify it.
- 6. Enter the festival advance sanctioned in the month under current tab, and simultaneously enter details for recovery under Loan tab so that from next month recovery starts automatically.
- 7. Check all details in all pages under change data entry.
- 8. Post vetted TA to salary (if any).
- 9. Check correct allocation for your bill unit.
- 10. Check whether Electric charges, CUG recovery, Diet Charges etc. and Incentive for work shop staff (who are eligible) have been posted or not.
- 11. Keep your bill in Initialise stage after you enter the data for a month.
- 12. Make it a habit to reset the bill, process and then forward to IC for every month on prescribed date. So that any data posted from back-end can be incorporated in your bill.
- 13. List out all the discrepancy in Name of Staff, Bank Details and Account no of the staff or any new staff transferred into your unit and joined, report these errors to Data Base Administrator (DBA) nominated for your unit.
- 14. Always count the number of staff in your bill before forwarding to IC.
- 15. Use Career Module to transfer out the staff from your bill unit, after the staff gets transferred and spared from your bill before cut-off date, else charge his/her salary in your unit for the month.

#### (B) Provident fund (Personnel/Executive)

- 1. Enter the details of Employee in the Application entry tab.
- 2. Check the maximum eligibility as per cause given in the PF withdrawal form.
- 3. When competent authority sanctions the PF withdrawal after putting his/her signature on the PF form, Go to Sanction tab and fill the details.

#### (C) Provident fund (Accounts)

- 1. Register the PF withdrawal forms present on your portal
- 2. After CO6 generation bills goes for passing.
- 3. User authorised for passing the PF after complete formality can Pass or Return the bill.

### Role of Data Base Administrator (DBA)

- Enter the employee details of new staff; any staff coming from any other organisation, any other Zonal railway, or old staff whose data is not present in the database but his/her payment is due on the railway.
- 2. Correction in the name of staff reported by the bill clerk along with documentary proof.
- 3. Transfer in the staff after he joins the unit allotted to you, and the other unit transfers him out in your unit (Bill unit 999) through career module.
- 4. Transfer out in the same unit will also be the responsibility of the DBA.
- 5. Preparation of New bank master.
- 6. Change of Name, Father's name, Date of Birth, Date of appointment, rate of pay etc., reported by concerned bill clerk.
- 7. Any other responsibility given by the Officer concerned regarding AIMS/IPAS.
- **Note** No change will be made by the DBA, without the proper documentary proof/ application of the staff with proper forwarding and sanction from competent authority for the same, which is to be retained safely for any future use.

Flow of events for Executive/Personnel staff.

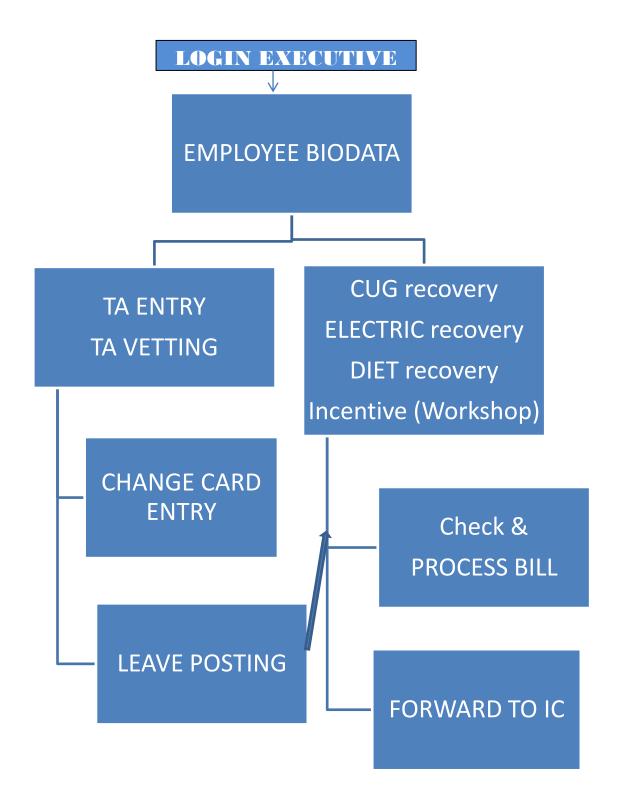

NORTH EASTERN RAILWAY GORAKHPUR Page 9

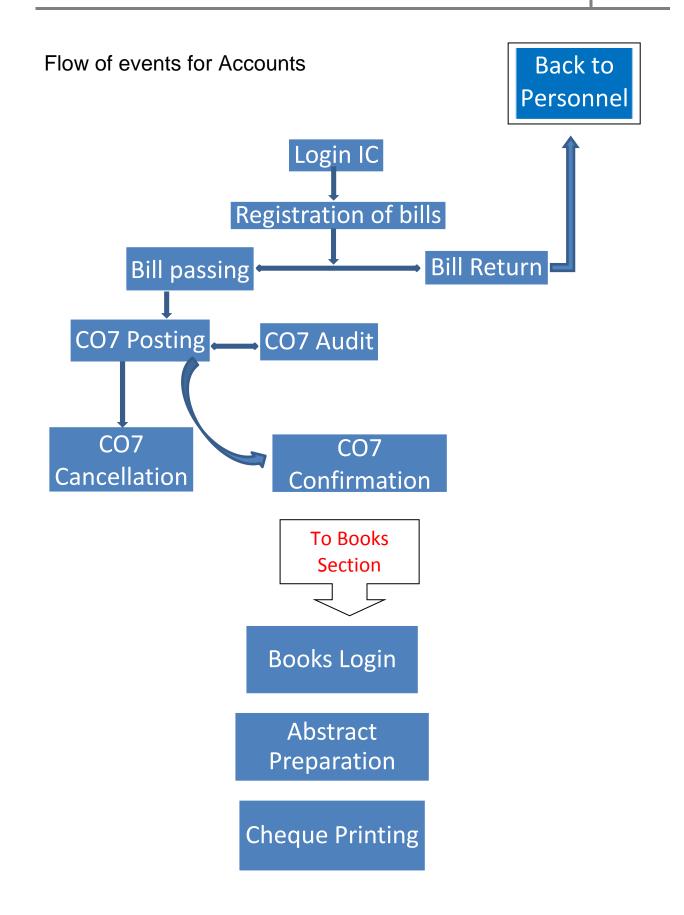

NORTH EASTERN RAILWAY GORAKHPUR Page 10

### Employee Data $\rightarrow$

This is the first and foremost activity, actually the master creation for each employee for any type of processing through IPAS. This module captures all the Personal information of an employee. There are various activities covered in this module

- 1. Employee appointment, Personal, current job and pay related information.
- 2. Qualification Details of an Employee.
- 3. Nomination Details
- 4. Family Member Details.

### EmpBioData →

This screen is provided to Enter, New Employee Details as well as modify Existing Employee's Bio data, for Both Pension (staff appointed before 01-01-2004) & Non pension Employees (staff appointed on or after 01-01-2004)

Steps for Employee Bio Data Entry

- 1. Select New Employee Option If Employee's Data To be entered for the first Time.
- 2. A small window will be appeared asking for NPS staff or Not. Select Yes for NPS staff else select no.
- 3. If yes is selected then another small window will be appeared asking if 16 digit PPAN number is available or not. If available then select OK else select Cancel.
- 4. Then Appointment Page will be opened. .
- 5. If the Employee is not a NPS staff, then Enter 8 Digit Employee No which is allotted to him / her. If employee is a NPS staff and having 16 digits PPAN no then enter that 16 digit no in the Pension Acc. No text box. If employee is a NPS staff and not having 16 digits PPAN no then enter 8 digits temp No provided by the admin as per the letter issued from headquarter on according to which staff of different unit's temporary employee no is as per given table-

| HQ                  | - | 67yynnnn |
|---------------------|---|----------|
| <b>BSB</b> Division | - | 68yynnnn |
| LJN Division        | - | 69yynnnn |
| IZN Division        | - | 70yynnnn |
| IZN Workshop        | - | 71yynnnn |
| GKP Workshop        | - | 72yynnnn |
| Construction        | - | 73yynnnn |

(Where yy represent last 2 digits of year of appointment and nnnn is running serial number of the unit, which is to be maintained by pension section of concerned accounts. The pension section after receiving the PRAN no from NSDL, will arrange to replace the so given temporary PPAN no with PRAN prefixed with 4 digit of year of appointment)

| MS<br>NUNTING INFORM | ATTON MANA         | GEMENT S        | YSTEM            |                      |                                          |                   | icome CRIS    |             | )                  |
|----------------------|--------------------|-----------------|------------------|----------------------|------------------------------------------|-------------------|---------------|-------------|--------------------|
| oyee Data 🛛 C 🥑      |                    | N               | PSCheckjsp - Int | emet Explorer        | - 9                                      | a plementary IC   | Books A       | CBooks PF P | ension Cash(STN) I |
| Budget E 🗐 🕅         | tps://sim:indianai | ways gov in 194 | Stophyeilitation | ut#SCheck.jap?termin | innisemployeebiolatailiyen:              | - <b>6</b>        |               |             |                    |
| ver Data<br>rsonal   |                    |                 | NPS St           | 0.000                |                                          | New E             | mployee       |             |                    |
|                      | Employee No*       | Ĩ.              | 1                | Short Nam            | <u>.</u>                                 |                   |               | 4           |                    |
|                      | Selutation* See    | z 0ne] 🤤        | First Name* 1    | Hid                  | die Name                                 | Ser Name          |               |             |                    |
|                      | Fal/Hes.Name       | -               | 1                | Tath./Itus. Alive?   | 0                                        |                   |               |             |                    |
|                      | Date of Birth*     | C               | - E              | Date of AppL."       | 1                                        | Sex"              | [[Select One] |             |                    |
|                      | Nationality        | (Select Drie)   | <b>V</b>         | Community            | Select One                               | Religion          | Select One    | (v)         |                    |
|                      | Rect.Category      | [Select One]    | <u>.</u>         | Appt/Rectt Source    | (Delect Ora)                             | Appt Authority    |               |             |                    |
|                      | Appt.Raibway       | [Select Oria]   | 141              | Appl. Department     | (Selant Ove)                             | Appt. Division    | [Select One]  | 19          |                    |
|                      | Appl. Office       | [Belect One]    | 19               | Appt. Status         | [(Select Ora)                            | If CL/EX Service  |               |             |                    |
|                      | Desig on Appt      |                 |                  |                      |                                          |                   |               |             |                    |
|                      | Appt. Paylland     | [Select One]    | (¥)              | Appt. GradePay       | [Seint Ove]                              | Appt. Scale       |               |             |                    |
|                      | Nedical Code       | [Select One]    | 50               | Which Quota?         | [Delect O's]                             | HOER Class (Rest) | [Select One]  | V           |                    |
|                      | Pre Job Trn.       | 0               |                  | Trg.Completed On     |                                          |                   |               |             |                    |
|                      | Edu Quai On Appl   | 1               |                  |                      |                                          |                   |               |             |                    |
|                      |                    |                 |                  | 1722004325301645     | 10                                       | Place Of Birth    | 1             |             |                    |
|                      | Off.Order File No  |                 |                  | Off. Order Date      | 1.1.1.1.1.1.1.1.1.1.1.1.1.1.1.1.1.1.1.1. | state of mult     | 10            |             |                    |

Screen 1 to 2 shows Data Entry for New Employee in Appointment Tab→

| IMS<br>COUNTING INF | ORMATION MANA                                                                                                    | GEMENT SY                                                                                          | ISTEM      |                                                                                             |                                                                                                    |                                                                         | Welcome CRISAIMS               | )                 |
|---------------------|----------------------------------------------------------------------------------------------------|----------------------------------------------------------------------------------------------------|------------|---------------------------------------------------------------------------------------------|----------------------------------------------------------------------------------------------------|-------------------------------------------------------------------------|--------------------------------|-------------------|
|                     | 😸                                                                                                    |                                                                                                    |            | - Internet Explorer<br>Form/PSDeck.galform                                                  | - (C                                                                                                    | Memory 10                                                               | C Books ACBooks PF             | Pension Cash(STN) |
| Budget E            | C mps minutes                                                                                                    | nthe from 1                                                                                        | sta vizi h | Staff ?                                                                                     | and the second second                                                                                    |                                                                         |                                |                   |
| rsonal              |                                                                                                    | _                                                                                                  | 7          |                                                                                             |                                                                                                    | New                                                                     | r Employee                     |                   |
|                     |                                                                                                    |                                                                                                    |            |                                                                                             |                                                                                                    | -                                                                       |                                |                   |
|                     |                                                                                                    |                                                                                                    |            | M                                                                                           | essage from webpag                                                                                       | je 🔣                                                                    |                                |                   |
|                     | Employee No*                                                                                                    | t linel                                                                                            | L First N  | naria di soco                                                                               | essage from webpag                                                                                       | • • • • • •                                                             |                                |                   |
|                     | Employee No*<br>Selutation* Selection                                                                                                    | z 0rej 💟                                                                                           | first IN   | naria di soco                                                                               |                                                                                                    | pe <b>BAA</b><br>ess OK else Concel Button                              |                                |                   |
|                     | Selutation* 500                                                                                                    | 20%] <u>V</u>                                                                                      | ] first N  | naria di soco                                                                               |                                                                                                    | • • • • • •                                                             | [5460 0%] V                    |                   |
|                     | Selutation* See<br>Fat/Hus.Rane                                                                                                    | (Select One)                                                                                       |            | naria di soco                                                                               |                                                                                                    | • • • • • •                                                             |                                |                   |
|                     | Selutation* [54<br>Fat/Hus.Rame<br>Date of Birth*<br>Nationality<br>Rect.Category                                                                                                    | [[Select Dro]]                                                                                     |            | 🕜 Do you have 16 digt                                                                       | PPAN Number 7 F Yes Pr                                                                                   | es OK else Cancel Button OK Cancel                                      | (Selec One) V                  |                   |
|                     | Selutation* [See<br>Fat/Hisk.Rame<br>Date of Birth*<br>Nationality<br>Rect.Category<br>Appt.Railway                                                                                  | [[Select Orw]<br>[[Select Orw]<br>[[Select Orw]                                                    |            | Do you have Té digit                                                                        | PPAN Number 7 K Yes Pr                                                                                   | ess OK else Cancel Botton OK Gancel Appt. Division                      | (Selec Ow)                     |                   |
|                     | Selutation* See<br>Fat/Hos.Name<br>Date of Birth*<br>Nationality<br>Rect.Category<br>Appt.Radiaray<br>Appt.Office                                                                    | [Select Drw]<br>[Select Drw]<br>[Select Drw]<br>[Belect Drw]                                       |            | 🕜 Do you have 16 digt                                                                       | PPAN Number 7 K Yes Pr                                                                                   | es OK else Cancel Button OK Cancel                                      | (Selec One) V<br>(Selec One) V |                   |
|                     | Selutation* Sim<br>Fat/Hiss.Name<br>Date of Birth*<br>Nationality<br>Rect.Category<br>Appt.Ratiway<br>Appt.Office<br>Desig on Appt                                                   | [Select Drw]<br>[Select Drw]<br>[Select Drw]<br>[Belect Drw]                                       |            | Appt. Department                                                                            | PPAN Number 7 F Ves Pr                                                                                   | es: OK else Cancel Button OK Cancel Appt. Division If CL/EX Service     | (Selec Ow)                     |                   |
|                     | Selutetion* (See<br>Fat/Hos.Name<br>Date of Birth*<br>Nationality<br>Rect.Category<br>Appt.Baskway<br>Appt.Office<br>Desig on Appt<br>Appt. Paytend                                  | [Select Drw]<br>[Select Drw]<br>[Select Drw]<br>[Select Drw]<br>[Select Drw]                       |            | Do you have 16 digit       Appt. Department       Y       Appt. Status       Appt. GradePay | PPAN Number 7 F Yes Pr                                                                                   | es OK else Cancel Button OK Appt. Division If CL/EX Service Appt. Scale |                                |                   |
|                     | Selutetion* [See<br>Fat/Hiss.Name<br>Date of Birth*<br>Nationality<br>Rect.Category<br>Appt.Radissay<br>Appt.Office<br>Desig on Appt<br>Appt. Paytand<br>Nedical Code                | [[Select Drw]<br>[[Select Drw]<br>[[Select Drw]<br>[[Select Drw]<br>[[Select Drw]<br>[[Select Drw] |            | Do you have 16 digt<br>Appt. Department<br>Appt. Status<br>Appt. GradePay<br>Which Quota?   | PPAN Number 7 F Ves Pr<br>Select One (<br>(Select One)<br>(Select One)<br>(Select One)                   | es: OK else Cancel Button OK Cancel Appt. Division If CL/EX Service     |                                |                   |
|                     | Selutation* (See<br>Pat/Hus.Name<br>Date of Birth*<br>Natisnality<br>Rect.Category<br>Appt.Radway<br>Appt.Diffice<br>Desig on Appt<br>Appt. Poytland<br>Nedical Cade<br>Pre Job Ten. | [Select Drw]<br>[Select Drw]<br>[Select Drw]<br>[Select Drw]<br>[Select Drw]<br>[Select Drw]       |            | Do you have 16 digit       Appt. Department       Y       Appt. Status       Appt. GradePay | PPAN Number 7 F Yes Pr<br>Select One V<br>(Select One V<br>Select One V<br>(Select One V<br>Select One V | es OK else Cancel Button OK Appt. Division If CL/EX Service Appt. Scale |                                |                   |
|                     | Selutetion* [See<br>Fat/Hiss.Name<br>Date of Birth*<br>Nationality<br>Rect.Category<br>Appt.Radissay<br>Appt.Office<br>Desig on Appt<br>Appt. Paytand<br>Nedical Code                | [Select Dre]<br>[Select Dre]<br>[Select Dre]<br>[Select Dre]<br>[Select Dre]<br>[Select Dre]       |            | Do you have 16 digt<br>Appt. Department<br>Appt. Status<br>Appt. GradePay<br>Which Quota?   | PPAN Number 7 F Ves Pr<br>Select One (<br>(Select One)<br>(Select One)<br>(Select One)                   | es OK else Cancel Button OK Appt. Division If CL/EX Service Appt. Scale |                                |                   |

| loyes Data C | hange Data Loan   |                | Prog Salary I   |                   | ort Care     | ser Cadru | and the second second se | And I have been | Q<br>Cliooks | Peristan | Cash(STR) | Pi |
|--------------|-------------------|----------------|-----------------|-------------------|--------------|-----------|----------------------------------------------------------------------------------------------------|-----------------|--------------|----------|-----------|----|
|              | Suspense Suspense | Admin          | Soninrity Traff | ic Accounts DBA   | ULINY 1      | nomlive   |                                                                                                    |                 |              |          |           |    |
| rsonal       |                   |                |                 |                   |              |           | New E                                                                                                    | mployee         |              |          |           |    |
|              | Appointment       |                |                 |                   |              |           |                                                                                                    |                 |              |          |           |    |
|              | Pension Arz. No   |                |                 |                   |              |           |                                                                                                    |                 |              |          |           |    |
|              | Employee No*      | 1              | 1               | Short Nam         | 0.0          |           |                                                                                                    |                 |              |          |           |    |
|              | Selutellion* (544 | ż Oriet - Eg   | first Rame" :   | Hid               | die frome    | E         | Sar Name                                                                                                    |                 |              |          |           |    |
|              | Ful/Hus.Name      | E.             |                 | Fath./mas. Alive? | 面            |           |                                                                                                    |                 |              |          |           |    |
|              | Date of Birth"    |                | T CI            | Date of Appt."    | -            | 13        | Sex"                                                                                                    | [Select One]    | Liel.        |          |           |    |
|              | Nationality       | [balaci Drul]  | 1               | Community         | (Issue Gree) | 191       | theligion                                                                                                    | [[Balest Dive]  | 041          |          |           |    |
|              | Rect.Category     | (Select Ora)   | 193             | Appl/Recht Source | Stelect One  | 1         | Appt Authority                                                                                                    |                 |              |          |           |    |
|              | Appt.Raibway      | [Select Dru]   | 101             | Appt. Department  | (Selet One)  | 101       | Appt. Disiston                                                                                                    | [Select One]    | 1            |          |           |    |
|              | Appl. Office      | [(talact Dra.] |                 | Appt. Status      | (Seat Gra)   | (v)       | If CL/EX Service                                                                                                    |                 |              |          |           |    |
|              | Desig on Appt     | 0              |                 |                   |              |           |                                                                                                    |                 |              |          |           |    |
|              | Appl. Paythenel   | [Select Grie]  | 191             | Appt, GradePay    | [Selat Gre]  | (M)       | Appt. Scale                                                                                                    |                 |              |          |           |    |
|              | Medical Code      | [Select One]   | 1921            | Which Queta?      | [Seat 0 w]   | (¥)       | HOER Class (Rost)                                                                                                    | [[Selact One]   | 1941         |          |           |    |
|              | Pre Job Ten.      | 0              |                 | Trg.Completed On  | 1            | _ I I     |                                                                                                    |                 |              |          |           |    |
|              | Edu Qual On Appt  |                |                 | 007/10/2020/00    |              | 1.201     |                                                                                                    |                 |              |          |           |    |
|              | Off.Order Pile No | -              |                 | Off, Order Deta   | -            |           | Place Of Birth                                                                                                    |                 |              |          |           |    |
|              | 30 Hark 1         |                |                 |                   |              |           |                                                                                                    |                 |              |          |           |    |

NB :\* Mark indicates Compulsory field .

| The late          | Description                                                       |
|-------------------|-------------------------------------------------------------------|
| Fields            | Description                                                       |
| Pension Acc. No   | Pension Account Number                                            |
| Employee No*      | Eight digit PF Number                                             |
| Short Name*       | Name of Employee Which to be shown in Salary Slip                 |
| Salutation*       | Select Salutation from Combo.                                     |
| First Name*       | First Name of the Employee.                                       |
| Middle Name       | Middle Name if any                                                |
| Sur Name          | Sur Name of Employee                                              |
| Fat/Hus.Name      | Father Name or Husband Name of Employee                           |
| Fath./Hus. Alive? | Tick Mark if Father / Husband Alive .                             |
| Date of Birth*    | Date of Birth of Employee                                         |
| Date of Appt.*    | Date of Appointment of Employee                                   |
| Sex*              | Sex of Employee                                                   |
| Nationality*      | Nationality of Employee                                           |
| Community*        | Community of Employee                                             |
| Religion*         | Religion of Employee                                              |
| Rect.Category     | Recurt ment Category of Employee                                  |
| Appt/Rectt Source | Appointment / Recurtment Source                                   |
| Appt Authority    | Appointing Authority .                                            |
| Appt.Railway      | Appointed in which Railway .                                      |
| Appt. Department  | Appointed in which Department                                     |
| Appt. Division    | Appointed in which Division                                       |
| Appt. Office      | Appointed in which Office                                         |
| Appt. Status      | Appointed Status                                                  |
| If CL/EX Service  | If Casual Labour or EX Service Man                                |
| Desig on Appt     | Designation at Time of appointment .                              |
| Appt. PayBand     | Payband at Time of appointment .                                  |
| Appt. GradePay    | Gradepay at Time of appointment .                                 |
| Appt. Scale       | Scale at Time of appointment .                                    |
| Medical Code      | Select Medical Code .                                             |
| Which Quota?      | Select Quotas of Employee                                         |
| HOER Class (Rost) | Select HOER Class (Rost)                                          |
| Pre Job Trn.      | Tick Mark if Pre Job Training taken by Employee                   |
| Trg.Completed On  | Then enter Date of Training Completion                            |
| Edu Qual On Appt  | Educational Qualification at Time of appointment .                |
| Off.Order File No | Office Order File Number                                          |
| Off. Order Date   | Office Order date                                                 |
| Place Of Birth    | Place Of Birth                                                    |
| ID Mark 1         | Enter 1 <sup>st</sup> Physical Identification Mark of Employee if |

|           | any                                                               |
|-----------|-------------------------------------------------------------------|
| ID Mark 2 | Enter 2 <sup>nd</sup> Physical Identification Mark of Employee if |
|           | any                                                               |

| e Data Ch          | TION MANAGEMENT SYSTEM                                                                                                    | sh(STN)  |
|--------------------|----------------------------------------------------------------------------------------------------|----------|
|                    | na com cave miscriog sumpriscess miscraguit caree caure supprementary it accounts actions or relision ca<br>e Suspense Admin Senionity Traffic.Accounts DBA Utility Incentive | sitotinj |
|                    | - Carbonice Ammunication Contraction Contraction Contraction                                                                                                    |          |
| <u>Dətə</u><br>Iəl | nployee Details >                                                                                                    |          |
|                    | Existing Employee                                                                                                    |          |
|                    |                                                                                                    |          |
|                    | ension Acc. No                                                                                                    |          |
|                    | nployee No* D006800 🖉 Short Name* SAUGAY SRIVASTAVA OSPC 💽 6 PC                                                                                                    |          |
|                    | Autation <sup>#</sup> SIL V First Name# : SALLAV Middle Name SUN Sur Name SKINASTANA                                                                                          |          |
|                    | t/Hus.Name SFERX SROVESTANA Fath./Hus. Alive?                                                                                                    |          |
|                    | te of Birth* 19(16/1555 🔄 Date of Appt.* 194/11/1991 📑 Sex* Main 💌                                                                                                    |          |
|                    | tionality INCOAN 👽 Community CENERAL 🔽 Religion FEMOLOSK 🔽                                                                                                    |          |
|                    | ct.Category GBIL V Appt/Rectt Source RES V Appt Authority FABLAQ/NEP/BIP                                                                                                    |          |
|                    | pt.Railway NEX 👽 Appt. Department ACCOUNTS 🔍 Appt. Division KERHQ 💌                                                                                                    |          |
|                    | pt. Office HQ ACCOUNTS 💽 Appt. Status PERMANENT 🔽 If CL/EX Service                                                                                                    |          |
|                    | sig on Appt Aczeo Direc                                                                                                    |          |
|                    | pt. PayBand [Select One] V Appt. GradePay [Select One] V Appt. Scale                                                                                                    |          |
|                    | dical Code [Select One] V Which Quota? [Select One] V HOER Class (Rost) [Select One] V                                                                                        |          |
|                    | e Job Trn.                                                                                                    |          |
|                    | u Qual On Appt (BRADUATE                                                                                                    |          |
|                    | Lorder File No Off. Order Date Place Of Birth ETANH                                                                                                    |          |
|                    |                                                                                                    |          |

NORTH EASTERN RAILWAY GORAKHPUR Page 15

| yee Data 🛛 C | FORMATION MANAGEMENT SYSTEM Of the second second se |
|--------------|----------------------------------------------------------------------------------------------------|
| Budget E     | Suspense Suspense Admin Seniority Traffic Accounts DBA Utility Incentive                                                                                                    |
| ee Data      | Employee Details >                                                                                                    |
| onal         | Existing Employee                                                                                                    |
|              | Appcintment Personal Conner Job Pay Raides                                                                                                    |
|              | Pension Acc. No                                                                                                    |
|              | Employee No* D0005000 Short Name* SAULAY SAULAY                                                                                                    |
|              | Employee No." b0005000 Short Name." SAUAY SRIASTANA                                                                                                    |
|              | Marital Status MHRSTED V Blood Group 4- V Ticket No                                                                                                    |
|              | PAN AX2557220P PRAN Number DOO Number [Select One]                                                                                                    |
|              | RUID 6460.28                                                                                                    |
|              | PERMANENT ADDRESS                                                                                                    |
|              | Address1 SURFITL HAD. 1271, SECTOR 16                                                                                                    |
|              | Address2 DOBA.INGR                                                                                                    |
|              | City LLCINDV PinCode 22505 State UTIAR RADESH V                                                                                                    |
|              | PRESENT ADDRESS Address1 Burgslov No 460, RPF Reserve Lines, Top. City Palace                                                                                                    |
|              | Address1 Durgstari                                                                                                    |
|              | City Borskipur PinCode 273001 State UTTAR PANDESH                                                                                                    |
|              | Email Englisheet Fax Phone Number 975484030                                                                                                    |
|              | All Dates in ddimmlyyyy format Best Gear                                                                                                    |
|              |                                                                                                    |

The Following table gives a brief description of Personal Page:

| Fields         | Description                                   |
|----------------|-----------------------------------------------|
| Marital Status | Marital Status of Employee                    |
| Blood Group    | Blood Group of Employee                       |
| Ticket No      | Ticket No of Employee                         |
| PAN            | PAN Number of Employee                        |
| PRAN Number    | PRAN Number of Employee                       |
| DDO Number     | DDO Number of Employee                        |
| Address1       | Enter Address of Employee                     |
| Address2       | Enter Address if More address data is there . |
| City           | Enter City Name of Employee                   |
| PinCode        | Enter PinCode of Employee                     |
| State          | Enter State of Employee                       |
| Email          | Enter Email Address of Employee               |

NB :\* Mark indicates Compulsory field

| Fax          | Enter Fax Number of Employee if any |
|--------------|-------------------------------------|
| Phone Number | Phone Number of Employee            |

|                               | inge Data Louin Luawi. Hisc Prog. Salary Process. Hisc Report. Career. Cadrie. Supplementary. IC. Il<br>Inspense. Suspense. Admin. Senimity. Traffic Accounts. DBA Utility. Incentive.                                                                                                    | 100ks ACBooks IV Pension Cash(STN) Pay |
|-------------------------------|----------------------------------------------------------------------------------------------------|----------------------------------------|
| Enischweis Data<br>E Personal | Employee Details +                                                                                                    |                                        |
|                               | Pensien Acc. No Englisyes No* Waters @ Short Name* Weter Streation @ SPC #                                                                                                    | 69C                                    |
|                               | Subst. Designation* ACD+ 20 Jum Officiating Desig. ACD+ 20 Jum<br>Working Desig. ACD+ 20 Jum                                                                                                    |                                        |
|                               | Trade         Staff Category IT SPER-CONDUC           Parent Dept.         Accounts (w)           Parent AU         COOMARDS (w)                                                                                                    |                                        |
|                               | Parent Office   See Dec   V   Working Office Poly Country  <br>Shap incendize Category [Sec Dec   V  <br>Station" par 2 country n.                                                                                                    |                                        |
|                               | Railway SEX Division 3% edit turn Nex* Example 2 Jacobia trickelag                                                                                                    |                                        |
|                               | Ereplayes Status FEMALET S Pasting Status SUDALE S Service Status* Status* Service Status* Service Status* Ser |                                        |
|                               | Ratirement Date" : 20.00 2020<br>If Deputation<br>or Minarch                                                                                                    |                                        |

The Following table gives a brief description of Current job Page:

| Fields              | Description                                    |
|---------------------|------------------------------------------------|
| Subst. Designation* | EnterSubst. Designation                        |
| Officiating Desig.  | Enter Officiating Designation.                 |
| Working Desig.      | Enter Working Designation.                     |
| Trade               | Enter Posted Trade                             |
| Category            | Enter Posted Category                          |
| Parent Dept.        | Enter Department of Posting                    |
| Working Dept.*      | Enter Working Department                       |
| Parent AU           | Posted Accounting Unit                         |
| Working AU*         | Working Accounting Unit                        |
| Parent Office/Shop  | Posted Office/Shop                             |
| Working Office/Shop | Working Office/Shop                            |
| Station*            | Posted Station                                 |
| Railway             | Posted Railway                                 |
| Division            | Posted Division                                |
| Bill Unit No.*      | Posted Bill Unit                               |
| Employee Status     | Employee Status Like Permanent ,Temporary etc. |
| Posting Status      | Posting status Like Regular, Addhoc etc.       |

#### NB :\* Mark indicates Compulsory field .

| Service Status*           | Serving Status Like Serving sal, Transfor Out etc .       |
|---------------------------|-----------------------------------------------------------|
| Service Status Date       | Effect Date for Service status                            |
| Retirement Date* :        | Retirement date                                           |
| If Deputation Out, Where? | If one Goes for deputation then Enter Place of Deputation |
| Tenure Post?              | Tick Mark in Tenure Post                                  |
| Tenure Years              | Enter Tenure Years                                        |

| e Deta<br>Irial | Employee Details +    Existing Employee    Existing Employee    Existing Employee   Existing Employee    Existing Employee    Existing Employee |
|-----------------|----------------------------------------------------------------------------------------------------|
|                 | Pensien Acc. No Employee No* 0000000 Short Name* SANAN SEMASTANA O SPC * 6 PC                                                                                                    |
|                 | GradePay" (400 V PayBand" (982(9300-5600) V PayRate (Rs.)* 21418                                                                                                    |
|                 | Bank Code*         INCODED         International Code         International Code         Internatinget Code         International Code                                                                                                    |
|                 | Transport DECLATION FROM DATAONE Accommodation" : QUATER V Date of Discrement"                                                                                                    |
|                 | All Dates in dismonyyyy format                                                                                                    |

The Following table gives a brief description of Pay Related Page:

#### NB: \* Mark indicates Compulsory field.

| Fields               | Description                    |
|----------------------|--------------------------------|
| If MACP              | Tick mark if MACP              |
| If Med Decategorised | Tick mark if Med Decategorised |
| GradePay*            | Select Grade Pay               |
| PayBand*             | Select Pay Band                |
| PayRate (Rs.)*       | Enter Pay Rate (in Rupees)     |
| Bank Code*           | Select Bank Code               |
| Account No.*         | Enter Account Number           |

| Payment Mode *             | Select Payment Mode                 |
|----------------------------|-------------------------------------|
| If Physically Handicapped? | Tick Mark if Physically Handicapped |
| Handicap Nature            | Select Handicap Nature              |
| Handicap Percent           | Enter Handicap Percent              |
| Transport Allowance*       | Select Transport Allowance          |
| Accomodation*              | Select Accomodation                 |
| Date of Increment*         | Enter Date of Increment             |

| player Data<br>Personal | Qualification +          | R, 60                      |                    |                    |                   |           |        |  |  |
|-------------------------|--------------------------|----------------------------|--------------------|--------------------|-------------------|-----------|--------|--|--|
|                         | Hame SANDAY SRD          | ASTAVA                     | Designation        | DUNDOR EMGINEER (F | ŋ/_               |           |        |  |  |
|                         | Academic Qualification 4 |                            |                    |                    |                   |           |        |  |  |
|                         | Qualification            | car of Passing 1           | Class Grade        | Hedal Recieved     | At homing line    | e7        |        |  |  |
|                         | 85C 💌 1                  | 87 Ⅲ                       |                    | NO                 | 8                 |           |        |  |  |
|                         | Technical/Professional/  | idditional Qualification ( |                    |                    |                   |           |        |  |  |
|                         | Qualification            | Specialization             | Tear of<br>Passing | Class/Grade        | Modal<br>Received | At Junior | Delete |  |  |
|                         | D PG DCA                 |                            | 1988               | (#):               |                   | 0180      | 8      |  |  |
|                         | O PG DCA                 |                            | 2014               |                    | NO                |           |        |  |  |

This screen is provided to Enter or modify qualification details of an employee .

Steps for entering qualification details

- 1. Enter/select employee No and Press Go button. System will show already entered data .User can modify the existing data and can add new entries.
- 2. When Add button is pressed, a new window will be opened. Select Qualification Details and Press OK button. It will be added

| ante [A.           | ne A.K.CHOUDHURY |                                                                                                    |        | Designation                                                    | JUNIOR                                 | ENGINEER-1                           | (BRIDGE)            | 1        |            |
|--------------------|------------------|----------------------------------------------------------------------------------------------------|--------|----------------------------------------------------------------|----------------------------------------|--------------------------------------|---------------------|----------|------------|
| cademic Qual       | ficat            | ion 1                                                                                                    |        |                                                                |                                        |                                      |                     |          |            |
| Qualificatio       | ·                | Year of Passing                                                                                                 | Clas   | ss Grade                                                       | Medal                                  | Recieved                             | At Joining          | lime?    |            |
| BSC                | ¥                | 1983                                                                                                    |        |                                                                |                                        |                                      | 2                   |          |            |
| Qual               | ficat            | 3                                                                                                    | tation |                                                                | / Profe                                |                                      |                     | al Quali | fication → |
| A 100 (04 44, 400) | ficat            | 0.0010-0.0020-0.000-0.000-0.000-0.000-0.000-0.000-0.000-0.000-0.000-0.000-0.000-0.000-0.000-0.000-0.000-0.000-0 | tation | Technical                                                      | / Profe                                | essional /                           | Additiona           | al Quali | fication → |
| Qual               | ficat            | ion Speciali                                                                                                    | tation | Technical<br>Employee I<br>Qualifica<br>Specializ              | / Profe<br>No. 0579<br>ation<br>cation | essional /<br>69644                  | Additiona           | al Quali | fication → |
| Qual               | ficat            | ion Speciali                                                                                                    | tation | Technical<br>Employee I<br>Qualifica<br>Specializ<br>Year of P | / Profe                                | 69644<br>BBSC (ENC<br>COMPUT<br>1999 | Additiona<br>Name A | al Quali | fication → |
| Qual               | ficat            | ion Speciali                                                                                                    | tation | Technical<br>Employee I<br>Qualifica<br>Specializ              | / Profe                                | 69644<br>BSC (EHC<br>COMPUT          | Additiona<br>Name A | al Quali | fication → |

The Following table gives a brief field description for Adding Qualification :

| Fields          | Description                                                  |
|-----------------|--------------------------------------------------------------|
| Qualification   | Enter Qualification of Employee                              |
| Specialization  | Enter Specialization of Qualification                        |
| Year of Passing | Year of passing for that Qualification                       |
| Class / Grade   | Class or Grade obtained of that Qualification                |
| Medal Received  | Enter if any Medal Received                                  |
| At Joining Time | Tick Mark if that qualification as on or before Joining time |

Nomination → This screen is provided to Enter or modify Nominee details of an employee.

Steps for entering Nominee details

 Enter/select employee No and Press Go button. System will show already entered data .User can modify the existing data and can add new entries.
 Shows Nomination for GIS.

| mployee Data | Change Data | Loan Lea     | -      | sc Prog Salary Proc                                                                                                    | ess Misc Report     | Caroer | Cadre S    | iupplemen             | tary IC Books ACBo                 | oks PF Pension                                                                                                    | Cash(STN) I        |
|--------------|-------------|--------------|--------|----------------------------------------------------------------------------------------------------|---------------------|--------|------------|-----------------------|------------------------------------|----------------------------------------------------------------------------------------------------|--------------------|
| vPS Audget E | Suspense Su | espense A    | dmin   | Seniority Traffic A                                                                                                    | ccounts DRA Utility | Inci   | mtive      | 1992                  |                                    |                                                                                                    | 0.1017/17/00/11 14 |
| mailwee Data | Nomina      | tion Det     | ails ) | 0                                                                                                    |                     |        |            |                       |                                    |                                                                                                    |                    |
| Personal     |             |              |        |                                                                                                    |                     |        |            |                       |                                    |                                                                                                    |                    |
|              | Employee N  | le. 10006330 |        | 0                                                                                                    |                     |        |            |                       |                                    |                                                                                                    |                    |
|              | Name        | TANNAY SRID  | ASTANA | Father/Hus name [50]                                                                                                    | B K SRIVESTAVA      | _      | -1         |                       |                                    |                                                                                                    |                    |
|              | Designation | 1            | -      | a hard a second second s | counts   million is | 1067   |            |                       |                                    |                                                                                                    |                    |
|              | L'ASCRUTOLI |              | -      |                                                                                                    |                     |        |            |                       |                                    |                                                                                                    |                    |
|              | CIR         | 1            | 1      | Granuity                                                                                                    |                     |        |            |                       |                                    | 5                                                                                                    |                    |
|              |             | 27-984       | e? Cap |                                                                                                    | Relation            |        | 008        | %age                  | Address<br>BUNGALOW NO 460 DURGABA | Primary/Secondary                                                                                                    |                    |
|              |             |              |        |                                                                                                    | SON                 |        | 01/07/1974 | 100.0                 | BUNGALOW NO 460 DURGABA            | Contraction of the second second seco |                    |
|              |             |              |        | SARCHI                                                                                                    | CAUCHTER.           |        | 18/02/1999 |                       | SUNGALOW NO 460 DURGASA            |                                                                                                    |                    |
|              |             |              |        |                                                                                                    | Select              | - X:   | 18421335   | 104/6                 | Doutlierthis un son traininge      | PRIMARY V                                                                                                    |                    |
|              |             |              | H      |                                                                                                    | Select-             | 19     |            |                       |                                    | PRIMARY                                                                                                    |                    |
|              |             |              |        |                                                                                                    | Select              | 10     |            |                       |                                    | PRIMARY                                                                                                    |                    |
|              |             |              | 1.61   | 17.                                                                                                    |                     | 1000   | -          | and the second second |                                    | 1.1.1.1.1.1.1.1.1.1.1.1.1.1.1.1.1.1.1.1.                                                                                                    |                    |

Likewise you may add nominee details in GIS, PF or Gratuity .Then that data is saved by pressing save button.

The Following table gives a brief description of Adding Nomination:

| Fields            | Description                                    |
|-------------------|------------------------------------------------|
| Nominee Name      | Enter Nominee Name                             |
| Relation          | Enter Relation of Nominee with Employee        |
| DOB               | Date of Birth of Nominee                       |
| %age              | Enter Share % out of 100 for that Nominee      |
| Address           | Enter Address of Nominee                       |
| Primary/Secondary | Select whether nominee is primary or secondary |

### Family →

This screen is provided to Enter or modify Family details of an employee.

Steps for entering family details

1. Enter/select employee No and Press Go button. System will show already entered data .User can modify the existing data and can add new entries.

In this page you can add, Modify or delete Family Members of Employee.

| Provee Data       Leave       Misc Prog       Salary Process       Misc Report       Career       Cadre       Supplementary       IC       Books       ACBooks       PF       Pension       Cash(STN)         Budget       E-Suspense       Suspense       Admin       Senior/by       Traffic Accounts       DBA Utility       Incentive       Incentive | MS<br>OUNTING IN     | FORM | ATION /    | MANAGEMEN     | TS  | YSTEM              |               |   |   |       | 2 2 | come Ci |                       |            |           |    |
|----------------------------------------------------------------------------------------------------|----------------------|------|------------|---------------|-----|--------------------|---------------|---|---|-------|-----|---------|-----------------------|------------|-----------|----|
| Summit     Employee Ne     CODECOC     State of Birth       SI No     Relation Code Sex     Relation Rame     Date of Birth       1     WIFE     P     HEDHI SHDRESTAVA HU/97/1974       2     SON     M     SAMEDHYA     80/09/1997       3     DALCONERS     P     SAMEDHYA     18/02/1000                                                                                                    |                      |      |            |               |     |                    |               |   |   |       |     |         | and the second second | PF Pension | Cash(STN) | Pa |
| SI No     Relation Code Sex     Relation Name     Date of Birth       I     VUFE     F     NIDH1 SIGNASIANA NJ/97/1997       I     SON     M     SAMEDHYA     67/98/1997       I     DALCHER     F     SAMEDHYA     19/82/1999                                                                                                    | evec. Data<br>rsonal | Fa   | mily D     | etails •      |     |                    |               |   |   |       |     |         |                       |            |           |    |
| 1         WIFE         F         WIEHE SKEWKSTAWA NU/97/1974           2         50M         M         SAARDDHYA         92/99/1997           3         IDALKSHES         F         SAARDHYA         10/92/1999                                                                                                    |                      | Em   | playet Ne  | 10806806      | 12  | SANCHY SATIVASTAVA | Wi            | 1 | 1 | - Ger |     |         |                       |            |           |    |
| 2         50M         M         SAARDHYA         67/08/1997           3         DAMORTER         P         SAMORT         19/02/1998                                                                                                    |                      |      | SI No      | Relation Code | Sex | Relation Name      | Date of Birth |   |   |       |     |         |                       |            |           |    |
| C 3 23445HES F 54465HI 39/92/1000                                                                                                    |                      | 0    | 1          | WIFE          |     | NIDHI SRIVASTAVA   | 81/97/1974    |   |   |       |     |         |                       |            |           |    |
|                                                                                                    |                      | 0    | <b>X</b> S | SON           |     | SAAADHYA           | 87/89/1997    |   |   |       |     |         |                       |            |           |    |
| Add Hiddly Delets Careal                                                                                                    |                      | 0    | 3          | DALIGHTER     |     | 2010/00            | 10/02/1999    |   |   |       |     |         |                       |            |           |    |
| Restaurchersenergenergenergenergenergenergenergen                                                                                                    |                      |      | (Add)      | Hudity Delete |     | Carcal             |               |   |   |       |     |         |                       |            |           |    |
|                                                                                                    |                      |      |            |               |     |                    |               |   |   |       |     |         |                       |            |           |    |
|                                                                                                    |                      |      |            |               |     |                    |               |   |   |       |     |         |                       |            |           |    |
|                                                                                                    |                      |      |            |               |     |                    |               |   |   |       |     |         |                       |            |           |    |
|                                                                                                    |                      |      |            |               |     |                    |               |   |   |       |     |         |                       |            |           |    |

In this page you can select Relation Code then Enter Relation name and Date of Birth.

User can select modify/delete by selecting the respective radio box and then pressing Modify or Delete button

When Save Button is pressed it will be saved.

|               | Save Cuncel      |
|---------------|------------------|
| Date of Birth | 07/07/2000       |
| Relation Name | DEEPIKA CHAUDHRY |
| Sex           | P .              |
| Relation Code | DAUGHTER         |

This module is used for entering Payroll related details of an employee.

### Change Data →

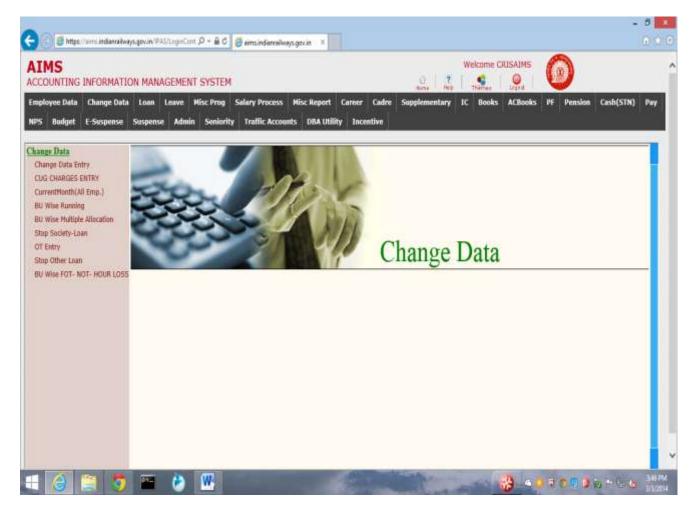

### Change Card Entry →

This Module captures Employees transaction related to their salary.

There are various activities covered in this module.

- 1. All Earnings or Deductions of salary for an employee is maintained.
- 2. Current month Earnings or Deductions of salary for an employee is done
- 3. Continuous Earnings or Deductions of salary for an employee is done
- 4. Pay rate Related Earnings or Deductions of salary for an employee is done
- 5. Loan amount of an employee, deducted from his salary for given period.
- 6. Allowances For running / non running staffs are added to salary
- 7. Allocation is assigned to an employee for drawing salary.
- 8. Leaves of employee is captured before salary process

| LIMS                                                                                                    | DN MANAGEMENT SYSTEM                                                                  |   |
|----------------------------------------------------------------------------------------------------|---------------------------------------------------------------------------------------|---|
| noloyee Data - Change Data<br>PS - Budget - E-Sespense                                                             |                                                                                       | • |
| Bunge Data<br>Otange Data Entry                                                                                    | Change Card Entry >                                                                   | 1 |
| CUG CHARGES ENTRY<br>CarrentMonth(All Emp.)<br>80 Wise Running<br>BU Wise Running<br>Step Society-Loan<br>OT Entry | Emp No: 1000000 @ Emp Name: SANJAY SRIVASTAVA OProjection Creport                     |   |
|                                                                                                    | Bill Unit: 01067 Desig Nation : #(11) Department: ACCOUNTS                            |   |
|                                                                                                    | Query: ED Code Thisfee                                                                |   |
|                                                                                                    | Current Details                                                                       |   |
| Stop Other Loen<br>BU Wise F07- N07- H0UR LDSS                                                                     | ED Code ED Particulars PayPeriod Amount Rof/Policy No Rof Period ProcessPeriod Delete |   |
|                                                                                                    |                                                                                       |   |
|                                                                                                    | Add there SAVE. GEAR                                                                  |   |
|                                                                                                    |                                                                                       |   |
|                                                                                                    |                                                                                       |   |
|                                                                                                    |                                                                                       |   |
|                                                                                                    |                                                                                       |   |
|                                                                                                    |                                                                                       |   |

The Following table gives a brief description of Current Page

| Fields         | Description                                                               |
|----------------|---------------------------------------------------------------------------|
| ED Code        | Earning / Deduction Code                                                  |
| ED Particulars | Description of the ED code will be displayed automatically                |
| Pay Period     | Automatically fills the current year month of bill processing             |
| Amount         | Amount of that Earning / Deduction Code                                   |
| Ref/Policy No  | Reference / Policy Number is needed if same ED Code is Entered many times |
| Ref Period     | Reference Period in 'yyyymm' format is Entered for that Ref/Policy No     |
| Process Period | From when this ED code should take effect                                 |

2 Radio buttons Projection to process the salary slip for the concerned employee & Report to display the projected report is given on the screen.

| mployee Data Change Data Loan Leave Hisc Prog Salary Process His                                                                                                    | OVCERSION OF THE PARTY OF THE PARTY OF THE P | n nil nil an 💙                           |
|----------------------------------------------------------------------------------------------------|----------------------------------------------------------------------------------------------------|------------------------------------------|
| 'S Budget E-Suspense Suspense Admin Seniority Traffic Accounts                                                                                                    | Report Career Cadre Supplementary<br>DBA Utility Incentive                                                                                                    | IC Books ACBooks PF Pension Cash(STN) Pi |
| ange Data Change Card Entry >                                                                                                    |                                                                                                    |                                          |
| Dange Lists Entry Did churces Entry Emp No: 1000000 @ Emp Name: SANJAY Skill                                                                                                    | ASTAVA Projection Rep                                                                                                    | ort                                      |
| amentMonth(All Emp.) Bill Unit: 01067 Desig Nation : XE(TT)                                                                                                    | Department: ACCOUNTS                                                                                                    |                                          |
| O Wise Running O Wise Ruling allocation O Overy: ED Cede                                                                                                    | Display .                                                                                                    |                                          |
| T Extry<br>Sep Offer Lean<br>U Waie FOT- NOT- HOUR LOSS<br>E00cde Particulars From To Ar<br>EP010 2 YPA-FP 201212 all<br>R1133 2 LORAN XALVAN Sel 201300 100<br>Rightic 2 His. car 201310 122<br>Rightic 2 His. car 201310 122 | 201401<br>201401<br>201401                                                                                                    |                                          |
|                                                                                                    | Add Story SAVE CLEA                                                                                                    | AN                                       |
|                                                                                                    |                                                                                                    |                                          |
|                                                                                                    |                                                                                                    |                                          |

The Following table gives a brief description of the fields in the Continuous Page

| Fields        | Description                                                               |
|---------------|---------------------------------------------------------------------------|
| ED Code       | Earning / Deduction Code                                                  |
| From          | From Period in 'yyyymm' format                                            |
| То            | To Period in 'yyyymm' format                                              |
| Amount        | Amount of that Earning / Deduction Code                                   |
| Ref/Policy No | Reference / Policy Number is needed if same ED Code is Entered many times |
| Ref Period    | Reference Period in 'yyyymm' format is Entered for that Ref/Policy No     |

| Howee Data Change Data Loon Leave Misc Prog Salary Process Misc Report Career Cadre Supplementary 1C Books ACBooks PF Pension Cash(STN) Pr   Budget E-Suspense Sospense Admin Seniority Traffic Accounts DBA Utility Incentive    Traffic Accounts DBA Utility Incentive    Traffic Accounts DBA Utility Incentive Traffic Accounts DBA Utility Incentive Traffic Accounts DBA Utility Incentive Traffic Accounts DBA Utility Incentive Traffic Accounts DBA Utility Incentive Traffic Accounts DBA Utility Incentive Traffic Accounts DBA Utility Incentive Traffic Accounts DBA Utility Incentive Traffic Accounts DBA Utility Incentive Traffic Accounts Traffic Accounts DBA Utility Incentive Traffic Accounts DBA Utility Incentive Traffic Accounts Traffic Accounts DBA Utility Incentive Traffic Accounts Traffic Accounts DBA Utility Incentive Traffic Accounts Traffic Accounts <                                                                                                    | COUNTING INFORMATIO                                                                                                    | IN MANAGEMENT SYSTEM                                                                                                    | Welcome CRISAIMS |
|----------------------------------------------------------------------------------------------------|----------------------------------------------------------------------------------------------------|----------------------------------------------------------------------------------------------------|------------------|
| Amage Data Estry     Emp No: 1000000 Image Control time;       Jis CHARGES Entroy     Emp No: 1000000 Image Control time;       arrestMonth(AE Emp.)     Emp No: 1000000 Image Control time;       Jis CHARGES Entroy     Emp No: 1000000 Image Control time;       arrestMonth(AE Emp.)     Bill Unit: 01067 Desig Nation : JE(IT) Department: ACCOUNTS       Jis Society-Loan     Query: ED Code       Ourrent Continuous     Ration: Loan       Allocation     Payrate Details       Jis ED Code     ED Code       ED Code     ED Code       ED Code     ED Code                                                                                                    |                                                                                                    |                                                                                                    |                  |
| US CHARGES ENTRY  arrentMonth(AF Emp.)  3 Was Running  3 Was Multiple Allocation op Society-Loan  1 Entry op Other Loan  4 Was FOT- NOT- HOUR LOSS  ED Code  ED Desc. From Date To Date To Date Type Designation Scale Rote Def Close                                                                                                    | inge Data                                                                                                    | Change Card Entry 🕨                                                                                                    |                  |
| Wise Running     Query:     ED Code     Deploy       Wise Running     Query:     ED Code     Deploy       Op Society-Loan     Continueurs     Rayment     Loan       F Entry     Outrient     Continueurs     Rayment     Loan       Op Society-Loan     Payrate Details     Carreer     Topology       Wase FOT- NOT- HOUR LOSS     ED Code     ED Desc.     From Date     To Date     Type                                                                                                    | hange Data Entry<br>UG CHARGES ENTRY                                                                                                    | Emp No: 10006000                                                                                                    | Projection       |
| a Was Mutiple Allocation<br>op Society-Loan<br>I Entry<br>op Other Loan<br>Was MOT-NOT-HOUR LOSS<br>ED Code<br>ED Code<br>ED | urrentMonth(All Emp.)                                                                                                    | Bill Unit: 01067 Desig Nation : JE(IT) Department:                                                                                                    | ACCOUNTS         |
| op Society-Loan f Entry op Other Loan Wee FOT- NOT- HOUR LOSS ED Code ED Desc. From Date To Date Type Designation Scale Rate Del Close                                                                                                    | Charles and the second second s | Query: ED Code                                                                                                    |                  |
|                                                                                                    | top Other Loan                                                                                                    | ED Code         ED Desc.         From Date         To Date         Carser<br>Type         Designa           E0010         PAY         01/07/2013         05         0         0         0         0         0         0         0         0         0         0         0         0         0         0         0         0         0         0         0         0         0         0         0         0         0         0         0         0         0         0         0         0         0         0         0         0         0         0         0         0         0         0         0         0         0         0         0         0         0         0         0         0         0         0         0         0         0         0         0         0         0         0         0         0         0         0         0         0         0         0         0         0         0         0         0         0         0         0         0         0         0         0         0         0         0         0         0         0         0         0         0         0         0 |                  |
|                                                                                                    |                                                                                                    |                                                                                                    |                  |
|                                                                                                    |                                                                                                    |                                                                                                    |                  |
|                                                                                                    |                                                                                                    |                                                                                                    |                  |

The Following table gives a brief description of the fields in Pay Rate Page

| Fields      | Description                             |
|-------------|-----------------------------------------|
| ED Code     | Earning / Deduction Code                |
| From Date   | From Period in 'dd/mm/yyyy' .           |
| To Date     | To Period in 'dd/mm/yyyy' .             |
| Career Type | Select career Type from PopUp           |
| Designation | Select Designation from PopUp           |
| Rate        | Amount of that Earning / Deduction Code |
| O O No      | Office Order Number                     |
| O O Date    | Office Order Date                       |

| MS<br>OUNTING INFORMATIO                                                                                                    |                                                                                                    |
|----------------------------------------------------------------------------------------------------|----------------------------------------------------------------------------------------------------|
| koyee Data Change Data<br>Budget E-Suspense                                                                                                    | Loan Leave Misc-Prog Salary Process Misc-Report Career Cadre Supplementary IC Books ACBooks PF Pension Cash(STN) Pi |
| nge Data                                                                                                    | Change Card Entry +                                                                                                 |
| tange Data Entry<br>JG CHARGES ENTRY                                                                                                    | Emp No: 12006220 D Emp Name: SAKJAY SRIVASTAVA                                                                      |
| CurrentMonth(All Eng.)<br>BU Wae Running<br>BU Wae Huftigle Allocation<br>Stop Society-Loan<br>OT Entry<br>Stop Other Loan<br>BU Wise FOT- MOT- HOUR LOS | Bill Unit: 01067 Desig Nation : JE(TT) Department: ACCOUNTS                                                         |
|                                                                                                    | Query: ED Cade Display                                                                                              |
|                                                                                                    | Current Continuous Payrate Running Allocation                                                                       |
|                                                                                                    | Loan Details Start                                                                                                  |
|                                                                                                    | Frincipal Sanc Tot Rcv Rcv Mon<br>EDCode EDDesc SancDate Ref.No Amt Awat Inst Rate and Inst Int. (YYYYNH) Del       |
|                                                                                                    |                                                                                                    |
|                                                                                                    | AND NUME SAVE CLEAR                                                                                                 |
|                                                                                                    |                                                                                                    |
|                                                                                                    |                                                                                                    |
|                                                                                                    |                                                                                                    |
|                                                                                                    |                                                                                                    |
|                                                                                                    |                                                                                                    |

The Following table gives a brief description of the fields in the Loan Page

| Fields            | Description                                                                                                    |
|-------------------|----------------------------------------------------------------------------------------------------|
| Edcode            | Select Ed Code from Popup .i.e. Only Loan Related ED Code.                                                           |
| Sanctioned Date   | Loan Sanction Date in 'dd/mm/yyyy' Format.                                                                           |
| Reference No      | Enter Reference No If any.                                                                                           |
| Principal Amount  | Enter Loan amount, Employee Applied For.                                                                             |
| Sanctioned Amount | Loan Amount Sanctioned to Employee.                                                                                  |
| Total Installment | Total Number of Instalments of Loan Amount.                                                                          |
| Amount Recovered  | Loan Amount Recovered.                                                                                               |
| Interest          | Only in urban Bank Loan case, Interest of loan to be deducted.                                                       |
| Start Period      | Loan amount deducted from salary by instalments from start period.                                                   |
| Delete            | If Loan Card is Entered in Current Month, then Delete provision<br>is given. User has to Tick mark Delete Check Box. |

| IMS<br>COUNTING INFORMATIC                                                          | IN MANAGEMENT SYSTEM                                                                                                    |
|-------------------------------------------------------------------------------------|----------------------------------------------------------------------------------------------------|
|                                                                                     | Loan Leave Misc.Prog Salary Process Misc.Report Career Cadre Supplementary IC Books ACBooks PF Pension Cash(STN) Pa<br>Suspense Admin Seniority Traffic Accounts DBA Utility Incentive                                                                                                    |
|                                                                                     | Change Card Entry +                                                                                                    |
| Change Data Entry<br>CUG CHARGES ENTRY<br>CurrentRonth(All Emp.)<br>BJ Wise Running | Emp No: 10006000 Projection Report                                                                                                    |
|                                                                                     | Bill Unit: D1067 Desig Nation : JE(TT) Department: ACCOUNTS Query: ED Code Insurance Insurance I |
| top Societo-Loan<br>IT Entry<br>top Other Loan<br>IV Wise POT- WOT- HOUR LOSS       | Current     Continuous     Payrete       Running Details     Pay Period     201403       Allowances in DAYS       NHA                                                                                                    |
|                                                                                     | Fare                                                                                                    |

The Following table gives a brief description of the fields in the Running Page

| Fields          | Description             |
|-----------------|-------------------------|
| КМА             | Enter KMA               |
| NHA             | Enter NHA               |
| NRA             | Enter NRA               |
| ALK (HQR)       | Enter ALK (HQR)         |
| ALK(OS)         | Enter ALK(OS)           |
| ALK (TRG)       | Enter ALK (TRG)         |
| NDA             | Enter NDA               |
| E. Intermittent | Tick if E. Intermittent |

| IMS<br>COUNTING INFORMATIC                                                                                                    | IN MANAGEMENT SYSTEM                                                                                                    |                 |
|----------------------------------------------------------------------------------------------------|----------------------------------------------------------------------------------------------------|-----------------|
|                                                                                                    | Loan Leave Misc Prog Salary Process Misc Report Career Cadre Supplementary IC Books ACBooks PF Pension<br>Suspense Admin Seniority Traffic Accounts DBA Utility Incentive | n Cash(STN) Pay |
| Change Data<br>Change Data Entry<br>OUG OHARGES ENTRY<br>CurrentMonth/All Emp.)<br>BU Wise Running<br>BU Wise Multiple Allocation<br>Stop Society-Loan<br>OT Entry<br>Stop Other Loan<br>BU Wise FOT- NOT- HOUR LOSS | Change Card Entry >                                                                                                    |                 |
|                                                                                                    | Emp No: 10005000 Z Emp Name: SANJAY SRIVASTAVA                                                                                                    |                 |
|                                                                                                    | Bill Unit: 01067 Desig Nation : JE(IT) Department: ACCOUNTS                                                                                                    |                 |
|                                                                                                    | Query: ED Code Display                                                                                                    |                 |
|                                                                                                    | Current Continuous Payrata Loan Running Alocation                                                                                                    |                 |
|                                                                                                    | Allocation Details                                                                                                    |                 |
|                                                                                                    | From Date To Date EstimatesNo Allocation Del Close                                                                                                    |                 |
|                                                                                                    |                                                                                                    |                 |
|                                                                                                    | SAVE CLEAR                                                                                                    |                 |
|                                                                                                    |                                                                                                    |                 |
|                                                                                                    |                                                                                                    |                 |
|                                                                                                    |                                                                                                    |                 |
|                                                                                                    |                                                                                                    |                 |
|                                                                                                    |                                                                                                    |                 |

The Following table gives a brief description of the fields in the Allocation Page.

| Fields       | Description                                                                                                    |  |
|--------------|----------------------------------------------------------------------------------------------------|--|
| From Date    | Date of Allocation assigned to Employee.                                                                            |  |
| To Date      | This date Comes automatically when close box is closed .This date is the Last day of previous Pay period.           |  |
| Estimates No | Select Estimates No from popup or Enter if you know.                                                                |  |
| Allocation   | Allocation No is Validated with Estimates No. You can Directly<br>Enter ,if known or select from Allocation popup . |  |
| Delete       | Delete Check box opens, if this allocation card is entered in current month.                                        |  |
| Close        | Close Check Box opens if 'To date' Field is blank and 'From date' is less than Current Month.                       |  |

| Reconstruction to state or read                                                                                                    |                                                                               |                                                                                                    | 1                                                                                                    | ayslip.jsp - inte                                                                   | emet Explorer                |                                              |                            | - 8 |
|----------------------------------------------------------------------------------------------------|-------------------------------------------------------------------------------|----------------------------------------------------------------------------------------------------|----------------------------------------------------------------------------------------------------|-------------------------------------------------------------------------------------|------------------------------|----------------------------------------------|----------------------------|-----|
| outer second second                                                                                                    | wigeran/WW/Ch                                                                 | angaDataFormsPaydip.pp1an                                                                                                    | npre==10000000                                                                                                    |                                                                                     |                              |                                              |                            |     |
| Salary Slip for : Mars                                                                                                    | ch-2014 NO8                                                                   | RTH EASTERN RAILW                                                                                                    | AY/ GORAKHPUR                                                                                                    |                                                                                     |                              |                                              |                            |     |
| Department: ACCOL                                                                                                    |                                                                               |                                                                                                    |                                                                                                    |                                                                                     |                              |                                              |                            |     |
| Bill Unit : 01067                                                                                                    |                                                                               |                                                                                                    |                                                                                                    |                                                                                     |                              |                                              |                            |     |
| PF NO: 10006100                                                                                                    | TKT NO:***                                                                    | BILL DESC + DAV                                                                                                    | BILL OF ZONAL IT CEN                                                                                                    | TRE STATIO                                                                          | N-CKP                        |                                              |                            |     |
| 1.50. 100000                                                                                                    | Earnings                                                                      | Amount Earnings                                                                                                    | Amount Deductions                                                                                                    |                                                                                     | Due Deductions               | Amount 1/Due 142 385                         |                            |     |
| Came: Same: Serventers                                                                                                    | PAT                                                                           | Amount Larungs                                                                                                    | Amount Deductions                                                                                                    | Amount 1/                                                                           | Due Deductions               | Amount Linue Larson<br>LHap 29               |                            |     |
| 1904: SAQUE NITURALES                                                                                                    | DA:                                                                           | 18269                                                                                                    | EGB-C                                                                                                    | 104                                                                                 |                              |                                              | 05-022-2014                |     |
| Hig BIT)                                                                                                    | TRAN ALL-G                                                                    | 1530                                                                                                    | HLGKA                                                                                                    | 104                                                                                 |                              | BACK SE                                      |                            |     |
| E FE2900-M800                                                                                                    | EPAY-EP                                                                       | 400                                                                                                    | WTB-682                                                                                                    | 35                                                                                  |                              | R.C. 0084                                    |                            |     |
| hand Pay: 26828                                                                                                    |                                                                               |                                                                                                    | LEICHA KALTA                                                                                                    | 18                                                                                  |                              | ACNo: 18                                     | 87610835                   |     |
| GnadaPre: 4408                                                                                                    |                                                                               |                                                                                                    |                                                                                                    |                                                                                     |                              |                                              |                            |     |
| Basic pay: 23410                                                                                                    |                                                                               |                                                                                                    |                                                                                                    |                                                                                     |                              |                                              |                            |     |
| Duty Days: 31                                                                                                    |                                                                               |                                                                                                    |                                                                                                    |                                                                                     |                              |                                              |                            |     |
|                                                                                                    |                                                                               | Green                                                                                                    | Gmm                                                                                                    |                                                                                     |                              |                                              |                            |     |
|                                                                                                    |                                                                               | Par: 42599                                                                                                    | Defac: 2185                                                                                                    |                                                                                     | Net Pay : 40414              |                                              |                            |     |
|                                                                                                    |                                                                               |                                                                                                    |                                                                                                    |                                                                                     |                              |                                              |                            |     |
|                                                                                                    |                                                                               | 1.401.04402                                                                                                    |                                                                                                    |                                                                                     |                              |                                              |                            |     |
| Salary Slip for : Febr                                                                                                    | uary-2014 N                                                                   | ORTH EASTERN RAIL                                                                                                    | .WAY/ GORAKHPUR                                                                                                    |                                                                                     |                              |                                              |                            |     |
|                                                                                                    | 1012 (Charles - Ch                                                            |                                                                                                    | .WAY/ GORAKHPUR                                                                                                    |                                                                                     |                              |                                              |                            |     |
| Department: ACCOU                                                                                                    | 1012 (Charles - Ch                                                            |                                                                                                    | WAY/ GORAKHPUR                                                                                                    |                                                                                     |                              |                                              |                            |     |
| Department: ACCOI<br>Bill Unit : 01067                                                                                                    | INTS                                                                          | ORTH EASTERN RAIL                                                                                                    |                                                                                                    | TRF STATIO                                                                          | N-CEP                        |                                              |                            |     |
| Department: ACCOL<br>Bill Unit : 01067                                                                                                    | INTS                                                                          | ORTH EASTERN RAIL<br>BILL DESC : PAY                                                                                           | BILL OF ZONAL IT CEN                                                                                                    |                                                                                     | and the second second second | 1                                            |                            |     |
| Department: ACCOU<br>Bill Unit : 01067<br>PF NO: 10006000                                                                                                    | INTS<br>TKT NO:***<br>Earnings                                                | ORTH EASTERN RAIL<br>BILL DESC : PAY<br>Amount Earnings                                                                        | BILL OF ZONAL IT CEN<br>Amount Deductions                                                                                                    | Amount I                                                                            | N:GKP<br>Due Deductions      | Amount EDue LAP-305                          |                            |     |
| Department: ACCOU<br>Bill Unit : 01067<br>PF NO: 10006000                                                                                                    | TKT NO:***<br>Earnings                                                        | ORTH EASTERN RAIL<br>BILL DESC : PAY<br>Amount Earnings<br>2340                                                                | BILL OF ZONAL IT CEN<br>Amount Deductions<br>17-038                                                                                                    | Amount I/                                                                           | and the second second second | 13032-299                                    |                            |     |
| Department: ACCOL<br>Bill Unit : 01067<br>PF NO: 10000000<br>Name Ragie formation<br>PH: INTRESERVANTAVA                                                                                                    | TKT NO:***<br>Earnings<br>PAT<br>UV-255PAT                                    | ORTH EASTERN RAIL<br>BILL DESC : PAY<br>Amount Earnings<br>23409<br>1240                                                       | BILL OF ZONAL IT CEN<br>Amount Deductions<br>House<br>ECTAX                                                                                                    | Amount 1/<br>1394<br>12979                                                          | and the second second second | LIUP 39<br>DT.DKR                            | 01-001-2014                |     |
| Department: ACCOI<br>Bill Unit : 01067<br>PF NO: 10000000<br>Name Tagig forwares<br>PE: ISER SERVARTAVA<br>Deg (RUT)                                                                                                  | TKT NO:***<br>Earnings<br>PAT<br>LV-EN-PAT<br>DA                              | ORTH EASTERN RAIL<br>BILL DESC : PAY<br>Amount Earnings<br>2040<br>1210<br>1859                                                | BILL OF ZONAL IT CEN<br>Amount Deductions<br>#4000<br>507AX<br>GB-C                                                                                                    | Amount I/<br>1784<br>12979<br>30                                                    | and the second second second | LMAP 299<br>DT.DCR.<br>BANK SE               | 01-001-2014<br>1           |     |
| Department: ACCOI<br>Bill Unit : 01067<br>PF NO: 10006000<br>Name Tanjar Structure<br>PE : 031.8. SR2 VARTAVA<br>Deg (RUT)<br>Per (RUT)<br>Per (RUT)                                                                  | TKT NO:***<br>Earnings<br>PAT<br>LV-EN-PAT<br>DA<br>TRAFALL-G                 | ORTH EASTERN RAIL<br>BILL DESC : PAY<br>Amount Earnings<br>2340<br>1250<br>1459<br>1220                                        | BILL OF ZONAL IT CEN<br>Amount Deductions<br>PF-UM<br>DC TAX<br>CUR-t<br>102-47                                                                                                    | Amount I/<br>1384<br>12579<br>30<br>30                                              | and the second second second | LILLP 790<br>DT DCR.<br>BANK SE<br>R.C. GORJ | OL-OUL-2014<br>A<br>ARDPON |     |
| Department: ACCOI<br>Bill Unit : 01067<br>PF NO: 10000000<br>PF NO: 10000000<br>PE: 0318 X 8020A8TAVA<br>Deg 1027<br>PF 1025100-34000<br>Beet Fe: 34101                                                               | TKT NO:***<br>Earnings<br>PAT<br>LV-EN-PAT<br>DA                              | ORTH EASTERN RAIL<br>BILL DESC : PAY<br>Amount Earnings<br>2040<br>1210<br>1859                                                | BILL OF ZONAL IT CEN<br>Amount Deductions<br>19-7031<br>19-7032<br>003-5<br>003-5<br>18-605<br>10-605                                                                                                    | Amount 1/<br>1384<br>12579<br>30<br>328<br>625                                      | and the second second second | LMAP 299<br>DT.DCR.<br>BANK SE               | OL-OUL-2014<br>A<br>ARDPON |     |
| Salary Silp for : Febr<br>Department: ACCOI<br>Bill Unit : 01067<br>PF NO: 1000600<br>Name Tagin forwarms<br>FH: HELR K SE2NAETAVA<br>Deg HELTO:<br>PH FED:010-1400<br>Back Fe: 2010<br>Gadding: 400<br>Back pe: 2010 | TKT NO:***<br>Earnings<br>PAT<br>LV-EN-PAT<br>DA<br>TRAFALL-G                 | ORTH EASTERN RAIL<br>BILL DESC : PAY<br>Amount Earnings<br>2340<br>1250<br>1459<br>1220                                        | BILL OF ZONAL IT CEN<br>Amount Deductions<br>PF-UM<br>DC TAX<br>CUR-t<br>102-47                                                                                                    | Amount I/<br>1384<br>12579<br>30<br>30                                              | and the second second second | LILLP 790<br>DT DCR.<br>BANK SE<br>R.C. GORJ | OL-OUL-2014<br>A<br>ARDPON |     |
| Department: ACCOI<br>Bill Unit: 01067<br>PF NO: 1000600<br>PF NO: 1000600<br>PF REAL SEVANTAVA<br>Deg IEUT<br>PE PERSIO-3400<br>Bed Fe: 1011<br>Godfe: 400                                                            | TKT NO:***<br>Earnings<br>PAT<br>LV-EN-PAT<br>DA<br>TRAFALL-G                 | ORTH EASTERN RAIL<br>BILL DESC : PAY<br>Amount Earnings<br>2340<br>1250<br>1459<br>1220                                        | BILL OF ZONAL IT CEN<br>Amount Deductions<br>PF-URI<br>DO TAX<br>CUB-C<br>IN-COF<br>ECTO-GAP<br>ECTO-GAP<br>ESTO-GAP                                                                                                    | Amount 1/<br>1284<br>12579<br>30<br>325<br>33<br>625<br>34                          | and the second second second | LILLP 790<br>DT DCR.<br>BANK SE<br>R.C. GORJ | OL-OUL-2014<br>A<br>ARDPON |     |
| Department: ACCOI<br>Bill Unit: 01067<br>PF NO: 10006000<br>Fine: Tage: Structure<br>PH: SULK SEX-AUTAVA<br>Dep TUD:<br>TO FED-S100-MR00<br>Seel Fe: 0811<br>Gadder: 400<br>Base pp; 2040                             | TKT NO:***<br>Earnings<br>PAT<br>LV-EN-PAT<br>DA<br>TRAFALL-G                 | ORTH EASTERN RAIL<br>BILL DESC : PAY<br>Amount Earnings<br>2340<br>1250<br>1459<br>1220                                        | BILL OF ZONAL IT CEN<br>Amount Deductions<br>Pr-URI<br>DCTAX<br>CURAT<br>IN-GAP<br>LOBO-GRP<br>LURI-GRP<br>UTL-GRP                                                                                                    | Amount 1/<br>1284<br>12579<br>30<br>325<br>425<br>34<br>425<br>34<br>35<br>34<br>35 | and the second second second | LILLP 790<br>DT DCR.<br>BANK SE<br>R.C. GORJ | OL-OUL-2014<br>A<br>ARDPON |     |
| Department: ACCOI<br>Bill Unit: 01067<br>PF NO: 10006000<br>Fine: Tage: Structure<br>PH: SULK SEX-AUTAVA<br>Dep TUD:<br>TO FED-S100-MR00<br>Seel Fe: 0811<br>Gadder: 400<br>Base pp; 2040                             | TKT NO:***<br>Earnings<br>PAT<br>LV-EN-PAT<br>DA<br>TRAFALL-G                 | ORTH EASTERN RAIL<br>BILL DESC : PAY<br>Amount Earnings<br>2840<br>1250<br>1859<br>1030<br>400                                 | BILL OF ZONAL IT CEN<br>Amount Deductions<br>FR-URE<br>INCAR<br>ICRE<br>ICRE   | Amount I/<br>134<br>1279<br>30<br>35<br>65<br>24<br>31<br>31<br>31<br>31            | Due Definctions              | LILLP 790<br>DT DCR.<br>BANK SE<br>R.C. GORJ | OL-OUL-2014<br>A<br>ARDPON |     |
| Department: ACCOI<br>Bill Unit : 01067<br>PF NO: 1000000<br>Trace lagge forwares<br>The BELK SECNATAVA<br>Seg 2027<br>D FEOSTIO-34001<br>See Fe 10811<br>cond-tra-400<br>lane per 2040                                | TKT NO:***<br>Earnings<br>PAT<br>LV-EN-PAT<br>DA<br>TRAFALL-G                 | ORTH EASTERN RAIL<br>BILL DESC : PAY<br>Amount Earnings<br>2340<br>1250<br>1459<br>1220                                        | BILL OF ZONAL IT CEN<br>Amount Deductions<br>IP-ORE<br>DUTAX<br>CGR-C<br>IR-GOF<br>LIDE-GR7<br>LIDE-GR7<br>LUDE-GR7<br>LUDE-                                                                                                    | Amount I/<br>134<br>1279<br>30<br>35<br>65<br>24<br>31<br>31<br>31<br>31            | and the second second second | LILLP 790<br>DT DCR.<br>BANK SE<br>R.C. GORJ | OL-OUL-2014<br>A<br>ARDPON |     |
| Department: ACCOI<br>Bill Unit : 01067<br>PF NO: 1000000<br>Trace lagge forwares<br>The BELK SECNATAVA<br>Seg 2027<br>D FEOSTIO-34001<br>See Fe 10811<br>cond-tra-400<br>lane per 2040                                | TKT NO:***<br>Earnings<br>PAT<br>LV-EN-PAT<br>DA<br>TRAFALL-G                 | ORTH EASTERN RAIL<br>BILL DESC : PAY<br>Amount Earnings<br>2340<br>1059<br>1059<br>1059<br>1050<br>1050<br>1050<br>1050<br>105 | BILL OF ZONAL IT CEN<br>Amount Dedictions<br>PF-UH<br>507 TAX<br>0025-1<br>HR-057<br>1.025-087<br>1.025-087<br>1.025-087<br>1.025-087<br>1.025-087<br>1.025-087<br>1.025-087<br>1.025-087<br>1.025-087<br>1.025-09<br>1.025-09 | Amount I/<br>134<br>1279<br>30<br>35<br>65<br>24<br>31<br>31<br>31<br>31            | Due Definctions              | LILLP 790<br>DT DCR.<br>BANK SE<br>R.C. GORJ | OL-OUL-2014<br>A<br>ARDPON |     |
| Department: ACCOI<br>Bill Unit : 01067<br>PF NO: 10006000<br>Intel Bage Structure<br>III : BELR SEEVACTAVA<br>Seg 2027<br>D : PEOSIDO-MROD<br>See Fe : 0001<br>cond/pr : 000<br>January : 2040                        | INTS<br>TKT NO:***<br>Earnings<br>DAY<br>LV:EN:PAT<br>DA<br>TRAFALC<br>FRAV.D | ORTH EASTERN RAIL<br>BILL DESC : PAY<br>Amount Earnings<br>2340<br>1250<br>1250<br>1250<br>1250<br>1250<br>1250<br>1250<br>125 | BILL OF ZONAL IT CEN<br>Amount Dedictions<br>PF-UH<br>507 TAX<br>0025-1<br>HR-057<br>1.025-087<br>1.025-087<br>1.025-087<br>1.025-087<br>1.025-087<br>1.025-087<br>1.025-087<br>1.025-087<br>1.025-087<br>1.025-09<br>1.025-09 | Amount I/<br>134<br>1279<br>30<br>35<br>65<br>24<br>31<br>31<br>31<br>31            | Due Deductions               | LILLP 790<br>DT DCR.<br>BANK SE<br>R.C. GORJ | OL-OUL-2014<br>A<br>ARDPON |     |

| and the second descents                              | ION MANAGEME     | ALCO DESCRIPTION      |                                            |                                                                                                    | 1 NO 10 10 10 10 10 10 10 10 10 10 10 10 10 | Theres Logen  | V             |            |
|------------------------------------------------------|------------------|-----------------------|--------------------------------------------|----------------------------------------------------------------------------------------------------|---------------------------------------------|---------------|---------------|------------|
| loyee Data - Change Dat<br>Budget - E-Suspense       |                  |                       | ry Process Misc Rep<br>raffic Accounts DBA |                                                                                                    | upplementary IC                             | Books ACBooks | Pf Pension Ca | sh(STN) Pe |
| <b>n Anta</b><br>anga Duta Entry<br>IG CHARGES ENTRY | CUG Amount Entry | for the Pay Period :2 | 91403                                      |                                                                                                    |                                             |               |               | ,          |
| mentHorth(AD Emp.)<br>Wise Running                   | Emp. No.         | SANUAY SRIVAS         | Mobile No                                  | Distignation                                                                                                    | Station<br>CORAGEPLET JIL                   | Am            |               |            |
| Wise Halliple Alacation<br>to Society-Loan           |                  |                       | 13/24046130                                | and the second second s |                                             |               |               |            |
| Entry<br>a Other Loan                                |                  |                       |                                            | f - t                                                                                                    | d 1000-0                                    |               |               |            |
| Wise FOT+ NOT- HOUR LOS                              | S Add Row        |                       |                                            |                                                                                                    |                                             |               |               |            |
|                                                      |                  |                       | Save Cancel                                | GET PREVIOUS ENTRY                                                                                                    |                                             |               |               |            |
|                                                      |                  |                       |                                            |                                                                                                    |                                             |               |               |            |
|                                                      |                  |                       |                                            |                                                                                                    |                                             |               |               |            |
|                                                      |                  |                       |                                            |                                                                                                    |                                             |               |               |            |
|                                                      |                  |                       |                                            |                                                                                                    |                                             |               |               |            |
|                                                      |                  |                       |                                            |                                                                                                    |                                             |               |               |            |

| IMS<br>COUNTING INFORMATION                     |          |                     | EM                    |             |            |           | 2 2         |             |            | 0          |             |
|-------------------------------------------------|----------|---------------------|-----------------------|-------------|------------|-----------|-------------|-------------|------------|------------|-------------|
| ployee Data Change Data I                       | toan Le  | ava Misc Pro        | g Salary Process      | Nisc Report | Carter     | Cadre Su  | pplementary | IC Boo      | ks ACBooks | PF Pension | Cash(STN) P |
| PS Budget E-Suspense Su                         | npense   | Admin Seni          | ority Traffic Accourt | nts DBA Ut  | ility Inc  | entive    |             |             |            |            |             |
| ange Data                                       | Current  | t Month Billu       | nit Wise 🕨            |             |            |           |             |             |            |            |             |
| Change Data Entry<br>CUG CHARGES ENTRY          | ail twit | 0106                | 7 🔍                   | PayPerk     | of 2054    | u .       | T           |             |            |            |             |
| CurrentMonth(All Errg.)                         | tarning  | Code EW03           | 4 2                   | Earning     | Desc. AR T |           | E           |             |            |            |             |
| BU Wise Running                                 | Sorting  | Order EMP           | V                     |             |            |           |             |             |            |            |             |
| BU Wise Multiple Allocation                     |          | ee Details          |                       |             |            |           | f.          |             |            |            |             |
| itap Society-Lawn<br>31 Entry<br>Rap Other Lawn |          | -                   |                       |             | in the     | Ref. No.  |             |             |            |            |             |
|                                                 | Srl. No  | Emp Net<br>00282020 | 5 K SRIVASTAVA        | Designation | CREP       | BH2. 765. | Amoont 8    | and it part |            |            |             |
|                                                 | 2        | 01060727            | BASANTI               | 105         | GKP        |           |             |             |            |            |             |
| BU Wise FOT-NOT-HOUR LOSS                       | 3        | 01201756            | SHANKER SARAR         | SELTT)GR-L  | 00         |           |             |             |            |            |             |
|                                                 |          | 01281975            | HANUMAN MASAD         | PEON        | GRF        |           |             |             |            |            |             |
|                                                 | 5        | 01264812            | UDAT BHAN STREET      | Se. 50(A)   | GIF        |           |             |             |            |            |             |
|                                                 | 6        | 01285506            | V.K.AGARMAL           | AA          | GRP        |           |             |             |            |            |             |
|                                                 | 7        | 01205520            | RABINDRA KUMAR        | DUFTRY      | GKP        |           |             |             |            |            |             |
|                                                 | - 8      | 01349107            | G.M.ANSARI            | (E)(IT)     | GEP        |           |             |             |            |            |             |
|                                                 | 3        | 01525564            | S.C. SRIVASTAW        | SE(17)      | SKF        |           |             |             |            |            |             |
|                                                 | .00      | 01526145            | 3.P. SHARMA           | JE(IT)      | - 6807     |           |             |             |            |            |             |
|                                                 | 11       | 01526807            | JJC \$HARHA           | JE(IT)      | GKP        |           |             |             |            |            |             |
|                                                 | -12      | 05533836            | A.S.SRIVASTAVA        | JE(IT)      | 90         |           | -           |             |            |            |             |
|                                                 | 13       | 05543058            | RAIDNORA SEINCH       | JE(IT)      | GRP        |           |             |             |            |            |             |
|                                                 | -14      | 05030737            | TITENDRA SINCH        | : SE(117)   | G(P        |           |             |             |            |            |             |
|                                                 | 15       | 06340963            | ASHEAQ HUSAIN         | JE(IT)      | GKP        |           |             |             |            |            |             |
|                                                 | 15       | 06351189            | C S LAL KARN          | Sr. 50(A)   | 0.07       |           | 1. 1.       |             |            |            |             |

|                                           | Loan Leave<br>uspense Ad | e Misc Prog Salary<br>Imin Seniority Tral | Process Ni<br>fic Accounts |     | ort Caree<br>Utility In | r Cao<br>centive |     | ppleme | ntary  | IC Do | 1.000 1160 | Books P   | F Pei | ision Cas | ah(STN) |
|-------------------------------------------|--------------------------|-------------------------------------------|----------------------------|-----|-------------------------|------------------|-----|--------|--------|-------|------------|-----------|-------|-----------|---------|
| hange Data                                |                          | lise running )                            |                            |     |                         |                  |     |        |        |       |            |           |       |           |         |
| Change Data Entry                         | -                        |                                           | 2/112                      | _   | 1                       |                  |     |        |        |       |            |           |       |           |         |
| CUG CHARGES ENTRY                         | tall Unit 01             |                                           | 01403                      | _   |                         |                  |     |        |        |       |            |           |       |           |         |
| CurrentMonth(All Emp.)<br>BU Wise Running | Employee                 | Details                                   |                            |     |                         |                  |     |        |        |       |            |           |       |           |         |
| BU Wise Multiple Allocation               | Emp No                   | Emp Name                                  | Designation                | NDA | NDA INTE                | NHA              | NRA | KHA    | ALKHOR | ALKOS | ALKTRG     | LEAVE ALL | RG)   |           |         |
| Stop Society-Loan                         | 01261100                 | MOHO DUTAN                                | AA.                        |     |                         | 1.               |     |        |        |       |            |           |       |           |         |
| OT Entry                                  | 01281880                 | KH RASHDA BANO                            | AA                         |     |                         |                  |     |        |        |       |            |           |       |           |         |
| top Other Loan                            | 01282244                 | BANSH GOPAL                               | AA                         |     |                         | 1                |     |        |        |       |            |           |       |           |         |
| BU Wise FOT- NOT- HOUR LOSS               | 01282451                 | KALLASH MESHRA                            | AA.                        |     |                         | 1000             |     |        |        |       |            |           |       |           |         |
|                                           | 01282463                 | SHALDGRAM PANDRY                          | Sr. 50(A)                  |     |                         |                  |     |        |        |       |            |           |       |           |         |
|                                           | 01285490                 | RAMA SHANKER                              | AA.                        |     |                         |                  |     |        |        |       |            |           |       |           |         |
|                                           | 06352080                 | LIVAQAT ALI                               | AA .                       |     |                         |                  |     | 10     |        |       |            | 1         |       |           |         |
|                                           | 06352509                 | 5.K.SRIVASTAVA                            | AA.                        | -   |                         |                  |     |        |        |       | 1          |           |       |           |         |
|                                           | 06352510                 | 1.P.SRIVASTAVA                            | AA.                        |     |                         | 1                |     |        |        |       |            |           |       |           |         |
|                                           | 07373661                 | KAILASH NATH BHATT                        | AA                         |     |                         |                  |     |        |        |       |            |           |       |           |         |
|                                           | 07374471                 | Y.P.GUPTA                                 | -AA                        |     |                         | 1                |     | 1      |        |       |            |           |       |           |         |
|                                           | 67375637                 | ILTAF HUSAIN                              | AA                         |     |                         |                  |     |        |        |       |            |           |       |           |         |
|                                           | 07830464                 | KALSINI SHAHL                             | AA.                        |     |                         |                  |     |        |        |       |            |           |       |           |         |
|                                           | 08000049                 | ISRARVODIN                                | AA                         |     |                         |                  |     |        |        |       |            |           |       |           |         |
|                                           | 08114862                 | HARMARAYAN                                | DUFTRY                     |     |                         | 1                |     |        |        |       |            |           |       |           |         |

|                                                              | COLUMN DOCUMENTS                     | NT SYSTEM                                 | NOTION INCOMENT                                                                                                    |                                                                                                    | Rena Mill        | Themas   | Contract of the second | State States | Management |
|--------------------------------------------------------------|--------------------------------------|-------------------------------------------|----------------------------------------------------------------------------------------------------|----------------------------------------------------------------------------------------------------|------------------|----------|------------------------|--------------|------------|
| ee Data Change Data L<br>Budget E-Suspense Sur               |                                      | Nisc Prog Salary<br>an Saniority Tra      |                                                                                                    | ort Career Cadre Su<br>Utility Incentive                                                                                                    | oplementary      | 1C Books | ACBooks                | PF Pension   | Cash(STN)  |
| occentr-caen<br>dry<br>Other Loan<br>lae FOT- NOT- HOUR LOSS | Current M                            | outh Entry Details<br>Trug Name From D    | ste Todate Estimate No                                                                                                    | Allocation Percentage Deleti                                                                                                    |                  |          |                        |              |            |
|                                                              | New Entry                            | Details                                   |                                                                                                    |                                                                                                    |                  |          |                        |              |            |
|                                                              | •                                    | X245-616                                  | From Date Todate                                                                                                    |                                                                                                    | _                |          |                        |              |            |
|                                                              | New Entry Emp No D1281100            | Details<br>Essp.Name<br>MOHD DRFAN        | From Date Todate                                                                                                    | Enter Estimative and Alle                                                                                                    | adam 1           |          |                        |              |            |
|                                                              | •<br>Emp Ro                          | Emp Name                                  | Contraction of the local sector of the local sector of the local s | Enter Estimation and Ale<br>Enter Estimation and Ale                                                                                                    | 100000           |          |                        |              |            |
|                                                              | •<br>Emp Ho<br>01281100              | Emp Name<br>MOND (RFAN                    | 01/03/2014                                                                                                    | and the second second se | (allow)          |          |                        |              |            |
|                                                              | •<br>Drap No<br>01281100<br>01281800 | Emp Name<br>MOND IBITAN<br>KH RASHDA BAND | 01/03/2014<br>01/03/2014                                                                                                    | Eater Extendion and Alle                                                                                                    | callan<br>Callan |          |                        |              |            |

| 🕞 🕄 Hitps: Tiams. indiarrailways.g                                                            | ovin/PAS/LoginCont /2 + 🔒 C 👩 AMS Portal-Indian Raikeys 🦉 ams indiantaikeys.govin 🛛 X                                                                                                    | - 0 ×<br>A * 0                               |
|-----------------------------------------------------------------------------------------------|----------------------------------------------------------------------------------------------------|----------------------------------------------|
| AIMS<br>ACCOUNTING INFORMATION                                                                | Welcome CRJ                                                                                                    | ISAIMS                                       |
|                                                                                               | Loan Leave Misc-Prog Salary Process Misc-Report Career Cadre Supplementary IC Books .<br>t E-Suspense Suspense Admin Seniority Traffic Accounts DBA Utility Incentive                                                                                                    | Concerning and a second second second second |
| Change Data<br>Change Data Entry<br>CUG CHARGES ENTRY                                         | Stop Society Bank Loan                                                                                                    |                                              |
| CurrentMonth(All Emp.)<br>BU Wise Running<br>BU Wise Multiple Allocation<br>Stop Society-Loon | Emp No 10006000 Emp Name<br>Modification is not allowed as bill is in Processed Stage.Reset process for Modification<br>Loan Details<br>ED ED Sanctioned Reference Principal Sanctioned Total Recov Amount Instalment Interest Start<br>Code Decc Date No Amount Amount Instalment Rate Recovered Recovered Reco |                                              |
| OT Entry<br>Stop Other Loen<br>BU Wise FOT- NOT- HOUR LOSS                                    | Code:Desc Date No Amount Amount Instalment Rate Recovered Recovered Amount Period                                                                                                    |                                              |
|                                                                                               |                                                                                                    |                                              |
|                                                                                               |                                                                                                    |                                              |
|                                                                                               |                                                                                                    |                                              |
| https://aims.indiarvailways.gov.in/IPAS/Char                                                  | geDataForms/CUSEntry.jsp                                                                                                    | v                                            |
| 1 🥝 📋 🧿                                                                                       |                                                                                                    | 😽 4 9 9 9 8 9 8 9 9 6 1232PM                 |

| IMS<br>COUNTING INFORMATION              | N MANAGEMENT SYSTEM                                             |                                                                               | Welcome CRISAINS                      | 0                       |
|------------------------------------------|-----------------------------------------------------------------|-------------------------------------------------------------------------------|---------------------------------------|-------------------------|
|                                          | Loan Leave Misc-Prog Salary Pr<br>jet E-Suspense Suspense Admin | ccess Misc Report Career Cadre Supp<br>Seniority Traffic Accounts DBA Utility | lementary IC Books ACBoo<br>Incentive | ks ₱₱ Pension Cash(STN) |
| nge Data<br>Iange Data Entry             | OT Entry Page +                                                 |                                                                               |                                       |                         |
| IG CHARGES ENTRY                         | Emp No 10006000                                                 | Year 2014                                                                     |                                       |                         |
| mentMonth(All Emp.)                      | Name SANJAY SRUVASTAVA                                          | DesigNation 7E(IT)                                                            |                                       |                         |
| Wise Rusning<br>Wise Multiple Alkoration | Modification is not allowed as billunit                         | 01067 is in processed stage . Reset it                                        |                                       |                         |
| ip Society-Loan                          | Serial No From Date To Date Hours                               | Concernent Property in                                                        |                                       |                         |
| Entry                                    | Serial No From Date to Date Hours                               | Amount Posted Month                                                           |                                       |                         |
| sp Other Loan                            |                                                                 |                                                                               |                                       |                         |
| Wise FOT- NOT- HOUR LOSS                 |                                                                 |                                                                               |                                       |                         |
|                                          |                                                                 |                                                                               |                                       |                         |
|                                          |                                                                 |                                                                               |                                       |                         |
|                                          |                                                                 |                                                                               |                                       |                         |
|                                          |                                                                 |                                                                               |                                       |                         |
|                                          | Property Provide                                                |                                                                               |                                       |                         |
|                                          | From Date Date Hours Amount D                                   | dete                                                                          |                                       |                         |
|                                          |                                                                 |                                                                               |                                       |                         |
|                                          |                                                                 |                                                                               |                                       |                         |
|                                          |                                                                 |                                                                               |                                       |                         |
|                                          |                                                                 |                                                                               |                                       |                         |
|                                          |                                                                 |                                                                               |                                       |                         |

| IS<br>UNTING INFORMATION                  | MANAGEMENT SYSTEM                                                                                                    |
|-------------------------------------------|----------------------------------------------------------------------------------------------------|
| yee Data Change Data<br>ACR) Pay NPS Budy | Loan Leave Misc Prog Salary Process Misc Report Career Cadre Supplementary IC Books ACBooks PF Pension Cash(STN)<br>et E-Suspense Suspense Admin Seniority Traffic Accounts DBA Utility Incentive |
| e Data<br>ige Data Entry<br>CHARGES ENTRY | Stop Other Loan +                                                                                                    |
| entMonth(All Emp.)<br>lise Running        | Emp No 10000000 Emp Name                                                                                                    |
| Vise Multiple Allocation<br>Society-Loan  | Modification is not allowed as bill is in Processed Stage.Reset process for Modification<br>Loan Details                                                                                          |
| ntry                                      | Earning Earning Searchuned Reference Principal Sanchuned Total Recov Amoust Instalment Start Start<br>Code Desc Date Ro Amount Amount Instalment Rate Recovered Recovered Period Strep?           |
| Other Loan<br>(se FOT- NOT- HOUR LOSS     |                                                                                                    |
|                                           |                                                                                                    |
|                                           |                                                                                                    |
|                                           |                                                                                                    |
|                                           |                                                                                                    |
|                                           |                                                                                                    |
|                                           |                                                                                                    |

| AND COMPANY AND COMPANY                   | 2000 - I 2000 | a hara anna i sana    | TRANSPORT IN CARDON | 100.000  | 1224.00  |         | - Sec. 14     | Contract of the local division of the | Open and the second | LANS INCOMENT | (and provide the |
|-------------------------------------------|---------------|-----------------------|---------------------|----------|----------|---------|---------------|---------------------------------------|---------------------|---------------|------------------|
| mployee Data Change Data                  |               |                       |                     |          |          |         | Supplementary |                                       | ACBooks             | PF Pension    | Cash(STN)        |
| ash(MCR) Pay NPS Budge                    | et E-Susper   | nse Suspense M        | inin Seniority 1    | ralfic / | locounts | DBA US  | ity Incentive | 1                                     |                     |               |                  |
| hange Data                                | BillUnit W    | lise NOT/FOT/Los      | s Of Hours 🕨        |          |          |         |               |                                       |                     |               |                  |
| Change Data Entry                         | ndi Unit Of   | 6101 V PayFerior      | 1 TOTATS            | T.       |          |         |               |                                       |                     |               |                  |
| CUG CHARGES ENTRY                         | 1000000       | Contra Carrier Marcal | - Barten            |          |          |         |               |                                       |                     |               |                  |
| CurrentHonth(All Emp.)<br>BU Wise Ranning | Employee      | Details               |                     |          |          |         |               |                                       |                     |               |                  |
| SU Wise Hubiple Allocation                | Emp No        | Emp Name              | Designation         | NOT      | POT      | LOSIMRS |               |                                       |                     |               |                  |
| Stop Society-Loan                         | 04715331      | SALD.C.VEIMA          | JE.II(MW)           |          |          |         |               |                                       |                     |               |                  |
| OT Entry                                  | 72053004      | H WAYAK               | 1E-D-D AND D-MECH   |          |          |         |               |                                       |                     |               |                  |
| Stop Other Loan                           | 72000025      | P RAD                 | KH HELPER           |          |          |         |               |                                       |                     |               |                  |
| BU Wise FOT-NOT-HOUR LOSS                 | 72060028      | H K SHAH              | KH HELPER           |          |          |         |               |                                       |                     |               |                  |
| Normal Contraction of the Contract        | 72060051      | R K TRIBATHI          | TECH -II(FETTER)    |          |          |         |               |                                       |                     |               |                  |
|                                           | 72050216      | HARYIND KUMAR         | KH HELPER           |          |          |         |               |                                       |                     |               |                  |
|                                           | 72053330      | LICOPSAE              | KS1-HLPR            |          |          |         |               |                                       |                     |               |                  |
|                                           | 72130032      | M.SINGH               | KIN HELPER          |          |          |         |               |                                       |                     |               |                  |
|                                           | 72130045      | V. K. GOND            | KSEHLPR             |          |          |         |               |                                       |                     |               |                  |
|                                           | 72130046      | D. K. BHARTI          | KS1-HLPR            |          |          |         |               |                                       |                     |               |                  |
|                                           | 90100543      | U.K.SDIGH             | KIN HELPER          |          |          |         |               |                                       |                     |               |                  |
|                                           | 90100670      | VINOD KUMAR           | IE.II(MW)           |          |          |         |               |                                       |                     |               |                  |
|                                           | 90107228      | SHIV NATH YADAV       | TECH -U(FETTER)     |          |          |         |               |                                       |                     |               |                  |
|                                           | 90103008      | AJEET KUMAR GAUR      | JE-D(WS)            |          |          |         |               |                                       |                     |               |                  |
|                                           | 90103361      | J SHARMA              | TECH.(CARPTR)-(     |          |          |         |               |                                       |                     |               |                  |

NORTH EASTERN RAILWAY GORAKHPUR Page 36

### CHAPTER -Loan

#### Background

List of Activities in this module are  $\rightarrow$ 

- 1. In a Budget year funds are allocated to working units for loans.
- 2. Employee is registered for a loan / non Interest Bearing Loan (like Festival Advance).
- 3. Document Verification activities for Loan Registered Employee is done.
- 4. Loan sanction Memorandum provision is maintained.
- 5. For Employees already taking loan, System calculates Next loan amount eligible crieteria.
- System Generates Priority list According to funds available and Number of employees applied for a loan in a working Unit. Loan can be sanctioned / rejected /Defer according to Administration Policy.
- 7. After Loan is Sanctioned, Co6 Number generation and Co6 Number Confirmation is done for that Loan amount Against Employee.
- 8. Then in Final Loan Bill passing stage, Administration can either pass Loan bill of that Employee or Return it for further Reprocess.
- 9. Report Generation of Funds allocation / de allocation , HBA Calculation etc. is provided .

#### Fund Availability→

#### Below screen is used to enter Funds loan wise and working unit wise in a budget year.

User has to Select Working Unit and Lone code, then press 'Go' button. Below Page will show Granted Amount if already entered. If amount Field is blank, user has to Entered Granted amount to that Working Unit.

User can also Enter Adjustment amount for increasing / decreasing Granted amount. When Save Button is pressed all Entered dataare reflected.

| IMS<br>COUNTING INFORMATION MAI                           |                       |                                            |                   | 10 1 2.                  | Welcome CRISAIMS | 0            |           |
|-----------------------------------------------------------|-----------------------|--------------------------------------------|-------------------|--------------------------|------------------|--------------|-----------|
| nployee Data Change Data Loan<br>sh(HCR) Pay NPS Budgot I |                       | ess Hisc Report C<br>Seniority Traffic Act |                   | pplomentary<br>Incentive | IC Books ACBooks | PF Pension C | Cash(STN) |
| enn<br>Fund Availability                                  |                       |                                            | nd Allocation/De  |                          |                  |              |           |
| FundAllocDealloc<br>Loan Registration                     | Budget Year 2013-2014 | Working Brill CPO/G3                       | PVMER.            | LuanCode                 | EA000 2 ADVANC   |              |           |
| ocument Checking<br>anction Memorandum                    |                       |                                            | Granted Amount (0 |                          |                  |              |           |
| out Installment Eligiblity                                |                       |                                            | Amount Utilized 0 |                          |                  |              |           |
| riority List<br>rincipal Recovery Completion              | Adjustment            |                                            |                   |                          |                  |              |           |
| aports                                                    |                       | Date                                       | Amount            | Remarks                  |                  |              |           |
|                                                           |                       |                                            | 0                 |                          |                  |              |           |
|                                                           |                       |                                            | Been Daar         | 1                        |                  |              |           |
|                                                           |                       |                                            |                   |                          |                  |              |           |
|                                                           |                       |                                            |                   |                          |                  |              |           |
|                                                           |                       |                                            |                   |                          |                  |              |           |
|                                                           |                       |                                            |                   |                          |                  |              |           |
|                                                           |                       |                                            |                   |                          |                  |              |           |

### Registration→

Below screen is used for loan registration of an employee.

In this page employee no & loan type is selected and then Enter Cost of item if necessary. Press Save button for registration .When Go button is pressed, and then all details of that loan will come if data is entered before.

| CCOUNTING INFORMATION MANAGEME<br>Imployee Data Change Data Loan Leave<br>Cash(MCR) Pay NPS Bodgot E-Suspen                                          | Hisc Prog Sal | any Process Misc Reg<br>dmin Seniority Tr |   | Cadre Supplementary T<br>DBA USIRy Encentive                                                                                                    | Tissue en en en en en en en en en en en en en                                                                                                    | STN)                              |
|----------------------------------------------------------------------------------------------------|---------------|-------------------------------------------|---|----------------------------------------------------------------------------------------------------|----------------------------------------------------------------------------------------------------|-----------------------------------|
| 0000<br>Fund Availability                                                                                                    |               |                                           |   | Loan Registration                                                                                                    |                                                                                                    |                                   |
| Loan Registration<br>Interast Bearing Registration<br>Non Interast Bearing Registration(EMP WISE)<br>Non Interast Bearing Registration(EM Unit Weal) |               | Emptio<br>LoanType<br>ScaleCode           | 2 | 6                                                                                                    | TDPopue - Internet Explorer                                                                                                    | -                                 |
| Document Checking<br>Sauction Momorandum<br>fiest Installment (Egilbility<br>Priority List<br>Principal Secoury Completion<br>Reports                | PayHode       | Registration Date                         |   | ED<br>Code         Short Desc           BA001         HB-ADV           BA003         PC-ADV           BA004         MCR-ADV           BA005         SCT-ADV           BA006         CYL-ADV           BA001         MCR-ADV           BA002         MCR-ADV           BA003         AUDHBA           BAA01         AUDHBA-AG           BAA02         AUD-PCA           BAA03         AUD-PCA           BAA05         AD-MCA | Description<br>HOUSE BUILDING ADV RECOVERY<br>PERSONAL COMPUTER ADV, RECOVERY<br>MOTOR CAR ADVANCE<br>MOTOR CYCLE/SCOOTER/MOPED ADV/<br>CYCLE ADVANCE<br>AUD-HOUSE BUILDING ADV. RECOVER<br>HOUSE BUILDING ADV. RECOVER<br>HOUSE BUILDING ADVANCE AUDIT-AC<br>AUD-PERSONAL COMPUTER ADV. RECO<br>AUD-MOTOR CAR ADVANCE | INCE<br>Y<br>INCE<br>INCE<br>INCE |

#### Non Interest Bearing Registration $\rightarrow$

Following screen is used for non interest bearing loan registration of an employee.

In this page select working unit, Loan Type, Bill unit and Payment Month, then press Go button. In the below page List of Employees Registered for Loan will show. Here user can enter more Employees, by entering Employee no, Loan amounts will come automatically. User here only Enter 'Inst' field for Number of Instalments of that Ioan and 'Start year Month' field for Start salary period from which Loan amount will be deducted from Employee's salary. When Save Button is pressed all Entered Data will be reflected.

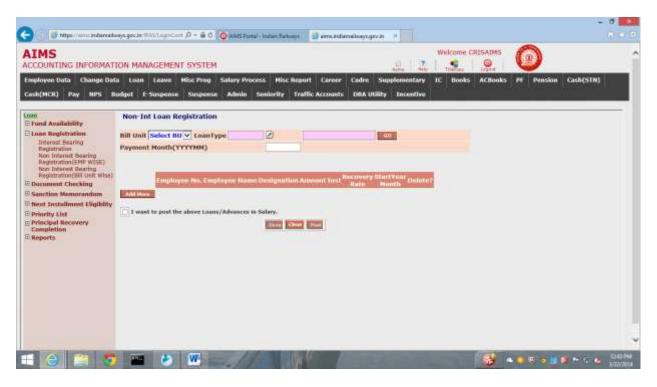

#### Document Verification $\rightarrow$

Following screen is used for document verification of an employee for a loan.

Below page user has to select required documents for verification. If any query, then he/she may query for that document by clicking 'Query' button besides it.

| MS<br>COUNTING INFORMATION                              | MANAGEMENT SYSTEM    |                                                              | S. 2                | Welcome CF |                  |               |
|---------------------------------------------------------|----------------------|--------------------------------------------------------------|---------------------|------------|------------------|---------------|
|                                                         |                      | lary Process Hisc Report Car<br>Admin Senierity Traffic Acco |                     | IC Books   | ACBooks PF Pensi | ion Cash(STN) |
| 10<br>und Availability                                  |                      | Do                                                           | cument Verification |            |                  |               |
| ian Registration<br>ocument Checking<br>DocVerification |                      | Employee No.                                                 | 2                   |            |                  |               |
| anction Memorandum                                      | Dacuments Required   | LaseType                                                     |                     |            |                  |               |
| nority List<br>fincipal Recovery Completion             | Executivents Respond |                                                              | Faliatram Ta        |            |                  |               |
| aports                                                  |                      |                                                              | Sound Connell       |            |                  |               |
|                                                         |                      |                                                              |                     |            |                  |               |
|                                                         |                      |                                                              |                     |            |                  |               |
|                                                         |                      |                                                              |                     |            |                  |               |
|                                                         |                      |                                                              |                     |            |                  |               |
|                                                         |                      |                                                              |                     |            |                  |               |
|                                                         |                      |                                                              |                     |            |                  | ÷             |

#### Sanction Memorandum→

Following screen shows Sanction Memorandum of an employee for a Loan.

In this page Employee No& Loan type is selected. User has to give Instalment No, Amount of Instalments and Remarks if any, then press save button for Data saving.

| The second second secon | P - A C 🗿 AHS Partal - Instancial Insta                        | 👔 🗃 arms indiantaliwayis.gos.in 🛛 🗎 |                  |                      |           |
|----------------------------------------------------------------------------------------------------|----------------------------------------------------------------|-------------------------------------|------------------|----------------------|-----------|
| IMS<br>COUNTING INFORMATION MANAGEMENT                                                                                                    | SYSTEM                                                         |                                     | Wekome           |                      |           |
| ployee Data Change Data Lean Leave F<br>In(HCR) Pay NPS Bodget E-Suspense                                                                                                    | tisc Prog Salary Process Misc Re<br>Suspense Admin Senierity D |                                     | ementary IC Book | s AClooks PF Pension | Cash(STN) |
| en<br>und Avaitability                                                                                                    |                                                                | on Memorandum                       |                  |                      | -         |
| oan Registration                                                                                                    |                                                                |                                     |                  |                      |           |
| locument Checking                                                                                                    | Emplayor Mn.                                                   | 12                                  |                  |                      |           |
| anction Memorandum                                                                                                    | LoanType                                                       |                                     |                  |                      |           |
| Sandonhon                                                                                                    | Registration No.                                               |                                     |                  |                      |           |
| next Installment fligiblity                                                                                                    |                                                                |                                     |                  |                      |           |
| monity List                                                                                                    | Installment No. Amount                                         | Ramorks                             |                  |                      |           |
| vincipal Recovery Completion<br>leports                                                                                                    |                                                                |                                     |                  |                      |           |
| aports.                                                                                                    |                                                                |                                     |                  |                      |           |
|                                                                                                    |                                                                |                                     |                  |                      |           |
|                                                                                                    |                                                                | ( Add )                             | PROFE            |                      |           |
|                                                                                                    |                                                                | Same Over                           |                  |                      |           |
|                                                                                                    |                                                                | Einstel Reissall                    |                  |                      |           |
|                                                                                                    |                                                                |                                     |                  |                      |           |
|                                                                                                    |                                                                |                                     |                  |                      |           |
|                                                                                                    |                                                                |                                     |                  |                      |           |
|                                                                                                    |                                                                |                                     |                  |                      |           |
|                                                                                                    |                                                                |                                     |                  |                      |           |
|                                                                                                    |                                                                |                                     |                  |                      |           |
|                                                                                                    |                                                                |                                     |                  |                      |           |
|                                                                                                    |                                                                |                                     |                  |                      |           |

Next Instalment Eligibility→

Following screen shows next instalment eligible of an employee for a loan.

This page shows for an employee, what is eligible No of Instalments & Amount of Loan etc.

| IMS<br>COUNTING INFORMATION MANAGEMENT SYST<br>playse Data Change Data Lean Leave Misc Pr | NAME OF CONTRACTOR OF CALL OF CONTRACTOR OF CONTRACTOR OF | adre 5    | applementary    | IC Books   | ACBooks | PF Pension | Cash(5TN)      |
|-------------------------------------------------------------------------------------------|----------------------------------------------------------------------------------------------------|-----------|-----------------|------------|---------|------------|----------------|
| h(HCR) Pay NPS Budget E-Suspense Susp                                                     |                                                                                                    | NRA UKIR  |                 |            |         |            | Construction ( |
| 10                                                                                        | Next Inst                                                                                                    | allmei    | nt Eligible     | 5          |         |            |                |
| und Availability<br>oan Registration                                                      | Employee No.                                                                                                    | 121       | 08              |            |         |            |                |
| ocument Checking                                                                          | LastType                                                                                                    | -         |                 |            |         |            |                |
| anction Momorandum                                                                        | Registration No                                                                                                    |           |                 |            |         |            |                |
| out installment (ligiblity                                                                |                                                                                                    | -         | -               |            |         |            |                |
| Next Instalment Eligibility                                                               | Installment No.                                                                                                    |           |                 |            |         |            |                |
| rincipal Recovery Completion                                                              | Amurant                                                                                                    |           |                 | 11         |         |            |                |
| aports                                                                                    | Declaration Date                                                                                                    |           | ]               |            |         |            |                |
|                                                                                           | Deputation Authorities:-                                                                                                    | 0         |                 |            |         |            |                |
|                                                                                           |                                                                                                    |           |                 |            |         |            |                |
|                                                                                           | 2.                                                                                                    | -         |                 |            |         |            |                |
|                                                                                           | 3.                                                                                                    |           |                 |            |         |            |                |
|                                                                                           |                                                                                                    | West Init | allment cleared | by officer |         |            |                |
|                                                                                           | Folie No.                                                                                                    |           |                 |            |         |            |                |
|                                                                                           |                                                                                                    | ine Chu   | 3               |            |         |            |                |
|                                                                                           |                                                                                                    |           |                 |            |         |            |                |
|                                                                                           |                                                                                                    |           |                 |            |         |            |                |

#### Priority List→

Following screen shows priority list of employees registered for loan. Registration can be sanctioned or rejected or deferred by pressing appropriate buttons.

In this page User has to select Working Unit, Loan type, when button Go is pressed, Below List of Employees Registered for Ioan comes. Here User has to Select Employees by tick marking. Then According to Funds available & Admin Policy, He / She may Sanction / Rejection / Defer

| IMS                                                                                 | P - 8 C kills tonel - Inner fallows () sime indensibility operation () | Welcome CRISAINS                      |
|-------------------------------------------------------------------------------------|------------------------------------------------------------------------|---------------------------------------|
| nşkoyec Data - Change Defa Lean Leave<br>ash(HCR) - Pay - NPS - Budget - E-Suspense | tisc Prog Salary Process Misc Report Caroer Cadre Supplementary        | IC Books ACBooks PF Pension Cash(STR) |
| 000<br>Fund Availability                                                            | Priority List                                                          |                                       |
| Loan Registration<br>Document Checking                                              | Working Unit DEPULIK/NEE v lawsType RADOL                              | 2 HB-40V                              |
| Sanction Monorondum<br>Next Installment Eligibility                                 | Employee Employee Name Designation Res. Amount Select                  | 17 Bannarba                           |
| Priority List<br>PriorityList                                                       | Total<br>Fund<br>Available (0                                          |                                       |
| Principal Recovery Completion<br>Reports                                            |                                                                        |                                       |
| - 53                                                                                | Summittee Regard Lington                                               |                                       |
|                                                                                     |                                                                        |                                       |
|                                                                                     |                                                                        |                                       |
|                                                                                     |                                                                        |                                       |
|                                                                                     |                                                                        |                                       |
|                                                                                     |                                                                        |                                       |
|                                                                                     |                                                                        |                                       |
|                                                                                     |                                                                        | 😸 🔺 🖉 🖉 🖉 💆 🐑 😜 🕹 Shifting            |

NORTH EASTERN RAILWAY GORAKHPUR Page 41

### Principal Recovery Completion→

Following screen shows principal Recovery Details of an employee for a loan.

This page Shows Recovered Principal Amount for a loan of Employee.

| IMS<br>COUNTING INFORMATION MANAGEMENT SYSTEM                                              |                                                                                                    | 2. 2                                          | Welcome CRIS                          |                   |              |
|--------------------------------------------------------------------------------------------|----------------------------------------------------------------------------------------------------|-----------------------------------------------|---------------------------------------|-------------------|--------------|
| røknyee Data Change Deta Loan Lezvu Misc Prog<br>ob(MCR) Pay MPS Budgot E-Suspense Suspens | Salary Process Misc Report Caroer<br>Admin Senierity Traffic Accounts                                           | Cadre: Supplementary<br>DBA Utility Incentive |                                       | Cliooks IF Pensic | on Cash(STN) |
| billi<br>Fund Availability                                                                 |                                                                                                    | Principal Recove                              | агу                                   |                   |              |
| FundAlocDealloc<br>Loan Registration                                                       | Employee No.                                                                                                    | 2                                             |                                       |                   |              |
| Different Bearing Registration                                                             | LosoType                                                                                                    | 10                                            |                                       |                   |              |
| Non-Interest dearing Registration(EMP WISE)                                                | Registration fo                                                                                                 |                                               |                                       |                   |              |
| from Interest Boaring Registration(Bill Unit Wise)                                         | 2                                                                                                    |                                               |                                       | -1                |              |
| Document Checking                                                                          | Loan Sanctioned                                                                                                 | Amount Recover                                | ten                                   |                   |              |
| Docyarification<br>Sanction Manuarandum                                                    | Interest Rate                                                                                                   | Interest Amountill date                       | d i                                   | 1                 |              |
| Sandiothem                                                                                 | Cont. Inc.                                                                                                    |                                               |                                       |                   |              |
| Next Installment Eligibility                                                               | provide the second second second second second second second second second second second second second second s | ce Document Checked                           |                                       |                   |              |
| Next Installment Eligibility                                                               | C Regula                                                                                                    | Recoveries Venfied                            |                                       | F.                |              |
| Priority List<br>PriorityList                                                              | Pin. of                                                                                                    | Amount of                                     |                                       |                   |              |
| Principal Bocovery Completion                                                              | Installments<br>Recovery Star                                                                                   | Installmen                                    | • • • • • • • • • • • • • • • • • • • |                   |              |
| Principal Recovery Completion                                                              | Honth                                                                                                    | in the second                                 |                                       |                   |              |
| Reports                                                                                    | Revised No.<br>of Installment                                                                                   | Berined An<br>of Installer                    |                                       |                   |              |
| FindAlucDealloc Report                                                                     | 11-1 April 10-1                                                                                                 |                                               |                                       |                   |              |
| HBA Calculation Sheet<br>Documents Check List                                              |                                                                                                    | Taxes (Sear Aspect                            |                                       |                   |              |
| Sand Herno Print                                                                           |                                                                                                    |                                               |                                       |                   | 7            |
| Fand Nerve Print                                                                           |                                                                                                    |                                               |                                       |                   |              |

### IC→

### CO6 Registration→

Following screen shows CO6 registration of Loan Registration

| AIMS<br>ACCOUNTING INFOR                                      | MATION MANAGEMENT SYSTEM               |                                                                                                    | Welcome CRISAD                                                                                                    |                 |                |
|---------------------------------------------------------------|----------------------------------------|----------------------------------------------------------------------------------------------------|----------------------------------------------------------------------------------------------------|-----------------|----------------|
| Employee Data Loan<br>DBA Utility                             | Hisc Prog Salary Process Hisc Report 5 | uplementary IC Books AChool                                                                                                    | ks Pf Pension Cash(STN) Pay                                                                                                    | NPS Budget 5    | Suspense Admin |
| LUGAN<br>El IC<br>CO6 Registration<br>HEPauling<br>El Reports |                                        | EDF                                                                                                    | Designation Amount Select for COB7                                                                                                    | andfed-tatuarie |                |
|                                                               |                                        | RA003         PC-ADY         PERSON           BA004         MCR-ADY         MOTOR           RA005         SCT-ADY         MOTOR           RA005         SCT-ADY         MOTOR           RA006         CYL-ADY         CYCLE7           BAA01         AUDHBA         AUD-HO           RAA02         AUDHBA-AG         HOUSE           RAA03         AUD-PCA         AUD-PE           BAA04         AUD-PCA-AG         AUD-PE | Ption<br>BUILDING ADV RECOVERY<br>NAL COMPLITER ADV. RECOVERY<br>CCALE/SCOOTER/MOPED ADVAN<br>ADVANCE<br>DUSE BUILDING ADV RECOVERY<br>BUILDING ADVANCE-AUDIT-AG<br>RSONAL COMPLITER ADV. RECOV<br>ISSONAL COMPLITER ADV. RECOV<br>OTOR CAR ADVANCE | /ERX            |                |

In this page when working unit, Loan type is selected and Go button is pressed, then Employee list come with their Loan Amount Sanctioned. Here user is to press Proceed button for Co6 Confirmation.

#### Bill Passing→

Screen shows Bill passing for Employees.

In this page User is to select CO6 Number from popup. When Go Button is pressed, following page shows List of employees whose loan is sanctioned, here user can see Loan details of Employee by clicking Details Button besides Employee No field. Now User can Either Pass Loan bills or Return the bill for further process according to Admin Policy.

| C I I Mape // annual      | ureelings.gev.in | PAULigeCast P  | - # C (Q)AM | S Portal - Instand  | atoma ( | 🗑 emcindaru    | diveyt.gev.b |            |           |          |        |          |       |
|---------------------------|------------------|----------------|-------------|---------------------|---------|----------------|--------------|------------|-----------|----------|--------|----------|-------|
| AIMS                      | MATION MA        | NAGEMENT SY    | STEM        |                     |         |                |              | 21         |           |          | 0      |          |       |
| Employee Data Loan        | Hisc Prog        | Salary Process | Misc Report | Supplement          | ary IC  | Books Al       | Tiooks       | PF Pension | Cash(STN) | Pay NPS  | Budget | Suspense | Admin |
| DBA UIBEY )               |                  |                |             |                     |         | 1              | Deser        |            |           |          |        |          |       |
| E IC<br>COs Registration  |                  |                |             |                     | CO6 M   | Loan Bil       | Passi        | ng<br>10 🖬 |           |          |        |          |       |
| BillPassing<br>El Reports |                  |                | Employe     | e: Employee<br>Name | Loss    | Amount In      | at iene      | PayHode    | Treemry   | A/C Bank |        |          |       |
|                           |                  |                | ino,        | Henve               | (TABLE) | The Des        |              |            |           |          |        |          |       |
|                           |                  |                |             |                     |         | Natural Colors |              |            |           |          |        |          |       |
|                           |                  |                |             |                     |         |                |              |            |           |          |        |          |       |
|                           |                  |                |             |                     |         |                |              |            |           |          |        |          |       |
|                           |                  |                |             |                     |         |                |              |            |           |          |        |          |       |
|                           |                  |                |             |                     |         |                |              |            |           |          |        |          |       |
|                           |                  |                |             |                     |         |                |              |            |           |          |        |          |       |
|                           |                  |                |             |                     |         |                |              |            |           |          |        |          |       |
| 10                        | _                |                |             |                     |         |                |              |            |           | _        |        |          |       |

### CHAPTER - Leave

This module captures all the employee transactions related to leave.

There are various activities covered in this module

- 1. Leave opening Balance Entry.
- 2. Leave Details Entry.
- 3. Leave Cancellation.
- 4. Special Leave Posting Like Study Leave etc.
- 5. Half Yearly LAP and LHAP credit

This screen is provided to Enter/Edit Opening Balance of LAP, LHAP. This is a onetime Entry job.

| AIMS<br>COUNTING INFORM                 | ATION M  | ANAGEMEN     | T SYSTEM                 |                                                                                                    |                   |       |          | 0.12                                                                                                    |          | ame Ci |         | 0              |              |
|-----------------------------------------|----------|--------------|--------------------------|----------------------------------------------------------------------------------------------------|-------------------|-------|----------|----------------------------------------------------------------------------------------------------|----------|--------|---------|----------------|--------------|
| mployee Data Change I                   | Jata Los | in Leave     | Mise Prog Salary Proc    | xess Misc                                                                                                    | Report Ca         | rocr  | Cadre Si | upplementary                                                                                                    | STATUTE. | Books  | ACBooks | PF Pension     | Cash(STN)    |
| ash(MCR) Pay MPS                        | Bodget   | E Suspense   | Suspanse Admin           | Seniority                                                                                                    | Traffic Acc       | ounts | DBA UDIR | y Incentive                                                                                                    |          |        |         | 500-00-100-100 | ALC: YESHING |
| Leave                                   | LAP &    | LHAP OB C    | orrection (AS on 01-)    | AN 2014)                                                                                                    | •                 |       |          |                                                                                                    |          |        |         |                |              |
| LEP DB Correction                       | Bill Dec | 01067 - 1    | PAY BILL OF ZONAL IT CEN | THE                                                                                                    |                   |       |          |                                                                                                    | T        |        |         |                |              |
| Leave Posting<br>Spl. Leave Posting     | •        | - Participat |                          |                                                                                                    |                   |       |          |                                                                                                    |          |        | -       |                |              |
| Leinie Canow                            | Sector   | Emp IIu      | Fing Barnes              | OU(LAP)                                                                                                    | LAP<br>Credited ( | LAP   | NetLAP   | OB(LHAP)                                                                                                    | UNAP     | 1164   |         |                |              |
| Centim Old Postings<br>LeaveEscashEntry | 1        | 00252029     | 5 K SRIVASTAVA           | 15                                                                                                    | Credition         | 0     | 15.0     | 10                                                                                                    | 0        | 0      |         |                |              |
|                                         | 2        | 01060727     | BASANTI                  | 15                                                                                                    | 0                 | 0     | 15.0     | 10                                                                                                    | .0       | 0      |         |                |              |
| Environments                            | 3        | 01281256     | SHANKER SARAN            | 315                                                                                                    | 0                 | 3     | 310.0    | 308                                                                                                    | 0        | 6      |         |                |              |
| C TROVA CHORE ??                        | 1.41     | 01281975     | HANUMAN PRASAD           | 15                                                                                                    | 0                 | 0     | 15.0     | 10                                                                                                    | 0        | 0      |         |                |              |
|                                         | 5        | 01284812     | UDAT BHAN SINGH          | 15                                                                                                    | 0                 | 0     | 15.0     | 10                                                                                                    | 0        | 0      |         |                |              |
|                                         | 6        | 01205506     | V.R.AGARWAL              | 15                                                                                                    | 0                 | 8     | 15.0     | 10                                                                                                    | 0        | 8      |         |                |              |
|                                         | 7        | 01285520     | RARINDRA KUMAR           | 15                                                                                                    | 0                 |       | 15.0     | 10                                                                                                    | 9        | 0      |         |                |              |
|                                         | 0        | 01349107     | G.M.ANSARI               | 299                                                                                                    | 0                 |       | 291.0    | 154                                                                                                    | 0        | 0      |         |                |              |
|                                         | 9        | 01525566     | S.C.SRIVASTAVA           | 13                                                                                                    | 0                 | 0     | 15.0     | 10                                                                                                    | 0        | 0      |         |                |              |
|                                         | 10       | 01526145     | J.P. SHARMA              | 310                                                                                                    | 0                 | 0     | 310.0    | 266                                                                                                    | 0        | 0      |         |                |              |
|                                         | 11       | 01526807     | LK_SHARMA                | 315                                                                                                    | 0                 | 0     | 315.0    | 10                                                                                                    | 0        | 0      |         |                |              |
|                                         | 13       | 05543058     | RABINDRA SINGH           | 15                                                                                                    | n                 |       | 15.0     | 10                                                                                                    | 0        | 0      |         |                |              |
|                                         |          |              | the second second        | the state of the state of the s |                   | -     | 20000    | and the second second s |          |        |         |                |              |

Steps for LAP OB Correction

- 1. Select the Leave tab from main menu.
- 2. From Left pane Press (+) button after Leave.
- 3. Press LAP OB Correction.
- 4. Right pane will prompt for BU, when you select a Bill unit.
- 5. System will display already posted data for LAP & LHAP.
- 6. If data is not entered then Provide OB of Corresponding Leaves.
- 7. After Entering corresponding OB press the Save Button to Save the Entered Data.

| Fields | Description |
|--------|-------------|
| LAP    | OB of LAP   |
| LHAP   | OB of LHAP  |

#### Leave Posting (Transaction)

This screen is provided to Enter Leave Details of the Employee.

Steps for Post Transaction Entry.

- 1. Enter the Employee No of the Employee.
- 2. Press TAB button.
- 3. System will display Employee Name, Designation and Balance of LAP and LHAP
- 4. After entering corresponding leave press the Save Button to Save the Entered Data
- 5. If more than one entry is to be done, press Add More Row, to append record.

| IMS<br>COUNTING INFORM                     | TION MANAGEMENT SYSTEM                        |                        |                 | 10                  | 1.1.1.1.1.1.1.1.1.1.1.1.1.1.1.1.1.1.1.1. | Come CRISAIMS  | 0          |           |
|--------------------------------------------|-----------------------------------------------|------------------------|-----------------|---------------------|------------------------------------------|----------------|------------|-----------|
| ployee Data Change I                       | lata Loan Lezve MiscProg Sal                  |                        |                 | Cadre Supplem       | CONTRACTOR DECISION                      | Books ACBooks  | PF Pension | Cash(STN) |
| b(MCR) Pay NPS                             | Budget E-Suspense Suspense /                  | dmin Seniority I       | rallic Accounts | DBA Utility In      | centive                                  |                |            |           |
| XII<br>Mary 10                             | Leave Posting +                               |                        |                 |                     |                                          |                |            |           |
| LEP DB Correction                          | Emp No: 10006000                              | Leave Year:            | 2014            |                     |                                          |                |            |           |
| Leave Pasting                              | Name: SANJAY SRIVASTAVA                       | Designation            |                 |                     |                                          |                |            |           |
| Spl. Leave Posting<br>Leave Cancel         | LAP Bal: 305                                  | LHAP Bal:              | 289             |                     |                                          |                |            |           |
| LeaveEscentEntry<br>sports<br>Leave Credit | Lowe Type From Date Whi<br>L.A.P. 101/02/2014 | Tu Date<br>1 10/07/201 |                 | 1 Duys Reason<br>10 | App D                                    | NEW CONTRACTOR |            |           |
|                                            |                                               |                        |                 |                     |                                          |                |            |           |

The following table gives a brief description of the fields of forms that will help to enter Data.

| Fields           | Description                                                                            |
|------------------|----------------------------------------------------------------------------------------|
| Leave Type       | Select Different Leave Types Like Absent ,LAP, LHAP, LWP, Susp from the drop down menu |
| From Date        | Leave Avail from date                                                                  |
| To Date          | Leave Avail from date                                                                  |
| Reason           | Select Reason of Leave application from the following drop down menu                   |
| Application Date | Date when Leave Application is submitted                                               |
| Commuted         | In case of LHAP leave if user wants to commute it then select yes else select NO.      |

#### **Special Credit Debit**

This screen is provided to enter Special Leaves like Maternity Leave /Paternity Leave etc.. Steps for Special Credit Debit Entry.

- 1. Enter the Employee No of the Employee.
- 2. Select Leave Type from Drop Down Menu.
- 3. Select From Date
- 4. Press Go button.
- 5. System will display if already data is entered.
- 6. If data is not entered then enter data.
- 7. After Entering data press the Save Button to Save the Entered Data.

|                                           | Data Loan Leave                                 | Misc Prog Salary Process     | <b>Hisc Report</b> Caree | e Cadre Su                                                                                                    | pplementary IC                                                                                                    | Books ACBooks | PF Pension C   | ash(STN)     |
|-------------------------------------------|-------------------------------------------------|------------------------------|--------------------------|----------------------------------------------------------------------------------------------------|----------------------------------------------------------------------------------------------------|---------------|----------------|--------------|
| (MCR) Pay NPS                             | Budget E Suspen                                 |                              |                          |                                                                                                    | Encentive                                                                                                    |               | 1999 ISTREEMIN | 1999-1999 (N |
| 1<br>1710                                 | Special Leave P                                 | osting •                     |                          |                                                                                                    |                                                                                                    |               |                |              |
| LEP DB Correction                         | EmpNo :                                         | 10006000                     | Leave Years              | 3014                                                                                                    | 1                                                                                                    |               |                |              |
| Spl. Laeve Pasting                        | Name:                                           | SANJAY SRIVASTAVA            | Desig Nation:            | 50(07)                                                                                                    | 110                                                                                                    |               |                |              |
| einie Canor                               | Leave Type                                      |                              |                          |                                                                                                    |                                                                                                    |               |                |              |
| Senfirm Old Postings<br>JervitExcentEntry | LAP. DI                                         | 1/02/2014 1 10/              | 02/2014 2                | all bays its<br>10                                                                                                    | lason App D                                                                                                    | ofter .       |                |              |
| ports                                     | 1                                               | Witterer III III             |                          | and and                                                                                                    |                                                                                                    |               |                |              |
| Leave Credit                              |                                                 |                              |                          |                                                                                                    |                                                                                                    |               |                |              |
|                                           |                                                 |                              |                          |                                                                                                    |                                                                                                    |               |                |              |
|                                           |                                                 |                              |                          |                                                                                                    |                                                                                                    |               |                |              |
|                                           |                                                 |                              |                          |                                                                                                    |                                                                                                    |               |                |              |
|                                           |                                                 |                              |                          |                                                                                                    |                                                                                                    |               |                |              |
|                                           | LW-PUPLCJ                                       |                              |                          |                                                                                                    |                                                                                                    |               |                |              |
|                                           | E.X.L.<br>D.N                                   |                              |                          |                                                                                                    |                                                                                                    |               |                |              |
|                                           | DOM:                                            |                              |                          | off, Order Date                                                                                                    | i Nemarka                                                                                                    | Cont 7        |                |              |
|                                           | 9.4.                                            | om thate to Date Days        | Off, Ordur Mu            | the state of the second second s | and the second second s |               |                |              |
|                                           | PL<br>CL<br>S.CL<br>R.H                         | tion thate   To thate   Days | Off, Order No            | the state of the second second s |                                                                                                    |               |                |              |
|                                           | P.L.<br>G.L.<br>S.C.L.<br>R.H.<br>C.R.<br>C.OFF | )CB()CB(                     |                          | the state of the second second s | and the second second s |               |                |              |
|                                           | PL<br>CL<br>S.CL<br>R.H<br>C.R                  |                              | off, order we            | the state of the second second s | and the second second s |               |                |              |

The following table gives a brief description of the fields of forms that will help to enter Data.

| Fields           | Description                                          |
|------------------|------------------------------------------------------|
| Leave Type       | Select Different Leave Types from the drop down menu |
| From Date        | Leave Start Date                                     |
| To Date          | Leave avail End date                                 |
| No Of Days       | Leave Days                                           |
| Office Order No. | Office Order No for this Leave Avail                 |
| O O Date         | Date of Office Order No                              |
| Remarks          | Any Remarks Can be Entered                           |

#### Cancellation

This screen is provided to cancel any Leave already entered.

|                                         | TION MANAGEMENT SYSTEM                                                 |               |              | INTERNET INCOME IN CAMPAGE            | Atte Theres |                    | IN INCOMENTATION OF THE |
|-----------------------------------------|------------------------------------------------------------------------|---------------|--------------|---------------------------------------|-------------|--------------------|-------------------------|
|                                         | ieta Loàn Lezve Misc Prog Salary P<br>Bodgot E-Suspense Suspense Admir |               | ort Caroor   | Cadre Supplementa<br>DBA USIRy Incent |             | ACBooks PF Pension | 1 Cash(STN)             |
| ALS.<br>Leave                           | Leave Canceb                                                           |               |              |                                       |             |                    |                         |
| LEP DB Correction                       | EmpNo : 10006023                                                       | Leave Year    | 2014         | 1                                     |             |                    |                         |
| Leave Posting<br>Spl. Leave Pesting     | Name: PRAMOD KUMAR                                                     | Desig Nation: | 34(17)<br>10 |                                       |             |                    |                         |
| Leonie Cancel                           |                                                                        | LINAP         | 10           |                                       |             |                    |                         |
| Centim Old Postings<br>LeaveExceptEntry | Leave Type From Date Which H                                           |               |              |                                       |             |                    |                         |
|                                         |                                                                        |               |              |                                       |             |                    |                         |
|                                         |                                                                        |               |              |                                       |             |                    |                         |

Steps for Cancellation of Leave.

- 1. Enter the Employee No of the Employee.
- 2. Tick select button.
- 3. System will display data already entered.
- 4. System will prompt to convert the leave in General/ Special leave.
- 5. After Entering data press the Save Button to Save the Entered Data.

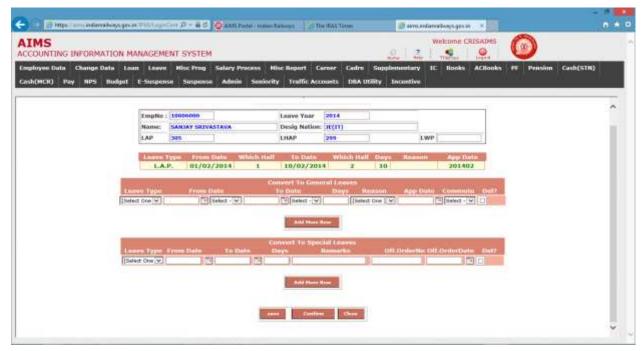

The following table gives a brief description of the fields of forms that will help to enter Data.

| Fields        | Description                                                                        |
|---------------|------------------------------------------------------------------------------------|
| Leave Type    | Select Different Leave Types Like LAP,LHAP,ABSENT,LWP,SUSP from the drop down menu |
| From Date     | Leave Cancel from date                                                             |
| To Date       | Leave Cancel to date                                                               |
| Reason Code   | Select Reason of Leave                                                             |
| Approval Date | Date of Approval                                                                   |
| From Half     | Select 1 <sup>st</sup> Half or 2 <sup>nd</sup> half of From date                   |
| To Half       | Select 1 <sup>st</sup> Half or 2 <sup>nd</sup> half of To date                     |

| 1 - Contraction                                          | and the reserves of the              | P = # C O AMS Fortal - Indian Rabinary 🗊 arms india      | naliosyngeo in ×                          |                  | 100          | (Item to a |
|----------------------------------------------------------|--------------------------------------|----------------------------------------------------------|-------------------------------------------|------------------|--------------|------------|
| AIMS<br>ACCOUNTING INFORM                                | ATION MANAGEMEN                      | NT SYSTEM                                                | 2 2                                       | Welcome CRISAIRS |              |            |
| Enginyae Data Change I<br>Cash(HCR) Pay NPS              | Sela Loan Leave<br>Budget E-Suspensa |                                                          | Cadre Supplementary<br>DBA USBY Encentive | 1C Books ACBook  | • TT Pension | Cash(51N)  |
| Leaves                                                   | Confirm Old Leav                     | re Posting •                                             |                                           | 1                |              | _          |
| LAP OR Correction<br>Leave Posting<br>Spl. Leave Parting | EmpNo :<br>Name:                     | 10010035<br>NETRAJ KUMAR VAISH Designation: - JUNIOR ENG | INGER (11)                                |                  |              |            |
| Lauve Cancel<br>Canfirm Obt Postings                     | Lainer Type                          | From Date Which Half To Date Which H                     | alf Duys Risson                           | Rapp Date        |              |            |
| Lauvelivzashirdry<br>C Reports<br>Lauve Credit           |                                      |                                                          |                                           |                  |              |            |
|                                                          |                                      |                                                          |                                           |                  |              |            |
|                                                          |                                      |                                                          |                                           | -                |              |            |
|                                                          | BANE CLEAR                           |                                                          |                                           |                  |              |            |
|                                                          |                                      |                                                          |                                           |                  |              |            |
|                                                          |                                      |                                                          |                                           |                  |              |            |
|                                                          |                                      |                                                          |                                           |                  |              |            |

| MS                                                       |                                                   |                          | ANS Formal - Instance and Among                      |              |                                                                                                    | Welcome CRISAIN | 64 (10) H                          | . 9       |
|----------------------------------------------------------|---------------------------------------------------|--------------------------|------------------------------------------------------|--------------|----------------------------------------------------------------------------------------------------|-----------------|------------------------------------|-----------|
| OUNTING INFORM<br>Joyee Data Change I<br>h(HCR) Pay NPS  | NTION MANAGEN<br>Ieta Loan Leev<br>Bodget E-Suspe | ne Mise Prog 1           | Salary Process Misc Report<br>Admin Seniarity Traffi |              | Supplementary<br>Bity Incentive                                                                                                    | TC Books ACBo   | NAME AND ADDRESS OF TAXABLE PARTY. | Cash(STN) |
| IVIE<br>Maria                                            | Leave Encash                                      | Entry 🕨                  |                                                      |              |                                                                                                    |                 |                                    |           |
| LAP 06 Correction<br>Leave Posting<br>Spl. Lasve Posting | Employee No<br>Employee Nam                       | 10006000<br>SANJAY SRIVA | STAVA                                                |              |                                                                                                    |                 |                                    |           |
| Leave Cancel<br>Confirm Old Postings                     | Department                                        | ACCOUNTS                 | Designation 31 (1)                                   |              | mî Date                                                                                                    |                 |                                    |           |
| Leavelncashtrery<br>operta<br>Leave Credit               |                                                   |                          | Tere                                                 | Confirm Base | and the second second se | Leave Encards A |                                    |           |
|                                                          |                                                   |                          |                                                      |              |                                                                                                    |                 |                                    |           |
|                                                          |                                                   |                          |                                                      |              |                                                                                                    |                 |                                    |           |
|                                                          |                                                   |                          |                                                      |              |                                                                                                    |                 |                                    |           |

### MISC.PROGRAM (TA)

#### Background

Activities Covered In this Module is as below  $\rightarrow$ 

1. Capturing TA and Contingent Entry by executive, it's vetting by accounts and posting them to salary by concerned bill clerks.

#### Journal Entry $\rightarrow$

Select Month Year and Bill Unit and press Go.

| IMS<br>COUNTING INFORMAT                                                                                                    | TON MAR   |                   | EM          |           |         |                |          |      |         | 10    | 7                 |         | ome Ca    |         | 6      |         |           |   |
|----------------------------------------------------------------------------------------------------|-----------|-------------------|-------------|-----------|---------|----------------|----------|------|---------|-------|-------------------|---------|-----------|---------|--------|---------|-----------|---|
| nployee Data Change Da                                                                                                    | da Loan   | Leave Misc Pre    | ng Salar    | y Process | i Misc  | Report         | Caroer   | Cade | e Sup   | pleme | stavy             | ю       | Books     | ACBooks | -      | Pension | Cash(STN) |   |
| sh(MCR) Pay NPS I                                                                                                    | Bodget I  | Suspense Suspe    | anse Ad     | min Se    | niority | Traffic A      | Accounts | DBA  | Utility | Inco  | ntive             |         |           |         |        |         |           |   |
|                                                                                                    | TA/Cont   | ingent Entry+     |             |           |         |                |          |      |         |       |                   |         |           |         |        |         |           | 1 |
| TA Juna nal Fritry                                                                                                    |           |                   | -           |           |         |                |          |      |         |       | 11                |         |           |         | 411    |         |           |   |
| Post To Salary                                                                                                    | Bill Unit | 01067-PAY BILL OF | ZOWAL IT    | CINTRE    |         |                |          |      |         |       | Y 16              | onthYes | ar 301    | 402     | -      |         |           |   |
| C Reports                                                                                                    | •         |                   |             |           |         |                |          |      |         |       |                   |         |           |         |        |         |           |   |
| Disallow List<br>TA/Conta List                                                                                                    | EMPNO     | NAHE              | DESG        | DAY       | PAT     | DAY BATE       | DAYS     | AHT  | 30%     |       | Juna<br>Juna      | A817    | DATE LOOM | ANT CO  | NTG TO | TAL     |           |   |
|                                                                                                    | 00283029  | S K SRIVASTAVA    |             |           | 4800    | 25380          |          |      |         |       | -                 | -       |           |         | 1      |         |           |   |
| TA/Carty Passel<br>Child Education                                                                                                    | 01040727  | MASANTI           | 10%         | -         | 4600    | 24950          |          | _    |         | -     |                   | _       | -         |         | -      | 0       |           |   |
| Quarter                                                                                                    | 01040727  | BASHIT!           |             |           | 4800    |                |          |      |         |       | -                 | _       |           |         |        |         |           |   |
| THE DESCRIPTION OF THE OWNER OF THE OWNER OWNER OF THE OWNER OWNER OWNER OWNER OWNER OWNER OWNER OWNER OWNER OWNER OWNER OWNER OWNER OWNER OWNER OWNER OWNER OWNER OWNER OWNER OWNER OWNER OWNER OWNER OWNER | 01201756  | SHANKER SARAN     | st(t1)GR    |           | C       | 27670          |          |      |         |       | -                 |         |           |         | 1      | 10      |           |   |
| Last Wage<br>Pay Raview                                                                                                    | 01281975  | HANDHAN PRASAD    | PEUN        |           | 2450    | 12870          | 1.1      | -    | -       |       |                   |         |           |         |        | π       |           |   |
| STORES -                                                                                                    |           | UDAL BHAN SINGH   | Sr. 50(A)   | -         | 5400    | 30540          |          | _    |         | -     | -                 |         |           | 1       | -      | 0       |           |   |
| Cash Compensation                                                                                                    | -         |                   | and sectors |           | 2000    | and the second |          | _    |         |       | -                 |         |           |         |        |         |           |   |
|                                                                                                    | 01205520  | RABINDRA KUMAR    | DAFTRY      |           | P       | 11900          | -        | _    |         |       | _                 | 1       |           |         | -      | 0       |           |   |
| ServiceRecord<br>Arrear 35%                                                                                                    | 01340107  | 6.H.ANSARE        | HELET?      |           | 4500    | 24010          |          | _    |         |       |                   |         |           |         |        | .0      |           |   |
| Others                                                                                                    | 81525566  | S.C.SRIVASTAVA    | 5000        | -         | 4600    | 24500          |          | _    | -       |       | -                 | -       | -         |         |        |         |           |   |
| Electricity                                                                                                    | 01929308  | S.C.SHITPSTATE.   | - MARIO     |           | E       | 24560          |          | _    |         |       | -                 | _       |           |         | -      |         |           |   |
| Court Case                                                                                                    |           | -                 | 9           |           | 1.00    |                | 1000     | 165  | - 27453 |       | 63. <sup>17</sup> |         |           |         |        |         |           |   |
| CONTRACTOR DATE                                                                                                    |           | 1                 | A           |           |         |                | Conting  | ent  | Total   | Amou  | 10                |         |           |         |        |         |           |   |

User has to enter the DAYS field under 20%, 30%, 70%, 100% and AMT will be calculated automatically.

User also has to enter the CONTG (Contingent value).

After filling all the employee's TA/Contingent details, user has to tick for Confirm button to be enabled, as shown below.

| ▼ I have saved all the entries and want to confirm them             |                                         |
|---------------------------------------------------------------------|-----------------------------------------|
|                                                                     | Save Clear Confirm                      |
| Click <b>Confirm</b> to finally save the particular employee's TA/C | contingent details and those particular |

### Vetting New→

This Screen is used for TA vetting purpose by concerned Accounts branch.

employees will not appear in the above list for TA/Contingent details entry.

| LIMS                                                       | MATION MANAGEMENT SYSTEM                                                                                                    |      |
|------------------------------------------------------------|----------------------------------------------------------------------------------------------------|------|
| mployee Data Chang<br>ash(HCR) Pay NP                      | e Data Loan Leave Hisc Prog Salary Process Hisc Report Caroer Cadre Supplementary IC Books ACBooks # Pension Cash(5<br>s Budgot E-Suspense Suspense Admin Senierity Traffic Accounts DBA Utility Encentive                                                                                                    | (11) |
| Risc Prog<br>TA<br>II Account<br>Vetting New<br>II Reports | TA Vettings<br>autoust (01059-FWY BLLL OF OF PF SECTION) @ Month Year (201483)@                                                                                                    |      |
| Color Education<br>Court Case<br>LawreEncash               | Service     Exercised on the second second sec |      |
|                                                            | Total App TA # Total Aud TA 9 Tutal App CONT \$104 Tutal Aud CONT \$104                                                                                                    |      |

User has to select Bill Unit and Press GO, which will display the above screen.

User can Edit the details by clicking on Audit which will display following screen.

| 4S                                 | ATION MANAGEMENT                                   | SYSTEM                                                                                                    |                                                                                                    | See 2         | Welcome CRISAIMS | ()                   |
|------------------------------------|----------------------------------------------------|----------------------------------------------------------------------------------------------------|----------------------------------------------------------------------------------------------------|---------------|------------------|----------------------|
| iyee Data Change t<br>HCIO Pay NPS | Deta Loin Leeve M<br>Bodget <del>E S</del> uspense |                                                                                                    | isc Report Caroer Cadre<br>y Traffic Accounts DBA U                                                             | Supplementary | IC Books ACBooks | PF Pension Cash(STN) |
|                                    |                                                    |                                                                                                    |                                                                                                    |               |                  |                      |
| E Mars Land                        |                                                    | Syl AAuditController (billanit -)                                                                                                    |                                                                                                    |               |                  |                      |
| Vetter                             |                                                    | TA Audit                                                                                                    |                                                                                                    |               |                  |                      |
| Report                             |                                                    |                                                                                                    |                                                                                                    | And           | 1                |                      |
| rt Casa BILL UNIT                  |                                                    | THP NAME A.N. R<br>DESIGNATION BE SE                                                                                                    |                                                                                                    | Arest Curit   |                  |                      |
| VEERO MORTH VE                     |                                                    |                                                                                                    |                                                                                                    | 1152 1153     | Battan           |                      |
|                                    | JONE D                                             | D D D D D D D D D D D D D D D D D D D                                                                                                    | MURDEL AND A DRUGS                                                                                              |               |                  |                      |
|                                    | Here D                                             | 0 0                                                                                                    | 1 I I                                                                                                    |               |                  |                      |
|                                    | 100% 0                                             | 0 0 0                                                                                                    |                                                                                                    |               |                  |                      |
|                                    |                                                    | lotal 0                                                                                                    | and a few production of the second second second second second second second second second second second second |               |                  |                      |
|                                    | 1                                                  | a second second s | 152                                                                                                    |               |                  |                      |
|                                    | Romarks .                                          | ANNUAL AND ANNUAL AND ANNUAL AND ANNUAL AND ANNUAL AND ANNUAL ANNUAL ANNUAL ANNUAL ANNUAL ANNUAL ANNUAL ANNUAL                                                                                                    |                                                                                                    |               |                  |                      |
|                                    |                                                    | Sare                                                                                                    |                                                                                                    |               |                  |                      |
|                                    |                                                    |                                                                                                    |                                                                                                    | ~             |                  |                      |
|                                    |                                                    |                                                                                                    | and the second second second second                                                                             |               |                  |                      |

For returning the individual employee's entry user has to tick on Return, as shown above.

Return Complete Bill

For returning complete bill for a particular year month user has to click on a screen will appear for Confirmation.

Click on Pass to pass the complete Bill Unit's TA details for shown Pay period. And that Bill Unit will no more appear in the Bill Unit list.

### Post to Salary $\rightarrow$

Select Bill Unit and Press GO.Inclusion of TA/Contingency in the salary for the month will be fetched automatically this work is assigned to bill clerks.

| ← → ② Https://anno.indiannalikaa<br>AIMS<br>ACCOUNTING INFORMATIO<br>Employee Data Change Data | ON MANAC<br>Loan L | G <mark>EMENT S</mark><br>eave Nis | YSTEM<br>sc Prog |                                                                                                    |                                   | 🗳 arrs, indianailua         |                                            | Wekome C                                                                                                    | and the second second | Δ          | 3         | A * 0 |
|------------------------------------------------------------------------------------------------|--------------------|------------------------------------|------------------|----------------------------------------------------------------------------------------------------|-----------------------------------|-----------------------------|--------------------------------------------|----------------------------------------------------------------------------------------------------|-----------------------|------------|-----------|-------|
| ACCOUNTING INFORMATIC<br>Employee Data Change Data                                             | Loan L             | eave Mis                           | c Prog           | Salary Process                                                                                                    |                                   |                             | ġ I                                        | and the second second second second second second second second second second second second second second second | and the second second | 6          |           |       |
|                                                                                                |                    |                                    |                  | Salary Process                                                                                                    |                                   |                             |                                            | Help Themes                                                                                                    | Logend .              | V          |           |       |
|                                                                                                | dget E-Su          | ispense S                          |                  |                                                                                                    | MISC KEPON                        | Career Cad                  | re Supplementa                             | ry IC Books                                                                                                    | ACBooks               | PF Pension | Cash(STN) |       |
| Cash(MCR) Pay NPS But                                                                          |                    |                                    | õuspense         | Admin Sen                                                                                                    | iority Traifi                     | c Accounts DBA              | A Utility Incenti                          | ve                                                                                                    |                       |            |           |       |
| Misc Prog T                                                                                    | A/Contg p          | oost to Sal                        | lary+            |                                                                                                    |                                   |                             |                                            |                                                                                                    |                       |            |           | T     |
| BTA                                                                                            |                    |                                    |                  |                                                                                                    |                                   |                             |                                            |                                                                                                    |                       |            |           |       |
| E Child Education B                                                                            | BillUnit 0         | 1060- PAY                          | BILL OF          | OF STORES G                                                                                                    | ENERAL SECT                       | ION                         | v                                          |                                                                                                    |                       |            |           |       |
| E Quarter                                                                                      | 2020000 <u>1</u> 2 |                                    |                  |                                                                                                    |                                   | 41810                       |                                            |                                                                                                    |                       |            |           |       |
| E Income Tax                                                                                   | nclasion of T/     | A/Contingen                        | cy in the s      | alary for the mor                                                                                                    | th of APR 2                       | 014                         |                                            |                                                                                                    |                       |            |           |       |
| 🗄 Last Wage                                                                                    |                    |                                    | 101              | 650.                                                                                                    | 2                                 | ST CLEAR                    | ř.                                         |                                                                                                    |                       |            |           |       |
| 🗄 Pay Review                                                                                   |                    |                                    |                  |                                                                                                    |                                   | All a statements            |                                            |                                                                                                    |                       |            |           |       |
| E Bonus                                                                                        | •                  |                                    |                  |                                                                                                    |                                   |                             |                                            |                                                                                                    |                       |            |           |       |
| - USS CONDENSION                                                                               | Select Non         | th&Year                            | TotDays          | TotAuditDays                                                                                                    | TotTAAmt                          | TotAoditTAAmt               | TotContAmt                                 | TotContAuditAm                                                                                                   | E.                    |            |           |       |
| E ServiceRecord                                                                                | 2                  | 01402                              | 17               | 17                                                                                                    | 4975                              | 4975                        | 2800                                       | 2800                                                                                                    |                       |            |           |       |
| C. 4                                                                                           | -                  | 01401                              | 22               | 22                                                                                                    | 5879                              | 5879                        | 3120                                       | 3120                                                                                                    |                       |            |           |       |
| Cast                                                                                           | · · ·              | 01312                              | 24               | 24                                                                                                    | 7883                              | 7883                        | 3600                                       | 3600                                                                                                    | _                     |            |           |       |
| E Electricity                                                                                  | 2                  | 01311                              | 10               | 10                                                                                                    | 1917                              | 1917                        | 1250                                       | 1250                                                                                                    |                       |            |           |       |
| E Court Case                                                                                   |                    |                                    |                  |                                                                                                    |                                   |                             |                                            |                                                                                                    |                       |            |           |       |
| The second                                                                                     |                    |                                    |                  |                                                                                                    |                                   |                             |                                            |                                                                                                    |                       |            |           |       |
| E Data correction                                                                              | •                  |                                    |                  | and the second second se | all and the local division of the | DESCRIPTION OF THE PARTY OF | Contraction of the local division of the   | COLUMN DESIGNATION OF                                                                                            | Rest and              |            |           |       |
| Misc Data Upload                                                                               | mpioyee            | Nan                                |                  | Days Audit<br>20 days 2                                                                                                    | ant Days                          | Audit<br>Amt<br>Days 30 Amt | Days<br>70 Days<br>70 To<br>70 To<br>70 To | Andit Days<br>And Days Days                                                                                      | ant Audit Co          | ntg Ca     |           |       |
| MiscDataPost2Salary                                                                            | No                 | HOI                                | 51               | 20 days 2                                                                                                    | 0 20 30                           | 30 30 30                    | 70 Days 70 70                              | Ant Days<br>70 100 Days                                                                                          | 100 Alsn Al           | nt 7       |           |       |
|                                                                                                |                    |                                    |                  |                                                                                                    |                                   |                             |                                            |                                                                                                    |                       |            |           |       |
|                                                                                                |                    |                                    |                  |                                                                                                    |                                   |                             |                                            |                                                                                                    |                       |            |           |       |
|                                                                                                |                    |                                    |                  |                                                                                                    |                                   |                             |                                            |                                                                                                    |                       |            |           |       |
|                                                                                                |                    |                                    |                  |                                                                                                    |                                   |                             |                                            |                                                                                                    |                       |            |           |       |
|                                                                                                |                    |                                    |                  |                                                                                                    |                                   |                             |                                            |                                                                                                    |                       |            |           |       |
|                                                                                                |                    |                                    |                  |                                                                                                    |                                   |                             |                                            |                                                                                                    |                       |            |           |       |

| 104.2                                                                                                    | wykiązkan WASILapiecini (P = # C ) 🖉 AMSFeital i laten fallendi. 🖉 amsindanialinejszyna 🗴 🔛                                 |
|----------------------------------------------------------------------------------------------------|----------------------------------------------------------------------------------------------------|
| IMS<br>COUNTING INFORMAT                                                                                                    | TON MANAGEMENT SYSTEM                                                                                                    |
| nployee Data Loan Hi                                                                                                    | sc Prog Salary Process Misc Report Supplementary IC Books ACDooks PF Pension Cash(STN) Pay Budget Suspense Admin OBA<br>UEB |
| ist Prog                                                                                                    | TA/Contingency Disallowance List                                                                                            |
| TA                                                                                                    | 170.20                                                                                                    |
| EAccost                                                                                                    | 5.000 PP-200-200-200-200-200-200-200-200-200-2                                                                              |
| Votting New                                                                                                    | BULUWI (02001-BOCKS SECTION                                                                                                 |
| C Reports<br>Disallow List                                                                                                    |                                                                                                    |
| TA/Contp List                                                                                                    | Percent American                                                                                                    |
| TA/Conty Honth                                                                                                    | Print Chear                                                                                                    |
| TA/Contg Passed                                                                                                    |                                                                                                    |
| Child Education                                                                                                    |                                                                                                    |
| VETTING                                                                                                    |                                                                                                    |
| DETAIL RPT                                                                                                    |                                                                                                    |
| SUMMARY RET                                                                                                    |                                                                                                    |
| IncomeTax Report<br>LastWageProcess                                                                                                    |                                                                                                    |
| LastWageReports                                                                                                    |                                                                                                    |
| ContimAnotherRevision                                                                                                    |                                                                                                    |
| DReport                                                                                                    |                                                                                                    |
| Court Case                                                                                                    |                                                                                                    |
| neveEncesh                                                                                                    |                                                                                                    |
|                                                                                                    |                                                                                                    |
|                                                                                                    |                                                                                                    |
|                                                                                                    |                                                                                                    |
|                                                                                                    |                                                                                                    |
|                                                                                                    |                                                                                                    |
|                                                                                                    |                                                                                                    |
|                                                                                                    |                                                                                                    |
| 🕤 🗃 tetper time induscu                                                                                                    | wysgorin(P45/LopicCatt D = & C 👩 (still Fortal Indum Rahvays 🖉 amsindaarailwaysgorin 🔹                                      |
|                                                                                                    |                                                                                                    |
| IMS                                                                                                    | Welcome CRISADNSA                                                                                                    |
| IMS                                                                                                    |                                                                                                    |
| IMS<br>COUNTING INFORMA                                                                                                    |                                                                                                    |
| IMS<br>COUNTING INFORMA                                                                                                    |                                                                                                    |
| IMS<br>COUNTING INFORMA<br>ployee Data Loan Mi<br>ar Prog                                                                                                    |                                                                                                    |
| EMS<br>COUNTING INFORMA<br>ployee Data Loan Hi<br>sc Prog<br>A                                                                                                    | TON MANAGEMENT SYSTEM                                                                                                    |
| EMS<br>COUNTING INFORMA<br>ployee Data Loan Hi<br>sc Prog<br>A                                                                                                    | TON MANAGEMENT SYSTEM                                                                                                    |
| EMS<br>COUNTING INFORMA<br>ployee Data Loan Hi<br>er Prog<br>A<br>P Account<br>Vetting New                                                                                                    | TON MANAGEMENT SYSTEM                                                                                                    |
| IMS<br>COUNTING INFORMA<br>gloyee Data Loan Hi<br>sc Prog<br>IA<br>Account<br>vetting New<br>Reports                                                                                                    | TON MANAGEMENT SYSTEM                                                                                                    |
| EMS<br>COUNTING INFORMA<br>ployee Data Loan Hi<br>et Prog<br>A<br>D Account<br>Vetting New<br>Disallow List                                                                                                    | TON MANAGEMENT SYSTEM                                                                                                    |
| IMS<br>COUNTING INFORMA<br>ployee Data Loan Hi<br>scPrag<br>A<br>J Account<br>Vetting New<br>C Reports                                                                                                    | TON MANAGEMENT SYSTEM                                                                                                    |
| IMS<br>COUNTING INFORMA<br>ployee Data Loan Hi<br>count Loan Hi<br>count<br>Canadian<br>Canadian<br>Count<br>Canadian<br>Canadian<br>Contra Canadian<br>Canadian<br>Canadian<br>Canadian<br>Canadian<br>Canadian<br>Canadian<br>Canadian<br>Canadian<br>Canadian<br>Canadian<br>Contra Canadian<br>Canadian<br>Canadian<br>Canadian<br>Contra Canadian<br>Contra Canadian<br>Contra Canadian<br>Contra Canadian<br>Contra Canadian<br>Contra Canadian<br>Contra Canadian<br>Contra Canadian<br>Contra Canadian<br>Contra Canadian<br>Contra Canadian<br>Contra Canadian<br>Contra Canadian<br>Contra Canadian<br>Contra Contra Contra | TON MANAGEMENT SYSTEM                                                                                                    |
| COUNTING INFORMAT<br>cloyee Data Loen Hi<br>erProg<br>A<br>D Account<br>Vetting New<br>Disallow List<br>TA/Comp List                                                                                                    | TON MANAGEMENT SYSTEM                                                                                                    |
| COUNTING INFORMAT<br>cloyee Data Loan Hi<br>cloyee Data Loan Hi<br>cloyee Data                                                                                                    | TON MANAGEMENT SYSTEM                                                                                                    |
| COUNTING INFORMAT<br>cloyee Data Loan Hi<br>cloyee Data Loan Hi<br>cloyee Data                                                                                                    | TON MANAGEMENT SYSTEM                                                                                                    |
| COUNTING INFORMAT<br>ployee Data Loan Hi<br>count Loan Hi<br>count Vetting New<br>Count Vetting New<br>Count List<br>TA/Comp List<br>TA/Comp Same<br>TA/Comp Month<br>TA/Comp Passed<br>bild Education                                                                                                    | TON MANAGEMENT SYSTEM                                                                                                    |
| COUNTING INFORMAT<br>sloyee Data Loan Hi<br>schreg<br>A<br>D Account<br>Vetting New<br>CiReports<br>Disallow List<br>TA/Comp List<br>TA/Comp List<br>TA/Comp Month<br>TA/Comp Passed<br>told Education<br>VETTING                                                                                                    | TON MANAGEMENT SYSTEM                                                                                                    |
| COUNTING INFORMAT<br>cloyee Data Loen Hi<br>cloyee Data Loen Hi<br>cloyee Data New<br>Child Reports<br>Disallow List<br>TA/Comp List<br>TA/Comp List<br>TA/Comp Passed<br>child Education<br>VETTING<br>DETAIL RPT                                                                                                    | TON MANAGEMENT SYSTEM                                                                                                    |
| COUNTING INFORMAT<br>cloyee Data Loen Hi<br>cloyee Data Loen Hi<br>cloyee Data                                                                                                    | TON MANAGEMENT SYSTEM                                                                                                    |
| IMS<br>COUNTING INFORMAT<br>ployee Data Loan Hi<br>count Loan Hi<br>count Vetting New<br>Child Reports<br>Deallow List<br>TA/Comp List<br>TA/Comp List<br>TA/Comp Passed<br>Child Education<br>VETTING<br>DETAIL RPT<br>SUMMARY RPT<br>IncomeTax Report<br>LastWageProcess                                                                                                    | TON MANAGEMENT SYSTEM                                                                                                    |
| IMS<br>COUNTING INFORMAT<br>ployee Data Loan Hi<br>count Loan Hi<br>count Vetting New<br>Categoris<br>Deallow List<br>TA/Comp List<br>TA/Comp List<br>TA/Comp Passed<br>Child Education<br>VETTING<br>DETAIL RPT<br>SUMMARY RPT<br>IncomeTax Report                                                                                                    | TON MANAGEMENT SYSTEM                                                                                                    |
| IMS<br>COUNTING INFORMAT<br>cloyee Data Loan Hi<br>cloyee Data Loan Hi<br>cloy                                                                                                    | TON MANAGEMENT SYSTEM                                                                                                    |
| IMS<br>COUNTING INFORMAT<br>ployee Data Loan Hi<br>action<br>Count Loan Hi<br>action<br>Count Loan Hi                                                                | ION MANAGEMENT SYSTEM                                                                                                    |
| COUNTING INFORMAT<br>sloyee Data Loan Hi<br>schere Data Loan Hi<br>schere Data                                                                                                    | ION MANAGEMENT SYSTEM                                                                                                    |
| IMS<br>COUNTING INFORMAT<br>clove Data Loe Mi<br>clove Data Loe Mi<br>content<br>vetting New<br>Reports<br>Disallow List<br>TA/Comp List<br>TA/Comp List<br>TA/Comp Month<br>TA/Comp Passed<br>Child Education<br>VETTING<br>DETAIL RPT<br>SUMMARY RPT<br>IncomeTax Report<br>LastWageProcess<br>LastWageProcess<br>LastWageProces<br>LastWageP                                                                                                    | ION MANAGEMENT SYSTEM                                                                                                    |
| IMS<br>COUNTING INFORMAT<br>ployee Data Loan Hi<br>ployee Data Loan Hi<br>ployee                                                                                                    | ION MANAGEMENT SYSTEM                                                                                                    |
| IMS<br>COUNTING INFORMAT<br>ployee Data Loan Hi<br>scPrag<br>TA<br>Const<br>Vetting New<br>Classifier S<br>Disallow List<br>TA/Comp List<br>TA/Comp List<br>TA/Comp List<br>TA/Comp List<br>TA/Comp List<br>TA/Comp Second<br>Child Education<br>VETTING<br>DETAIL RPT<br>SUMMARY RPT<br>IncomeTax Report<br>LastWageProcess<br>LastWageProcess<br>LastWageProce                  | ION MANAGEMENT SYSTEM                                                                                                    |
| IMS<br>COUNTING INFORMAT<br>relove Data Loan Mi<br>reformer<br>TA<br>Account<br>Vetting New<br>Reports<br>Disallow List<br>TA/Comp List<br>TA/Comp List<br>TA/Comp List<br>TA/Comp Month<br>TA/Comp Month<br>TA/Comp Passed<br>Child Education<br>VETTING<br>DETAIL RPT<br>SUMMARY RPT<br>IncommTax Report<br>LastWageProcess<br>LastWageProcess<br>LastWageProc                  | ION MANAGEMENT SYSTEM                                                                                                    |

| IMS                                                                                                    | an Welcome CRISAIMSA                                                                                                    |         |
|----------------------------------------------------------------------------------------------------|----------------------------------------------------------------------------------------------------|---------|
| COUNTING INFORMATION M                                                                                                    | ianagement system 🤬 🏩 👷 🖤                                                                                                    |         |
| nployee Data Loan Hisc Prog                                                                                                    | Selary Process Misc Report Supplementary IC Books ACBooks PF Ponsion Cash(STN) Pay Budgett Suspense Admin                                                                                                    | Uniiity |
| loc Prog                                                                                                    | TA/Contingency List Monthwise                                                                                                    |         |
| TA                                                                                                    |                                                                                                    |         |
| El Account                                                                                                    |                                                                                                    |         |
| C Reports                                                                                                    | Menthysear [201401] Unit [01067-FAY BILL OF 2014/L IT CENTRE                                                                                                    |         |
| Disallow List                                                                                                    |                                                                                                    | _       |
| TA/Contg List                                                                                                    |                                                                                                    | _       |
| TA/Contg Month                                                                                                    | Print Char                                                                                                    |         |
| TA/Contp Paceed                                                                                                    |                                                                                                    |         |
| Child Education                                                                                                    |                                                                                                    |         |
| VETTING<br>DETAIL RPT                                                                                                    |                                                                                                    | _       |
| SUMMARY RPT                                                                                                    |                                                                                                    |         |
| IncomeTax Report                                                                                                    |                                                                                                    | _       |
| LastWageProcess                                                                                                    |                                                                                                    |         |
| LastWageReports                                                                                                    |                                                                                                    |         |
| ConfirmAnotherRevision<br>B Report                                                                                                    |                                                                                                    |         |
| Astrawn Should be Report                                                                                                    |                                                                                                    |         |
| Forward to IC                                                                                                    |                                                                                                    |         |
| Borrus Bill Status                                                                                                    |                                                                                                    |         |
| Elikeports                                                                                                    |                                                                                                    |         |
| Court Case<br>LeaveEncash                                                                                                    |                                                                                                    |         |
| and the second second s                                                                                                    |                                                                                                    |         |
| ) 🗿 🗃 https://www.indiannalkinys.gov                                                                                                    | an 1945 TopoCont , P = & C 🙋 ktdS Fortal - Indem Railways 🖉 arrs indiaerailways gos in 🛛 🛪                                                                                                    | - 8     |
|                                                                                                    | un 1945 Logo Carr D = & C O kitti Fortal - Iodun Ralwaya 🛛 arra indaeralwayagov n 🔹 🛛<br>Welcome CRISAIMSA                                                                                                    | - 8     |
| IMS                                                                                                    | Welcome CRISAIMSA                                                                                                    | - 8     |
| IMS<br>COUNTING INFORMATION M                                                                                                    |                                                                                                    |         |
| IMS<br>COUNTING INFORMATION M                                                                                                    | Welcome CRISAIMSA                                                                                                    |         |
| IMS<br>COUNTING INFORMATION M<br>playee Data Loan Misc Prog                                                                                                    |                                                                                                    | DSA     |
| IMS<br>COUNTING INFORMATION M<br>playee Data Loan Misc Prog<br>sr Preg                                                                                                    | Welcome CRISAIMSA<br>ANAGEMENT SYSTEM<br>Solary Process Misc Report Supplementary IC Books ACBooks PF Pension Cash(STN) Pay Budget Suspense Admin                                                                                                    | DSA     |
| IMS<br>COUNTING INFORMATION M<br>ployee Data Loan Misc Prog<br>ne Prog<br>IA                                                                                                    | ANAGEMENT SYSTEM                                                                                                    | DSA     |
| EMS<br>COUNTING INFORMATION M<br>gloyee Data Loan Misc Prog<br>Ex Prog<br>FA<br>P Account<br>Vetting New                                                                                                    | ANAGEMENT SYSTEM                                                                                                    | DSA     |
| EMS<br>COUNTING INFORMATION M<br>eluyese Data Loan Misc Prog<br>ac Prog<br>A<br>P Account<br>Vetting New<br>F Reports                                                                                                    | Velocine CRISAINSA<br>ANAGEMENT SYSTEM<br>Solary Process. Misc Report - Supplementary IC Books ACBooks PF Prinsion Cash(SIN) Pay Budget Suspense Admin<br>TA/Contingency List Passed                                                                                                    | DSA     |
| EMS<br>COUNTING INFORMATION M<br>eluyse Data Low Misc Prog<br>ac Prog<br>A<br>Daccount<br>Vetting New<br>Disellow List                                                                                                    | ANAGEMENT SYSTEM                                                                                                    | DSA     |
| EMS<br>COUNTING INFORMATION M<br>eluyse Data Low Misc Prog<br>ac Prog<br>(A<br>3 Account<br>Vetting New<br>Disallow List<br>TA/Comp List                                                                                                    | ANAGEMENT SYSTEM                                                                                                    | DSA     |
| EMS<br>COUNTING INFORMATION M<br>eluyse Data Low Misc Prog<br>ac Prog<br>(A<br>3 Account<br>Vetting Nes<br>Disallow List<br>TA/Comp List<br>TA/Comp List<br>TA/Comp Honth                                                                                                    | Webcome CRISALMSA         MANAGEMENT SYSTEM       Image: Carbon and the second second | DSA     |
| EMS<br>COUNTING INFORMATION M<br>eloyse Data Low Misc Prog<br>ac Prog<br>A<br>Paccount<br>Vetting New<br>Disellow List<br>TA/Comp List<br>TA/Comp Honth<br>TA/Comp Passed                                                                                                    | Webcome CRISALMSA         MANAGEMENT SYSTEM       Image: Carbon and the second second | DSA     |
| EMS<br>COUNTING INFORMATION M<br>playse Data Low Misc Prog<br>ac Prog<br>A<br>P Account<br>Vetting New<br>B Reports<br>Disallow List<br>TA/Comp Hart<br>TA/Comp Passed<br>Child Education                                                                                                    | Webcome CRISALMSA         MANAGEMENT SYSTEM       Image: Carbon and the second second | DSA     |
| EMS<br>COUNTING INFORMATION M<br>playse Data Low Misc Prog<br>ac Prog<br>A<br>P Account<br>Vetting New<br>B Reports<br>Disallow List<br>TA/Comp Hanth<br>TA/Comp Passed<br>Child Education<br>VETTINS                                                                                                    | Webcome CRISALMSA         MANAGEMENT SYSTEM       Image: Carbon and the second second | DSA     |
| IMS<br>COUNTING INFORMATION M<br>eloyee Data Low Nisc Prog<br>ac Prog<br>IA<br>Disallow List<br>TA/Comp Hant<br>TA/Comp Hant<br>TA/Comp Passed<br>Child Education<br>VETTINS<br>DETAIL RPT                                                                                                    | Webcome CRISALMSA         MANAGEMENT SYSTEM       Image: Carbon and the second second | DSA     |
| IMS<br>COUNTING INFORMATION M<br>playee Data Low Misc Prog<br>sc Prog<br>rA<br>Disallow List<br>TA/Comp New<br>Disallow List<br>TA/Comp New<br>TA/Comp Passed<br>Child Education<br>VETTINS<br>DETAIL RPT<br>SUMMARY RPT                                                                                                    | Webcome CRISALMSA         MANAGEMENT SYSTEM       Image: Carbon and the second second | DBA     |
| IMS<br>COUNTING INFORMATION M<br>ployee Data Low Nisc Prog<br>sc Prog<br>TA<br>D Account<br>Vetting New<br>Disallow List<br>TA/Conty Nonth<br>TA/Conty Passed<br>Child Education<br>VETTINS<br>DETAIL RPT<br>SUMMARY RPT<br>IncomsTax Report                                                                                                    | Webcome CRISALMSA         MANAGEMENT SYSTEM       Image: Carbon and the second second | DBA     |
| IMS<br>COUNTING INFORMATION M<br>ployee Data Low Misc Prog<br>sc Prog<br>TA<br>D Account<br>Vetting New<br>Disallow List<br>TA/Conty List<br>TA/Conty List<br>TA/Conty Passed<br>Child Education<br>VETTINS<br>DETAIL RPT<br>SUMMARY RPT<br>IncomaTax Report<br>LastWageProcess                                                                                                    | Webcome CRISALMSA         MANAGEMENT SYSTEM       Image: Carbon and the second second | DBA     |
| IMS<br>COUNTING INFORMATION M<br>ployee Data Low Misc Prog<br>ac Prog<br>TA<br>D Account<br>Vetting New<br>Disallow List<br>TA/Conty List<br>TA/Conty Passed<br>Child Education<br>VETTINS<br>DETAIL RPT<br>SUMMARY BUT<br>IncomeTax Report<br>LastWageProcess<br>LastWageProcess                                                                                                    | Webcome CRISALMSA         MANAGEMENT SYSTEM       Image: Carbon and the second second | DBA     |
| IMS<br>COUNTING INFORMATION M<br>ployee Data Low Misc Prog<br>ac Prog<br>TA<br>D Account<br>Vetting New<br>Disallow List<br>TA/Comp Lint<br>TA/Comp North<br>TA/Comp North<br>TA/Comp Passed<br>Child Education<br>VETTINS<br>DETAIL RPT<br>SUMMARY RPT<br>IncomaTax Report<br>LastWageProcess<br>LastWageProcess<br>LastWageProcess                                                                                                    | Webcome CRISALMSA         MANAGEMENT SYSTEM       Image: Carbon and the second second | DSA     |
| IMS<br>COUNTING INFORMATION M<br>ployee Data Low Misc Prog<br>ac Prog<br>TA<br>P Account<br>Vetting New<br>Disallow List<br>TA/Comp Lint<br>TA/Comp North<br>TA/Comp North<br>TA/Comp North<br>TA/Comp Passed<br>Child Education<br>VETTINS<br>DETAIL RPT<br>SUMMARY RPT<br>IncomsTax Report<br>LastWageProcess<br>LastWageProcess<br>LastWageP | Webcome CRISALMSA         MANAGEMENT SYSTEM       Image: Carbon and the second second | DSA     |
| IMS<br>COUNTING INFORMATION M<br>playee Data Low Misc Prog<br>sc Prog<br>fA<br>D Account<br>Vetting New<br>Disallow List<br>TA/Comp North<br>TA/Comp North<br>TA/Comp North<br>TA/Comp Passed<br>Child Education<br>VetTinos<br>DETAIL RPT<br>SUMMARY BUT<br>Incomatax Reports<br>LastWageProcess<br>LastWageProcess<br>LastWageProcess                                                                                                    | Webcome CRISALMSA         MANAGEMENT SYSTEM       Image: Carbon and the second second | DBA     |
| IMS<br>COUNTING INFORMATION M<br>relayese Data Loan Misc Prog<br>inc Prog<br>TA<br>Count Vetting New<br>Count Vetting New<br>Count Vetting New<br>Count Station<br>Vetting New<br>Count Station<br>Vetting Seed<br>Count Count North<br>TA/Comp New<br>Vetting<br>DETAIL RPT<br>SUMMARY RPT<br>IncomsTax Report<br>LastWageProcess<br>LastWageProcess<br>LastWag   | Webcome CRISALMSA         MANAGEMENT SYSTEM       Image: Carbon and the second second |         |
| IMS<br>COUNTING INFORMATION M<br>relayese Data Loan Misc Prog<br>inc Prog<br>TA<br>Count Vetting New<br>Count Vetting New<br>Count Vetting New<br>Count Vetting New<br>Count Count List<br>TA/Comp Newth<br>TA/Comp Newth<br>TA/Comp Passed<br>Count Education<br>Vetting<br>DETAIL RPT<br>SUMMARY RBT<br>IncomsTax Report<br>LastWageProcess<br>LastWageProcess<br>LastWageProce     | Webcome CRISALMSA         MANAGEMENT SYSTEM       Image: Carbon and the second second | DBA     |
| IMS<br>COUNTING INFORMATION M<br>ployee Data Loan Misc Prog<br>action of the second second s                                                                                                    | Webcome CRISALMSA         MANAGEMENT SYSTEM       Image: Carbon and the second second | DBA     |

|                                               | ₹ <u>0</u>   _0X                            | 260                   | 401              | : Filt | s H (e      | 10   | E   | 315              | 4       |                  |     |              |     |              |       |        |   |           |   |
|-----------------------------------------------|---------------------------------------------|-----------------------|------------------|--------|-------------|------|-----|------------------|---------|------------------|-----|--------------|-----|--------------|-------|--------|---|-----------|---|
|                                               |                                             |                       | ····             |        | <b>(+</b>   |      | -+- | 0+               |         | Q                | -+  | ·I+          | 2   | + 3          |       | <br>ş+ | ( | ·····1··· | + |
| PRENT DATE:09                                 | NCKIR<br>9/04/2014 11:14 N                  | H EASTEAN R<br>H      | AILWAY/ S        | akanna | 8           |      |     | 1000             | BARE IN | 21               |     |              |     |              |       |        |   |           |   |
|                                               |                                             |                       |                  |        |             |      |     |                  |         |                  |     |              |     |              |       |        |   |           |   |
| TA/ CONTINEED                                 | ICT STATEMENT OF THE                        | SERVE OF B            | .0 10, 31        | 067    |             |      |     |                  |         |                  |     |              |     |              |       |        |   |           |   |
|                                               |                                             | 12220                 |                  |        |             | _    |     |                  |         |                  |     |              |     | 5274         |       |        |   |           |   |
| SHe EHP IN                                    | 服性                                          | IESIG                 | GRADE N<br>BAY C |        | 208<br>Anou |      |     | 308 IA<br>Anount |         | 108 IA<br>Amount |     | 100%<br>Anou |     | IOIA<br>AMOU |       |        |   |           |   |
|                                               |                                             |                       |                  | 2000   | 90715       | 24   |     | 30053            |         | 40,226           |     | Pitto        |     | QF 1         |       |        |   |           |   |
| 1 01526145                                    | J.P. SHARIA                                 | Z(17)                 | 4211             | Janik  | 1465        |      | \$  | 1*127.5 =        | 128     | 1*297.5 =        | 298 | 1425         | • [ | 5 851        | 256   |        |   |           |   |
| 1 /00/1000                                    | RABINIRA SINGE                              | Æ(II)                 | 1915             | Jan14  | 5405        |      | 4   | 14127.5 =        | . 6     | 2*297.5 =        | 10  | 14/15        |     | 0 595        | ECN . |        |   |           |   |
|                                               |                                             | - 299                 |                  |        |             |      |     |                  |         |                  |     |              |     |              |       |        |   |           |   |
| 3 10001682                                    | HAT KINAB                                   | 1k                    | 4311             | Jan14  | 1465        | 8    | 1   | (*127,5 =        | 0       | 1*297.5 =        | 292 | 0*425        | •   | 8 296        | 280   |        |   |           |   |
| 4 10006000                                    | SHIRE SEVERITE                              | $\mathbb{Z}(\Omega)$  | 4610             | Jan14  | 1465        | 1000 | ٥.  | 1*127,5 =        | 128     | 14297,5 =        | 238 | 2425         | = 8 | ið 1216      | 320   |        |   |           |   |
|                                               |                                             |                       |                  | Iot    | al ;        |      |     |                  |         |                  |     |              |     | 3020         | 1416  |        |   |           |   |
|                                               |                                             |                       |                  | 193    | 884         |      |     |                  |         |                  |     |              |     | 3533         | 1922  |        |   |           |   |
| FORWARDED FA                                  | and CAO, NEX/GRP IN<br>meand from Fundred 1 |                       |                  |        | la.4436     |      |     |                  |         |                  |     |              |     |              |       |        |   |           |   |
| Balfour Tho<br>a Reitory IO I<br>For Drawl IN | rusand Four Hundred I                       | Thirty Six (<br>BILL. | Only   O         | EY     |             | Ħ    |     |                  |         | ISTERG RAIL      | RY  |              |     |              |       |        |   |           |   |

### Misc. Program (Last Wage)

From May-2014 a new tab Last wage is added in the Misc.Prog. for those employee, who are retiring in the current month, The salary bill of these employees will not be prepared along with other regular staff of the unit. As normal attendance closes on 15<sup>th</sup> of every month assuming rest 15 days, which is regulerised next month. But in case of retiring employee actual attendance is required.

So for these retiring staff follow these steps-

- 1- Keep your regular bill in Initilised state.
- 2- In Last wage tab of Misc Prog. Click Last wage Emp Entry, following screen will appear, select your bill unit and press GO.
- 3- The staff retiring in the current month will appear for the bill unit selected.
- 4- Click on the box under select to save, appearing on the right side of Employee details.
- 5- Press Save, to save these staff details.

|                               |                 |                    |                    |                 |                                                                                                    |                |                  |                     |           |           | ō    |
|-------------------------------|-----------------|--------------------|--------------------|-----------------|----------------------------------------------------------------------------------------------------|----------------|------------------|---------------------|-----------|-----------|------|
| 🕀 🕘 🛃 https://www.indexnai    | waysgovin (PAS/ | lognCart 🖓 🕈 🔒 🕻 🧯 | AMS Portal - India | stalliejs 🖉 de  | nsindienreikkeys.gov.in                                                                                                    | × 🖬 Roy Laptop | s, Netbooks, Tab | ie.                 |           |           | ft * |
| AIMS<br>CCOUNTING INFORMAT    | tion manag      | EMENT SYSTEM       |                    |                 |                                                                                                    | 0   ?          | Nelcome CRI      | SAIMS<br>O<br>Lepot |           |           |      |
|                               |                 |                    |                    |                 |                                                                                                    |                | C Books          | ACBooks P           | F Pension | Cash(STN) |      |
| ash(MCR) Pay NPS I            | Budget E-Su     | spense Suspense    | Admin Senior       | ity Traffic Aco | ounts DBA Utility                                                                                                    | Incentive      |                  |                     |           |           |      |
| lisc Prog<br>TA               |                 |                    | LAST WAG           | E EMPLOYEI      | E CONFIRM                                                                                                    |                |                  |                     |           |           |      |
| Child Education               | BillUnit        | 01070-STASTISTIC   | AL OFFICE/GKP      |                 |                                                                                                    |                | V 😡              | -1                  |           |           |      |
| Quarter                       | PayPeriod       | 201407             |                    |                 |                                                                                                    |                | 12               |                     |           |           |      |
| Income Tax<br>Last Wage       | -               |                    |                    |                 |                                                                                                    |                |                  |                     |           |           |      |
| LastWageEmpEntry              | EmpNo           | EmpName            | DepartMent         | Decimilation    | Calart To Sava                                                                                                    |                |                  |                     |           |           |      |
| LastWageProcess               | 01064630        | RAJ BALI RAM       | ACCOUNTS           | SI-III          | Welcome CRISAINS       Image: Constraints       Image: Constraints       Image: Cons |                |                  |                     |           |           |      |
| LastWageReports<br>Pav Review | 01060879        | KEDAR              | ACCOUNTS           | SI-II           |                                                                                                    |                |                  |                     |           |           |      |
| Bonus                         |                 |                    | Save               | -23             |                                                                                                    |                |                  |                     |           |           |      |
| Cash Compensation             |                 |                    |                    |                 |                                                                                                    |                |                  |                     |           |           |      |
| DAArrear<br>ServiceRecord     |                 |                    |                    |                 |                                                                                                    |                |                  |                     |           |           |      |
| Servicenecoru<br>Arrear 25%   |                 |                    |                    |                 |                                                                                                    |                |                  |                     |           |           |      |
| Others                        |                 |                    |                    |                 |                                                                                                    |                |                  |                     |           |           |      |
| Electricity                   |                 |                    |                    |                 |                                                                                                    |                |                  |                     |           |           |      |
| Court Case<br>LeaveEncash     |                 |                    |                    |                 |                                                                                                    |                |                  |                     |           |           |      |
| Misc Data Upload              |                 |                    |                    |                 |                                                                                                    |                |                  |                     |           |           |      |
| MiscDataPost25alary           |                 |                    |                    |                 |                                                                                                    |                |                  |                     |           |           |      |
|                               |                 |                    |                    |                 |                                                                                                    |                |                  |                     |           |           |      |
|                               |                 |                    |                    |                 |                                                                                                    |                |                  |                     |           |           |      |
|                               |                 |                    |                    |                 |                                                                                                    |                |                  |                     |           |           |      |

- 6- After this Select Last wage Process under Misc.Prog.
- 7- Following screen appear, in which select your bill unit and press GO.

| A second second second                                                                                                    | wynganier Philippellant 🖉 * 🔒 C 🗿 Melli Faria - malar Falwyn 🛛 🖉 arma                                                                          |                  |                   |
|----------------------------------------------------------------------------------------------------|----------------------------------------------------------------------------------------------------|------------------|-------------------|
| IMS<br>COUNTING INFORMAT<br>reployee Data Change Da                                                                                                    | ION MANAGEMENT SYSTEM<br>ta Lean Leave Misc Prog Salary Process Misc Report Carr<br>Indput L-Suspense Salaryan Admin Seniority Traffic Account | Weikome CRISAIMS | Pensian Cash(STN) |
| is: Prog<br>TA<br>Child Education<br>Quarter<br>Iscome Tax<br>LastWageEnpEntry<br>LastWageEnpEntry<br>LastWageReports<br>Pay Review<br>Bons<br>Cash Compensation<br>DArmer<br>ServiceRecord<br>Armer 25%<br>Others<br>Electricity<br>Court Case<br>LeaveEncash<br>Mic Data Uplaat<br>MicrotaPost2Salary | LAST WAGE PROC                                                                                                    | ESS              |                   |

- 8- On the above screen press Process button to process last month salary of these staff.
- 9- When bill status change to processed, after pressing process button.
- 10- Again select the bill unit in Last wage Process tab.

| IMS<br>COUNTING INFORMAT                               | TON MANAGEMENT SYSTEM                                                                                    | 2.12.1                        | reicome CRISALMS                |             |
|--------------------------------------------------------|----------------------------------------------------------------------------------------------------|-------------------------------|---------------------------------|-------------|
|                                                        | Ka Loan Leane Misc Prog Salary Process Misc Report<br>Budget E-Suspense Suspense Admin Seniority Traffic | Career Cadre Supplementary IC | WERE ALL REPORT OF THE PARTY OF | n Cash(STN) |
| e.Prog<br>A                                            | LAST WAGE P                                                                                              | ROCESS                        |                                 |             |
| hild Education                                         | Bill Unit: ITTEMPENDATETALA CRETCHICKY                                                                   |                               | - 844 ·                         |             |
| unter<br>coole Tax                                     | Payported 201417                                                                                         |                               |                                 |             |
| ist.Wege                                               | hill Status PROCESSED                                                                                    |                               |                                 |             |
| LastWageEmpEntry<br>LastWageProcess<br>LastWageReports | Terrent Julia                                                                                            | e Reet Cher                   |                                 |             |
| ay Review                                              |                                                                                                    |                               |                                 |             |
| nus<br>sh Compansation                                 |                                                                                                    |                               |                                 |             |
| AArrear                                                |                                                                                                    |                               |                                 |             |
| erviceRecont                                           |                                                                                                    |                               |                                 |             |
| muar 25%                                               |                                                                                                    |                               |                                 |             |
| thers<br>ectricity                                     |                                                                                                    |                               |                                 |             |
| rurt Case                                              |                                                                                                    |                               |                                 |             |
| savefincash                                            |                                                                                                    |                               |                                 |             |
| inc Data Upload                                        |                                                                                                    |                               |                                 |             |
| httpstaPost2Salary                                     |                                                                                                    |                               |                                 |             |
|                                                        |                                                                                                    |                               |                                 |             |

11- Now Press Forward\_to\_sup button for forwarding the last wage bill of these retiring staff to supplementary bill with a bill number automatically generated by the system.

| 🕀 🖉 https://arris.indiania | kajsgevin (PASLognCert )) = 🔒 🕻                      | O AMS Portal - Indian Raikways | 👹 aimsindiarvalweys.gov.in | X 📴 Buy Laptops, Netbooks, Tablet | ft 🖈                 |
|----------------------------|------------------------------------------------------|--------------------------------|----------------------------|-----------------------------------|----------------------|
| IMS<br>CCOUNTING INFORMA   | TON MANAGEMENT SYSTEM                                |                                |                            | Welcome CRISAIMS                  | 0                    |
|                            | ta Loan Leave MiscProg<br>Budget E-Suspense Suspense |                                |                            |                                   | PF Pension Cash(STN) |
| lisc Prog                  |                                                      | LAST WAGE                      | PROCESS                    |                                   |                      |
| Child Education            | Chimte or a count                                    |                                |                            |                                   |                      |
| Quarter                    |                                                      | CAL OFFICE(GKP                 |                            | <b>F</b> a                        |                      |
| Income Tax                 | Payperiod                                            |                                |                            |                                   |                      |
| Last Wage                  | Bill Status                                          |                                |                            |                                   |                      |
| LastWageEmpEntry           | Remarks-:                                            |                                |                            |                                   |                      |
| LastWageProcess            |                                                      | Process Panard_by              | Sop Resei Clear            |                                   |                      |
| LastillageReports          | Supp. billno is 011408                               | 86                             |                            |                                   |                      |
| Pay Review                 | orphoning is critical                                |                                |                            |                                   |                      |
| Bonus                      |                                                      |                                |                            |                                   |                      |
| Cash Compensation          |                                                      |                                |                            |                                   |                      |
| DAArrear                   |                                                      |                                |                            |                                   |                      |
| ServiceRecord              |                                                      |                                |                            |                                   |                      |
| Arrear 25%                 |                                                      |                                |                            |                                   |                      |
| Others                     |                                                      |                                |                            |                                   |                      |
| Electricity                |                                                      |                                |                            |                                   |                      |
| Court Case                 |                                                      |                                |                            |                                   |                      |
| LeaveEncash                |                                                      |                                |                            |                                   |                      |
| Misc Data Upload           |                                                      |                                |                            |                                   |                      |
| WiscDataPost2Salary        |                                                      |                                |                            |                                   |                      |
|                            |                                                      |                                |                            |                                   |                      |
|                            |                                                      |                                |                            |                                   |                      |
|                            |                                                      |                                |                            |                                   |                      |

- 12- Note down this bill number, and now process your regular salary bill of the unit as per normal procedure.
- 13- After generating the abstract of the bill unit for current month, i.e. after last working day of the month, select the bill in supplementary, make any changes if required and then send it to Accounts for payment.
- 14- This ensures any recovery/payment of the retiring staff till last day of his/her working.

### **Child Education Allowance**

#### Background

The Activities Covered in this module is  $\rightarrow$ 

- 1. Captures Railway Employee's Children Education Information.
- 2. Captures Children's Education Allowance Detail in Month & Year details.
- 3. This Education Allowance is vetted to accounts.
- 4. Report Generation of Employee's Children Education Allowance.

#### Child Master → Below screen shows child details list of an employee

| 1 m                           |                       |                                                                                                    |                                                                                                    |                                                                                                    |                       |               |                       |           |                       |              |     |
|-------------------------------|-----------------------|----------------------------------------------------------------------------------------------------|----------------------------------------------------------------------------------------------------|----------------------------------------------------------------------------------------------------|-----------------------|---------------|-----------------------|-----------|-----------------------|--------------|-----|
| Mtps. // interestionys        | gevie which gecant a  | ⊃ - @ C O AHIS Zortal - Instan                                                                                                    | flations) (2) arrected                                                                                                    | annihie)/Lgru b                                                                                                    |                       |               |                       |           | -                     |              | • * |
| LIMS<br>CCOUNTING INFORMATION | MANAGEMENT :          | SYSTEM                                                                                                    |                                                                                                    |                                                                                                    | 10 A                  |               | me CRIS               | AIMS      | 0                     |              |     |
| mployee Data Change Data      | Loan Leave HE         | sc Prog Salary Process I                                                                                                    | Hisc Report Career                                                                                                    | Cadre S                                                                                                    | upplementary          | 1C 0          | ooks A                | Clicaks   | PF Pensh              | on Cash(STN) |     |
| ash(MCR) Pay MPS Budg         | at E-Suspense :       | Suspense Admin Seniori                                                                                                    | ty Traffic Accounts                                                                                                    | 6 DBA UGER                                                                                                    | te Incentive          | 1             |                       |           |                       |              |     |
| Date:                         |                       | Childre                                                                                                    | n Education Allow                                                                                                    | ance Schen                                                                                                    | ne -Children          | Master        |                       |           |                       |              | 11  |
| 26<br>A                       | Emp Fee               | 1000ecoo C Financial                                                                                                    | A Designed of the second second | the Person name of the Owner, where the Person of the Person of the Pers |                       |               |                       |           |                       |              |     |
| Child Education               | Emp Name              | SANDAY SELVASTAVA                                                                                                    | ling                                                                                                    | (#E(ET)                                                                                                    | Ballion               | 1111267       | Serviced              | the state | 52                    |              |     |
| Quarter                       | and the second second | The state of the second second s |                                                                                                    | And the second second                                                                                                    | and the second second | Secondary and | and the second second |           | and the second second |              |     |
| Income Yan                    |                       |                                                                                                    | CHELDAL                                                                                                    | N PARTICULAR                                                                                                    | 1                     |               |                       |           |                       |              |     |
| Last Wage                     | Selation              | 6 - C                                                                                                    | Childmann                                                                                                    |                                                                                                    | Butht                 | ate           | 504                   | Hestell   | Phy Duly              |              |     |
| Pay Review<br>Roman           |                       | too mines                                                                                                    |                                                                                                    | aw G                                                                                                    | TAN .                 |               |                       |           |                       |              |     |
| Cash Compensation             | Saura Berth           | ally the Data from family module u                                                                                                    | It is drafted and shown-                                                                                                    | Unir Rove to de                                                                                                    | dets/correct the      | childs detail | ir sgainet v          | where the |                       |              |     |
| DAArrese                      | CEAS                  | entroburshment claims for this fin<br>Enter the Engens -> Press GO                                                                                                    | ancial year is to be useda                                                                                                    | and save. Then                                                                                                    | see the DETAIL        | INITERY page  | e Por dotaile         | a antry.  |                       |              |     |
| ServiceRecord                 | ana h                 |                                                                                                    | data in found - then go a                                                                                                    | ed fillep the face                                                                                                    | ally in Biodata ee    | dalo or Free  | a addreses            | to other  |                       |              |     |
| Arrear 25%                    | Trance .              | State State State State                                                                                                    |                                                                                                    |                                                                                                    |                       |               |                       |           |                       |              |     |
| Dithers                       | 25                    |                                                                                                    |                                                                                                    |                                                                                                    |                       |               |                       |           |                       |              |     |
| Electricity<br>Court Case     |                       |                                                                                                    |                                                                                                    |                                                                                                    |                       |               |                       |           |                       |              |     |
| noveEncash                    |                       |                                                                                                    |                                                                                                    |                                                                                                    |                       |               |                       |           |                       |              |     |
| Data correction               |                       |                                                                                                    |                                                                                                    |                                                                                                    |                       |               |                       |           |                       |              |     |
| Hist Date Upload              |                       |                                                                                                    |                                                                                                    |                                                                                                    |                       |               |                       |           |                       |              |     |
| MisiDataPast2Salary           |                       |                                                                                                    |                                                                                                    |                                                                                                    |                       |               |                       |           |                       |              |     |
|                               |                       |                                                                                                    |                                                                                                    |                                                                                                    |                       |               |                       |           |                       |              |     |
|                               |                       |                                                                                                    |                                                                                                    |                                                                                                    |                       |               |                       |           |                       |              |     |
|                               |                       |                                                                                                    |                                                                                                    |                                                                                                    |                       |               |                       |           |                       |              |     |
|                               |                       |                                                                                                    |                                                                                                    |                                                                                                    |                       |               |                       |           |                       |              |     |

Following table gives a brief description of Children Master Page.

| Fields         | Descriptions                                                                                                    |
|----------------|----------------------------------------------------------------------------------------------------|
| Emp No         | Select Emp No                                                                                                    |
| Financial Year | Select Financial Year, then press 'Go' button to see employee details. When 'Children Particulars' button is clicked, Below Children Details will come. You can add one child data by pressing 'Add rows' button. |
| Relation       | Select Relation Code                                                                                                    |
| Childname      | Enter Childname                                                                                                    |
| BirthDate      | Entered BirthDate of the child .                                                                                                    |
| Std            | Enter Which Slandered he/she is studying                                                                                                    |
| Hostel         | Select Whether He Remain in Hostel or not.                                                                                                    |
| Phy Hcap       | Select if he/she is Physical Handicapped.                                                                                                    |
| Del?           | Tick mark delete checkbox and click save button if you want to delete a particular record.                                                                                                    |

### Detail Entry → Following screen shows children education Allowance Details month & Financial

Year wise ..

| AIMS                                                | N MANAGEMENT SYSTEM                                                                                                    |     |
|-----------------------------------------------------|----------------------------------------------------------------------------------------------------|-----|
| Engloyee Data Change Data<br>Cash(MCR) Pay NPS Body | THE REAL PROPERTY AND ADDRESS OF THE REAL PROPERTY AND ADDRESS OF THE REAL PROPERTY AND ADDRESS OF THE REAL PROPERTY AND ADDRESS OF THE REAL PROPERTY ADDRESS OF THE REAL PROPERTY ADDRESS |     |
| Mier.                                               | Children Education Allowance Scheme- Entry Page                                                                                                    |     |
| Pres                                                |                                                                                                    |     |
| Child Education                                     | Kong Na 1003600 P. Reserved Year                                                                                                    |     |
| CHILD MASTER                                        | Emp Name: SARANY SECURITIANA Desg (JEIT) Billion 01057 Berokustatan SR                                                                                                    |     |
| DETAIL ENTRY                                        | AutoManagement by Lance                                                                                                    |     |
| FWD-TD-IC                                           | Edicade Apr May Jun Jul Aug Sen Oct Hive Dec Jun Falls Har Total                                                                                                    |     |
| DETAIL RPT                                          | KOD BOAS GAVECHEER GEAR                                                                                                    |     |
| SUMMARY NET                                         | TCOS                                                                                                    |     |
| Quarter                                             | nu.1 Click the resolutionement details to find the Child same.                                                                                                    |     |
| Encome Tax                                          |                                                                                                    |     |
| 🗄 Last Wage                                         |                                                                                                    | - 1 |
| E Pay American                                      |                                                                                                    |     |
| 🗄 Atomers                                           |                                                                                                    |     |
| Cash Compensation                                   |                                                                                                    |     |
| E DAArmar                                           |                                                                                                    |     |
| ServiceRecord                                       |                                                                                                    |     |
| Arrear 25%                                          |                                                                                                    |     |
| E Others                                            |                                                                                                    |     |
| Electricity                                         |                                                                                                    |     |
| Court Case                                          |                                                                                                    |     |
| LoeveEncesh                                         |                                                                                                    |     |
| and the second second                               |                                                                                                    |     |
| Data correction<br>Misc Data Optical                |                                                                                                    |     |

Following table gives a brief description of Children Master Page.

| Fields     | Descriptions                                                                            |
|------------|-----------------------------------------------------------------------------------------|
| Emp No     | Select Emp No                                                                           |
| Financial  | Select Financial Year, then press 'Go' button to see employee details. When 'Children   |
| Year       | Particulars' button is clicked, Below Children Details will come. You press 'Go' button |
|            | Beside a child name, To Enter Fees details of that Employee's Child Month wise.         |
| Child Name | Displays Child Name                                                                     |
| Edcode     | Select Type of Fees, Then in Financial Year month wise, User can Entered Fees.          |

| AIMS                                                                                                    | indumalways.gov.in/IMS7.cop                 | Cont , P + & C DAMSFortal - Indian Railwoot                                                                                                    | 🕘 ern. Indansallongs.gov.in 🔹                                          |                       | - 0               |
|----------------------------------------------------------------------------------------------------|---------------------------------------------|----------------------------------------------------------------------------------------------------|------------------------------------------------------------------------|-----------------------|-------------------|
|                                                                                                    | ORMATION MANAGEM                            | ENT SYSTEM                                                                                                    | 212                                                                    | Welcome CRISAIMS      |                   |
|                                                                                                    | enge Data Loan Leave<br>NPS Budget E-Susper | n Misc Prog Salary Process Misc Rep<br>tse Suspense Admin Seniority Tri                                                                                                    | ort Career Cadre Supplementary<br>offic Accounts DBA Utility Incentive |                       | Pension Cash(STN) |
| Misc Prog<br>TA<br>TA<br>Child Education<br>Quarter<br>Data Post<br>Salary<br>Swings<br>TDS Entry<br>Data Process<br>Last Wagn<br>Pay Review<br>Roms<br>Cash Compensation<br>DAArroar<br>ServiceRecord<br>Arreor 25%<br>Cheers<br>Electricity<br>Coert Case<br>Electricity<br>Coert Case<br>Data correction<br>Mac Data Upload | Financial Year (2014-2015)<br>Employee No.  | 1006000 🕰 SANJAY SKIVASTAVA                                                                                                    | RY SOURCES ><br>JUN JUL AIN: SEP OCT                                   | NOV DIC MAN ITH       |                   |
| Histoarabest25atary                                                                                                    |                                             | Cort P = 8 C Ø/AMS Fortal Indunitations<br>FMT SYSTEM                                                                                                    | am.indassalivoji.gr. n .                                               | Welcome CRISAINS      |                   |
| 1                                                                                                    | ange Data Loan Leave                        | n Misc Prog Salary Process Misc Reg                                                                                                    | ort Career Cadre Supplementary                                         | 7 IC Books ACBooks PF | Pension Cash(STN) |
|                                                                                                    | Incometax Sa                                | vings Entry                                                                                                    |                                                                        |                       |                   |
| Hac Prog<br>© TA<br>© Child Education<br>© Quarter                                                                                                    | Financial Year<br>Employee No               | 2014-2015 V<br>2020-6021 🖉 SANJAY SRIVASTAVA                                                                                                    |                                                                        |                       |                   |
| E TA<br>E Child Education<br>E Quarter<br>E tecome Tax<br>E Lost Wagn<br>E Pay Review<br>E Bonus<br>E Cash Compensatio                                                                                                    | Financial Year<br>Employee No               | EDECREDE CONSTRUCTION SATURATIONAL SATURATION DE SATURATION DE SATURATIO | 95 IT Head<br>T Read IT Protein IT Projection                          | Ansount Delete        |                   |
| E TA<br>E Châld Education<br>E Quarter<br>E Income Tax<br>E Last Wage<br>E Pay Review<br>E Bonus                                                                                                    | Financial Year<br>Employee No               | EDECREDE CONSTRUCTION SATURATIONAL SATURATION DE SATURATION DE SATURATIO |                                                                        |                       |                   |

| 🕘 🦉 https://arrs.indianraikvays.gov.in/P45/Looin | KCott , P + ≜ C 👌 AIMS Portal - Indian Railways 🦉 arms ind | lanailways.gov.in 💚 |                                                        | ń i                          |
|--------------------------------------------------|------------------------------------------------------------|---------------------|--------------------------------------------------------|------------------------------|
|                                                  | Constant Summaria                                          |                     |                                                        |                              |
| LIMS<br>CCOUNTING INFORMATION MANAGEM            | ent system                                                 |                     | Welcome C<br>O 2 9<br>Melo 1 10<br>Melo 1 10<br>Melo 1 |                              |
| mployee Data Change Data Loan Leave              | e Misc Prog Salary Process Misc Report Career              | r Cadre Suppl       | ementary IC Books                                      | ACBooks PF Pension Cash(STN) |
| ash(MCR) Pay NPS Budget E-Susper                 | nse Suspense Admin Seniority Traffic Account               | s DBA Utility       | Incentive                                              |                              |
|                                                  |                                                            |                     |                                                        | -                            |
| isc Prog                                         | Pan No                                                     | 6                   |                                                        |                              |
| TA<br>Child Education                            | Bill Unit out                                              | 67                  | 7                                                      |                              |
| Quarter                                          |                                                            |                     |                                                        |                              |
| Income Tax                                       | EMPNO EMPNANE                                              | DESIGNATIO          | N PAN NO                                               |                              |
| Last Wage                                        | 00282029 S K SRIVASTAVA                                    | AA                  | AUMP57593Q                                             |                              |
| Pay Review                                       | 01050727 BASANTI                                           | 105                 | AGPPD05873                                             |                              |
| Bonus                                            | 01281756 SHANKER SARAN                                     | SE(IT)GR-I          | ATSPS7202H                                             |                              |
| Cash Compensation                                | 01281975 HANUMAN PRASAD                                    | PEON                | B35PP3169B                                             |                              |
| DAArrear                                         | 01284812 UDAI BHAN SINGH                                   | Sr. SO(A)           | AFYP578713                                             |                              |
| ServiceRecord                                    | 01285506 V.K.AGARWAL                                       | AA                  | AFIPA71858                                             |                              |
| Arrear 25%                                       | 01285520 RABINDRA KUMAR                                    | DUFTRY              | BTFPK6213G                                             |                              |
| Others                                           | 01349107 G.M.ANSARI                                        | JE(IT)              | AFLPA8546F                                             |                              |
| Pan No                                           | 01525566 S.C.SRIVASTAVA                                    | SE(IT)              | AUUPS12100                                             |                              |
| Electricity<br>Court Case                        | 01526145 J.P. SHARMA                                       | JE(IT)              | AUUPS1209F                                             |                              |
| Lourt Case                                       | 01526807 J.K.SHARMA                                        | JE(IT)              | ATXPS17680                                             |                              |
| Data correction                                  | 05533636 A.S.SRIVASTAVA                                    | JE(IT)              | AVFPS4454E                                             |                              |
| Misc Data Upload                                 | 05543058 RABINDRA SINGH                                    | JE(IT)              | ATNP51848N                                             |                              |
| MiscDataPost2Salary                              | 06030737 JITENDRA SINGH                                    | SE(IT)              | AUMPS7275H                                             |                              |
|                                                  |                                                            | 100000              |                                                        |                              |
|                                                  | D6240963 ASHFAQ HUSAIN                                     | JE(IT)              | ABHPH3855Q                                             |                              |
|                                                  | D6351189 C S LAL KARN                                      | Sr. SO(A)           | AKNPK8482H                                             |                              |
|                                                  | 09776527 NARENDRA KUMAR                                    | AA                  | AZAPK2563P                                             |                              |
|                                                  |                                                            |                     |                                                        |                              |

### CHAPTER -DA Arrear

#### Background

#### Initialize $\rightarrow$

This screen is used to initialize the DA Arrear Data for a Particular Bill Unit. Every time when arrear of DA to be posted in the salary bill, concerned bill clerks are supposed to do this without fail. Select Bill Unit and Click Data Initialize, to initialize the DA Arrear for shown pay period.

|                          |                                                                                                    | - 0       |
|--------------------------|----------------------------------------------------------------------------------------------------|-----------|
| + 2 https://emsinde      | rrahvajs.gov.in 1945/loginCent (2 + 🔒 C) 🧕 AMS Poind - Leden Ralivejs 🖉 ainsinderrahvajs.gov.in 🛛 🗙         | ħ*        |
| IMS<br>COUNTING INFORM   | Velcome CRISAIMS                                                                                            |           |
| nployee Data Change      | Data Loan Leave Misc Prog Salary Process Misc Report Career Cadre Supplementary IC Books ACBooks PF Pension | Cash(STN) |
| sh(MCR) Pay NPS          | Budget E-Suspense Suspense Admin Seniority Traffic Accounts DBA Utility Incentive                           |           |
| isc Prog                 | DA Arrear Initialization +                                                                                  |           |
| TA                       |                                                                                                    |           |
| child Education          |                                                                                                    |           |
| luarter                  |                                                                                                    |           |
| ncome Tax                | Bill Unit 06101-BREACK SHOP V                                                                               |           |
| ast Wage                 | From Period 201401                                                                                          |           |
| ay Review<br>Mus         | To Period 201403                                                                                            |           |
| onus<br>ash Compensation |                                                                                                    |           |
| AArrear                  |                                                                                                    |           |
| Initialize               | Data Initiake                                                                                               |           |
| Edit Arrear              |                                                                                                    |           |
| Post To IC               |                                                                                                    |           |
| Reports                  |                                                                                                    |           |
| erviceRecord             |                                                                                                    |           |
| rrear 25%                |                                                                                                    |           |
| thers                    |                                                                                                    |           |
| lectricity               |                                                                                                    |           |
| ourt Case                |                                                                                                    |           |
| eaveEncash               |                                                                                                    |           |
| ata correction           |                                                                                                    |           |
| lisc Data Upload         |                                                                                                    |           |
| liscDataPost2Salary      |                                                                                                    |           |
|                          |                                                                                                    |           |
|                          |                                                                                                    |           |

When user press Data Inialize button, DA arrear for shown period is calculated as per the data available in the system and automatically posted to the regular salary bill for the period, provided the bill unit is in initialised state.

#### Edit Arrear →

This screen is used to enter the DA Arrear details for those employees, who came under the system at a later stage or any change in pay during the calculation period is involved.

| CCOUNTING INFOR                                                                                                    | UMJ | ATION I          | MAN      | AGI | EMENT          | I SYSTE             | м         |           |                    |        |          |                          | .9.                    |                        | ekome C                                                                                                    | RISAIM     | (          |         |           |  |
|----------------------------------------------------------------------------------------------------|-----|------------------|----------|-----|----------------|---------------------|-----------|-----------|--------------------|--------|----------|--------------------------|------------------------|------------------------|----------------------------------------------------------------------------------------------------|------------|------------|---------|-----------|--|
| ngloyee Data Chang<br>ash(MCR) Pay NP                                                                                                    |     |                  |          |     |                | Misc Prog<br>Suspen |           |           | Misc R<br>Nority 1 |        |          |                          | applemen               | dary IC                | CONTRACTOR OF                                                                                                    | ACBos      | ks PF      | Pension | Cash(S1N) |  |
|                                                                                                    | Di  | a Arrear         | Edi      | p.  | 2              |                     |           |           |                    |        |          | - 13                     |                        |                        |                                                                                                    |            | _          |         |           |  |
| TA<br>Child Education                                                                                                    | n   | mplayee t        | in .     | 72  | 060004         | (                   |           | Emple     | oyen Name          | MARIAR |          |                          |                        |                        |                                                                                                    |            |            |         |           |  |
| Quarter                                                                                                    | -   | arear De         | tails    |     |                | -                   |           | _         |                    |        |          |                          |                        |                        |                                                                                                    |            |            |         |           |  |
| Encome Tax<br>East Wage<br>Pay Review                                                                                                    | M   | C. Pay<br>Paried | Old Barr |     | New<br>Basic   | DA<br>Drasan        | DA<br>Dae | DA<br>Arr | TRAN AL            | Dam    | LTRAN AL | ADL ALL<br>(RG)<br>Drews | ADL ALL<br>(RG)<br>Due | ADL ALL<br>(RG)<br>Arr | NOT<br>Drasm                                                                                                    | NOT<br>Dee | HOT<br>Ars | FOT     |           |  |
| Bomus                                                                                                    | 1   | 201401           |          |     | 17138          | 15417               | 17138     | 1713      | 1520               | 1600   | 80       | 8                        | 0                      | a                      | 1                                                                                                    | в          | 8          | a       |           |  |
| Cash Compensation                                                                                                    | 24  | 201403           |          |     | and the second | 15417               | 17130     | 1713      | 1520               | 1600   | 80       | 0                        | 3                      |                        | and the second second s | 0          | 8          | 0       |           |  |
| Initiation<br>Edit Annual<br>Post To 1C<br>El Reports<br>ServiceRecond<br>Armer 25%<br>Obtes<br>Electricity<br>Court Cese<br>LeaveEncash<br>Data correction<br>His: Data Upload<br>MiscDataPost25alary |     |                  |          |     | E              | <b>1</b>            |           |           |                    |        |          |                          |                        |                        |                                                                                                    |            |            |         |           |  |

Enter Employee No, Select Earning Deduction and Select Pay period, then press Go

Enter Basic, DA Drawn, DA Due and Click Save button to save the data.

### Post to Supplementary $\rightarrow$

This screen is used to post the DA Arrear details for all employees, to Supplementary bill for processing. This used when regular salary bill has been processed without posting DA arrear for the said period, otherwise only by Data initialization DA arrear bill automatically posted to regular salary bill.

| COUNTING INFORMAT                                   | TON MANAG                  | EMENT SYSTEM                                                                                                    |    |
|-----------------------------------------------------|----------------------------|----------------------------------------------------------------------------------------------------|----|
|                                                     | ta Laan Le<br>Kudget E-Sux | nave Misc Prog. Salary Process. Misc Report Carner: Cadre Supplementary IC Books ACRiosks PF Pension Cash(ST                                       | N) |
| Miss Prog<br>E TA<br>E Child Education<br>E Quarter | Post To Suppler            | mentary F                                                                                                    |    |
| Income Tax                                          | mill tinit                 | [Solid: Cool]                                                                                                    |    |
| Last Wage                                           | From Period                | 01002-G0005-SECTION.<br>01010-TAB-PASSINGER.                                                                                                    |    |
| Pay Review                                          | To Period                  | 01015-5.1. SECTION<br>01042-A2 SECTION                                                                                                    |    |
| Bonus                                               |                            | 01045-BILL OF BUDGET SECTION<br>01050- ADMN SECTION/EGA/XP SECTION                                                                                 |    |
| Cash Componsation                                   |                            | 01055-0FF C1/8F SECTION<br>01050-0PA BILL OF OF SECTION                                                                                            |    |
| Initializa                                          |                            | 01060- PAY BILL OF OF STORES GENERAL SECTION<br>01067-PAY BILL OF 20NAL IT CENTRE                                                                  |    |
| Edit Arrea                                          |                            | 01048-PAY-OFFICE CLERKS and /GRP<br>01070-STASTISTICAL OFFICE/GRP                                                                                  |    |
| Post To IC                                          |                            | 01071-ACCOUNTS GEFTCERS GEP<br>01073-DE-FINANCE SECTION                                                                                            |    |
| WReports                                            |                            | 01075-OFFICER OF STATISTICAL BRANCH/GRP.<br>01100-GAZYTTED OFFICERS OF MANALING OF PARTMENT GRP                                                    |    |
| ServiceRecord                                       |                            | GEIDI-OF MANAGING DEPARTMENT<br>01102-OF MANAGING DEPARTMENT                                                                                       |    |
| Arrear 25%                                          |                            | 01112-0FFICE ATTACHED TO VIGILARCE ORGANISATION<br>01112-0FFICE RTMACHED TO VIGILARCE ORGANISATION<br>01113-0FFICENS OF BUY SERVICE COMMISSION BRP |    |
| Electricity                                         |                            | 01114-OF RAILWAY SERVICE CONHESSION GRP                                                                                                    |    |
| Court Case                                          |                            | 01116-GAZTT, RCT/GKP<br>01117-NON GAZTT, RCT/GKP                                                                                                   |    |
| Leavelincash                                        |                            | 0118-PR and DIRECTOR AUDIT NQ AND DG N.E.RLY.GORAKHPUR. :<br>01119-AUDIT N/G PR/DIR. N.E.RLY-GORAKHPUR.                                            |    |
| Data correction                                     |                            | 01120-AUDET M/G (CANTEEN) N.E.SLY, GORARHPSE.<br>01124-DUX-AUDET OFFICES M.J. SLY, VARAMAST,                                                       |    |
| Pfin; Data Upload                                   |                            | 01125-N/G AUDIT N.E.RLY, VARANASL<br>01126-DIV, AUDIT OFFICIRS N.E.RLY, LUCKNOW,                                                                   |    |
| MiscCottaPost2Salary                                |                            |                                                                                                    |    |

NORTH EASTERN RAILWAY GORAKHPUR Page 65

#### Report-

The following screen is used to generate DA arrear report for selected bill unit.

| C                                                   | nadespeger in 1949 Legendier ( $m{D} = m{B}   m{G}   m{O}$ With Tana - index Katespe | 🗊 aims, indiantelivays, govin                   | - 11                     |                  |            | n * P     |
|-----------------------------------------------------|--------------------------------------------------------------------------------------|-------------------------------------------------|--------------------------|------------------|------------|-----------|
|                                                     | NATION MANAGEMENT SYSTEM                                                             |                                                 | 2. 2                     | Welcome CRISAIMS | 0          | -         |
| Employee Data Change<br>Cash(MCR) Poy NPS           |                                                                                      | ort Career Codre Su<br>Hic Accounts DBA Utility | oplementary<br>Incentive | IC Books ACBooks | PF Pension | Cash(STN) |
| Misc<br>Prog                                        |                                                                                      | Bill Unit 01057 V                               |                          |                  |            |           |
| If TA<br>E Child Education<br>II Quarter            |                                                                                      | From Period 201401<br>To Period 201403          | 5                        |                  |            |           |
| E Income Tax<br>E Last Wage                         |                                                                                      | Generals Input                                  |                          |                  |            |           |
| E Pay Review<br>S Bonus<br>If Cash Compensation     |                                                                                      |                                                 |                          |                  |            |           |
| E DAArrear<br>Initialize<br>Edit Arrear             |                                                                                      |                                                 |                          |                  |            |           |
| Post To IC<br>El Reports                            |                                                                                      |                                                 |                          |                  |            |           |
| Arrear Statement<br>E ServiceRecord<br>E Arrear 25% |                                                                                      |                                                 |                          |                  |            |           |
| E Others<br>E Electricity<br>E Court Case           |                                                                                      |                                                 |                          |                  |            |           |
| E Leavel neash<br>Data correction                   |                                                                                      |                                                 |                          |                  |            |           |
| Misc Data Opload<br>Misc DataPost25alary            | Do you cant to open of one DalersarReport but from all simulational engage           | eule?                                           | 1                        | Open Seve •      | Cencel a   |           |

| and the second second second | 7 2 1 2 1 2 1           |              | 1101 Part 11012                                  | and the second second        |                              |                              | ·01                          |                                                                 |                              |                            | 1 |
|------------------------------|-------------------------|--------------|--------------------------------------------------|------------------------------|------------------------------|------------------------------|------------------------------|-----------------------------------------------------------------|------------------------------|----------------------------|---|
|                              |                         |              |                                                  | R REPORT                     | iery/oora                    | NHOR                         |                              | 153                                                             | 80:1                         |                            |   |
| SESI EMENO                   | EVENIE                  | 1436         | CODE                                             | 23<br>25<br>26.845           | SHOULD<br>BE                 | TE<br>AS<br>DRANN            | 8<br>380023<br>32            | KAN<br>LS<br>Tinkani                                            | SHOULD<br>ME                 | ABELR                      |   |
| 1 00282029                   | S X SRIVASIAVA          | u            | DA<br>TRAN ALL<br>ACL ALL(<br>0.1-NOT<br>0.3-FOI | 22142<br>1920<br>0<br>0<br>0 | 25300<br>1600<br>0<br>0<br>0 | 22542<br>1520<br>D<br>D      | 25380<br>1600<br>0<br>0<br>0 | 22842<br>1520<br>E<br>E                                         | 25360<br>1600<br>0<br>0      | 7614<br>245<br>0<br>0      |   |
| 2 01560727                   | BAIRNII                 | 205          | DA<br>TRAN ALL<br>AFL ALL(<br>0.1-NOT<br>0.1-FOT | 22495<br>1520<br>0<br>0<br>0 | 24950<br>1600<br>0<br>0      | 22455<br>1525<br>0<br>0<br>0 | 24980<br>1600<br>0<br>0      | 22455<br>1520<br>1<br>1<br>1<br>1<br>1<br>1<br>1<br>1<br>1<br>1 | 24950<br>1600<br>0<br>0<br>0 | 7425<br>243<br>0<br>0<br>0 |   |
| 5 01281756                   | SARAFE SARAFE           | ff(11)\$\$-1 | IA<br>TARM ALL<br>ACL ALL<br>0.7-BOT<br>0.7-FOT  | 24963<br>1520<br>0<br>0      | 27670<br>1600<br>0<br>0      | 24903<br>1520<br>0<br>0<br>0 | 27670<br>1600<br>0<br>0      | 24903<br>1521<br>6<br>5<br>8                                    | 27870<br>1600<br>0<br>0      | 8351<br>248<br>0<br>0<br>0 |   |
| 4 01281975                   | EXATINGUI FRASNO<br>ENT | FEON         | 5k<br>THAN ALL<br>ASL ALL<br>0.7-801<br>0.7-F01  | 11563<br>1520<br>0<br>0      | 12870<br>1600<br>0<br>0      | 11583<br>1520<br>0<br>0<br>0 | 12870<br>1600<br>0<br>0      | 11583<br>1521<br>0<br>1                                         | 12870<br>1600<br>0<br>0<br>0 | 3961<br>242<br>0<br>0      |   |
| 5 01284812<br>C              | UIAI BEAF SINGE         | 5r. 50(k)    | IA<br>THAN ALL<br>AIL ALL(                       | 27486<br>3840<br>0           | 30543<br>5203<br>0           | 27486<br>3040<br>0           | 10540<br>1200<br>0           | 27486<br>3045<br>6                                              | 90540<br>3200<br>0           | 9162<br>495<br>0           |   |

## **CHAPTER** -Electricity

#### Background

Activities Covered In this Module are as Below  $\rightarrow$ 

- 1. Capturing Electrical Master Entry Information like Qtr No., Occupant Employee No Of that Quarter, Meter No & Meter Status etc.
- 2. Capturing Electrical Transaction details of Employee's Energy Consumption.
- 3. Electrical Bill amounts of Employees are Posted To salary for Deduction from their salary .
- 4. Report Generation of Electrical Data Posted to Salary.

### Electricity Master Entry →

Following screen Shows Electricity Master Entry Information .

| S                                                                                                    |                     |                                                    |                       | Welcome CRIS                                                                                                    | ATMC P                                                                                                    |                 |
|----------------------------------------------------------------------------------------------------|---------------------|----------------------------------------------------|-----------------------|----------------------------------------------------------------------------------------------------|----------------------------------------------------------------------------------------------------|-----------------|
| NILING INFURMATIO                                                                                                    | IN MANAGEMENT SYSTE | M                                                  |                       | e : 1                                                                                                    |                                                                                                    |                 |
|                                                                                                    |                     | Salary Process Misc Repo<br>se Admin Seniority Tra | oplementary 1         | The local division of the local division of the local division of | Statement of the local division of the local division of the local | nsion Cash(STN) |
| Electric                                                                                                    | ity Master Entry    |                                                    |                       |                                                                                                    |                                                                                                    |                 |
| -1 -1                                                                                                    | Quarter Station :   | [Select One] V                                     | 11 <sup>12</sup> 1    |                                                                                                    |                                                                                                    |                 |
| Education                                                                                                    | Quarter Colony :    | [Select One] v                                     |                       | 2<br>This Page                                                                                                    | is Auto Saved In Ev                                                                                                    | very 5 Minutes  |
| ne Tax                                                                                                    | Quarter Type :      | [Select One]                                       |                       | <sup>3</sup> Interval.                                                                                                    |                                                                                                    |                 |
| Wage                                                                                                    |                     | 60                                                 | 7 8 5                 |                                                                                                    |                                                                                                    |                 |
| Compensation<br>rear SrLNo Q<br>ceRecord Add for<br>r 25%<br>rs<br>ricity<br>Case<br>Encash<br>correction<br>Xata Upioad<br>ataPost2Salary | No No No            | e Employee Meter No 1 Sta<br>Nane 1                | <br>Is House<br>Lack? | Allow Heter<br>Reading                                                                                                    | Is (ter<br>Destroyed                                                                                                    |                 |

The Following table gives a brief description of Electricity Master Entry Page.

| Fields          | Descriptions           |
|-----------------|------------------------|
| Quarter Station | Select Quarter Station |
|                 |                        |

| Quarter Colony      | Select Quarter Colony                                       |
|---------------------|-------------------------------------------------------------|
| Quarter Type        | Select Quarter Type , After pressing Go Button List of      |
|                     | Quarters , occupied by Employees will show .                |
| Employee No         | You Enter Occupant Employee No Against a Quarter Or         |
|                     | Simply Vacate a Quarter by simply click on Button , Side by |
|                     | EmpNo popup.                                                |
| Meter No 1          | Enter Meter No 1                                            |
| Meter Status 1      | Select Meter Status 1                                       |
| Meter No 2          | Enter Meter No 2                                            |
| Meter Status 2      | Select Meter Status 2                                       |
| Is House Lock ?     | Select Yes if house is locked .                             |
| Allow Meter Reading | Select No if a Quarter in that row , nis not Considered for |
|                     | Meter Reading .                                             |

### Electricity Transaction Detail $\rightarrow$

Following Screen Shows Electricity Transaction Detail Information.

| replayer Data Cha                                                                                                    | RMATION MANAGEMENT SYSTEM      | Salary Process Misc Report Car                                                                                                    | er Cadre Supplementary    | 12. Books AClinsks PS Pens                                                                                      | sinn Cash(STN) |  |  |
|----------------------------------------------------------------------------------------------------|--------------------------------|----------------------------------------------------------------------------------------------------|---------------------------|----------------------------------------------------------------------------------------------------|----------------|--|--|
| esh(MCR) Perr 1                                                                                                    | IPS Rodget E-Suspense Suspense | Admin Seminrity Traffic Acces                                                                                                    | ets DRA Utility Incentive |                                                                                                    |                |  |  |
| isc<br>90                                                                                                    | Electricity Transactions       |                                                                                                    |                           |                                                                                                    |                |  |  |
| TA<br>Child Education                                                                                                    |                                | (Select One) v                                                                                                    | 4 <sup>11</sup> 2         | This Page is Anto Saved In Eve                                                                                  |                |  |  |
| luarter<br>ncome Tax<br>nst Wage                                                                                                    |                                | Select One Stat                                                                                                    |                           | Interval                                                                                                    |                |  |  |
| tay Berlow<br>Junus<br>Sah Componisation<br>MArriar<br>erriceliscond<br>umar 25%<br>littles<br>littles<br>litttles<br>littles<br>littles<br>littles<br>littles<br>litttles<br>li | Period Present ReadDate Ntr 1  | Carrent Pay Period 1<br>Heck Period<br>Present HeadDole Hir 2<br>Present HeadDole Hir 2<br>Present Road of Average Road<br>Heter 1 Used Total<br>Soder 1 Heter 1 | Read of Read of Average   | frontissen Presentt H<br>Rosel Rosel Tatisii Other<br>Date Date Units Okerges <sub>e</sub><br>Inteler 3 Motor 3 |                |  |  |

Following table gives a brief description of Electricity Transaction Page.

| Fields          | Descriptions                                                                                             |
|-----------------|----------------------------------------------------------------------------------------------------|
| Quarter Station | Select Quarter Station                                                                                   |
| Quarter Colony  | Select Quarter Colony                                                                                    |
| Quarter Type    | Select Quarter Type , After pressing Go Button<br>,Quarter wise Energy consumption Detail will<br>show . |

| Previous Pay Period       | Shows Previous Pay Period                                    |
|---------------------------|--------------------------------------------------------------|
| Current Pay Period        | Shows Current Pay Period                                     |
| Previous Read of Meter 1  | If Meter 1 reading is not taken in previous month, then      |
|                           | enter Previous Read of Meter 1                               |
| Present Read of Meter 1   | Enter Present Read of Meter 1                                |
| Average Unit 1            | If Meter 1 is Defective Enter Average Unit 1                 |
| Present Read Date Meter 1 | Enter Present Read Date Meter 1 from Popup.                  |
| Previous Read of Meter 2  | If Meter 2 reading is not taken in previous month, then      |
|                           | enter Previous Read of Meter 2                               |
| Present Read of Meter 2   | Enter Present Read of Meter 2                                |
| Average Unit 2            | If Meter 2 is Defective Enter Average Unit 2                 |
| Present Read Date Meter 2 | Enter Present Read Date Meter 21 from Popup.                 |
| Total Units               | Total Units comes Autometically when Meter ½ read is         |
|                           | entered .                                                    |
| Month Period              | Month Period is By Default 1 , here User can Enter > 1 No of |
|                           | Months against Total unit for Bill Amount Calculation .      |
| Bill Amount               | Bill mount is calculated automatically . Here user can also  |
|                           | directly Enter Bill amount .                                 |

### Electricity Bill Posting $\rightarrow$

Following Screen Shows Electricity Bill Posting Process.

In this page user select Quarter Station , then press Go , Quarter Occupant Employee's Bill Amount List will come . User here to verify Data if satisfied , Press 'Post To Salary' Button . When this button is pressed Bill Amounts are posted to salary . Then User can not modify Data

| 🗧 🕘 🍃 https://amr.indian                                                         | ralkeysgevin (PAS/LoginCont , D + 🔒 C 🗿 AMS Portal - Indian Raikvays 🦉 ams indianalikeysgevin 🛛 X                                                                                                    | - 0 ×<br>A ★ 0 |
|----------------------------------------------------------------------------------|----------------------------------------------------------------------------------------------------|----------------|
| AIMS<br>ACCOUNTING INFORM                                                        | ATION MANAGEMENT SYSTEM                                                                                                    |                |
| N                                                                                | Data Loan Leave Misc Prog Salary Process Misc Report Career Cadre Supplementary IC Books ACBooks PF Pension<br>Budget E-Suspense Suspense Admin Seniority Traffic Accounts DBA Utility Incentive                                                                                                    | Cash(STN)      |
| Misc<br>Prog                                                                     | Electricity Bill Posting                                                                                                    |                |
| E TA<br>E Child Education                                                        | Quarter Station : States One                                                                                                    | _              |
| E Quarter<br>E Income Tax<br>E Last Wage<br>E Pay Review<br>E Bonus              | Previous Pay Period : Current Pay Period : Pay Period : Period : Period Period Period Period Period Period Present ReadDate Mtr 1 Present ReadDate Mtr 2                                                                                                    |                |
| E Cash Compensation<br>E DAArrear<br>E ServiceRecord<br>E Arrear 25%<br>E Others | Construction of the second second secon |                |
| E Electricity<br>Elec.Master Entry<br>Elec.Data Entry<br>Freeze Data             |                                                                                                    |                |
| Electric Posted Report                                                           |                                                                                                    | _              |
| E LeaveEncash<br>E Data correction                                               |                                                                                                    |                |
| Misc Data Upload<br>MiscDataPost2Salary                                          |                                                                                                    |                |

### Electricity Posted Report →

Following Screen Shows Report Page of Electricity Bill Posted To Salary .

Report in Excel format will show List of Quarter Occupant employee's Bill Amount Posted to salary for a salary period

| -                              | raiways.gov.in (PAS) logra (a | nt (2 + 2 d ( | ) AMS Portal - Lecien R | ilies <b>S</b> ánsi | ıderrəlvəysgavin | ×         |               |                       | - c         | 5 💽 |
|--------------------------------|-------------------------------|---------------|-------------------------|---------------------|------------------|-----------|---------------|-----------------------|-------------|-----|
| AIMS<br>ACCOUNTING INFORM      | ATION MANAGEMEN               | IT SYSTEM     |                         |                     |                  | 0 2       | Welcome ORISA | <b>1</b> (1) <b>1</b> |             |     |
| Employee Data Change D         |                               |               |                         |                     |                  |           | IC Books ACE  | looks PF Pension      | i Cash(STN) |     |
| Cash(MCR) Pay NPS              | Electricity Posted R          |               | Aumit Senivrity         | Trank accou         | IIS USA ULIRY    | Licentive |               |                       |             | 1   |
| Prog<br>E ta                   | Des des                       | Challing      | [Select One] V          |                     |                  | 1         |               |                       |             | 1   |
| Child Education                | Quarter                       | Station :     | [Select One] V          |                     |                  | -         |               |                       |             |     |
| Quarter                        |                               |               | [Select One] V          |                     |                  | -         |               |                       |             |     |
| Income Tax                     | Quarter<br>Pay peri           | 11            | [Select One] V          |                     |                  | _         |               |                       |             |     |
| Last Wage                      |                               | -             | Al                      | ~                   |                  |           |               |                       |             |     |
| Pay Review                     | Report Ty                     | 111           |                         | <u></u>             |                  |           |               |                       |             |     |
| Bonus                          | Serting C                     | vder.         | Qt No 🗸                 |                     |                  |           |               |                       |             |     |
| Cash Compensation              |                               |               | Generate Xce            | Report              |                  |           |               |                       |             |     |
| DAAmear                        | Previous Pay Period :         | 201403        | Com                     | ent Pay Period :    | 2014             | 654       |               |                       |             |     |
| ServiceRecord                  | rickings ray renue.           | 201400        |                         | carray reason.      | 200-             |           |               |                       |             |     |
| Arrear 25%                     |                               |               |                         |                     |                  |           |               |                       |             |     |
| Others                         |                               |               |                         |                     |                  |           |               |                       |             |     |
| Electricity                    |                               |               |                         |                     |                  |           |               |                       |             |     |
| Elec.Master Entry              |                               |               |                         |                     |                  |           |               |                       |             |     |
| Elec.Data Entry<br>Freeze Data |                               |               |                         |                     |                  |           |               |                       |             |     |
| Reports                        |                               |               |                         |                     |                  |           |               |                       |             |     |
| Electric Posted Report         |                               |               |                         |                     |                  |           |               |                       |             |     |
| Court Case                     | 21                            |               |                         |                     |                  |           |               |                       |             |     |
| LeaveEncash                    |                               |               |                         |                     |                  |           |               |                       |             |     |
| Data correction                |                               |               |                         |                     |                  |           |               |                       |             | -   |
| Misc Data Upload               |                               |               |                         |                     |                  |           |               |                       |             |     |
| MiscDataPost25alary            |                               |               |                         |                     |                  |           |               |                       |             |     |

Following table gives a brief description of Electricity Posted Report Page.

| Fields          | Descriptions           |  |
|-----------------|------------------------|--|
| Quarter Station | Select Quarter Station |  |
| Quarter Colony  | Select Quarter Colony  |  |
| Quarter Type    | Select Quarter Type    |  |
| Pay period      | Select Payperiod       |  |

| MS<br>OUNTING INFOR                                                                                                    | MATION              | MANAGEM                  | ENT SYSTEM |            |           |           | 2                             | 2   S   |            |            |             |  |
|----------------------------------------------------------------------------------------------------|---------------------|--------------------------|------------|------------|-----------|-----------|-------------------------------|---------|------------|------------|-------------|--|
|                                                                                                    |                     | Loan Leavo<br>t E-Suspan |            |            |           |           | Supplement.<br>Itility Incent |         | ks ACBooks | PE Pension | 1 Cash(STN) |  |
| Prog                                                                                                    | Party E             | dit (Court C             | ases) +    |            |           |           |                               |         |            |            |             |  |
| TA<br>Child Education                                                                                                    | EMP NO              |                          | 1002600    | •          | Ĩ         | BILL      | UNIT 01067                    |         |            |            |             |  |
| arter                                                                                                    | ENP NAM             |                          | Land State | BUVASTAWA  |           |           |                               |         |            |            |             |  |
| Income Tax<br>Last Wage                                                                                                    | DESIGNA<br>RECV PAR | TION                     |            |            |           |           |                               |         |            |            |             |  |
| y Review                                                                                                    | TOTALAH             | T                        |            |            |           |           |                               |         |            |            |             |  |
| mus<br>sh Compansation<br>Marear                                                                                              | Period<br>From      | Ref No                   | Party Code | Party Name | Amount    | PayHode   | Bank Code                     | Account | Тгеазигу   | Delete     |             |  |
| rviceRecord                                                                                                    |                     |                          |            | 1          |           | RE-CORE M | 4                             | 2       | 58.8C2.04P | 10         |             |  |
| rear 23%<br>hers<br>ectricity<br>art Case<br>Party Edit<br>aveEncesh<br>ita correction<br>sc Data Upload<br>scDataPast2Salary |                     |                          |            |            | Mine Save | Gear      |                               |         |            |            |             |  |

| COUNTING INFORM                                                                                                    | ATION MANAGEMENT SYSTEM                                 |                                                  |                                                 | Q 2    | The Loger    | U               |           |
|----------------------------------------------------------------------------------------------------|---------------------------------------------------------|--------------------------------------------------|-------------------------------------------------|--------|--------------|-----------------|-----------|
| splayee Data Change I<br>sh(MCR) Pay NPS                                                                                                    | Data Loan Lnave Misc Prog<br>Budget E-Suspense Suspense | Salary Process Misc Repo<br>Admin Seniority Trad | rt Career Cadre Sup<br>fic Accounts DBA Utility |        | C Books ACBo | ooks PF Pension | Cash(STN) |
| is: Prog<br>TA<br>Child Education<br>Quarter<br>Income Tax<br>Last Wago<br>Pay Hoview<br>Hones<br>Cash Compensation<br>DAArreer<br>ServiceRecord<br>Arrear 25%<br>Others<br>Electricity<br>Court Case<br>LeaveEscash<br>LeaveEscash<br>LeaveEscash<br>LeaveEscash<br>LeaveEscash<br>LeaveEscash<br>LeaveEscash<br>LeaveEscash<br>LeaveEscash<br>LeaveEscash<br>LeaveEscash<br>LeaveEscash<br>LeaveEscash<br>LeaveEscash<br>His: Data Upicat<br>His: Data Upicat | LeaveEncashEntry+                                       |                                                  | Encash Date PAYRATE<br>El                       | LV Pay | Duleta       |                 |           |

| LOODINI ING INI GRAM                            | ATIO | N MANAGI    | EMENT SYSTEM                   |                      |                  |                              | 11<br>NOTA                                                                                                    | Welca      | me CRISAIMS                                                                                                    |                                                 |            |
|-------------------------------------------------|------|-------------|--------------------------------|----------------------|------------------|------------------------------|----------------------------------------------------------------------------------------------------|------------|----------------------------------------------------------------------------------------------------|-------------------------------------------------|------------|
|                                                 |      | Loan Lo     |                                | ary Process Misc N   |                  |                              | opfermé                                                                                                    |            | ooks ACBool                                                                                                    | ks PF Pension                                   | Cash(STN)  |
| Cash(MCR) Pay MPS                               | Bud  | pot E-Sus   | pense Suspense A               | dmin Seniority       | Traffic Accounts | OBA UGIEy                    | Ince                                                                                                    | ntive      | _                                                                                                    |                                                 |            |
| Dar.Prog                                        | Dat  | a correctio | on F                           |                      |                  |                              |                                                                                                    |            |                                                                                                    |                                                 |            |
| Child Education                                 | -    |             |                                |                      |                  |                              |                                                                                                    |            |                                                                                                    |                                                 |            |
| Diguirter                                       | 0.0  | Juit  010   | 67-PAY BILL OF ZONAL           | IT CENTRE            |                  |                              |                                                                                                    | 9 No.      |                                                                                                    |                                                 |            |
| Encome Tax                                      |      | -           |                                |                      |                  |                              |                                                                                                    |            |                                                                                                    |                                                 |            |
| Last Wege                                       |      |             |                                |                      | and the second   | clauti or                    | -                                                                                                    |            |                                                                                                    |                                                 | <b></b>    |
| Pay Review                                      | 5.00 | Emp No      | Emp Norm                       | f althert Harnet     | ANTI-CONTRACT    | (IIII) Ca                    | 64 C                                                                                                    | Desig Desc | Oleth Date                                                                                                    | Dote Appt Size                                  |            |
| II Hornes                                       | 14   | 00282029    | S & SRIVASTAVA                 | LATE 1 F SRIVASTAVA  | 1 0.00           |                              | 10                                                                                                    | 1AA        | 15/06/1901                                                                                                    | 38/05/1998 4810                                 |            |
| Cash Compensation                               |      | 01060727    | INAUANTTI                      | THE KRESHMA PRASAD   | 020              | NAME OF TAXABLE              | the second second second second second second second second second second second second second second second s                                                                                                    | 105        | and the second second se                                                                                                    | 28/03/1978 4600                                 |            |
| DAArrear                                        |      | 01281758    | SHANKLIR SARAH                 | LATE RADHA MOHAN S   | 4 0.00           | AC287                        | 6                                                                                                    | seimon-c   | the second second second second second second second second second second second second second second second se                                                                                                    | 25/02/3074                                      |            |
| ServiceRecord                                   | 2    | 01201975    | HANDHAN PRASAD                 | LAUTOD               | 030              | 142 6000                     | 1                                                                                                    | PEON       | A DOLLAR OF MARCHINE                                                                                                    | 24/11/2980 2400                                 |            |
| Arrear 25th                                     |      | 01284012    | UDAL BHAN STROL                | LATE BRADWAN STROP   | 00678221 030     | 142 AC104                    | 6                                                                                                    | Sk. 90(A)  | NAME AND ADDRESS OF TAXABLE PARTY.                                                                                                    | 15/03/1804 3400                                 |            |
| Others                                          |      | 01285505    | VICAGARWAI                     | LT.R.P.AGARWAL       | 030              | 142 AC102                    | 10                                                                                                    | 144        | 26/02/1960                                                                                                    | 27/09/1984 4000                                 | <b>.</b> 1 |
| Electricity<br>Court Case                       |      | 01289520    | BAUINDBA KUHAR                 | IEEU?                | 0.20             | 15000                        |                                                                                                    | DUPTRY     | Contractor and a second                                                                                                    | 04/12/2804 101000                               |            |
| LeaveEncash                                     | P    | 01340107    | G.M.ANSANT                     | ABOUL HAQUE ANSARS   | 030              | 142 AC254                    | 10                                                                                                    | 28(17)     | of the local division of the local division of the                                                                                                    | 52/02/1982 4600                                 |            |
| Data correction                                 |      | 01525566    | S.C.SRIVASTAVA                 | LATE BALL NATH PD SK | 020              | 42 40258                     | 12                                                                                                    | (1136(17)) | 01/07/1955                                                                                                    | 01/03/1976 4411                                 |            |
| Data Correction                                 | 10   | 01526145    | LP, TRUAKHA                    | LT. GANESH SHARMA    | 0.00             | 4Z 4L254                     |                                                                                                    | JE(17)     | The state of the state of the s | 05/01/1980 4000                                 |            |
| Misc Data Uptoad                                |      | 01526807    | LICSHARMA                      | LATE BULAB SHARMA    | 000              | 42 AC254                     |                                                                                                    | 00000      | 105/01/1958                                                                                                    | DATE AND DESCRIPTION OF A DESCRIPTION OF        |            |
| Niccoata/est2Salary                             | 184  | 05533638    | A.S. SHIVASTAVA                | S.P.SRIVASTAVA       | 0.30             | MZ ACZ54                     |                                                                                                    | (10)       | Statement of the Address of the Address of the Addr | 19/10/1987 - 4816                               |            |
| Manager and and and and and and and and and and | 180  | 05543058    | KARINDRA SENGH                 | T.RAM SAMURA SOUGH   | 4 0000           | 142 AC254                    |                                                                                                    | 36(11)     | NAME OF TAXABLE PARTY.                                                                                                    | 15/11/1997 4000                                 |            |
|                                                 | 100  | 06030737    | STTENDRA STREET                | CHAINCO              | 0.00             | 142 AC255                    |                                                                                                    | (SE(IT)    | of the second second seco                                                                                                    | 14/05/1987                                      |            |
|                                                 | 100  | 06240963    | ASHFAQ INISAIN                 | SRI TASAMMUL HUSAD   | Q                | NO. CONTRACTOR OF THE OWNER. | And in case of the local diversity of the local diversity of the loc | 1000       | 07/07/1961                                                                                                    | CONTRACTOR OF A DESCRIPTION OF A DESCRIPTION OF |            |
|                                                 | 16   | 00351189    | C S LAL KARN                   | LT. B.N.D45          | 0.00             | STATISTICS IN CONTRACTOR     | Contraction of Contract                                                                                                    | Sr. 50(A)  | The second second second second second second second second second second second second second second second se                                                                                                    | 06/06/1079                                      |            |
|                                                 | 1    | 09776527    | THE REPORT OF A DESCRIPTION OF | ATE BAN IFFT         | 1 Note           | 142 14C102                   |                                                                                                    | A          | and the second second se                                                                                                    | 11/00/2011 1 4200                               |            |

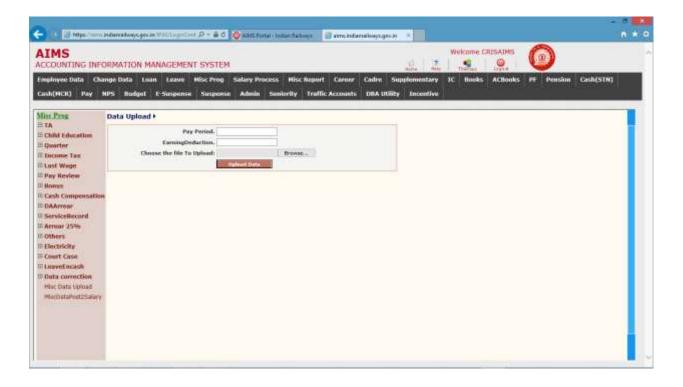

### Process/Reports → Process → Salary Process →

This Screen is used for Bill Unit wise salary Process.

User has to select the Bill Unit and press Go. Following screen will appear.

|             | SALARY PROCESS                    |    |
|-------------|-----------------------------------|----|
| Bill Unit:  | 01025-GA-HQ-GAZ                   | 02 |
| Payperiod   | 201111                            |    |
| Bill Status | INITIALISED                       |    |
| Remarks-:   |                                   |    |
|             | Process Forward_to_IC Reset Clear |    |

Initially Bill Status will be INITIALISED,

After Clicking Process, Bill Status will be PROCESSED,

Users can Click Reset for resetting the bill status from PROCESSED state to INITIALISED state. It is strongly advised to keep your bill unit in Initialised state for proper uploading of CUG, Electric Charges, Incentive, Diet recovery Charges etc. from corresponding sections without which these recoveries will not get uploaded.

User has to Click Forward\_to\_ic for forwarding the bill to IC. Before forwarding the bill to Accounts section bill clerks must ensure that CUG, Electric, Diet, Incentive etc. for their bill unit are posted for the corresponding month. (It is a good practice to reset the bill ,process it and then press forward to IC button after checking all the above).

| 🗧 🕤 🗄 Mips.//www.andur                                                                                          | natwyczyszie TAM app-Cart P - 🖶 C 🙋 AMS foral i bran fation                                                                                                    |                                                                        |  |
|----------------------------------------------------------------------------------------------------|----------------------------------------------------------------------------------------------------|------------------------------------------------------------------------|--|
| AIMS<br>ACCOUNTING INFORM                                                                                       | IATION MANAGEMENT SYSTEM                                                                                                    | Wekome CRISAIMS                                                        |  |
| Employee Data Change                                                                                            | Data Loan Leave Hisc Prog Salary Process Hisc Re                                                                                                    | sport Career Cadre Supplementary IC Books ACBooks PF Pension Cash(STN) |  |
| Cash(MCR) Pay NPS                                                                                               | Budget E-Suspense Suspense Admin Senierity T                                                                                                    | raffic Accounts DBA USIRy Encentive                                    |  |
| Salary Processo<br>Solary Processo<br>Solary Report<br>Cons. Alecation Entry<br>Payalig to ROF<br>Audit Changes | PROCESS RUN SUCCESSFULLY<br>Salary Process<br>Bill tool (1007 - Ray BUL OF 20NAL IT CENTRE<br>Pay<br>Partice<br>Bill<br>Batus<br>Remarks -<br>Process Run Carl Annual Partice<br>Remarks -<br>Process Run Carl Carl Annual Partice | Analyse Process Entry       Bandado Safry & Jean                       |  |
|                                                                                                    |                                                                                                    |                                                                        |  |

### Reports →

Select Bill Unit and respective report, the press Generate button to generate the respective report(s).

| LIMS<br>CCOUNTING INFORMATION                                  | MANAGEMENT S           | YSTEM                                                       | 10 A                                                                     | Welcome CF |                    |             |
|----------------------------------------------------------------|------------------------|-------------------------------------------------------------|--------------------------------------------------------------------------|------------|--------------------|-------------|
| mployee Data Change Data<br>ash(MCR) Pay NPS Bodge             |                        | t Prog. Salary Process. Misc &<br>uspeese Admin Senierity 1 | rgort Career Cadre Supplementary<br>rellic Accounts DBA USIBLy Incentive | IC Books   | ACBooks PF Pension | n Cash(STN) |
| <mark>lary Process</mark><br>Salary Processes<br>Salary Report | 1.111                  |                                                             | Y REPORTS<br>In finit                                                    |            |                    | î           |
| Cons. Allocation Entry<br>Paysilp In POF<br>Audit Changes      | 908 Unit:<br>Payperiod | 01087 - PAY BILL OF ZOHAL IT CENTRE<br>201404               | Printable Salary 68                                                      |            |                    |             |
|                                                                |                        | Draft Salary Bill 3                                         | Scale Check Sanctions                                                    |            |                    |             |
|                                                                |                        | Absentee Statement                                          | 2 Scale Check Summary                                                    |            |                    |             |
|                                                                |                        | Final Salary Bill                                           | Running Allowance                                                        |            |                    |             |
|                                                                |                        | Paysip                                                      | Dank Statement Bastkwise                                                 |            |                    |             |
|                                                                |                        | Debit Credit Summary                                        | 2 Bank Statement Consolidated                                            |            |                    |             |
|                                                                |                        | Gross Deduction and Net Pay                                 | GIS Statument Details                                                    |            |                    |             |
|                                                                |                        | Urban Benk Stelement                                        | GIS Statument: Summary                                                   |            |                    |             |
|                                                                |                        | PF Statements                                               | Statument of Insurance Recoveries                                        |            |                    |             |
|                                                                |                        | C Quarter Statement                                         | 2 Advance Recovery Statement                                             |            |                    |             |
|                                                                |                        | Rest Variation Statement                                    | D Income Tax Statement                                                   |            |                    |             |
|                                                                |                        | CI Electricity Variation Statement                          | 2 Mincellaneous Deductions                                               |            |                    |             |
|                                                                |                        | The second an annumber                                      | The state of the second second second                                    |            |                    |             |

User can click Printable salary bill (please untick final salary bill) to genrate the minimum desired vouchers/reports for the salary period in stationary size 15x12x2. Salary slip can be printed seprately in 15x12x3 paper.

| LIMS<br>COUNTING INFORMATION                                      | MANAGEMENT S            | YSTEM                                                                  |                     |                                         | 2 2                                      | Welcome C | RESAIMS | 0          |           |   |
|-------------------------------------------------------------------|-------------------------|------------------------------------------------------------------------|---------------------|-----------------------------------------|------------------------------------------|-----------|---------|------------|-----------|---|
| mployee Data Change Data<br>ash(HCR) Pay NPS Bodgo                |                         | Prog Salary Process Hisc N<br>uspense Admin Senierity 1                | eport<br>Inelfic Ar | Career Cadre<br>ccouets DBA U           | Supplementary<br>Rty Incentive           | IC Books  | ACBooks | PF Pension | Cash(STN) |   |
| <mark>Aars: Presens</mark><br>Salary: Processes<br>Salary: Report |                         | SALAR<br>*                                                             | / REPC<br>In Ruiz   | ORTS                                    |                                          |           |         |            |           | - |
| Core: Allocation Entry<br>Peynilly In POF<br>Audit Changes        | sull unit:<br>Paypented | 01067 - PAY BUL OF ZOHAL IT CENTRE<br>201404 Complete<br>Please Walt > | alary TH            | Protable So                             | lary (58                                 | ×         |         |            |           |   |
|                                                                   |                         | Deaft Salary Bill 3                                                    |                     | ocandum of Differ<br>le Check Sanctions |                                          |           |         |            |           |   |
|                                                                   |                         | Absentiee Statement                                                    | iz Scal             | le Check Summary                        |                                          |           |         |            |           |   |
|                                                                   |                         | 😥 Final Salary Bill                                                    | D Run               | ning Allowance                          |                                          |           |         |            |           |   |
|                                                                   |                         | Paysip                                                                 | Ban                 | k Statement Banky                       | ise                                      |           |         |            |           |   |
|                                                                   |                         | B Debit Credit Summary                                                 | R Ban               | k Statument Consc                       | lidetod                                  |           |         |            |           |   |
|                                                                   |                         | Gross Deduction and Net Pay                                            | GIS                 | Statement Details                       |                                          |           |         |            |           |   |
|                                                                   |                         | Urban Bank Statement                                                   | 68                  | Statement: Semma                        | a de la dela de la dela dela dela dela d |           |         |            |           |   |
|                                                                   |                         | PF Statements                                                          | Stat                | ement of Insurance                      | Recoveries                               |           |         |            |           |   |
|                                                                   |                         | Quarter Statument                                                      | R Adv               | ance Recovery Sta                       | ternent                                  |           |         |            |           |   |
|                                                                   |                         | Rost Variation Statement                                               | Inco                | ome Tax Statutural                      |                                          |           |         |            |           | 1 |
|                                                                   |                         | Electricity Variation Statement                                        | press.              | 100                                     |                                          |           |         |            |           |   |

| Edit View Search                                                                                                    |                                                                                     | a compared to the                                                    | Contraction of the local distribution of the local distribution of the |                   |                | -<br>                                                                  |                                      | 68          |               |                                 | . 0                             |
|----------------------------------------------------------------------------------------------------|-------------------------------------------------------------------------------------|----------------------------------------------------------------------|----------------------------------------------------------------------------------------------------|-------------------|----------------|------------------------------------------------------------------------|--------------------------------------|-------------|---------------|---------------------------------|---------------------------------|
| 1 Balary Bill for<br>Bill Univ: 81-0<br>EMD MO:00282029                                                                                                    | : APREL-S                                                                           | 2014<br>ILL OF 208                                                   | AL IT C                                                                                                    | NORTH E<br>STREET | ASTERU R<br>ST | TIMAT/ SORAJ                                                           | DEFT: ACC                            |             | Pege 1        | Ro.1 8.Hz. 1                    | an <u>1</u> . an 1. an 1. an 1. |
| Despila<br>MB:502(8000-040<br>Send Fey:20500<br>GradeFey:4000<br>Mastr pey:23300<br>Desy:127 Deye300<br>D01:01-07-2014                                                                                                    | 00) D<br>20<br>20<br>20<br>20<br>20<br>20<br>20<br>20<br>20<br>20<br>20<br>20<br>20 | ernings<br>WY<br>A<br>R TA<br>EA<br>NAT ALL-Q<br>S T/AL-Q<br>/BAY-EP | 28360<br>28360<br>7634                                                                                                    | Esculage          | laoust         | Deductions<br>YE-SUM<br>THE<br>DECTAR<br>CDIS-C<br>FREC<br>LENSA MALTI | 2118<br>10000<br>2000<br>30<br>375 1 |             | as Amount L/I | Due LAP-15 IASP-10<br>FF HUMBER |                                 |
| ·SECU IF BAL ES<br>Salary Bill for<br>Bill Gate: 51-0<br>der H0-0106172                                                                                                    | : ARRIL-S                                                                           | 2014<br>111 of 208                                                   | WAL IT C                                                                                                    | (BATRE)           | ASTERS R       | 195 Deduction<br>ATINGAY/ SQRAD<br>ATION: GROT                         | DEFT: ACC                            |             |               | (TA MENTRS- )<br>Boll S.He. 2   | -                               |
| Desg:700<br>Th:PDJ(9500-346<br>Maint Thy;00300<br>CradeThy;0030<br>Desg:739<br>Desg:739<br>Desg:72<br>Desg:72<br>Desg:72<br>Desg:72<br>Desg:72<br>Desg:72<br>Desg:700<br>Desg:700 | 02) D<br>10<br>10<br>10<br>10<br>10<br>10<br>10<br>10<br>10<br>10<br>10<br>10<br>10 | ATTENDA<br>AZ<br>A<br>B TA<br>BTA<br>BTA<br>RAY REL-8<br>8 T/85-9    |                                                                                                    | Earnings          | kairunt        | Deductions<br>17-3055<br>VEP<br>CELS-C<br>LEMEM NUL/S                  | Amount 1/1<br>2019<br>7000<br>30     | ue Deductio | ns Amrunt I/I |                                 |                                 |
| of the constant of the                                                                                                    | CH 01/04/3                                                                          | 2014                                                                 | WICSS P                                                                                                    | 1y: Rs.6421       | s sr           | 255 Deduction                                                          | ur: Ra.VIIV                          | BET BAT     | 38.55096      | (TA NONTRI- )                   |                                 |

| AIMS                                                                                                    | ATION MANAGEMENT SYST                               | M N                                                                                                    | Welcome CR | 0        |            |           |
|----------------------------------------------------------------------------------------------------|-----------------------------------------------------|----------------------------------------------------------------------------------------------------|------------|----------|------------|-----------|
| noloyee Data Change I<br>ash(MCR) Pay MPS                                                                     | Data Loan Leave Misc Pro<br>Budget E-Suspense Suspe |                                                                                                    | IC Books   | Actionks | PF Pension | Cash(STN) |
| Alart: Process<br>Solar: Processe<br>Solar: Report<br>Cons. Alcotton Entry<br>Provide in ROF<br>Audit Changes | Allocation Details                                  | REY: * Select Bit Unit Select District Constraints of the Constraints of the Constraints |            |          |            |           |

The following table gives a brief description of the fields in the above form that will help user to enter Data.

| Fields      | Description                                                |
|-------------|------------------------------------------------------------|
| Dr/Cr       | Select Debit or Credit                                     |
| Estimate No | Enter/Select Estimate No                                   |
| Particulars | Particulars will be fetched automatically from Estimate no |
| Allocation  | Enter allocation                                           |
| Amount      | Enter Amount                                               |

**Audited Amount** 

Audited Amount can be entered by Accounts Dept.

When Debit Amt. And Credit Amt. Matches press Save button to Save the details.

| The Market State                                                                               | rethonys gos in 1943                         | VLageCart P - @ C                             | AMS Fortal - Instan | falmer 🗊 amsindansi   | ieytugeran in        |                   |                    | •                |
|------------------------------------------------------------------------------------------------|----------------------------------------------|-----------------------------------------------|---------------------|-----------------------|----------------------|-------------------|--------------------|------------------|
| LIMS                                                                                           | ATION MANA                                   | GEMENT SYSTEM                                 |                     |                       | 2 2                  | Wekome CRISAIMS   | 0                  |                  |
| neloyee Data Change                                                                            | Data Loan I                                  | Leave Mise Prog                               | Salary Process      | lisc Report Caroer Ca | dre Supplementary    | IC Books Actionks | IF Pension         | Cash(STN)        |
| ish(MCR) Pay NPS                                                                               | Bodget E-S                                   | uspense Suspense                              | Admin Seniori       | ty Traffic Accounts D | BA Utility Encentive |                   | 1997 - Seann - Ang | a contractor II. |
| lary Present                                                                                   | Payslip In Pi                                | OF Formats                                    |                     |                       |                      |                   |                    |                  |
| Sabery Processes<br>Sabery Report<br>Cons. Allocation Entry<br>Paysilp In POF<br>Audit Charges | Bill Unit<br>Format<br>Employee Re<br>Format | Select One (v)<br>A4 ()<br>10006200<br>A4 (*) | PayPerind<br>14*13  | 13-30                 |                      |                   |                    |                  |
|                                                                                                |                                              | See                                           |                     |                       |                      |                   |                    |                  |
|                                                                                                |                                              |                                               |                     |                       |                      |                   |                    |                  |
|                                                                                                |                                              |                                               |                     |                       |                      |                   |                    |                  |
|                                                                                                |                                              |                                               |                     |                       |                      |                   |                    |                  |
|                                                                                                |                                              |                                               |                     |                       |                      |                   |                    |                  |
|                                                                                                |                                              |                                               |                     |                       |                      |                   |                    |                  |
|                                                                                                |                                              |                                               |                     |                       |                      |                   |                    |                  |
|                                                                                                |                                              |                                               |                     |                       |                      |                   |                    |                  |

|                                                              |                                                     |                |                  |         |                                     |                             |   |          | - 0   |
|--------------------------------------------------------------|-----------------------------------------------------|----------------|------------------|---------|-------------------------------------|-----------------------------|---|----------|-------|
| 🍯 https://aims.indienralways.gov.in/1945/Paysliples; 🔎 + 🔒 C | 🔕 AIMS Portal - Ind                                 | ian Raikvays , | arrs.nda         | enzilwe | isgovin                             | 🍯 ains indianral ways gov i | X |          | 6.5   |
|                                                              |                                                     |                | 6                | _       | e Por The Month Ch                  | April 2014                  |   | 10006000 | x · + |
|                                                              |                                                     | NOR            | TH EASTERN RAILW | ÚY .    |                                     |                             |   |          |       |
|                                                              | Employee His 👘 👔 🗱 🗰 🕅                              |                | 81               |         | 01387                               |                             |   |          |       |
|                                                              | Engloyee Name : Sangay Sil<br>File Name : Shi R K S |                | 81               |         | : 747 ELL (F ZON<br>: 762(500-0480) | k, IT CENTRE                |   |          |       |
|                                                              | operhent ACCOUNT                                    |                | Bet              |         | : 19815                             |                             |   |          |       |
|                                                              | Designation (JE/T)                                  |                |                  |         | 4000                                |                             |   |          |       |
|                                                              | Sate Ser                                            |                |                  | 10 N N  | 214/8                               |                             |   |          |       |
| 1                                                            | 10s : 0s-4/Gr                                       | 955            | Bank             | inane . | : 5a                                |                             |   |          |       |
| 1                                                            | X04 : 9HIQY!                                        | 981            |                  |         | R.C. CORANHPUR                      |                             |   |          |       |
| 1                                                            | мти0 **                                             |                | ACM              | 5       | 1 10687010853                       |                             |   |          |       |
|                                                              |                                                     |                | FAD              | n0.     | ADMINE                              |                             |   |          |       |
|                                                              | imig in                                             | out Detailse   | 1.mm             | et Se   | Lohen                               | Amort 12ar                  |   |          |       |
|                                                              | PAY 21                                              | 410 PF-SUBS    | 17               | BA.     |                                     |                             |   |          |       |
|                                                              | DA 21<br>VRDA 6                                     | 470 CG45-C     |                  | 30      |                                     |                             |   |          |       |
|                                                              | RANALLG 1                                           | 423 LENHAK     | LYAN SA          | 10      |                                     |                             |   |          |       |
|                                                              | ALLA A                                              | MI HR-GVP      |                  | 28      |                                     |                             |   |          |       |
| 1                                                            | NPAY-FP                                             | AD WIRGH       | 8                | 35      |                                     |                             |   |          |       |
|                                                              |                                                     |                |                  |         |                                     |                             |   |          |       |
|                                                              | Gran Phys. State                                    | Grass De       | Sections: 2181   | Net Pi  | q:\$4038                            | _                           |   |          |       |
|                                                              | ster Details - Hanth Days                           | E INFAM        | t II Duly Da     | yr: 20  | 19.33                               | UHAP: 28                    |   |          |       |
|                                                              | Per PF Bal Acros 01-APR 20                          | 14 2 1.000.540 | (Furning Ca      | tats    | TADesit                             |                             |   |          |       |
|                                                              |                                                     | Dedito         |                  |         | et Person Fat Parket                | THE COLO                    |   |          |       |
| -                                                            |                                                     | UC Folioj Ne   | 16.0             |         |                                     |                             |   |          |       |
|                                                              | windle (40)                                         | and see in     |                  |         |                                     |                             |   |          |       |
|                                                              |                                                     |                |                  |         |                                     |                             |   |          |       |
|                                                              |                                                     |                |                  |         |                                     |                             |   |          |       |
|                                                              |                                                     |                |                  |         |                                     |                             |   |          |       |
|                                                              |                                                     |                | 101              |         | 162                                 |                             |   |          |       |
|                                                              | Accurges                                            |                |                  |         |                                     |                             |   |          |       |
|                                                              |                                                     |                |                  |         |                                     |                             |   |          |       |
|                                                              |                                                     |                |                  |         |                                     |                             |   |          |       |
|                                                              |                                                     |                |                  |         | Signations of S                     | 0.03                        |   |          |       |
|                                                              |                                                     |                |                  |         |                                     |                             |   |          |       |

| 🖨 🕤 🖥 Miljas // Silves Juliana                                                              | ndaays gevin 1940, op o Co                                       | + P − A C OAHS≠onal - Instanta | ting ()                 | an 1             |                                 |                 | - " - " |
|---------------------------------------------------------------------------------------------|------------------------------------------------------------------|--------------------------------|-------------------------|------------------|---------------------------------|-----------------|---------|
| AIMS<br>ACCOUNTING INFORM                                                                   | ATION MANAGEMEN                                                  | T SYSTEM                       |                         | No. 2            |                                 | 0               |         |
| Employee Data Change L                                                                      | Data Loan Leave                                                  |                                |                         | Supplementary IC | IN THE OWNER WATCHING & COMPANY | PF Pension Cash | (STN)   |
| Cash(MCR) Pay NPS                                                                           | Budgat E-Suspense                                                | Suspense Admin Seniority       | Traffic Accounts DBA UG | ity Incentive    |                                 |                 |         |
| Ealars: Process<br>Salary Report<br>Cons. Allocator Entry<br>Paysig in POF<br>Audit Changes | Audit Changes<br>Gill<br>Unit<br>Pay<br>Period<br>Only<br>Audite | planet,                        | 2                       | V                |                                 |                 | Î       |
|                                                                                             |                                                                  |                                |                         |                  |                                 |                 | Y       |

|                                 | Second and Buildening |                      |           |             |            |                  |  |  |
|---------------------------------|-----------------------|----------------------|-----------|-------------|------------|------------------|--|--|
|                                 |                       |                      | Audit Var | iations     |            |                  |  |  |
| EmpNo EmpName                   | Designat              | ion Particulars      | Amount A  | ndit Amount | Allocation | Audit Allocation |  |  |
| 00282029 SUNIL KUMAR SRIVASTAVA | AA                    | E0010-PAY            | 25380     | 25380       | 03024291   | 03024201         |  |  |
| 00282029 SUNIL KUMAR SRIVASTAVA | AA                    | E0020-DA             | 25380     | 25380       | 03024202   | 03024202         |  |  |
| 00282029 SUNIL KUMAR SRIVASTAVA | AA                    | E0090-HRA            | 5076      | 5076        | 03024204   | 09024204         |  |  |
| 00282029 SUNIL KUMAR SRIVASTAVA | AA                    | E0050-TRAN ALL-G     | 1600      | 1600        | 03024207   | 03024207         |  |  |
| 00282029 SUNIL KUMAR SRIVASTAVA | AA                    | EP010-P/PAY-FP       | 400       | 400         | 03024201   | 03024201         |  |  |
| 00282029 SUNIL KUMAR SRIVASTAVA | AA                    | RAF01-FAREC          | 375       | . 375       | 03024201   | 03024201         |  |  |
| 00282029 SUNIL KUMAR SRIVASTAVA | AA .                  | RF001-PF-SUBS        | 2115      | 2115        | 00800903   | 00800903         |  |  |
| 00282029 SUNIL KUMAR SRIVASTAVA | AA                    | RF003-VPF            | 15000     | 15000       | 00800903   | 00800903         |  |  |
| 00282029 SUNEL KUMAR SRIVASTAVA | IAA .                 | ROOLC-COIS-C         | 30        | 30          | 11110800   | 00801111         |  |  |
| 00282029 SUNIL KUMAR SRIVASTAVA | AA                    | RII39-LEKHA KALYAN S | 10        | 10          | 00867002   | 00867002         |  |  |
| 00282029 SUNIL KUMAR SRIVASTAVA | AA                    | RT001-INC TAX        | 2000      | 2000        | 00002101   | 00002181         |  |  |
| 01060727 BASANTI                | 108                   | E0010-PAY            | 24950     | 24950       | 03024201   | 03024201         |  |  |
| 01060727 BASANTI                | 105                   | E0020-DA             | 24950     | 24950       | 03024202   | 03024202         |  |  |
| 01060727 BASANTI                | 10%                   | E0030-HRA            | 4990      | 4990        | 03024204   | 03024204         |  |  |
| 01060727 BASANTI                | 105                   | E0050-TRAN ALL-G     | 1600      | 1600        | 03024207   | 03024287         |  |  |
| 01060727[BASANTI                | 105                   | RF001-PF-SUBS        | 2079      | 2079        | 00800903   | 00800903         |  |  |
| 01060727[BASANTI                | JOS                   | RF003-VPF            | 7000      | 7000        | 00800903   | 00800903         |  |  |
| 01060727 BASANTI                | 105                   | RG0EC-CG8S-C         | 30        | 30          | 00801111   | 00503111         |  |  |
| 01060727[BASANTI                | 105                   | R1159-LEKHA KALYAN S | 10        | . 10        | 00867002   | 00867002         |  |  |
| 01060727 BASANTI                | 105                   | RT001-INC TAX        | 2000      | 2000        | 00002101   | 00002101         |  |  |
| 01281975 HANUMAN PRASAD         | PEON                  | E0010-PAY            | 12870     | 12870       | 03024201   | 03024201         |  |  |
| 01281975 HANUMAN PRASAD         | PEON                  | E0020-DA             | 12870     | 12870       | 03024202   | 03024202         |  |  |
| 01281975 HANUMAN PRASAD         | PEON                  | E0050-TRAN ALL-G     | 1600      | 1600        | 03024207   | 03024207         |  |  |
| 01381975 HANUMAN PRASAD         | PEON                  | EW110-WASH-ALL       | 90        | 90          | 03024215   | 03024213         |  |  |
| 01281975 HANUMAN PRASAD         | PEON                  | RAF00-REC-FEST ADV   | 375       | 375         | 03024201   | 03024201         |  |  |
| 01281975 HANUMAN PRASAD         | PEON                  | RF001-PF-SUBS        | 1073      | 1073        | 00800903   | 00800903         |  |  |

### CHAPTER - Internal Check Module

#### Background

This module is provided for function like bill Registration (co6 number Generation), bill passing, party maintenance and co7number Generation and Confirmation.

#### Estt/PF/Settlement Bill Registration

This screen is provided to registration of online bills. On registration system assigns a system generated unique CO6 number to the bill for reference.

Steps for bill registration:

- 1. Click to Estt./PF/Settlement link in menu.
- 2. Select bill type from list.
- 3. Select paybillid from popup which displays the list of unregistered on line bill for bill type.
- 4. System displays the summary of bill as shown in figure below.

| nployee Data Ch                |                            |             |                            |          |                    |                |                     | Supplem       | nentary 10         | Book       | s ACBO     | ooks Pi Pension                                       | Cash(STN)       |   |
|--------------------------------|----------------------------|-------------|----------------------------|----------|--------------------|----------------|---------------------|---------------|--------------------|------------|------------|-------------------------------------------------------|-----------------|---|
| sh(MCR) Pay                    | NPS Budget                 | E-Suspense  | suspense i                 | Admin Se | niority Tra        | flic Accoun    | ts DBA U            | tility Io     | centive            |            |            |                                                       |                 |   |
| and the second second          | Estt. / PF /Se             | ettlement   | Bills Registrati           | on +     |                    |                |                     |               |                    |            |            |                                                       |                 |   |
| Estt./PF/Settl Bills           |                            | -           |                            |          |                    |                |                     | ·             |                    |            |            |                                                       |                 | 1 |
| Other Bill                     | Bill Type                  | Salary Bill | V                          | -        | Pay Bi             | H Id           |                     |               |                    | Q.         |            |                                                       | _               |   |
| COGEdit                        | Pay Bill Date<br>Bill Uolt |             |                            | 1        |                    | liste          | mail Check          | Salary an     | d Supplement       | tary Bill  | - Interne  | et Explore                                            | - 0             | × |
| RREAR BELLS<br>III Passing     | Pay Cabegory               |             |                            | E Mp     | e//simclediarval   | lwaysi govin 1 | FASAC Propus        | sidietito     | untralies (Torrina | na zlačnog | مصاعدته    | instantillype-psychilid-au-au                         | udios-peytolita |   |
| All Return                     | and encodery               |             |                            |          | 24 10              |                | 2600 -              |               |                    | 0110       |            |                                                       |                 | ~ |
| 07 Posting                     | Passed Amt                 |             |                            | S.No.    | CO5 Number         | PayBillID      | Pay<br>Category     | Passed<br>Amt | Deductions         | Ant        | Remarks    | Billunit                                              |                 |   |
| 07 Audit                       | RB Amt                     |             |                            | 1        | 010614000025       | 20140401100    | BAZETTED            | 2233425       | 594893             | 1748545    |            | 01100-GAZETTED OFFICERS OF<br>MANAGING DEPARTMENT OKP |                 | Ш |
| 07 Confirmation                | Cesh Ant                   |             |                            | 1        | a                  | 201404011116   | BAZETTED            | 320940        | 49453              | 171487     | <u>i i</u> | 01116-GAZTT. RCT/GKP                                  | 1               |   |
| 07 Cancellation<br>dit PayMode | ECS Ant                    |             |                            | 1        | đ                  | 20140403117    | MON-<br>GAZETTED    | 342577        | 184372             | 958265     |            | 01117-WON SAZTT. RCT/SKP                              |                 |   |
| wries                          | Remarks                    |             |                            | ÷        | a                  | 20140401200    | NON-<br>BAZEFTED    | 61865         | 3423               | 39443      |            | 01200-NON GAZTT (ACCT.AT #                            | ICT OKP.        | н |
| laster Codes                   |                            |             | distantique de la companya | 8        | 010614259017       | 20140401725    | BAZETTED            | 1261762       | 299624             | 1061138    |            | 01728-GAZETTED OFFICERS D                             | F STORES        |   |
| loports                        | CO6 Date                   |             | 21/94/2014                 | -        | 10.555000000000000 | in contracts   | A the factor of the | - KG- 1999.   | 11.48822           | estation   |            |                                                       | -               |   |

| 🗧 Ə 🖉 Həşsilams                                                                                 | indierralways.gov.in                                    | PAS/LogisCart | ₽-£¢ ().                      | 4MS Portal - Indian Raik                     | eya 🖉 emsind                  | ianailways.gov.in X                            |            |            |            | - 0 <mark>-</mark> 0<br>ñ * |
|-------------------------------------------------------------------------------------------------|---------------------------------------------------------|---------------|-------------------------------|----------------------------------------------|-------------------------------|------------------------------------------------|------------|------------|------------|-----------------------------|
| AIMS<br>ACCOUNTING INFO                                                                         | ORMATION MA                                             | NAGEMENT      | SYSTEM                        |                                              |                               | j)<br>Kon                                      | 1 7 1 🧯    | CRISAIMS   | 0          |                             |
| Employee Data Cha<br>Cash(MCR) Pay I                                                            |                                                         |               |                               |                                              |                               | : Cadre Suppler<br>s DBA Utility In            |            | rs ACBooks | PF Pension | Cash(STN)                   |
| IC<br>E Registration                                                                            | Estt. / PF /Se                                          | ttlement Bil  | lls Registratio               | on )                                         |                               |                                                |            |            |            |                             |
| Estt./PF/Setti Bills<br>Other Bill<br>COGEdit<br>El ARREAR BILLS<br>El Bill Passing             | Bill Type<br>Pay Bill Date<br>Bill Unit<br>Pay Category |               | CCS OFFICE PT I-J             |                                              | ay Bill Id<br>o. of Employees | 201                                            | 40401177 R |            |            |                             |
| Bill Return<br>CO7 Posting<br>CO7 Audit<br>CO7 Confirmation<br>CO7 Cancellation<br>Edit PayMode | Passed Amt<br>RB Amt<br>Cash Amt<br>ECS Amt<br>Remarks  |               | 11922869<br>2203471<br>0<br>0 | Total Deductions<br>NRB Cliq Amt<br>Bank Amt | 2730168<br>526697<br>9192701  | Net Pay<br>Total Cheque Amt<br>Self Cheque Amt | 9192701    |            |            |                             |
| 8 Queries<br>8 Master Codes<br>8 Reports                                                        | CO6 Date                                                | 1             | 21/04/2014                    |                                              | Save                          |                                                |            |            |            |                             |
|                                                                                                 |                                                         |               |                               |                                              | Sile                          |                                                |            |            |            |                             |
|                                                                                                 |                                                         |               |                               |                                              |                               |                                                |            |            |            | ĺ                           |

- 1. Click to Save button for registration of selected bill.
- 2. On save, system assigns a co6number to bill.
- 3. System acknowledge with following screen as co6 detail.

|                               | ndianailways.gov.in/P45 | irlagiolant P + 🔒 C 🚺 AWS P                        | ortal - Indian Railways | 👔 🍯 ams indianailways               | govin X        |            |         |            |           | × |
|-------------------------------|-------------------------|----------------------------------------------------|-------------------------|-------------------------------------|----------------|------------|---------|------------|-----------|---|
| <b>LIMS</b><br>CCOUNTING INFO | RMATION MANA            | gement system                                      |                         |                                     | Û              | Welcome C  | RISAIMS | 0          |           |   |
|                               |                         | Leave Misc Prog Salary P<br>uspense Suspense Admin |                         |                                     |                |            |         | PF Pension | Cash(STN) |   |
|                               | CO6 Registration        | Details 🔸                                          |                         |                                     |                |            |         |            |           | I |
|                               | CO6 Number :0           | 10714000086                                        | i                       | CO6 Date : 21/04/                   | 2014           |            |         |            |           | Ī |
| Other Bill<br>COGEdit         | Biil Type               | Regular Salary Bill                                | Pay Bill Id             | 20140401177                         | Pay Bill Date  | 21/04/2014 | 1       |            |           | L |
| ARREAR BILLS<br>Bill Passing  | AU                      | 01-GORAKHPUR                                       | Bill Unit               | 01177-OF CCS OFFI<br>INSPECTORS AND |                |            | -       |            |           | l |
| ill Return                    | No. of Employees        | 244                                                | Pay Category            | 2-NON-GAZETTED                      | 1              |            | ţ.      |            |           | I |
| 107 Posting<br>107 Audit      | Passed Amt 119228       | 69 Total Deductions                                | 2730168                 | Net Pay                             | 9192701        |            | 1       |            |           | I |
| 07 Confirmation               | RB Amt 220347           | NRB Chq Amt                                        | 526697                  | Total Cheque An                     | A189 511662267 |            |         |            |           | L |
| 07 Cancellation               | Cash Ant ≬              | Bank Amt                                           | 9192701                 | Self Cheque Amt                     | 0              |            |         |            |           | I |
| fit PayMode                   | ECS Amt 🔱               |                                                    |                         |                                     |                |            |         |            |           | I |
| ueries<br>Iaster Codes        | Remarks                 |                                                    |                         |                                     |                |            |         |            |           | I |
| Reports                       | IACIDATINS              |                                                    |                         |                                     |                |            |         |            |           | I |
|                               | OK                      |                                                    |                         |                                     |                |            |         |            |           | I |
|                               |                         |                                                    |                         |                                     |                |            |         |            |           | I |
|                               |                         |                                                    |                         |                                     |                |            |         |            |           | I |
|                               |                         |                                                    |                         |                                     |                |            |         |            |           | I |
|                               |                         |                                                    |                         |                                     |                |            |         |            |           |   |
|                               |                         |                                                    |                         |                                     |                |            |         |            |           |   |
|                               |                         |                                                    |                         |                                     |                |            |         |            |           |   |
|                               |                         |                                                    |                         |                                     |                |            |         |            |           |   |

### **Other Bill Registration**

This screen is provided to registration of offline bills. On registration system assigns a system generated unique CO6 number to the bill generated.

Steps for Other bill Registration

- 1. Click to other bill link in menu.
- 2. System displays the following screen.
- 3. Enter section from list.

| IMS<br>COUNTING INFO                                         | RMATION MANAGE                                                           | MENT SYSTEM                                                                                                    | Wekome CRISAIMS                                                                                              |                 |  |  |  |  |  |  |
|--------------------------------------------------------------|--------------------------------------------------------------------------|----------------------------------------------------------------------------------------------------|----------------------------------------------------------------------------------------------------|-----------------|--|--|--|--|--|--|
| sb(MCR) Pay P                                                | nge Data Loon Lea<br>WS Bodget E-Susp<br>CO6 Registration +              |                                                                                                    | Misc Report Career Codre Supplementary IC Books ACBooks PF Per<br>Pry Traffic Accounts DBA Utility Incontive | ision Cash(STN) |  |  |  |  |  |  |
| Estt./PF/Settl Bills<br>Other Bill<br>COMMAR<br>ARREAR BILLS | Section<br>Previous COGNumber<br>(For Re-Registration)                   | EGA-Istabilistness Bills-Gapethad<br>ENG-Estabilistness Bills-Non Garethad<br>FRC-Portson<br>BICS-Pools Section<br>TA-Traffic Accounts<br>TA-Colors & Refunds (Traffic) |                                                                                                    |                 |  |  |  |  |  |  |
| HIE Passing<br>HI Return<br>CO7 Porting<br>CO7 Audit         | Bill Type<br>Bill Sub Type<br>Contract ID                                | CAP-Cash & Rep<br>CTS-Cateron & Rep<br>CTS-Catering<br>Sc-Steeper<br>WCC-Workman & Companyation<br>RCT-Rh-Claims-Tribunal<br>GRS-Stood: Refuse (Traffic)<br>LCAH5-Cook  | CD6 Outs 25/94/2014<br>PC Number 1 1 1000                                                                    |                 |  |  |  |  |  |  |
| 07 Confirmation<br>07 Cancellation<br>Interfes               | Agreement<br>Value                                                       | Agrossent<br>Pussed Aart                                                                                                    | Agreement<br>Registered Ant Belance Ant                                                                      |                 |  |  |  |  |  |  |
| Aester Cades<br>Imports                                      | Party Name Bill No. Bill Desc. Bill Amount Voucher Ref SPUSpending Unit- |                                                                                                    | Bill Date                                                                                                    |                 |  |  |  |  |  |  |

- 4. Click to Go button.
- 5. System will populate bill type list for valid bill type for given section

The following table gives a brief description of fields that help to enter detail for other bill registration.

| Fields         | Description                                                                                           |
|----------------|----------------------------------------------------------------------------------------------------|
| *Section       | Enter section for which bill is register.                                                             |
| *Bill Type     | Select bill type from list                                                                            |
| *Bill Sub Type | Select Bill sub type from list.                                                                       |
| FC Number      | If bill is fund certified by budget module, enter fund certification number for this bill from popup. |
| *Party Name    | Select party name from party list popup                                                               |
| Bill No        | Enter manual bill no.                                                                                 |
| Bill date      | Enter bill date.                                                                                      |
| Bill Desc      | Enter bill description.                                                                               |
| Bill Amount    | Enter Bill Amount                                                                                     |
| Voucher ref    | Enter voucher ref for reference                                                                       |
| Voucher date   | Enter voucher date                                                                                    |
| *SPU           | Select spending unit from list.                                                                       |
|                |                                                                                                    |

- 1. Enter the details of bill as mentioned in table.
- 2. Click to Save button for bill registration.

#### CO6 EDIT

Following screen is used to edit the already created co6. By First selecting the section.

|                                                                             | RMATION MANAGEM                                        |                                                                                                    | a 1                                                                                 | Wekome CRISAIMS            |             |
|-----------------------------------------------------------------------------|--------------------------------------------------------|----------------------------------------------------------------------------------------------------|-------------------------------------------------------------------------------------|----------------------------|-------------|
|                                                                             | nge Data Loon Loon<br>195 Budget E-Suspe<br>CO6 Edit • | e Milic Prog Salary Process M<br>-SECTION-<br>X-1-Equentiture-1<br>XE-Squentiture-1<br>SE-Some Ni - Stock<br>SRM-Stock Ni - Non Stock                                                         | lisc Report Caroer Cadre Supplementary<br>ny Traffic Accounts DBA Utility Incentive | IC Books ACBooks PF Pensin | n Cash(STN) |
| Hegistration<br>Eatt./FF/Same Bills<br>Other Bill<br>COGEAR<br>ARREAR BILLS | Section<br>COlfinaber<br>(Fire 640)                    | ST9-Strives - Suspense<br>B2A-brabbiowent Sile Gazetted<br>646-Fatablishment Bile-Hon Gazetted<br>84-F Sector<br>BAS-Books: Sector<br>TAS-Chaires & Rebets<br>TAS-Chaires & Rebets<br>(TeSFc) |                                                                                     |                            |             |
| Bill Passing<br>Bil Raturn<br>CO7 Proting<br>CO7 Audit<br>CO7 Confirmation  | Bill Type<br>Bill Sub Type<br>Contract ID              | CTG-Celeming<br>SU-Secular<br>WCC-Meximum's Companisation<br>RCT-RHy-Claims Trobusid<br>(SES-Goods Refund (Traffic)<br>(CANS-Lama<br>Kat                                                      |                                                                                     | e 1994/2014                |             |
| COT Cancellation<br>Eslit PayMode<br>Quarties                               | Agreement<br>Value<br>Party Name                       | Agreement<br>Personal Anni                                                                                                    | Agreement<br>Begistered And                                                         | Agreement<br>Balance And   |             |
| Master Codes<br>Reports                                                     | Bill No.                                               |                                                                                                    | Hill Oate                                                                           | 1                          |             |
|                                                                             | Voucher Ref<br>SPU - Spending Unit-                    | Tang                                                                                                    | Voucher Bate                                                                        |                            |             |
|                                                                             |                                                        | Bare                                                                                                    |                                                                                     |                            |             |

|                                    | nge Dela Loan 1               |                 |                           | Nisc Rep  |             |              |                   | mentery 10   | Book      | ACBool           | ks PF Pen | siun Cash(STN) |
|------------------------------------|-------------------------------|-----------------|---------------------------|-----------|-------------|--------------|-------------------|--------------|-----------|------------------|-----------|----------------|
| i(MCR) Pay I                       | IPS Budget E-Su<br>CO6 Edit + | ispense Suspe   | nse Admin Seni            | ority Tra | Iffic Accou | IBNAI IDNAAA | NORTH BRO         | ocontive     |           |                  | _         |                |
| gistration                         |                               |                 |                           |           | -           |              |                   | Uid Internet |           |                  |           |                |
| Estt./DF/Sattl Bills<br>Other Bill | Section                       | PEN-Persion     | v Ge                      | e l       | ill https:  | Annundanu    | ilweys.gov.m      | VPALIC BUCO  | IN A WEAL | Constants        |           |                |
| COGEdt<br>REAR BILLS               | COGNumber<br>(For Edit)       |                 | -A                        | -         | Sr.No.      | Conumber     | Co6date<br>N28204 | Party Name   | Amount    | Bill Type<br>DOS | ~         |                |
| Passing                            | and Taxat                     | [               |                           | 11.1      | 1           |              | NN.201            | EARLIN CLEAN | 10871     | 115              |           |                |
| Return                             | Bill Type                     | -Bill Type      | (v)                       |           |             |              |                   |              |           |                  |           |                |
| 7 Posting<br>7 Audit               | Bill Sult Type                | -Bill Sub Type- | 1000                      |           |             |              |                   |              |           |                  |           |                |
| 7 Confirmation                     | Contract ID                   |                 | DQ .                      |           |             |              |                   |              |           |                  |           |                |
| Cancellation                       | Agroement<br>Value            |                 | Agroement<br>Passed April |           |             |              |                   |              |           |                  |           |                |
| PayMada<br>cries                   | Party Name                    |                 | a 💷                       |           |             |              |                   |              |           |                  |           |                |
| ster Codes                         | Bill No.                      |                 |                           |           |             |              |                   |              |           |                  |           |                |
| ports                              | Bill Desc.                    |                 |                           |           |             |              |                   |              |           |                  | 0         |                |
|                                    | Bill Amount                   |                 | NI.                       |           | -           |              |                   |              |           |                  |           |                |
|                                    | Voucher Ref                   |                 |                           | -         |             | Veu          | cher Oate         |              |           | 12               |           |                |
|                                    | SPU Spending Unit-            | Tann            |                           | *         |             |              |                   |              |           |                  |           |                |

| - 100 States //arro.ins                                                                                                    | fairrédwysgevén #1211 age Carl D = 🛎 C 🔕 Allst Fortal - Indure Rainings 🔮 arres indentationary grouin 🔹 👘                                                                                                    |
|----------------------------------------------------------------------------------------------------|----------------------------------------------------------------------------------------------------|
| AIMS                                                                                                    |                                                                                                    |
| ingloyee Data Chang<br>Cash(HCH) Pay NP                                                                                                    | ge Data Lean Leave Misc.Prog Salary Process Misc.Report Carver Cadre Supplementary TC Books ACBooks PF Pension Cash(STN)<br>95 Budget E-Suspense Suspense Admin Seniarity Traffic Accounts OBA Utility Incentive                                                                                                    |
| Registration     ARREAR BILLS     VOPF/STOP AND     Job Inst. Bill Passing     Bill Passing     Bill Passing     CO7 Posting     CO7 Confination     CO7 Confination     CO7 Contralistion     Edt Payrisda     Queries     Mastor Codes.     Reports                                                                                                    | Inglige Current Details         Eng Bis       GD         Designation       Arcid         Arcid       PF         Total       Total         Total       Total         Instalward 3       Secondaria         VDF       Nec Poyable         VDF       Nec Poyable         VDF       Curat                                                                                                    |
|                                                                                                    |                                                                                                    |
|                                                                                                    |                                                                                                    |
| ) 🗇 🗃 https://arris.arr                                                                                                    | dimreikonysgovin VASTappellant 🖓 – 🗰 C 🔕 AMS Postal - Indem Releage 🦉 ams indastrallegisgovin 🔹 🚺                                                                                                    |
| IMS                                                                                                    | Welcome CRUSAIMS                                                                                                    |
| AIMS<br>CCOUNTING INFOR<br>Imployee Data Chan                                                                                                    | Welcome CRISAINS<br>Welcome CRISAINS<br>Welcome CRIS                                                                                                    |
| LIMS<br>CCOUNTING INFOR<br>mployee Data Chan<br>ash(MCR) Pay NP                                                                                                    |                                                                                                    |
| LIMS<br>CCOUNTING INFOR<br>apployse Data Chan<br>ash(MCR) Pay NP<br>Registration                                                                                                    | Welcome CRISAINS<br>Welcome CRISAINS<br>WELCOME<br>WELCOME<br>WEL |
| LIMS<br>CCOUNTING INFOR<br>apployee Data Chan<br>ash(MCR) Pay NP<br>Registration                                                                                                    | Welcome CRISAINS<br>RMATION MANAGEMENT SYSTEM<br>ge Deta Loan Leave Misc Prog Salary Process Misc Report Career Cadre Supplementary JC Books ACBooks PF Pension Cash(STN)<br>PS Budget E-Suspense Suspense Admin Seniority Traffic Accounts DBA Utility Incentive                                                                                                    |
| LIMS<br>CCOUNTING INFOR<br>aployee Data Chan<br>ach(MCR) Pay NP<br>C<br>Registration<br>ARREAR BELLS<br>VDFF/STOP ARE<br>2nd Inst. Bil Passing<br>Bill Passing                                                                                                    | Welcome CRISAINS<br>RMATION MANAGEMENT SYSTEM<br>ge Deta Loan Leave Misc Prog Salary Process Misc Report Career Cadre Supplementary JC Books ACBooks PF Pension Cash(STN)<br>PS Budget E-Suspense Suspense Admin Seniority Traffic Accounts DBA Utility Incentive                                                                                                    |
| CCOUNTING INFOR<br>apployee Data Chan<br>esh(MCR) Pay NP<br>Registration<br>ARREAR BELLS<br>VDFF/STOP ARE<br>2nd Inst. SIB Passing                                                                                                    | Welcome CRUSAINS         Que Data       Learne       Misc Prog       Salary Process       Misc Report       Career       Cadre       Supplementary       JC       Books       ACBooks       PF       Pension       Cash(STN)         *5       Budget       E-Suspense       Suspense       Admin       Senierity       Traffic Accounts       DBA Utility       Incentive       Velcome CRUSAINS       PF       Pension       Cash(STN)         *5       Budget       E-Suspense       Suspense       Admin       Senierity       Traffic Accounts       DBA Utility       Incentive       Velcome CRUSAINS       Velcome CRUSAINS                                                                                                    |
| LIMS<br>CCOUNTING INFOR<br>aployee Data Chan<br>ash(MCR) Pay NP<br>Registration<br>ARREAR BILS<br>VDFF/STOP ARH<br>2nd Inst. Bill Passing<br>Bill Passing<br>Bill Passing<br>Bill Passing<br>COT Posting<br>COT Posting<br>COT Audit<br>COT Confirmation                                                                                                    | Welcome CRISAINS         Que Data       Learne       Misc Prog       Salary Process       Misc Report       Career       Cadre       Supplementary       JC       Books       ACBooks       PF       Pension       Cash(STN)         *5       Budget       E-Suspense       Suspense       Admin       Senierity       Traffic Accounts       DBA Utility       Incentive         CO6       Number       Pay Category :       Pay Category :       Pay Category :       Pay Category :       Pay Category :       Pay Category :                                                                                                    |
| LIMS<br>CCOUNTING INFOR<br>aployee Data Chan<br>ash(MCR) Pay NP<br>Registration<br>ARREAR BELS<br>VDFF/STOP ABI<br>2nd Inst. Bill Passing<br>Bill Passing<br>Bill Passing<br>Bill Passing<br>Bill Passing<br>CO7 Posting<br>CO7 Confirmation<br>CO7 Confirmation<br>CO7 Cancellation<br>Edit PayMode                                                                                                    | Welcome CRISAINS         Quantion Management System       Quantion Management System       Quantion System       Quantion System       Quantin System       Quantion System <t< td=""></t<>                                                                                                    |
| AIMS<br>CCOUNTING INFOR<br>adjoyce Data Chan<br>ash(HCR) Pay NP<br>Registration<br>ARREAR BELLS<br>VDFF/STOP ABE<br>2nd Inst. Bill Passing<br>Bill Passing<br>Bill Return<br>CO7 Posting<br>CO7 Auth<br>CO7 Confirmation<br>CO7 Confirmation<br>CO7 Confirma | Welcome CRISATINS         Q       Q                                                                                                    |
| AIMS<br>CCOUNTING INFOR<br>applayee Data Chan<br>ash(MCR) Pay NP<br>Registration<br>ARREAR BILLS<br>VDFF/STOP ABB<br>2nd Inst. Bill Passing<br>Bill Passing<br>Bill Return<br>CO7 Posting<br>CO7 Continuation<br>CO7 Concellation<br>Edit PayNode<br>Queries<br>Mester Codies                                                                                                    | Welcome CRUSAINS         Quantion Management System       Quantion Management System       Quantion Management System       Discretion       Cash(STN)         ge Data       Leave       Misc Prog       Salary Process       Misc Report       Career       Cadre:       Supplementary       IC       Books       ACBooks       PF       Pension       Cash(STN)         PS       Budget       E-Suspense       Suspense       Admin       Seniority       Traffic Accounts       DBA Ublity       Incentive         CO6 Number       Ope       Ope                                                                                                    |
| AIMS<br>ACCOUNTING INFOR<br>ACCOUNTING INFOR<br>Count of the second of the second<br>Count of the second of the second<br>Count of the second of the second<br>ARREAR BELLS<br>VDFF/STOP ARE<br>2nd Inst. Bill Passing<br>Bill Passing<br>Bill Passing<br>Bill Return<br>COT Posting<br>COT Audit<br>COT Confimation<br>COT Confimation<br>COT Confimation<br>COT Concellation<br>Eift PayMode<br>Queries<br>Bill Passing                                                                                                    | Welcome CRISAINS         COMATION MANAGEMENT SYSTEM         ge Data       Lown       Misc Prog       Salary Process       Misc Report       Carber       Carber       Supplementary       IC       Books       ACBooks       PP Pension       Cash(STR)         PS       Budget       E-Suspense       Suspense       Admin       Seniority       Traffic Accounts       DBA UBity       Incentive         PS       Budget       E-Suspense       Suspense       Admin       Seniority       Traffic Accounts       DBA UBity       Incentive         CO6       Number       @       @       @       @       @       @       @       @       @       @       @       @       @       @       @       @       @       @       @       @       @       @       @       @       @       @       @       @       @       @       @       @       @       @       @       @       @       @       @       @       @       @       @       @       @       @       @       @       @       @       @       @       @       @       @       @       @       @       @       @       @       <                                                                                                    |
| AIMS<br>ACCOUNTING INFOR<br>ACCOUNTING INFOR<br>Cash(MCR) Pay NP<br>Cash(MCR) Pay NP<br>C<br>B Registration<br>B ARREAR BELLS<br>VDPF/STOP ARE<br>2nd Inst. Bill Passing<br>Bill Passing<br>Bill Passing<br>Bill Return<br>COT Posting<br>COT Addit<br>COT Confirmation<br>COT Cancellation                                                                                                    | CO6 Number       Coe         Bull Unit :-       Pay Gategary ::         Eng Na.       Name         Designation       Band Play         Eng Na.       Name         Designation       Pay Band         Band Play       Gategary ::         Eng Na.       Name         Designation       Pay Band         Band Play       Gategary ::         Eng Na.       Name         Designation       Pay Band         Mater of all       Salary Process         Account Number       Bank         Bank       Salary Process         Drawn As Per 5th Pay Consuminant       As Per 6th Pay Consument                                                                                                    |
| AIMS<br>CCOUNTING INFOR<br>adjoyce Data Chan<br>ash(HCR) Pay NP<br>Registration<br>ARREAR BELLS<br>VDFF/STOP ABE<br>2nd Inst. Bill Passing<br>Bill Passing<br>Bill Passing<br>Bill Return<br>CO7 Pasting<br>CO7 Auth<br>CO7 Confirmation<br>CO7 Cancellation<br>Edit PayMode<br>E Queries<br>Master Codes                                                                                                    | Welcome CRISAINS         QMATION MANAGEMENT SYSTEM       Q       Q       Q       Q         ge Data       Lewin       Misc Prog       Salary Process       Misc Report       Carrier       Cuffer       Supplementary       JC       Books       ACBooks       PF       Pension       Cash(STR)         S       Budget       E-Suspense       Suspense       Admin       SeniorRiv       Traffic Accounts       DRA UBRY       Incentive       IC       Books       ACBooks       PF       Pension       Cash(STR)         S       Budget       E-Suspense       Suspense       Admin       SeniorRiv       Traffic Accounts       DRA UBRY       Incentive       IC       Iooks       ACBooks       PF       Pension       Cash(STR)         S       Budget       E-Suspense       Suspense       Admin       SeniorRiv       Traffic Account       Iooks       ACBooks       PF       Pension       Cash(STR)         Field Unit :-       Pay Category :       Iook       Account Number       Bank       :       Iook       Account Manage       Iook       Account Manage       Iook       Account Manage       Iook       Account Manage       Iook       Account Manage       Iook       Account Manage       Iooka                                                                                                    |

|                                                                                                    | nge Dala 🛛 Loa                                                                                                    | in Leave Misc                                                                                                    |                                                                                                    |                                                                                                    | : Report Care<br>Troffic Accor                                                                                                    |                                                                                                    | Supplement<br>Ry Incest                                                                                                    | 2 lary 3C                                                                                  | dcome (<br>Succession<br>Dooks    | ACTION                                                                                                    | l U                               | Pension     | Cash(51                | (N)        |
|----------------------------------------------------------------------------------------------------|----------------------------------------------------------------------------------------------------|----------------------------------------------------------------------------------------------------|----------------------------------------------------------------------------------------------------|----------------------------------------------------------------------------------------------------|----------------------------------------------------------------------------------------------------|----------------------------------------------------------------------------------------------------|----------------------------------------------------------------------------------------------------|--------------------------------------------------------------------------------------------|-----------------------------------|----------------------------------------------------------------------------------------------------|-----------------------------------|-------------|------------------------|------------|
|                                                                                                    | COSthumber                                                                                                    | 6                                                                                                    | P (6)                                                                                                    | c                                                                                                    | 06 Date                                                                                                    |                                                                                                    | Pay Bill 3d                                                                                                    |                                                                                            |                                   | Pa                                                                                                    | y Bill Dt.                        |             |                        |            |
| Spistration<br>UREAR BILLS                                                                                                    | AU                                                                                                    |                                                                                                    | -                                                                                                    |                                                                                                    | il tent                                                                                                    | Internal Chec                                                                                               | Tay Calegory                                                                                                    |                                                                                            | autors B                          |                                                                                                    | , of Emp.                         | -           | -                      |            |
| ll Passing                                                                                                    | Passed Amt<br>RB Amt                                                                                                    |                                                                                                    |                                                                                                    | stal Deductions<br>RB Chy Amt                                                                                                | 100                                                                                                    |                                                                                                    |                                                                                                    |                                                                                            |                                   |                                                                                                    |                                   |             |                        |            |
| Safary Bill                                                                                                    | Cash Ant                                                                                                    | 1                                                                                                    |                                                                                                    | ank Amt                                                                                                    |                                                                                                    | ttps//erricindami                                                                                           | indiageout a                                                                                                    | nago grapi                                                                                 |                                   | 1                                                                                                    | in and a                          | solution    |                        |            |
| Septiementary Bill<br>Settlement Bill                                                                                                    | ECS Ant                                                                                                    |                                                                                                    |                                                                                                    |                                                                                                    | 5.0                                                                                                    | io. CO5 Number                                                                                              | PayBillID                                                                                                    | Pay<br>Category                                                                            | Passed                            | Deduction                                                                                                    | Net                               | Kenarks I   | nituret 🏠              |            |
| Works Contract                                                                                                    | The second second second                                                                                                    | Data De                                                                                                    |                                                                                                    |                                                                                                    | -                                                                                                    | 010714000040                                                                                                | This design and                                                                                                    | NON-                                                                                       | 1861361                           |                                                                                                    | 1420986                           | 1           | 1101-071               |            |
| Suppliers                                                                                                    | Employee's P<br>CONFIRM                                                                                                    | Contraction of the second                                                                                                    | Employee Name                                                                                                    | Designatio                                                                                                    | a Pay                                                                                                    |                                                                                                    |                                                                                                    | SAZETTED                                                                                   |                                   | 325.00                                                                                                    | 1000000                           |             | 140/03 032<br>140-1451 |            |
| Lease<br>Telephone                                                                                                    |                                                                                                    |                                                                                                    |                                                                                                    |                                                                                                    | 66162 P                                                                                                    | V108.14000007                                                                                               | 20140401251                                                                                                    | SAZETTED                                                                                   | 1347236                           | 340983                                                                                                    | DODRESS.                          | 1           | REPORTED A             | -          |
| Others                                                                                                    |                                                                                                    |                                                                                                    |                                                                                                    |                                                                                                    | - E                                                                                                    | 010714000049                                                                                                | 20140405252                                                                                                    | NON-<br>CAZETTED                                                                           | 3489100                           | 696347                                                                                                    | 2792788                           | 1           | 1232-GF 1              |            |
| HPS BILL                                                                                                    | Employee's E                                                                                                    | arnings and Recove                                                                                                    | ny Details                                                                                                    |                                                                                                    |                                                                                                    | H1071+9000ET                                                                                                | 20140401280                                                                                                    | Artist-                                                                                    |                                   | 145455                                                                                                    | 2750967                           |             | 11280-0# E             |            |
| Return<br>7 Parting                                                                                                    | ting 1                                                                                                    |                                                                                                    |                                                                                                    |                                                                                                    |                                                                                                    |                                                                                                    | -                                                                                                    | NON-                                                                                       | 1907009                           | 1411779                                                                                                    | 1343260                           |             | 11285-FLN              |            |
| 7 Aude                                                                                                    | ED-Allocation                                                                                                    |                                                                                                    |                                                                                                    |                                                                                                    | Last Hun                                                                                                    | ALC: THE BOOK                                                                                               | 00040405280                                                                                                    | GAZETTED                                                                                   | 29010009                          | 9862774                                                                                                    | CPALLOR .                         |             | REALIST/ODE            |            |
| 7 Confirmation                                                                                                    | ED Code                                                                                                    | ED Desc                                                                                                    |                                                                                                    | Allocation                                                                                                    |                                                                                                    | 1010714000031                                                                                               | 20140401299                                                                                                    | NON-<br>SAZETTED                                                                           | 3165725                           | mm                                                                                                    | 2090904                           | 0.0         | NDER TEN<br>KOAAKHEV   |            |
| 7 Cancellation<br>E PayHode                                                                                                    |                                                                                                    |                                                                                                    |                                                                                                    |                                                                                                    | -                                                                                                    |                                                                                                    |                                                                                                    | NOS                                                                                        |                                   |                                                                                                    |                                   | 10          | LIP-OFT                |            |
| ories                                                                                                    |                                                                                                    |                                                                                                    |                                                                                                    |                                                                                                    | 花                                                                                                    | 010718000000                                                                                                | 30146431370                                                                                                    | GATESTAD                                                                                   | 969903                            | 213875                                                                                                    | 796028                            | 1           | CEN IN E RE.           |            |
| oter Codes                                                                                                    |                                                                                                    |                                                                                                    |                                                                                                    |                                                                                                    |                                                                                                    | 010714000033                                                                                                | 20140401371                                                                                                    | NON-                                                                                       | 736276                            | 199034                                                                                                    | 599242                            |             | 11371-0F I             |            |
| ports                                                                                                    |                                                                                                    |                                                                                                    |                                                                                                    |                                                                                                    | e e                                                                                                    | _                                                                                                    |                                                                                                    | SAZETTED                                                                                   |                                   |                                                                                                    |                                   | 9           | TA BOWYK               |            |
| MS                                                                                                    |                                                                                                    | n WARapitan P •                                                                                                    |                                                                                                    | S Portal - Indam Rui                                                                                                    | hays 🖉 sins                                                                                                    | ndanailunyagar                                                                                              |                                                                                                    | W                                                                                          | scome (                           | CRESAIMS                                                                                                    | 6                                 | )           |                        | - 8        |
| MS<br>OUNTING INFO<br>Inyee Data Cha                                                                                                    | IRMATION M                                                                                                    | ANAGEMENT SY<br>III Leave Misc                                                                                                    | <mark>STEM</mark><br>Prog Salary                                                                                                    | Process His                                                                                                    | c Report Car                                                                                                    | eer Cadre                                                                                                   | G.<br>Kone<br>Supplement                                                                                                    | tary IC                                                                                    | licome I<br>Refines<br>Dools      | Que La grad                                                                                                    |                                   | Pension     | Cash(ST                |            |
| MS<br>DUNTING INFO<br>oyee Data Cha<br>(MCR) Pay M<br>gistration<br>REAR BILLS<br>I Passing<br>Salary Bill<br>Suplementary Bill<br>Settlement Bill<br>Works Contract<br>Suplementary Bill<br>Settlement Bill<br>Works Contract<br>Suplementary Bill<br>Settlement Bill<br>Works Contract<br>Suplementary Bill<br>Return<br>Return<br>7 Posting                                                                                                    | RMATION M<br>nge Dita Loa<br>IPS Budget<br>CO5Rumber<br>Ati<br>Passed Ant<br>ES Ant<br>Cash Ant<br>ECS Ant<br>ECS Ant<br>ECS Ant<br>ECS Ant<br>EDI<br>D<br>Employee's P<br>CONFIRM In                                                                                                    | ANAGEMENT SY<br>III Leave Misc<br>E-Suspense Su<br>0:-COR4098UR<br>1051381<br>0:13370<br>0<br>0.<br>0<br>0<br>0<br>0<br>0<br>0<br>0<br>0<br>0<br>0<br>0<br>0<br>0                        | STEM<br>Prog Salary<br>spense Adn<br>Prog Salary<br>spense Adn<br>T<br>N<br>B<br>User N                                                                                                    | Process Mis<br>in Seniority<br>C<br>B<br>stal Deductions<br>RB Chq Amt<br>ank Ant                                            | c Report Can<br>Traffic Accou<br>06 Dute 177<br>48 Unit 033<br>440305<br>1227025<br>1430986<br>Value Allow<br>1430986<br>Value Allow<br>1430986<br>Value Allow<br>1430986<br>Value Allow<br>1430986<br>Value Allow<br>1430986 | eer Cadre<br>ants DBA UB<br>704/2014 1<br>181-OF CC 1                                                       | Supplement<br>Ry Incom<br>Pay Bill 1d<br>Pay Category<br>Net Pa<br>Total C<br>Self Ch                                                           | 2014<br>Effective<br>2014<br>2014<br>2014<br>2014<br>2014<br>2014<br>2014<br>2014          | 0491181<br>NH-GAZET<br>Tet<br>Ded | ACEOO                                                                                                    |                                   | 17/04<br>33 | -In no serve           | <b>N</b> ) |
| MS<br>DUNTING INFO<br>over Data Char<br>(MCR) Pay M<br>gistration<br>REAR BILLS<br>I Passing<br>Salary Bil<br>Suptementary Bil<br>Suptementary Bil<br>Settlement Bil<br>Works Contract<br>Supples<br>Lease<br>Teleptone<br>Cohors<br>NPS Bills<br>Return<br>7 Pacting<br>7 Audit<br>7 Confirmation<br>7 CanceSation<br>t PayNade                                                                                                    | RMATION M<br>nge Data Loa<br>IPS Budget<br>CO6Number<br>AU<br>Passed Ant<br>EGS Ant<br>Cosh Ant<br>ECS Ant<br>Pass R<br>Ball Ball<br>CONFIRM FR<br>CONFIRM FR<br>Ref<br>Data Loa                                                                                                    | ANAGEMENT SY<br>III Leave Misc<br>E-Suspense Su<br>E-Suspense Su<br>E-CORADEUR<br>1051381<br>313370<br>0<br>0<br>0<br>0<br>2<br>2<br>2<br>2<br>2<br>2<br>2<br>2<br>2<br>2<br>2<br>2<br>2 | STEM Prog Salery spense Adr                                                                                                    | Process His<br>in Seniority<br>c<br>atal Deductions<br>BB Chq Ant<br>enk Ant<br>ta Designation<br>Designation<br>(OHOWCIDER) | c Report Can<br>Traffic Accou<br>06 Dute 177<br>48 Unit 033<br>440305<br>1227025<br>1430986<br>Value Allow<br>1430986<br>Value Allow<br>1430986<br>Value Allow<br>1430986<br>Value Allow<br>1430986<br>Value Allow<br>1430986 | eer Cadre<br>mits DBA Util<br>104/2014 1<br>181-OF CC 1<br>1<br>1904 Clean<br>Code Grees Amt<br>0012 [30390 | Ray Encent<br>Ray Encent<br>Ray Eill Id<br>Pay Bill Id<br>Pay Category<br>Net Pa<br>Total C<br>Self Ch<br>Self Ch<br>Heldith<br>NRB<br>Recovery | 2014<br>tive 2014<br>2-10<br>V<br>theque And<br>teque And<br>Rive<br>Recover<br>2857       | Books                             | ACEOO                                                                                                    | ks Pr<br>y Bill Dt.<br>s. of Emp. | 17/04<br>33 | /2014                  | <b>N</b> ) |
| MS<br>OUNTING INFO<br>ovve Data Char<br>(MCR) Pay N<br>spistration<br>(REAR BILLS<br>I Passing<br>Salary Bil<br>Suptementary Bil<br>Settementary Bil<br>Set | RMATION M<br>nge Data Loa<br>IPS Budget<br>CO6Number<br>AU<br>Passed Ant<br>R5 Ant<br>Cosh Ant<br>ECS Ant<br>Pass R<br>Bill Ba<br>CONFIRM R<br>ConFIRM R<br>Bill Ba<br>CONFIRM R<br>Bill Ba<br>CONFIRM R<br>Bill Ba<br>CONFIRM R<br>ConFIRM R<br>ConFIRM | ANAGEMENT SY<br>III Leave Misc<br>E:Susponse Su<br>0:1-CORADUR<br>1951381<br>313370<br>0<br>0<br>0<br>0<br>0<br>10<br>10<br>10<br>10<br>10<br>10                                         | STEM Prog Salery spense Adr                                                                                                    | Process His<br>in Seniority<br>c<br>atal Deductions<br>BB Chq Ant<br>enk Ant<br>ta Designation<br>Designation<br>(OHOWCIDER) | C Report Carr<br>Troffic Accou<br>06 Date 17<br>440395<br>127025<br>1420985                                                                                                    | eer Cadre<br>mits DBA Util<br>104/2014 1<br>181-OF CC 1<br>1<br>1904 Clean<br>Code Grees Amt<br>0012 [30390 | Ray Encent<br>Ray Encent<br>Ray Eill Id<br>Pay Bill Id<br>Pay Category<br>Net Pa<br>Total C<br>Self Ch<br>Self Ch<br>Heldith<br>NRB<br>Recovery | 2014<br>tive 2014<br>2-10<br>V<br>theque And<br>teque And<br>Rive<br>Recover<br>2857       | Books                             | ACEOR<br>ACEOR<br>ACEOR<br>ACEOR<br>ACEOR<br>ACEOR<br>ACEOR                                                                                | ks Pr<br>y Bill Dt.<br>s. of Emp. | 17/04<br>33 | /2014                  | <b>N</b> ) |
| MS<br>OUNTING INFO<br>Inyee Data Cha                                                                                                    | RMATION M<br>nge Data Loa<br>IPS Budget<br>CO6Number<br>AU<br>Passed Ant<br>R5 Ant<br>Cosh Ant<br>ECS Ant<br>Pass R<br>Bill Ba<br>CONFIRM R<br>ConFIRM R<br>Bill Ba<br>CONFIRM R<br>Bill Ba<br>CONFIRM R<br>Bill Ba<br>CONFIRM R<br>ConFIRM R<br>ConFIRM | ANAGEMENT SY<br>III Leave Misc<br>E-Suspense Su<br>E-Suspense Su<br>E-CORADEUR<br>1051381<br>313370<br>0<br>0<br>0<br>0<br>2<br>2<br>2<br>2<br>2<br>2<br>2<br>2<br>2<br>2<br>2<br>2<br>2 | STEM Prog Salery spense Adr                                                                                                    | Process His<br>in Seniority<br>c<br>atal Deductions<br>BB Chq Ant<br>enk Ant<br>ta Designation<br>Designation<br>(OHOWCIDER) | C Report Carr<br>Troffic Accou<br>06 Date 17<br>440395<br>127025<br>1420985                                                                                                    | eer Cadre<br>mits DBA Util<br>104/2014 1<br>181-OF CC 1<br>1<br>1904 Clean<br>Code Grees Amt<br>0012 [30390 | Ray Encent<br>Ray Encent<br>Ray Eill Id<br>Pay Bill Id<br>Pay Category<br>Net Pa<br>Total C<br>Self Ch<br>Self Ch<br>Heldith<br>NRB<br>Recovery | 2014<br>tive 2014<br>2-10<br>V<br>theque And<br>teque And<br>Rive<br>Recover<br>2857       | Books                             | ACEOR<br>ACEOR<br>ACEOR<br>ACEOR<br>ACEOR<br>ACEOR<br>ACEOR                                                                                | ks Pr<br>y Bill Dt.<br>s. of Emp. | 17/04<br>33 | /2014                  | <b>N</b> ) |
| MS<br>DUNTING INFO<br>oyvee Data Char<br>(MCR) Pay M<br>pistration<br>REAR BILLS<br>Passing<br>Salary Bill<br>Supplementary Bill<br>Supplementary Bill<br>Sup                                     | RMATION M<br>nge Data Loa<br>IPS Budget<br>CO6Number<br>AU<br>Passed Ant<br>R5 Ant<br>Cosh Ant<br>ECS Ant<br>Pass R<br>Bill Ba<br>CONFIRM R<br>ConFIRM R<br>Bill Ba<br>CONFIRM R<br>Bill Ba<br>CONFIRM R<br>Bill Ba<br>CONFIRM R<br>ConFIRM R<br>ConFIRM | ANAGEMENT SY<br>III Leave Misc<br>E-Suspense Su<br>01-GOR40494<br>01-GOR40494<br>01-GOR40494<br>01-GOR40494<br>00-<br>00-<br>00-<br>00-<br>00-<br>00-<br>00-<br>00                       | STEM Prog Salery spense Adn Prog Salery spense Adn Prog 0 T N B Umark Satan Satan Sa | Process His<br>in Seniority<br>c<br>atal Deductions<br>BB Chq Ant<br>enk Ant<br>ta Designation<br>Designation<br>(OHOWCIDER) | C Report Care<br>Traffic Accou<br>06 Date 17<br>440095<br>127025<br>1420985<br>Verer Allecation<br>Pay Bask C<br>B 1000000<br>1 of 33                                                                                         | eer Cadre<br>mts DBA Util<br>104/2014 1<br>181-OF CC 1<br>Wine Elway<br>Code Gross Amt<br>0012 30390        | Ray Encent<br>Ray Encent<br>Ray Eill Id<br>Pay Bill Id<br>Pay Category<br>Net Pa<br>Total C<br>Self Ch<br>Self Ch<br>Heldith<br>NRB<br>Recovery | 2014<br>tive IC<br>2014<br>2-Ni<br>2-Ni<br>V<br>theque Ani<br>teque Ani<br>Recover<br>1857 | Dooks                             | ACLORE<br>ACLORE<br>ACLORE<br>BACLORE<br>1548011<br>0<br>0<br>0<br>0<br>0<br>0<br>0<br>0<br>0<br>0<br>0<br>0<br>0<br>0<br>0<br>0<br>0<br>0 | Net Pay                           | 17/04<br>33 | /2014                  | <b>N</b> ) |

| MS                                                                                                    |                                 |                   |                                                                                   |                                                                       |                                            |                                                                  |                                                                               |                            |                                                  |                     | Welcome     | CRISAIM                                 | 6          | 3          |            |     |
|----------------------------------------------------------------------------------------------------|---------------------------------|-------------------|-----------------------------------------------------------------------------------|-----------------------------------------------------------------------|--------------------------------------------|------------------------------------------------------------------|-------------------------------------------------------------------------------|----------------------------|--------------------------------------------------|---------------------|-------------|-----------------------------------------|------------|------------|------------|-----|
| OUNTING INFO                                                                                                    | ORMATIO                         | N MANAG           | SEMENT SY                                                                         | STEM                                                                  |                                            |                                                                  |                                                                               |                            | C.                                               | 2                   | Thermal     | Laghed                                  |            | 2          |            |     |
| inyee Data Cha                                                                                                    | ange Data                       | Loan 1            | eave Misc                                                                         | Prog Sala                                                             | ry Process                                 | Misc Repo                                                        | ort Career                                                                    | Cadre                      | Supplem                                          | wintary             | IC Book     | s ACBo                                  | iks IF     | Pension    | Cash(STN)  |     |
| (HCR) Pay                                                                                                    | NPS Bud                         | jet E-Su          | ispansi Su                                                                        | spense A                                                              | tmin Ser                                   | nority Trai                                                      | ffic Accounts                                                                 | DEA U                      | tility In                                        | contive             |             |                                         |            |            |            |     |
|                                                                                                    |                                 |                   |                                                                                   |                                                                       |                                            |                                                                  |                                                                               |                            |                                                  |                     |             |                                         |            |            |            |     |
| sistration                                                                                                    | CO6 Numb                        |                   |                                                                                   | R 51                                                                  | A PARTY AND A PARTY                        |                                                                  |                                                                               |                            | and and                                          |                     |             |                                         |            |            |            |     |
| REAR BILLS                                                                                                    | Bill No.<br>Passed Am           | 013402            | 61                                                                                |                                                                       | l Date 10/0                                | 4/2014                                                           | No. of                                                                        | Employee                   | * 1<br>v (45041                                  |                     |             |                                         |            |            |            |     |
| Passing                                                                                                    | RB Amt                          | 0                 |                                                                                   |                                                                       | ig Amt 10                                  |                                                                  | Tal                                                                           | tel Chig Am                | A STATE OF STATE                                 |                     |             |                                         |            |            |            |     |
| ialary Bill                                                                                                    | Cash And                        | á.                |                                                                                   |                                                                       | k Amt 4504                                 | 1                                                                | -1.57                                                                         | and south south            | 10000                                            |                     |             |                                         |            |            |            |     |
| Supplementary BH<br>Settlement Bill                                                                                                    | 0                               |                   |                                                                                   |                                                                       |                                            |                                                                  | -2                                                                            |                            |                                                  |                     |             |                                         |            |            |            |     |
| Norks Contract                                                                                                    | Pass<br>Bill ()                 | Return<br>Bill 🔾  |                                                                                   | Was                                                                   | HER Details                                | New P                                                            | Viscolton                                                                     | Vev Ci                     | ingen Details                                    | - 10                | re Danatah  | Nati                                    |            |            |            |     |
| suppliers:                                                                                                    |                                 | e's Pay De        | taila                                                                             |                                                                       |                                            | -                                                                |                                                                               |                            |                                                  | 11111               |             | -                                       | -          |            |            |     |
| 2252                                                                                                    | Emp No                          |                   | mp Name                                                                           | Desig.                                                                | Pastind                                    | e Bank Code                                                      | Cross Ant.                                                                    | ann Ber                    | RSy Res.                                         | Tot.Ded.            | Net Pay     |                                         | iones      |            |            |     |
| elephone                                                                                                    | 10414782                        | SHARA             | 5                                                                                 | TEOL (BRID                                                            | _                                          | 000000172                                                        | 46041                                                                         | 0                          | -                                                | 0                   | -           | DTL D                                   | m.         |            |            |     |
| others<br>IPS Billia                                                                                                    | 0.0. No.                        | - annes           |                                                                                   | 0.0. Date                                                             |                                            | entities and                                                     | Remarks                                                                       |                            |                                                  |                     | -           | 000000                                  |            |            |            |     |
| Return                                                                                                    | 1.000                           |                   |                                                                                   | 1                                                                     | 1311                                       |                                                                  | - Freedore I                                                                  | 1.                         |                                                  |                     |             |                                         | _          |            |            |     |
| Posting                                                                                                    | <b>ee</b> 8 a                   | 22 Krco           | of 1 of 1                                                                         | how All                                                               |                                            |                                                                  |                                                                               |                            |                                                  |                     |             |                                         |            |            |            |     |
| Audit                                                                                                    | Employe                         | e'sEarning        | s and Recover                                                                     | v Details                                                             |                                            |                                                                  |                                                                               |                            |                                                  |                     |             |                                         |            |            |            |     |
| Continuation                                                                                                    | Tri Cod                         | States and a      | Pay Period                                                                        | Constant Street                                                       | Te Date                                    | Este Estimati                                                    | in Allocation                                                                 | Ant Due                    | As Drawn                                         | Not Pay             | Audit Not A | Aud Aud                                 | H. Refiles | / Pulicyne |            |     |
| Cancellation<br>FeyMode                                                                                                    | O. 1 1001A                      | AR PAY            | 200403                                                                            | 01/01/2006                                                            | 11/12/2012                                 |                                                                  | 04001001                                                                      | 28683                      | 0                                                | 25585               |             | City City City City City City City City |            | × .        | -          |     |
| ries                                                                                                    | O EMDO                          | ста               | 201368                                                                            |                                                                       | 1                                          | 15270                                                            | 04043035                                                                      | 15378                      | Ð                                                | 15370               |             |                                         |            | -          |            |     |
| ster Codes                                                                                                    | O EWGS                          | ARTA              | 200805                                                                            | 01/05/2908                                                            | 11/10/2008                                 | 10120                                                            | 94033038                                                                      | 2046                       | 0                                                | 2038                |             |                                         |            | <b>x</b> 1 |            |     |
| ports                                                                                                    |                                 |                   |                                                                                   |                                                                       |                                            |                                                                  | Muddly Cas                                                                    |                            |                                                  |                     |             |                                         |            |            |            |     |
|                                                                                                    |                                 |                   |                                                                                   |                                                                       |                                            |                                                                  |                                                                               |                            |                                                  |                     |             |                                         |            |            |            |     |
|                                                                                                    |                                 |                   |                                                                                   |                                                                       |                                            |                                                                  | Designation of the second                                                     |                            |                                                  |                     |             |                                         |            |            |            |     |
|                                                                                                    |                                 |                   |                                                                                   |                                                                       |                                            | 6                                                                |                                                                               | -32                        |                                                  |                     |             |                                         |            |            |            |     |
|                                                                                                    |                                 |                   |                                                                                   |                                                                       |                                            | 6                                                                |                                                                               | -8                         |                                                  |                     |             |                                         |            |            |            |     |
|                                                                                                    |                                 |                   |                                                                                   |                                                                       |                                            | 6                                                                |                                                                               | -8                         |                                                  |                     |             | _                                       |            |            |            |     |
|                                                                                                    |                                 |                   |                                                                                   |                                                                       |                                            |                                                                  |                                                                               | -8                         |                                                  |                     |             |                                         |            |            |            |     |
|                                                                                                    |                                 |                   |                                                                                   |                                                                       |                                            |                                                                  |                                                                               | -                          |                                                  |                     |             | -                                       |            |            | 1          | - 6 |
|                                                                                                    | indunrahaya                     | gavin 1945        | uyatan P -                                                                        | 80 Ø4                                                                 | MS Portal - In                             | nanRaboyt                                                        |                                                                               | -3                         | puin 1                                           |                     |             | -                                       |            |            |            |     |
| <ul> <li>Https://www.</li> </ul>                                                                                                    | indurrahouys                    | garan 1945        | tupitant P -                                                                      | 80 Ø4                                                                 | MS Portal - In                             | nimitaloogr                                                      |                                                                               | -3                         | prin 1                                           |                     |             |                                         |            |            | 1          |     |
| <ul> <li>Helps / Americanone</li> </ul>                                                                                                    | ndurrahayı                      | gevin 1945        | tugicit P -                                                                       | ac <b>0</b> 4                                                         | MS Portal - In                             | nimkaloopt                                                       |                                                                               | -3                         | pvin 1                                           |                     | Welcome     | CRESAIM                                 | • 6        |            | 1          |     |
| ) (2 Helps Channel<br>MS                                                                                                    |                                 |                   |                                                                                   |                                                                       | MS Portal - In                             | ntarikaloogy                                                     |                                                                               | -3                         | puin a                                           | 1                   | Welcome     | CRESAIM                                 | •          | )          |            |     |
| D (2) Heles States<br>MS<br>DUNTING INFO                                                                                                    | ORMATIO                         | n Manac           | SEMENT SY                                                                         | STEM                                                                  |                                            |                                                                  | 🕑 amund                                                                       | analusyng                  | 2                                                | 2<br>Mile<br>Hellow | Terns       | Legent                                  | U          | Pensin     | cash(STN   |     |
|                                                                                                    | ORMATIO                         | N MANAG<br>Loan L | GEMENT SY<br>eave Misc                                                            | STEM<br>Prog Sala                                                     | ry Process                                 | Nisc Rept                                                        | arns ind                                                                      | arabayu<br>Cadre           | Q.<br>Supplem                                    |                     | Welcome     | Legent                                  | U          | Pension    | Cash(STN)  |     |
| MS<br>DUNTING INFO<br>Oyee Data Che                                                                                                    | ORMATIO                         | N MANAG<br>Loan L | GEMENT SY<br>eave Misc                                                            | STEM<br>Prog Sala                                                     | ry Process                                 | Nisc Rept                                                        | arns ind                                                                      | arabayu<br>Cadre           | Q.<br>Supplem                                    |                     | Terns       | Legent                                  | U          | Pension    | Cash(STN)  |     |
| MS<br>DUNTING INFO<br>oyee Data Cla<br>(MCR) Pay                                                                                                | ORMATIO                         | N MANAG<br>Loan L | GEMENT SY<br>eave Misc                                                            | STEM<br>Prog Sala                                                     | ry Process                                 | Nisc Rept                                                        | arns ind                                                                      | arabayu<br>Cadre           | Q.<br>Supplem                                    |                     | Terns       | Legent                                  | U          | Pension    | Cash(STN   |     |
| ) The Market Market<br>MS<br>DUNTING INFO<br>Oyee Data Cha<br>Oyee Data Cha<br>Oyee Data Cha<br>Oyee Data Cha<br>Oyee Data Cha<br>Oyee Data Cha | ORMATIO                         | N MANAG<br>Loan L | GEMENT SY<br>leave Misc<br>Inpensa Su                                             | STEM<br>Prog Sala<br>spense Aa                                        | ry Process<br>Imin Ser                     | Misc Rept<br>viority Tra                                         | arraind<br>arrt Carser<br>ffic Accounts                                       | Cadre<br>DBA U             | Q.<br>Supplem                                    |                     | Terns       | Legent                                  | U          | Pension    | ) Cash(STN |     |
| MS<br>DUNTING INFO<br>Oyee Data Cha<br>(MCR) Pay<br>Inscrittore<br>REAR BLLS                                                                    | ORMATIO                         | N MANAG<br>Loan L | GEMENT SY<br>Mare Misc<br>Inpense Su<br>Emp No                                    | STEM<br>Prog Sala<br>spense As<br>671301                              | ry Process<br>Imin Ser                     | Misc Rept<br>Nority Tra<br>Name                                  | arri Carser<br>ffic Accounts<br>YASIR ASH                                     | Cadre<br>DBA U<br>RAT CHAR | Supplem<br>Rillity In                            | contive             | TC Book     | Legent                                  | U          | Pension    | ) Cash(STN |     |
| MS<br>DUNTING INFO<br>Oyee Data Cha<br>OMCR) Pay<br>INNERADOR<br>REAR BILLS<br>Passing                                                          | ORMATIO                         | N MANAG<br>Loan L | GEMENT SY<br>eave Misc<br>appensa Su<br>Emp No<br>Bill Type                       | STEM<br>Prog Sala<br>spense Aa<br>671301<br>EV5                       | ry Process<br>Imin Ser<br>El               | Hisc Rept<br>Nority Tra<br>Name<br>Bill No                       | art Carser<br>ffic Accounts<br>MASIR ASH<br>01130002                          | Cadre<br>DBA U<br>RAT CHAR | Supplem<br>Nillty In                             | costive             | 1C Book     | s ACBor                                 | eks PF     | Pension    | Cash(STN   |     |
| MS<br>DUNTING INF<br>Over Data Cha<br>(MCR) Pay<br>postation<br>REAR BILLS<br>Possing<br>stary Bil                                              | ORMATIO<br>ange Data<br>NPS Bud | N MANAG<br>Loan L | GEMENT SY<br>eave Misc<br>appensa Su<br>Emp No<br>Bill Type<br>Designatic         | STEM<br>Prog Sala<br>spense Ad<br>671301<br>EV5<br>n M0352            | ny Process<br>Imin Ser<br>61<br>HOUSE OFFI | Misc Rept<br>Notity Tra<br>Name<br>Bill No<br>Department         | art Carser<br>ffic Accounts<br>VASIR ASH<br>01130002<br>D08-96002             | Cadre<br>DBA U<br>RAF CHAR | Supplem<br>Hillity In<br>Hillity In<br>Hill Date | costive<br>24       | 1C Book     | Legent                                  | eks PF     | Pension    | Cash(STN   |     |
| I I HERE SAME<br>MS<br>DUNTING INFO                                                                                                    | ORMATIO<br>ange Data<br>NPS Bud | N MANAG<br>Loan L | SEMENT SY<br>nave Hisc<br>npensa Su<br>Emp No<br>Bill Type<br>Designatic<br>D.O.B | STEM<br>Prog Sala<br>spense Ar<br>871301<br>EV5<br>n M0392<br>01/05/2 | ny Process<br>Imin Ser<br>61<br>HOUSE OFFI | Nisc Rept<br>Norty Tra<br>Name<br>Bill No<br>Department<br>D.O.A | ort Carser<br>ffic Accounts<br>MASIR ASH<br>0113002<br>003-MEDIC<br>22/99/201 | Cadre<br>DBA U<br>RAF CHAR | Supplem<br>Nillty In                             | costive<br>24       | 1C Book     | s ACBor                                 | eks PF     | Pension    | Cash(STN   |     |
| Https://www.<br>MS<br>OUNTING INF<br>over Data Cha<br>(MCR) Pey<br>generation<br>REAR BILLS<br>(Possing<br>Stary Bill<br>Supprementary Bill     | ORMATIO<br>ange Data<br>NPS Bud | N MANAG<br>Loan L | GEMENT SY<br>eave Misc<br>appensa Su<br>Emp No<br>Bill Type<br>Designatic         | STEM<br>Prog Sala<br>spense Ad<br>671301<br>EV5<br>n M0352            | ny Process<br>Imin Ser<br>61<br>HOUSE OFFI | Misc Rept<br>Notity Tra<br>Name<br>Bill No<br>Department         | art Carser<br>ffic Accounts<br>VASIR ASH<br>01130002<br>D08-96002             | Cadre<br>DBA U<br>RAF CHAR | Supplem<br>Hillity In<br>Hillity In<br>Hill Date | costive<br>24       | 1C Book     | s ACBor                                 | eks PF     | Pension    | Cash(STN   |     |

| GKP 🛩 |
|-------|
|       |

| Cash(MCR) Pay 1<br>Cash(MCR) Pay 1<br>Cash(MCR) Passing<br>Salary Bill<br>Supplementary Bill<br>Supplementary Bill | CO6 Date | Admin S<br>K-I-Expenditure-I<br>SIS-Strees Nil - Sook<br>SINS-Strees Nil - Sook<br>SINS-Strees Nil - Sook<br>SINS-Strees Nil - Sook<br>SINS-Statistic - Suspense<br>Biol-Statistic - Suspense<br>Biol-S | Elity Encentive |  |
|----------------------------------------------------------------------------------------------------|----------|----------------------------------------------------------------------------------------------------|-----------------|--|
|----------------------------------------------------------------------------------------------------|----------|----------------------------------------------------------------------------------------------------|-----------------|--|

|                                      | jet E-Suspense Sus | pense Admin | Sen   | Misc Report Career Cadre Supj<br>lority Traffic Accounts OBA Utility | Incentive | IC Books        | ACBooks PF F | vension Cash(STN) |
|--------------------------------------|--------------------|-------------|-------|----------------------------------------------------------------------|-----------|-----------------|--------------|-------------------|
| E ARREAR BILLS                       | 3                  | Section     | B     | iG-Establishment Billa-Non Gazetted 👻                                |           |                 |              |                   |
| E BIII Passing                       |                    | COENumber   | 01    | 0713100146                                                           |           | 60              |              |                   |
| Salary Bill                          | Party Name         | 01673038 5/ | U MOC | U RAM                                                                |           |                 |              |                   |
| Supplementary Bill                   | Bill Number        | 19977/81    |       | Bill Date 30/06/2013                                                 |           | ill Amount      | 18410        |                   |
| Settlement Bill<br>Works Contract    | CO6 Date           | 15/11/2013  |       |                                                                      | R         | eturn Date 19/0 | 4/2014       |                   |
| Supuliers                            |                    |             |       |                                                                      |           |                 |              |                   |
| Luise                                |                    | Return Reas | 3.701 | Reform Repoon                                                        | Select    |                 |              |                   |
| Tulephone                            |                    |             |       | Wart of Extension of Delivery Date                                   | 0         |                 |              |                   |
| Others                               |                    |             |       | Want of SO/Post facto Concurrence                                    |           |                 |              |                   |
| NPS BID                              |                    |             | -     |                                                                      |           |                 |              |                   |
| HE Return                            |                    |             |       | Resubmission alongwith voucher                                       | 0         |                 |              |                   |
| CO7 Pasting                          |                    |             |       | Bill not signed                                                      | D         |                 |              |                   |
| CO7 Audit                            |                    |             | 0.    | Itill Not in Standard Porm                                           |           |                 |              |                   |
| CO7 Confirmation<br>CO7 Cancellation |                    |             | ñ     | Rata Cifferenca                                                      |           |                 |              |                   |
| Edit PayModa                         |                    |             | 7     | Want of Original Bill/W.Certificate                                  |           |                 |              |                   |
| E Queries                            |                    |             | 8.    | Belated submission                                                   |           |                 |              |                   |
| E Master Codes                       |                    |             | 3     | Bill is not typesmitten                                              |           |                 |              |                   |
| 🗄 Roports                            |                    |             | 30    | Want of stamped receipt                                              |           |                 |              |                   |
|                                      |                    |             | п,    | Wart of ITCC                                                         | 1         |                 |              |                   |
|                                      |                    |             | 12    | Want of Finance Concumente                                           | D         |                 |              |                   |
|                                      |                    |             | 13    | Inadequate Certification                                             |           |                 |              |                   |
|                                      |                    |             | 275   | DOUBLE ENTRY                                                         | 0         |                 |              |                   |

### **CO7** Posting

This screen is provided for posting of Co7 number section wise. Here group of passed co6number from same section assigned to system generated number as co7number.

Steps for CO7 posting:

- 1. Select section from list.
- 2. Click to Go button.

System displays the list of passed co6number and not assigned co7number yet.

| <b>4S</b><br>DUNTING INF          | FORMATION MAN | AGEMENT SYSTE | M                                            | 2 2                                                                         | Welcome CRISAIMS | 0          |           |
|-----------------------------------|---------------|---------------|----------------------------------------------|-----------------------------------------------------------------------------|------------------|------------|-----------|
| yee Data ()<br>HCR) Pay           |               |               | i Salary Process Misc<br>ise Admin Seniority | Report Career Cadre Supplementary<br>Traffic Accounts DBA Utility Incentive | IC Books ACBooks | PF Pension | Cash(STN) |
| istration<br>EAR BILLS<br>Passing | CO7 POSTING   |               |                                              |                                                                             |                  |            |           |
| leturn                            | CO7 Date      | 19/04/2014    |                                              |                                                                             |                  |            |           |
| Pusting<br>Audit<br>Confirmation  | CO5 Details   |               | _                                            |                                                                             |                  |            |           |
| Cancellation                      | CO5 Number    | CO6 Date      | Net Ammunt                                   | Party Name                                                                  | Sideot           |            |           |
| PayMode                           | 010713100146  | 15/11/2013    | 18420                                        | 01673038 - SRI WOOU RAM                                                     | D                |            |           |
| ries                              | 010713109447  | 21/11/2013    | 1020                                         | 01394370 - NISAR AHPAAD                                                     |                  |            |           |
| er Codes                          | 010713100749  | 13/12/2913    | 15010                                        | M0101113 - MAKARDHWA3                                                       | 0                |            |           |
| rts                               | 010713100750  | 13/12/2013    | 1587                                         | M0101113 - MAKARDHWAJ                                                       |                  |            |           |
|                                   | 010713100751  | 13/12/2013    | 19324                                        | M0101113 - MAKARDHWAU                                                       | 0                |            |           |
|                                   | 010713100752  | 13/32/2013    | 7787                                         | P0101114 - PWOHARI SHARMA                                                   | 0                |            |           |
|                                   | 010713100753  | 13/12/2013    | 628                                          | PO101114 - PAUHARI SHARMA                                                   |                  |            |           |
|                                   | 010713100754  | 13/12/2913    | 32                                           | P0101114 - PACHARI SHARHA                                                   | 0                |            |           |
|                                   | 010713101010  | 30/12/2013    | 212295                                       | 10573586 - RAMA NAND TRURATHI                                               |                  |            |           |
|                                   |               |               | Stern Claur Show S                           | alected                                                                     |                  |            |           |

### CO7 Audit

This screen is provided to remove co6number from co7number. Removed co6number will appear for co7 posting screen.

Steps for CO7 Audit.

- 1. Select section from list.
- 2. Click to Go button.
- 3. System displays the list of CO7 Number s which are not confirmed.

| LIMS<br>CCOUNTING INF                                       | ORMATION              | I MANAGEN      | MENT SYSTEM          |                 |                 |                                         |                  |         | 0               |                   |        |
|-------------------------------------------------------------|-----------------------|----------------|----------------------|-----------------|-----------------|-----------------------------------------|------------------|---------|-----------------|-------------------|--------|
|                                                             |                       |                |                      |                 |                 | re Supplementary<br>A Utility Incentive | IC Books         | ACBooks | PF Pension      | Cash(             | (STN)  |
| Registration<br>ARREAR BILLS<br>Bill Passing<br>Bill Return | CO7 AUD<br>Section EN | G-Establishmen | t Bills-Ron Gazetted | × 6             |                 |                                         |                  |         |                 |                   |        |
| CO7 Pesting<br>CO7 Audit                                    | Select                | C07            | No.                  | CO7 Date        | CO7 Amount      |                                         |                  |         |                 |                   |        |
| CO7 Audit<br>CO7 Confirmation                               | 01071470              |                | 700007               | 07/04/2014      | 92757           |                                         |                  |         |                 |                   |        |
| CO7 Cancellation                                            | 0                     | 010714         | 700013               | 15/04/2014      | 64950           |                                         |                  |         |                 |                   |        |
| Edit PayMode                                                | 0                     | 010714700015   |                      | 16/04/2014 9043 |                 |                                         |                  |         |                 |                   |        |
| Queries                                                     | 0                     | 010714         | 700018               | 17/04/2014      | 3000            |                                         |                  |         |                 |                   |        |
| Master Codes                                                | 0                     | 010714         | 700019               | 17/04/2014      | 175             |                                         |                  |         |                 |                   |        |
| Reports                                                     | 0                     | 010714         | 700020               | 17/04/2014      | 11303375        |                                         |                  |         |                 |                   |        |
|                                                             | CO6 Details ↓         |                |                      |                 |                 |                                         |                  |         |                 |                   |        |
|                                                             | C061                  | lumber         | CO6 Date             | P               | arty Name       | Passed Amt.                             | Deducted<br>Amt. | Net Ant | Chq.<br>Details | Alloc.<br>Details | Remove |
|                                                             | 01071                 | 3102476        | 31/03/2014           | D610219         | 4-DEVENDRA NATH | 9663                                    | 0                | 9663    | 8               | ٥                 |        |
|                                                             | 01071                 | 3102477        | 31/03/2014           | D010219         | 4-DEVENDRA NATH | 3454                                    | Ø                | 3454    | 3               | Ø                 |        |
|                                                             | 01071                 | 3102478        | 31/03/2014           | D010219         | 4-DEVENDRA NATH | 3528                                    | ٥                | 3528    |                 | ٥                 | 0      |
|                                                             | 01071                 | 3102479        | 31/03/2014           | 1056762         | 8-RAMAYAN SINGH | 17355                                   | 0                | 17355   |                 | ٥                 | 0      |
|                                                             | 01071                 | 3102480        | 31/03/2014           | 1056762         | 8-RAMAYAN SINGH | 3454                                    | ٥                | 3454    | 圜               | ٥                 |        |
|                                                             | 01071                 | 3102481        | 31/03/2014           | 1056762         | B-RAMAYAN SINGH | 9905                                    | Q                | 9905    | 5               | ٥                 |        |
|                                                             | 01071                 | 3102482        | 31/03/2014           | 1056762         | B-RAMAYAN SINGH | 1698                                    | 0                | 1698    | 5               | ٥                 |        |
|                                                             |                       |                |                      |                 |                 |                                         | 0                | 16980   | 8               | E                 |        |

- 1. Select CO7 Number from which co6number is to be remove.
- 2. Select the co6number from co6number list for select co7number to remove.
- 3. Click to Save button to remove co6number from co7.
- 4. Removed co6number will appear for Co7 posting now

#### CO7 Cancellation

This screen is provided to cancellation of CO7. Cancellation of CO7 is same as CO7 Audit with difference that in cancellation all co6number removed from co7 number. Removed co6number will appear in co7 posting screen.

Steps for CO7 cancellation.

- 1. Select co7number from list which consist all co7number for which abstract is not prepared.
- 2. Click to Go button.
- 3. System displays following screen.

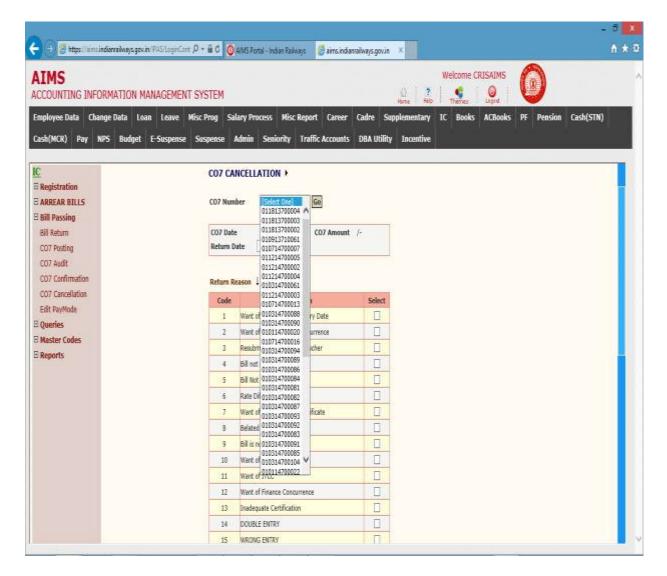

- 1. Select reason for cancellation from displayed list of reason.
- 2. Click to Save button for cancellation.

### CO7 Confirmation

This screen is provided to confirm the co7 number. CO7 is confirmed after verification of CO7 data.

Steps for CO7 Confirmation.

- 1. Select section from list.
- 2. Click to Go button.
- 3. System displays the list of CO7 Numbers which are not confirmed.

|                                  | ορωλτιο   | IN MANAGEMENT SY | ASTEM              |                                                             |          |             | Nelcome CRI      | SAIMS   | 6             |                       |
|----------------------------------|-----------|------------------|--------------------|-------------------------------------------------------------|----------|-------------|------------------|---------|---------------|-----------------------|
| ployee Data Ch                   | ange Data | Loan Leave Misc  | Prog Salary Proces | ss Misc Report Career Cada<br>eniority Traffic Accounts DBJ | e Supple | ne Help     | Thenes           | ACBooks | PF Pension    | Cash(STN)             |
| egistration<br>RREAR BILLS       |           | NFIRMATION >     | Gazetted V 60      |                                                             |          |             |                  |         |               |                       |
| ll Passing<br>I Return           | CO7 Detai | ils 1            |                    |                                                             |          |             |                  |         |               |                       |
| 07 Posting                       | Select    | C07 No.          | C07 Date           | CO7 Amount                                                  | Confirm  |             |                  |         |               |                       |
| 17 Audit<br>17 Confirmation      |           | 010714700007     | 07/04/2014         | 92757                                                       |          | 1           |                  |         |               |                       |
| 7 Contribution<br>7 Cancellation | 0         | 010714700013     | 15/04/2014         | 64950                                                       |          |             |                  |         |               |                       |
| it PavMode                       | 0         | 010714700016     | 15/04/2014         | 9041                                                        |          |             |                  |         |               |                       |
| eries                            | a         | 010714700018     | 17/04/2014         | 3000                                                        | n        |             |                  |         |               |                       |
| ster Codes                       | 0         | 010714700019     | 17/04/2014         | 175                                                         |          |             |                  |         |               |                       |
| ports                            | 0         | 010714700020     | 17/04/2014         | 11303375                                                    |          |             |                  |         |               |                       |
|                                  | CO6 Deta  | ils I            |                    |                                                             |          |             |                  |         |               |                       |
|                                  |           | CO6 Number       | CO6 Date           | Party Name                                                  | 1        | Passed Amt. | Deducted<br>Amt. | Net A   | mt. Chq. Deta | ils Alloc.<br>Details |
|                                  |           | 010713102475     | 31/03/2014         | D0102194-DEVENDRA NATH                                      |          | 9663        | ٥                | 965     | 3 🗐           | ٥                     |
|                                  | -         | 010713102477     | 31/03/2014         | D0102194-DEVENDRA NATH                                      |          | 3454        | 0                | 345     |               | ٥                     |
|                                  |           | 010713102478     | 31/03/2014         | D0102194-DEVENDRA NATH                                      |          | 3528        | 0                | 352     | -             | ٥                     |
|                                  |           | 010713102479     | 31/03/2014         | 10567628-RAMAYAN SINGH                                      | _        | 17355       | ٥                | 1738    |               | 0                     |
|                                  |           | 010713102480     | 31/03/2014         | 10567628-RAMAYAN SINGH                                      | _        | 3454        | 0                | 345     |               | 0                     |
|                                  |           | 010713102481     | 31/03/2014         | 10567628-RAMAYAN SINGH                                      | _        | 9905        | ٥                | 990     |               | 0                     |
|                                  |           |                  | 31/03/2014         | 10567628-RAMAYAN SINGH                                      |          | 1698        | 0                | 169     | 8 🛃           | ۵                     |
|                                  |           | 010713102482     | 31/03/2014         | 10567628-RAMAYAN SINGH                                      | _        | 16980       | 0                | 1698    |               | Ū                     |

- 1. Click to Confirm box to confirm Co7's.
- 2. Click to radio button to see co6 detail.
- 3. Click to 💷 image to see cheque detail of co6number.
- 4. Click to image to see allocation detail.
- 5. Click to Save button to confirm status of selected CO7 numbers.

| AIMS<br>ACCOUNTING INF           | FORMATION MANAG                        | EMENT SYSTEM                                              |                                                              |      | 0                                                                                                    | 7          | Welcome CRISAIM      |          | 0            |          |           |
|----------------------------------|----------------------------------------|-----------------------------------------------------------|--------------------------------------------------------------|------|----------------------------------------------------------------------------------------------------|------------|----------------------|----------|--------------|----------|-----------|
| imployee Data Cl<br>ash(MCR) Pay | hange Data Loan Lo<br>NPS Budget E-Sur |                                                           | Salary Process Hisc Re<br>Admin Senierity T                  |      | Supplem                                                                                                    |            | IC Books ACBo        | aks Pf   | Pe           | nsion    | Cash(STN) |
|                                  | Treasury - Pa                          |                                                           |                                                              |      | And and All Press                                                                                                    |            |                      |          |              |          |           |
| ogistration                      | (€ tu                                  | 🧭 Internal Check ColliumberList - Internet Explorer 🔹 🔍 🔭 |                                                              |      |                                                                                                    |            |                      |          |              |          |           |
| ARREAR BILLS                     | Ill Passing Co6 Number C. C. Go        | (2) He                                                    | The formula derestive sector 1745/17 and Collisements (State |      |                                                                                                    |            |                      |          |              |          |           |
| Bill Return                      | Party Cade                             | Party Nonie                                               | Amount Pay 5                                                 |      |                                                                                                    |            |                      |          |              |          |           |
| CO2 Pasting                      | TI NUMBER OF STREET                    | Pay Hode                                                  | [Select One]                                                 | Sr.M | is. Cošnambe                                                                                                    | r Coldate  | Party Name           | Amount   | Bill<br>Type | <u>^</u> |           |
| CO7 Audit                        |                                        | 100 0 0 0 0 0 0 0 0 0 0 0 0 0 0 0 0 0 0                   | [Select One]                                                 | 3    | THE OWNER OF                                                                                                    | 11012014   | ACAT DEAL            | 00.00    | DIT.         |          |           |
| CO7 Continuation                 | Bank Code:                             | 10 mac                                                    | Branch:                                                      |      | -                                                                                                    | T-STATUS   | CONTRACTOR DATA      | 1494     | B.T.         |          |           |
| CO7 CanceBation                  |                                        | Account No                                                |                                                              | 6    | and the second second s | a Constant | The second second    | -        | 1            |          |           |
| Edit PayMode<br>Openies          |                                        | 10 e                                                      | Change in Party Haster                                       |      | and in sec.                                                                                                    | 2222.2214  | IC MATTER ACHD.      | 40000    | 817          |          |           |
| Master Codes                     |                                        | Sere                                                      | Chear                                                        | 11   | BUT OUR TT                                                                                                    | 1101010    | WERENELKS, MD CLIST, | 908      | 807          |          |           |
| Reports                          |                                        |                                                           |                                                              | ÷    | and the second                                                                                                    | 2161224    | NO TRADERIC ACTOR    | 40000    | 877          |          |           |
|                                  |                                        |                                                           |                                                              |      | NAME OF BRIDE                                                                                                    | 17-610014  | Distance and the     | 19478    | NT.          |          |           |
|                                  |                                        |                                                           |                                                              | i-   | RECTION 14                                                                                                    | 10204      | BUT AND REAL ACTOR   | 1000     | RET          |          |           |
|                                  |                                        |                                                           |                                                              |      | 1.00.00                                                                                                    | 1131.2014  |                      | 1.117. 1 | 122          |          |           |
|                                  |                                        |                                                           |                                                              | 1    | MERCENCE.                                                                                                    | 1235351    | CHARGE ALL ALL       | 139294   | 817          | ~        |           |

| phoyee Data Ob                                                                                                    | ORMATION MANAA<br>ange Data Loan 1<br>NPS Budget E-Sa                                                                                                    | eave Nisc Prog                                                                                                    |      | sc Report Career |                                                 | opplementary 10 | Velcome CRISAINS | PF Pension | Cash(S1N) |
|----------------------------------------------------------------------------------------------------|----------------------------------------------------------------------------------------------------|----------------------------------------------------------------------------------------------------|------|------------------|-------------------------------------------------|-----------------|------------------|------------|-----------|
| egistration<br>RRFAR BILLS                                                                                                    | Treasury - Pa                                                                                                    | ayMode Chan                                                                                                    | ge + |                  |                                                 |                 |                  |            |           |
| i Passing<br>I Return<br>17 Pooting<br>17 Audit<br>17 Confirmation<br>17 Canoslation<br>18 PayNodu<br>meries<br>uster Codes<br>uports | Alion<br>BILLS<br>Sing<br>T<br>Sing<br>T<br>Sing<br>Sing<br>S | AJAMEBLIN, A/C NO.<br>1475, FID TILL NAJORT<br>BISSTONE<br>AB-CORE<br>BANK CHEQUE<br>CASH<br>DEWINNO DRAFT<br>ECS<br>EFT<br>B-CORE<br>NEFT<br>STEPS | a.   | SBLACH, GVP      | Bask Detail<br>Code: 90000000-<br>955C:*-HUCR:* | Accessed No.    |                  |            |           |
|                                                                                                    |                                                                                                    |                                                                                                    | niw. |                  |                                                 |                 |                  |            |           |

| . States // environmente                                                                                                    | unutwojego da Walita pasant P = 🔒 d 🚺                                   | AMSFortal - Instant Rationa                                                                                                    | amundanaliveyugaun 🕫                                                                                                    |                                                                                                    |                                                                                                    |        |
|----------------------------------------------------------------------------------------------------|-------------------------------------------------------------------------|----------------------------------------------------------------------------------------------------|----------------------------------------------------------------------------------------------------|----------------------------------------------------------------------------------------------------|----------------------------------------------------------------------------------------------------|--------|
| MS                                                                                                    | MATION MANAGEMENT SYSTEM                                                |                                                                                                    | jū.                                                                                                    | Welcome CRISAI                                                                                                    | " <b>@</b>                                                                                                    |        |
|                                                                                                    | e Data Loan Leave Misc Prog Si<br>6 Budget E-Suspense Suspense          |                                                                                                    |                                                                                                    |                                                                                                    | ouks PF Pension Cash                                                                                                    | u(STN) |
| gistration<br>IREAR UILLS<br>I Pressing<br>Pattern<br>7 Posting<br>9 Just<br>7 Contentiation<br>7 Contentiation<br>7 Contentiation<br>7 Contentiation<br>7 Contentiation<br>7 Contentiation<br>7 Contentiation<br>8 Passed for Pro-<br>Bits Passed for Pro-<br>Bits Passed for Pro-<br>Bits Passed for Agent<br>Cheque DataBis<br>Teat<br>scier Codes<br>goets | Party Code                                                              |                                                                                                    | Ge                                                                                                    |                                                                                                    |                                                                                                    |        |
| MS                                                                                                    | MATTON MANAGEMENT SYSTEM                                                | AMS forel - Inner felower (1)                                                                                                    | amundanalikajugetaja 🕴                                                                                                    | Welcome CRISA                                                                                                    | * <b>@</b>                                                                                                    | - 4    |
| loyee Data Chang                                                                                                    | e Data Loan Leave Misc Prog Sa<br>6 Badgat E Suspense Suspense          |                                                                                                    |                                                                                                    | intary IC Books AC                                                                                                    | ouks PF Pension Cash                                                                                                    | i(STN) |
| gistration                                                                                                    | Agreement Code Maintenance +                                            | 6                                                                                                    |                                                                                                    | Agreement Last - Internet Kap                                                                                                    | sum + P 🖁                                                                                                    |        |
| REAR UILLS                                                                                                    | Agreement                                                               | America Aper Cale                                                                                                    | diamahaya gasi in 1945/10, Agreen<br>  Agar 36   24                                                                                                    |                                                                                                    | 1                                                                                                    | -      |
| Return<br>7 Posting                                                                                                    | Agreement<br>Number*                                                    | Apartonia<br>Apartonia                                                                                                    | 1                                                                                                    | par Dele tena                                                                                                    |                                                                                                    | -      |
| Return<br>7 Posting<br>7 Audit<br>7 Confirmation<br>7 Concellation<br>1 PayHode<br>erites<br>ster Codes                                                                                                    | Agreemest                                                               | Apar Vale                                                                                                    | Agardia<br>Agardia<br>Agardia<br>Agardia<br>Di Discussioni<br>Di Constanti<br>Di Constanti<br>Di Constan | Age of a second second       | A CONTRACTOR AND A CONTRACTOR AND A CONT |        |
| Peensing<br>Return<br>7 Peoting<br>7 Juidt<br>7 Confirmation<br>7 Concellation<br>7 Concellation<br>7 Concellation<br>8 Parthale<br>enfes<br>ester Cades<br>Agreement<br>BG Matter<br>BG Matter<br>Sandfor Matter<br>Lasse Agrounent<br>Fairty<br>Punchase Order<br>Vegebore                                                                                   | Agreement<br>Namber*<br>Description*<br>Value*<br>Penned Amt<br>Belance | Apar Vale - California - California - Califo | Apartita Secondaria (Construction)<br>Apartita Secondaria (Construction)<br>Construction (Construction)<br>Construction (Construction)<br>Construction (Construction)<br>Construction (Construction)<br>Construction (Construction)<br>Construction (Construction)<br>Construction (Construction)<br>Construction (Construction)<br>Construction (Construction)                                                                                                    | por Date Hone and<br>degree Section Developed<br>Come Section Killman Disk<br>Section Section Secti | Basel         Factor Name           Galaxy State         Annual State           20         Annual State           Galaxy State         State           State         State           State         State           State         State           State         State           State         State                                                                                                    |        |

| 5                                                                                                    |                                                                                                    |                                                                                                    | ALAIS Fortal - Instantifa                                           |                                                  |                                    | W                                                                                                    | elcome CRISAIMS                                | 6               |           |
|----------------------------------------------------------------------------------------------------|----------------------------------------------------------------------------------------------------|----------------------------------------------------------------------------------------------------|---------------------------------------------------------------------|--------------------------------------------------|------------------------------------|----------------------------------------------------------------------------------------------------|------------------------------------------------|-----------------|-----------|
| TING INFOR                                                                                                    | RMATION MAN                                                                                                    | AGEMENT SYSTE                                                                                                    | M                                                                   |                                                  |                                    | 0 2                                                                                                    | Sal O                                          |                 |           |
| 2 Data Chang                                                                                                    | ge Data Loan                                                                                                    | Leave Misc Prog                                                                                                    | Salary Process Mis                                                  | sc Report Care                                   | er Cadre Suppl                     | fementary IC                                                                                                    | Books ACBool                                   | ks PF Pension C | ash(STN   |
| R) Pay MP                                                                                                    | s Bodgat E                                                                                                    | Suspense Suspen                                                                                                    | e Admin Seniority                                                   | Traffic Accou                                    | nts DBA Utility                    | Incentive                                                                                                    |                                                |                 |           |
|                                                                                                    |                                                                                                    |                                                                                                    |                                                                     |                                                  |                                    |                                                                                                    |                                                |                 |           |
| Lane -                                                                                                    | Agreement                                                                                                    | Code Maintenanc                                                                                                    | e •                                                                 |                                                  |                                    |                                                                                                    |                                                |                 |           |
| wtion<br>R BILLS                                                                                                    | L.                                                                                                    |                                                                                                    |                                                                     |                                                  |                                    |                                                                                                    |                                                |                 |           |
| esing                                                                                                    | Agreement<br>Code                                                                                                    | 010509000001                                                                                                    | New Agreeme                                                         | and the                                          |                                    |                                                                                                    |                                                |                 |           |
| en<br>stinp                                                                                                    | Agreement                                                                                                    | particular international internation                                                                                                    |                                                                     |                                                  |                                    |                                                                                                    | 1                                              |                 |           |
| de                                                                                                    | Number*                                                                                                    | Dy CE/Can/G/GKR/14                                                                                                    |                                                                     | Agreement Date                                   | · 35/01/3010                       |                                                                                                    |                                                |                 |           |
| nfimiation                                                                                                    | Description*<br>Value*                                                                                                    | Approch Road SLD MN<br>200000                                                                                                    |                                                                     | Validity Date                                    | IN THE                             |                                                                                                    |                                                |                 |           |
| nceBation                                                                                                    | Passed Amt                                                                                                    | 105302                                                                                                    |                                                                     | Registered Amit                                  | 0                                  |                                                                                                    |                                                |                 |           |
| Hode<br>s                                                                                                    | Balance                                                                                                    | 38617                                                                                                    |                                                                     | Department*                                      | ENCINEERING                        |                                                                                                    |                                                |                 |           |
| Codes                                                                                                    | Remarks                                                                                                    |                                                                                                    |                                                                     |                                                  |                                    |                                                                                                    |                                                |                 |           |
| emont.                                                                                                    |                                                                                                    | A0000001                                                                                                    | C HAACCOM FLAME BA                                                  | 1000                                             |                                    |                                                                                                    |                                                |                 |           |
| laster<br>Govi Mäster                                                                                                    | Party*                                                                                                    |                                                                                                    |                                                                     |                                                  |                                    |                                                                                                    |                                                |                 |           |
| Agmenent                                                                                                    | Bank Code                                                                                                    | HEREBELTO                                                                                                    |                                                                     | 082411918-116-121                                | 101                                |                                                                                                    |                                                |                 |           |
|                                                                                                    | Account No.                                                                                                    | Themaleutocourt                                                                                                    |                                                                     | Account Type                                     | 01                                 | 1                                                                                                    |                                                |                 |           |
| hone                                                                                                    | Payment<br>Mode                                                                                                    | Sinces.                                                                                                    |                                                                     | Treasury                                         | autora ora-                        |                                                                                                    |                                                |                 |           |
| where .                                                                                                    | mude                                                                                                    |                                                                                                    |                                                                     |                                                  |                                    |                                                                                                    |                                                |                 |           |
|                                                                                                    |                                                                                                    | Estin                                                                                                    | oute Oetails                                                        |                                                  |                                    |                                                                                                    |                                                |                 |           |
|                                                                                                    | Estimate No.                                                                                                    |                                                                                                    | Alberation                                                          | Associat                                         |                                    |                                                                                                    |                                                |                 |           |
|                                                                                                    | -                                                                                                    | D.                                                                                                    |                                                                     |                                                  |                                    |                                                                                                    |                                                |                 |           |
|                                                                                                    | -                                                                                                    | Q.                                                                                                    |                                                                     |                                                  |                                    |                                                                                                    |                                                |                 |           |
|                                                                                                    | duredonys ges in T                                                                                                    | MitageCart P = @ d                                                                                                    | With Partial - Instancia                                            | etonge 👔 🗊 orres                                 | ndarailiisytyre in                 |                                                                                                    |                                                |                 | -         |
| TING INFOR                                                                                                    | RMATION MAN                                                                                                    | Million Carl P - 0 d<br>AGEMENT SYSTE<br>Leave Misc Prog                                                                                                    | м                                                                   | stray 💮 arres                                    |                                    |                                                                                                    | ukome CRISAIMS<br>Device Light<br>Dooks Action | U               | ash(5TH   |
| CING INFOR<br>Data Chang<br>R) Pay MP                                                                                                    | <mark>RMATION MAN</mark><br>ge Data Loan<br>PS Biolgat E                                                                                                    | AGEMENT SYSTE                                                                                                    | м                                                                   | sc Report Care                                   | eer Cadre Suppl                    | Notes and the second second se | nielas   Q                                     | U               | ash(STN   |
| CING INFOR                                                                                                    | <mark>RMATION MAN</mark><br>ge Data Loan<br>PS Biolgat E                                                                                                    | AGEMENT SYSTE<br>Leave Misc Prog<br>Suspense Suspen<br>e Maintenance •                                                                                                    | M<br>Salary Process Mis                                             | sc Report Care                                   | eer Cadre Suppl<br>ets D&A Utility | Notes and the second second se | nielas   Q                                     | U               | ash(STN   |
| CTING INFOR<br>2 Data Chang<br>R() Pay MP<br>willon<br>R UILLS<br>ssing                                                                                                    | RMATION MAN<br>ge Data Loan<br>25 Budgot E<br>Bank Guarante<br>Bank BuaranteeC                                                                                            | AGEMENT SYSTE<br>Leeve Mile Prog<br>Suspense Guspen<br>e Maintenance +<br>ade                                                                                                    | M<br>Salary Process Mis<br>se Admin Senierity<br>D, GS              | sc Report Care<br>r Traffic Accou<br>New Bank Ge | eer Cadre Suppl<br>ets D&A Utility | Notes and the second second se | nielas   Q                                     | U               | ash(5TH   |
| CTING INFOR<br>Data Chang<br>II) Day MP<br>witton<br>R BILLS<br>ssing<br>en                                                                                                    | RMATION MAN<br>ge Dafa Loan<br>15 Budget F<br>Bank Guarante<br>Bank BuaranteeC<br>DG Number                                                                               | AGEMENT SYSTE<br>Leeve Mile Prog<br>Suspense Guspen<br>e Maintenance +<br>ade                                                                                                    | M<br>Salary Process Mis<br>ac Admin Senierity                       | sc Report Care<br>/ Traffic Accou                | eer Cadre Suppl<br>ets D&A Utility | Notes and the second second se | nielier   Q                                    | U               | ash(sTw   |
| CTING INFOR<br>Data Chang<br>R) Day MP<br>witten<br>R BILLS<br>ssing<br>en<br>en                                                                                                    | RMATION MAN<br>ge Data Loan<br>rs Bodgot E<br>Bank Guarantee<br>Bank Buarantee<br>Di Number<br>AGI Humber                                                                 | AGEMENT SYSTE<br>Lazvu Misc Prog<br>Suspense Suspen<br>e Maintenance )<br>ideBG                                                                                                    | M<br>Salary Process Mis<br>se Admin Senierity<br>D, GS              | sc Report Care<br>r Traffic Accou<br>New Bank Ge | eer Cadre Suppl<br>ets D&A Utility | Notes and the second second se | nielier   Q                                    | U               | ach(s1w   |
| CTING INFOR<br>Data Chang<br>IC Data Chang<br>IC Data Chang<br>IC Data<br>ISING<br>IC DATA<br>ISING<br>IC DATA<br>ISING<br>IC DATA<br>ISING<br>IC DATA<br>ISING<br>IC DATA<br>ISING INFORMATION                                                                                                    | RMATION MAN<br>ge Data Loan<br>'S Bodgot E<br>Bank Guarantee<br>Bank Buarantee<br>Di Number<br>AGI Number<br>Party Cole                                                   | AGEMENT SYSTE<br>Laavu Hist Prog<br>Suspensel Suspen<br>e Maintenance )<br>ude                                                                                                    | M<br>Salary Process Mis<br>se Admin Senierity<br>D, GS              | sc Report Care<br>r Traffic Accou<br>New Bank Ge | eer Cadre Suppl<br>ets D&A Utility | Notes and the second second se | nielier   Q                                    | U               | ash(STN   |
| CTING INFOR<br>CTING INFOR<br>2 Data Chang<br>(1) Day MP<br>within<br>R UBLLS<br>solving<br>en<br>sting<br>dt<br>difmation<br>nesfation                                                                                                    | RMATION MAN<br>ge Data Loan<br>95 Bodgot E<br>Bank Guarante<br>Bank Buarantec<br>Ba Number<br>Add Number<br>Party Cole<br>Bank Cole                                       | AGEMENT SYSTE<br>Leave Hist Prog<br>Suspense Suspen<br>e Maintenance )<br>sde  <br>  BG<br>  BG                                                                                                    | M<br>Satlary Process Mis<br>e Admin Seniority<br>Data               | sc Report Care<br>r Traffic Accou<br>New Bank Ge | eer Cadre Suppl<br>ets D&A Utility | Notes and the second second se | nielier   Q                                    | U               | ach(sTw   |
| CTING INFOR<br>Dota Chang<br>k) Pay MP<br>withon<br>R BILLS<br>using<br>m<br>ethy<br>dt<br>nfimation<br>nesSation<br>Plate                                                                                                    | RMATION MAN<br>ge Data Loan<br>'S Bodgot E<br>Bank Guarantee<br>Bank Buarantee<br>Di Number<br>AGI Number<br>Party Cole                                                   | AGEMENT SYSTE<br>Leave Hist Prog<br>Suspense Suspen<br>e Maintenance )<br>sde  <br>  BG<br>  BG                                                                                                    | M<br>Salary Process Mis<br>se Admin Senierity<br>D, GS              | sc Report Caro<br>Traffic Accou<br>Resc Bath Ga  | eer Cadre Suppl<br>ets D&A Utility | Notes and the second second se | nielier   Q                                    | U               | ash(sTW   |
| Codes                                                                                                    | IMATION MAN<br>gel Deta Lovin<br>75 Bodgot E<br>Bank Guarantee<br>Bank Guarantee<br>Di Number<br>AGI Number<br>Party Code<br>Bank Code<br>BG Amsunk                       | AGEMENT SYSTE<br>Leeve Misc Prog<br>Suspense Suspense<br>e Maintenance +<br>sade<br>sade<br>BG<br>BG<br>B | M<br>Salary Process Mis<br>se Admin Semiority<br>Date<br>Valid Date | sc Report Caro<br>Traffic Accou<br>Resc Bath Ga  | eer Cadre Suppl<br>ets D&A Utility | Notes and the second second se | nielier   Q                                    | U               | ach (STW  |
| CTING INFOR<br>CTING INFOR<br>2 Data Chang<br>(1) Day MP<br>within R<br>8 UBLLS<br>sing<br>en<br>ting<br>30<br>difmation<br>nesilation<br>nesilation<br>trook<br>5<br>Codes<br>enant                                                                                                    | IMATION MAN<br>pri Data Loan<br>15 Badgot E<br>Bank Guarante<br>Bank Buarantee<br>Di Number<br>AGI Number<br>Party Cole<br>Bank Cole<br>Di Amsual<br>Di Goec              | AGEMENT SYSTE<br>Laave Hilsc Prog<br>Suspense Suspen<br>e Maintenance F<br>sde 5<br>So<br>Ra<br>Ra<br>Ra<br>Ra<br>Ra                                                                                                    | M<br>Salary Process Mis<br>se Admin Semiority<br>Date<br>Valid Date | sc Report Caro<br>Traffic Accou<br>Resc Bath Ga  | eer Cadre Suppl<br>ets D&A Utility | Notes and the second second se | nielier   Q                                    | U               | ashi (STH |
| Codes                                                                                                    | IMATION MAN<br>pri Data Loan<br>15 Badgot E<br>Bank Guarante<br>Bank Buarantee<br>Di Number<br>AGI Number<br>Party Cole<br>Bank Cole<br>Bank Cole<br>Di Amsual<br>Di Goec | AGEMENT SYSTE<br>Leeve Misc Prog<br>Suspense Suspense<br>e Maintenance +<br>sade<br>sade<br>BG<br>BG<br>B | M<br>Salary Process Mis<br>se Admin Semiority<br>Date<br>Valid Date | sc Report Caro<br>Traffic Accou<br>Resc Bath Ga  | eer Cadre Suppl<br>ets D&A Utility | Notes and the second second se | nielier   Q                                    | U               | ashi (STM |
| Codes<br>contained<br>contained                                                                       | IMATION MAN<br>pri Data Loan<br>15 Badgot E<br>Bank Guarante<br>Bank Buarantee<br>Di Number<br>AGI Number<br>Party Cole<br>Bank Cole<br>Bank Cole<br>Di Amsual<br>Di Goec | AGEMENT SYSTE<br>Leeve Misc Prog<br>Suspense Suspense<br>e Maintenance +<br>sade<br>sade<br>BG<br>BG<br>B | M<br>Salary Process Mis<br>se Admin Semiority<br>Date<br>Valid Date | sc Report Caro<br>Traffic Accou<br>Resc Bath Ga  | eer Cadre Suppl<br>ets D&A Utility | Notes and the second second se | nielier   Q                                    | U               | ashi STW  |
| CTING INFOR<br>COM Change<br>E Data Change<br>E Data Chan                                                                                                    | IMATION MAN<br>pri Data Loan<br>15 Badgot E<br>Bank Guarante<br>Bank Buarantee<br>Di Number<br>AGI Number<br>Party Cole<br>Bank Cole<br>Bank Cole<br>Di Amsual<br>Di Goec | AGEMENT SYSTE<br>Leeve Misc Prog<br>Suspense Suspense<br>e Maintenance +<br>sade<br>sade<br>BG<br>BG<br>B | M<br>Salary Process Mis<br>se Admin Semiority<br>Date<br>Valid Date | sc Report Caro<br>Traffic Accou<br>Resc Bath Ga  | eer Cadre Suppl<br>ets D&A Utility | Notes and the second second se | nielier   Q                                    | U               | ashi STW  |
| Codes<br>contained<br>contained                                                                       | IMATION MAN<br>pri Data Loan<br>15 Badgot E<br>Bank Guarante<br>Bank Buarantee<br>Di Number<br>AGI Number<br>Party Cole<br>Bank Cole<br>Bank Cole<br>Di Amsual<br>Di Goec | AGEMENT SYSTE<br>Leeve Misc Prog<br>Suspense Suspense<br>e Maintenance +<br>sade<br>sade<br>BG<br>BG<br>B | M<br>Salary Process Mis<br>se Admin Semiority<br>Date<br>Valid Date | sc Report Caro<br>Traffic Accou<br>Resc Bath Ga  | eer Cadre Suppl<br>ets D&A Utility | Notes and the second second se | nielier   Q                                    | U               | ashi STW  |
| A Units INFOR<br>Units Onen<br>() Data Ohan<br>() Day Mill<br>() Day Mill<br>()<br>() Day Mill<br>()<br>Cales<br>()<br>() Cales<br>() Cales<br>() C | IMATION MAN<br>pri Data Loan<br>15 Badgot E<br>Bank Guarante<br>Bank Buarantee<br>Di Number<br>AGI Number<br>Party Cole<br>Bank Cole<br>Bank Cole<br>Di Amsual<br>Di Goec | AGEMENT SYSTE<br>Leeve Misc Prog<br>Suspense Suspense<br>e Maintenance +<br>sade<br>sade<br>BG<br>BG<br>B | M<br>Salary Process Mis<br>se Admin Semiority<br>Date<br>Valid Date | sc Report Caro<br>Traffic Accou<br>Resc Bath Ga  | eer Cadre Suppl<br>ets D&A Utility | Notes and the second second se | nielier   Q                                    | U               | ashi (STW |
| Codes<br>entrological distant<br>attention<br>atting<br>entrological<br>entrological                                                                                                    | IMATION MAN<br>pri Data Loan<br>15 Badgot E<br>Bank Guarante<br>Bank Buarantee<br>Di Number<br>AGI Number<br>Party Cole<br>Bank Cole<br>Bank Cole<br>Di Amsual<br>Di Goec | AGEMENT SYSTE<br>Leeve Misc Prog<br>Suspense Suspense<br>e Maintenance +<br>sade<br>sade<br>BG<br>BG<br>B | M<br>Salary Process Mis<br>se Admin Semiority<br>Date<br>Valid Date | sc Report Caro<br>Traffic Accou<br>Resc Bath Ga  | eer Cadre Suppl<br>ets D&A Utility | Notes and the second second se | nielier   Q                                    | U               | ashi (STW |
| Codes<br>enant<br>autor<br>son dare<br>data<br>en<br>en<br>en<br>en<br>en<br>en<br>en<br>en<br>en<br>en<br>en<br>en<br>en                                                                                                    | IMATION MAN<br>pri Data Loan<br>15 Badgot E<br>Bank Guarante<br>Bank Buarantee<br>Di Number<br>AGI Number<br>Party Cole<br>Bank Cole<br>Bank Cole<br>Di Amsual<br>Di Goec | AGEMENT SYSTE<br>Leeve Misc Prog<br>Suspense Suspense<br>e Maintenance +<br>sade<br>sade<br>BG<br>BG<br>B | M<br>Salary Process Mis<br>se Admin Semiority<br>Date<br>Valid Date | sc Report Caro<br>Traffic Accou<br>Resc Bath Ga  | eer Cadre Suppl<br>ets D&A Utility | Notes and the second second se | nielier   Q                                    | U               | ash(STH   |

NORTH EASTERN RAILWAY GORAKHPUR Page 96

| TING INFO                                                                                                    | RMATION MANAGE                                                                                                    | MENT SYSTE | CONTRACTOR OF THE OWNER.                              |                  | U.<br>None                           | Atte 1 | 9. U                |          |
|----------------------------------------------------------------------------------------------------|----------------------------------------------------------------------------------------------------|------------|-------------------------------------------------------|------------------|--------------------------------------|--------|---------------------|----------|
|                                                                                                    | nge Data Loan Loa<br>IPS Bodget E-Susg                                                                                                    |            |                                                       |                  | Cadre: Supplemen<br>DBA Utility Ince |        | ACtiooks PF Pension | Cash(STH |
|                                                                                                    | Sanction Master +                                                                                                    |            |                                                       |                  |                                      |        |                     |          |
| UTILLS<br>sing                                                                                                 | Sanction Code                                                                                                    |            | <b>C CO</b>                                           | New Southes      |                                      |        |                     |          |
| m<br>ting<br>lit<br>dimation<br>collation<br>hole<br>Codes<br>mant<br>codes<br>mant<br>ton Mastel<br>Agneeteet | en<br>BLLS<br>G<br>G<br>S<br>Sanction Master +<br>Sanction Code<br>Party Code<br>Bdl Type<br>From Date<br>From Date<br>Card Number<br>Sanction<br>Card Number<br>Sanction<br>Card Number<br>Sanction<br>Card Number<br>Sanction<br>Card Sumber<br>Sanction<br>Card Sumber<br>Sanction<br>Card Sumber<br>Sanction<br>Card Sumber<br>Sanction<br>Card Sumber<br>Sanction<br>Card Sumber<br>Sanction<br>Card Sumber<br>Sanction<br>Card Sumber<br>Sanction<br>Card Sumber<br>Sanction<br>Card Sumber<br>Sanction<br>Card Sumber<br>Sanction<br>Card Sumber<br>Sanction<br>Card Sumber<br>Sanction<br>Card Sumber<br>Sanction<br>Sanction<br>Card Sumber<br>Sanction<br>Card Sumber<br>Cord Sumber<br>Sanction<br>Card Sumber<br>Sanction<br>Card Sumber<br>Sanction<br>Card Sumber<br>Sanction<br>Card Sumber<br>Sanction<br>Card Sumber<br>Sanction<br>Card Sumber<br>Sanction<br>Sanction<br>Sanctio |            | BHI Sub Type<br>To Date<br>Reference Namber<br>Status | PHI-Photo Impred | ~                                    |        |                     |          |
| ase Order<br>tone<br>ates                                                                                      |                                                                                                    |            |                                                       |                  |                                      |        |                     |          |

| OUNTING INF                                                                | ORMATION MAN                                                                      | AGEMENT SYSTE                      | М                |                                                                                                    |                                   |              | All A                            | te I The Sea |         | U          |           |  |
|----------------------------------------------------------------------------|-----------------------------------------------------------------------------------|------------------------------------|------------------|----------------------------------------------------------------------------------------------------|-----------------------------------|--------------|----------------------------------|--------------|---------|------------|-----------|--|
|                                                                            | ange Data Loan<br>NPS Bodget E                                                    | Leave Misc Prog<br>Suspense Suspen |                  | ny Process Misc I<br>Imin Seniority                                                                                                    | teport Caroer<br>Troffic Accounts | Cadre<br>DBA | Supplementar<br>Utility Incentiv |              | ACBooks | PF Pension | Cash(STN) |  |
| gistration                                                                 | Lease Agreeme                                                                     | ent Master +                       |                  |                                                                                                    |                                   |              |                                  |              |         |            |           |  |
| REAR BILLS                                                                 | Employee No"                                                                      | 00000152 R                         | 1                | Ga                                                                                                    |                                   |              |                                  |              |         |            |           |  |
| Panning<br>Return                                                          | 9 Name Wolld XISHOR Designation<br>9 Department Bill Unit<br>9 Pay Rate Grade Pay |                                    |                  |                                                                                                    |                                   |              |                                  |              |         |            |           |  |
| 17 Posting Department<br>17 Audit Pay Rate<br>17 Confirmation Pay Category |                                                                                   |                                    | Bill Unit        |                                                                                                    |                                   |              |                                  |              |         |            |           |  |
|                                                                            |                                                                                   |                                    |                  |                                                                                                    |                                   |              |                                  |              |         |            |           |  |
|                                                                            | 5                                                                                 |                                    | LeaseEligibility |                                                                                                    |                                   |              |                                  |              |         |            |           |  |
| CanceBatton                                                                | Agroeresst Number                                                                 | e*                                 | _                | Agreement Dats*                                                                                                    |                                   | - 8          |                                  |              |         |            |           |  |
| Payhode<br>Inles                                                           | Valid From*                                                                       | 1                                  | 10               | 70                                                                                                    |                                   | 13           |                                  |              |         |            |           |  |
| ster Codes                                                                 | Amount*                                                                           |                                    | -                | Бтовр                                                                                                    |                                   | 19           |                                  |              |         |            |           |  |
| preemont                                                                   | Senction No.                                                                      | -                                  |                  | Date                                                                                                    |                                   | 191          |                                  |              |         |            |           |  |
| 6 Master                                                                   | House Address<br>Plinth Area(Sgr ft.                                              |                                    | -                |                                                                                                    |                                   |              |                                  |              |         |            |           |  |
| inction Master                                                             | Remarks                                                                           |                                    |                  |                                                                                                    |                                   |              |                                  |              |         |            |           |  |
| inse Agmement<br>stv                                                       | Status                                                                            | Open U                             |                  |                                                                                                    |                                   |              |                                  |              |         |            |           |  |
| erchase Order                                                              | Party*                                                                            | D D                                | -                |                                                                                                    | 18                                |              |                                  |              |         |            |           |  |
| reptone                                                                    | Address                                                                           |                                    |                  |                                                                                                    |                                   |              |                                  |              |         |            |           |  |
| tiwates                                                                    | Bank Code                                                                         |                                    |                  |                                                                                                    | 11                                |              |                                  |              |         |            |           |  |
| orts                                                                       | Account No.                                                                       |                                    |                  | Account Type                                                                                                    | 1                                 |              |                                  |              |         |            |           |  |
|                                                                            |                                                                                   |                                    |                  | CONTRACTOR OF A REAL OF A REAL OF A |                                   |              |                                  |              |         |            |           |  |

#### NORTH EASTERN RAILWAY GORAKHPUR Page 97

| AIMS                                         | RMATION MAN/                   | VGEMENT 5    | YST           | EM                    |                                                                                                    | 10<br>ROTA         | 1       | 7         |                                           |             |              |    |
|----------------------------------------------|--------------------------------|--------------|---------------|-----------------------|----------------------------------------------------------------------------------------------------|--------------------|---------|-----------|-------------------------------------------|-------------|--------------|----|
|                                              | nge Data Loan<br>PS Bodgot E-S |              | e Pro<br>Uspa |                       | lary Process Hisc Neport Caroer Cadre<br>Admin Seniority Traffic Accounts DBA UD                                                                                                    | Supplem            |         |           | Books ACBooks PF Pens                     | ion Cash    | (5716)       |    |
| C<br>B Registration                          | Party Code Maintenan           |              |               |                       |                                                                                                    | Check P            | artiy 1 | Aut - tot | imet Equiper                              |             | -            | 10 |
| ARREAR BILLS                                 | Party Code Ma                  | intenance    | 81            | tes://aim             | n indamickeys ger in 2005 State                                                                                                    | _                  | _       | _         |                                           |             |              |    |
| I Hill Passing<br>Bill Return                | Party Code                     |              |               | (Sel-                 | Reg State                                                                                                    |                    | ł       |           |                                           |             |              |    |
| CO7 Posting<br>CO7 Audit<br>CO7 Confirmation | Party Name*<br>Party Type      | (Salut Dar   |               | Type NRJ<br>Type - Al | Al Recovery V<br>ALL V Design County                                                                                                    | [es]               |         |           |                                           |             |              |    |
| CO7 CanceBatten                              | Bill Type                      | Sant Du      | Se Pa         | Tary Cale             | in Party News                                                                                                    | Party Type         | 100     | Real Date | Insk Dent                                 | PIC.        | Acrestite    | 24 |
| Edit PayHode                                 | Address                        |              | 1             | occupied in           | MATTRACTOR                                                                                                    | 102<br>Xairm       |         | -         | HER DRIVE-                                | 440         |              |    |
| Querles<br>Master Codes                      |                                | <u></u>      | 1             | Scart                 | AND AN AN ADDRESS AND ADDRESS AND ADDRESS | 1958<br>Key armst  |         | 1000000   | am anda-                                  | +++         | ŧ.           | P. |
| Agreemant                                    | City                           | -            | 1             | 401.00                | BAR DOPERATOR DESITY LTD. BERARDON.                                                                                                    | 10p<br>Reven       |         |           | MER CHOOLS-                               | +++         | •            |    |
| BG Master                                    | State<br>Telephone             | Theirst the  | 4             | Million Conti         | INCOMPOSE LEVE AND AND AND AND                                                                                                    | 1418<br>Recent     |         | -         | MLF ISRIES-                               | +++         | 1010100000   | 4  |
| Sanction Master                              | Hobile                         |              | 1             | 100.000               | OWNERS THE OWNER                                                                                                    | 168<br>Rector      |         | -         | RALEN AT FOLLOWY BERKRIT OF THE OFFICE EF | 10.1000.004 | (e)          |    |
| Lease Agmoment                               | E-mail                         |              | Ĩ             | beexcent              | INCREMENT OFFICERS CARE AN ANALYSIAN OVERALINGS.                                                                                                    | ora<br>boaret      |         |           | ML7 OBQC8-                                | ***         | 100114436    |    |
| Party                                        | STCC Number                    | -            | 1             | distant.              | Village Ofer 120 Junior                                                                                                    | ISE<br>Kname       |         |           | NEW CRACE-                                |             | URBETTHELDS. |    |
| Purchase Order<br>Totephone                  | Henetary Limit                 |              | T             | HEALTH !!             | THE REAL PROPERTY AND ADDRESS OF THE PARTY AND ADDRESS.                                                                                                    | ditis<br>Iosoriati |         |           | HEF STROCK-                               | +++         | F            |    |
| Edimeter                                     | Bask Code*                     |              | 1             | -                     | ANTIMA BLY BAR COMPANY LTD. MADRAG                                                                                                    | 100<br>Relation    |         | -         | MLF DRUCE-                                |             | -            |    |
| Roports                                      | IFSC.                          |              | 1             | 3856.301              | THE R. P. MILLION CO. NO. 1011 LANSING MICH.                                                                                                    | Terrat             |         | -         | HLF 20028-                                | (00)        | ()           | i. |
|                                              | Account No."                   |              | 1             | -                     | NUMBER OF COMPARING NO. 1075                                                                                                    | 180<br>bore        |         | ammoore   | ALF DRUCK-                                | ***         | -            |    |
|                                              |                                | Chainest Own |               |                       |                                                                                                    | (and and           |         |           |                                           |             |              |    |

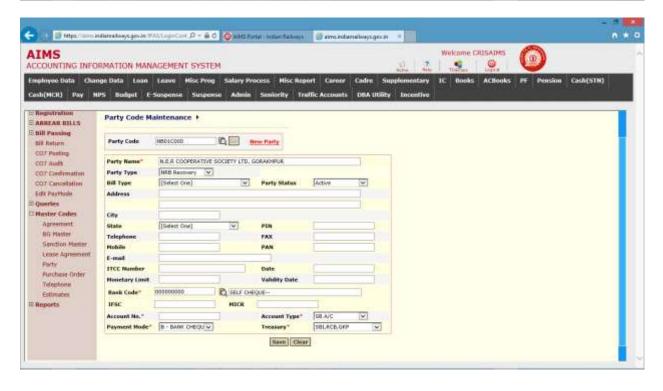

| NTING INFO                                                                                                    | RMATION MAN                                                                                                    | AGEMENT SY                                                                                                    | STEM                                                       |                                             |                                                                         |                           | 3              | 6. I 3              |                                  | tome CRI  | GAIMS        | 0                      |                                                                                                    |                 |
|----------------------------------------------------------------------------------------------------|----------------------------------------------------------------------------------------------------|----------------------------------------------------------------------------------------------------|------------------------------------------------------------|---------------------------------------------|-------------------------------------------------------------------------|---------------------------|----------------|---------------------|----------------------------------|-----------|--------------|------------------------|----------------------------------------------------------------------------------------------------|-----------------|
|                                                                                                    | nge Data Loan<br>NPS Bodgot E                                                                                                    | Leave Mise I                                                                                                    |                                                            |                                             | lisc Report Ca<br>ty Traffic Acco                                       |                           |                | omentar<br>Incentiv |                                  | Books     | ACBooks      | PF No                  | nsion                                                                                                    | Cash(STN)       |
|                                                                                                    | adado Balais, and Tala                                                                                                    |                                                                                                    |                                                            |                                             | 1                                                                       |                           |                | _                   | _                                | ane Order | AND - Andrew | NT Express             | (1)                                                                                                    | • *             |
| tretion                                                                                                    |                                                                                                    |                                                                                                    |                                                            |                                             | 28 ste                                                                  |                           | tailwayt.gov.i | N FALLS             | Purchasel                        | de l      |              | 25/1                   |                                                                                                    |                 |
| AR UILLS                                                                                                    | Purchase Order Maintenance +                                                                                                    |                                                                                                    |                                                            |                                             |                                                                         | 1                         |                |                     | 2016                             |           | PO Type 44.1 | 23                     |                                                                                                    |                 |
| turm<br>ooting                                                                                                    | Purchase order Maintenance                                                                                                    |                                                                                                    |                                                            |                                             | TO De                                                                   |                           | teas .         |                     | Barrik                           |           |              |                        |                                                                                                    |                 |
| utt                                                                                                    | PO Code                                                                                                    |                                                                                                    | 0                                                          | How Purcha                                  |                                                                         |                           | NO Paralter    |                     | 20 Dan 90                        |           | Dentytes     |                        | Party Com                                                                                                    | Tecty Same      |
| anceSation                                                                                                    | PQ Humber*                                                                                                    |                                                                                                    |                                                            | Ť                                           |                                                                         | 1 21 11 11<br>11 21 11 11 |                |                     | 2012/2010 1208<br>2012/2018 1208 |           |              |                        | anana a                                                                                                    | MACOUNT L'ACTIN |
| lyttade                                                                                                    | PO Type"                                                                                                    | 20000                                                                                                    | 9                                                          |                                             |                                                                         | 1 1 2010                  |                | 1                   | line and                         | 1, 1,267  |              |                        | NAX STREET                                                                                                    | NOTIFIC THE     |
| es<br>er Codés                                                                                                    | Description*<br>Value*                                                                                                    | -                                                                                                    | 1                                                          |                                             |                                                                         |                           |                |                     | ALCONTROL 1000                   |           |              |                        | ALC: NO                                                                                                    | March Lines     |
| eemant<br>Master                                                                                                    | Amount Paid                                                                                                    |                                                                                                    |                                                            |                                             |                                                                         | 2 21 10 44                |                |                     | 1135.323 1.000<br>1100.001 1000  | r kezi k  |              |                        | No. of Lot, No. of Lot, No. of | INVACIANT.      |
| ction Master                                                                                                    | Remarks                                                                                                    | -                                                                                                    |                                                            |                                             |                                                                         |                           |                |                     | MALINE NCO                       |           | ROLBOCTER!   |                        | and the second                                                                                                    | A COLO          |
| se Agmoment<br>lv                                                                                                    | Party*                                                                                                    |                                                                                                    | Q.                                                         |                                             |                                                                         |                           |                | -                   | the second second                | 1         |              |                        |                                                                                                    | 110             |
| chase Order                                                                                                    | Address                                                                                                    |                                                                                                    |                                                            |                                             |                                                                         |                           |                |                     |                                  |           |              |                        |                                                                                                    |                 |
| phone<br>Matas                                                                                                    | Bask Code                                                                                                    | 1                                                                                                    | -                                                          |                                             | Account Type                                                            |                           |                | - 1                 |                                  |           |              |                        |                                                                                                    |                 |
| ts                                                                                                    | Payment Hode                                                                                                    |                                                                                                    |                                                            |                                             | Тгеавыгу                                                                | Ē                         |                |                     |                                  |           |              |                        |                                                                                                    |                 |
| 🕑 Mipu // Johns                                                                                                    | ndurativays ges in 7                                                                                                    | WAageCast P -                                                                                                    | ed Qu                                                      | HS Partiel - Instan                         | fations 🗐 em                                                            | indamalikey               | ngerdy i       |                     |                                  |           |              |                        |                                                                                                    | 14              |
| S<br>NTING INFO                                                                                                    | RMATION MAN                                                                                                    | IAGEMENT SY                                                                                                    | STEM                                                       |                                             |                                                                         |                           |                |                     | 7 1                              | ome CRI   |              | 0                      |                                                                                                    |                 |
| S<br>NTING INFO<br>re Data Char                                                                                                    |                                                                                                    | IAGEMENT SY                                                                                                    | STEM<br>Prog Salar                                         | y Process - P                               | lisc Report Ca                                                          | eer Cadre                 |                | eméntar             | v ic                             | 9.        |              | Ø<br>PE Nu             | esion                                                                                                    | Cash(STH)       |
| S<br>NTING INFO<br>to Data Char<br>(R) Day N<br>tretton<br>AR BILLS<br>sessing                                                                                                    | DEMATION MAN<br>nige Data Loan<br>NPS Bodgot E                                                                                                    | IAGEMENT SY                                                                                                    | STEM<br>Prog Salar<br>spenso Ad                            | y Process - P                               | lisc Report Ca                                                          | eer Cadre                 | n Supple       | eméntar             | v ic                             | 9.        |              | O<br>re su             | eston                                                                                                    | Cash(STH)       |
| S<br>NTING INFO<br>ex Data Char<br>(II) Pay b<br>tretton<br>AR BILLS<br>ensing<br>turn<br>setting                                                                                                    | PERATION MAN<br>nge Data Loan<br>HPS Budgot E<br>Purchase Ord                                                                                              | LEEVE HISC I<br>Suspense Sus<br>Der Maintenand                                                                                                    | STEM<br>Prog Salar<br>spenso Ad                            | y Process P<br>min Seniori                  | Hise Report Ca<br>By Traffic Acco                                       | eer Cadre                 | n Supple       | eméntar             | v ic                             | 9.        |              | PF Nu                  | 12-041                                                                                                    | Cash(STN)       |
| S<br>NTING INFO<br>to Data Char<br>(R) Pay B<br>tration<br>AR BILLS<br>resting<br>turn                                                                                                    | DEMATION MAN<br>nige Data Loan<br>NPS Bodgot E                                                                                                    | IAGEMENT SY<br>Leave Hisc I<br>Suspense Sus                                                                                                    | STEM<br>Prog Salar<br>spenso Ad                            | y Process - P                               | Hise Report Ca<br>By Traffic Acco                                       | eer Cadru                 | e Supple       | eméntar             | v ic                             | 9.        |              | <b>()</b><br>77 () 144 | nsion                                                                                                    | Cash(STN)       |
| S<br>NTING INFO<br>to Data Char<br>Cit) Pay b<br>tration<br>AR BILLS<br>ensing<br>turn<br>offmation<br>ancelation                                                                                                    | PRMATION MAN<br>Inge Bata Loain<br>IPS Bodgat E<br>Purchase Oric<br>Po Code<br>PO Hundher*                                                                 | Leave Miss 1<br>Saspense Sas<br>Jer Maintenano<br>10092200001<br>22.12.016 1.725                                                                                                    | STEM<br>Prog Salar<br>sporse Ad                            | y Process P<br>min Seniori                  | Hise Report Ca<br>By Traffic Acco                                       | eer Cadru                 | n Supple       | eméntar             | v ic                             | 9.        |              | PT Pu                  | nshon                                                                                                    | Cash(STH)       |
| S<br>NTING INFO<br>Se Data Char<br>CR) Pay N<br>trettion<br>AR BILLS<br>ensing<br>turn<br>setting<br>setting<br>setting<br>setting<br>setting                                                                                                    | PRMATION MAN<br>nige Defa Lown<br>HPS Bodgot E<br>Purchase Orc<br>Po Cede                                                                                  | Leave Miss 1<br>Saspense Sas<br>Jer Maintenano<br>10092200001<br>22.12.016 1.725                                                                                                    | STEM<br>Prog Salar<br>spense Ad                            | y Process P<br>min Seniori                  | tisc Negort Ca<br>try Frattic Acco<br>Covber                            | eer Cadru                 | e Supple       | eméntar             | v ic                             | 9.        |              | Pr Pr                  | rsion                                                                                                    | Cash(STH)       |
| S<br>NTING INFO<br>to Data Char<br>at Data Char<br>at Data Char<br>at UDLS<br>essing<br>turn<br>antestation<br>ancestation<br>ancestation<br>ancestation<br>spriodes                                                                                                    | PRMATION MAN<br>nge Dela Loun<br>HS Bodget E<br>Purchase Ord<br>Po Code<br>Po Humber*<br>Po Type*<br>Description*<br>Value*                                | AGEMENT Sys<br>Leave Hisc I<br>Suspense Sus<br>Der Maintenand<br>1000022000001<br>22-12-0116 L 725<br>Steckel<br>6.5                                                                       | STEM<br>Prog Salar<br>sporse Ad                            | y Process P<br>min Seniori                  | tisc Negort Ca<br>try Frattic Acco<br>Covber                            | eer Cadru                 | e Supple       | eméntar             | v ic                             | 9.        |              | Pr Pa                  | rsion                                                                                                    | Cash(STH)       |
| S<br>NTING INFO<br>Set Data Char<br>Cit) Pay 6<br>tration<br>AR BILLS<br>ensing<br>turn<br>setting<br>setting<br>set                                                                                                    | PERATION MAN<br>nge Deta Loon<br>IPS Bodgot E<br>Purchase Oro<br>Po Code<br>Po Hunder*<br>Po Type*<br>Description*                                         | AGEMENT Sys<br>Leave Hisc I<br>Suspense Sus<br>Der Maintenand<br>1000022000001<br>22-12-0116 L 725<br>Steckel<br>6.5                                                                       | STEM<br>Prog Salar<br>spanso Ad                            | y Process P<br>min Seniori                  | fisc Report Ca<br>ty Traffic Acco<br>Owner<br>PO Date*                  | eer Cadru                 | e Supple       | eméntar             | v ic                             | 9.        |              | PT Da                  | rsion                                                                                                    | Cash(STN)       |
| S<br>NTING INFO<br>to Data Char<br>Cit) Pay b<br>tration<br>AR BILLS<br>ensing<br>turn<br>osting<br>turn<br>osting<br>turn                                                                                                    | PURCEASE OFC<br>PURCEASE OFC<br>PO Code<br>PO Number*<br>PO Type*<br>Description*<br>Value*<br>Amount Paul<br>Remarks                                      | AGEMENT Sys<br>Leave Misc J<br>Saspense Sus<br>Der Maintenand<br>10002200001<br>2212,4116,1,725<br>Steckel<br>0.5.<br>12                                                                   | STEM<br>Prog Salar<br>spenso Ad<br>Ce •                    | y Process P<br>min Senieri<br>Mess Parchase | fisc Report Ca<br>ty Traffic Acco<br>Owner<br>PO Date*                  | eer Cadru                 | e Supple       | ementar<br>Encontiv |                                  | 9.        |              | PT No                  | asion                                                                                                    | Cash(STN)       |
| S<br>NTING INFO<br>to Data Our<br>Cit) Pay b<br>tretion<br>AR BILLS<br>ensing<br>turn<br>osting<br>turn<br>ostin<br>osting<br>turn<br>osting<br>turn<br>osting | Purchase Ord<br>Purchase Ord<br>Po Code<br>PO Number*<br>PO Type*<br>Description*<br>Volue*<br>Amount Pad<br>Itemarks<br>Party*                            | AGEMENT Sys<br>Leave Misc J<br>Saspense Sas<br>Der Maintenand<br>2212.0116.1.705<br>Stockel<br>6.5.<br>12<br>20000014                                                                      | STEM<br>Prog Salar<br>sperso Ad<br>ce •<br>75<br>V<br>1009 | y Process P<br>min Senieri<br>Mess Parchase | fisc Report Ca<br>ty Traffic Acco<br>Owner<br>PO Date*                  | eer Cadru                 | e Supple       | eméntar             |                                  | 9.        |              | PT No                  | rsion                                                                                                    | Cash(STN)       |
| S<br>NTING INFO<br>to Data Chir<br>(1) Day b<br>treflon<br>All UILS<br>ensing<br>turn<br>ontry<br>out<br>confirmation<br>ancelation<br>spritode<br>es<br>r Codes<br>eenant<br>Haatei<br>cidon Matter<br>se Agmement                                                                                                    | PURCEASE OFC<br>PURCEASE OFC<br>PO Code<br>PO Number*<br>PO Type*<br>Description*<br>Value*<br>Amount Paul<br>Remarks                                      | AGEMENT SYS<br>Leave Misc J<br>Saspense Sus<br>Der Maintenand<br>(910922000091<br>22.12.4116.1.725<br>Steckel<br>0.5.<br>1.2<br>1.2<br>1.2<br>1.2<br>1.2<br>1.2<br>1.2<br>1.2<br>1.2<br>1. | STEM<br>Prog Salar<br>spenso Ad<br>Ce •<br>                | y Process P<br>min Senieri<br>Mess Parchase | fisc Report Ca<br>ty Froffic Acco<br>Order<br>PO Date*<br>Delivery Date | eer Cadru                 | e Supple       | ementar<br>Encontiv |                                  | 9.        |              | <b>0</b>               | tSon                                                                                                    | Cash(STN)       |
| S<br>NTING INFO<br>so buta Our<br>Cit) Pay b<br>tration<br>AR BILLS<br>ensing<br>turn<br>seting<br>adt<br>onfimation<br>ancolation<br>sphole<br>setant<br>sphole<br>setant<br>haster<br>dion Matter<br>se Agroundent<br>by<br>thase Order                                                                                                    | PURCHASE OFC<br>PURCHASE OFC<br>PURCHASE OFC<br>PO Code<br>PO Humber*<br>PO Type*<br>Description*<br>Value*<br>Anoast Pail<br>Remarks<br>Party*<br>Address | AGEMENT SYS<br>Leave Misc J<br>Saspense Sus<br>Der Maintenand<br>(910922000091<br>22.12.4116.1.725<br>Steckel<br>0.5.<br>1.2<br>1.2<br>1.2<br>1.2<br>1.2<br>1.2<br>1.2<br>1.2<br>1.2<br>1. | STEM<br>Prog Salar<br>spenso Ad<br>Ce •<br>                | y Process P<br>min Senieri<br>Mess Partheen | fisc Report Ca<br>ty Froffic Acco<br>Order<br>PO Date*<br>Delivery Date | oor Cadru<br>unts DBA     | e Supple       | ementar<br>Encontiv |                                  | 9.        |              | <b>2</b>               | estori.                                                                                                    | Cash(STN)       |

|                                                                                                    |                                                                                                    |                                                                                                    |                                                                                                    |                                                                                                    | loieyt.gev.in ii                                                                                                    | Y                      | Velcome CRISAIM |                | 7.0       |
|----------------------------------------------------------------------------------------------------|----------------------------------------------------------------------------------------------------|----------------------------------------------------------------------------------------------------|----------------------------------------------------------------------------------------------------|----------------------------------------------------------------------------------------------------|----------------------------------------------------------------------------------------------------|------------------------|-----------------|----------------|-----------|
|                                                                                                    |                                                                                                    | INAGEMENT SYSTEM                                                                                                    |                                                                                                    | 082000 10420000 10                                                                                                    |                                                                                                    | - AL                   | Tieres Legen    |                |           |
|                                                                                                    | mge Cosa - Coar<br>NPS Bodget                                                                                                    | n Lezve Misc Prog 5<br>E Suspense Suspense                                                                                                    | Admin Seniority                                                                                                    |                                                                                                    |                                                                                                    | mentary IC<br>ncentive | Books ACBo      | aks PF Pension | Cash(5TN) |
| ingistration                                                                                                    | Telephone M                                                                                                    | aster                                                                                                    |                                                                                                    |                                                                                                    |                                                                                                    |                        |                 |                |           |
| RREAR UILLS                                                                                                    | Telephone Num<br>(With STD Code)                                                                                                    |                                                                                                    | n, ei                                                                                                    | New Telephone                                                                                                    |                                                                                                    |                        |                 |                |           |
| li Retien                                                                                                    | Phone Type*                                                                                                    | Unifice - Y                                                                                                    |                                                                                                    |                                                                                                    |                                                                                                    |                        |                 |                |           |
| 07 Pooting<br>07 Audit                                                                                                    | STD Code*<br>Employee No.                                                                                                    | 0581                                                                                                    | Number*<br>HAR SINGH RAN                                                                                                    | 810526                                                                                                    | 1                                                                                                    |                        |                 |                |           |
| 07 Confirmation                                                                                                    | Assigned To                                                                                                    | AU305                                                                                                    | 40                                                                                                    |                                                                                                    |                                                                                                    |                        |                 |                |           |
| 07 CanceBatters                                                                                                    | Senction No.*                                                                                                    | 1009478827                                                                                                    | Date                                                                                                    |                                                                                                    | 23                                                                                                    |                        |                 |                |           |
| dt Paythode<br>werkes                                                                                                    | Valid upte                                                                                                    | 1                                                                                                    |                                                                                                    |                                                                                                    |                                                                                                    |                        |                 |                |           |
| laster Codes                                                                                                    | SPU                                                                                                    | 1                                                                                                    | Allocation*                                                                                                    | 00879704                                                                                                    |                                                                                                    |                        |                 |                |           |
| Agreemant<br>BG Master                                                                                                    | Rent                                                                                                    |                                                                                                    | Eligibility<br>Bill Period                                                                                                    | Select Over V                                                                                                    | -101                                                                                                    |                        |                 |                |           |
| Sanction Master                                                                                                    | Free Calls                                                                                                    | 1                                                                                                    | Opening Calls                                                                                                    | Parent Stalling                                                                                                    |                                                                                                    |                        |                 |                |           |
| Lease Agrooment                                                                                                    | Group*                                                                                                    |                                                                                                    | Consumer No.                                                                                                    | 1009562811                                                                                                    |                                                                                                    |                        |                 |                |           |
| Party<br>Purchase Order                                                                                                    | Usage                                                                                                    | Official 💌                                                                                                    |                                                                                                    |                                                                                                    |                                                                                                    |                        |                 |                |           |
| Totephone                                                                                                    | Payee*                                                                                                    |                                                                                                    | PALCAD(W).NDR.12M                                                                                                    |                                                                                                    |                                                                                                    |                        |                 |                |           |
| Editivates                                                                                                    | Address<br>Bask Code                                                                                                    | APA(W) HER IZM                                                                                                    |                                                                                                    |                                                                                                    |                                                                                                    |                        |                 |                |           |
| oports                                                                                                    | Account No.                                                                                                    | 800080000                                                                                                    | Account Type                                                                                                    |                                                                                                    |                                                                                                    |                        |                 |                |           |
|                                                                                                    | Peyment Hede                                                                                                    | P                                                                                                    | Treasury                                                                                                    | 381,80                                                                                                    |                                                                                                    |                        |                 |                |           |
|                                                                                                    | P1                                                                                                    | Research                                                                                                    | Clear                                                                                                    |                                                                                                    |                                                                                                    |                        |                 |                |           |
| 1 St Maps. Com                                                                                                    | and ture at homy or grow an                                                                                                    | WMAngoCast P = 0 d                                                                                                    | O AMS Format - Instance Baction                                                                                                    | a 🗊 rimandaria                                                                                                    | Nepagran #                                                                                                    |                        |                 |                | - 1       |
| MS                                                                                                    |                                                                                                    |                                                                                                    | Q <sup>r</sup> AHS Portet i ballen fletber                                                                                                    | et 🛛 🗐 errs indanse                                                                                                    | logi.gr.b .                                                                                                    |                        | Vekame CRISAIM  | • 🙆            | 7         |
| MS<br>OUNTING INP<br>Invectora Co                                                                                                    | DRMATION MA                                                                                                    | INAGEMENT SYSTEM                                                                                                    | ialary Process   Hisc R                                                                                                    | ksport Caroer (                                                                                                    | adre Supple                                                                                                    | nentary IC             | nelat   Q       | U              | Cash(STN) |
| MS<br>OUNTING INF<br>loyse Data Os<br>(MCN) Pay                                                                                                    | DRMATION MA                                                                                                    | INAGEMENT SYSTEM<br>n Leeve Hisc Prog S<br>E-Suspense Suspense                                                                                                    | ialary Process   Hisc R                                                                                                    | ksport Caroer (                                                                                                    |                                                                                                    | nentary IC             | nelat   Q       | U              |           |
| MS<br>OUNTING INF<br>Invector On<br>Official Pay<br>spistration<br>IREAR BULLS                                                                                                    | DRMATION MA<br>inge Data Loar<br>NPS Bodget                                                                                                    | INAGEMENT SYSTEM<br>In Leave Misc Prog S<br>I-Suspense Suspense                                                                                                    | ialary Process   Hisc R                                                                                                    | leport Career (<br>Traffic Accounts                                                                                                    | adre Supple                                                                                                    | nentary IC             | nelat   Q       | U              |           |
| MS<br>OUNTING INP<br>Myse Data Ori<br>n(HCR) Day<br>spistration<br>REEAR UILLS<br>II Pressing<br>I Return                                                                                                    | DRMATION MA<br>Inge Data Lear<br>NPS Budget<br>Estimates J<br>Estimate Cod<br>Estimate No.                                                                                                    | INACCEMENT SYSTEM<br>I Leeve Hist Prog S<br>E-Suspense Suspense<br>Ie-JOTT30002 R<br>WXCON/T49/15-14                                                                                                    | Admin Senitority These Estimate Budget Yer                                                                                                    | legort Caroer C<br>Traffic Accounts                                                                                                    | adre Supple                                                                                                    | nentary IC             | nelat   Q       | U              |           |
| MS<br>DUINTING INP<br>Invest Data Chi<br>(MCR) Pay<br>spintration<br>REFAR UTLLS<br>Il Person<br>Il Return<br>27 Paoting<br>27 Audit                                                                                                    | DRMATION MA<br>Inge Data Lear<br>NPS Budgot<br>Estimates I<br>Estimate Cod<br>Estimate No.<br>Short Desc                                                                                                    | INAUEMENT SYSTEM<br>I Leave Hist Prog S<br>E-Suspense Suspense<br>I Suspense Suspense<br>WICCONTAUTS114<br>ROB-KANPUR-ANWAR                                                                                                    | Admin Senilerity           Monor         Hisc N           Admin         Senilerity           Mena Estimate         Budget Yet           GANJ         Senilerity                                                                                                    | iesort Caroer C<br>Froffic Accounts<br>a                                                                                                    | adre Supple<br>DBA Utility I                                                                                        | nentary IC             | nelat   Q       | U              | Cash(STM) |
| MS<br>OUNTING INP<br>(NCR) ISav<br>spistretion<br>REFAR UILS<br>I Petern<br>27 Posting<br>27 Audt<br>27 Confirmation                                                                                                    | DRMATION MA<br>mge Data Loan<br>MPS Bodgot<br>Estimates P<br>Estimate Col<br>Estimate No.<br>Short Desc<br>Long Desc                                                                                                    | INAGEMENT SYSTEM           ILEANIC Misc Prog           E-Suspense Suspense           Image: Suspense Suspense           Image: Suspense Suspense Suspe Suspense Suspense Susp                                                                                                    | atlany Process Nisc &<br>Admin Senierity<br>Budget Ye<br>GAN)<br>GAN/ IN LIEU OF LEVEL                                                                                                    | Argent Caroor C<br>FredTic Accounts<br>M TULE 200<br>CROSSING 02 SPECU                                                                                                    | adre Supple<br>DBA Utility I                                                                                        | ncentive               | nelat   Q       | U              |           |
| MS<br>OUNTING INF<br>loyse Data Ou<br>(HCR) Pay<br>spistration<br>REAR UILLS<br>II Pensing<br>I Peters<br>27 Auth<br>27 Conferentia                                                                                                    | DRMATION MA<br>Inge Data Lear<br>NPS Budgot<br>Estimates I<br>Estimate Cod<br>Estimate No.<br>Short Desc                                                                                                    | INAUEMENT SYSTEM<br>I Leave Hist Prog S<br>E-Suspense Suspense<br>I Suspense Suspense<br>WICCONTAUTS114<br>ROB-KANPUR-ANWAR                                                                                                    | Admin Senierity  Admin Senierity  Ress Estimate  Budget Yer  GANJ  GANJ IN LIEU OF LEVEL  Stanus                                                                                                    | Argorit Caroer C<br>Traffic Accounts<br>Ar                                                                                                    | adre Supple<br>DBA Utility I                                                                                        | nentary IC             | nelat   Q       | U              |           |
| MS<br>DUINTING THP<br>Invest Data<br>(MCR) Two<br>spistration<br>REEAR UILLS<br>II Persons<br>17 Posting<br>27 Audit<br>27 Concellation<br>27 Concellation<br>27 Concellation<br>27 Concellation<br>27 Concellation                                                                                                    | DRMATION MA<br>mge Data Loan<br>MPS Bodgot<br>Estimates P<br>Estimate Col<br>Estimate No.<br>Short Desc<br>Long Desc                                                                                                    | INAGEMENT SYSTEM           ILEANIC Misc Prog           E-Suspense Suspense           Image: Suspense Suspense           Image: Suspense Suspense Suspe Suspense Suspense Susp                                                                                                    | atlany Process Nisc &<br>Admin Senierity<br>Budget Ye<br>GAN)<br>GAN/ IN LIEU OF LEVEL                                                                                                    | Argorit Caroer C<br>Traffic Accounts<br>Ar                                                                                                    | adre Supple<br>DBA Utility A                                                                                        | ncentive               | nelat   Q       | U              |           |
| MS<br>DUINTING INP<br>doyse bata<br>h(HCR) Pay<br>egistration<br>egistration<br>egistration<br>Bears Bulls<br>H Pensing<br>F Return<br>07 Posting<br>07 Audit<br>07 Confemation<br>07 Confemation<br>07 Confemation<br>81 Pay-Pade<br>workes<br>ester Codes                                                                                                    | DRMATION MA<br>Inge Data Loan<br>NPS Budgot<br>Estimates P<br>Estimate Cod<br>Estimate No.<br>Short Dese<br>Long Dese<br>Department                                                                                                    | INAGEMENT SYSTEM<br>A LEAVE Misc Prog 5<br>Le Suspensel Suspense<br>I Suspensel Suspense<br>WWCONTAUTS-14<br>ROB-KANPUR-ANWAR<br>ROB-KANPUR-ANWAR<br>ROB-KANPUR-ANWAR<br>I ENGNEERING                                                                                                    | adany Process Hisc &<br>Admin Seniarity<br>Rea Estimate<br>GANJ<br>GANJ IN LIEU OF LEVEL<br>Stanus<br>Estimate Compl                                                                                                    | Argorit Caroer (<br>Traffic Accounts)<br>Ar IIII IIII<br>CROSSING 02 SPECU<br>Ietion Date                                                                                                    | adre Supple<br>DBA Utility I<br>I ~                                                                                 | ncentive               | nelat   Q       | U              |           |
| INS<br>COUNTING INP<br>Novee bata Cha<br>h(MCR) Pay<br>egistration<br>RECAR USLS<br>II Passing<br>II Passing<br>II Passing<br>II Passing<br>Of Confination<br>Of Confination<br>Of Confination<br>REPUTADE<br>werks<br>inster Codes<br>Appendix<br>BS Maiter                                                                                                    | DRMATION MA<br>Inge Data Loan<br>NPS Budgot<br>Estimates P<br>Estimate Cod<br>Estimate No.<br>Short Desc<br>Long Desc<br>Department<br>Remarks                                                                                                    | INAGEMENT SYSTEM<br>A LEAVE Misc Prog 5<br>Le Suspensel Suspense<br>I Suspensel Suspense<br>WWCONTAUTS-14<br>ROB-KANPUR-ANWAR<br>ROB-KANPUR-ANWAR<br>ROB-KANPUR-ANWAR<br>I ENGNEERING                                                                                                    | Admin Seniarity<br>Admin Seniarity<br>Budget Yei<br>GANJ<br>GANJ IN LIEU OF LEVEL<br>Status<br>Estimate Compl<br>2000 Entimate T                                                                                                    | Argorit Caroer (<br>Traffic Accounts<br>ar Million<br>CROSSING 02 SPECU<br>Inter Open<br>Inter 01/04/02                                                                                                    | adre Supple<br>DBA Utility I<br>I V<br>N                                                                            | ncentive               | nelat   Q       | U              |           |
| IMS<br>COUNTING INF<br>Invest but a Council<br>Information<br>Researe Utils<br>III Pressing<br>III Return<br>O7 Posting<br>O7 Audit<br>O7 Confirmation<br>O7 Confirmation<br>O7 Confi                                                                                                    | DEMATION MA<br>ingle Data Loan<br>NPS Bockpot<br>Estimates P<br>Estimate Col<br>Estimate No,<br>Short Desc<br>Long Denc<br>Department<br>Remarks<br>Emarks<br>Estimate An<br>Cash<br>Sanction                                                                                                    | INAGEMENT SYSTEM<br>I EXERVI Misc Prog 5<br>E-Suspense Suspense<br>III Suspense<br>IIII Suspense<br>III Suspense<br>III Suspen                                                                                                    | Admin Seniarity<br>Admin Seniarity<br>Budget Yei<br>GANJ<br>GANJ IN LIEU OF LEVEL<br>Status<br>Estimate Compl<br>2000 Entimate T                                                                                                    | Argont Career (<br>Traffic Accounts<br>ar (1111 m)<br>CROSSING 02 SPECU<br>Inter (1154,22<br>d (12553)                                                                                                    | adre Supre<br>DBA Utility A                                                                                         | ncentive               | nelat   Q       | U              |           |
| IMS<br>COUNTING INP<br>Novee bota Col<br>h(MCR) Pay<br>registration<br>RECALULS<br>III Paysing<br>III Paysing<br>III Paysing<br>07 Auto<br>07 Constitution<br>07 Constitution<br>07 Constitution<br>07 Constitution<br>08 Paythode<br>werks<br>laster Codes<br>Appendix                                                                                                    | DRMATION MA<br>Inge Data Loan<br>NPS Budgot<br>Estimates I<br>Estimate Cod<br>Estimate No.<br>Shart Desc<br>Long Desc<br>Department<br>Remarks<br>Estimate An<br>Cosh                                                                                                    | INAGEMENT SYSTEM<br>A LEAVE Misc Prog 5<br>LeSuspense Suspense<br>Information Response<br>Information Response<br>Informatio Response<br>Informa                                                                                                    | Admin Senierity Admin Senierity Budget Ye GANJ GANJ N LIEU OF LEVEL Stanus Estimate Compl D00 Entimate T 15000 CEREM                                                                                                    | Argont Caroer (<br>Traffic Accounts<br>ar (2011) m<br>CROSSING 02 SPECU<br>Into Date<br>Date (20104/22)<br>d 125530                                                                                                    | adre Supre<br>DBA Utility A                                                                                         | ncentive               | nelat   Q       | U              |           |
| COUNTING INF<br>count in G inf<br>h(MCR) Read<br>ingistration<br>RREAR UILS<br>III Parsing<br>III Anton<br>07 Posting<br>37 Autit<br>07 Constitution<br>07 Constitution<br>07 Constitution<br>07 Constitution<br>08 Paymade<br>perfes<br>factor Codes<br>Agreement<br>B5 Hauttel<br>Sanction Marcel<br>Lasse Agroundant                                                                                                    | DRMATION MA<br>Inge Data Love<br>NPS Bodyot<br>Estimates P<br>Estimate Cod<br>Estimate Cod<br>Estimate No.<br>Short Desc<br>Long Dec<br>Department<br>Remarks<br>Entremes An<br>Cosh<br>Saction<br>Authority                                                                                               | INAGEMENT SYSTEM<br>A LEAVE Misc Prog 5<br>LeSuspense Suspense<br>Information Response<br>Information Response<br>Informatio Response<br>Informa                                                                                                    | Admin Senierity Admin Senierity Budget Ye GANJ GANJ IN LIEU OF LEVEL Status Estimate Compl D00 Entimate T Sanchon J                                                                                                    | Argont Career (<br>Traffic Accounts)<br>ar (1111 m)<br>CROSSING 02 SPECU<br>Ietion Date<br>Date (01/04/20<br>4 (125530)<br>Date (01/04/20                                                                                                    | adre Supre<br>DBA Utility A                                                                                         | ncentive               | nelat   Q       | U              |           |
| IMS<br>COUNTING INF<br>playes buta<br>A(MCR) Pay<br>registration<br>R8EAR UILS<br>III Peening<br>II Return<br>O7 Postra<br>07 Autt<br>07 Confination<br>07 Autt<br>07 Confination<br>07 Confination<br>07 Confination<br>07 Confination<br>07 Autt<br>07 Confination<br>08 Auto<br>08 Auto<br>Sanction Macter<br>Lasse Agroement<br>Party<br>Purchas Order<br>Tolephone                                                                                                    | DRMATION MA<br>Inge Data Loan<br>NPS Budgot<br>Estimates P<br>Estimate Cod<br>Estimate Cod<br>Estimate No.<br>Short Desc<br>Long Desc<br>Department<br>Remarks<br>Estimates An<br>Cash<br>Saccion<br>Authority<br>Fam<br>Affication                                                                        | INAGEMENT SYSTEM<br>I LOUID HISC Prog 5<br>E-Suspense Suspense<br>II-Suspense Suspense<br>II-Suspense Suspense<br>II-Suspense Suspense<br>II-Suspense Suspense<br>II-Suspense Suspense<br>II-Suspense Suspense<br>II-Suspense Suspense Suspense<br>II-Suspense Suspense Su                                                                                                    | atlany Process Misc &<br>Admin Semicelty<br>Tes Estimate<br>GANJ<br>GANJ IN LIEU OF LEVEL<br>Status<br>Estimate Compi<br>DO Estimate Compi<br>Sestimate<br>Sestimate<br>Work PSICPOSED MAN                                                                                                    | Interest Caroer Control Caroer Control Caroer Contr | adre Supple<br>DeA Utility I<br>I<br>IIIIIIIIIIIIIIIIIIIIIIIIIIIIIIIII                                              | ncentive               | nelat   Q       | U              |           |
| IMS<br>COUNTING INF<br>aloyee bata Chi<br>h(MCR) Rev<br>Repartment<br>Repartment<br>Repartment<br>Parsing<br>D7 Conclusion<br>D7 Conclusion<br>D7 Conclusion<br>D7 Conclusion<br>D7 Conclusion<br>D7 Conclusion<br>D7 Conclusion<br>D7 Conclusion<br>D7 Conclusion<br>D7 Conclusion<br>D5 Auste<br>D5 Auste<br>D5 | DEMATION MA<br>Ingle Data Love<br>NPS Boblet Love<br>Estimates P<br>Estimate Cod<br>Estimate Cod<br>Estimate No.<br>Short Desc<br>Long Desc<br>Depurtment<br>Remarks<br>Remarks<br>Remarks<br>Remarks<br>Remarks<br>Remarks<br>Remarks<br>Coh<br>Saction<br>Authority<br>Field<br>Alfocation<br>20-CAP (P) | ANAGEMENT SYSTEM<br>A Laswe Misc Prog 5<br>E-Suspense Suspense<br>(CONTINUES)<br>WICON/149/15-14<br>ROB-KANPUR-ANMAR<br>ROB-KANPUR-ANMAR<br>ROB-KANPUR-ANMAR<br>ENGREERING<br>Source ES2207<br>1522007<br>Steen<br>ENGG<br>Details<br>Cost Name o<br>Plan He                                                                                                    | Adamin Samlerity<br>Admin Samlerity<br>These Estimate<br>Budget Ye<br>GANJ<br>GANJ IN LIEU OF LEVEL<br>Situas<br>Estimate Compi<br>DO Estimate Compi<br>Samon I<br>Samon I<br>Samo | Accounts Caroor C<br>FredTic Accounts<br>ar One 2 and<br>CROSSING 02 SPECU<br>Inter One One One One One One One One One One                                                                                                    | adre Supre<br>DBA UGRèy I<br>I<br>I<br>I<br>I<br>I<br>I<br>I<br>I<br>I<br>I<br>I<br>I<br>I<br>I<br>I<br>I<br>I<br>I | ncentive               | nelat   Q       | U              |           |
| In Superior Control of Control of                                                                                                    | DRMATION MA<br>Inge Data Loan<br>NPS Budgot<br>Estimates P<br>Estimate Cod<br>Estimate Cod<br>Estimate No.<br>Short Desc<br>Long Desc<br>Department<br>Remarks<br>Estimates An<br>Cash<br>Saccion<br>Authority<br>Fam<br>Affication                                                                        | INAGEMENT SYSTEM<br>A Lazve Misc Prog 5<br>E-Suspense Suspense<br>ISUSPENSE Suspense<br>ISUSPENSE<br>ISUSPENSE<br>ISUSPENSE<br>ISUSPESE<br>ISUSPESE<br>ISU | Admin Senterity Admin Senterity  Tess Estimate Budget Ye GANJ GANJ IN LIEU OF LEVEL Sites Estimate Compl Complexity Status Estimate Compl Complexity Complexity Compl                                                                                                    | Interest Caroer Control Caroer Control Caroer Contr | adre Supre<br>DBA UGRèy I<br>I<br>I<br>I<br>I<br>I<br>I<br>I<br>I<br>I<br>I<br>I<br>I<br>I<br>I<br>I<br>I<br>I<br>I | ncentive               | nelat   Q       | U              |           |
| INS<br>COUNTING INF<br>doyee Data<br>doyee Data<br>(NCR) Pay<br>estistration<br>RREAR UILLS<br>UI Peesing<br>II Peturn<br>07 Posting<br>07 Autorng<br>07 Autorng<br>07 Autorng<br>07 Autorng<br>07 Autorng<br>07 Autorng<br>07 Autorng<br>07 Confirmation<br>07 Confirmation<br>07 Confirmation<br>07 Confirmation<br>08 Parties<br>sater Codes<br>Agreemant<br>06 Matter<br>Sandton Master<br>Lase Agromment<br>Faity<br>Purchas Order<br>Estimates                                                                                                    | DRMATION MA<br>Ingel Data Loan<br>MPS Badgot<br>Estimates P<br>Estimate Cod<br>Estimate Cod<br>Estimate No.<br>Short Desc<br>Long Dec<br>Department<br>Remarks<br>Entimate An<br>Cash<br>Sanction<br>Autocition<br>20-CAP (P)<br>21 DRF (Q)                                                                | INAGEMENT SYSTEM<br>A Lazve Misc Prog 5<br>E-Suspense Suspense<br>ISUSPENSE Suspense<br>ISUSPENSE<br>ISUSPENSE<br>ISUSPENSE<br>ISUSPESE<br>ISUSPESE<br>ISU | Admin Senterity Admin Senterity  Tess Estimate Budget Ye GANJ GANJ IN LIEU OF LEVEL Sites Estimate Compl Complexity Status Estimate Compl Complexity Complexity Compl                                                                                                    | Account Caroox C<br>Troffic Accounts<br>ar 0111 an<br>CROSSING 02 SPECU<br>Inter 01/04/20<br>Inter 01/04/20<br>Inter 01/04/20<br>Inter 01/04/20<br>Inter 01/04/20<br>Inter 01/04/20<br>Inter 01/04/20<br>Inter 01/04/20<br>Inter 001/04/20                                                                                                    | adre Supre<br>DBA UGRèy I<br>I<br>I<br>I<br>I<br>I<br>I<br>I<br>I<br>I<br>I<br>I<br>I<br>I<br>I<br>I<br>I<br>I<br>I | ncentive               | nelat   Q       | U              |           |

NORTH EASTERN RAILWAY GORAKHPUR Page 100

| mployee Data Change                                                                                                    | IATION MANAGEMENT   | SYSTEM                   |                  |                                 |                | Carl Reto      | 1.5        | ne CRISA           | 1.1          |          |             |     |
|----------------------------------------------------------------------------------------------------|---------------------|--------------------------|------------------|---------------------------------|----------------|----------------|------------|--------------------|--------------|----------|-------------|-----|
| and the second second se |                     | tisc Prog Salary Process |                  | Caroer                          | Cadre Supp     | lementary      | NT OT A    | ALC: NO HIGH DOC   | A CONTRACTOR | PF Pensi | ion Cash(51 | ING |
| ish(HCR) Pay NPS                                                                                                    | Budget E-Suspense   | Suspense Admin Sen       | erity Traffic Ac |                                 |                | Incentive      |            |                    |              |          |             |     |
| Registration                                                                                                    | Report +            |                          | 10.00            | emai Os                         | ick: COY Numb  | er Popup       | Internet 2 | epineer            |              |          |             |     |
| ARREAR BILLS                                                                                                    |                     |                          | (2) Http:        | <ul> <li>Control der</li> </ul> | leneekon gavin | MANKLOOT       | Support    | de Traza e la      | ater .       | -        |             |     |
| IIII Passing                                                                                                    |                     |                          | Bettio           | R. Al                           |                | ( <b>U</b> ) 3 | AR HER     | 13                 | 2            | ~        |             |     |
| Bill Return                                                                                                    |                     |                          | Betty            |                                 | Man            | 1              |            |                    | -            | <b></b>  |             |     |
| CO7 Posting                                                                                                    | C07Number           | 6                        | 100              | rth Ch-                         | 1              |                |            |                    |              |          |             |     |
| CO7 Audit<br>CO7 Confirmation                                                                                                    | Cornumber           | e                        | lik.No.          | Section                         | 007 Nanber     | CO7 Date       | CO7 Ant    |                    |              |          |             |     |
| CO7 CanceSation                                                                                                    | Abstraction Summary | 8                        | 01.70            | Xd                              | 010114700624   | 11042668       | 156117     | Status<br>Operated | 342 count    |          |             |     |
| Edit Paytiade                                                                                                    | Cheque Detail       | 2                        |                  | XI                              | 000114700021   | 13,04/200.6    | LIBBS      | General            | B            |          |             |     |
| Querles                                                                                                    | Allocation Detail   | 2                        | 1                | 8.7                             | 022114700023   | 11/04/2018     | 11138288   | Generated          | 1            |          |             |     |
| Master Codes                                                                                                    | Party Detail        | 8                        | 4                | 83                              | 011114300822   | 11042814       | 2440       | Generated          | 1            |          |             |     |
| Reports                                                                                                    |                     |                          |                  | 24                              | 011114/00022   | 11/04/2014     | 4221275    | Generated          | 1            |          |             |     |
| CO7 Report                                                                                                    | Ger                 | ereteReport              |                  | 84                              | 000114200020   | 11042014       | 9120173    | Abstract           | 10           |          |             |     |
| Party Details                                                                                                    |                     |                          |                  | 84                              | 000114200817   | 11/04/280.4    | 29100      | Abstract           | 1            |          |             |     |
| CO7-Entimate Report                                                                                                    |                     |                          | 1                | 33                              | 011114700866   | 11/04/2014     | 10793646   | Ahmond             | 1            | ×        |             |     |
| CO6 Register                                                                                                    |                     |                          | 10               | 9.1                             | C and a work   | 11002000       | 185.55     | diam'r.            | -            |          |             |     |
| TErS Report                                                                                                    |                     |                          |                  |                                 |                |                |            |                    |              |          |             |     |
| ECS/EFT FOR CO2                                                                                                    |                     |                          |                  |                                 |                |                |            |                    |              |          |             |     |
| NEFT FOR CO7                                                                                                    |                     |                          |                  |                                 |                |                |            |                    |              |          |             |     |
| STEP FOR CO7                                                                                                    |                     |                          |                  |                                 |                |                |            |                    |              |          |             |     |
| RTES FOR CO7                                                                                                    |                     |                          |                  |                                 |                |                |            |                    |              |          |             |     |
| CD7 PAYHODE<br>PayModeC07Rapert                                                                                                    |                     |                          |                  |                                 |                |                |            |                    |              |          |             |     |
|                                                                                                    |                     |                          |                  |                                 |                |                |            |                    |              |          |             |     |

|                                      |                                      |                     |                            |                            |              |           |                     |            |                                       | 1 |
|--------------------------------------|--------------------------------------|---------------------|----------------------------|----------------------------|--------------|-----------|---------------------|------------|---------------------------------------|---|
| 🔄 🗃 Mitpa //alive Joida              | realways gov in TAUL opp Cold        | P - A d O AHS       | Eortal - Instantifiationse | 🗇 ame indantalivaya.gov in |              |           |                     |            | i i i i i i i i i i i i i i i i i i i | • |
| IMS<br>COUNTING INFORM               | NATION MANAGEMENT                    | SYSTEM              |                            |                            | 0.12         | Welcome C |                     | 0          |                                       |   |
| EU.                                  |                                      | isc Prog Salary I   |                            |                            | upplementary | IC Books  | STREET, STREET, ST. | PF Pension | Cash(STN)                             |   |
| (MCR) Pay NPS                        | Budget E-Suspense                    | Suspanse Admi       | n Seniority Tra            | ffic Accounts   DBA Utilit | y Incentive  |           |                     |            |                                       | - |
| egistration                          | Report +                             |                     |                            |                            |              |           |                     |            |                                       |   |
| RREAR UILLS                          |                                      |                     |                            |                            |              |           |                     |            |                                       |   |
| Return                               |                                      |                     |                            |                            |              |           |                     |            |                                       |   |
| 37 Posting<br>37 Audit               | C07Number                            | 010114708024        | 8                          |                            |              |           |                     |            |                                       |   |
| 7 Confirmation<br>7 ConceSation      |                                      |                     |                            |                            |              |           |                     |            |                                       |   |
| R Paythade                           | Abstruction Summary<br>Cheque Detail | 2                   |                            |                            |              |           |                     |            |                                       |   |
| verles                               | Allocation Detail                    | R                   |                            |                            |              |           |                     |            |                                       |   |
| ester Codés<br>sports                | Party Detail                         | 8                   |                            |                            |              |           |                     |            |                                       |   |
| CO7 #aport                           | Gen                                  | orokeReport         |                            |                            |              |           |                     |            |                                       |   |
| Party Details<br>CO7-Entimate Report |                                      |                     |                            |                            |              |           |                     |            |                                       |   |
| CO6 Register                         |                                      |                     |                            |                            |              |           |                     |            |                                       |   |
| TD'S Report<br>ECS/EFT FOR CO7       |                                      |                     |                            |                            |              |           |                     |            |                                       |   |
| NEFT FOR COT                         |                                      |                     |                            |                            |              |           |                     |            |                                       |   |
| STER FOR CO7<br>RTIES FOR CO7        |                                      |                     |                            |                            |              |           |                     |            |                                       |   |
| CD7 PAYHODE                          |                                      |                     |                            |                            |              |           |                     |            |                                       |   |
| PayModeCO7Raport<br>Bill Statement   | [                                    |                     |                            | • 1                        | 7            |           |                     | 101 T      |                                       |   |
| The proventied                       | Be yoo west to open or save          | corpetation to main | urrangeorogwakrikov yr     |                            |              | Open Sei  | e • Q               | set -      |                                       |   |

| 1000                                                                                                    | and the second second sec |                                                                                                    | が市田二端人                                |                                                             |                                                                                                    |                                                                                                    |                                                                                                    |                                                                                                    |                 |     |
|----------------------------------------------------------------------------------------------------|----------------------------------------------------------------------------------------------------|----------------------------------------------------------------------------------------------------|---------------------------------------|-------------------------------------------------------------|----------------------------------------------------------------------------------------------------|----------------------------------------------------------------------------------------------------|----------------------------------------------------------------------------------------------------|----------------------------------------------------------------------------------------------------|-----------------|-----|
|                                                                                                    | 1                                                                                                    | -14                                                                                                    | ······                                |                                                             | 1                                                                                                    |                                                                                                    |                                                                                                    |                                                                                                    | 5               |     |
| 10 : 10daug70                                                                                                    | No. Parkage                                                                                                    |                                                                                                    | EASTERN RAILWAY /<br>of Bills Raset f |                                                             |                                                                                                    | Page No.   1<br>Date                                                                                                    | 19-Apr-2014                                                                                                    |                                                                                                    |                 |     |
| 207Date : 17                                                                                                    |                                                                                                    | ADTIDUCE                                                                                                | or bills yaged i                      |                                                             | Section : Exp                                                                                                    | enditire-1                                                                                                    |                                                                                                    |                                                                                                    |                 |     |
| .a coestaber                                                                                                    | CO65ate                                                                                                    | Party                                                                                                   |                                       | Passed Ant                                                  | Deduction                                                                                                    | Ant Payable                                                                                                    | Amt to Ceshier                                                                                                    |                                                                                                    |                 |     |
|                                                                                                    |                                                                                                    |                                                                                                    |                                       |                                                             |                                                                                                    |                                                                                                    |                                                                                                    |                                                                                                    |                 |     |
| 0101540001                                                                                                    | 46 10/04/2014                                                                                                    | HAILF CONSTRUCTION & CO<br>MEPIND OF DEPOSIT                                                            | 10015E85 971. 11<br>21267/85          | 40350                                                       | đ                                                                                                    | 42250                                                                                                    | 0                                                                                                    |                                                                                                    |                 |     |
| 0101140001                                                                                                    | 57 11/04/2014                                                                                                    | DIVISIONAL CASHIER, GORA<br>IMPREST BILL                                                                | HAR, SER<br>Har, 2014                 |                                                             | 0                                                                                                    | 11863                                                                                                    | 11883                                                                                                    |                                                                                                    |                 |     |
| 8 - BIGIT40001                                                                                                    | 56 11/04/2014                                                                                                    | FRATAF ENTERNAISES,<br>REFUND OF DEPOSIT                                                                | 20111/26                              | 37060                                                       | 0                                                                                                    | 31060                                                                                                    | <sub>0</sub>                                                                                                    |                                                                                                    |                 |     |
| 8101140001                                                                                                    | 89 II/00/2014                                                                                                    | A-I ENERFY EDGINEERS PVT<br>NEFUSD OF DEPOSIT                                                           | 170<br>20111/24                       | 2910                                                        | đ                                                                                                    | 2900                                                                                                    | q                                                                                                    |                                                                                                    |                 |     |
| - 0101740001                                                                                                    | 60 11/04/2014                                                                                                    | FETRÖLEDE CONSERVATION B<br>REFUSD OF DERCETT                                                           | İSEARCE ASSOCIAT<br>20111/22          | 2510                                                        | 0                                                                                                    | 2900                                                                                                    | 6                                                                                                    |                                                                                                    |                 |     |
| 1101140091                                                                                                    | 41 11/04/2014                                                                                                    | BRAGWAIT TECHENOLOGIKES AND<br>REFUSID OF DEPOSIT                                                       | EDERGY CORSERVA<br>20111/23           | 2910                                                        | 0                                                                                                    | 2907                                                                                                    | 0                                                                                                    |                                                                                                    |                 |     |
| - 610114002t                                                                                                    | 82 11/04/2014                                                                                                    | +++<br>PONENFIELD TECHNOLOGIES<br>REPIND OF DEPOSIT                                                     |                                       | 2800                                                        | e                                                                                                    | 2900                                                                                                    | <u>a</u>                                                                                                    |                                                                                                    |                 |     |
| - 0101140001                                                                                                    | ē4 13/06/2016                                                                                                    | N/S NIN EXEMSY<br>METUND OF DEPOSIT                                                                     |                                       | 2910                                                        |                                                                                                    |                                                                                                    | ······ <sub>0</sub>                                                                                                    |                                                                                                    |                 |     |
|                                                                                                    |                                                                                                    | ***                                                                                                    | 20111/27                              |                                                             |                                                                                                    |                                                                                                    |                                                                                                    |                                                                                                    |                 |     |
| Details.tst                                                                                                    |                                                                                                    |                                                                                                    |                                       |                                                             |                                                                                                    |                                                                                                    |                                                                                                    |                                                                                                    |                 |     |
| eis FT                                                                                                    |                                                                                                    |                                                                                                    |                                       |                                                             |                                                                                                    |                                                                                                    | h1                                                                                                    | col 1 342                                                                                                    | 00 UNIX ANS     |     |
| S                                                                                                    |                                                                                                    |                                                                                                    | C AND THE TOP                         | niahayi                                                     | 🗿 amundanıa                                                                                                    | huysgovin ×                                                                                                    | Welcome                                                                                                    | CRISAINS                                                                                                    | 2               |     |
| UNTING INF                                                                                                    | ange Data Lo                                                                                                    | MANAGEMENT SYSTEM<br>van Leave Misc Prog<br>E-Suspense Suspense                                         | Salary Process                        | Misc Report                                                 | Career C                                                                                                    | adre Suppler                                                                                                    | nentary IC Book                                                                                                    |                                                                                                    | Pension Casb(ST | N)  |
| UNTING INF                                                                                                    | ange Data Lo                                                                                                    | MANAGEMENT SYSTEM<br>van Leuve Misc Prog<br>E-Suspense Suspense                                         | Salary Process                        | Misc Report<br>rity Traffic                                 | Career (                                                                                                    | adre Suppler<br>DBA Utility In                                                                                                    | u Alp Sau<br>mentary IC Book<br>scentive                                                                                                    | S ACBooks P                                                                                                    |                 | (N) |
| UNTING INF<br>ee Data Ch<br>ICR) Pay<br>stration                                                                                                    | ange Data Le<br>NPS Bodget<br>CO7-Estima                                                                                                    | MANAGEMENT SYSTEM<br>van Leuve Misc Prog<br>E-Suspense Suspense                                         | Salary Process                        | Misc Report<br>rity Traffic                                 | Career C<br>Accounts 1                                                                                                    | adre Suppler<br>DBA Utility 1<br>CCOT Number                                                                                                    | Ropuo × Internet Expl                                                                                                    | S ACBooks P                                                                                                    |                 | (N) |
| INTING INF<br>ee Data Ch<br>ICR) Pay<br>stration<br>EAR BILLS                                                                                                    | ange Data Le<br>NPS Bodget<br>CO7-Estima                                                                                                    | MANAGEMENT SYSTEM<br>van Leave Hisc Prog<br>E-Suspanse Suspanse<br>te Report +                          | Salary Process<br>Admin Senio         | Misc Report<br>rity Traffic                                 | Career C<br>Accounts I<br>Internal Checo                                                                                                    | adre Suppler<br>DBA Utility 1<br>CCOT Number                                                                                                    | Ropuo - Internet Explo                                                                                                    | edicións                                                                                                    |                 | (N) |
| ree Data Ch<br>ICR) Pay<br>stration<br>EAR UILLS<br>fassing<br>stum                                                                                                  | ange Data Le<br>NPS Bodget<br>CO7-Estima                                                                                                    | MANAGEMENT SYSTEM<br>van Leave Hisc Prog<br>E-Suspanse Suspanse<br>te Report +                          | Salary Process<br>Admin Senio         | Misc Report<br>rity Traffic<br>Dia                          | Career C<br>Accounts 1                                                                                                    | adre Suppler<br>DBA Utility 1<br>CCOT Number                                                                                                    | Ropuo × Internet Expl                                                                                                    | S ACBooks P                                                                                                    |                 | (N) |
| UNTING INF<br>vee Bata Ch<br>ICR) Pay<br>stration<br>stration<br>EAR BILLS<br>Passing                                                                                | ange Data Le<br>NPS Bodget<br>CO7-Estima                                                                                                    | MANAGEMENT SYSTEM<br>van Leave Hisc Prog<br>E-Suspanse Suspanse<br>te Report +                          | Salary Process<br>Admin Senio         | Misc Report<br>rity Traffic<br>Dia                          | Career C<br>Accounts I<br>Internal Checo<br>Itys / erro Inder<br>tigs / erro Inder                                                                                                    | adre Supier<br>DBA Utility In<br>COT Number<br>milwiys govin Pi                                                                                                    | Ropuo - Internet Explo                                                                                                    | ACBooks P<br>ACBooks P<br>aner                                                                                                    |                 | (N) |
| UNTING INF<br>ree Data Ch<br>ICR) Pay<br>stration<br>EAR BILLS<br>Passing<br>eturn<br>Posting                                                                        | ange Data Le<br>NPS Bodget<br>CO7-Estima                                                                                                    | MANAGEMENT SYSTEM<br>van Leave Hisc Prog<br>E-Suspanse Suspanse<br>te Report +                          | Salary Process<br>Admin Senio         | Misc Report<br>rity Traffic<br>a h<br>Se<br>B               | Caroer C<br>Accounts<br>Internal Checo<br>Internal Checo<br>Internal Checo<br>Internal Checo<br>Internal Checo<br>Internal Checo                                                                                                    | adre Suppler<br>DBA Utility 1<br>COT Number<br>milwijs govin Fi                                                                                                    | Ropup - Internet Expl<br>Marketary IC Book<br>Acceptive<br>Ropup - Internet Expl<br>Marketary IC Book<br>Marketary IC Book<br>Marketary IC                           | edicións                                                                                                    |                 | (N) |
| UNTING INF<br>ree Data Ch<br>(CR) Pay<br>stration<br>EAR UILLS<br>hassing<br>eturn<br>Posting<br>Audit<br>Confirmation<br>Cancellation                               | ange Data Le<br>NPS Bodget<br>CO7-Estima                                                                                                    | MANAGEMENT SYSTEM<br>van Leave Hisc Prog<br>E-Suspanse Suspanse<br>te Report +                          | Salary Process<br>Admin Senio         | Misc Report<br>rity Traffic<br>a h<br>Se<br>B               | Career C<br>Accounts<br>Internal Check<br>Itse Ad<br>Internal Check<br>Itse Ad<br>Internal Check<br>Internal Check<br>In                                                                                                    | Corr Number<br>COT Number<br>COT Number<br>COT Number<br>COT Number                                                                                                    | Ropup - Internet Expl<br>Alternative<br>Ropup - Internet Expl<br>Magnetic Conference Conference<br>Conf Date<br>Conf Date<br>Conf Conf Conf<br>Conf Conf<br>Conf<br>Conf Conf<br>Conf<br>Conf<br>Conf<br>Conf<br>Conf<br>Conf<br>Conf                                                                                                    | ACCooks P<br>ACCooks P<br>edicator<br>edicator<br>actionator<br>action                                                        |                 | (N) |
| UNTING INF<br>ree Data Ch<br>(CR) Pay<br>stration<br>EAR UILLS<br>hassing<br>eturn<br>Posting<br>Audit<br>Confirmation                                               | ange Data Le<br>NPS Bodget<br>CO7-Estima                                                                                                    | IANAGEMENT SYSTEM<br>van Leave Hisc Prog<br>E-Suspense Suspense<br>ite Report +<br>7humber 010114703023 | Salary Process<br>Admin Senio         | Misc Report<br>rity Traffic<br>9 Ba<br>9 Ba<br>9 Ba<br>9 Ba | Caroer C<br>Accounts<br>Internal Check<br>Ites All<br>Internal<br>Internal<br>Intern | Corr Suppler<br>DBA Utility In<br>COT Number<br>Intheys govin Pr<br>bins<br>COT Name I<br>Inthe Internet                                                                                                    | Ropup - Internet Ethil<br>Contractive<br>Ropup - Internet Ethil<br>Ropup - Internet Ethil<br>Ropup - Internet                                                                       | ACCOOKS P<br>ACCOOKS P<br>ACCO<br>ACCO<br>ACCO<br>ACCO<br>ACCO<br>ACCO<br>ACCO<br>ACC |                 | (N) |
| UNTING INF<br>ree Data Ch<br>(CR) Pay<br>stration<br>EAR BILLS<br>hassing<br>eturn<br>Posting<br>Audit<br>Confirmation<br>Cancellation<br>PayNode                    | ange Data Le<br>NPS Bodget<br>CO7-Estima                                                                                                    | IANAGEMENT SYSTEM<br>van Leave Hisc Prog<br>E-Suspense Suspense<br>ite Report +<br>7humber 010114703023 | Salary Process<br>Admin Senio         | Misc Report<br>rity Traffic<br>Bit<br>St<br>St              | Career C<br>Accounts<br>Internal Check<br>Ittp://unic.india<br>Ittp://unic.india<br>Ittp://unic.ind                                                                                                    | COT Number<br>withing go in Pi<br>bits<br>COT Number<br>withing go in Pi<br>bits<br>COT Number<br>1011470022 1<br>1011470022 1                                                                                                    | Contrary IC Book Contrary IC Book Contrary IC Book Contrary Contrary Contry                                                                                                    | ACBooks P<br>ACBooks P<br>sectoritors<br>rectoritors<br>and Bill cont<br>matted 1<br>and 1<br>and 1                                                                                                    |                 | (N) |
| UNTING INF<br>ree Data Ch<br>(CR) Pay<br>stration<br>EAR BILLS<br>hassing<br>eturn<br>Posting<br>Audit<br>Continuation<br>Cancellation<br>hapHode<br>ies             | ange Data Le<br>NPS Bodget<br>CO7-Estima                                                                                                    | IANAGEMENT SYSTEM<br>van Leave Hisc Prog<br>E-Suspense Suspense<br>ite Report +<br>7humber 010114703023 | Salary Process<br>Admin Senio         | Misc Report<br>rity Traffic<br>Bit<br>Si                    | Career C<br>Accounts in<br>Internal Check<br>Ittp://unic.india<br>Ittp://unic.india<br>Ittp://unic.                                                                                                    | COT Number<br>Inthese generation<br>Inthese generation<br>Inthese generation<br>Internet<br>Inthese generation<br>Internet<br>Internet<br>Intern | Ropuo - Internet Expl<br>Accentive<br>Ropuo - Internet Expl<br>Accentive<br>Ropuo | ACBooks 7<br>ACBooks 7<br>Sectoritos<br>tectoritos<br>Setu Bil cont<br>antito 1<br>antito 1<br>antito 1<br>antito 1<br>antito 1<br>antito 1<br>antito 1<br>antito 1<br>antito 1<br>antito 1                                                                                                    |                 | (N) |
| UNTING INF<br>ree Data Ch<br>(CR) Pay<br>stration<br>EAR BILLS<br>hassing<br>eturn<br>Posting<br>Audit<br>Continuation<br>Cancellation<br>haphode<br>ies<br>er Codes | ange Data Le<br>NPS Bodget<br>CO7-Estima                                                                                                    | IANAGEMENT SYSTEM<br>van Leave Hisc Prog<br>E-Suspense Suspense<br>ite Report +<br>7humber 010114703023 | Salary Process<br>Admin Senio         | Misc Report                                                 | Career C<br>Accounts<br>Internal Check<br>Internal Check<br>Int                                                                                                    | COT Number<br>COT Number<br>COT Number<br>COT Number<br>COT Number<br>COT State<br>COT State<br>COT St                                                                                                    | 2         3           meastary         IC         Book           neastary         IC         Book           neastary         IC         Book           neastary         IC         Book           neastary         IC         Book           neastary         IC         Book           neastary         IC         Book           neastary         IC         Book           IC         IC         Book           IC         IC         IC           IC         IC         IC           IC </td <td>ACDOOKS 47</td> <td></td> <td>IN)</td>                                                                                                    | ACDOOKS 47                                                                                                    |                 | IN) |
| UNTING INF<br>ree Data Ch<br>(CR) Pay<br>stration<br>EAR BILLS<br>hassing<br>eturn<br>Posting<br>Audit<br>Continuation<br>Cancellation<br>haphode<br>ies<br>er Codes | ange Data Le<br>NPS Bodget<br>CO7-Estima                                                                                                    | IANAGEMENT SYSTEM<br>van Leave Hisc Prog<br>E-Suspense Suspense<br>ite Report +<br>7humber 010114703023 | Salary Process<br>Admin Senio         | Misc Report                                                 | Career (<br>Accounts)                                                                                                    | COT Number<br>COT Number<br>COT Number<br>COT Number<br>COT Number<br>COT Stacker<br>COT Stacke                                                                                                    | 2                                                                                                    | ACBOOKS 7<br>ACBOOKS 7<br>ACBOOK  |                 | (N) |
| UNTING INF<br>ree Data Ch<br>(CR) Pay<br>stration<br>EAR BILLS<br>hassing<br>eturn<br>Posting<br>Audit<br>Continuation<br>Cancellation<br>haphode<br>ies<br>er Codes | ange Data Le<br>NPS Bodget<br>CO7-Estima                                                                                                    | IANAGEMENT SYSTEM<br>van Leave Hisc Prog<br>E-Suspense Suspense<br>ite Report +<br>7humber 010114703023 | Salary Process<br>Admin Senio         | Misc Report                                                 | Career C<br>Accounts<br>Internal Check<br>Itys/Jama India<br>Action<br>Internal Check<br>Internal Check<br>Internal C                                                                                                    | Corr Number<br>relivery govine<br>COT Number<br>relivery govine<br>bitms<br>bitms<br>COT Number<br>COT Number<br>COT Number<br>COT Number<br>COT Stanker<br>COT Stanker<br>C                                                                                                    | Image: Second Second                                                                                                    | ACLOOKS 47                                                                                                    |                 | (N) |
| UNTING INF<br>ree Data Ch<br>(CR) Pay<br>stration<br>EAR BILLS<br>hassing<br>eturn<br>Posting<br>Audit<br>Continuation<br>Cancellation<br>haphode<br>ies<br>er Codes | ange Data Le<br>NPS Bodget<br>CO7-Estima                                                                                                    | IANAGEMENT SYSTEM<br>van Leave Hisc Prog<br>E-Suspense Suspense<br>ite Report +<br>7humber 010114703023 | Salary Process<br>Admin Senio         | Misc Report                                                 | Career C<br>Accounts<br>Internal Check<br>Itys/Jama India<br>Action<br>Internal Check<br>Internal Check<br>Internal C                                                                                                    | Corr Number<br>relivery govine<br>COT Number<br>relivery govine<br>bitms<br>bitms<br>COT Number<br>COT Number<br>COT Number<br>COT Number<br>COT Stanker<br>COT Stanker<br>C                                                                                                    | Image: Second Second                                                                                                    | ACLOOKS P<br>ACLOOKS P<br>ACLOOKS P<br>ACLOOKS P<br>ACLOOKS P<br>ACLOOKS P<br>ACLOOKS P<br>P<br>ACLOOKS P<br>P<br>ACLOOKS P<br>P<br>ACLOOKS P<br>P<br>P<br>P<br>P<br>P<br>P<br>P<br>P<br>P<br>P<br>P<br>P<br>P                                                                                                    |                 | (N) |
| UNTING INF<br>ree Data Ch<br>(CR) Pay<br>stration<br>EAR BILLS<br>hassing<br>eturn<br>Posting<br>Audit<br>Continuation<br>Cancellation<br>haphode<br>ies<br>er Codes | ange Data Le<br>NPS Bodget<br>CO7-Estima                                                                                                    | IANAGEMENT SYSTEM<br>van Leave Hisc Prog<br>E-Suspense Suspense<br>ite Report +<br>7humber 010114703023 | Salary Process<br>Admin Senio         | Misc Report                                                 | Career C<br>Accounts<br>Internal Check<br>Itys/Jama India<br>Action<br>Internal Check<br>Internal Check<br>Internal C                                                                                                    | Corr Number<br>relivery govine<br>COT Number<br>relivery govine<br>bitms<br>bitms<br>COT Number<br>COT Number<br>COT Number<br>COT Number<br>COT Stanker<br>COT Stanker<br>C                                                                                                    | Image: Second Second                                                                                                    | ACLOOKS P<br>ACLOOKS P<br>ACLOOKS P<br>ACLOOKS P<br>ACLOOKS P<br>ACLOOKS P<br>ACLOOKS P<br>P<br>ACLOOKS P<br>P<br>ACLOOKS P<br>P<br>ACLOOKS P<br>P<br>P<br>P<br>P<br>P<br>P<br>P<br>P<br>P<br>P<br>P<br>P<br>P                                                                                                    |                 | (N) |
| UNTING INF<br>ree Data Ch<br>(CR) Pay<br>stration<br>EAR BILLS<br>hassing<br>eturn<br>Posting<br>Audit<br>Continuation<br>Cancellation<br>haphode<br>ies<br>er Codes | ange Data Le<br>NPS Bodget<br>CO7-Estima                                                                                                    | IANAGEMENT SYSTEM<br>van Leave Hisc Prog<br>E-Suspense Suspense<br>ite Report +<br>7humber 010114703023 | Salary Process<br>Admin Senio         | Misc Report                                                 | Career C<br>Accounts<br>Internal Check<br>Itys/Jama India<br>Action<br>Internal Check<br>Internal Check<br>Internal C                                                                                                    | Corr Number<br>relivery govine<br>COT Number<br>relivery govine<br>bitms<br>bitms<br>COT Number<br>COT Number<br>COT Number<br>COT Number<br>COT Stanker<br>COT Stanker<br>C                                                                                                    | Image: Second Second                                                                                                    | ACLOOKS P<br>ACLOOKS P<br>ACLOOKS P<br>ACLOOKS P<br>ACLOOKS P<br>ACLOOKS P<br>ACLOOKS P<br>P<br>ACLOOKS P<br>P<br>ACLOOKS P<br>P<br>ACLOOKS P<br>P<br>P<br>P<br>P<br>P<br>P<br>P<br>P<br>P<br>P<br>P<br>P<br>P                                                                                                    |                 | (N) |
| INTING INF<br>ee Bata Ch<br>(CR) Pay<br>stration<br>AR BILLS<br>assing<br>sturn<br>foating<br>budt<br>confirmation<br>cancellation<br>ayMode<br>ies<br>er Codes      | ange Data Le<br>NPS Bodget<br>CO7-Estima                                                                                                    | IANAGEMENT SYSTEM<br>van Leave Hisc Prog<br>E-Suspense Suspense<br>ite Report +<br>7humber 010114703023 | Salary Process<br>Admin Senio         | Misc Report                                                 | Career C<br>Accounts<br>Internal Check<br>Itys/Jama India<br>Action<br>Internal Check<br>Internal Check<br>Internal C                                                                                                    | Corr Number<br>relivery govine<br>COT Number<br>relivery govine<br>bitms<br>bitms<br>COT Number<br>COT Number<br>COT Number<br>COT Number<br>COT Stanker<br>COT Stanker<br>C                                                                                                    | Image: Second Second                                                                                                    | ACLOOKS P<br>ACLOOKS P<br>ACLOOKS P<br>ACLOOKS P<br>ACLOOKS P<br>ACLOOKS P<br>ACLOOKS P<br>P<br>ACLOOKS P<br>P<br>ACLOOKS P<br>P<br>ACLOOKS P<br>P<br>P<br>P<br>P<br>P<br>P<br>P<br>P<br>P<br>P<br>P<br>P<br>P                                                                                                    |                 | (M) |

NORTH EASTERN RAILWAY GORAKHPUR Page 102

| A CO CONTRACTOR OF A CONTRACTOR                                                                                                    | and a first supervised of a state of the                                                                                                    | And the second second second                                                                                                    | College on a low server                                                                                                    | A 10                                                                                                    |                                                                                                    |                                                                                                    |                                                                                                    |                                                                                                    | 1.000              |
|----------------------------------------------------------------------------------------------------|----------------------------------------------------------------------------------------------------|----------------------------------------------------------------------------------------------------|----------------------------------------------------------------------------------------------------|----------------------------------------------------------------------------------------------------|----------------------------------------------------------------------------------------------------|----------------------------------------------------------------------------------------------------|----------------------------------------------------------------------------------------------------|----------------------------------------------------------------------------------------------------|--------------------|
| ALC: NOT                                                                                                    | sgevætitstopiton P + ≩ C <mark> ⊘</mark> µm                                                                                                    | s Portal - Indian Raikonys 👘 🕘 avr                                                                                                    | n indianalisisyn gerei                                                                                                    | n =                                                                                                    | Mark                                                                                                    | ome CRIS                                                                                                    | A1M5 4                                                                                                    | ~                                                                                                    | ñ.                 |
| LIMS                                                                                                    | N MANAGEMENT SYSTEM                                                                                                    |                                                                                                    |                                                                                                    | .0                                                                                                    | 10.1                                                                                                    |                                                                                                    | 0                                                                                                    | 9                                                                                                    |                    |
| inployee Data Change Data                                                                                                    | Loan Leave Nisc Prog Salary                                                                                                    | Process Misc Report Ca                                                                                                    | reer Cadre S                                                                                                    | Supplemen                                                                                                    | tery IC I                                                                                                    | OCCUPATION NAME                                                                                                    | CBooks P                                                                                                    | PF Pension                                                                                                    | Cash(S1N)          |
| Cesh(MCR) Pey NPS Budy                                                                                                    | get E-Suspense Suspense Adm                                                                                                    | in Seniority Traffic Accu                                                                                                    | unts DBA Utili                                                                                                    | ty Inces                                                                                                    | tive                                                                                                    |                                                                                                    |                                                                                                    |                                                                                                    |                    |
| Cot                                                                                                    | 6 Register +                                                                                                    |                                                                                                    |                                                                                                    |                                                                                                    |                                                                                                    |                                                                                                    |                                                                                                    |                                                                                                    |                    |
| Registration                                                                                                    | 2010 C. 1997 N.                                                                                                    |                                                                                                    |                                                                                                    |                                                                                                    |                                                                                                    |                                                                                                    |                                                                                                    |                                                                                                    |                    |
|                                                                                                    | art Date 1/4/2014                                                                                                    |                                                                                                    |                                                                                                    |                                                                                                    |                                                                                                    |                                                                                                    |                                                                                                    |                                                                                                    |                    |
| Bill Asturn<br>CO7 Posting the                                                                                                    | d Dwine (1994/2014                                                                                                    |                                                                                                    |                                                                                                    |                                                                                                    |                                                                                                    |                                                                                                    |                                                                                                    |                                                                                                    |                    |
| CONTRACTOR OF CONTRACTOR                                                                                                    | ction ENG-Establishment Bills-No V                                                                                                    |                                                                                                    |                                                                                                    |                                                                                                    |                                                                                                    |                                                                                                    |                                                                                                    |                                                                                                    |                    |
|                                                                                                    | Type -ALL                                                                                                    |                                                                                                    |                                                                                                    |                                                                                                    |                                                                                                    |                                                                                                    |                                                                                                    |                                                                                                    |                    |
| CO7 Cancellation Sul<br>Edit PayMode                                                                                                    | b Typer [ALL [¥]                                                                                                    |                                                                                                    |                                                                                                    |                                                                                                    |                                                                                                    |                                                                                                    |                                                                                                    |                                                                                                    |                    |
| Quaries                                                                                                    | Contendo Report in Tel Gamete                                                                                                    | to Report to Earth                                                                                                    |                                                                                                    |                                                                                                    |                                                                                                    |                                                                                                    |                                                                                                    |                                                                                                    |                    |
| Master Codes<br>Reports                                                                                                    |                                                                                                    |                                                                                                    |                                                                                                    |                                                                                                    |                                                                                                    |                                                                                                    |                                                                                                    |                                                                                                    |                    |
| C07 Report                                                                                                    |                                                                                                    |                                                                                                    |                                                                                                    |                                                                                                    |                                                                                                    |                                                                                                    |                                                                                                    |                                                                                                    |                    |
| Party Details                                                                                                    |                                                                                                    |                                                                                                    |                                                                                                    |                                                                                                    |                                                                                                    |                                                                                                    |                                                                                                    |                                                                                                    |                    |
| CO7-Estimate Report<br>CO6 Register                                                                                                    |                                                                                                    |                                                                                                    |                                                                                                    |                                                                                                    |                                                                                                    |                                                                                                    |                                                                                                    |                                                                                                    |                    |
| TDS Report                                                                                                    |                                                                                                    |                                                                                                    |                                                                                                    |                                                                                                    |                                                                                                    |                                                                                                    |                                                                                                    |                                                                                                    |                    |
| ECS/EFT FOR CD7<br>NEFT FOR CD7                                                                                                    |                                                                                                    |                                                                                                    |                                                                                                    |                                                                                                    |                                                                                                    |                                                                                                    |                                                                                                    |                                                                                                    |                    |
| STEP FOR CO7                                                                                                    |                                                                                                    |                                                                                                    |                                                                                                    |                                                                                                    |                                                                                                    |                                                                                                    |                                                                                                    |                                                                                                    |                    |
| CO7 PAYMODE                                                                                                    |                                                                                                    |                                                                                                    |                                                                                                    |                                                                                                    |                                                                                                    |                                                                                                    |                                                                                                    |                                                                                                    |                    |
| PayModeC078eport                                                                                                    | Constant of the second second s                                                                                                    |                                                                                                    |                                                                                                    |                                                                                                    | -                                                                                                    | 17341T                                                                                                    | CONTRACT NAME                                                                                                    | _                                                                                                    |                    |
|                                                                                                    |                                                                                                    |                                                                                                    |                                                                                                    |                                                                                                    | 0                                                                                                    | 1                                                                                                    | -                                                                                                    | and in the second second                                                                                                    |                    |
| al F                                                                                                    | you wont to open or use Cellinguith from almost<br>$-\frac{1}{2}$ elitions of these threes the<br>set Parmulas Data Series View<br>$-\frac{1}{2} + \frac{1}{4} \cdot \frac{1}{4} = \pm \frac{1}{4} \cdot \frac{1}{4}$                                                                                                    | uter zenenne                                                                                                    | ul Masart                                                                                                    |                                                                                                    |                                                                                                    | see<br>eest                                                                                                    | E E                                                                                                    | Autolice + 🔐                                                                                                    | - 0 -<br>A         |
| A Cut<br>A Cut<br>A                                                                                                    | Collegation (in<br>out formula: Data Romen Wev<br>-10 + A' A' ■ = = ∛++                                                                                                    | ∰Wag Tot General<br>∭Merge & Center + \$ - %                                                                                                    | forme                                                                                                    | Tursal For<br>those at lat                                                                                                    |                                                                                                    | sere Com                                                                                                    | Europa I                                                                                                    | Autolium * 27<br>Fill * 5ort &                                                                                                    | n Q =              |
| A Cat<br>Provent Provent Program<br>A Cat<br>A Cat<br>A Ca                                                                                                    | TeleBase House Ho<br>NZ Parmalas Data Renew Ver<br>- 10 - A A<br>= = ⇒<br>- 10 - A A<br>= = ⇒<br>- 10 - A A<br>= = ⇒<br>- 10 - A A<br>= = ⇒<br>- 10 - A A<br>= = ⇒<br>- 10 - A A<br>= = ⇒<br>- 10 - A A<br>= = ⇒<br>- 10 - A A<br>= = ⇒<br>- 10 - A A<br>= = ⇒<br>- 10 - A A<br>= = ⇒<br>- 10 - A A<br>= ⇒<br>- 10 - A A<br>= →<br>- 10 - A A<br>= →<br>- 10 - A A<br>= →                                                                                                    | s<br>∰Wing Test<br>∰Merge & Center + \$ - %<br>ert s Russ                                                                                                    | forma<br>forma                                                                                                    | etting + st Tat<br>Täylei                                                                                                    | at Cel y                                                                                                    | en Deiete<br>Orth                                                                                                    | Europa I                                                                                                    | Autolium + 27<br>Fill - Sort &<br>Clear - Fater-                                                                                                    | A<br>Fed &         |
| A CA A A A A A A A A A A A A A A A A A                                                                                                     | Coldine string Det<br>Sol Parmale Data Reveal View<br>- 10 - A' A'<br>= = = २०-<br>= - △ - △ -<br>ford<br>SLNO<br>C<br>BUL DESC                                                                                                    | Wing Test General<br>Winge & Center + S - %<br>ent S - Music<br>BILL KVM                                                                                                    | E<br>COENO                                                                                                    | F<br>COSDATE                                                                                                    |                                                                                                    | ere J<br>ere Delete<br>On                                                                                                    | Furnat<br>Parssed AM                                                                                                    | Astalium *<br>Fig. *<br>Ches * State<br>Tatting                                                                                                    | A<br>Fed &         |
| A Cut<br>A Cut<br>A                                                                                                    | California (la<br>set Parmala Data Reven Vev<br>- 10 - 14 <sup>°</sup> 4 <sup>°</sup> = = = ?<br>- 10 - 14 <sup>°</sup> 4 <sup>°</sup> = = ?<br>- 10 - 14 <sup>°</sup> 4 <sup>°</sup> = 10 - 14 <sup>°</sup> 10 - 14 <sup>°</sup> 10 -                                                                                                    | s<br>∰Way Tert General<br>∰Merge & Center + \$ - %<br>ent S Marge                                                                                                    | E<br>COENO                                                                                                    | F<br>COSDATE<br>01/04/14                                                                                                    | at cat a control of the control of the control of t | ent Deide<br>Oni<br>COTDATE                                                                                                    | Format 2                                                                                                    | Astalium *<br>Fig. *<br>Ches * State<br>Tatting                                                                                                    | Pind &<br>Select + |
| Vone niet Page Lajo<br>Vone niet Page Lajo<br>Vone Aut<br>At V AAME<br>1 MADAN LAL<br>2 SUPP CIENTIARY BLL<br>3 DRESH YAČIAV                                                                                                    | NC     Parmulas     Data     Reven     Wex       - 10     - 14°     A°     ■     ■     ●       - 10     - 14°     A°     ■     ■     ●       - 10     - 14°     A°     ■     ■     ●       - 10     - 14°     - 14°     ■     ●       - 10     - 14°     - 14°     ■     ●       - 10     - 14°     - 14°     ■     ●       - 10     - 14°     - 14°     ■     ●       - 10     - 14°     - 14°     ■     ●       - 10     - 14°     - 14°     ■     ●       - 10     - 14°     - 14°     ■     ●       - 10     - 14°     - 14°     ■     ●       - 10     - 14°     - 14°     ■     ●       - 10     - 14°     - 14°     ■     ●       - 10     - 14°     - 14°     ■     ●       - 10     - 14°     - 14°     ■     ●       - 10     - 14°     - 14°     ■     ●       - 10     - 14°     - 14°     ■     ●       - 10     - 14°     - 14°     ■     ●       - 10     - 14°     - 14°     ■                                                                                                    |                                                                                                    | E<br>CO6NO<br>829 010714000001<br>010714000002<br>870 010714000003                                                                                                    | F<br>COSDATE<br>01/04/14<br>03/04/14<br>07/04/14                                                                                                    | G<br>CO7NO<br>010714700004                                                                                                    | ent Deide<br>Oni<br>COTDATE                                                                                                    | Format 2<br>Parssed AM<br>100<br>1397388<br>175                                                                                                    | Astalium *<br>Fig. *<br>Ches * State<br>Tatting                                                                                                    | Pind &<br>Select + |
| AI AI AN CAT<br>SUPPLEMENTARY BLL<br>SUPPLEMENTARY BLL                                                                                                    | Cutilities (Tors. B)<br>ALL Parmates Data Review Vew<br>- 10 + A A ■ ■ ■ *+<br>□ + A A ■ ■ ■ *+<br>□ + A A ■ ■ ■ *+<br>↓ ↓ A + # ■ ■ # # #<br>Fairt All process<br>SUPPL BLL FOR BUL OT185<br>REFUND OF EXCESS RECOVERY OF SC<br>ARREAR OF STEPPING UP<br>PLB FOR2012-13                                                                                                    | Wrag Tool         General           Wrage & Center +         \$ - %           ent         5           BU 1991 P O NO 18121           OOTER AG U 066 P O NO 18421           BU 456           BU 902                                                                                                    | E<br>COSNO<br>829 010714000001<br>010714000002<br>870 010714000003<br>010714000003                                                                                                    | F<br>COSDATE<br>01/04/14<br>07/04/14<br>07/04/14<br>07/04/14                                                                                                    | G<br>CO7NO<br>G10714700049<br>G10714700019<br>G10714700019                                                                                                    | ent Dele<br>Con<br>H<br>CO7DATE<br>17/04/14<br>16/04/14                                                                                                    | Farmat 2<br>PASSED AM<br>100<br>1397388<br>175<br>96375<br>8975                                                                                                    | Astalium *<br>Fig. *<br>Ches * State<br>Tatting                                                                                                    | Pind &<br>Select + |
| AL SUPPLEMENTARY BUL<br>3 DAESH YACAY<br>4 SAM GATI<br>5 G N MAYER CAN<br>5 G N MAYER CAN<br>5 G N MA                                                                                                    | Coldines (from the<br>set Pareales) Data Reveal View<br>- 10 - A A A B = = *-<br>- 10 - A A A B = = *-<br>- 10 - A A A B = = *-<br>- 10 - A A A B = = *-<br>- 10 - A A A B = = *-<br>- 10 - A A A B = = *-<br>- 10 - A A A B = = *-<br>- 10 - A A A B = = *-<br>- 10 - A A A B = = *-<br>- 10 - A A A B = = *-<br>- 10 - A A A B = = *-<br>- 10 - A A A B = * = *-<br>- 10 - A A A B = * = *-<br>- 10 - A A A B = *-<br>- 10 - A A A B = *-<br>- 10 - A A A B = *-<br>- 10 - A A A B = *-<br>- 10 - A A A B = *-<br>- 10 - A A A B = *-<br>- 10 - A A A B = *-<br>- 10 - A A A B = *-<br>- 10 - A A A B = *-<br>- 10 - A A A B = *-<br>- 10 - A A A B = *-<br>- 10 - A A A B = *-<br>- 10 - A A A B A A B A B A A B A A A B A A B A A B A A B A A B A A B A A B A A B A A B A A B A A B A A B A A A A A A B A A A A A A A A A A A A A A A A A A A A                                                                                                    | Whap Test General<br>Whap is Denter - S - %<br>ent D<br>BIL S91 P O NO 18129<br>DOTER A BU D66 P O NO 18429<br>BU 456                                                                                                    | E<br>CO6NO<br>522 01071420001<br>01071420002<br>01071420003<br>01071420003<br>01071420003<br>01071420003<br>01071420003<br>01071420003<br>01071420003                                                                                                    | F<br>COSDATE<br>01/04/14<br>03/04/14<br>07/04/14<br>07/04/14<br>07/04/14                                                                                                    | G<br>G<br>G<br>CONO<br>G<br>G<br>G<br>G<br>G<br>G<br>G<br>G<br>G<br>G<br>G<br>G<br>G                                                                                                    | 11<br>CO7DATE<br>03/04/14<br>17/04/14<br>15/04/14                                                                                                    | Parmati 2<br>PASSED AN<br>109738<br>175<br>96375                                                                                                    | Astalium *<br>Fig. *<br>Ches * State<br>Tatting                                                                                                    | Pind &<br>Select + |
| Vione niet Page Layo<br>Cut Anul<br>Cag Cap v<br>Fromt Parter<br>A1 From PARTY NAME<br>1 MADAN LAL<br>2 SUPPLEMENTARY BUL<br>3 DIAESH YACIAV<br>4 RAM GATI<br>5 G.N. MAHENORU<br>6 MULTIPLE PAYEE<br>7 MULTIPLE PAYEE<br>7 MULTIPLE PAYEE<br>8 SATYENDRA KUMAR SRI                                                                                                    | Coldieu Mines Des<br>Martin Data Revea View                                                                                                    | Winap Text     General     Winap Text     General     Winap 8. Center +     S + %     Num     B U 991 P O. NO 18129     S     U 991 P O. NO 18129     S     U 995 P O. NO 18421     B U 995 P O. 2017777     B U 906 P O. 2017777     B U 114P O. 1235/14     B U 906 P O. 2017777     B U 114P O. 1235/14     B U 906 P O. 1904442     B U 906 P O. 1904442     B U 906 P O. 190444     B U 906 P O. 190444     B U 906 P O. 190444     B U 906 P O. 190444     B U 906 P O. 1904 P O. 1904     B U 906 P O. 19044     B U 906 P O. 1904 P O. 1904     B U 906 P O. 1904 P O. 1904     B U 906 P O. 1904 P O. 1904     B U 906 P O. 1904 P O. 1904     B U 906 P O. 1904 P O. 1904     B U 906 P O. 1904 P O. 1904     B U 906 P O. 1904 P O. 1904     B U 906 P O. 1904 P O. 1904     B U 906 P O. 1904     B U 906 P O. 1904     B U 906 P O. 1904     B U 906 P O. 1904     B U 906 P O. 1904     B U 906 P O. 1904     B U 906 P O. 1904     B U 906 P O. 1904     B U 906 P O. 1904     B U 906 P O. 1904     B U 906 P O. 1904     B U 906 P O. 1     | E<br>CO6NO<br>a22 01071400001<br>9107400002<br>9107400003<br>9107400003<br>9107400003<br>9107400003<br>9107400003<br>9107400003<br>91071400003<br>91071400003                                                                                                    | F<br>COSEATE<br>DI/04/14<br>07/04/14<br>07/04/14<br>07/04/14<br>07/04/14<br>11/04/14                                                                                                    | G<br>CONO<br>G10714700014<br>G10714700014<br>G10714700014<br>G10714700015<br>G10714700015<br>G10714700015                                                                                                    | ent Delete<br>Orth<br>COTELATE<br>05/04/14<br>15/04/14<br>15/04/14<br>15/04/14                                                                                                    | Farmati<br>2<br>PASSED AN<br>100<br>1397388<br>96375<br>64950<br>96900<br>1000                                                                                                    | AutoScent + 22<br>Fill - Sort R<br>Clear - Tothing<br>MRETURN DATE                                                                                                    | Pind &<br>Select + |
| AL • AM GATI<br>S GM AMARENTARY BILL<br>3 DRESH YADAV<br>4 RAM GATI<br>5 GM MARENTARY BILL<br>3 DRESH YADAV<br>4 RAM GATI<br>5 GM MARENTARY BILL<br>3 DRESH YADAV<br>4 RAM GATI<br>5 GM MARENTARY BILL<br>3 DRESH YADAV<br>4 RAM GATI<br>5 GM MARENTARY BILL<br>1 GMAMSU, ISLAM                                                                                                    | NZ     Parmula:     Data     Renew     View       10     1     A     A     B     B     A     A       11     A     A     B     B     A     A       12     A     A     B     B     A     A       13     A     A     B     B     A     A       14     A     A     B     B     A     A       15     A     B     B     A     A     A       16     SL PD     C     B     A     A       17     A     A     A     A     A       17     A     A     A     A     A       17     A     A     A     A     A       17     A     A     A     A     A       17     A     A     A     A     A       17     A     A     A     A     A       17     A     A     A     A     A       17     A     A     A     A     A       17     A     A     A     A     A       17     A     A     A     A     A       17                                                                                                    | Wrag Test     General     Wrag Test     General     Wrag 6.0 Criter +     S     S         | E<br>CO6NO<br>922 0107 1420001<br>0107 1420002<br>0107 1420002<br>0107 1420005<br>0107 1420005<br>0107 1420005<br>0107 1420005<br>0107 1420005<br>0107 1420005<br>0107 1420005<br>0107 1420005                                                                                                    | F<br>Drin<br>F<br>CO8D47E<br>D1/04/14<br>07/04/14<br>07/04/14<br>07/04/14<br>07/04/14<br>11/04/14<br>11/04/14<br>11/04/14                                                                                                    | G<br>CONO<br>G10714700014<br>G10714700014<br>G10714700014<br>G10714700015<br>G10714700015<br>G10714700005<br>G10714700015<br>G10714700015<br>G107147000015<br>G107147000015<br>G10714700015<br>G107147000015<br>G107147000015<br>G10714700015<br>G107147000015<br>G107147000000000000000000000000000000000                                                                                                    | H<br>CO7DATE<br>03/04/14<br>17/04/14<br>15/04/14<br>15/04/14<br>15/04/14<br>15/04/14                                                                                                    | Errent 2<br>ASSED AM<br>100<br>1397388<br>175<br>96375<br>64950<br>46900<br>1000<br>100<br>1000<br>1000<br>1 | Astalium *<br>Fig. *<br>Ches * State<br>Tatting                                                                                                    | Pind &<br>Select + |
| AI Cut And Cut Cut And Cut Cut And Cut And Cut Cut And Cut Cut Cut Cut Cut Cut Cut Cut Cut Cut                                                                                                    | Continue Data Renew View<br>- 10 - A A B B = ■ *+<br>- 10 - A A B B = ■ *+<br>- 10 - A A B B B A A A A A A A A A A A A A A                                                                                                    | O         General           Im Marge & Center +         \$ - %           Imit Marge & Center +         \$ - %           Imit Marge & Center +         \$ - %           Imit Marge & Center +         \$ - %           Imit Marge & Center +         \$ - %           Imit Set Set Set Set Set Set Set Set Set Se                                                                                                    | E<br>COBNO<br>822 0107 1400001<br>0107 1400002<br>0107 1400002<br>0107 1400003<br>0107 1400003<br>0107 1400003<br>0107 1400003<br>0107 1400003<br>0107 1400003<br>0107 1400003                                                                                                    | F<br>Drive<br>F<br>COSDATE<br>Dri0A'14<br>D3/0A'14<br>D7/0A'14<br>D7/0A'14<br>D7/0A'14<br>D7/0A'14<br>D7/0A'14<br>D7/0A'14<br>D7/0A'14<br>D7/0A'14<br>D7/0A'14<br>D5/0A'14<br>D5/0A'14                                                                                                    | G<br>CO7NO<br>G10714700014<br>G10714700016<br>G10714700016<br>G10714700016<br>G10714700016<br>G10714700018<br>G10714700018<br>G107147000000000000000000000000000000000                                                                                                    | H<br>CO7047E<br>0304/14<br>17/04/14<br>15/04/14<br>15/04/14<br>19/04/14<br>19/04/14                                                                                                    | Earmart 2<br>PASSED AN<br>100<br>1397388<br>175<br>96375<br>64950<br>46941                                                                                                    | AutoScent + 22<br>Fill - Sort R<br>Clear - Tothing<br>MRETURN DATE                                                                                                    | Pind &<br>Select + |
| AL Cat And Cat A Cat A C                                                                                                    | Continue     Data     Revew     Max       10     A     A     B     B     A       10     A     A     B     B     A       10     A     A     B     B     A       11     A     A     B     B     A       11     A     A     B     B     A       12     A     A     B     B     A       13     A     A     B     B     A       12     A     A     B     B     A       13     A     A     B     B     A       14     A     A     B     B     A       15     A     A     B     B     A       16     A     A     B     B     A       17     A     A     A     A     B       18     FOR 2012-11     T     A     A     A       17     A     A     A     A     A       18     A     A     A     A     A       17     A     A     A     A     A       17     A     A     A     A     A       17     A </td <td>Wrag Test     General     Wrag Test     General     Wrag Test     General     General</td> <td>E COBNO<br/>22 0107 1400001<br/>0107 1400002<br/>0107 1400002<br/>0107 1400002<br/>0107 1400002<br/>0107 1400002<br/>0107 1400002<br/>0107 1400002<br/>0107 1400002<br/>0107 1400012<br/>0107 1400012<br/>0107 1400012</td> <td>Final Stress Stress Str</td> <td>G<br/>CONNO<br/>6<br/>CONNO<br/>9107147100019<br/>9107147100019<br/>9107147100019<br/>9107147100019<br/>9107147100019<br/>9107147100019<br/>9107147100019<br/>9107147100019<br/>9107147100019</td> <td>H<br/>COTDATE<br/>0300/14<br/>17/00/14<br/>15/00/14<br/>15/00/14<br/>15/00/14<br/>15/00/14<br/>15/00/14<br/>15/00/14</td> <td>Ermatt 2<br/>2<br/>2<br/>2<br/>2<br/>2<br/>2<br/>2<br/>2<br/>2<br/>2<br/>2<br/>2<br/>2</td> <td>AutoScent + 22<br/>Fill - Sort R<br/>Clear - Tothing<br/>MRETURN DATE</td> <td>Pind &amp;<br/>Select +</td> | Wrag Test     General     Wrag Test     General     Wrag Test     General     General     | E COBNO<br>22 0107 1400001<br>0107 1400002<br>0107 1400002<br>0107 1400002<br>0107 1400002<br>0107 1400002<br>0107 1400002<br>0107 1400002<br>0107 1400002<br>0107 1400012<br>0107 1400012<br>0107 1400012                                                                                                    | Final Stress Stress Str                                                                                                    | G<br>CONNO<br>6<br>CONNO<br>9107147100019<br>9107147100019<br>9107147100019<br>9107147100019<br>9107147100019<br>9107147100019<br>9107147100019<br>9107147100019<br>9107147100019                                                                                                    | H<br>COTDATE<br>0300/14<br>17/00/14<br>15/00/14<br>15/00/14<br>15/00/14<br>15/00/14<br>15/00/14<br>15/00/14                                                                                                    | Ermatt 2<br>2<br>2<br>2<br>2<br>2<br>2<br>2<br>2<br>2<br>2<br>2<br>2<br>2                                                                                                    | AutoScent + 22<br>Fill - Sort R<br>Clear - Tothing<br>MRETURN DATE                                                                                                    | Pind &<br>Select + |
| Hone Niet Page Layo<br>Hone Niet Page Layo<br>Cut And<br>Cut And<br>Cut An                                                                                                    | Cubic Paraulas Data Review View<br>- 10 + A <sup>+</sup> A <sup>+</sup> ■ = = *++<br>□ + A <sup>+</sup> A <sup>+</sup> ■ = = *++<br>□ + A <sup>+</sup> A <sup>+</sup> ■ ■ # # #<br>Auguma<br>SLIPD<br>CASH AWARD<br>SLIPD<br>CASH AWARD<br>CASH AWARD<br>ARREAR OF PAY<br>ARREAR OF PAY                                                                                                    | Winap Text     General     Winap Text     General     Winap Ext     General     Winap Ext     General     Soft     Soft          | E<br>CO6NO<br>822 010754200001<br>910754200002<br>910754200002<br>910754200002<br>910754200002<br>910754200002<br>910754200002<br>910754200002<br>910754200001<br>910754200012<br>910754200012<br>910754200012<br>910754200012                                                                                                    | Eligent at he<br>Item<br>F<br>CO6D47E<br>07/04/14<br>07/04/14<br>07/04/14<br>07/04/14<br>11/04/14<br>11/04/14<br>15/04/14<br>15/04/14<br>16/04/14<br>16/04/14                                                                                                    | G<br>CONNO<br>CONNO<br>9107147100014<br>9107147100015<br>9107147100015<br>9107147100000000000000000000000000000000                                                                                                    | H<br>COTDATE<br>COTO<br>H<br>COTDATE<br>0300/14<br>1500/14<br>1500/ | Earmait 2<br>Parsmait 2<br>PASSED AM<br>100<br>1307388<br>175<br>64950<br>46941<br>6731<br>1445<br>67315<br>27654<br>4950                                                                                                    | AutoScott + AutoScott + AutoSc | Pind &<br>Select + |
| AL Cut Arut Cut Cut Cut Cut Cut Cut Cut Cut Cut C                                                                                                    | Cubic Parmates<br>MC Parmates<br>Parmates<br>Parmat                                                                                                    | Whap Text     General     Wap text     General     Wape & Center +     S + %     Then     O     O     | E COSNO<br>2010714800001<br>01074800002<br>01074800002<br>01074800002<br>01074800005<br>01074800005<br>01074800005<br>01074800005<br>01074800005<br>01074800015<br>01074800015<br>0107480015<br>0107480015<br>0107480015<br>0107480015<br>01074800015<br>0107480015<br>01074800015<br>01074800015<br>01074800015<br>01074800015<br>01074800015<br>01074800015<br>0107480015<br>0107480015<br>0107480015<br>0107480015<br>0107480015<br>0107480015<br>0107480015<br>0107480015<br>0107480015<br>0107480015<br>0107480015<br>0107480015<br>0107480015<br>0107480015<br>01074800015<br>01074800015<br>01074800015<br>01074800015<br>01074800015<br>01074800015<br>01074800015<br>01074800015<br>01074800015<br>01074800015<br>01074800015<br>000000000000000000000000000000000                                                                                                    | Final Street Street Str                                                                                                    | G<br>CONO<br>6<br>CONO<br>107470001<br>1075470001<br>10754700000<br>10754700000<br>1075470000000000000000000000000000000000                                                                                                    | H<br>COTDATE<br>03/04/14<br>17/04/14<br>15/04/14<br>15/04/14<br>19/04/14<br>19/04/14<br>17/04/14                                                                                                    | 2 Parmati 2<br>Parmati 2<br>PASSED AM<br>100<br>1397388<br>175<br>63950<br>64950<br>64950<br>64950<br>64950<br>46941<br>66341<br>66341<br>66341<br>7479<br>1445<br>6779<br>1445                                                                                                    | AutoScott + AutoScott + AutoSc | Pind &<br>Select + |
| Yose     Nuet     Page Layo     Yose     Nuet     Page Layo     Yose     Nuet     Page Layo     Page     Porter     Page     Porter     Page     Pagee     Pagee     Pagee     Pageeeeeeeeeeeeeeeeeeeeeeeeeeeeeeeee                                                                                                    | Cubic Parendes<br>MAX Parendes<br>Data Review View                                                                                                    | Winay Text     General     Winay Text     General     Winay Ext     General     Winay Ext     General     Second State     Second State     General     Second State     Second State     Se     | E<br>CO6NO<br>322 3107 1420001<br>3107 1420003<br>3107 1420003<br>3107 1420003<br>3107 1420003<br>3107 1420003<br>3107 1420001<br>3107 1420001                                                                                                    | File<br>File<br>COSDATE<br>DIJOATA<br>0300476<br>0700478<br>0700478<br>0700478<br>0700478<br>0700478<br>0700478<br>0700478<br>1100478<br>1100478<br>1100478<br>1500478<br>1500478<br>1500478<br>1600478<br>1600478                                                                                                    | G<br>CO7NO<br>G10714700014<br>G10714700019<br>G10714700019<br>G107147000000000000000000000000000000000                                                                                                    | H<br>CO70A7E<br>CO70A7E<br>03904/14<br>17/04/14<br>15/04/14<br>15/04/14<br>19/04/14<br>19/04/14<br>10/04/14<br>19/04/14<br>19/04/14<br>10/04/14<br>10/04/14<br>10/04/14/14<br>10/04/14/                                                                                           | Emmati<br>2<br>Parsecto All<br>1397588<br>1397588<br>13975<br>64950<br>46960<br>1000<br>46941<br>66941<br>66941<br>66941<br>66941<br>66941<br>66941<br>66941<br>66941<br>66941<br>66941<br>6795<br>2991<br>10038<br>64950<br>2991<br>10038<br>64950<br>2991<br>10038<br>64950<br>2991<br>10038<br>64950<br>2991<br>10038<br>64950<br>2991<br>10038<br>64950<br>2991<br>10038<br>64950<br>2991<br>10038<br>64950<br>2991<br>10038<br>64950<br>2991<br>10038<br>64950<br>2005<br>10038<br>64950<br>1005<br>1005<br>1005<br>1005<br>1005<br>1005<br>1005<br>1                                                                                                    | AutoScott + AutoScott + AutoSc | Pind &<br>Select + |
| AL ADDRESS AND ADDRESS AND ADDRESS ADDRESS ADD                                                                                                    | CASH AWARD     CASH AWARD                                                                                                    | Wrag Test     General     Wrag Test     General     Wrag Ca. Center + \$ - % ent     O     O    | E COSNO<br>2010714200001<br>21074200001<br>21074200002<br>21074200002<br>21074200002<br>21074200005<br>21074200005<br>21074200005<br>21074200005<br>21074200015<br>21074200015<br>2107420015<br>2107420015<br>2107400015<br>2107400015<br>2107400005<br>2107400005<br>210740005<br>210740005<br>210740005<br>210740005<br>210740005<br>210740005<br>2                                                                                                    | Final Street Street Str                                                                                                    | G<br>CO/NO<br>9107147100019<br>9107147100019                                                                                                    | H<br>COTDATE<br>0300/14<br>17/00/14<br>15/00/14<br>15/00/14/14<br>15/00/14/14<br>15/00/14<br>15/00/                                                                                           | Earmart 2<br>2<br>2<br>2<br>2<br>2<br>2<br>2<br>2<br>2<br>2<br>2<br>2<br>2                                                                                                    | AutoScott + AutoScott + AutoSc | Pind &<br>Select + |
| Yone         Yuet         Page Layo           Yone         Yuet         Page Layo           Yone         Yuet         Yuet           Yone         Yuet         Yuet           Yone         Yuet         Yuet           Yone         Yuet         Yuet           Yone         Yuet         Yuet           A1         Yuet         Yuet           A1         Yuet         Yuet           Yuet         Yuet         Yuet           Yuet         Yuet         Yuet <td>CASH AWARD     CASH AWARD     CASH AWARD</td> <td>Winap Test Winap Test Winap Center +  Winap Ca. Center +  Winap Ca. Center +  Winap C</td> <td>E<br/>CO4NO<br/>22 01071420001<br/>01071420002<br/>01071420002<br/>01071420002<br/>01071420002<br/>01071420005<br/>01071420005<br/>01071420005<br/>01071420001<br/>01071420001<br/>01071420000<br/>01071420000<br/>01071400000<br/>010714000000<br/>010714000000<br/>010714000000<br/>010714000000<br/>010714000000000000000000000000000000000</td> <td>Figure at biology at biology at b</td> <td>G<br/>CONO<br/>3107470001<br/>3107470001<br/>31075470001<br/>31075470001<br/>31075470001<br/>31075470001<br/>31075470001<br/>31075470001<br/>31075470001<br/>3107547001<br/>31075470001<br/>3107547001<br/>31075470001<br/>31075470001<br/>31075470001<br/>31075470001<br/>31075470001<br/>31075470001<br/>31075470001<br/>31075470001<br/>31075470001<br/>31075470001<br/>31075470001<br/>31075470000<br/>310754700000<br/>300754700000<br/>300754700000<br/>300754700000<br/>3007547000000000000000000000000000000000</td> <td>H<br/>COTDATE<br/>03704714<br/>17704714<br/>15004714<br/>1500471000000000000000000000000000000000</td> <td>E</td> <td>AutoScott + AutoScott + AutoSc</td> <td>Pind &amp;<br/>Select +</td> | CASH AWARD     CASH AWARD                                                                                                    | Winap Test Winap Test Winap Center +  Winap Ca. Center +  Winap Ca. Center +  Winap C | E<br>CO4NO<br>22 01071420001<br>01071420002<br>01071420002<br>01071420002<br>01071420002<br>01071420005<br>01071420005<br>01071420005<br>01071420001<br>01071420001<br>01071420000<br>01071420000<br>01071400000<br>010714000000<br>010714000000<br>010714000000<br>010714000000<br>010714000000000000000000000000000000000                                                                                                    | Figure at biology at biology at b                                                                                                    | G<br>CONO<br>3107470001<br>3107470001<br>31075470001<br>31075470001<br>31075470001<br>31075470001<br>31075470001<br>31075470001<br>31075470001<br>3107547001<br>31075470001<br>3107547001<br>31075470001<br>31075470001<br>31075470001<br>31075470001<br>31075470001<br>31075470001<br>31075470001<br>31075470001<br>31075470001<br>31075470001<br>31075470001<br>31075470000<br>310754700000<br>300754700000<br>300754700000<br>300754700000<br>3007547000000000000000000000000000000000                                                                                                    | H<br>COTDATE<br>03704714<br>17704714<br>15004714<br>1500471000000000000000000000000000000000                                                                                                    | E                                                                                                    | AutoScott + AutoScott + AutoSc | Pind &<br>Select + |
| Yose     Nose     Nose                                                                                                    | Contraction     Data     Revew     Max       10     A A     Image: Image: Imag                                                                                                    | Winap Test     Seneed     Winap Test     Seneed     Winap Test     Seneed     Winap Cal. Center +     S + % ent     O     BLJ 200     BLJ 200         | ter 6  Form  COGNO  201071400002  210171400002  21071400002  21071400003  21071400003  21071400003  21071400003  21071400003  21071400003  21071400013  21071400013  21071400013  21071400013  21071400013  21071400013  21071400013  21071400013  21071400013  21071400013  21071400013  21071400013  21071400013  21071400013  21071400013  21071400013  21071400013  21071400013  21071400013  21071400013  21071400013  21071400013  21071400013  21071400013  21071400013  21071400013  21071400013  21071400013  21071400013  21071400013  21071400013  21071400013  21071400013  21071400013  21071400013  21071400013  21071400013  21071400013  21071400013  21071400013  21071400013  21071400013  21071400013  21071400013  21071400013  21071400013  21071400013  21071400013  21071400013  21071400013  21071400013  21071400013  21071400013  21071400013  21071400013  21071400013  21071400013  21071400013  21071400013  21071400013  21071400013  21071400013  21071400013  21071400013  21071400013  21071400013  21071400013  21071400013  21071400013  21071400013  21071400013  21071400013  21071400013  21071400013  21071400013  21071400013  21071400013  21071400013  21071400013  21071400013  21071400013  21071400013  21071400013  21071400013  21071400013  21071400013  21071400013  21071400013  21071400013  21071400013  21071400013  21071400013  21071400013  21071400013  21071400013  21071400013  21071400013  21071400013  21071400013  21071400013  21071400013  21071400013  21071400013  21071400013  21071400013  21071400013  21071400013  21071400013  21071400013  21071400013  21071400013  21071400013  21071400013  21071400013  21071400013  21071400013  21071400013  21071400013  21071400013  21071400013  21071400013  21071400013  21071400013  21071400013  21071400013  21071400013  21071400013  21071400013  21071400013  21071400013  21071400013  21071400013  21071400013  21071400013  21071400013  21071400013  21071400013  21071400013  21071400013  21071400013  21071400013  21071400013  21071400013  21071400013  21071400013  21071400013  210714000                                                                                                    | Final Street Street Str                                                                                                    | G<br>CONO<br>3107470001<br>3107470001<br>31075470001<br>31075470001<br>31075470001<br>31075470001<br>31075470001<br>31075470001<br>31075470001<br>3107547001<br>31075470001<br>3107547001<br>31075470001<br>31075470001<br>31075470001<br>31075470001<br>31075470001<br>31075470001<br>31075470001<br>31075470001<br>31075470001<br>31075470001<br>31075470001<br>31075470000<br>310754700000<br>300754700000<br>300754700000<br>300754700000<br>3007547000000000000000000000000000000000                                                                                                    | H<br>COTDATE<br>03704714<br>17704714<br>15004714<br>1500471000000000000000000000000000000000                                                                                                    | Emmat<br>ALSSED AM<br>108<br>1397388<br>175<br>96175<br>8975<br>64950<br>46900<br>46941<br>6731<br>7479<br>1445<br>6731<br>27654<br>4695<br>2991<br>10380<br>17352<br>2991<br>10380<br>17352<br>386<br>2243<br>1000<br>2000<br>25336                                                                                                    | AutoScott + AutoScott + AutoSc | Pind &<br>Select + |
| None     Niet     Page Layo       Yone     Aud       Aud     Aud       Aud     Aud       Promat Parter     Aud       All     B       All     B       All     B       ModAn LAL     B       1     MADAN LAL       2     SUPPLEMENTARY BILL       3     DRESH YADAV       4     RAM GATI       5     S.N. MANERORU       6     MULTPLE PAYEE       7     MULTPLE PAYEE       8     SATYENDRA KUMAR SRI       9     SUPPLEMENTARY BILL       10     SHAMSU, ISLAM       11     LALTA PANDEY       12     KHALIKUN       13     FASUDON       14     RAMESHWAR PRASAD       15     RAMESHWAR PRASAD       16     MALMDAR       17     MN SHARMA       18     D K.MALMDAR       19     D K.MALMDAR       20     DAYA SHANGER SRIVAST       21     DAYA SHANGER SRIVAST       22     MULTPLE PAYEE       23     AMAR KANT OLHA       24     AMAR KANT OLHA       25     PHOL CHAND                                                                                                    | Data         Reveal         Wext           10         A.* A.*         Image: Second Second S                                                                                                    | Winay Text     General     Winay Text     General     Winay Ext     Text     Te     | E CO6NO E CO6NO E CO6NO E CO6NO E E CO6NO E E CO6NO E E E E E E E E E E E E E E E E E E E                                                                                                    | Figure at biology at biology at b                                                                                                    | G<br>CO/NO<br>910714700019<br>910714700019<br>910714700019<br>910714700019<br>910714700019<br>910714700019<br>910714700019<br>910714700019<br>9<br>9<br>9<br>9<br>9<br>9<br>9<br>9<br>9<br>9<br>9<br>9<br>9<br>9<br>9<br>9<br>9                                                                                                    | H<br>COTDATE<br>0310/14<br>17/04/14<br>17/04/14<br>15/04/14<br>15/04/14<br>15/04/14<br>15/04/14<br>0<br>0<br>0<br>0<br>0<br>0<br>0<br>0<br>0<br>0<br>0<br>0<br>0<br>0<br>0<br>0<br>0<br>0<br>0                                                                                                    | 2000<br>2000<br>2000<br>2000<br>2000<br>2000<br>2000<br>200                                                                                                    | AutoScott + AutoScott + AutoSc | Pind &<br>Select + |
| Yose     Niet     Page Layo     Yose     Niet     Pornat Parter     Pornat Parter     Pornat Part                                                                                                    | Image: Construction of the series     Data     Reveal     View       19     A* A*     Image: Construction of the series     View       19     A* A*     Image: Construction of the series     View       19     A* A*     Image: Construction of the series     View       19     A* A*     Image: Construction of the series     View       19     A* A*     Image: Construction of the series     View       19     A* A*     Image: Construction of the series     View       19     A*     Image: Construction of the series     View       10     C     BUL DESC     CASH AWARD       CASH AWARD     CASH AWARD     View       10     A     ACVANCE       CASH AWARD     CASH AWARD       CASH AWARD     PLB       PLB     PLB       PLB     PLB       PLB     PLB       PLB     PLB       PLB     PLB       PLB     PLB       PLB     PLB       PLB     PLB       CTG     CTG       CASH AWARD     CASH AWARD       CASH AWARD     CASH AWARD       CASH AWARD     CASH AWARD       CASH AWARD     CASH AWARD       CASH AWARD     CASH AWARD                                                                                                    | Winay Text     General     Winay Text     General     Winay Ext     Text     Te     | E CO4NO E CO4NO E CO4N                                                                                                    | File<br>File<br>File<br>COSDATE<br>D1/D4/14<br>03/04/14<br>03/04/14<br>03/04/14<br>03/04/14<br>03/04/14<br>03/04/14<br>15/04/14<br>15/04/14<br>15/04/14<br>15/04/14<br>15/04/14<br>15/04/14<br>16/04/14<br>16/04/14<br>16/04/14<br>16/04/14<br>16/04/14<br>16/04/14<br>16/04/14<br>16/04/14<br>17/04/14<br>17/04/14<br>17/04/14<br>17/04/14                                                                                                    | G<br>CONO<br>G<br>CONO<br>G<br>G<br>G<br>G<br>G<br>G<br>G<br>G<br>G<br>G<br>G<br>G<br>G<br>G<br>G<br>G<br>G<br>G                                                                                                    | H<br>CO7DA7E<br>03704/14<br>17704/14<br>15004/14<br>15004/14<br>15004/14<br>15004/14<br>17704/14<br>0<br>0<br>0<br>0<br>0<br>0<br>0<br>0<br>0<br>0<br>0<br>0<br>0<br>0<br>0<br>0<br>0<br>0<br>0                                                                                                    | 2 Parmati<br>2 Parmati<br>2 Parmati                                                                                                    | AutoScott + AutoScott + AutoSc | Pind &<br>Select + |
| Mone     Multit     Page Layo       A Ga     Juid       Tormat Parter     Juid       Tormat Parter     Juid       AI     B       ZIMO     PARTY MAME       1     MADAN LAL       2     SUPPLEMENTARY BILL       3     DREST YADAV       4     RAM GATI       5     G. N. MANEDORU       6     MULTPLE PAYEE       9     SATYEDORA KUMAR SRI       9     SUPPLEMENTARY BILL       10     SANDEN       11     ALTA PANDEY       12     KHALKUIN       13     FASUDON       14     RAMESHWAR PRASAD       15     RAMESHWAR PRASAD       16     NAJUMDAR       20     D K MAJUMDAR       21     DAYA SHAMAGR SRIVASTI       22     MULTPLE PAYEE       23     AMAR KANT OLHA       24     D K MAJUMDAR       25     D K MAJUMDAR       26     D K MAJUMDAR       21     DAYA SHAMAGR SRIVASTI       22     MULTPLE PAYEE       23     MAR KANT OLHA       24     MAR KANT OLHA       25     PHOOL CHAND       26     RAM ELASH       27     SOBHORA SINCH       28                                                                                                    | Data     Data     Reveal     Wext       10     A* A*     ■     ■     ●***       ■     A* A*     ■     ■     ●**       ■     A* A*     ■     ■     ●**       ■     A* A*     ■     ■     ●**       ■     A* A*     ■     ■     ●**       ■     A* A*     ■     ■     ●**       ■     A* A*     ■     ■     ●**       ■     A* A*     ■     ■     ●**       ■     A*     ■     ■     ●**       ■     A*     ■     ■     ●**       ■     B**     ■     ●**     ●**       ■     B**     ■     ●**     ●**       ■     A**     ■     ●**     ●**       ■     PLB     ●     ●**     ●**       ■     PLB     ●     ●**     ●**       ■     PLB     ●     ●**     ●**       ■     PLB     ●     ●**     ●**       ■     ●     ●     ●**     ●**       ■     ●     ●     ●     ●       ■     ●     ●     ●     ●       ■     ●     ●                                                                                                    | Winay Test         General           IMerge 8. Center +         \$ - %           Inter         0           BUL Store         \$ - %           Inter         0           BUL Store         \$ - %           Inter         0           BUL Store         \$ - %           Inter         0           BUL Store         \$ - %           Inter         0           BUL Store         \$ - %           BU Store         \$ - %           BU Store         \$ - %           BU Store         \$ - %           BU Store         \$ - %           BU Store         \$ - %           BU Store         \$ - %           BU Store         \$ - %           BU Store         \$ - %           BU 114P O. 12335714         \$ BU 540442           BU 742         \$ BU 742           BU 742         \$ BU 742           BU 742         \$ BU 742           BU 742         \$ BU 577P O.2851676           BU 742         \$ BU 744           BU 744         \$ BU 744           BU 742         \$ BU 744           BU 742         \$ BU 744           BU 742         \$ BU 74                                                                                                    | E         CodeNO           010714200021         010714200021           010714200022         010714200025           010714200025         010714200025           010714200025         010714200025           010714200025         010714200025           010714200015         010714200015           010714200015         010714200015           010714200015         010714200015           010714200015         010714200015           010714200015         010714200015           010714200015         010714200015           010714200015         010714200015           010714200015         010714200015           010714200015         010714200015           010714200015         010714200015           010714200015         010714200015           010714200015         010714200015           010714200025         010714200025           010714200027         010714200027           010714200027         010714200027           010714200027         010714200027           010714200027         010714200027           010714200027         010714200027           010714200027         010714200027           010714200027         010714200027 <td>Figure at bar<br/>Brites<br/>F<br/>COSDATE<br/>D1/04/14<br/>03/04/14<br/>07/04/14<br/>07/04/14<br/>07/04/14<br/>11/04/14<br/>11/04/14<br/>15/04/14<br/>15/04/14<br/>15/04/14<br/>16/04/14<br/>16/04/14<br/>16/04/14<br/>16/04/14<br/>16/04/14<br/>16/04/14<br/>16/04/14<br/>16/04/14<br/>16/04/14<br/>17/04/14<br/>17/04/14<br/>1</td> <td>G<br/>CONO<br/>9<br/>91071470001<br/>91071470001<br/>9107147000000000000000000000000000000000</td> <td>H<br/>COTDATE<br/>03/04/14<br/>17/04/14<br/>15/04/14<br/>15/04/14<br/>15/04/14<br/>15/04/14<br/>15/04/14<br/>17/04/14<br/>0<br/>0<br/>0<br/>0<br/>0<br/>0<br/>0<br/>0<br/>0<br/>0<br/>0<br/>0<br/>0<br/>0<br/>0<br/>0<br/>0<br/>0<br/>0</td> <td>2000<br/>2000<br/>2000<br/>2000<br/>2000<br/>2000<br/>2000<br/>200</td> <td>AutoScott + AutoScott + AutoSc</td> <td>Pind &amp;<br/>Select +</td> | Figure at bar<br>Brites<br>F<br>COSDATE<br>D1/04/14<br>03/04/14<br>07/04/14<br>07/04/14<br>07/04/14<br>11/04/14<br>11/04/14<br>15/04/14<br>15/04/14<br>15/04/14<br>16/04/14<br>16/04/14<br>16/04/14<br>16/04/14<br>16/04/14<br>16/04/14<br>16/04/14<br>16/04/14<br>16/04/14<br>17/04/14<br>17/04/14<br>1 | G<br>CONO<br>9<br>91071470001<br>91071470001<br>9107147000000000000000000000000000000000                                                                                    | H<br>COTDATE<br>03/04/14<br>17/04/14<br>15/04/14<br>15/04/14<br>15/04/14<br>15/04/14<br>15/04/14<br>17/04/14<br>0<br>0<br>0<br>0<br>0<br>0<br>0<br>0<br>0<br>0<br>0<br>0<br>0<br>0<br>0<br>0<br>0<br>0<br>0                                                                                                    | 2000<br>2000<br>2000<br>2000<br>2000<br>2000<br>2000<br>200                                                                                                    | AutoScott + AutoScott + AutoSc | Pind &<br>Select + |
| Yose     Nose     Nose                                                                                                    | Contraction     Data       NZ     Parmata     Data     Revew     Mex       10     A     A     Image: Image: Image                                                                                                    | Wrap Test     Seneed     Wrap Test     Seneed     Wrap 8. Center +     S     Seneed     BU 991 P O NO 18121     S     OOTER A 5 U 066 P O NO 18421     B U 456     B U 902     B U 902     B U 742     B U 742     B U 742     B U 742     B U 742     B U 742     B U 742     B U 742     B U 742     B U 742     B U 742     B U 742     B U 742     B U 742     B U 742     B U 742     B U 742     B U 742     B U 744     B U 744     B U 74     | E         COSNO           A22         010714800001           910714800001         910714800001           910714800001         910714800001           910714800001         910714800001           910714800001         910714800001           910714800001         910714800001           910714800012         910714800015           910714800012         910714800015           910714800015         910714800015           910714800015         910714800015           910714800015         910714800015           910714800015         910714800015           910714800015         910714800015           910714800015         910714800015           910714800015         910714800015           910714800015         910714800015           910714800015         910714800015           910714800015         910714800015           910714800015         910714800012           910714800015         910714800012           910714800015         910714800012           910714800015         910714800015           910714800015         910714800015           910714800015         910714800025           910714800025         910714800025                                                                                                    | Figure at bar<br>Brites<br>F<br>COSDATE<br>D1/D4/14<br>03/04/14<br>07/04/14<br>07/04/14<br>07/04/14<br>05/04/14<br>05/04/14<br>05/04/14<br>15/04/14<br>15/04/14<br>15/04/14<br>15/04/14<br>15/04/14<br>15/04/14<br>15/04/14<br>15/04/14<br>15/04/14<br>15/04/14<br>15/04/14<br>17/04/14<br>17/04/14<br>1 | G<br>CO7NO<br>G10714700014<br>G10714700014<br>G10714700011<br>G10714700011<br>G1071470001<br>G10714700011<br>G10714700011<br>G10714700011<br>G10714700011<br>G10714700011<br>G1071470011<br>G10714700011<br>G1071470011<br>G10714700011<br>G107147000011<br>G10714700011<br>G10714700011<br>G10714700011<br>G10714700011<br>G10714700011<br>G10714700011<br>G10714700011<br>G10714700011<br>G10714700011<br>G10714700011<br>G10714700011<br>G10714700011<br>G10714700011<br>G107147000010<br>G107147000010<br>G107147000010<br>G10714700010<br>G107147000010<br>G107147000010<br>G10714700010<br>G10714700000000<br>G107147000000000000000000000000000000000                                                                                                    | H<br>CO70A7E<br>CO70A7E<br>CO70A7E<br>03904/14<br>17/04/14<br>15/04/14<br>19/04/14<br>19/04/14<br>0<br>0<br>0<br>0<br>0<br>0<br>0<br>0<br>0<br>0<br>0<br>0<br>0<br>0<br>0<br>0<br>0<br>0<br>0                                                                                                    | Emmat<br>Farmat<br>2<br>2<br>2<br>2<br>2<br>2<br>2<br>2<br>2<br>2<br>2<br>2<br>2                                                                                                    | AutoScott + AutoScott + AutoSc | Pind &<br>Select + |

| 🗧 🕘 📑 https://ams.indien                                                                                                    | nahoaya,gan an 193                          | Stepstart                         | P-80                    | ) A MS Ports   | l-Indum Ra           | koga (2             | ams.nda            | mihayugi        | n =                |   |      |        |        |        |         | 12        | 0 × 0 |
|----------------------------------------------------------------------------------------------------|---------------------------------------------|-----------------------------------|-------------------------|----------------|----------------------|---------------------|--------------------|-----------------|--------------------|---|------|--------|--------|--------|---------|-----------|-------|
| AIMS<br>ACCOUNTING INFORM                                                                                                    | ATION MAN/                                  | AGEMENT                           | SYSTEM                  |                |                      |                     |                    |                 | Q.                 | 2 | 1    | kome C |        | (      |         |           |       |
| Employee Data Change I<br>Cash(MCR) Pay NPS                                                                                                    |                                             |                                   | tisc Prog 5<br>Suspense |                | ess Mis<br>Seniority | c Report<br>Traffic | Career<br>Accounts | Cadre<br>DBA UR | Supplem<br>Tity In |   | 1C   | Books  | ACBook | s PF   | Pension | Cash(STN) |       |
| IC<br>Registration<br>ARREAR BILLS<br>Bill Passing<br>Bill Raturn<br>CO7 Posting<br>CO7 Posting<br>CO7 Confimation<br>CO7 Confimation<br>CO7 Confimation<br>Edit ReyNode<br>Gueries<br>I Mester Codes<br>Reports<br>CO7 Report<br>Party Datals<br>CO7-Estimate Report<br>CO6 Register<br>TDS Report<br>ECS/EFT FOR CO7<br>NETF FOR CO7<br>STEP FOR CO7<br>RTSS FOR CO7<br>RTSS FOR CO7<br>CO7 PastWODE | TAX DEDU<br>Start Date<br>End Date<br>Unit: | [1/3/2014<br>[1/4/2014<br>[GORAKH | PUR V                   | E Report       | •                    |                     |                    |                 |                    |   |      |        |        |        |         |           |       |
| PayNodeCD7Report<br>Sill Statement                                                                                                    | Do you want t                               | to open or sav                    | e TDSReport.tx          | t from aims in | idiatealiway         | sgovin!             |                    |                 |                    | Ĩ | Open | . Se   | se *   | Cancel | *       |           | ~     |

#### **Other Bill Passing**

This screen is providing to pass offline bills which are registered through other bill registration screen.

Here user manually enters debit and credit allocation and cheque detail of bill.

Steps for passing of offline bill.

- 1. Select section from list.
- 2. Select co6number from co6number list.
- 3. Click to Go button.
- 4. System displays the bill details as shown in figure below.

| IMS                                                         | RMATION                                    | MANAGEMEN                       | IT SYSTE       | м         |                     |            |                        | () ž                     | Wekome C | Cashard I | 9          |           |   |
|-------------------------------------------------------------|--------------------------------------------|---------------------------------|----------------|-----------|---------------------|------------|------------------------|--------------------------|----------|-----------|------------|-----------|---|
|                                                             | nge Data<br>PS Budge                       | Lean Leave<br>at E-Suspense     |                |           |                     |            | adre Su<br>DBA Utility | oplementary<br>Incentive | IC Books | AClinoks  | PF Pension | Cash(STN) | X |
| igistration                                                 | Others Bil                                 | ll Passing )                    |                |           |                     |            |                        |                          |          |           |            |           |   |
| RREAR BILLS                                                 | MAIN O                                     | HODTL ALL                       | OC DTL         |           |                     |            |                        |                          |          |           |            |           |   |
| IR Passing<br>Selary BT<br>Supplementary Bill               | Section<br>CO6<br>Number                   | ENG-Establishme<br>010713100363 | nt Billo-Non G | 42<br>GO  | CD6 Date            | 15/11/2013 |                        |                          |          |           |            |           |   |
| Settlemont Bill                                             | Party Name                                 | 01522541                        | IVOR SOLO      | ICIN .    | 100000              | Details    | 1                      |                          |          |           |            |           |   |
| Works Contract<br>Suppliers<br>Lasse<br>Telephone<br>Others | Bill No.<br>Bill Desi:<br>SPU<br>Bill Amt. | 741<br>38/91/05/ARRER<br>[CD5   | [9             | ]         | Nill Date           | 29/16/2013 | 1                      |                          |          |           |            |           |   |
| NPS Hills<br>I Return                                       | Disation.<br>Amt.                          | -                               | Ð              |           | Reason for Disallow | 4 [        |                        | 1                        |          |           |            |           |   |
| 07 Posting<br>07 Außt<br>07 Cardimiation                    | Passeil<br>AmL<br>Net Amt.                 |                                 | 22844<br>22844 |           | Deduction           |            | 1                      |                          |          |           |            |           |   |
| 07 Cancellation<br>uertics<br>aster Codes<br>oports         | Voucher &c                                 | ( <u>94/11/2013</u>             |                | Voucher D | ale (29/05/2013     |            |                        |                          |          |           |            |           |   |

|                                                        | www.mastogecom.p = & d Outure  |                                                        |                      |                  | -            |          | * |
|--------------------------------------------------------|--------------------------------|--------------------------------------------------------|----------------------|------------------|--------------|----------|---|
| AIMS<br>CCOUNTING INFORMATION                          | MANAGEMENT SYSTEM              |                                                        | 2 2                  | Welcome CRISAIMS | 0            |          |   |
| imployee Data Change Data I<br>Cash(MCR) Pay NPS Budge |                                | ocess Misc Report Carner<br>Seniority Traffic Accounts |                      | IC Books ACBooks | PF Pension C | ish(STN) |   |
|                                                        |                                | Semerny Trank Accounts                                 | LISA ULBRY LINCOMING |                  |              |          |   |
| Last Pay Certificate                                   | LPC Report +                   |                                                        |                      |                  |              |          |   |
| Quarterly Report                                       | true No 10005000               |                                                        |                      |                  |              |          |   |
| 0016                                                   | Emp Name SANIAY SRIVASTAVA     |                                                        |                      |                  |              |          |   |
| Salary Projection                                      | Designation (IE(17)            | Pre.Mon BillUnit 01067                                 |                      |                  |              |          |   |
| General Report                                         | Servicep Status SR             | Cer.Mon Billinit 01067                                 | 1                    |                  |              |          |   |
| Salary Status/Duta                                     | PLB Financial Year 2014-2015 V |                                                        |                      |                  |              |          |   |
| Employee Earnings                                      |                                | But Clipble for LPC                                    |                      |                  |              |          |   |
| Retrement Report                                       |                                | OProvisional @ Final                                   |                      |                  |              |          |   |
| Incursing/Outgoing                                     |                                |                                                        | Submit Dear 1.       |                  |              |          |   |
| Appointment Report                                     |                                |                                                        |                      |                  |              |          |   |
| Allowance Pariltoring                                  |                                |                                                        |                      |                  |              |          |   |
| Electricity Report                                     |                                |                                                        |                      |                  |              |          |   |
| NPS Report<br>Cup. Report                              |                                |                                                        |                      |                  |              |          |   |
| Biodata Report                                         |                                |                                                        |                      |                  |              |          |   |
| Paymodelilise Report                                   |                                |                                                        |                      |                  |              |          |   |
| PaymodeWise Report New(Testing)                        |                                |                                                        |                      |                  |              |          |   |
| Con. DebitCredit                                       |                                |                                                        |                      |                  |              |          |   |
| Ratinument List                                        |                                |                                                        |                      |                  |              |          |   |
| NewJoin/InflutAU                                       |                                |                                                        |                      |                  |              |          |   |
| CourtDDReport                                          |                                |                                                        |                      |                  |              |          |   |
| EN Detail(For Audit)                                   |                                |                                                        |                      |                  |              |          | Ē |
|                                                        |                                |                                                        |                      |                  |              |          |   |

| 🗧 🕖 进 Hitps://sims.indiansalways                                                                                                    | gevin/1945/copiCum (P                                                                             | - # C 10/AMSTO                                                                                                    | ul-Inder-Tallant                            | 🖉 🕮 arrs indansilvers                    | atr.in ×                                                               |                                                                                                    |               | **          |
|----------------------------------------------------------------------------------------------------|---------------------------------------------------------------------------------------------------|----------------------------------------------------------------------------------------------------|---------------------------------------------|------------------------------------------|------------------------------------------------------------------------|----------------------------------------------------------------------------------------------------|---------------|-------------|
| AIMS                                                                                                    |                                                                                                   |                                                                                                    |                                             |                                          |                                                                        | Welcome CRISAIMS                                                                                                    | 6             |             |
| ACCOUNTING INFORMATION                                                                                                    | I MANAGEMENT S                                                                                    | YSTEM                                                                                                    |                                             |                                          | and a                                                                  | Turnes Logent                                                                                                    | <b>V</b>      |             |
| Employee Data Change Data                                                                                                    |                                                                                                   |                                                                                                    |                                             |                                          | Supplementar                                                           | y IC Books ACBoo                                                                                                    | ks PF Pension | n Cash(57N) |
| Cash(MCR) Pay NPS Budg                                                                                                    | el E-Suspense Si                                                                                  | aspense Admin                                                                                                    | Seniority Tre                               | dfic Accounts   DBA 1                    | utility Incestin                                                       | е                                                                                                    |               |             |
| Misc Report                                                                                                    | Quarterly Report                                                                                  |                                                                                                    |                                             |                                          |                                                                        |                                                                                                    |               |             |
| Last Pay Certificate<br>Quarterly Report                                                                                                    | Financial Year 20                                                                                 | 013 - 2014 💌                                                                                                    |                                             |                                          |                                                                        |                                                                                                    |               |             |
| CO16                                                                                                    | Financial Quarter 🚹                                                                               | enetry Mirch 🛛 👻                                                                                                    |                                             |                                          |                                                                        |                                                                                                    |               |             |
| Salary Projection                                                                                                    |                                                                                                   | ORAICHPUR                                                                                                    |                                             |                                          |                                                                        |                                                                                                    |               | _           |
| General Report<br>Salary Status/Data                                                                                                    | V/                                                                                                | ARANASI<br>JCKNOW                                                                                                    |                                             |                                          |                                                                        |                                                                                                    |               | _           |
| Employee Earnings                                                                                                    |                                                                                                   | ZATNAGAR<br>IS-IZZATNAGAR                                                                                                    |                                             |                                          |                                                                        |                                                                                                    |               | _           |
| Referencent Report                                                                                                    | W                                                                                                 | IS-GORAKHPUR<br>ON-GORANHPUR                                                                                                   |                                             |                                          |                                                                        |                                                                                                    |               |             |
| Appointment Report                                                                                                    | AL                                                                                                | LL-CONS                                                                                                    |                                             |                                          |                                                                        |                                                                                                    |               |             |
| Allowance Honitoring                                                                                                    |                                                                                                   |                                                                                                    |                                             |                                          |                                                                        |                                                                                                    |               | _           |
| Electricity Report                                                                                                    |                                                                                                   |                                                                                                    |                                             |                                          |                                                                        |                                                                                                    |               | _           |
| NPS Report<br>Cup. Report                                                                                                    |                                                                                                   |                                                                                                    |                                             |                                          |                                                                        |                                                                                                    |               | _           |
| Hiedata Raport                                                                                                    |                                                                                                   |                                                                                                    |                                             |                                          |                                                                        |                                                                                                    |               | _           |
| Paymodemise Report                                                                                                    |                                                                                                   |                                                                                                    |                                             |                                          |                                                                        |                                                                                                    |               | _           |
| PaymodeWise Report New(Testing<br>Con. DebHDredit                                                                                                    |                                                                                                   |                                                                                                    |                                             |                                          |                                                                        |                                                                                                    |               | _           |
| Retirement List                                                                                                    |                                                                                                   |                                                                                                    |                                             |                                          |                                                                        |                                                                                                    |               | _           |
| Hewdoin/InOutAD                                                                                                    |                                                                                                   |                                                                                                    |                                             |                                          |                                                                        |                                                                                                    |               |             |
| CourtDEReport<br>Bill Dotal(For Audit)                                                                                                    |                                                                                                   |                                                                                                    |                                             |                                          |                                                                        |                                                                                                    |               | 1           |
|                                                                                                    |                                                                                                   |                                                                                                    |                                             |                                          |                                                                        |                                                                                                    |               |             |
| GATA DESCREPANCY REPORT                                                                                                    |                                                                                                   |                                                                                                    |                                             |                                          |                                                                        |                                                                                                    |               | - 8         |
| - 3 8 https://www.induitealways                                                                                                    | givik WilstogeCort (P                                                                             | - B C O AMSPon                                                                                                    | tal - Intian Rabooys                        | 🖉 ains indamalikasys                     | gavin #                                                                | Welcome CRESAIMS                                                                                                    |               | - 6         |
| ) ) () they can adarately a                                                                                                    |                                                                                                   |                                                                                                    | tal - Indian Railonys                       | 🗃 🥑 arre, indamelsage.                   |                                                                        | 0000 C 0000 C 0000 C 0000                                                                                                    | 0             | - 0<br>0 *  |
| B International Information                                                                                                    | N MANAGEMENT S                                                                                    | YSTEM                                                                                                    |                                             | arrs.ndarnakozy.<br>ort Carser Cadre     | <u>e</u> ],                                                            | Ne Thurst Light                                                                                                    | U             |             |
|                                                                                                    | N MANAGEMENT S'<br>Loan Leave Miss                                                                | YSTEM<br>c Prog Salary Pro                                                                                                    | cess Nisc Rep                               | ort Career Cadre                         | D<br>Non<br>Supplementar                                               | y IC Books ACBoo                                                                                                    | U             |             |
|                                                                                                    | N MANAGEMENT S                                                                                    | YSTEM<br>c Prog Salary Pro                                                                                                    | cess Nisc Rep                               | ort Career Cadre                         | D Supplementar                                                         | y IC Books ACBoo                                                                                                    | U             |             |
| Bittps://ams.induronhouys      AIMS      ACCOUNTING INFORMATION  Employee Data Change Data      Cash(MCR) Pey MPS Budg      Miss Report                                                                                                    | N MANAGEMENT S'<br>Loan Leave Miss                                                                | <mark>YSTEM</mark><br>c Prog Salary Pro<br>auspense Admin                                                                      | cess Nisc Rep                               | ort Career Cadre                         | D<br>Non<br>Supplementar                                               | y IC Books ACBoo                                                                                                    | U             |             |
| Ittps://www.ordernatways     Image     Image     Im                                                                                                    | N MANAGEMENT S'<br>Loan Leave Miss<br>et E-Suspense Su<br>General Repo                            | <mark>YSTEM</mark><br>c Prog Salary Pro<br>auspense Admin                                                                      | cess Nisc Rep                               | ort Career Cadre<br>offic Accounts DBA 1 | D<br>Non<br>Supplementar                                               | y IC Books ACBoo                                                                                                    | U             |             |
| Ittps://www.indurnationys      Imps://www.indurnationys      COUNTING INFORMATION      Employee Data Change Data      Cosh(MCR) Pey MPS Budg      Misc Report      Last Pay Certificate      Quarterly Report                                                                                                    | I MANAGEMENT S<br>Loan Leave Misc<br>et E-Suspensa St<br>General Repo                             | YSTEM<br>c Prog Salary Pro<br>suspense Admin<br>prt )<br>• All Gibunit                                                         | cess Nisc Rep<br>Seniority Tra              | ort Career Cadre<br>offic Accounts DBA 1 | D<br>Non<br>Supplementar                                               | y IC Books ACBoo                                                                                                    | U             |             |
| Ittps://www.ordercelways  AIMS ACCOUNTING INFORMATION Employee Data Change Data Cash(MCR) Pey MPS Bodg  Misc Report Last Pay Certificate                                                                                                    | t MANAGEMENT S'<br>Loan Leave Miss<br>et E-Suspensa Sa<br>General Repo                            | YSTEM<br>c Prog Salary Pro<br>usponso Admin<br>vrt )<br>e All Gillunit<br>) Bill Unit                                          | cess Nisc Rep<br>Seniority Tra              | ort Career Cadre<br>affic Accounts DBA 1 | D<br>Non<br>Supplementar                                               | y IC Books ACBoo                                                                                                    | U             |             |
| Ittps://www.inflatentways  AIMS ACCOUNTING INFORMATION Employee Data Change Data Cash(MCR) Pey NPS Budg  Misc Report Last Pay Certificate Quarterly Report C016 Salary Projection General Report                                                                                                    | t MANAGEMENT Si<br>Loan Leave Hisc<br>et E-Suspense Si<br>General Repo                            | YSTEM<br>c Prog Salary Pro<br>aspense Admin<br>ort •<br>• All Gillumit<br>] Bill Unit<br>] Employee No                         | CESS Misc Reg<br>Seniority Tra<br>GORACHPUR | ort Career Cadre<br>offic Accounts DBA   | Supplementar<br>Utility Exception                                      | Ple Trong Option                                                                                                    | ks Pf Pension |             |
| Ittps://www.inflationkowyc      AIMS ACCOUNTING INFORMATION Engloyee Data Change Data Cosh(MCR) Pey NPS Budg      Misc Report     Last Pay Certificate     Quarterly Report     Coti6     Salary Projection     General Report     Salary Status/Data                                                                                                    | t MANAGEMENT Si<br>Loan Leave Miss<br>et E-Suspense Si<br>General Repo<br>G<br>Group E            | YSTEM<br>c Prog Salary Pro<br>utsponse Admin<br>oft )<br>* All talbunit<br>3 tall talbunit<br>3 tanployee No<br>Earning Cade * | CESS Misc Reg<br>Seniority Tra<br>GORACHPUR | ort Career Cadre<br>affic Accounts DBA 1 | Supplementar<br>Utility Exception                                      | y IC Books ACBoo                                                                                                    | ks Pf Pension |             |
| International and an advances      AIMS      ACCOUNTING INFORMATION      Employee Data Change Data      Cosh(MCR) Pey NPS Budg      Misc Report      Last Pay Certificate      Quarterly Report      Cost6      Salary Projection      General Report      Salary Status/Data      Employee Earninge                                                                                                    | t MANAGEMENT Si<br>Loan Leave Miss<br>et E-Suspense Si<br>General Repo<br>G<br>Group E            | YSTEM<br>c Prog Salary Pro<br>aspense Admin<br>ort •<br>• All Gillumit<br>] Bill Unit<br>] Employee No                         | CESS Misc Reg<br>Seniority Tra<br>GORACHPUR | ort Career Cadre<br>offic Accounts DBA   | Supplementar<br>Utility Exception                                      | Ple Trong Option                                                                                                    | ks Pf Pension |             |
| International and an advantages      AIMS ACCOUNTING INFORMATION Employee Data Change Data Cosh(MCR) Pey NPS Budg      Misc Report     Last Pay Certificate     Quarterly Report     Cost6     Salary Projection     General Report     Salary Status/Data                                                                                                    | t MANAGEMENT Si<br>Loan Leave Miss<br>et E-Suspense Si<br>General Repo<br>G<br>Group E            | YSTEM<br>c Prog Salary Pro<br>utsponse Admin<br>oft )<br>* All talbunit<br>3 tall talbunit<br>3 tanployee No<br>Earning Cade * | CESS Misc Reg<br>Seniority Tra<br>GORACHPUR | ort Career Cadre<br>offic Accounts DBA   | Supplementar<br>Utility Exception                                      | Ple Trong Corola Corola | ks Pf Pension |             |
| AIMS<br>ACCOUNTING INFORMATION<br>Employee Data Change Data<br>Cash(MCR) Pey NPS Budg<br>Mise Report<br>Cash Pay CettRoats<br>Quarterly Report<br>Coasi<br>Salary Projection<br>General Report<br>Salary Statuy/Data<br>Employee Earnings<br>Referencent Report                                                                                                    | t MANAGEMENT Si<br>Loan Leave Miss<br>et E-Suspense Si<br>General Repo<br>G<br>Group E            | YSTEM<br>c Prog Salary Pro<br>utsponse Admin<br>oft )<br>* All talbunit<br>3 tall talbunit<br>3 tanployee No<br>Earning Cade * | CESS Misc Reg<br>Seniority Tra<br>GORACHPUR | ort Career Cadre<br>offic Accounts DBA   | Supplementar<br>Utility Eccentric                                      | re Tofault Court wi                                                                                                    | ks Pf Pension |             |
| Mise Report<br>Cash (MCR) Pay MPS Badg<br>Mise Report<br>Cash (MCR) Pay MPS Badg<br>Mise Report<br>Cash (MCR) Pay MPS | t MANAGEMENT Si<br>Loan Leave Miss<br>et E-Suspense Si<br>General Repo<br>G<br>Group E            | YSTEM<br>c Prog Salary Pro<br>utsponse Admin<br>oft )<br>* All talbunit<br>3 tall talbunit<br>3 tanployee No<br>Earning Cade * | CESS Misc Reg<br>Seniority Tra<br>GORACHPUR | ort Career Cadre<br>offic Accounts DBA   | Supplementar<br>Utility Encestin<br>Sorting (<br>Sorting 1<br>Pay      | Ple Trong Corola Corola | ks Pf Pension |             |
| AIMS     ACCOUNTING INFORMATION     COUNTING INFORMATION     Counge Data     Counge Data                                                                                                    | t MANAGEMENT Si<br>Loan Leave Miss<br>et E-Suspense Si<br>General Repo<br>G<br>Group E            | YSTEM<br>c Prog Salary Pro<br>utsponse Admin<br>oft )<br>* All talbunit<br>3 tall talbunit<br>3 tanployee No<br>Earning Cade * | CESS Misc Reg<br>Seniority Tra<br>GORACHPUR | ort Career Cadre<br>offic Accounts DBA   | Supplementar<br>Utility Eccentric                                      | re Tofault Court wi                                                                                                    | ks Pf Pension |             |
| Mise Report<br>Cash (MCR) Pay MPS Badg<br>Mise Report<br>Cash (MCR) Pay MPS Badg<br>Mise Report<br>Cash (MCR) Pay MPS | t MANAGEMENT Si<br>Loan Leave Miss<br>et E-Suspense Si<br>General Repo<br>G<br>Group E            | YSTEM<br>c Prog Salary Pro<br>utsponse Admin<br>oft )<br>* All talbunit<br>3 tall talbunit<br>3 tanployee No<br>Earning Cade * | CESS Misc Reg<br>Seniority Tra<br>GORACHPUR | ort Career Cadre<br>offic Accounts DBA   | Supplementar<br>Utility Encestin<br>Sorting (<br>Sorting 1<br>Pay      | re Tofault Court wi                                                                                                    | ks Pf Pension |             |
| Imperformational enderscheege     AIMS     ACCOUNTING INFORMATION     Employee Data     Coange Data     Coange Data     C                                                                                                    | t MANAGEMENT Si<br>Loan Leave Miss<br>et E-Suspense Si<br>General Repo<br>G<br>Group E            | YSTEM<br>c Prog Salary Pro<br>utsponse Admin<br>oft )<br>* All talbunit<br>3 tall talbunit<br>3 tanployee No<br>Earning Cade * | CESS Misc Reg<br>Seniority Tra<br>GORACHPUR | ort Career Cadre<br>offic Accounts DBA   | Supplementar<br>Utility Encestin<br>Sorting (<br>Sorting 1<br>Pay      | re Tofault Court wi                                                                                                    | ks Pf Pension |             |
| Ittps://www.indurenkosys  AIMS  ACCOUNTING INFORMATION  Employee Data Cosh(MCR) Pay MPS Budg  Misc Report Colf Salary Projection General Report Salary Status/Data Employee Eamings Retirement Report Incoming/Outpolog Apportment Report Altowance Monitoring Electricity Report US5 Report Bodata Report Endata Report Bidata Report Psymodelline Report                                                                                                    | K MANAGEMENT S'<br>Loan Leave Mise<br>et E-Suspensor So<br>General Repo<br>G<br>G<br>G<br>Group E | YSTEM<br>c Prog Salary Pro<br>utsponse Admin<br>oft )<br>* All talbunit<br>3 tall talbunit<br>3 tanployee No<br>Earning Cade * | CESS Misc Reg<br>Seniority Tra<br>GORACHPUR | ort Career Cadre<br>offic Accounts DBA   | Supplementar<br>UEBity Encestin<br>Sorting (<br>3 To Pay<br>mat YYYYMM | re Tofault Court wi                                                                                                    | ks Pf Pension |             |
| Count Incomposition     Count Incomposition     C                                                                                                    | K MANAGEMENT S'<br>Loan Leave Mise<br>et E-Suspensor So<br>General Repo<br>G<br>G<br>G<br>Group E | YSTEM<br>c Prog Salary Pro<br>utsponse Admin<br>oft )<br>* All talbunit<br>3 tall talbunit<br>3 tanployee No<br>Earning Cade * | CESS Misc Reg<br>Seniority Tra<br>GORACHPUR | ort Career Cadre<br>offic Accounts DBA   | Supplementar<br>UEBity Encestin<br>Sorting (<br>3 To Pay<br>mat YYYYMM | re Tofault Court wi                                                                                                    | ks Pf Pension |             |
| Ittps://www.indurenkosys  AIMS  ACCOUNTING INFORMATION  Employee Data Cosh(MCR) Pay MPS Budg  Misc Report Colf Salary Projection General Report Salary Status/Data Employee Eamings Retirement Report Incoming/Outpolog Apportment Report Altowance Monitoring Electricity Report US5 Report Bodata Report Endata Report Bidata Report Psymodelline Report                                                                                                    | K MANAGEMENT S'<br>Loan Leave Mise<br>et E-Suspensor So<br>General Repo<br>G<br>G<br>G<br>Group E | YSTEM<br>c Prog Salary Pro<br>utsponse Admin<br>oft )<br>* All talbunit<br>3 tall talbunit<br>3 tanployee No<br>Earning Cade * | CESS Misc Reg<br>Seniority Tra<br>GORACHPUR | ort Career Cadre<br>offic Accounts DBA   | Supplementar<br>UEBity Encestin<br>Sorting (<br>3 To Pay<br>mat YYYYMM | re Tofault Court wi                                                                                                    | ks Pf Pension |             |
|                                                                                                    | K MANAGEMENT S'<br>Loan Leave Mise<br>et E-Suspensor So<br>General Repo<br>G<br>G<br>G<br>Group E | YSTEM<br>c Prog Salary Pro<br>utsponse Admin<br>oft )<br>* All talbunit<br>3 tall talbunit<br>3 tanployee No<br>Earning Cade * | CESS Misc Reg<br>Seniority Tra<br>GORACHPUR | ort Career Cadre<br>offic Accounts DBA   | Supplementar<br>UEBity Encestin<br>Sorting (<br>3 To Pay<br>mat YYYYMM | re Tofault Court wi                                                                                                    | ks Pf Pension |             |
| Ittps://www.industrial.org/<br>AIMS<br>ACCOUNTING INFORMATION<br>Employee Data Change Data<br>Cosh(MCR) Pay MPS Bods<br>Misc Report<br>Last Pay Certificate<br>Quarterly Report<br>C016<br>Salary Projection<br>General Report<br>Salary Statuy/Data<br>Employee Eamings<br>Retinement Report<br>Incoming/Outgoing<br>Appointment Report<br>NPS Report<br>Biodata Report<br>Biodata Report<br>Biodata Report<br>Paymodellise Report<br>Paymodellise<br>Paymodellise<br>Paymodellise                                                                                                    | K MANAGEMENT S'<br>Loan Leave Mise<br>et E-Suspensor So<br>General Repo<br>G<br>G<br>G<br>Group E | YSTEM<br>c Prog Salary Pro<br>utsponse Admin<br>oft )<br>* All talbunit<br>3 tall talbunit<br>3 tanployee No<br>Earning Cade * | CESS Misc Reg<br>Seniority Tra<br>GORACHPUR | ort Career Cadre<br>offic Accounts DBA   | Supplementar<br>UEBity Encestin<br>Sorting (<br>3 To Pay<br>mat YYYYMM | re Tofault Court wi                                                                                                    | ks Pf Pension |             |
| AIMS<br>ACCOUNTING INFORMATION<br>Employee Data<br>Cash(MCR) Pey MPS Body<br>Misc Report<br>Cash (MCR) Pey MPS Body<br>Misc Report<br>Cash (MCR) Pey MPS Body<br>Misc Report<br>Cash (MCR) Pey MPS Body<br>Misc Report<br>Cash (MCR) Pey MPS Body<br>Salary Projection<br>General Report<br>Salary Projection<br>General Report<br>Salary Statuy/Data<br>Employee Earnings<br>Reflaxment Report<br>Incoming/Outgoing<br>Appointment Report<br>Incoming/Outgoing<br>Appointment Report<br>Incoming/Outgoing<br>Electricity Report<br>NPS Report<br>Electricity Report<br>NPS Report<br>Electricity Report<br>NPS Report<br>Distance Report<br>Poymodellise Report<br>Poymodellise Report<br>Poymodellise Report<br>Poymodellise Report<br>Reflaxment List<br>NewToin/InCutAU                                                                                                    | K MANAGEMENT S'<br>Loan Leave Mise<br>et E-Suspensor So<br>General Repo<br>G<br>G<br>G<br>Group E | YSTEM<br>c Prog Salary Pro<br>utsponse Admin<br>oft )<br>* All talbunit<br>3 tall talbunit<br>3 tanployee No<br>Earning Cade * | CESS Misc Reg<br>Seniority Tra<br>GORACHPUR | ort Career Cadre<br>offic Accounts DBA   | Supplementar<br>UEBity Encestin<br>Sorting (<br>3 To Pay<br>mat YYYYMM | re Tofault Court wi                                                                                                    | ks Pf Pension |             |

|                  |                         |                                        | 2                                    |                                               |  |
|------------------|-------------------------|----------------------------------------|--------------------------------------|-----------------------------------------------|--|
|                  | EROM PERIOD 2           | ENERAL REPORT<br>11403 JOPERIOD:201403 | 7 <u>8 - W-20 - W-28 - W</u> -66 - W | <u>- 82 - 77 - 85 - 77 - 78 - 15 - 88 - 5</u> |  |
| FERIOD:201403 EI | CODE:RF011 KIDESC:PF-   | IIBS                                   | BILLINIT: 01002                      |                                               |  |
|                  | DIRIGHE                 | DEDIGRATION                            | REINO                                | 2017                                          |  |
| 1 OLZ79068 N     | GALIK SHARIAD ARHAD     | 32. 39(A)                              | *                                    | 2458                                          |  |
| 01279944 3       | BUT HEARINZALA SING     | 23.                                    |                                      | 2143                                          |  |
| 01279970 8       | SERI V K SRIVASIAVA     | Stc. 30 (A)                            | (20)                                 | 2508                                          |  |
| 4 01280026 5     | TIND KINGS HISHA        | Sr. 50(&)                              | (22)                                 | 2608                                          |  |
| 5 01280053 4     | LIAI HASIN              | 22                                     | 100                                  | 2108                                          |  |
| 8 01220045 a     | KINI WASINTZIANAN       | 44                                     | -                                    | 2108                                          |  |
| 7 01200307 3     | A R PRASAD              | 33.                                    |                                      | 1753                                          |  |
| 8 01280804 8     | BECHIO STREE            | 44.                                    | · + ·                                | 2108                                          |  |
| 9 01280655 3     | ALL TAU                 | DUPTES                                 | (*)                                  | 1129                                          |  |
| 0 01281188 3     | ASHKIR, MR., SRIVASTAVA | ш                                      | 1.00                                 | 2108                                          |  |
| 1 01281951 0     | SAPPT PD. GOND          | ĸ                                      | (#)                                  | 1000                                          |  |
| 2 012821#3       | STORED RANZAN           | ш.                                     | 1221                                 | 2573                                          |  |
| 9 01282232 9     | TANY BAHADUR GIRI       | Se. 50(A)                              | 1.00                                 | 2458                                          |  |
| 4 01282917 1     | NUMBER GOID             | <u>ac</u>                              |                                      | 1645                                          |  |
| 5 01283066 3     | 00 044                  | 44                                     | ( <b></b> )                          | 2073                                          |  |
| 6 01283145 8     | GRISHER FAL SINGE       | 33.                                    |                                      | 2037                                          |  |
| 1 01283297 6     | E N JAISHAL             | 44                                     |                                      | 2073                                          |  |

| a a littps://www.indurcalivays.g                                                                                                    |                                                                                                    |                                                                     |               |                  |            |           | * 0 |
|----------------------------------------------------------------------------------------------------|----------------------------------------------------------------------------------------------------|---------------------------------------------------------------------|---------------|------------------|------------|-----------|-----|
| AIMS<br>ACCOUNTING INFORMATION<br>Employee Data Change Data                                                                                                    | Loan Leave Misc Prog Salary Process Mi                                                                                                    | sc Report Career Cadre                                              | Supplementary | Welcome CRISAIMS | PF Pension | Cash(STN) |     |
| Cash(MCR) Pay MPS Budge<br>Mile Report<br>Last Pay Certificate<br>Quarterly Report<br>CO16<br>Salary Projection<br>General Report<br>Salary Status/Data<br>Employee Earnings<br>Refinement Report<br>Incoming/Cultpring<br>Appointment Report<br>Allowance Monitoring<br>Bechildty Report<br>MPS Report<br>Bindata Report<br>PaymodeWise Report<br>PaymodeWise Report<br>PaymodeWise Report<br>Refinement List<br>NewJoin/InCutAU<br>CourtDDReport<br>Bit Detail(For Audit)<br>DATA DISCREPANCY REPORT | Payperiod: 2014 V Sm<br>BillUnit Status * Salary (Mor<br>Au<br>Instructions for Salary Data<br>3. Save the text file generat<br>2. Open Microsoft Excel ar<br>Browse the File saved by Opec<br>4. Click Next<br>5. Select checkbox named OTHER and insert ()<br>6. Select the columns and select their type as TE<br>7. Save it as xis file | :<br>to desktop.<br>> Get External DATA> In<br>PIPE) in the textbox |               |                  |            |           |     |

| COUNTING INFORMATION MANAGEMENT SYSTEM                                                                                                    | 🕘 🖉 https://www.indiamatikays.gov.in/                                                                                                    | Rategecon P - & C OAM                                                                                                    | S Pontei - Ind   | imitebaga 😸 emand                                                                                                    | miliayignin       | 8                     |               |                                                                                                    |               |                                            |   |
|----------------------------------------------------------------------------------------------------|----------------------------------------------------------------------------------------------------|----------------------------------------------------------------------------------------------------|------------------|----------------------------------------------------------------------------------------------------|-------------------|-----------------------|---------------|----------------------------------------------------------------------------------------------------|---------------|--------------------------------------------|---|
| dense Dabit         Lawer         Mile Tarley Billion         Carley The Dabit         Carley The Dabit                                                                                                    | IMS                                                                                                    | INCOMPANY OWNERS                                                                                                    |                  |                                                                                                    |                   | 31.                   | Welcom        | 100                                                                                                    |               |                                            |   |
|                                                                                                    |                                                                                                    | INCOMENTAL REPORTED AND ADDRESS                                                                                                    | Bracess          | Hice Report Camer                                                                                                    | Cadra Su          | CONTRACTOR OF STREET, | COLUMN STREET | SCHOOL SECTION.                                                                                                    | TS Bracion    | CachilSTN                                  |   |
|                                                                                                    |                                                                                                    |                                                                                                    |                  |                                                                                                    |                   |                       |               |                                                                                                    |               | 1. San San San San San San San San San San |   |
|                                                                                                    | A CONTRACTOR OF CONTRACTOR                                                                                                    |                                                                                                    |                  | Status                                                                                                    | d Units for Paype | riod 201464           |               |                                                                                                    |               |                                            |   |
| 1/3       i       i                                                                                                    |                                                                                                    | S/No. Usit                                                                                                    | Total Un         | processed Processed Bod                                                                                                    | cessed but For    | ward_IC Regis         | stered Retur  | ned Passed CO7                                                                                                    | CO7-Confirmed | Abstract                                   |   |
| 9: 0 10000000000000000000000000000000000                                                                                                    | 18                                                                                                    | 1 01-GORAKHPUR                                                                                                    | 142              |                                                                                                    |                   |                       |               |                                                                                                    |               | 0                                          |   |
| 94: DBLAUCHDI:<br>prevention <ul> <li>94: PEZZENANCHA:</li> <li>13: 12: 2: 2: 0</li> <li>0</li> <li>0</li> <li0< li=""> <li>0</li> <li>0</li></li0<></ul>                                                                                                    |                                                                                                    | 2 02-VARANASI                                                                                                    | 171              | and the second second s |                   |                       |               | the second second second second second second second second second second second second second second second s                                                                                                    |               | ġ.                                         |   |
| 9 bit 9 bit 1000000000000000000000000000000000000                                                                                                    |                                                                                                    | and a second standard a second                                                                                                    | 1000             |                                                                                                    |                   |                       |               | and the second second sec                                                                                                    |               |                                            |   |
| Servert Head<br>end Southerung 100<br>end Southerung 100<br>end Southerun                                                                                                    |                                                                                                    | and the particulation of the second second s | and a set of the | and the second second se                                                                                                    |                   |                       |               | a line in a second part of the second part of the s |               |                                            |   |
| Image: Addition of the port is a formation of the port is a formation o                                                                                                    |                                                                                                    | and the second second s |                  |                                                                                                    | - 10              |                       |               |                                                                                                    |               |                                            |   |
|                                                                                                    |                                                                                                    | and the second second s | 73               | 60 13                                                                                                    | 13                |                       |               |                                                                                                    | 0             | 0                                          |   |
|                                                                                                    |                                                                                                    | 8 TOTAL                                                                                                    | 914              | 865 49                                                                                                    | 49                | 0                     | 0             | 0 0 0                                                                                                    | 0             | 0                                          |   |
| i Report<br>La Report<br>Mandeline Report<br>Medities Report<br>Medities Report<br>M                                                                                                   | wance Honitoring                                                                                                    |                                                                                                    |                  |                                                                                                    |                   |                       |               |                                                                                                    |               |                                            |   |
| s Roord<br>tata Ropart<br>modelities Ropart MeriTeinion<br>Lebelorder<br>terester<br>Marsenerer<br>Marsenerer<br>Mar   | ctricity Report                                                                                                    |                                                                                                    |                  |                                                                                                    |                   |                       |               |                                                                                                    |               |                                            |   |
| hits Read<br>modeline Report<br>modeline Report<br>modeline Report<br>server Lie<br>server Lie<br>serv   |                                                                                                    |                                                                                                    |                  |                                                                                                    |                   |                       |               |                                                                                                    |               |                                            |   |
| makafile Rapot Inor(Tetrig)<br>debinder<br>terment Lie<br>sonsertingen<br>rege bals dange Data<br>terment Hend<br>rege Statutory<br>rege bals<br>dange Data<br>terment Hend<br>rege Statutory<br>rege bals<br>dange Data<br>terment Hend<br>rege Statutory<br>rege bals<br>dange Data<br>terment Hend<br>rege Statutory<br>rege bals<br>dange Data<br>terment Hend<br>rege Statutory<br>rege Bals<br>dange Data<br>terment Hend<br>rege Statutory<br>rege Bals<br>dange Data<br>terment Hend<br>rege Statutory<br>rege Bals<br>dange Data<br>terment Hend<br>rege Statutory<br>rege Bals<br>dange Data<br>terment Hend<br>rege Statutory<br>rege Bals<br>dange Data<br>terment Hend<br>rege Statutory<br>rege Bals<br>dange Data<br>terment Hend<br>rege Statutory<br>rege Bals<br>dange Data<br>terment Hend<br>rege Statutory<br>rege Bals<br>dange Data<br>terment Hend<br>rege Statutory<br>rege Bals<br>dange Data<br>terment Hend<br>rege Statutory<br>rege Bals<br>dange Data<br>terment Hend<br>rege Statutory<br>rege Bals<br>rege Bals |                                                                                                    |                                                                                                    |                  |                                                                                                    |                   |                       |               |                                                                                                    |               |                                            |   |
|                                                                                                    | and a state of the state of the |                                                                                                    |                  |                                                                                                    |                   |                       |               |                                                                                                    |               |                                            |   |
| Lobelond:<br>smeet Life<br>smeet Life<br>Second<br>Statistics Hander<br>Method Report<br>The Menone Address May get & Mich Levice Str. P. + C C (Addr. Fande) Statem Hange & Anne Address Mays get & T<br>Method Report<br>Method Report<br>Statistics Hander<br>Statistics Hander<br>Stat                                                                                                    |                                                                                                    |                                                                                                    |                  |                                                                                                    |                   |                       |               |                                                                                                    |               |                                            |   |
| interent List<br>observer<br>Decalifier rolet)<br>To the unconcerned to the concerned of the concerned of the conc                                                                                                    |                                                                                                    |                                                                                                    |                  |                                                                                                    |                   |                       |               |                                                                                                    |               |                                            |   |
| seevihouseu<br>dickings in<br>a biscossenancy resort<br>The Builder March Service California D - California D - Calif                                                                                                    |                                                                                                    |                                                                                                    |                  |                                                                                                    |                   |                       |               |                                                                                                    |               |                                            |   |
| Deserver version                                                                                                    |                                                                                                    |                                                                                                    |                  |                                                                                                    |                   |                       |               |                                                                                                    |               |                                            |   |
| A SISCREMARY REPORT  To May under Adversary parts Michigeners P + 2 2 Add Spred Linkson Rakeys 2 rms. Indentibility spress   To May under Adversary parts Michigeners P + 2 2 Add Spred Linkson Rakeys 2 rms. Indentibility spress   To May under Adversary parts Michigeners P + 2 2 Add Spred Linkson Rakeys 2 rms. Indentibility Spress   To May under Adversary parts Michigeners P + 2 2 Add Spred Linkson Rakeys 2 rms. Indentibility Spress    To May under Bandya 2 E-Suspenses Suspenses Adversary 1 To Boos A Acbooks # P Pension Cash(STR)   Report  Prove Rate Index Adversary parts 1 Suspenses Adversary 1 To Boos A Acbooks # P Pension Cash(STR)  Report  Prove Rate Index Adversary 1 To Boos A Acbooks # P Pension Cash(STR)   Report  Prove Stratutors  Prove Stratutors  Pro                                                                                                    | rtDCReport                                                                                                    |                                                                                                    |                  |                                                                                                    |                   |                       |               |                                                                                                    |               |                                            |   |
|                                                                                                    | Detail(For Audit)                                                                                                    |                                                                                                    |                  |                                                                                                    |                   |                       |               |                                                                                                    |               |                                            |   |
| MS DUNTING INFORMATION MANAGEMENT SYSTEM  Welcome Calisants  uppee Data Loan Envir Hos Prog Salary Process Nos Report Carrer Cadre Supplementary IC Book ACBooks PF Pension Cash(STN)  (MCR) Pay MPS Budget E-Suspense Suspense Admin Seniority Treffic Accounts DBA Utility Incestive                                                                                                    | TA DISCREPANCY REPORT                                                                                                    |                                                                                                    |                  |                                                                                                    |                   |                       |               |                                                                                                    |               |                                            |   |
| MS UNTING INFORMATION MANAGEMENT SYSTEM  Welcome CRISAINS  Welcome CRISAINS  WELCOME WEICH  WEICH CRISAINS  WEICOME WEICH  WEICHANNS  WEIC                                                                                                    |                                                                                                    |                                                                                                    |                  |                                                                                                    |                   |                       |               |                                                                                                    |               |                                            |   |
| UNITING INFORMATION MANAGEMENT SYSTEM UNITING INFORMATION MANAGEMENT SYSTEM Uniting Uniting Un                                                                                                    | 1000                                                                                                    | Mitagetier D + 80 044                                                                                                    | S'Portal - Ind   | imitations 🛛 🕘 emcind                                                                                                    | entailweyt.gev.in | 2                     |               |                                                                                                    |               |                                            | • |
| ny Period Data Data Law Pisc Prog Salary Process Misc Report Carver Cadre Supplementary 1C Books ACBooks PP Pension Cach(STN) (MCR) Pay NPS Budget E-Suspense Suspense Admin Seniority Traffic Accounts DBA Hillity Encentive                                                                                                    |                                                                                                    | NAMES OF TAXABLE                                                                                                    |                  |                                                                                                    |                   | 1.1.1.2               | Welcom        | and the second second                                                                                                    |               |                                            |   |
| Pay     NPS     Budget     E-Suspense     Suspense     Admin     Seniority     Traffic Accounts     DBA Hibity     Encentive                                                                                                    | DUNTING INFORMATION MAN                                                                                                    | AGEMENT SYSTEM                                                                                                    |                  |                                                                                                    |                   | See 140               | 1 there       | Loge H                                                                                                    | <u> </u>      |                                            |   |
| Resert<br>th Pry Certificate<br>antraly Report<br>36<br>marral Report<br>arry Statul/Data<br>Objeves Eamings<br>from Period     Employee Eaming Report       0     6 Bill Unit                                                                                                    | loyee Data Change Data Loan                                                                                                    | Leave Misc Prog Salary                                                                                                    | Process          | Nisc Report Coreer                                                                                                    | Cadre Su          | plementary            | IC Boo        | ks ACBooks                                                                                                    | PF Pension    | Cash(STN)                                  |   |
| afterly Report       afterly Report       In       Interly Report       Interly Report                                                                                                    | (MCR) Pay NPS Budget E                                                                                                    | -Suspense Suspense Adm                                                                                                    | un Seni          | ority Traffic Accounts                                                                                                    | DBA Utility       | Incestive             |               |                                                                                                    |               |                                            |   |
| attenty Report       attenty Report       DB       ury Projection       istry Report       istry Report       istry Status/Data       istry Report       istry Status/Data       istry Report       istry Report </td <td></td> <td></td> <td></td> <td></td> <td></td> <td>-</td> <td></td> <td></td> <td></td> <td></td> <td>_</td>                                                                                                    |                                                                                                    |                                                                                                    |                  |                                                                                                    |                   | -                     |               |                                                                                                    |               |                                            | _ |
| anterly Report ID ID ID ID ID ID ID ID ID ID ID ID ID                                                                                                    |                                                                                                    | Emple                                                                                                    | oyee Earn        | ning Report                                                                                                    |                   |                       |               |                                                                                                    |               |                                            |   |
| 18         ary Projection         nerral Report         ary Statu/Duta         ary Statu/Duta         ary Statu/Duta         ary Statu/Duta         ary Statu/Duta         ary Statu/Duta         ary Statu/Duta         ary Statu/Duta         ary Statu/Duta         ary Statu/Duta         ary Statu/Duta         ary Statu/Duta         from Period         201322         anting/Ourgaing         To Period         201434         anting/Ourgaing         ball Areport         (Papperiod format         YYYYMN)         childhy Report         ary Statu         ary Statu                                                                                                    |                                                                                                    |                                                                                                    |                  |                                                                                                    |                   |                       |               |                                                                                                    |               |                                            |   |
| arr Projection       Bill Unit         neral Report       Improve Eximity         arr Statug/Datas       Improve Eximity         glopse Eximity       From Period         polytes Eximity       From Period         contract, Report       Improve Eximity         polytes Eximity       From Period         polytes Eximity       From Period         contract, Report       Improve Meriod         polytes Eximity       Improve Meriod         polytes Eximity       Improve Meriod         polytes Eximity       Improve Meriod         polytes Eximity       Improve Meriod         polytes Eximity       Improve Meriod         p. Report       Improve Meriod         p. Report       Improve Meriod         moderMise Report New[Testing]       Improve Meriod         nobel/Degit       Improve Meriod         polytes Eximity       Improve Meriod         polytes Eximity       Improve Meriod         polytes Eximity       Improve Meriod         polytes Eximity       Improve Meriod         polytes Eximity       Improve Meriod         polytes Eximity       Improve Meriod         polytes Eximity       Improve Meriod         polytes Eximity       Im                                                                                                    |                                                                                                    |                                                                                                    |                  |                                                                                                    |                   |                       |               |                                                                                                    |               |                                            |   |
| seral Reput arr Status/Duta arr Status/Duta bitree Reput commerce Reput commerce commerce Reput commerce Reput                                                                                                    | ary Projection                                                                                                    | 100000000000                                                                                                    |                  | 1                                                                                                    |                   |                       |               |                                                                                                    |               |                                            |   |
| physe Eamings<br>annant Report<br>annay/Dutpdrg<br>solutionent Fagort<br>wates Monitoring<br>thickly Report<br>b. Report<br>modeWise Report<br>modeWise Report<br>beHtDreft<br>itement List<br>solution(Terring)<br>beHtDreft<br>tement List<br>solution(Terring)<br>beHtDreft<br>tement List<br>solution(Terring)<br>beHtDreft<br>tement List<br>solution(Terring)<br>beHtDreft<br>tement List<br>solution(Terring)<br>beHtDreft<br>tement List                                                                                                    |                                                                                                    | 10000                                                                                                    |                  |                                                                                                    |                   |                       |               |                                                                                                    |               |                                            |   |
| Imment Report Imment Report Imment Report Imment Report Imment Report Imment Report Immediate Report Immediate Report Immedia                                                                                                    |                                                                                                    | EmpNo 10005                                                                                                    | 000              |                                                                                                    |                   |                       |               |                                                                                                    |               |                                            |   |
| aming/Dutguing     To Period       solutionent Report     (Parperiod format       wates Maritoling     YYYYMM)       statement     Statement       statement     Statement                                                                                                    |                                                                                                    | From Period 20131                                                                                                    | 2                | 1                                                                                                    |                   |                       |               |                                                                                                    |               |                                            |   |
| anna a de a de a de a de a de a de a de                                                                                                    |                                                                                                    | To Period 20141                                                                                                    | 4                | 1                                                                                                    |                   |                       |               |                                                                                                    |               |                                            |   |
| wase Portoning  http://www.seport bagoot bagoot bag                                                                                                    |                                                                                                    | Non-Section 1 Sections                                                                                                    |                  | and the second second se                                                                                                    |                   |                       |               |                                                                                                    |               |                                            |   |
| ttikly Report 3 Report 4 Annote Annote Annot                                                                                                    |                                                                                                    |                                                                                                    |                  | N. C.                                                                                                    |                   |                       |               |                                                                                                    |               |                                            |   |
| 3 Report<br>J. Report<br>data Report<br>modeWise Report<br>modeWise Report<br>modeWise Report<br>Move[TextIng]<br>h. DebtDredt<br>isoment Lis<br>stoin/InDutUJ<br>atDDReport<br>Detail(For Audit)                                                                                                    |                                                                                                    | 0.65272                                                                                                    | distant in the   |                                                                                                    |                   |                       |               |                                                                                                    |               |                                            |   |
| data Report<br>modeWise Report<br>modeWise Report New(Texting)<br>n. DebitDredit<br>isoment List<br>shim/InDubUU<br>artDDRipport<br>Detail(For Audit)                                                                                                    |                                                                                                    | 1000                                                                                                    | 100              |                                                                                                    |                   |                       |               |                                                                                                    |               |                                            |   |
| modeWise Report<br>ModeWise Report New(Tenting)<br>N. DebrCredit<br>Internetit List<br>AlbinyImDuskU<br>artDDRisport<br>Detail(For Audit)                                                                                                    |                                                                                                    |                                                                                                    |                  |                                                                                                    |                   |                       |               |                                                                                                    |               |                                            |   |
| modeWise Report New[Testing]<br>n. DebitSredit<br>Stommett List<br>ntoin/InDustXJ<br>urtDDRaport<br>Detail[For Audit]                                                                                                    |                                                                                                    |                                                                                                    |                  |                                                                                                    |                   |                       |               |                                                                                                    |               |                                            |   |
| n. DebitGreißt<br>Greineitt Liut:<br>ntoin/InDutXU<br>urtDDRaport<br>Detail(For Audit)                                                                                                    |                                                                                                    |                                                                                                    |                  |                                                                                                    |                   |                       |               |                                                                                                    |               |                                            |   |
| Grenesit List<br>ntoin/InOutAU<br>urtDORaport<br>Detail(For Audt)                                                                                                    |                                                                                                    |                                                                                                    |                  |                                                                                                    |                   |                       |               |                                                                                                    |               |                                            |   |
| wloin/InOutAU<br>urtDORuport<br>Detail(For Audt)                                                                                                    |                                                                                                    |                                                                                                    |                  |                                                                                                    |                   |                       |               |                                                                                                    |               |                                            |   |
| artDDReport<br>Detail(For Audit)                                                                                                    |                                                                                                    |                                                                                                    |                  |                                                                                                    |                   |                       |               |                                                                                                    |               |                                            |   |
| Detal(For Audit)                                                                                                    |                                                                                                    |                                                                                                    |                  |                                                                                                    |                   |                       |               |                                                                                                    |               |                                            |   |
| TA DISCREPANCY REPORT                                                                                                    |                                                                                                    |                                                                                                    |                  |                                                                                                    |                   |                       |               |                                                                                                    |               |                                            |   |
|                                                                                                    |                                                                                                    |                                                                                                    |                  |                                                                                                    |                   |                       |               |                                                                                                    |               |                                            |   |

|                                                                                                    |                                |                   | -1           |                   | ******7**   | +                                                                                                    | g\$1Q                                                                                                    | +2                                                                                                    |               | ******   | 1              |       |
|----------------------------------------------------------------------------------------------------|--------------------------------|-------------------|--------------|-------------------|-------------|----------------------------------------------------------------------------------------------------|----------------------------------------------------------------------------------------------------|----------------------------------------------------------------------------------------------------|---------------|----------|----------------|-------|
|                                                                                                    |                                |                   |              | 1070              | H CASTERS I | DATIERY                                                                                                    |                                                                                                    |                                                                                                    | ENCE:         | T.       |                |       |
|                                                                                                    |                                |                   |              | multi-            | - sectors   | Participant and a second second second second second second second second second second second second second se |                                                                                                    |                                                                                                    | 1802.1        |          |                |       |
| 100100000000000000000000000000000000000                                                                                                    | 20000                          |                   | 1102         | 10.544            | CHINE STATE | 10010000000000000                                                                                               | Weige 2000                                                                                                    |                                                                                                    |               |          |                |       |
| ployee Earning Detail<br>y Period : From 2013                                                                                                    | 18 for in,<br>12 70 2014       | g∰8 i 1000.<br>04 | 4030         | flitter (         | 345/WY 2    | EIVASTAVA D                                                                                                    | eads (121121)                                                                                                   |                                                                                                    |               |          |                |       |
| LARY DETAILS                                                                                                    | 0.5259                         | 151               |              |                   |             |                                                                                                    |                                                                                                    |                                                                                                    |               |          |                |       |
|                                                                                                    |                                |                   |              |                   | 1100011000  |                                                                                                    |                                                                                                    | 1.5001.5001.5001                                                                                                    | 1100111001110 |          |                |       |
| HINIDERC                                                                                                    | 980                            | 3345              | 103          | MAR               | 2.298       | TOTAL                                                                                                    |                                                                                                    |                                                                                                    |               |          |                |       |
| λ                                                                                                    | 19269                          | 19268             | 10268        | 19269             | ø           | 77076                                                                                                    |                                                                                                    |                                                                                                    |               |          |                |       |
| MEV-ALL<br>MAN ALL-0                                                                                                    | 1521                           | 1521              | 1621         | 1276<br>1529      | 0           | 3274 6053                                                                                                    |                                                                                                    |                                                                                                    |               |          |                |       |
| CHTOT-ALL                                                                                                    |                                |                   | 1            | 320               | 0           | 322                                                                                                    |                                                                                                    |                                                                                                    |               |          |                |       |
| AT<br>/FRY-EF                                                                                                    | 11410<br>400                   | 11418<br>600      | 21413<br>400 | #1413<br>400      | a<br>a      | 25643                                                                                                    |                                                                                                    |                                                                                                    |               |          |                |       |
| V-EN-FAV                                                                                                    | £                              | 1                 | 13561        | 1                 | ů           | 13541                                                                                                    |                                                                                                    |                                                                                                    |               |          |                |       |
| TOTAL ERS                                                                                                    | 42598                          | 42538             | \$6159       | 441 <del>11</del> | 0           | 100982                                                                                                    |                                                                                                    |                                                                                                    |               |          |                |       |
| ERDA HALIYAN SA<br>E. OTBA                                                                                                    | 10                             | 10                | 10           | 10                | 0           | 40                                                                                                    |                                                                                                    |                                                                                                    |               |          |                |       |
| F-SUBS<br>FF                                                                                                    | 1784                           | 1784              | 1784         | 3784              | 0           | 1156                                                                                                    |                                                                                                    |                                                                                                    |               |          |                |       |
| BC TAX<br>B-CRF                                                                                                    | 3098<br>326                    | 3000<br>528       | 12578<br>328 | 328               | 0           | 28670<br>2304                                                                                                   |                                                                                                    |                                                                                                    |               |          |                |       |
| LC DUTY GHT<br>. SIRCHARGE-GHD                                                                                                    | 14                             | 10                | 21           | 21                | à           | 06<br>43                                                                                                    |                                                                                                    |                                                                                                    |               |          |                |       |
| .CBG-GRF                                                                                                    | 244                            | 521               | .621         | -623              | 0           | 2378                                                                                                    |                                                                                                    |                                                                                                    |               |          |                |       |
| EM-867<br>8.8030-129                                                                                                    | 3E<br>1017                     | #8<br>1017        | 85 -<br>0    | 85                | 0           | 2004                                                                                                    |                                                                                                    |                                                                                                    |               |          |                |       |
| 928-C                                                                                                    | 30                             | 30                | 35           | 31                | ¢.          | 120                                                                                                    |                                                                                                    |                                                                                                    |               |          |                |       |
| TOTAL REC                                                                                                    | 10965                          | 6797              | 15435        | 2165              | 8           | 44057                                                                                                    |                                                                                                    |                                                                                                    |               | 0        |                |       |
|                                                                                                    |                                |                   |              |                   |             |                                                                                                    |                                                                                                    |                                                                                                    |               |          |                |       |
| 7 EBU195>                                                                                                    | 25639                          | 15532             | 40724        | 41336             | 011         | 141495                                                                                                    |                                                                                                    |                                                                                                    |               |          |                |       |
| and the second second se                                                                                                    |                                |                   |              |                   | al and the  |                                                                                                    |                                                                                                    |                                                                                                    |               |          |                | -     |
| A 1 5                                                                                                    | No of Lot                      | 1 12              | W            | 10                | 7           |                                                                                                    |                                                                                                    |                                                                                                    |               | SV 20    |                | 1     |
| <b>S</b><br>NTING INFORMAT                                                                                                    | TON MAN                        | AGEMEN            | IT SYSTE     | м                 |             | nitahuga 👩 am                                                                                                   |                                                                                                    | D 2                                                                                                    | THE OWNER     | Cogend 4 | Dension Cable  |       |
| S<br>ITING INFORMAT<br>e Data Change Dat                                                                                                    | TON MAN                        | AGEMEN            | IT SYSTE     | M<br>Salary I     | Process     | Nisc Report Ca                                                                                                  | reer Cadre                                                                                                    |                                                                                                    |               | Cogend 4 | Pension Cash(S |       |
| S<br>NTING INFORMAT<br>e Data Change Da<br>R) Pay NPS E<br>NRC                                                                                                    | TON MAN                        | AGEMEN            | IT SYSTE     | M<br>Salary I     | Process     | Nisc Report Ca                                                                                                  | reer Cadre<br>bunts DBA Uti                                                                                     | Land Market                                                                                                    |               | Cogend 4 | Pension Cash(S |       |
| S<br>NTING INFORMAT<br>e Data Change Da<br>R) Pay NPS E<br>ROTE<br>y Certificate                                                                                                    | TON MAN                        | AGEMEN            | IT SYSTE     | M<br>Salary I     | Process     | Nisc Report Ca<br>rity Traffic Acco                                                                             | reer Cadre<br>nunts DBA Uti                                                                                     | Supplementary<br>Bity Encentive                                                                                                |               | Cogend 4 | Pension Cash(S |       |
| S<br>NTING INFORMAT<br>e Data Change Da<br>R) Pay NPS E<br>ROTE<br>y Certificate                                                                                                    | TON MAN                        | AGEMEN            | IT SYSTE     | M<br>Salary I     | Process     | Misc Report Ca<br>rity Traffic Acco<br>Retirement Re                                                            | roer Cadre<br>Nunts DBA Uti<br>eport ><br>s Of C Billunt                                                        | Supplementary<br>Bity Encentive                                                                                                | IC Books      | Cogend 4 | Pension Cash(S |       |
| S<br>NTING INFORMAT<br>e Data Change Da<br>R) Pay NPS E<br>NOT<br>NT<br>V Cettificate<br>ny Report                                                                                                    | TON MAN                        | AGEMEN            | IT SYSTE     | M<br>Salary I     | Process     | Nisc Report Ca<br>Ity Traffic Acco<br>Retirement Ro<br>For The Employee                                         | reer Cadre<br>ounts DBA UG<br>sport ><br>s Of O Billunit<br>@ All Bill                                          | Supplementary<br>ity Incentive                                                                                                 | IC Books      | Cogend 4 | Pension Cash(S |       |
| S<br>NTING INFORMAT<br>e Data Change Da<br>R) Pay NPS E<br>NOTE<br>y Cettificate<br>ny Report<br>Projection                                                                                                    | TON MAN                        | AGEMEN            | IT SYSTE     | M<br>Salary I     | Process     | Misc Report Ca<br>rity Traffic Acco<br>Retirement Re                                                            | reez Cadre<br>ounts DBA UG<br>eport ><br>s Of O Billunit<br>@ All Bill<br>O PayPer                              | Supplementary<br>ity Incentive<br>t Incentive                                                                                  | IC Books      | Cogend 4 | Pension Cash(S |       |
| S<br>NTING INFORMAT<br>e Data Change Da<br>R) Pay MPS E<br>NOTE<br>y Certificate<br>riy Report<br>Projection<br>I Report                                                                                                    | TON MAN                        | AGEMEN            | IT SYSTE     | M<br>Salary I     | Process     | Nisc Report Ca<br>Ity Traffic Acco<br>Retirement Ro<br>For The Employee                                         | reer Cadre<br>ounts DBA UG<br>sport ><br>s Of O Billunit<br>@ All Bill                                          | Suplementary<br>ity Incentive                                                                                                  | IC Books      | Cogend 4 | Pension Cash(S |       |
| S<br>NTING INFORMAT<br>e Data Change Da<br>R) Pay MPS E<br>NOTE<br>y Certificate<br>dy Report<br>Projection<br>I Report<br>Status/Data                                                                                                    | TON MAN                        | AGEMEN            | IT SYSTE     | M<br>Salary I     | Process     | Nisc Report Ca<br>Ity Traffic Acco<br>Retirement Ro<br>For The Employee                                         | reez Cadre<br>ounts DBA UG<br>eport ><br>s Of O Billunit<br>@ All Bill<br>O PayPer                              | Supplementary<br>ity Incentive<br>t Incentive                                                                                  | IC Books      | Cogend 4 | Pension Cash(S |       |
| S<br>NTING INFORMAT<br>e Data Change Da<br>R) Pay NPS E<br>NOTE<br>y Certificate<br>dy Report<br>Projection<br>I Report<br>Status/Data<br>ee Earnings                                                                                                    | TON MAN                        | AGEMEN            | IT SYSTE     | M<br>Salary I     | Process     | Mise Report Cal<br>rity Traffic Acco<br>Retirement Re<br>For The Employee<br>For The Period Of                  | reer Cadre<br>ounts DBA UG<br>eport ><br>s Of O Billunit<br>@ All Bill<br>@ PayPer<br>@ For the                 | Supplementary<br>ity Incentive<br>t Incentive<br>tiod Inver 2014                                                               | IC Books      | Logend . | Pension Cash(S |       |
| S<br>NTING INFORMAT<br>e Data Change Da<br>R) Pay MPS E<br>NOTE<br>y Certificate<br>dy Report<br>Projection<br>I Report<br>Status/Data<br>ee Earnings<br>seet Report                                                                                                    | TON MAN                        | AGEMEN            | IT SYSTE     | M<br>Salary I     | Process     | Mise Report Cal<br>rity Traffic Acco<br>Retirement Re<br>For The Employee<br>For The Period Of                  | reez Cadre<br>ounts DBA UG<br>eport ><br>s Of O Billunit<br>@ All Bill<br>O PayPer                              | Supplementary<br>ity Incentive<br>t Incentive<br>tiod Inver 2014                                                               | IC Books      | Logend . | Pension Cash(S |       |
| S<br>ATTING INFORMAT<br>e Data Change Da<br>AR Pay MPS E<br>NOTE<br>y Certificate<br>by Report<br>Projection<br>I Report<br>Status/Data<br>ree Earnings<br>and Report<br>tg/Outgoing                                                                                                    | TON MAN                        | AGEMEN            | IT SYSTE     | M<br>Salary I     | Process     | Mise Report Cal<br>rity Traffic Acco<br>Retirement Re<br>For The Employee<br>For The Period Of                  | reer Cadre<br>ounts DBA UG<br>eport ><br>s Of O Billunit<br>@ All Bill<br>@ PayPer<br>@ For the                 | Supplementary<br>ity Encentive<br>t units Of GORACHI<br>ried of Year 2014                                                      | IC Books      | Logend . | Pension Cash(S |       |
| S<br>NTING INFORMAT<br>e Data Change Da<br>A) Pay MPS E<br>NOTE<br>y Certificate<br>dy Report<br>Projection<br>I Report<br>Status/Data<br>ere Earnings<br>sent Report<br>hy/Outpaing                                                                                                    | TON MAN                        | AGEMEN            | IT SYSTE     | M<br>Salary I     | Process     | Mise Report Cal<br>rity Traffic Acco<br>Retirement Re<br>For The Employee<br>For The Period Of                  | reer Cadre<br>punts DBA Uti<br>eport ><br>s Of Billuni<br>@ All Bib<br>@ PayPer<br>@ For the<br>Sort By @ Billu | Supplementary<br>ity Encentive<br>t units Of GORACHI<br>ried of Year 2014                                                      | IC Books      | Logend . | Pension Cash(S |       |
| S<br>NTING INFORMAT<br>e Data Change Da<br>A) Pay MPS E<br>NOTE<br>y Certificate<br>dy Report<br>Projection<br>I Report<br>Status/Data<br>ee Earnings<br>seet Report<br>ng/Outpring<br>ment Report                                                                                                    | TON MAN                        | AGEMEN            | IT SYSTE     | M<br>Salary I     | Process     | Mise Report Cal<br>rity Traffic Acco<br>Retirement Re<br>For The Employee<br>For The Period Of                  | reer Cadre<br>punts DBA Uti<br>eport ><br>s Of Billuni<br>@ All Bib<br>@ PayPer<br>@ For the<br>Sort By @ Billu | Supplementary<br>Bity Encentive<br>t ind GORACHI<br>ried o Year 2014                                                           | IC Books      | Logend . | Pension Cash(S |       |
| S<br>NTING INFORMAT<br>e Data Change Da<br>A) Pay MPS E<br>NOTE<br>y Certificate<br>dy Report<br>Projection<br>I Report<br>Status/Data<br>ee Earnings<br>seet Report<br>sq/Outpring<br>preset Report<br>sq/Outpring<br>preset Report<br>sat Report<br>sq/Outpring                                                                                                    | TON MAN                        | AGEMEN            | IT SYSTE     | M<br>Salary I     | Process     | Mise Report Cal<br>rity Traffic Acco<br>Retirement Re<br>For The Employee<br>For The Period Of                  | reer Cadre<br>punts DBA Uti<br>eport ><br>s Of Billuni<br>@ All Bib<br>@ PayPer<br>@ For the<br>Sort By @ Billu | Supplementary<br>Bity Encentive<br>t ind GORACHI<br>ried o Year 2014                                                           | IC Books      | Logend . | Pension Cash(S |       |
| S<br>NTING INFORMAT<br>e Data Change Da<br>R) Pay MPS E<br>NOTE<br>y Certificate<br>dy Report<br>Projection<br>I Report<br>Status/Data<br>ree Earnings<br>sent Report<br>spOutpring<br>ment Report<br>set Report<br>set Report<br>set Report                                                                                                    | TON MAN                        | AGEMEN            | IT SYSTE     | M<br>Salary I     | Process     | Mise Report Cal<br>rity Traffic Acco<br>Retirement Re<br>For The Employee<br>For The Period Of                  | reer Cadre<br>unts DBA US<br>s Of Billunt<br>PayPer<br>8 For the<br>Sort By 8 Bill<br>C Trap<br>Reb             | Supplementary<br>Supplementary<br>ity Encentive<br>t<br>units Of GORACHI<br>riad<br>e Year 2014<br>unit<br>pre-<br>irementDate | IC Books      | Logend . | Pension Cash(S |       |
| S<br>NTING INFORMAT<br>e Data Change Da<br>R) Pay NPS E<br>NOTE<br>y Certificate<br>dy Report<br>Projection<br>I Report<br>Status/Data<br>ree Earnings<br>sent Report<br>ng/Outpring<br>ment Report<br>ng/Outpring<br>ty Report<br>port                                                                                                    | TON MAN                        | AGEMEN            | IT SYSTE     | M<br>Salary I     | Process     | Mise Report Cal<br>rity Traffic Acco<br>Retirement Re<br>For The Employee<br>For The Period Of                  | reer Cadre<br>punts DBA Uti<br>eport ><br>s Of Billuni<br>@ All Bib<br>@ PayPer<br>@ For the<br>Sort By @ Billu | Supplementary<br>Supplementary<br>ity Encentive<br>t<br>units Of GORACHI<br>riad<br>e Year 2014<br>unit<br>pre-<br>irementDate | IC Books      | Logend . | Pension Cash(S |       |
| S<br>NTING INFORMAT<br>e Data Change Dat<br>R) Pay NPS E<br>Sort<br>v Cettificate<br>dy Report<br>Projection<br>I Report<br>Status/Data<br>ere Earnings<br>sent Report<br>sp/Outpoing<br>overt Report<br>sp/Outpoing<br>ity Report<br>pat<br>port                                                                                                    | TON MAN                        | AGEMEN            | IT SYSTE     | M<br>Salary I     | Process     | Mise Report Cal<br>rity Traffic Acco<br>Retirement Re<br>For The Employee<br>For The Period Of                  | reer Cadre<br>unts DBA US<br>s Of Billunt<br>PayPer<br>8 For the<br>Sort By 8 Bill<br>C Trap<br>Reb             | Supplementary<br>Supplementary<br>ity Encentive<br>t<br>units Of GORACHI<br>riad<br>e Year 2014<br>unit<br>pre-<br>irementDate | IC Books      | Logend . | Pension Cash(S |       |
| S<br>NTING INFORMAT<br>e Data Change Dat<br>R) Pay NPS E<br>Sort<br>y Certificate<br>dy Report<br>Projection<br>I Report<br>Status/Data<br>est Report<br>sp/Oatpaing<br>ment Report<br>sp/Oatpaing<br>ity Report<br>pat<br>pat<br>port<br>i Report                                                                                                    | TON MAN                        | AGEMEN            | IT SYSTE     | M<br>Salary I     | Process     | Mise Report Cal<br>rity Traffic Acco<br>Retirement Re<br>For The Employee<br>For The Period Of                  | reer Cadre<br>unts DBA US<br>s Of Billunt<br>PayPer<br>8 For the<br>Sort By 8 Bill<br>C Trap<br>Reb             | Supplementary<br>Supplementary<br>ity Encentive<br>t<br>units Of GORACHI<br>riad<br>e Year 2014<br>unit<br>pre-<br>irementDate | IC Books      | Logend . | Pension Cash(S |       |
| S<br>NTING INFORMAT<br>e Data Change Dat<br>R) Pay NPS E<br>Soft<br>y Certificate<br>dy Report<br>Report<br>Status/Data<br>est Report<br>sp/Outpaing<br>ment Report<br>sp/Outpaing<br>ity Report<br>part<br>sport<br>sport<br>Heport<br>sprit<br>sport<br>sport<br>sport<br>sport<br>sport<br>sport<br>sport<br>sport<br>sport<br>sport<br>sport<br>sport<br>sport<br>sport<br>sport<br>sport<br>sport<br>sport<br>sport<br>sport<br>sport<br>sport<br>sport<br>sport                                                                                                    | TON MAN<br>ta Loun<br>Dudget E | AGEMEN            | IT SYSTE     | M<br>Salary I     | Process     | Mise Report Cal<br>rity Traffic Acco<br>Retirement Re<br>For The Employee<br>For The Period Of                  | reer Cadre<br>unts DBA US<br>s Of Billunt<br>PayPer<br>8 For the<br>Sort By 8 Bill<br>C Trap<br>Reb             | Supplementary<br>Supplementary<br>ity Encentive<br>t<br>units Of GORACHI<br>riad<br>e Year 2014<br>unit<br>pre-<br>irementDate | IC Books      | Logend . | Pension Cash(S |       |
| S<br>NTING INFORMAT<br>e Data Change Dat<br>R) Pay NPS E<br>Soft<br>v Certificate<br>dv Report<br>Status/Data<br>ee Earnings<br>sent Report<br>sport<br>set Report<br>port<br>port<br>Report<br>port<br>Report<br>Salus Report<br>set Report<br>set Report<br>set Report<br>set Report<br>set Report<br>set Report<br>set Report<br>set Report<br>set Report<br>set Report<br>set Report<br>set Report<br>Salus Report<br>Salus Report<br>Salu | TON MAN<br>ta Loun<br>Dudget E | AGEMEN            | IT SYSTE     | M<br>Salary I     | Process     | Mise Report Cal<br>rity Traffic Acco<br>Retirement Re<br>For The Employee<br>For The Period Of                  | reer Cadre<br>unts DBA US<br>s Of Billunt<br>PayPer<br>8 For the<br>Sort By 8 Bill<br>C Trap<br>Reb             | Supplementary<br>Supplementary<br>ity Encentive<br>t<br>units Of GORACHI<br>riad<br>e Year 2014<br>unit<br>pre-<br>irementDate | IC Books      | Logend . | Pension Cash(S |       |
| S<br>NTING INFORMAT<br>e Data Change Dat<br>R) Pay NPS E<br>Soft<br>y Certificate<br>ty Certificate<br>ty Certificate<br>ty Report<br>Status/Data<br>ee Earnings<br>ment Report<br>see Hardtoring<br>ty Report<br>port<br>Report<br>Report<br>port<br>Report<br>Satus/Data<br>ee Earnings<br>ment Report<br>see Hardtoring<br>ty Report<br>port<br>Report<br>Satus/Data<br>Satus/Data                                                                                                    | TON MAN<br>ta Loun<br>Dudget E | AGEMEN            | IT SYSTE     | M<br>Salary I     | Process     | Mise Report Cal<br>rity Traffic Acco<br>Retirement Re<br>For The Employee<br>For The Period Of                  | reer Cadre<br>unts DBA US<br>s Of Billunt<br>PayPer<br>8 For the<br>Sort By 8 Bill<br>C Trap<br>Reb             | Supplementary<br>Supplementary<br>ity Encentive<br>t<br>units Of GORACHI<br>riad<br>e Year 2014<br>unit<br>pre-<br>irementDate | IC Books      | Logend . | Pension Cash(S |       |
| S<br>VTTING INFORMAT<br>e Data Change Dat<br>(R) Pay NPS E<br>Soft<br>y Certificate<br>dy Report<br>Projection<br># Report<br>Status/Data<br>eve Earnings<br>orient Report<br>see Harvitoring<br>thy Report<br>port<br>e Report<br>deWise Report<br>deWise Report<br>deWise Report<br>deWise Report<br>New Tere                                                                                                    | TON MAN<br>ta Loun<br>Dudget E | AGEMEN            | IT SYSTE     | M<br>Salary I     | Process     | Mise Report Cal<br>rity Traffic Acco<br>Retirement Re<br>For The Employee<br>For The Period Of                  | reer Cadre<br>unts DBA US<br>s Of Billunt<br>PayPer<br>8 For the<br>Sort By 8 Bill<br>C Trap<br>Reb             | Supplementary<br>Supplementary<br>ity Encentive<br>t<br>units Of GORACHI<br>riad<br>e Year 2014<br>unit<br>pre-<br>irementDate | IC Books      | Logend . | Pension Cash(S |       |
| s                                                                                                    | TON MAN<br>ta Loun<br>Dudget E | AGEMEN            | IT SYSTE     | M<br>Salary I     | Process     | Mise Report Cal<br>rity Traffic Acco<br>Retirement Re<br>For The Employee<br>For The Period Of                  | reer Cadre<br>unts DBA US<br>s Of Billunt<br>PayPer<br>8 For the<br>Sort By 8 Bill<br>C Trap<br>Reb             | Supplementary<br>Supplementary<br>ity Encentive<br>t<br>units Of GORACHI<br>riad<br>e Year 2014<br>unit<br>pre-<br>irementDate | IC Books      | Cogend 4 | Pension Cash(S | TTN() |
| S VITING INFORMAT e Data Change Dat R) Pay NPS E VITING Pay NPS E VITI Control E Projection E Report Status/Data ee Eamingu seet Report see Horitoring Ety Report Seport Export Seport Export Seport Seport S                                                                                                    | TON MAN<br>ta Loun<br>Dudget E | AGEMEN            | IT SYSTE     | M<br>Salary I     | Process     | Mise Report Cal<br>rity Traffic Acco<br>Retirement Re<br>For The Employee<br>For The Period Of                  | reer Cadre<br>unts DBA US<br>s Of Billunt<br>PayPer<br>8 For the<br>Sort By 8 Bill<br>C Trap<br>Reb             | Supplementary<br>Supplementary<br>ity Encentive<br>t<br>units Of GORACHI<br>riad<br>e Year 2014<br>unit<br>pre-<br>irementDate | IC Books      | Cogend 4 | Pension Cash(S |       |

| and the second second se | And the second second se | and the second second |                      | A <sup>2</sup> III. II 🗮 🕸 🖌 🖾 🗃 🕮 🤃 | and the second data and the second | ++         | -2    |       |                | ·           | ·····   |
|----------------------------------------------------------------------------------------------------|----------------------------------------------------------------------------------------------------|-----------------------|----------------------|--------------------------------------|------------------------------------|------------|-------|-------|----------------|-------------|---------|
|                                                                                                    |                                                                                                    |                       |                      | Retirement Report                    |                                    |            |       |       |                |             |         |
|                                                                                                    | SILLOHIT                                                                                                    | EXPI0                 | EMPNOAME             | DESISMATION                          |                                    | DEPARTMENT | SCALE | BASIC | RETIREMENTIATE | 008         | DOA     |
| 1                                                                                                    | 01002                                                                                                    | 11260053              | AJAI MASIN           | JA.                                  | 682                                | ACCOUNTS   | 4850  | 25290 | 31/12/2014     | 56/12/1954  |         |
| 2                                                                                                    | 01002                                                                                                    | 01202232              | VIJAY BRHADER GIRI   | Sc. 50(A)                            | 987                                | ACCOUNTS   | 4000  | 29500 | 30/11/2014     | \$0/11/1954 | 08/12/1 |
| 1                                                                                                    | 01002                                                                                                    | 11203390              | INCO SAMAI NUVIA.    | AA.                                  | 682                                | ACCOUNTS   | 6211  | 21400 | 31/08/2018     | 09/08/1954  | 01/04/1 |
| 1                                                                                                    | 01002                                                                                                    | 17830560              | SERVER NUMBER        | JA.                                  | 882                                | 30000815   | 34655 | 24010 | 31/10/2018     | 00/10/1954  | 16/16/1 |
|                                                                                                    | 01002                                                                                                    | 10007866              | SHT ASHA BEDOM       | 9E08                                 | -062                               | ACCOUNTS   | 1910  | 10175 | 31/12/2014     | 83/12/1954  | 19/04/1 |
|                                                                                                    | 01030                                                                                                    | 11262482              | SHALLGRAM INDEET     | St. 55(A)                            | 382                                | ACCOUNTS   | 4510  | 20452 | 10/04/2014     | 10/08/1954  | 09/15/1 |
| 7                                                                                                    | 01015                                                                                                    | 01201057              | BRARK HEAR LACA      | 58.71A                               | 6407                               | ACCOUNTS   | 4010  | 20900 | 30/08/2014     | 17/08/1994  | 07/10/3 |
|                                                                                                    | 01015                                                                                                    | 11202336              | LALIT KINGS SINGS    | SR.TIA                               | HAD                                | ACCOUNTS   | 4010  | 29505 | 30/04/2018     | 10/06/1954  | 08/12/1 |
|                                                                                                    | 01042                                                                                                    | 11279915              | THELIORHAN           | 19. FEALAST                          | 682                                | ACCOUNTS   | 2400  | 13558 | \$1/08/2014    | \$2/08/1954 | 18/18/1 |
| 15                                                                                                    | 111142                                                                                                    | 88000785              | SUBERURA HACH DUBEY  | AA                                   | 582                                | ACCOUNTS   | 4500  | 24582 | 81/12/2014     | 11/01/1955  | 15/05/1 |
| 11                                                                                                    | 01045                                                                                                    | 15060246              | SHADDLE              | DUFTRY                               | 580                                | ACCOUNTS   | 2080  | 12985 | 31/12/2014     | \$1/01/1955 | 02/07/1 |
| 11                                                                                                    | 01050                                                                                                    | 36352446              | RAM AWADH TADAV      | HD. TYPIST                           | 58P                                | ACCOUNTS   | 4000  | 20630 | 30/08/2014     | 01/01/1964  | 04/8T/3 |
| 11                                                                                                    | 01055                                                                                                    | 11279841              | SEMISTR              | KSI                                  | 699                                | ACCOUNTS   | 2400  | 19976 | 81/07/2014     | 61/07/1954  | 14/07/1 |
| 34                                                                                                    | 01269                                                                                                    | 81200716              | VISBU PO COVIA       | AA.                                  | 017                                | ACCOUNTS   | 4612  | 25295 | 10/08/2014     | 27/06/1954  | 07/10/1 |
| 15                                                                                                    | 01558                                                                                                    | 11251516              | SATYA FRARASH VERNA  | M.                                   | 6107                               | ACCOUNTS   | 4830  | 24330 | 10/05/2014     | 15/05/1954  | 11/02/1 |
| 16                                                                                                    | 01040                                                                                                    | 0,279737              | VED HETRA            | 22                                   | 947                                | Accounts   | 6200  | 23240 | 21/12/2014     | 25/12/1954  | 01/05/3 |
| -17                                                                                                    | 09320                                                                                                    | 11200041              | A.K.SRIVASIAWA       | SR. ISA                              | 082                                | ACCOUNTS   | 4800  | 29905 | 10/06/2014     | 01/07/1994  | 13/11/1 |
| 18                                                                                                    | 01060                                                                                                    | 1800189               | SEARCE HAND RAD      | 58.5V                                | 310                                | ACCOUNTS   | 4600  | 25295 | 31/10/2014     | 14/10/1954  | 05/10/1 |
| 19                                                                                                    | 01040                                                                                                    | 10004210              | RECARF HOMAE MUSICAL | 51                                   | 6207                               | accounts   | 4800  | 23510 | 31/12/2014     | 01/01/1988  | 31/07/1 |

| C S Https://arrs.indernalive                                                                                                    | san in Fastan Fastan Serie - 6 C 👩 Allis kotal-Inten Salvens 🚽 simandaraskessage n 🔹                                                                                                    | - 5 ×    |
|----------------------------------------------------------------------------------------------------|----------------------------------------------------------------------------------------------------|----------|
| AIMS<br>ACCOUNTING INFORMATIO<br>Employee Data Change Data<br>Cesh(MCR) Pay NPS Bus                                                                                                    | tone #40 Terrar Light                                                                                                    | ash(STN) |
| Misc Report<br>Last Pay Certificate<br>Quarterly Report<br>OD16<br>Selary Projection<br>General Report<br>Selary Status/Data<br>Errolosee Earnings<br>Reteament Report<br>Incoming/Dutpoing<br>Appointment Report<br>Newsmae Monitoring<br>Electricity Report<br>NPS Report<br>Cup. Report<br>Biodata Report<br>Biodata Report<br>PaymodeWise Report<br>PaymodeWise Report<br>Report List<br>Con. Dabliffordit<br>Returnmen List<br>NewLoin (InCLEAU<br>Control Report | Railway Appointment Reports •         Dete Format: DDIMMYYYY         From Date 3/1/2014       To date         Division/Wise Appointment       Depart.Wise Appointment         StateWise Appointment       StateWise Appointment         FremaleWise Appointment       HandicapWise Appointment |          |
| BIE Detail(For Audit)<br>DATA DESCREPANCY REPORT                                                                                                    | o you want to open or save <b>RailwayAppiReport but from aimuladianciilways.gov.in</b> ? Open Seve <b>•</b> Cancel w                                                                                                    |          |

| and the second second se | gezie 1945 Legis Corr 🖉 = 🛱 🛯 🔕 AMS Fortel i Inner Talwes 🛛 🗒 ans indatusliopt grain 🔹                                                                                                    | n 🖈 0 |
|----------------------------------------------------------------------------------------------------|----------------------------------------------------------------------------------------------------|-------|
| AIMS                                                                                                    | Welcome (                                                                                                    |       |
| Employee Data Change Data                                                                                                    | Res +40   Tarage                                                                                                    |       |
| Mise Report Last Pay Certificate Quarterly Report CD16 Salary Projection General Report Salary Status/Data Employee Eaminge Retinement Report Autownee Henitoring Electricity Report NPS Report Electricity Report Biodata Report PaymodeWise Report PaymodeWise Report Retinement List Redisement List Resolvin/DORA/ CourtDORyopt EN DataIl/For Audit)                                                                                                    | Allowance Monitoring Report                                                                                                    |       |
|                                                                                                    |                                                                                                    |       |
| AIMS<br>ACCOUNTING INFORMATION<br>Employee Data Change Data<br>Cesh(MCR) Pey NPS Budg<br>Mine Report                                                                                                    | gevær#49LognCart Ø + ≗ G ⊘AttSToctal indem Relings @ ernandemakegsgevin i x<br>MANAGEMENT SYSTEM<br>Lean Leave Misc Prog Salary Process Misc Report Caroer Cadre Supplementary IC Books<br>et E-Suspense Suspense Admin Seniority Traffic Accounts DBA itbility Incentive<br>NON PENSION SCHEME REPORT                                                                                                    |       |
| AIMS<br>ACCOUNTING INFORMATION<br>Employee Data Change Data<br>Cesh(MCR) Pey NPS Budg                                                                                                    | Image: Main Section 1       Amin Section 1       Carver Carver Carver Carver Suppresentary IC Books of E-Suspense Suspense Admin Section 1       Traffic Accounts DBA tibility Incentive       IC Books         Image: Suspense Suspense Admin Section 1       Traffic Accounts DBA tibility Incentive       IC Books         Image: Suspense Suspense Admin Section 1       Traffic Accounts DBA tibility Incentive       IC Books         Image: Suspense Suspense Admin Section 1       Traffic Accounts DBA tibility Incentive       IC Books         Image: Supprese Suspense Suspense Image: Supprese Suspense Supprese Supprese Suspense Supprese Superse Superse Supprese Superse Superse Sup |       |

| Edit New Search Document Project To                                                                                                    | els Browser ZC Window Help                                                                                                    |      |
|----------------------------------------------------------------------------------------------------|----------------------------------------------------------------------------------------------------|------|
|                                                                                                    | C   P to B +E M to # (■ # √   □ ■ □ (F) (7)                                                                                                    |      |
|                                                                                                    |                                                                                                    | **** |
| BOLENDIG ENDIANE ( PERSIONACCEG ( DO250 ) D<br>01512 (04542998 ( NUCLE) RDAR                                                                                                    | WARNO (BASIC (DA (NIS (MISA (COMMERS)) COMMERS) (COMMERS) (COMMERS) (COMMERS)<br>(2004503311400294 (-) 13004274322 (14456/14445/3144/010/07/3302135/22/03/2014/0107/32/03/2014/01/145002) 01/04/2014                                                                                                    |      |
| 0127710420068 RAMESE TALAN                                                                                                    | ICO045004500356 110073552105 BILD BILD BILD BILD STATUS 10101251212121213121105/2014 102157125119124/05/1014 03140052101/04/2014                                                                                                    |      |
| 012771042013461RAM. JATAN                                                                                                    | 20045004032001341-1100013546242197861888201858101010113102213121/03720141010713715519124/03/201418114002101/04/2014                                                                                                    |      |
| 01127 (05100021 (MADAM HORAS JOSHI                                                                                                    | 200556040100002 - 120070346905 11350 (302512557 (0 C0713102256 )24/03/2034 (3071373051) 24/03/2034 (0114500) (2/04/2014                                                                                                    |      |
| 01701/05100112/ASHIEE JOHEI<br>01727/05100204/SUNG DEC TREWV                                                                                                    | (2005550400100011 (-)110040548275 (21400119512) 4119101010611003868120/00/2014)010618710100 (24/03/2014)01145001101/04/2014<br>(2005550485100026 (-)111000346946 (6866 (6866 (6016)1682 (0)0101713162145 (20/03/2014)010713710520 (24/03/2014)01145001101/04/2014                                                                                                    |      |
| 01691/0515099/HUTTER RIMAR FARDEY                                                                                                    | (2005E0300010009E)-111000038001011076019684/2044(0)01071910220E121/43/2014101010713710506(22/03/2014)01145002101/08/2014                                                                                                    |      |
| 01880/05260420/BAJESE MINRE<br>01691/05854773/RATE WINAR YADAV                                                                                                    | 3009550000301842 - 13200355555112480130413555501248002153124201310221531/03/2014 00175375550132/03/2014 00145001010/04/2014                                                                                                    |      |
| 01177 06100600 (RAJ PRAKAJB                                                                                                    | 12005500201004071 (-) 110070507045 (10760) 96941 2044 (0) 010715102208 (21/03/2014) 010713710506 (22/03/2014) 01147002 (1)/04/2014<br>(2006500402100060 (-) 110070348337 (12220) 10496 (2222) (0) 010713102228 (22/03/2014) 010713710528 (25/03/2014) 01140002 (0)/04/2014                                                                                                    |      |
| 01968:06200790:AMEDE BIRARJ                                                                                                    | 120068004851008781-1110018549085186401777611642101010113102211121/03/2014101071313495121/03/2014101140802101/04/2014                                                                                                    |      |
| 01497 (04101203 ANNOK MONAR YAIRV<br>01491 (04101388 (DMNAR NATE YAIRV                                                                                                    | 12008004061001261C07000584811126003490481106401939411964101010113182543120/03/2014100713710504122/03/201410134052101/04/2014<br>120085004051001381-11100305348331104401939611864101515125226121/03/2014100113710506122/03/201410114002131/04/2014                                                                                                    |      |
| 01491/06103641/NAMIDKA YADAV                                                                                                    | 2004E0040100144 110001044981 (0440 9994 (14410) 01011102208 (2/10.2014 01011312566 22/0)/2014 0114802 (1/04/2014                                                                                                    |      |
| OIESTIGEISCZAS (MARCJ WIMAR SISCH                                                                                                    | [205650320100324]- 110023266297[10440]9986[1984[0]0101713102L62[20/03/2014]010713712504[22/03/2014]01145002[31/04/2014]                                                                                                    |      |
| 01676106153073(RAM ASHISE YADAV<br>01876106251755/V S MISHRA                                                                                                    | 120065012081003071-111001032929111044019964199410190713102206121/08/20141010713710506122/09/201410140102191/04/2014<br>12006500302001761-11009031409210760196412044010100713102206121/08/20141010713710506122/03/201410148002102/04/2014                                                                                                    |      |
| 01690106254068 (REEKA VERMA                                                                                                    | 12006503201200456 (- 110020254855 (10440) 9956 (1994 (01010713102207)21/88/2014 (010113715606) 22/08/2014 (0114716706) 12/08/2014                                                                                                    |      |
| DIEDIOE256578 KAVIELEA KIMAR                                                                                                    | [2006501223200687]-120050656431076019664[2044]0140712102208[21/63/2014[01712715566]32/03/2014[0146602]03/74/2014                                                                                                    |      |
| 01691106267264:SMT ABBILASHA GUFTA<br>01577;04264135;SMDMARSHT MR.FAMORY                                                                                                    | (20655013212007261-+150071568978104401995611944)0195071310229812[//89/201410197137156566122/03/20141051471502068<br>(2006500392014151-+1500012793341123901115512394101610713102156(20/93/20141015713715456(21/93/2014101145002101/04/2014                                                                                                    |      |
| OIEFEIDEREITORINAJERE MINAN                                                                                                    | 12006E30305001701-1110019005431044019396(1984101010713102238)21/83/20141019713718566(32/03/2014101145002101/04/2014                                                                                                    |      |
| 0127710704058618JA2 MINAR SINGE                                                                                                    | 12007500401400014 (D275039071) 110020350190 (5590 7542 1592 0) (010713102213) 31/03/2014 (510713710519 (24/05/2014 002 101/04/2014                                                                                                    |      |
| 0127710704090518MAR/RET_TROWV<br>012001071004181MAREER_WE_TIMAREI                                                                                                    | (2007E664/0400396 (CDW0094L6E)110011217374;8380;7542:1592;61017131022131221312/07/2014)0107151910529;24/05/2014 (0154002101/14/2014)<br>(2007E00409100041)-(110070348599)17130(13417)1256101010713102983(18/01/2014)10107137[0512:24/03/2014)01140002;01/04/2014                                                                                                    |      |
| 01370/07100470/SUNESE                                                                                                    | 120075004051000671-1120020248141-8980/7542/1592/0/010713100099-19/11/2014/010713710532/24/03/2014/01140052/01/04/2014                                                                                                    |      |
| 01597107100740 (B N WALDAR                                                                                                    | (2007560485100076(-)110010736185(8725)7848(1487)0)0101713162199-21/03/2014(010713710466)21/03/2014(01022)01/04/2014                                                                                                    |      |
| 01487107100928(RAM GODAL<br>01172107101975(RAM DAVAN MODERA                                                                                                    | (20075004251003821-(511003349171(10440)9396)1954(0)010713102143(20/93/2014)010713710504(22/03/2014)0134002(01/04/2014)0107075004000000000000000000000000000000                                                                                                    |      |
| 01491(07101576 DINESH MORYA                                                                                                    | 1200 50044010010 - 1 1000425461 1735 (4851) 1446 0 (0101132008) 21/03/04 (0101331) 2561 (27/03) 204 411140000 (01/04/04)                                                                                                    |      |
| 0172710716007618VED TATFEED ARMAD                                                                                                    | 200760080000001 (-111000812685 (12210 (16969) 2820 (010715102165 (20/08/2014 (010713710620 (24/08/2014 (01140002) 0)/04/2014                                                                                                    |      |
| 01101/07160080/MARCJ MORR TIWARI<br>01968/07250850/SREJLY SIRGE                                                                                                    | [200750030500008  -  110040311402   11470   10485   2255   0   0   0   10713102183   21 / 03 / 2014   0   10713710487   21 / 03 / 2014   0   14002   01 / 04 / 2014   1206750030200085  -  110010316485   10440   9366   1384   0   0   0713102229   22 / 03 / 2014   0   15713710508   22 / 03 / 2014   0   14002   01 / 04 / 2014   0   01   01   01   01   01   01                                                                                                    |      |
| 01992(07252729(PRADEEP SINCE                                                                                                    | 2007500502002721-j12005024224610440j83961186410j810713102215(21/03/2014)010713712500j22/03/2014)01148002j81/04/2014                                                                                                    |      |
| 01989(07256310(HAB 5380H DOND)                                                                                                    | 120076008082066311120080336866110445(939611994(0)010713102285122/05/2014(010713715608)22/03/2014(0148062)01/04/2014                                                                                                    |      |
| 01952/07257727/BUSOD MORAR<br>01952/07259062/HONARPAL 5130H HINA                                                                                                    | [200780030200732[-]151000218103[10440]8396[1894]0[05071502206[21/53/2014]010133715506]22/03/2014]0148002[03/04/2014<br>[2007800301200916[-]150003315187[10440]9396[1894]0[010713102218[21/33/2014]010713715508]22/03/2014[0148002[03/04/2014                                                                                                    |      |
| 0199010729916515ADA HAHD                                                                                                    | (20075003920091e(-1110076357133)10440)9996(1994(0)930713502214)21/93/2014(01971371/809)22/01/2014(01148002)81/04/2014                                                                                                    |      |
| 01992/07250200/MONESH MIHAR HAI<br>01992/07260110/FROMCD MINAR                                                                                                    | (200750080200826)-(110040317136)6615(17746)1434(0)0101713102215(21/03/2014(010713710506)22/03/2014(0140502)01/04/2014<br>(200750030201611-)110040315231(10440)9396(1994)0(050713102215)21/03/2014(010713718506)22/03/2014(0140502)01/04/2014                                                                                                    |      |
| CLEAR IN STOLET PROPOSILI MARKIN                                                                                                    |                                                                                                    |      |
| press P1                                                                                                    | in 1 cel 1 1287 42 UNIX AMS                                                                                                    | _    |
| 1 📑 fittpa - anna andiannaikeaya gar in 1920 la                                                                                                    | ourCast D + & C 🔕 attSPatal (Internations) 🗟 arrandamblegs.gov.n K                                                                                                    | -    |
| MS                                                                                                    | Welcome CRISAIMS                                                                                                    | -    |
| MS<br>DUNTING INFORMATION MANAGE                                                                                                    | Welcome CRISAIMS                                                                                                    |      |
| MS<br>DUNTING INFORMATION MANAGE<br>oyee Data Change Data Lean Le                                                                                                    | Welcome CRESAINS                                                                                                    |      |
| MS<br>DUNTING INFORMATION MANAGE<br>oyee Data Change Data Lean Le<br>(MCR) Pay NPS Budget E-Susy<br>Report Biodata                                                                                                    | Welcome CRISAIMS         Welcome CRISAIMS           EMENT SYSTEM         Image: Image: Im        |      |
| MS<br>DUNTING INFORMATION MANAGE<br>oyse: Data Change Data Lean Le<br>(MCR) Pay NPS Budget E-Susy<br>Resert<br>t Pay Cettificate                                                                                                    | Welcome CRISAIMS         Welcome CRISAIMS           EMENT SYSTEM         Image: Image: Im        |      |
| MS<br>DUNTING INFORMATION MANAGE<br>oyse: Data Change Data Lean Le<br>(MCR) Pay NPS Budget E-Susy<br>Resert<br>t Pay Cettificate                                                                                                    | Welcome CRISAIMS       EMENT SYSTEM     Image: Team     Image: Team       aver     Misc Prog     Salary Process     Misc Report       career     Cadre     Supplementary     IC     Books       pense     Supplementary     IC     Books     ACBooks       Report +                                                                                                    |      |
| MS<br>DUNTING INFORMATION MANAGE<br>oyee Data Change Data Lean Le<br>(MCR) Pay NPS Budget E-Susy<br>Report<br>Report<br>Report<br>Report                                                                                                    | Welcome CRISAIMS         EMENT SYSTEM       Image: Colspan="2">Image: Critical Colspan="2">Image: Critical Critical Criteal Critical Critical Critical Critical Critical Critical Critical                   |      |
| MS<br>DUNTING INFORMATION MANAGE<br>oyee Data Change Data Lean Le<br>(MCR) Pay NPS Budget E-Susy<br>Report<br>Report<br>Report<br>Report<br>So                                                                                                    | Welcome CRISAIMS       EMENT SYSTEM     Image: Team     Image: Team       aver     Misc Prog     Salary Process     Misc Report       career     Cadre     Supplementary     IC     Books       pense     Supplementary     IC     Books     ACBooks       Report +                                                                                                    |      |
| MS<br>DUNTING INFORMATION MANAGE<br>oyee Data Change Data Lean i.e.<br>(MCR) Pay NPS Budget E-Sus<br>(MCR) Pay NPS Budget E-Sus<br>(MCR) Pay Cellificate<br>arterly Report<br>10<br>ary Projection                                                                                                    | Welcome CRISAIMS       EMENT SYSTEM     Image: Career     Career     Career     Career     Career     Supplementary     IC     Books     ACBooks     PF     Pension     Cash(STN)       eve     Misc Prog     Salary Process     Misc Report     Career     Cadre     Supplementary     IC     Books     ACBooks     PF     Pension     Cash(STN)       pense     Supplementary     IC     Books     ACBooks     PF     Pension     Cash(STN)                                                                                                    |      |
| MS<br>DUNTING INFORMATION MANAGE<br>oyse Data Change Data Lean I.e.<br>(MCR) Pay NPS Budget E-Susy<br>Report<br>R Pay Certificate<br>anterly Report<br>16<br>ary Projection<br>neral Report                                                                                                    | Welcome CRISAIMS       EMENT SYSTEM     Image: Caroling and the second second seco |      |
| MS<br>DUNTING INFORMATION MANAGE<br>oyse: Data Change Data Lean In:<br>(MCR) Pay NPS Budget E-Susy<br>Resort<br>Rep Certificate<br>arterly Report<br>10<br>ary Projection<br>and Report                                                                                                    | Welcome CRISAIMS       EMENT SYSTEM     Image: Carrier Cadre     Supplementary     IC     Books     ACBooks     PF     Pension     Cash(STN)       even     Misc Prog     Salery Process     Misc Report     Carrier     Cadre     Supplementary     IC     Books     ACBooks     PF     Pension     Cash(STN)       pense     Supplementary     IC     Books     ACBooks     PF     Pension     Cash(STN)                                                                                                    |      |
| MS<br>DUNTING INFORMATION MANAGE<br>oyse Data Change Data Lean In<br>(MCR) Pay NPS Dudget E-Sus<br>(MCR) Pay NPS Dudget E-Sus<br>(MCR) Pay Cartificate<br>arterly Report<br>10<br>ary Projection<br>meni Report<br>ary Ratuy/Data                                                                                                    | Welcome CRISAIMS       EMENT SYSTEM     Image: Carcer Cadre     Supplementary     IC     Books     ACBooks     PF     Pension     Cash(STN)       even Misc Prog     Salary Process     Misc Report     Carcer     Cadre     Supplementary     IC     Books     ACBooks     PF     Pension     Cash(STN)       pense     Suspleme     Admin     Seniority     Traffic Accounts     DBA Utility     Incentive     Encentive     Encentive                                                                                                    |      |
| MS<br>DUNTING INFORMATION MANAGE<br>oyse Data Change Data Lean Le<br>(MCR) Pay NPS Dudget E-Sus<br>(MCR) Pay NPS Dudget E-Sus<br>(MCR) Pay NPS D                                                                                                    | Welcome CRISAIMS       EMENT SYSTEM     Image: Colspan="2">Welcome CRISAIMS       aver     Misc Prog     Salary Process     Misc Report     Career     Career     Career     Career     Career     Supplementary     IC     Books     ACBooks     PF     Pension     Cash(STN)       pense     Suspense     Admin     Seniority     Traffic Accounts     DBA UtBity     Incentive     It     It                                                                                                    |      |
| MS<br>DUINTING INFORMATION MANAGE<br>oyee Data Change Data Lean Le<br>(MCR) Pay NPS Dudget E-Sus<br>(MCR) Pay NPS Dudget E-Sus<br>Resort<br>Resort<br>Resort<br>Pay Certificate<br>straining Report<br>and Report<br>appart<br>appart<br>appart<br>appart<br>appart<br>appart<br>appart<br>appart<br>appart<br>appart<br>appart<br>appart                                                                                                    | Welcome CRISAIMS         EMENT SYSTEM         Welcome CRISAIMS         even Misc Report       Career Cadre Supplementary IC Books ACBooks IPF Pension Cash(STN)         pense Suspense Admin Seniarity Traffic Accounts DBA Utility Incentive         Report I         Availabit       Selected         Image: Suspense Admin Seniarity Traffic Accounts DBA Utility Incentive         Report I         Availabit       Selected         Image: Selected         Image: Selected <td></td>                                                                                                    |      |
| MS<br>DUINTING INFORMATION MANAGE<br>oyee Data Change Data Lean te<br>(MCR) Pay NPS Budget E-Sus<br>(MCR) Pay NPS Budget E-Sus<br>(MCR) Pay NPS Budget E-Sus<br>(MCR) Pay NPS Budget E-Sus<br>(MCR) Pay NPS Budget<br>(MCR) Pay NPS Budget<br>(MCR) Pa                                                                                                    | Welcome CRISAIMS         EMENT SYSTEM         welcome CRISAIMS         welcome CRISAIMS         welcome CRISAIMS         welcome CRISAIMS         welcome CRISAIMS         welcome CRISAIMS         welcome CRISAIMS         welcome CRISAIMS         welcome CRISAIMS         welcome CRISAIMS         welcome CRISAIMS         welcome CRISAIMS         welcome CRISAIMS         welcome CRISAIMS         Main Carlos Report         welcome CRISAIMS         Main Carlos Report         welcome CRISAIMS         Main Carlos Report         Admin Seniarity Traffic Accounts DIA UtBility Incentive         Report +         Main Carlos Report         Main Carlos Report         Main Carlos Report         Main Carlos Report         Main Carlos Report         Main Carlos Report         Main Carlos Report         Main Carlos Report                                                                                                    |      |
| MS<br>DUINTING INFORMATION MANAGE<br>oyee Data Change Data Lean te<br>(MCR) Pay NPS Budget E-Sus<br>(MCR) Pay NPS Budget E-Sus<br>(MCR) Pay NPS Budget E-Sus<br>(MCR) Pay NPS Budget E-Sus<br>(MCR) Pay NPS Budget<br>(MCR) Pay NPS Budget<br>(MCR) Pa                                                                                                    | Welcome CRISAIMS         EMENT SYSTEM       Image: Colored Colored Color                   |      |
| MS<br>DUINTING INFORMATION MANAGE<br>oyee Data Change Data Lean in<br>(MCR) Pay NPS Budget E-Sus<br>(MCR) Pay NPS Budget E-Sus<br>Record E-<br>Record E-<br>R | Welcome CRISAIMS         EMENT SYSTEM         weil Misc Report       Career       Cadre       Supplementatory       IC       Books       ACBooks       PF       Pension       Cash(STN)         pense       Supplementatory       IC       Books       ACBooks       PF       Pension       Cash(STN)         pense         Supplementatory       IC       Books       ACBooks       PF       Pension       Cash(STN)         Report +         Admin       Seniority       Traffic Accounts       DNA Ittility       Incentive         Admin       Seniority       Traffic Accounts       DNA Ittility       Incentive         Report +         Admin       Seniority       Traffic Accounts       DNA Ittility       Incentive         Admin       Seniority       Traffic Accounts       DNA Ittility       Incentive         Admin       Seniority       Traffic Accounts       DNA         Displace       Selected         DEPROATE       DEPROATE <td< td=""><td></td></td<>                                                                                                    |      |
| MS<br>DUINTING INFORMATION MANAGE<br>oyee Data Change Data Loan in<br>(MCR) Pay NPS Budget E-Sus<br>(MCR) Pay NPS Budget E-Sus<br>(MCR) Pay NPS Budget E-Sus<br>(MCR) Pay NPS Budget<br>arterly Report<br>atterly Report<br>any Projection<br>neral Report<br>amment Report<br>amment Report<br>amment Report<br>amment Report<br>amment Report<br>amment Report<br>amment Report<br>amment Report<br>amment Report                                                                                                    | Welcome CRISAIMS       EMENT SYSTEM     Image: Care of the supplementary     Image: Care of the supplementary     Image: Care of the supplementary       aver     Misc Prog     Salary Process     Misc Report     Care of the supplementary     IC     Books     ACBooks     PF     Pension     Cash(STN)       pense     Suspense     Admin     Seniority     Traffic Accounts     DRA Utility     Incentive     It     It     Accounts     ACBooks     PF     Pension     Cash(STN)                                                                                                    |      |
| MS<br>DUNTING INFORMATION MANAGE<br>oyee Data Change Data Lean in<br>(MCR) Pay NPS Budget E-Sus<br>(MCR) Pay NPS Budget E-Sus<br>Report E-Pay CettRicite<br>arterly Report<br>30<br>arr Projection<br>noral Report<br>ary Statuy/Data<br>gloyee Earnings<br>churnett Report<br>pointmant Report<br>wance Honitoring<br>childy Report                                                                                                    | Welcome CRISAIMS         EVENT SYSTEM       Image: Carcer Supplementary       Image: Carcer Supplementary <td></td>                                                                                                    |      |
| MS<br>DUNTING INFORMATION MANAGE<br>oyee Data Change Data Lean in<br>(MCR) Pay NPS Budget E-Sus<br>(MCR) Pay NPS Budget E-Sus<br>(MCR) Pay NPS B                                                                                                    | Welcome CRISAIMS         EMENT SYSTEM       Image: Color of the second second                    |      |
| MS<br>DUNTING INFORMATION MANAGE<br>oyee Data Change Data Lean in<br>(MCR) Pay NPS Budget E-Sus<br>(MCR) Pay NPS Budget E-Sus<br>(MCR) Pay NPS B                                                                                                    | Welcome CRISAIMS         EMENT SYSTEM       Image: Color of the second of the second of the                    |      |
| MS<br>DUNTING INFORMATION MANAGE<br>oysee Data Change Data Lean in:<br>(MCR) Pay NPS Budget E-Sus<br>(MCR) Pay NPS Budget E-Sus<br>(MCR) Pay NPS                                                                                                    | Welcome CRISAINS         EVENT SYSTEM       Source of the second of the second                   |      |
| MS<br>DUNTING INFORMATION MANAGE<br>oyse Data Change Data Lean in<br>(MCR) Pay NPS Budget E-Sus<br>(MCR) Pay NPS Budget E-Sus<br>(MCR) Pay NPS B                                                                                                    | Avelande       Selected         CATEGORY       Construction         Report +       Avelande         Report +       Avelande         Report +       Avelande         Report +       Report +         Report +       Avelande         Report +       Report +         Report +       Avelande         Report +       Report +         Report +       Report +         R                                                                                                    |      |
| MS<br>DUNTING INFORMATION MANAGE<br>oyse Data Change Data Lean Le<br>(MCR) Pay NPS Dudget E-Sus<br>(MCR) Pay NPS Dudget E-Sus<br>(MCR) Pay NPS Dudget E-Sus<br>(MCR) Pay NPS Dudget E-Sus<br>(MCR) Pay NPS Dudget<br>E-Sus<br>(MCR) Pay NPS Dudget<br>E-Sus<br>(MCR) Pay NPS D                                                                                                    | Welcome CRISAINS         EVENT SYSTEM       Source of the second of the second                   |      |
| MS<br>DUNTING INFORMATION MANAGE<br>oyse Data Change Data Lean Le<br>(MCR) Pay NPS Dudget E-Sus<br>(MCR) Pay NPS Dudget E-Sus<br>(MCR) Pay NPS Dudget E-Sus<br>(MCR) Pay NPS Dudget E-Sus<br>(MCR) Pay NPS Dudget E-Sus<br>(MCR) Pay NPS Dudget<br>E-Sus<br>(MCR) Pay NPS Dudget<br>(MCR) Pay NPS Dudget<br>(MCR) Pay NPS Dudget<br>(MCR) Pay NPS D                                                                                                    | Welcome CRISAMS         EVENT SYSTEM       Second       Second                                                                                                    |      |
| MS<br>DUNTING INFORMATION MANAGE<br>over Data Change Data Lean Le<br>(MCR) Pay NPS Dudget E-Sus<br>(MCR) Pay NPS Dudget E-Sus<br>(MCR) Pay NPS Dudget E-Sus<br>(MCR) Pay NPS Dudget E-Sus<br>(MCR) Pay NPS Dudget E-Sus<br>(MCR) Pay NPS Dudget<br>E-Sus<br>(MCR) Pay NPS Dudget<br>(MCR) Pay NPS Dudget<br>(MCR) Pay NPS Dudget<br>(MCR) Pay NPS Dudget                                                                                                    | Metro Prog       Selected       Selected       Selected         ave:       Next Prog       Selected       Next Prog       Pension       Cash(STN)         pense       Suspense       Admin       Seniority       Trolfic Accounts       DKA Utility       Incentive       P       Pension       Cash(STN)         Report >         New Process       Misc Report       Career       Career       IC       Rooks       ACBooks       PF       Pension       Cash(STN)         Pension       Selected         New Process       Selected         Ferretree         Destruction         Destruction       Esticocole         Destruction         Destruction         Destruction         Destruction         Destruction         Destruction         Destruction         Destruction         Destruction         Destruction         Destruction         Destruction         Destruction          Destruction                                                                                                    |      |
| MS<br>DUNTING INFORMATION MANAGE<br>over Data Change Data Lean Le<br>(MCR) Pay NPS Dudget E-Sus<br>(MCR) Pay NPS Dudget E-Sus<br>Report<br>Report Building<br>arterly Report<br>19<br>Inro Projection<br>neral Report<br>ary Status/Data<br>gioree Saminga<br>formest Report<br>swanze Hostoring<br>chicky Report<br>pointmust Baport<br>swanze Hostoring<br>chicky Report<br>swanze Hostoring<br>chicky Report<br>modeWise Report<br>modeWise Report<br>modeWise Report<br>modeWise Report<br>Report<br>b Diddutise Report<br>modeWise Report<br>Report<br>b Diddutise Report<br>modeWise Report<br>Report<br>modeWise Report<br>modeWise Report<br>Mereor<br>Mereor<br>M                                                                                                    | Welcome CRISAMS         EVENT SYSTEM       Second       Second                                                                                                    |      |
| MS<br>DUNTING INFORMATION MANAGE<br>over Data Change Data Lean Le<br>(MCR) Pay MPS Dudget E-Sus<br>(MCR) Pay MPS Dudget E-Sus<br>(MCR) Pay MPS Dudget E-Sus<br>(MCR) Pay MPS Dudget E-Sus<br>(MCR) Pay MPS Dudget E-Sus<br>(MCR) Pay MPS Dudget<br>Example Control (Control (Cont                                                                                                    | NUMERIC SYSTEM       Number CRUSALING       Number Crusaling       Number Crusaling       N                                                                                                    |      |
| MS<br>OUNTING INFORMATION MANAGE<br>oyse Data Change Data Loan Le<br>(MCR) Pay NPS Dudget E-Sus<br>(MCR) Pay NPS Dudget E-Sus<br>Record Bay Budget E-Sus<br>Record Bay Budget E-Sus<br>Record Bay Budget E-Sus<br>Record Bay Budget E-Sus<br>Record Bay Budget E-Sus<br>Record Bay Budget E-Sus<br>Sus Projection<br>neral Report<br>Status/Data<br>gloyee Earnings<br>terment Report<br>centroly Report<br>status Report<br>modelikies Report<br>modelikies<br>Record<br>modelikies<br>Record<br>modelikies<br>M                                                                                                    | Analiait       Selected         COPERATIONTO<br>DEFICACE       CARRENT SYSTEM                                                                                                    |      |
| MS<br>OUNTING INFORMATION MANAGE<br>oyse Data Change Data Lean Le<br>(MCR) Pay NPS Dudget E-Sus<br>Record Report<br>Try Certificate<br>antroly Report<br>26<br>any Projection<br>neral Report<br>antroly Report<br>powneet Report<br>commo/Conjung<br>powneet Report<br>commo/Conjung<br>powneet Report<br>modelikie Report<br>modelikie Repor                                                                                                    | NUMBER       NUMBER       NUMER       NUMBER       NUMBER                                                                                                    |      |
| MS<br>DUIVTING INFORMATION MANAGE<br>over Data Change Data Lean Le<br>(MCR) Pay MPS Dudget E-Sisa<br>(MCR) Pay MPS Dudget E-Sisa<br>(MCR) Pay Cettificate<br>anterity Report<br>36<br>any Projection<br>neral Report<br>36<br>any Projection<br>neral Report<br>36<br>any Status/Data<br>dioyne Earnings<br>trement Report<br>swance Horitoring<br>cetticity Report<br>swance Horitoring<br>cetticity Report<br>modelikies Report<br>modelikies Report                                                                                                    | Image: State Process       Nicc Report       Career       Carlor       Supprendentary       20       Report       Prendom       Cardo(STN)         Person       Supprendentary       Supprendentary       St       None       Allowick       Prendom       Cardo(STN)         Person       Senicity       Traffic Accounts       DRA Utility       Incentive       Incentive       Incentive         Contractive Cardon       DRA Utility       Incentive       Incentive       Incentive         Contractive Cardon       DRA Utility       Incentive       Incentive         Contractive Cardon         Contractive Cardon         Cardon       DRA Utility       Incentive         Cardon       DRA Utility       Incentive         Contractive Cardon       DRA Utility         Contractive Contractive Cardon         Contractive Contractive Cardon         Contractive Cardon         Contractive Cardon         Contractive Cardon         Contractive Cardon         Contractive Cardon         Contractive Cardon         Contractive Cardon                                                                                                    |      |

| A Strategy and a strategy and a s                                                                                                    | ngezie/WAStingeCatt D = 🗟 C 🧔 AMS Partal-Intern Talman 🔡 arreindensiber 1920 in 👘                                                                                                    | 0            |
|----------------------------------------------------------------------------------------------------|----------------------------------------------------------------------------------------------------|--------------|
| MS                                                                                                    | History CEXALINE CON                                                                                                    |              |
| CUP FER Home Links                                                                                                    | et Page Lagout Formulas Data Review View                                                                                                    |              |
| are in A Area                                                                                                    |                                                                                                    | in Cash(STN) |
| INC                                                                                                    | and a second second sec |              |
| · /                                                                                                    | Formating * at Table * Style1 * 27 Fite * Seed *                                                                                                    |              |
| Me Optoond 1                                                                                                    | Fort & Algreett & Burber & Tolits Cits Eating                                                                                                    |              |
| ET A                                                                                                    |                                                                                                    |              |
| 1 EMPNO EMPNAME                                                                                                    | E BIRTHÖDESÍBILL (FATHERNAME RLYJO(RETIREMENTDATE                                                                                                    |              |
| 1 0127994 SMT SHAK                                                                                                    | ONTALA SING 25/01/14CC/0102 BRUEHORA SINGH 10/11/131/01/2016                                                                                                    |              |
| Nov 4 0127997 SHRI V K S                                                                                                    |                                                                                                    |              |
| E DIZEOOSTAJA MASH                                                                                                    | H 06/12/14ACC001082ERIC NAMAT MASH 14/11/131/12/014                                                                                                    |              |
| 017 0 126006 MOHD MAS                                                                                                    |                                                                                                    |              |
| war 1 0128000 BECHOO S                                                                                                    | SINGH UT103/14ACC001000/RAM DULAREY SINGH 15/07/14/29/02/2016                                                                                                    |              |
| 10 0128085 HARI HAR<br>11 01281 18 ASHOK KR                                                                                                    |                                                                                                    |              |
| 12 0126195 GAPPU PD                                                                                                    | 0. GOND 10/09/14CC(01000LATE BANDHU PRASAD 01/10/1/30/09/2022                                                                                                    |              |
| 11 01282165SUDHR RA                                                                                                    |                                                                                                    |              |
| 15 0126251 RAJARAM                                                                                                    | GCND 9901/11ACC/01032G C GDND 98/12/131/01/2016                                                                                                    |              |
| 16 0128306-MOHO UMA<br>17 0128314-KRISHNA P                                                                                                    | AR 01/01/14ACC00000LATE AMINULLAH/CHAN 12/02/131/12/2016<br>PAL 88/XIH 01/03/14ACC0000015HR PTAMEER SINCH 02/07/128/02/2017                                                                                                    |              |
| D H STEP REPORT                                                                                                    | 1.2 It is here been and the base of the second second seco |              |
| any Rearly                                                                                                    |                                                                                                    |              |
| John Inducato                                                                                                    |                                                                                                    |              |
| tDCReport<br>Setal(For Audit)                                                                                                    | CONDITIONS OF ST                                                                                                    |              |
| A DESCREPANCY REPORT                                                                                                    | ARRYNCE STATUM SERVING(SAL)                                                                                                    |              |
| a subcherieren hersen                                                                                                    | OTHER COND.                                                                                                    |              |
|                                                                                                    | Condition to be written like (BERTHONTE < '01 JAIN 1961' OR HEVOURIDATE > '01 JAIN 2064') AND (PAR 15 ROLL)                                                                                                    |              |
|                                                                                                    | Generate                                                                                                    |              |
| 1 🖉 https://www.inducryphonys<br>MS                                                                                                    | sgovæ Vällingefort P - & C @GMS Portel-Indem Rahungs @ arris edantelikepisger in K<br>Welcome CRISAIMS                                                                                                    |              |
| <b>US</b><br>DUNTING INFORMATIO<br>nyee Data Change Data                                                                                                    | IN MANAGEMENT SYSTEM                                                                                                    | n Cash(STN)  |
| MS<br>DUNTING INFORMATIO<br>nyse Data Change Data<br>MCR) Pay NPS Budo<br>Report                                                                                                    | Welcome CRISAIMS                                                                                                    | n Cash(STN)  |
| <b>AS</b><br>HUNTING INFORMATION<br>HYSE Data Change Data<br>MCR) Pay NPS Budo<br>Report<br>Pay Certificate                                                                                                    | IN MANAGEMENT SYSTEM                                                                                                    | n Cash(STN)  |
| NS<br>DUNTING INFORMATION<br>nyee Data Change Data<br>MCR) Pay NPS Budo<br>Report<br>Pay Cartificate<br>Intelly Report                                                                                                    | IN MANAGEMENT SYSTEM                                                                                                    | n Cash(STN)  |
| <b>US</b><br>NUNTING INFORMATION<br>New Bata Change Data<br>MCR) Pay NPS Budg<br>Report<br>Pay Certificate<br>Intelly Report<br>IS                                                                                                    | Welcome CRISAINS         IN: MANAGEMENT SYSTEM       Image: Career       Career                                                                                                    | n Cash(STN)  |
| 4S<br>NUNTING INFORMATION<br>nyee Bata Change Data<br>MCR) Pay NP5 Budo<br>Report<br>Pay Cartificate<br>Intelly Report<br>IS<br>ay Projection                                                                                                    | IN MANAGEMENT SYSTEM                                                                                                    | n Cash(STN)  |
| 4S<br>IUNTING INFORMATION<br>vee Data Change Data<br>MCR) Pay NPS Buds<br>Kepart<br>Pay Catilicate<br>mony Report<br>5<br>ery Projection<br>erai Report                                                                                                    | Welcome CRISAINS         IN: MANAGEMENT SYSTEM       Image: Career       Career                                                                                                    | n Cash(STN)  |
| 4S<br>IUNTING INFORMATION<br>ryce Data Change Data<br>MCR) Pay NPS Buds<br>Report<br>Pay Cetificate<br>many Report<br>5<br>ry Projection<br>eral Report<br>ny Status/Data                                                                                                    | IN MANAGEMENT SYSTEM                                                                                                    | n Cash(STN)  |
| 4S<br>IUNTING INFORMATION<br>ryce Data Change Data<br>MCR) Pay NP5 Buds<br>Report<br>Pay Cetificate<br>many Report<br>5<br>ry Projection<br>eral Report<br>and Report<br>and Report<br>sy Status/Data<br>koyve Eaminga                                                                                                    | Welcome CRISAINS       Welcome CRISAINS         Loan Leave Hisc Prog Solary Process Risc Report       Career       Cadre Supplementary       IC Books       ACBooks       PF       Pension         byet E-Suspense Suspense Admin Seniarity Traillic Accounts       DBA UBBity Locentive       IC Books       ACBooks       PF       Pension         PayModeWise Bank Details         Accounting Unit of GORARDHPUR       Paymode       AB-CORE       Paymede       AB-CORE       Paymede       AB-CORE       Paymede       AB-CORE       Paymede       AB-CORE       Paymede       AB-CORE       Paymede       AB-CORE       Paymede       AB-CORE       Paymede       AB-CORE       Paymede       AB-CORE       Paymede       Paymede       AB-CORE       Paymede       Paymede                                                                                                    | n Cash(STN)  |
| 4S<br>NUMTING INFORMATION<br>yee Data Change Data<br>MCR) Pay NPS Buds<br>Report<br>Pay Cattificate<br>Inforty Report<br>5<br>ery Projection<br>eral Report<br>and Report<br>eramings<br>issneet Report<br>ming/Outpoing                                                                                                    | IN MANAGEMENT SYSTEM                                                                                                    | n Cash(STN)  |
| MS<br>DUNTING INFORMATION<br>ryse Data Change Data<br>MCR) Pay NPS Inde<br>Report<br>Report<br>IS<br>ary Projection<br>serial Report<br>ary Satus/Data<br>playee Earnings<br>seriest Report<br>aring/Outpoing<br>ointment Report                                                                                                    | IN MANAGEMENT SYSTEM                                                                                                    | m Cash(STN)  |
| AS<br>UNTING INFORMATION<br>nee Data Change Data<br>MCR) Pay NPS Budo<br>NCR) Pay NPS Budo<br>Report<br>1: Pay Cartificate<br>menty Report<br>1: For Cartificate<br>ment Report<br>ment Report<br>ment Report<br>ment Report<br>ment Report<br>ment Report<br>ment Report<br>ment Report<br>ment Report<br>ment Report<br>ment Report<br>ment Report<br>ment Report<br>ment Report                                                                                                    | Welcome CRISAINS       Welcome CRISAINS         Loan Leave Hisc Prog Solary Process Risc Report       Career       Cadre Supplementary       IC Books       ACBooks       PF       Pension         byet E-Suspense Suspense Admin Seniarity Traillic Accounts       DBA UBBity Locentive       IC Books       ACBooks       PF       Pension         PayModeWise Bank Details         Accounting Unit of GORARDHPUR       Paymode       AB-CORE       Paymede       AB-CORE       Paymede       AB-CORE       Paymede       AB-CORE       Paymede       AB-CORE       Paymede       AB-CORE       Paymede       AB-CORE       Paymede       AB-CORE       Paymede       AB-CORE       Paymede       AB-CORE       Paymede       Paymede       AB-CORE       Paymede       Paymede                                                                                                    | m Cash(STN)  |
| MIS<br>DUNTING INFORMATION<br>rysee Data Change Data<br>(MCR) Pay NPS Bud<br>(MCR) Pay NPS Bud<br>(MCR) Pay NPS Bud<br>Status<br>(MCR) Pay NPS Bud<br>Status<br>(MCR) Pay Status<br>(MCR) Pay NPS Bud<br>Status<br>(MCR) Pay Status<br>(MCR) Pay NPS Bud<br>Status<br>(MCR) Pay Status<br>(MCR) Pay Status | Image: State State       State       State </td <td>n Cash(STN)</td>                                                                                                    | n Cash(STN)  |
| AS<br>JUNTING INFORMATION<br>ryce Bata Change Bata<br>MCR) Pay NPS Budg<br>Pay Cartificate<br>interity Report<br>5<br>ry Projection<br>seral Report<br>interity Report<br>interity Report<br>interity Report<br>interity Report<br>interity Report<br>interity Report<br>interity Report<br>interity Report<br>interity Report<br>interity Report<br>interity Report<br>interity Report<br>interity Report                                                                                                    | IN MANAGEMENT SYSTEM                                                                                                    | n Cash(STN)  |
| NS<br>DUNTING INFORMATION<br>ryce Data Change Data<br>MCR) Pay NP5 Bud<br>NCR) Pay NP5 Bud<br>Report<br>t Pay Cartificate<br>unany Report<br>is<br>ary Frajection<br>israil Report<br>ary Status/Data<br>physe Earnings<br>imment Report<br>aning/Outpoing<br>olitiment Report<br>wance Monitoring                                                                                                    | Image: State State       State       State </td <td>n Cash(STN)</td>                                                                                                    | n Cash(STN)  |
| AS<br>AUNTING INFORMATION<br>ryce Bata Change Data<br>MCR) Pay NPS Buds<br>Pay Catilitate<br>story Report<br>fi<br>ary Projection<br>erail Report<br>aring Report<br>aring Composition<br>erail Report<br>aring Composition<br>contenent Report<br>aring Composition<br>aring Composition<br>aring C                                                                                                    | Image: State State       State       State </td <td>n Cash(STN)</td>                                                                                                    | n Cash(STN)  |
| NS<br>DUNTING INFORMATION<br>rysee Data Change Data<br>MCR) Pay NPS Budg<br>Pay Cettificate<br>utority Report<br>if<br>ary Projection<br>serial Report<br>ary Status/Data<br>playee Earnings<br>earneet Report<br>aming/Outpoing<br>continuum Report<br>wance Moniforing<br>thicky Report<br>straty Report                                                                                                    | IN MANAGEMENT SYSTEM     Loan Leave   Melcone CRISAINS   Loan Leave   Melcones   Suspense   Suspense   Admin   Senisrity   Traffic Accounts   DIA UBity   Locanting     PayModeWise Baak Details     PayModeWise Baak Details     AddreaBank-Core   Paymende   AddreaBank-Core   BankWise Report BankCODE WISE DETAILS CASH/BANK SALARY PAYMENTS                                                                                                    | n Cash(STN)  |
| NS<br>DUNTING INFORMATION<br>nyee Data Change Data<br>MCR) Pay NPS Buds<br>Report<br>Report<br>15<br>ary Projectificate<br>strainty Report<br>16<br>ary Status/Data<br>physe Earningo<br>menet Report<br>aming/Gutpoing<br>cintment Report<br>aming/Gutpoing<br>thickly Report<br>16 Seport<br>16 Seport<br>16                                                  | IN MANAGEMENT SYSTEM     Loan Leave   Melcone CRISAINS   Loan Leave   Melcones   Suspense   Suspense   Admin   Senisrity   Traffic Accounts   DIA UBity   Locanting     PayModeWise Baak Details     PayModeWise Baak Details     AddreaBank-Core   Paymende   AddreaBank-Core   BankWise Report BankCODE WISE DETAILS CASH/BANK SALARY PAYMENTS                                                                                                    | n Cash(STN)  |
| VIS<br>UNTING INFORMATION<br>rece Data Change Data<br>MCR) Pay NPS Buds<br>Report<br>t Pay Cartificate<br>unany Report<br>is<br>ry Projection<br>seral Report<br>wy Status/Data<br>physe Earningu<br>serment Report<br>where Montoring<br>tricity Noport<br>is Report<br>lata Report<br>modeWise Report New(Techne<br>- DateCraft<br>sernert Us                                                                                                    | IN MANAGEMENT SYSTEM     Loan Leave   Melcone CRISAINS   Loan Leave   Melcones   Suspense   Suspense   Admin   Senisrity   Traffic Accounts   DIA UBity   Locanting     PayModeWise Baak Details     PayModeWise Baak Details     AddreaBank-Core   Paymende   AddreaBank-Core   BankWise Report BankCODE WISE DETAILS CASH/BANK SALARY PAYMENTS                                                                                                    | n Cash(STN)  |
| VIS<br>UNTING INFORMATION<br>ryce Data Change Data<br>MCR) Pay NP5 Bud<br>MCR) Pay NP5 Bud<br>Regart<br>t Pay Cartificate<br>unany Report<br>is<br>ry Freiection<br>seral Report<br>aning/Gutpoling<br>channent Report<br>maney Handloring<br>tricity Report<br>maney Handloring<br>tricity Report<br>s Report<br>is Report<br>modeWise Report<br>modeWise Report<br>modeWise Report<br>modeWise Report<br>ModeWise Report<br>modeWise Report<br>modeWise Report<br>ModeWise Report<br>ModeWise Report<br>ModeWise Report<br>ModeWise Report<br>ModeWise Report<br>ModeWise Report<br>ModeWise Report<br>ModeWise Report<br>ModWise Report<br>ModWis                                                                                                    | IN MANAGEMENT SYSTEM     Loan Leave   Melcone CRISAINS   Loan Leave   Melcones   Suspense   Suspense   Admin   Senisrity   Traffic Accounts   DIA UBity   Locanting     PayModeWise Baak Details     PayModeWise Baak Details     AddreaBank-Core   Paymende   AddreaBank-Core   BankWise Report BankCODE WISE DETAILS CASH/BANK SALARY PAYMENTS                                                                                                    | m Cash(STN)  |
| VIS<br>UNTING INFORMATION<br>rece Data Change Data<br>MCR) Pay NPS Bud<br>MCR) Pay NPS Bud<br>MCR) Pay NPS Bud<br>Report<br>15<br>15<br>15<br>15<br>15<br>15<br>15<br>15<br>15<br>15                                                                                                    | IN MANAGEMENT SYSTEM     Loan Leave   Melcone CRISAINS   Loan Leave   Melcones   Suspense   Suspense   Admin   Senisrity   Traffic Accounts   DIA UBity   Locanting     PayModeWise Baak Details     PayModeWise Baak Details     AddreaBank-Core   Paymende   AddreaBank-Core   BankWise Report BankCODE WISE DETAILS CASH/BANK SALARY PAYMENTS                                                                                                    | m Cash(STN)  |
| VIS<br>UNTING INFORMATION<br>rece Data Change Data<br>MCR) Pay NPS Buds<br>Report<br>t Pay Cartificate<br>unany Report<br>is<br>ry Projection<br>seral Report<br>wy Status/Data<br>physe Earningu<br>serment Report<br>where Montoring<br>tricity Noport<br>is Report<br>lata Report<br>modeWise Report New(Techne<br>- DateCraft<br>sernert Us                                                                                                    | IN MANAGEMENT SYSTEM     Loan Leave   Melcone CRISAINS   Loan Leave   Melcones   Suspense   Suspense   Admin   Senisrity   Traffic Accounts   DIA UBity   Locanting     PayModeWise Baak Details     PayModeWise Baak Details     AddreaBank-Core   Paymende   AddreaBank-Core   BankWise Report BankCODE WISE DETAILS CASH/BANK SALARY PAYMENTS                                                                                                    | n Cash(STN)  |

|      | -1               |             | -4               |                                                  |                                                                                                    |  |
|------|------------------|-------------|------------------|--------------------------------------------------|----------------------------------------------------------------------------------------------------|--|
| KOR  | THE MONTH INGLES |             | NORTH EASTERN RA | ILMAY/DORANGHOUS<br>EBRED TEROTOR ORLINE BANKING | FAGE: 0                                                                                                    |  |
| 2810 | RECURT           | 90.0F STAFF | BARRETODE        | BARK ACCRESS                                     |                                                                                                    |  |
| 1    | 3255478          | 153         | 000551998        | STATE BASK OF INDIA LALFOWI                      | -                                                                                                    |  |
| 2    | 30859            | 1           | 000381963        | STATE BASH OF INDIA BICHPORT                     |                                                                                                    |  |
| 3    | 64141            | i           | 000302763        | FIRIAS EXTIDED, BASK GARGAFT                     | a citt                                                                                                    |  |
| - 4  | 42395            | 12          | 000991444        | BASK OF BARDEA SARAI BRANCH                      |                                                                                                    |  |
| 8    | 14718            | <b>1</b> 0  | 000051122        | STATE BASK OF INDIA, BIRRI C                     | RAIGHT CHONK                                                                                                   |  |
| ÷    | 19237            | 10          | 101131000        | STAIL BASK OF INDIA, KAISHAB                     | HOBADADAD                                                                                                    |  |
| . 7  | 18430            | 10          | 000001057        | STATE BANK OF INDIA, MERGAVIL                    |                                                                                                    |  |
| . e  | 5 - 85           | <b>\$</b> 2 | 000100902        | STATE BASK OF INDEA, BERRAN                      |                                                                                                    |  |
| . 9  | 1561228          | 91          | 000000718        | CERTRAL BASH OF INDIA, KASSA                     | <i>a</i>                                                                                                    |  |
| 10   | 13622            | 8           | 000000950        | STATE BASK OF INDIA, FAILARA                     | 52                                                                                                    |  |
| 11   | 16668            | 1           | 000310614        | BASK OF INDIA, LAINUDIN                          |                                                                                                    |  |
| 12   | 15865            | 1           | 000000938        | STATE BASK OF INCLS, HIRGANJ                     |                                                                                                    |  |
| 15   | 1                | 4           | 000880073        | STATE BASK OF THOLS, MOTING.                     | I DAZAR                                                                                                    |  |
| 14   | 49228            | 1           | 000332784        | PORTAS NATIONAL BASH, MATRIX                     | BAZAR, CONDA                                                                                                   |  |
| 15   | 15538            | 1           | 868030000        | STATE MARY OF INDIA, MAJIRAN                     | 1631A                                                                                                    |  |
| 16   | 10904            | 1           | 144135000        | STATE BASH OF INDLA FATEBRON                     |                                                                                                    |  |
| 17   | 292096           | 17          | 000303412        | CENTRAL BASH OF DEDIA FRIEND                     | un de la companya de la companya de la companya de la companya de la companya de la companya de la companya de |  |
| 18   | 2058             | £2          | 000351619        | CENTRAL BASH OF INDIA RAIMOR                     | 57                                                                                                    |  |

|                                                                                                    | × |
|----------------------------------------------------------------------------------------------------|---|
| Employee Data Change Data Leave Misc Prog Salary Process Mick Report Carbon Carbon Car                                                                                                    |   |
| Nisc Report       PayModeWise Bank Details         Last Pay Cartificate       Accounting that Of ©DERD/PUR  Paymode         Quarterly Report       OXEC-BANK/NG  Paymode         Salary Projection       Paymode         General Report       Salary *         Salary Status/Data       Enter PayPeniod 201403         Incoming/Outgoing       Accounting the PayPeniod 201403         Incoming/Outgoing       Select Report Format         Allowace Monitoring       * TEXT © EXCEL         NIS Report       State PayMode Report         Cuis, Report       Select Report Format         Biodata Report       * Select         Cuis, Report       Select Report © BankWise Report         General Report       * Select         Report       BankWise Report         Cuis, Report       © Select Report © BankWise Report         Cuis, Report       © Select Report © BankWise Report         General Report       © General Report         Remodelities Report Keng/Testing)       © Con. Dabb/Dabl         Con. Dabb/Dabl       Up         ContD/DRaport       ContD/DRaport                                                                                                    |   |
| Last Pay Cartificate Quarterly Report Quarterly Report CO26 Paymone CO26 Salary Projection General Report Salary * Suplimentary © Others O Others O                                                                                                    | - |
| C016     Paymode     CORE-SAMUNG v       Salary Projection     General Report     Salary •     Suplimentary •     Others •       Salary Status/Data     Enter PayPeriod 201403     Incoming/Outgoing       Appointment Report     Enter PayPeriod 201403     Incoming/Outgoing       Appointment Report     Select Report Format       Alowance Monitoring     • TEXT • EXCEL       MPS Report     • TEXT • Excel       NPS Report     • TEXT • Excel       Report News(Testing)     • Text • BankWise Report       Con. Debt/Codit     • Export News(Testing)       Con. Debt/Codit     Newstoin(Tinoutal)       Newstoin(Tinoutal)     • Export News(Testing)       Con. Debt/Codit     • Export News(Testing)       Newstoin(Tinoutal)     • Export News(Testing)       Con. Debt/Codit     • Export News(Testing)       Newstoin(Tinoutal)     • Export News(Testing)                                                                                                    |   |
| Salary Projection<br>General Report Salary • Suplimentary O Others O<br>Salary Status/Data<br>Engloyee Eamings<br>Retirement Report<br>Retirement Report<br>Retirement Report<br>Appointment Report<br>Appointment Report<br>Allowance Monitoring<br>Electricity Report<br>Electricity Report<br>Electricity Report<br>Coal, Report<br>Retereding Report<br>Retereding Report<br>Retirement Report<br>Retirement Report                                                                                                    |   |
| General Report     Salary *     Suplimentary ()     Others ()       Salary Stitus/Data     Engloyee Eamings     Engloyee Eamings       Retininent Report     Enter PayPeriod (20140)       Inconing/Outgoing     Select Report Format       Appointment Report     Select Report Format       Alovance Monitoring     Select Report Format       Alovance Monitoring     Select Report Format       Alovance Monitoring     Select Report Format       Alovance Monitoring     Select Report Format       Alovance Monitoring     Select Report Format       Alovance Monitoring     Select Report ()       Bechtidity Report     Select Report ()       NPS Report     Select Report ()       Report     Select Report ()       Report <t< td=""><td></td></t<>                                                                                                    |   |
| Salary Status/Data<br>Engloyee Eamings<br>Retiniment Report<br>Incoming/Outgoing<br>Appointment Report<br>Alovance Monitoring<br>Electricity Report<br>Electricity Report<br>Electricity Report<br>Cag. Report<br>Cag. Report<br>Eledata Report<br>Report<br>Report<br>Report New(Testing)<br>Con. Dabit/Dada<br>Con. Dabit/Dada<br>Report                                                                                                    |   |
| Salary Status/Data<br>Employee Eamings<br>Retirament Report<br>Incoming/Outgoing<br>Appointment Report<br>Alowance Monitoring<br>Electricity Report<br>Alowance Monitoring<br>Electricity Report<br>Report<br>Cag. Report<br>Cag. Report<br>Cag. Report<br>Electricity Report<br>Cag. Report<br>Report<br>Report<br>Report<br>Report<br>Report<br>Report<br>Report<br>Report<br>Report<br>Report<br>Report<br>Report<br>Report<br>Report<br>Report<br>Report<br>Report<br>Report<br>Report<br>Report<br>Report<br>Report<br>Report<br>Report<br>Report<br>Report<br>Report                                                                                                    |   |
| Retirement Report     Enter PayPeriod 201403       Incoming/Outgoing     Appointment Report       Appointment Report     Select Report Format       Alowance Monitoring     Select Report Format       Alowance Monitoring     * TEXT © EXCEL       MPS Report     * TEXT © EXCEL       MPS Report     * TEXT © EXCEL       MPS Report     * TEXT © Excel       MPS Report     * Text © Excel       Report     * Step * Empowise Report © BankWise Report       PaymodelWise Report     * Connectio Report       PaymodelWise Report News(Texting)     * Connectio Report       Con. DebRDrudt     * Text on the free report       Report Ligt     * Step * Empowerse Report                                                                                                    |   |
| Incoming/Outgoing<br>Appointment Report<br>Alowance: Monitoring<br>Electricity Report<br>Electricity Report<br>NPS Report<br>Cug. Report<br>Cug. Report<br>Electricity Report<br>Cug. Report<br>Electricity Report<br>Electricity Report<br>Paymodelities Report<br>Report<br>Repo |   |
| Appointment Report Alowance Monitoring Electricity Report Electricity Report Electricity Report Estatul Report Cug. Report Cug. Report Enduta Report FavmodeWise Report PavmodeWise Report Revort Revo                                                                                                    |   |
| Alowance Monitoring     Select Report Format       Electricity Report     * TEXT © EXCEL       MPS Report     © Step * Empwise Report © BankWise Report       Elodata Report     * Text © Excel       Biodata Report     © Step * Empwise Report       FavmodeWise Report New(Texting)     * Connutio Report       Con. DebRDrudh     * Connutio Report       Report Ligt     * Connutio Report       Newtoin/ThroutAl)     * Connutio Report                                                                                                    |   |
|                                                                                                    |   |
| NPS Report Lig: Report Elicitat Report Favricetellise Report Favricetellise Report Favricetellise Report Favricetellise Report Favricetellise Report Favricetellise Report Favricetellise Report Favricetellise Report Favricetellise Report Favricetellise Favricetellise Favricete                                                                                                    |   |
| Cog. Report Step  Empwise Report  Biodata Report FavmodeWise Report FavmodeWise Report Fa                                                                                                    |   |
| Eindata Report Eindata Report Farmodelilise Report Farmodelilise Report Farmodelilise Report Farmodelilise Report Farmodelilise Report Farmonent Ust Newtoin/In/ostAU CoartDDReport                                                                                                    |   |
| FamiliadeWise Report PeymodeWise Report New[Testing) Con. DubliDradit Referenset List NewToin/InOscAU CountDDReport                                                                                                    |   |
| PaymodeWise Report New(Testing)<br>Con: DubB/Drudh<br>Safinement List<br>New/Join/TinOsEAU<br>Coart/DDRaport                                                                                                    |   |
| Con: DebitCredit<br>Refinement List<br>NewJoin/TinOutAU<br>CountDDReport                                                                                                    |   |
| Refinement List<br>NewJoin/TinOutau<br>CountDDReport                                                                                                    |   |
| NewJoin/InOutAl)<br>Count/DReport                                                                                                    |   |
| CountDDReport                                                                                                    |   |
| CountDDReport                                                                                                    |   |
|                                                                                                    |   |
| the thermal Lan work of                                                                                                    | 1 |
| DATA DISCREPANCY REPORT                                                                                                    |   |
| Do you want to open or save emprise tot from aims indianaliwary.gov in? Open Seve • Oncel #                                                                                                    |   |

| +2+           | 0                |              |
|---------------|------------------|--------------|
| +2+           |                  |              |
|               |                  | -ftt         |
|               |                  |              |
|               |                  |              |
| 7             |                  |              |
| 11<br>17      |                  |              |
| 21            |                  |              |
| <b>n</b> .    |                  |              |
| 2.1           |                  |              |
| 2             |                  |              |
| 2             |                  |              |
| 2             |                  |              |
|               |                  |              |
| 19            |                  |              |
|               |                  |              |
|               |                  |              |
|               |                  |              |
|               |                  |              |
|               |                  |              |
|               |                  |              |
|               |                  |              |
|               |                  |              |
|               |                  |              |
|               |                  |              |
|               |                  |              |
| 0             |                  |              |
| : Books A     | ACBooks PF Pensi | on Cash(STN) |
|               |                  |              |
| Sortin        |                  |              |
| Order         |                  |              |
|               | Cel Distrey      | uncy Count   |
|               |                  |              |
|               |                  |              |
|               | F                |              |
|               | F                |              |
| 1.1           |                  |              |
|               | 6                |              |
|               | F                |              |
|               | 1                |              |
| ere not valid | 1                |              |
|               |                  |              |
| ire not valid |                  |              |
| ire not valid |                  |              |
| ire not valid |                  |              |
| ire not valid |                  |              |
| ire not valid |                  |              |
| ire not valid |                  |              |
| ire not valid |                  |              |
| ire not valid |                  |              |
| ire not valid |                  |              |
| ire not valid |                  |              |
|               |                  |              |

| A Cot<br>La Copy +<br>Ste J Format Farster                                                                                                    | rout: Farmulas (<br>+  10 +   Å* Å*<br>+   ⊞ +   Å + ▲ +                 | Carta Resiev<br>Terra Resiev<br>E E E E          | View<br>View<br>Ser Winay Lot General<br>If IF IF IFMay A Carrier 5 - % +                                                                                                    |                                                                                                    | ng stable bier                                                                                                    | inet [                | and<br>P ()<br>Sele Ton |             |                             | Sort & Fred &              | - 0<br>- 0 - 1 |
|----------------------------------------------------------------------------------------------------|--------------------------------------------------------------------------|--------------------------------------------------|----------------------------------------------------------------------------------------------------|----------------------------------------------------------------------------------------------------|----------------------------------------------------------------------------------------------------|-----------------------|-------------------------|-------------|-----------------------------|----------------------------|----------------|
| Al • (*                                                                                                    | First                                                                    | trinity Beladed                                  | Agreent 5 Martin                                                                                                    |                                                                                                    | Dates                                                                                                    |                       | Cetta                   |             | te                          |                            |                |
| A                                                                                                    | C                                                                        | 0                                                | E                                                                                                    | I F                                                                                                    | G 1                                                                                                    | H                     | + 1                     | J.          | I III                       | I L                        | W              |
|                                                                                                    | Qu                                                                       | arter and Elect                                  | nicity Related Discrepancy                                                                                                    |                                                                                                    |                                                                                                    |                       |                         |             | a contraction of the second |                            |                |
|                                                                                                    |                                                                          |                                                  |                                                                                                    |                                                                                                    |                                                                                                    |                       |                         |             |                             |                            |                |
| MLL UNIT EMP NO EMPL                                                                                                    | LOYEE NAME                                                               | DESIG CODE                                       | DESIG DESCRIPTION                                                                                                    | RENT OF QTR                                                                                                    | LEC. CHARGES                                                                                                    |                       |                         |             |                             |                            |                |
|                                                                                                    | HIR RANJAN                                                               | AC102                                            | ACCOUNTS ASSISTANT                                                                                                    | 326                                                                                                    | D<br>D                                                                                                    |                       |                         |             |                             |                            |                |
|                                                                                                    | K KUMAR                                                                  | AC192<br>AC194                                   | ACCOUNTS ASSISTANT<br>SR SECTION OFFICER(ACCOUNTS)                                                                                                    | 110                                                                                                    | 0                                                                                                    |                       |                         |             |                             |                            |                |
|                                                                                                    | NEWA LAL                                                                 | GC001                                            | PEON                                                                                                    | 71                                                                                                    | D                                                                                                    |                       |                         |             |                             |                            |                |
|                                                                                                    | 4LKISHORE SING<br>EO NARAIN                                              | AC104<br>AC100                                   | SR SECTION OFFICER(ACCOUNTS)<br>ACCOUNTS CLERK                                                                                                    | 118                                                                                                    | D D                                                                                                    |                       |                         |             |                             |                            |                |
| 01002 01285324 VUALK                                                                                                    | UMAR SOMAN                                                               | AC182                                            | ACCOUNTS ASSISTANT                                                                                                    | 118                                                                                                    | 0                                                                                                    |                       |                         |             |                             |                            |                |
|                                                                                                    | C JAISWAL<br>BHAGWAN PD                                                  | AC102<br>AC102                                   | ACCOUNTS ASSISTANT<br>ACCOUNTS ASSISTANT                                                                                                    | 30                                                                                                    | 0                                                                                                    |                       |                         |             |                             |                            |                |
| 01002 [07372985] SUA                                                                                                    | KRA SANGA                                                                | AC102                                            | ACCOUNTS ASSISTANT                                                                                                    | 118                                                                                                    | 0                                                                                                    |                       |                         |             |                             |                            |                |
|                                                                                                    | R L DAS<br>EET PRADHAN                                                   | AC104<br>AC102                                   | SR. SECTION OFFICER(ACCOUNTS)<br>ACCOUNTS ASSISTANT                                                                                                    | 96                                                                                                    | 0                                                                                                    |                       |                         |             |                             |                            |                |
|                                                                                                    | ESH KUMAR                                                                | AC102                                            | ACCOUNTS ASSISTANT                                                                                                    | 108                                                                                                    | 0                                                                                                    |                       |                         |             |                             |                            |                |
|                                                                                                    | UN KUMAR<br>C VERMA                                                      | AC102<br>AC104                                   | ACCOUNTS ASSISTANT<br>SR. SECTION OFFICER(ACCOUNTS)                                                                                                    | 187                                                                                                    | 0                                                                                                    |                       |                         |             |                             |                            |                |
|                                                                                                    | BIHARI SINGH                                                             | AC182                                            | ACCOUNTS ASSISTANT                                                                                                    | 100                                                                                                    | D                                                                                                    |                       |                         |             |                             |                            |                |
|                                                                                                    | SUDAN UPADHAY                                                            | AC108<br>AC104                                   | ACCOUNTS CLERK                                                                                                    | 109                                                                                                    | 0                                                                                                    |                       |                         |             |                             |                            |                |
|                                                                                                    | RID K DAS<br>C GUPTA                                                     | AC104                                            | SR SECTION OFFICER(ACCOUNTS)<br>SR SECTION OFFICER(ACCOUNTS)                                                                                                    | 220                                                                                                    | 0                                                                                                    |                       |                         |             |                             |                            |                |
|                                                                                                    | D W R ANSARI                                                             | AC104                                            | SR. SECTION OFFICER/ACCOUNTS                                                                                                    | 249                                                                                                    | 0                                                                                                    |                       |                         |             |                             |                            |                |
|                                                                                                    | ENDRA KR. GUPTA                                                          | AC912<br>AC914                                   | ACCOUNTS ASSISTANT<br>SR SECTION OFFICER(ACCOUNTS)                                                                                                    | 156                                                                                                    | 0                                                                                                    |                       |                         |             |                             |                            |                |
| 01002 10006930 SRI AV                                                                                                    | AL KR MISHRA                                                             | AC102                                            | ACCOUNTS ASSISTANT                                                                                                    | 108                                                                                                    | D                                                                                                    |                       |                         |             |                             |                            |                |
|                                                                                                    | KIRAN SINGH<br>M.D.VEER                                                  | AC102<br>AC102                                   | ACCOUNTS ASSISTANT<br>ACCOUNTS ASSISTANT                                                                                                    | 156                                                                                                    | 0                                                                                                    |                       |                         |             |                             |                            |                |
| 01002 10007118 ARF :                                                                                                    | SULTAN KHAN                                                              | AC:502                                           | ACCOUNTS ASSISTANT                                                                                                    | 302                                                                                                    | 0                                                                                                    |                       |                         |             |                             |                            |                |
|                                                                                                    | JCHITA BILUNG<br>BRA NATH YADAV                                          | AC102<br>AC101                                   | ACCOUNTS ASSISTANT<br>JR. ACCOUNTS ASSISTANT                                                                                                    | 36                                                                                                    | 0                                                                                                    |                       |                         |             |                             |                            |                |
| I Qtr decrepancy                                                                                                    | AB 46/11 10/05                                                           |                                                  | an essentia essentia                                                                                                    |                                                                                                    | 1                                                                                                    |                       |                         |             |                             |                            |                |
| IMS                                                                                                    |                                                                          |                                                  | 🗿 AMS Postal (Indian Andronys 🔤 🔮 arris, india                                                                                                    | annaliways.gzv.in                                                                                                    | 1.00                                                                                                    | leicome i             | RISAIN                  | 5           |                             |                            |                |
| COUNTING INFORMATIC                                                                                                    |                                                                          | the state of the                                 |                                                                                                    |                                                                                                    | Nora Sub                                                                                                    | Thanks                | Liged                   |             |                             | ana waxee                  |                |
| ployee Data Change Data<br>sh(MCR) Pay NPS Duo<br>er Report<br>ant Pay Certificate<br>juarterly Report<br>2016                                                                                                    | Loan Leave<br>dget E-Suspense<br>Discrepancy<br>For The<br>Employees # 1 | Suspense<br>Report For                           |                                                                                                    | 1 marchest                                                                                                    | Kine Store                                                                                                    |                       |                         | ILL UNIT    | in the second second        | sion Cash(<br>astro: Count | (STN)          |
| ployse Data Change Data<br>sh(MCR) Pay NPS Duo<br>ac Report<br>sat Pay Certificate<br>juarterly Report<br>2016<br>Satary Projection<br>Senaral Report                                                                                                    | Loan Leave<br>dget E-Suspense<br>Discrepancy<br>For The<br>Employees # 1 | Suspense<br>Report For<br>All<br>Billunits<br>Of | Admin Seniority Traffic Accounts The Current PayMonth USPER                                                                                                    |                                                                                                    | plementary 10                                                                                                    | s                     | erting a                | ILL UNIT    | ¥.                          |                            | (STN)          |
| ployee Data Change Data<br>sh(MCR) Pay NPS Duo<br>er Report<br>aat Pay Cettificate<br>juarterly Report<br>2016<br>sitary Projection<br>ieneral Report<br>sitary Status/Data                                                                                                    | Loan Leave<br>dget E-Suspense<br>Discrepancy<br>For The<br>Employees # 1 | Suspense<br>Report For<br>All<br>Billunits<br>Of | Admin Seniority Traffic Accounts The Current PayMonth UNPUR  ULUNITS                                                                                                    | s DAA USERy                                                                                                    | plementary 10                                                                                                    | s                     | orting<br>Idear         |             | ¥.                          |                            | (STN)          |
| ployse Data Change Data<br>sh(MCR) Pay NPS Duo<br>ac Report<br>sast Pay Certificate<br>juarterly Report<br>2016<br>Salary Projection<br>Senaral Report<br>Salary Status/Data<br>singloyee Earnings                                                                                                    | Loan Leave<br>dget E-Suspense<br>Discrepancy<br>For The<br>Employees # 1 | Suspense<br>Report For<br>All<br>Billunits<br>Of | Admin Seniority Traffic Accounts The Current PayMonth UNPUR  UNPUR  C Quarter and Electricity Related D                                                                                                    | DBA USBy                                                                                                    | ore the present of the present of th                                                                                                    | s                     | nting (B)               |             | ¥.                          |                            | (STN)          |
| ployee Data Change Data<br>sh(MCR) Pay NPS Buc<br>ant Pay Cartificate<br>Juarterly Report<br>2016<br>Safary Projection<br>Senaral Report<br>Safary Status/Data<br>imployee Earnings<br>Nationment Report                                                                                                    | Loan Leave<br>dget E-Suspense<br>Discrepancy<br>For The<br>Employees # 1 | Suspense<br>Report For<br>All<br>Billunits<br>Of | Admin Seniority Traffic Accounts The Current PayMonth USPUR                                                                                                    | DBA UHITY<br>Discrepancy<br>n 2004, Still PF R                                                                                         | covery                                                                                                    | s                     | irting<br>Ider          | ILL UNIT    | ¥.                          |                            | (STN)          |
| shipyee Data Change Data<br>shi(MCR) Pay NPS Bux<br>ast Pay Certificate<br>Quartery Report<br>CO16<br>Salary Projection<br>Salary Status/Data<br>Engloyee Earning:<br>Retainment Report<br>Incoming/Dulgsing                                                                                                    | Loan Leave<br>dget E-Suspense<br>Discrepancy<br>For The<br>Employees # 1 | Suspense<br>Report For<br>All<br>Billunits<br>Of | Admin Seniority Traffic Accounts The Current PayMonth USPER  CURPER CURPER CURP | DBA UHERY<br>Discrepancy<br>h 2004, Still PF R<br>o Jan 2004, Still PF R                                                               | Incentive<br>Incentive<br>Incentive<br>Incentive                                                                                                    | s                     | irting (B)              | ILL UNIT    | ¥.                          |                            | (STN)          |
| spioyee Data Change Data<br>sh(MCR) Pay NPS Bux<br>as Report<br>Last Pay Certificate<br>Quarterly Report<br>CO16<br>Salary Projection<br>Salary Projection<br>Salary Status/Data<br>Employee Earnings<br>Rateament Report<br>Incoming/Dutpsing<br>Appointment Report                                                                                                    | Loan Leave<br>dget E-Suspense<br>Discrepancy<br>For The<br>Employees # 1 | Suspense<br>Report For<br>All<br>Billunits<br>Of | Admin Senisrity Traffic Accounts The Current PayMonth USPUR  USPUR Cuarter and Electricity Related I Cuarter and Electricity Related I Cuarter | DBA LIEBRY<br>Discrepancy<br>n 2004, Still PF R<br>o Jan 2004, Still P<br>Pay not belong                                               | pfementary 10<br>Incentive<br>Ecovery<br>IPS Recovery<br>to their Pay Bard                                                                                                    | 5                     | intiag<br>der           | ILL UNIT    | ¥.                          |                            | (STN)          |
| shi(MCR) Pay NPS But<br>shi(MCR) Pay NPS But<br>at Report<br>Quarterly Report<br>CO36<br>Senary Report<br>Senary Report<br>Senary Report<br>Salary Status/Data<br>Imployme Samings<br>Reference: Report<br>Incoming/Dutpoing<br>Reportment Report<br>Ubwance Honitoring                                                                                                    | Loan Leave<br>dget E-Suspense<br>Discrepancy<br>For The<br>Employees # 1 | Suspense<br>Report For<br>All<br>Billunits<br>Of | Admin Seniority Traffic Accounts The Current PayMonth UOPUR  UNITS  Counter and Electricity Related D Counter and Electricity Related D Counter Employees Joined after Jan List Employees Joined after Jan List Employees for whom Grade List Employees Joined after Jan                                                                                                    | Discrepancy<br>n 2004, Still PF R<br>o Jan 2004, Still PF R<br>n 2004, Still och                                                       | prementary 10<br>Incentive<br>scovery<br>4PS Recovery<br>to their Pey Band<br>PRAN and PPAN a                                                                                                    | S<br>o<br>it not vali | rting<br>der            | F<br>F<br>F | ¥.                          |                            | (STN)          |
| ployee Data Change Data<br>sh(MCR) Pay NPS But<br>ant Pay Certificate<br>guarterity Report<br>CD36<br>Safery Projection<br>Seneral Report<br>Safery Status/Data<br>ingtioree Samings<br>Safery Status/Data<br>ingtioree Samings<br>Safery Status/Data<br>ingtioree Samings<br>Safery Status/Data<br>ingtioree Samings<br>Safery Status/Data<br>ingtioree Samings<br>Safery Status/Data<br>ingtioree Samings<br>Safery Status/Data                                                                                                    | Loan Leave<br>dget E-Suspense<br>Discrepancy<br>For The<br>Employees # 1 | Suspense<br>Report For<br>All<br>Billunits<br>Of | Admin Senisrity Traffic Accounts The Current PayMonth USPUR  USPUR Cuarter and Electricity Related I Cuarter and Electricity Related I Cuarter | Discrepancy<br>n 2004, Still PF R<br>o Jan 2004, Still PF R<br>n 2004, Still och                                                       | prementary 10<br>Incentive<br>scovery<br>4PS Recovery<br>to their Pey Band<br>PRAN and PPAN a                                                                                                    | S<br>o<br>it not vali | rting<br>der            | ILL UNIT    | ¥.                          |                            | STN)           |
| sh(MCR) Pay NPS But<br>sh(MCR) Pay NPS But<br>at Report<br>cast Pay Certificate<br>guarterity Report<br>CO36<br>Safary Projection<br>Senaral Report<br>Safary Status/Data<br>imployee Earnings<br>Reformed Earnings<br>Reformed Report<br>Howance Hanitoring<br>Electricity Report<br>HPS Report                                                                                                    | Loan Leave<br>dget E-Suspense<br>Discrepancy<br>For The<br>Employees # 1 | Suspense<br>Report For<br>All<br>Billunits<br>Of | Admin Seniority Traffic Accounts The Current PayMonth UOPUR  UNITS  Counter and Electricity Related D Counter and Electricity Related D Counter Employees Joined after Jan List Employees Joined after Jan List Employees for whom Grade List Employees Joined after Jan                                                                                                    | Discrepancy<br>n 2004, Still PF R<br>o Jan 2004, Still PF R<br>n 2004, Still och                                                       | prementary 10<br>Incentive<br>scovery<br>4PS Recovery<br>to their Pey Band<br>PRAN and PPAN a                                                                                                    | S<br>o<br>it not vali | rting<br>der            | F<br>F<br>F | ¥.                          |                            | (STN)          |
| sh(MCR) Pay NPS But<br>sh(MCR) Pay NPS But<br>at Report<br>cast Pay Certificate<br>guarterity Report<br>CO36<br>Safary Projection<br>Senaral Report<br>Safary Status/Data<br>Employee Earnings<br>Reforming/Datpoing<br>Report<br>Notoring Chalpting<br>Report<br>Ulowanze Honitoring<br>Electricity Report<br>Up; Report<br>Cog. Report                                                                                                    | Loan Leave<br>dget E-Suspense<br>Discrepancy<br>For The<br>Employees # 1 | Suspense<br>Report For<br>All<br>Billunits<br>Of | Admin Seniority Traffic Accounts The Current PayMonth UOPUR  UNITS  Counter and Electricity Related D Counter and Electricity Related D Counter Employees Joined after Jan List Employees Joined after Jan List Employees for whom Grade List Employees Joined after Jan                                                                                                    | Discrepancy<br>n 2004, Still PF R<br>o Jan 2004, Still PF R<br>n 2004, Still och                                                       | prementary 10<br>Incentive<br>scovery<br>4PS Recovery<br>to their Pey Band<br>PRAN and PPAN a                                                                                                    | S<br>o<br>it not vali | rting<br>der            | F<br>F<br>F | ¥.                          |                            | STN)           |
| sh(MCR) Pay NPS But<br>sh(MCR) Pay NPS But<br>at Report<br>cast Pay Certificate<br>puntrely Report<br>CO36<br>Safary Projection<br>Safary Status/Data<br>Employee Earnings<br>Reforming/Outpung<br>Report<br>Report<br>Status/Data<br>Electricity Report<br>Ulowanze Honitoring<br>Electricity Report<br>Day, Report<br>Day, Report<br>Electricity Report                                                                                                    | Loan Leave<br>dget E-Suspense<br>Discrepancy<br>For The<br>Employees # 1 | Suspense<br>Report For<br>All<br>Billunits<br>Of | Admin Seniority Traffic Accounts The Current PayMonth UOPUR  UNITS  Counter and Electricity Related D Counter and Electricity Related D Counter Employees Joined after Jan List Employees Joined after Jan List Employees for whom Grade List Employees Joined after Jan                                                                                                    | DBA UBIRY<br>Discrepancy<br>n 2004, Still PF R<br>o Jan 2004, Still hoth<br>a Pay not belong<br>n 2004, Still hoth<br>of the mandatory | Incentive<br>Incentive<br>Incentive | S<br>o<br>it not vali | rting<br>der            | F<br>F<br>F | ¥.                          |                            | (STN)          |
| sh(MCR) Pay NPS Duta<br>sh(MCR) Pay NPS Duta<br>at Report<br>Cast Pay Certificate<br>Quarterity Report<br>Cast<br>Salary Projection<br>Salary Projection<br>Salary Status/Data<br>Employee Earninge<br>Reforment Report<br>Incoming/Dutgring<br>Appointment Report<br>Novanze Horitoring<br>Electricity Report<br>Day, Report<br>Cap, Report<br>Expand<br>Status Report<br>Paymodelities Report                                                                                                    | Loan Leave<br>dget E-Suspense<br>Discrepancy<br>For The<br>Employees 1   | Suspense<br>Report For<br>All<br>Billunits<br>Of | Admin Seniority Traffic Accounts The Current PayMonth UOPUR  UNITS  Counter and Electricity Related D Counter and Electricity Related D Counter Employees Joined after Jan List Employees Joined after Jan List Employees for whom Grade List Employees Joined after Jan                                                                                                    | Discrepancy<br>n 2004, Still PF R<br>o Jan 2004, Still PF R<br>n 2004, Still och                                                       | Incentive<br>Incentive<br>Incentive | S<br>o<br>re not vali | rting<br>der            | F<br>F<br>F | ¥.                          |                            | (STN)          |
| ployee Data Change Data<br>sh(MCR) Pay NPS But<br>in Report<br>2016<br>2016<br>2016<br>2016<br>2016<br>2016<br>2016<br>2016                                                                                                    | Loan Leave<br>dget E-Suspense<br>Discrepancy<br>For The<br>Employees 1   | Suspense<br>Report For<br>All<br>Billunits<br>Of | Admin Seniority Traffic Accounts The Current PayMonth UOPUR  UNITS  Counter and Electricity Related D Counter and Electricity Related D Counter Employees Joined after Jan List Employees Joined after Jan List Employees for whom Grade List Employees Joined after Jan                                                                                                    | DBA UBIRY<br>Discrepancy<br>n 2004, Still PF R<br>o Jan 2004, Still hoth<br>a Pay not belong<br>n 2004, Still hoth<br>of the mandatory | Incentive<br>Incentive<br>Incentive | S<br>o<br>re not vali | rting<br>der            | F<br>F<br>F | ¥.                          |                            | (STN)          |
| ployee Data Change Data<br>sh(MCR) Pay NPS Bux<br>in Report<br>and Pay Certificate<br>juarterly Report<br>2016<br>salary Projection<br>salary Status/Data<br>imployee Earning:<br>salary Status/Data<br>imployee Earning:<br>salary Status/ | Loan Leave<br>dget E-Suspense<br>Discrepancy<br>For The<br>Employees 1   | Suspense<br>Report For<br>All<br>Billunits<br>Of | Admin Seniority Traffic Accounts The Current PayMonth UOPUR  UNITS  Counter and Electricity Related D Counter and Electricity Related D Counter Employees Joined after Jan List Employees Joined after Jan List Employees for whom Grade List Employees Joined after Jan                                                                                                    | DBA UBIRY<br>Discrepancy<br>n 2004, Still PF R<br>o Jan 2004, Still hoth<br>a Pay not belong<br>n 2004, Still hoth<br>of the mandatory | Incentive<br>Incentive<br>Incentive | S<br>o<br>re not vali | rting<br>der            | F<br>F<br>F | ¥.                          |                            | (STN)          |
| nployee Data Change Data                                                                                                    | Loan Leave<br>dget E-Suspense<br>Discrepancy<br>For The<br>Employees 1   | Suspense<br>Report For<br>All<br>Billunits<br>Of | Admin Seniority Traffic Accounts The Current PayMonth UOPUR  UNITS  Counter and Electricity Related D Counter and Electricity Related D Counter Employees Joined after Jan List Employees Joined after Jan List Employees for whom Grade List Employees Joined after Jan                                                                                                    | DBA UBIRY<br>Discrepancy<br>n 2004, Still PF R<br>o Jan 2004, Still hoth<br>a Pay not belong<br>n 2004, Still hoth<br>of the mandatory | Incentive<br>Incentive<br>Incentive | S<br>o<br>re not vali | rting<br>der            | F<br>F<br>F | ¥.                          |                            | (STN)          |

BH Detail(For Audit) DATA DISCREPANCY REPORT

Do you want to open or save DiscrepancyReport als from almuladiantal loays powint

Open Serve • Cancel

|                   |        | 9          |           | inter | Nigh Liquid.       | Partida Dete               | Rentes           | Vau              |              |                          |    |                  |                                                  |           | = 0 0 | -<br>-<br>- |             |             |
|-------------------|--------|------------|-----------|-------|--------------------|----------------------------|------------------|------------------|--------------|--------------------------|----|------------------|--------------------------------------------------|-----------|-------|-------------|-------------|-------------|
| 112               | tate . | 4          | Atai<br>B | n a   | - 10 · A           |                            | }- ⊒<br>K (# )]] | General<br>S - % | -<br>12 kr + | Eandtional<br>Farmatting |    | Cell<br>States - | ()* met *<br>(* Delete *<br>() farmet *<br>()dis | 11-<br>Q- | taing |             | Pensi       | on Cash(STN |
|                   | _      | . A1       |           | •     | · 61               | ist Employees Joine        | d after Jan 2    | 1004 Still P     | FRecovery    |                          |    |                  |                                                  | _         |       | 13          | -           |             |
|                   | -      | А.         | 1         | В     | C                  | D<br>Uned after Jan 2004   | ENIX DE DA       | E                | F            | 0                        | H. |                  | 3                                                |           | 6X    | L 14        | ~           |             |
| 1                 |        | -          | -         |       | ist Employees A    | uned after Jan 2004        | Stat PT HE       | ONALA CONTRACT   | -            | •                        |    |                  |                                                  |           |       |             | Get Starrag |             |
|                   | L.,    |            |           |       |                    |                            |                  |                  |              |                          |    |                  |                                                  |           |       |             | Continues   | inty Count  |
| 4                 |        | 371        | 1045      |       | DHANESH            | 27-NOV-2006                | TEPENSION        | ACCT NO          | PRAN         | -                        |    |                  |                                                  |           |       | -           |             |             |
| 8                 | 1.1    |            | 1.000     |       | YADAV              | 2144049-0000               |                  |                  |              |                          |    |                  |                                                  |           |       |             |             |             |
|                   |        | 414        | 6710      |       | SHRI RAMU          | 83-MAY-2018                | 20105004         | 00100125         | 11002190032  | 4                        |    |                  |                                                  |           |       |             |             |             |
| $\mathcal{I}_{i}$ |        | 986<br>985 | 1062      |       | R K MISHRA         | 19-MAR-2004<br>19-MAR-2004 |                  |                  |              |                          |    |                  |                                                  |           |       |             |             |             |
|                   | 1.5    | 389        | 1063      | 8119  | SUBHENDU<br>BISWAS | ES-MARC 2004               |                  |                  |              |                          |    |                  |                                                  |           |       |             |             |             |
| 1                 | -      | _          |           |       | The second second  |                            | -                |                  |              | -                        |    |                  |                                                  |           |       |             |             |             |
| -10               | -      |            |           |       |                    |                            |                  |                  |              |                          |    |                  |                                                  |           |       |             |             |             |
|                   |        |            |           |       |                    |                            |                  |                  |              |                          |    |                  |                                                  |           |       |             | 1           |             |
| 11                |        |            |           |       |                    |                            |                  |                  |              |                          |    |                  |                                                  |           |       |             |             |             |
| 14                |        |            |           |       |                    |                            |                  |                  |              |                          |    |                  |                                                  |           |       |             |             |             |
| 暂                 |        |            |           |       |                    |                            |                  |                  |              |                          |    |                  |                                                  |           |       |             | 1           |             |
|                   |        | H P        | discr     | spinn | (78).              |                            |                  |                  | 1.2          | 141                      | -  |                  | R                                                | -         |       |             |             |             |
| Be                |        |            |           |       |                    |                            | _                | _                | _            | _                        | _  |                  | 13 HI 107%                                       | 100       | - U   | 1.2         |             |             |
| 680               | udt    |            |           |       | 10                 |                            |                  |                  |              |                          |    |                  |                                                  |           |       |             | in I        |             |
| ent L             | Jit.   |            |           |       |                    |                            |                  |                  |              |                          |    |                  |                                                  |           |       |             |             |             |
| /InO              | NO.M.  | 1          |           |       |                    |                            |                  |                  |              |                          |    |                  |                                                  |           |       |             |             |             |

| Company of the local division | ORMATION MANAGER                          | IN COLUMN                      | a state of the            |                                                | er Cadre S | 2 AU                         | IC Books | ACElooks | <u> </u>   | e Lient   |
|-------------------------------|-------------------------------------------|--------------------------------|---------------------------|------------------------------------------------|------------|------------------------------|----------|----------|------------|-----------|
|                               | ange Data Loan Lean<br>NPS Dudget E-Suspe |                                |                           | i Misc Report Carol<br>niority Traffic Accourt |            | upplementary<br>ly Incentive | IC Books | ACEGORS  | Pf Pension | Cash(STN) |
| t<br>nster                    | Transfer Out                              | Details (Entry                 | n                         |                                                |            |                              |          |          |            |           |
| rement                        | Emp No.                                   | 01672642                       | R                         | nil veit                                       | 01702      |                              |          |          |            |           |
| Change                        | Emp Name                                  | SHRU S L DAS                   |                           |                                                |            |                              |          |          |            |           |
| imotion                       | Designation                               | 65                             |                           | Department                                     | Sat        | 11                           |          |          |            |           |
|                               | Pay rate                                  | 23160                          |                           | Pay Band                                       | 2          |                              |          |          |            |           |
|                               | Station                                   | GIP                            |                           | Grade Pay                                      | 4600       |                              |          |          |            |           |
|                               | Transfer Type                             | Transfer On D                  |                           |                                                |            |                              |          |          |            |           |
|                               | Transfer To                               | Transfer To 0<br>Transfer To 0 | ther Railway<br>ther Unit |                                                |            |                              |          |          |            |           |
|                               | Office Order No                           |                                |                           | Office Order Date                              |            | D                            |          |          |            |           |
|                               | Relinquish Date                           | E                              | 13                        |                                                |            |                              |          |          |            |           |
|                               | Remarks                                   | 1                              |                           |                                                |            |                              |          |          |            |           |
|                               |                                           |                                |                           | Save Ratet                                     |            |                              |          |          |            |           |
|                               |                                           |                                |                           |                                                |            |                              |          |          |            |           |
|                               |                                           |                                |                           |                                                |            |                              |          |          |            |           |
|                               |                                           |                                |                           |                                                |            |                              |          |          |            |           |

|                                                                                                    |                                                                                                    | valooys.gei 34:1045/1                                                                                                    | ingeCiet (0 = 🛱 C 🚺 (MS Ford i)                                                                                                    | intimitationys   2) er                                                                                                    | ns indianailie                                                                                                    | eyt.grv.in                                                                                            |                                                                                                    |                                                                                                    |                                                                                                    |                                    |            |       |
|----------------------------------------------------------------------------------------------------|----------------------------------------------------------------------------------------------------|----------------------------------------------------------------------------------------------------|----------------------------------------------------------------------------------------------------|----------------------------------------------------------------------------------------------------|----------------------------------------------------------------------------------------------------|----------------------------------------------------------------------------------------------------|----------------------------------------------------------------------------------------------------|----------------------------------------------------------------------------------------------------|----------------------------------------------------------------------------------------------------|------------------------------------|------------|-------|
| Description         Description         Select Process         Select Process         Select Proces                                                                                                    |                                                                                                    |                                                                                                    |                                                                                                    |                                                                                                    |                                                                                                    |                                                                                                    |                                                                                                    |                                                                                                    | A STATE OF A STATE                                                                                                    |                                    | 1          |       |
|                                                                                                    | SALES AND ADDRESS OF TAXABLE                                                                                                    | SACKED BOARD IN THE                                                                                                    | NAMES OF TAXABLE PARTY OF TAXABLE                                                                                                    |                                                                                                    |                                                                                                    |                                                                                                    | No. of Concession, Name                                                                                                    | VIII EXCHANCE                                                                                                    | CARDING INCOME.                                                                                                    | Notice Control of Street, or other |            |       |
|                                                                                                    |                                                                                                    |                                                                                                    |                                                                                                    |                                                                                                    |                                                                                                    |                                                                                                    |                                                                                                    |                                                                                                    | Hooks ACB                                                                                                    | soks PF Pi                         | nsion Cash | (SIN) |
|                                                                                                    |                                                                                                    |                                                                                                    | of a state of a state | SINGLAS IN CONTRACTOR                                                                                                    | an essent likes                                                                                                    | and here and de                                                                                       | (The Abranda                                                                                                    |                                                                                                    |                                                                                                    |                                    |            |       |
|                                                                                                    |                                                                                                    | Transfer O                                                                                                    | ut Details (Confirm)                                                                                                    |                                                                                                    |                                                                                                    |                                                                                                    |                                                                                                    |                                                                                                    |                                                                                                    |                                    |            |       |
| Presention         Desperture         Desperture           Provide         Provide         Provide         Provide           Provide         Provide         Provide         Provide         Provide           Provide         Provide         Provide         Provide         Provide         Provide           Provide         Provide                                                                                                    |                                                                                                    |                                                                                                    | E                                                                                                    | bill Unit                                                                                                    | _                                                                                                    | - 3                                                                                                   |                                                                                                    |                                                                                                    |                                                                                                    |                                    |            |       |
|                                                                                                    |                                                                                                    |                                                                                                    |                                                                                                    | Department                                                                                                    | 1                                                                                                    |                                                                                                    |                                                                                                    |                                                                                                    |                                                                                                    |                                    |            |       |
|                                                                                                    |                                                                                                    | Pay rate                                                                                                    | [                                                                                                    | Pay Band                                                                                                    | -                                                                                                    | 5                                                                                                    |                                                                                                    |                                                                                                    |                                                                                                    |                                    |            |       |
|                                                                                                    |                                                                                                    | Station                                                                                                    | E                                                                                                    | Grade Pay                                                                                                    | Ĩ.                                                                                                    |                                                                                                    |                                                                                                    |                                                                                                    |                                                                                                    |                                    |            |       |
|                                                                                                    |                                                                                                    |                                                                                                    |                                                                                                    |                                                                                                    |                                                                                                    |                                                                                                    |                                                                                                    |                                                                                                    |                                                                                                    |                                    |            |       |
| Office Order No                                                                                                    |                                                                                                    |                                                                                                    | -Select-                                                                                                    |                                                                                                    |                                                                                                    |                                                                                                    |                                                                                                    |                                                                                                    |                                                                                                    |                                    |            |       |
| Interession form         Interession         Interession           Interession         Interession         Interession         Interession           Interession         Interession         Interession         Interession         Interession           Interession         Interession         Interession         Interession         Interession         Interession           Interession         Interession         Interession         Interession         Interession         Interession         Interession           Interession         Interession         Interession         Interession         Interession         Interession         Interession           Interession         Interession         Interession         Interession         Interession         Interession         Interession           Interession         Interession                                                                                                    |                                                                                                    |                                                                                                    |                                                                                                    | 122211241212                                                                                                    | 2017                                                                                                    |                                                                                                    | er.                                                                                                    |                                                                                                    |                                                                                                    |                                    |            |       |
| Immake         Immake           Immake         Immake           Immake                                                                                                    |                                                                                                    |                                                                                                    |                                                                                                    | Office Order Da                                                                                                    | Ae                                                                                                    | -                                                                                                    | 2                                                                                                    |                                                                                                    |                                                                                                    |                                    |            |       |
| Image: Image: |                                                                                                    |                                                                                                    |                                                                                                    |                                                                                                    |                                                                                                    |                                                                                                    |                                                                                                    |                                                                                                    |                                                                                                    |                                    |            |       |
| Vertical Colline Colline Co            |                                                                                                    |                                                                                                    |                                                                                                    | Sare Neter                                                                                                    |                                                                                                    |                                                                                                    |                                                                                                    |                                                                                                    |                                                                                                    |                                    |            |       |
| Velcame CRUSAINS           Velcame CRUSAINS           Velcame CRUSAINS           Redure Data         Coarte         Cube         Cube           Redure Data         Coarte         Cube         Cube         Cube           Cube         Cube         Cube         Cube         Cube           Transfer Cub         Entreme         Cube         Cube         Cube           Transfer Cub         Cube         Cube         Cube         Cube           Transfer Cub         Cube         Cube         Cube         Cube           Transfer Cub         Cube         Cube         Cube         Cube         Cube         Cube         Cube         Cube         Cube         Cube         Cube         Cube         Cube         Cube         Cube         Cube         Cube         Cube         Cube                                                                                                    |                                                                                                    |                                                                                                    |                                                                                                    |                                                                                                    |                                                                                                    |                                                                                                    |                                                                                                    |                                                                                                    |                                                                                                    |                                    |            |       |
| Velcame CRUSAINS           Velcame CRUSAINS           Velcame CRUSAINS           Redure Data         Coarte         Cube         Cube           Redure Data         Coarte         Cube         Cube         Cube           Cube         Cube         Cube         Cube         Cube           Transfer Cub         Entreme         Cube         Cube         Cube           Transfer Cub         Cube         Cube         Cube         Cube           Transfer Cub         Cube         Cube         Cube         Cube           Transfer Cub         Cube         Cube         Cube         Cube         Cube         Cube         Cube         Cube         Cube         Cube         Cube         Cube         Cube         Cube         Cube         Cube         Cube         Cube         Cube                                                                                                    |                                                                                                    |                                                                                                    |                                                                                                    |                                                                                                    |                                                                                                    |                                                                                                    |                                                                                                    |                                                                                                    |                                                                                                    |                                    |            |       |
| Velcame CRUSAINS           Velcame CRUSAINS           Velcame CRUSAINS           Redure Data         Coarte         Cube         Cube           Redure Data         Coarte         Cube         Cube         Cube           Cube         Cube         Cube         Cube         Cube           Transfer Cub         Entreme         Cube         Cube         Cube           Transfer Cub         Cube         Cube         Cube         Cube           Transfer Cub         Cube         Cube         Cube         Cube           Transfer Cub         Cube         Cube         Cube         Cube         Cube         Cube         Cube         Cube         Cube         Cube         Cube         Cube         Cube         Cube         Cube         Cube         Cube         Cube         Cube                                                                                                    |                                                                                                    |                                                                                                    |                                                                                                    |                                                                                                    |                                                                                                    |                                                                                                    |                                                                                                    |                                                                                                    |                                                                                                    |                                    |            |       |
| Velcame CRUSAINS           Velcame CRUSAINS           Velcame CRUSAINS           Redure Data         Coarte         Cube         Cube           Redure Data         Coarte         Cube         Cube         Cube           Cube         Cube         Cube         Cube         Cube           Transfer Cub         Entreme         Cube         Cube         Cube           Transfer Cub         Cube         Cube         Cube         Cube           Transfer Cub         Cube         Cube         Cube         Cube           Transfer Cub         Cube         Cube         Cube         Cube         Cube         Cube         Cube         Cube         Cube         Cube         Cube         Cube         Cube         Cube         Cube         Cube         Cube         Cube         Cube                                                                                                    |                                                                                                    |                                                                                                    |                                                                                                    |                                                                                                    |                                                                                                    |                                                                                                    |                                                                                                    |                                                                                                    |                                                                                                    |                                    |            |       |
| Vertical Colline Colline Co            |                                                                                                    |                                                                                                    |                                                                                                    |                                                                                                    |                                                                                                    |                                                                                                    |                                                                                                    |                                                                                                    |                                                                                                    |                                    |            |       |
| Artist<br>Transfer-Out<br>Brity<br>Control         Employee List For Transfer Int           Transfer-Out<br>Brity<br>Control         Imployee List For Transfer Int           Transfer-Out<br>Brity<br>Control         Imployee List For Transfer Int           Transfer-Out<br>Brity<br>Control         Imployee List For Transfer Int           Transfer-Int<br>Transfer-Int<br>Transfer-Int         Imployee List For Transfer Int           Transfer-Out<br>Browner-Int<br>Transfer-Int         Imployee List For Transfer Int           Prevention         Imployee List For Transfer Int           Transfer-Int<br>Transfer-Int         Imployee List For Transfer Int           Prevention         Imployee List For Transfer Int           Prevention         Imployee List For Transfer Int           Prevention         Imployee List For Transfer Int           Intervention         Imployee List For Transfer Int           Intervention         Imployee Chanton Malinaya         B.PEON         01999         1800         7430         GKP Employee           Intonsin         Mill Kulman Scinicia         B.PEON         01999         1800         7210         GD Employee           Intonsin         Mill Kulman Artifikang Scinicia         B.PEON         01999         1800         7210         GD Employee           Intonsin         Intonsin         If CH1         01999         1800                                                                                                    | and the second second se | valways.gov.in (715)                                                                                                    | lageCatt (P = & C ) (AMS Fortal - I                                                                                                    | instan Rakvenn 🛛 🕃 en                                                                                                    | n. ndamaila                                                                                                    | eys.gov.m                                                                                             | *                                                                                                    |                                                                                                    |                                                                                                    |                                    |            |       |
| Etry<br>Cofine       Imp No       Enry Mame       Ornignation       Bill Unit       Grade<br>Pay       Pay Hals       Station       Train         Trader-In<br>Trader-In       110026       CHANDAN MAIRAYA       B.PEON       01999       1800       7430       GXP       Sinte         Fincrement       110025       AMIT KUMAR SONIA       B.PEON       01999       1800       7000       GXP       Sinte         Promotion       100051       MIRESH SINCH       B.PEON       01999       1800       7000       GXP       Sinte         100051       MIRESH SINCH       B.PEON       01999       1800       7000       GXP       Sinte         100051       MIRESH SINCH       B.PEON       01999       1800       7210       GD       Sinte         100051       MIRESH SINCH       B.PEON       01999       1800       7210       GD       Sinte         100052       PARMENDRA KUMAR       TECH:<br>(FTT)-II       01999       2400       9780       GXP       Sinte         100520       PARMENDRA KUMAR       TECH:<br>(TT)GR-       01999       16140       GKP       Sinte         1051704       SRI RAM MILAL       TE(TT)GR-       01999       4600       2820       LIN                                                                                                    | CCOUNTING INFORM                                                                                                    | ATION MANAG                                                                                                    | ement system                                                                                                    |                                                                                                    |                                                                                                    |                                                                                                    | 2                                                                                                    | ?   .                                                                                                    | Series   O                                                                                                    | U                                  | asion Cash |       |
| ConfirmImp NoEmp NameOenignationBill linkGrade<br>PayPay RaleStationTradTradler-In<br>Tradler-In110026CHANDAN MAIIRAYA8.PEON0199918007430GXPImpEncrement110026CHANDAN MAIIRAYA8.PEON0199918007000GXPImpPrevChange110050AMIT KUIMAR SONIA8.PEON0199918007000GXPImpBody 756U P ARYATM0199918007210GDImp1300427ANIL KUMAR AHIRWARTECHI<br>(FTT)-II0199924009780GXPImp100322PARMENDRA KUMARTECHI<br>(FTT)-II019991614016140GKPImp1051704SRI RAM MILALTE(T)GR+<br>II01999460012820L1NImp100340SHRLP K SRIVASTAVACONSTABLE01999480020220L1NEntry100340SHRLP K SRIVASTAVACONSTABLE01999480020220L1NEntry100340SHRLP K SRIVASTAVACONSTABLE01999480020220LNEntry100340SHRLP K SRIVASTAVACONSTABLE01999480020220LNEntry1005737RAKESH KUMAR GIPTAIPF01999480025420LNImp                                                                                                    | CCOUNTING INFORM<br>mployee Data Change<br>ash(MCR) Pay NPS                                                                                                    | ATION MANAG<br>Data Loon Le<br>Budget E-Sus                                                                                                    | <mark>EMENT SYSTEM</mark><br>Nave Misc Prog Salary Proces<br>Spense Suspense Admin Se                                                                                                    | s Misc Report Ca                                                                                                    | roer Ca                                                                                                    | dre Sup                                                                                               | Q                                                                                                    | 2                                                                                                    | Series   O                                                                                                    | U                                  | nsion Cash |       |
| Introduction       Introduction       Bill Unit       Creation<br>Expt       Pay Rate       Station       Trant         Tranter-In<br>Tranter-In       110026       CHANDAM MAI/RAYA       B.PEON       01999       1800       7430       GXP       Entry         Encreanent       110026       CHANDAM MAI/RAYA       B.PEON       01999       1800       7430       GXP       Entry         Provide-In       110026       CHANDAM MAI/RAYA       B.PEON       01999       1800       7600       GXP       Entry         Provide-In       110020       MIKESH SUNCH       B.PEON       01999       1800       7600       GXP       Entry         Bod/256       U.P.ARYA       TM       01999       1800       7210       GD       Entry         1300427       ANIL KUMAR AHERWAR       TECHL<br>(FEIT)-II       01999       1610       16140       GKP       Entry         100322       PARHENDRA KUHAR       TE(IT)GR+<br>II       01999       0       8640       GKP       Entry         1051704       SRI RAM MILAL       TE(IT)GR+<br>II       01999       4600       12820       LN       Entry         1300340       SHRLP K SRIVASTAVA       CONSTABLE       01999       4800       28250 <td>CCOUNTING INFORM<br/>Ingloyee Data Change<br/>ash(MCR) Pay NPS<br/>Interster<br/>Transfer<br/>Transfer-Out</td> <td>ATION MANAG<br/>Data Loon Le<br/>Budget E-Sus</td> <td><mark>EMENT SYSTEM</mark><br/>Nave Misc Prog Salary Proces<br/>Spense Suspense Admin Se</td> <td>s Misc Report Ca</td> <td>roer Ca</td> <td>dre Sup</td> <td>Q</td> <td>2  </td> <td>Series   O</td> <td>U</td> <td>nsion Cash</td> <td></td>                                                                                                    | CCOUNTING INFORM<br>Ingloyee Data Change<br>ash(MCR) Pay NPS<br>Interster<br>Transfer<br>Transfer-Out                                                                                                    | ATION MANAG<br>Data Loon Le<br>Budget E-Sus                                                                                                    | <mark>EMENT SYSTEM</mark><br>Nave Misc Prog Salary Proces<br>Spense Suspense Admin Se                                                                                                    | s Misc Report Ca                                                                                                    | roer Ca                                                                                                    | dre Sup                                                                                               | Q                                                                                                    | 2                                                                                                    | Series   O                                                                                                    | U                                  | nsion Cash |       |
| Trader-In         P10026         CHANDAN MAIIRAYA         B.PEON         D1999         1800         7430         GXP         Image           Increment         110050         AMIT KUMAR SONLA         B.PEON         D1999         1800         7000         GXP         Image           PayChange         100051         MURESH SINGH         B.PEON         D1999         1800         7600         GXP         Image           Promotion         804756         U.P.ARYA         TM         D1999         1800         7210         GD         Image           1300427         ANIIL KUMAR AHIRWAR         TECH,<br>(FEI)-11         D1999         2400         9780         GXP         Image           100322         PARMENDRA KUMAR         TECH,<br>(FEI)-11         D1999         16140         GXP         Image           1051704         SRI RAM MILAL         210         D1999         0         B640         GXP         Image           1143148         SURESH C MEENA         Invalid         D1999         4800         2220         L3N         Image           1200340         SHRI P K SRIVASTAVA         CONSTABLE         D1999         4800         28950         GXP         Image           1300340         S                                                                                                    | CCOUNTING INFORM<br>nøloyee Data Change<br>ash(MCR) Pøy NPS<br>Inter<br>Transfer<br>Estry                                                                                                    | ATION MANAG<br>Data Loan Le<br>Budget E-Sur<br>Employee Li                                                                                                    | <mark>EMENT SYSTEM</mark><br>Nave Misc Prog Salary Proces<br>Spense Suspense Admin Se                                                                                                    | s Misc Report Ca                                                                                                    | roer Ca                                                                                                    | dre Sup                                                                                               | Q                                                                                                    | 2                                                                                                    | Series   O                                                                                                    | U                                  | nsion Cash |       |
| PsyChange         1100051         MURESH SINCH         8.PEON         01999         1800         7660         GXP         Edity           Pramotion         3804756         U.P.ARYA         TM         01999         1800         7210         GD         Innu           1300427         ANIL KUMAR AHIRWAR         TECH,<br>(FTT)-11         01999         2400         9780         GKP         Innu           100322         PARMENDRA KUMAR         TECH,<br>II         01999         16140         16140         GKP         Innu           1051704         SRI RAM MILAL         TE(T)GR-<br>II         01999         400         2820         L1N         Innu           143148         SURESH C MEENA         Invalid         01999         4600         12820         L1N         Innu           1300340         SHRI P K SRIVASTAVA         CONSTABLE         01999         4800         28250         L1N         Innu           1300340         SHRI P K SRIVASTAVA         CONSTABLE         01999         2400         12190         GD         Teday           1005737         RAKESH KUMAR GIPTA         IPF.         01999         4800         25420         L3N         Teday                                                                                                    | CCOUNTING INFORM<br>Inployee Data Change<br>ash(MCR) Pay NPS<br>Interster<br>Transfer<br>E Transfer-Out<br>Estry<br>Control                                                                                                    | ATION MANAG<br>Data Loan Le<br>Budget E-Sus<br>Employee Li                                                                                                    | EMENT SYSTEM<br>save Misc Prog Salary Proces<br>spense Suspense Admin Se<br>ist For Transfer In•                                                                                                    | s Misc Report Ca<br>misrity Truffic Acco                                                                                                    | ereer Ca<br>ounts Di                                                                                                    | dre Sup<br>BA UEBRy<br>Grade                                                                          | Den a                                                                                                    | 2 T                                                                                                    | Books ACB                                                                                                    | U                                  | nsion Cash |       |
| Promotion         8804756         U P ARYA         TM         01999         1800         7210         GD         Entry           1300427         ANIL KUMAR AHIRWAR         TECH.<br>(F11)-11         01999         2400         9780         GKP         Entry           7100322         PARHENDRA KUMAR         TE(1)GR-<br>II         01999         16140         16140         GKP         Entry           7051704         SRI RAM MILAL         TE(1)GR-<br>II         01999         4600         12820         L1N         Entry           7432607         A C GUPTA         SSE (ELEC)         01999         4800         20220         L1N         Entry           7320670         A C GUPTA         SSE (ELEC)         01999         4800         20220         L1N         Entry           1300340         SHRIP K SRIVASTAVA         CONSTABLE         01999         2400         12190         GD         Entry           1009780         MANOJ KUMAR PATEL         NO.CONSTABLE         01999         2800         2220         L3N         Entry           1005737         RAKESH KUMAR GIPTA         IPF.         0199         4800         25420         L3N         Entry                                                                                                    | CCOUNTING INFORM<br>noloyee Data Change<br>ash(MCR) Pay NPS<br>Fransfer<br>Transfer<br>Transfer-Out<br>Estry<br>Confirm<br>Transfer-In<br>Transfer-In                                                                                                    | ATION MANAG<br>Data Loan Le<br>Budget E-Sus<br>Employee Li<br>eng No<br>7110026                                                                                                    | EMENT SYSTEM<br>bave Misc Prog Salary Proces<br>opense Suspense Admin Se<br>ist For Transfer In><br>Emp Name<br>CHANDAK MAIRAYA                                                                                                    | s Hisc Report Ca<br>miority Traffic Acc<br>Designation<br>B.PECIN                                                                                                    | ounts Di<br>Bill Unit<br>01999                                                                                                    | dre Sup<br>IA UERRy<br>Grade<br>Pay<br>1800                                                           | De la contra<br>Encentiv<br>Pey Rate<br>7430                                                                                   | P IC<br>γ IC<br>νe<br>Station<br>GXP                                                                                                    | Books ACB                                                                                                    | U                                  | nsion Cash |       |
| NOGRAZZ         PARMENDRA KUMAR         [FT]-11         01999         2400         9708         GAP         Mark           PID0322         PARMENDRA KUMAR         [FT]-11         01999         16140         16140         GKP         Emm           7051704         SRI RAM MILAL         [FT]-11         01999         0         8640         GKP         Emm           7051704         SRI RAM MILAL         [FT]-11         01999         4600         12870         LN         Emm           7372670         A C GUPTA         SSE[ELEC]         01999         4800         22020         LN         Emm           1300340         SHRI P K SRIVASTAVA         CONSTABLE         01999         2400         12190         GD         Emm           1009780         MANOJ KUMAR PATEL         HO.CONSTABLE         01999         2400         12190         GD         Emm           1005737         RAKESH KUMAR GUPTA         IPF.         0199         4800         25420         LIN         Emm                                                                                                    | COUNTING INFORM<br>Noloyee Data Change<br>esh(HCR) Pay NPS<br>Free<br>Transfer<br>Transfer-Out<br>Estry<br>Confirm<br>Transfer-In<br>Transfer-In<br>Increment                                                                                                    | ATION MANAG<br>Data Loan Le<br>Budget E-Sus<br>Employee Li<br>eng No<br>7110026<br>719050                                                                                                    | EMENT SYSTEM<br>save Misc Prog Salary Proces<br>spense Suspense Admin Se<br>ist For Transfer In><br>Emp Name<br>CHANDAK MAIJRAYA<br>AMIT KUMAR SONIA                                                                                                    | s Misc Report Ca<br>misrity Traffic Acco<br>Oversignation<br>B.PEON<br>B.PEON                                                                                                    | eroer Can<br>ounts Di<br>Bill Uneit<br>01999<br>01999                                                                                                    | dre Sup<br>6A Utility<br>Grade<br>Pay<br>1800<br>1900                                                 | Poy Rafe<br>7430<br>7000                                                                                                    | P IC P IC P IC P IC P IC P IC P IC P IC                                                                                                    | Books ACB                                                                                                    | U                                  | nsion Cash |       |
| Indise         PARKENING KUMAR         II         01999         10140         10140         Case           M051704         SRI RAM MILAL $J_{II}^{E(II)}$ 01999         0         8640         GKP         Imm           H843148         SURESH C MEENA         invalid         01999         4600         12870         L3N         Entry           Y372670         A C CUPTA         SSE(ELEC)         01999         4800         20220         L3N         Entry           1300340         SHRI P K SRIVASTAVA         CONSTABLE         01999         4800         28950         GKP         Entry           1009700         MANOJ KUMAR PATEL         H0.CONSTABLE         01999         2400         12190         GD         Entry           1005737         RAKESH KUMAR GIPTA         IPF.         01999         4800         25420         L3N         Entry                                                                                                    | CCOUNTING INFORM<br>noloyee Data Change<br>ash(MCR) Pay NPS<br>Fransfer<br>Transfer<br>Transfer-Out<br>Estry<br>Confirm<br>Tranfer-In<br>Tranfer-In<br>Encrement<br>PayChange                                                                                                    | ATION MANAG<br>Data Loan Le<br>Budget E-Sue<br>Employee Li<br>I<br>I<br>I<br>I<br>I<br>I<br>I<br>I<br>I<br>I<br>I<br>I<br>I<br>I<br>I<br>I<br>I<br>I<br>I                                                                                                    | EMENT SYSTEM<br>save Misc Prog Salary Process<br>spense Suspense Admin Se<br>ist For Transfer In)<br>Emp Name<br>CHANDAR MAURAYA<br>AMIT KUMAR SONIA<br>MURESH SINCH                                                                                                    | s Misc Report Ca<br>eniority Traffic Acco<br>Designation<br>6.PEON<br>6.PEON<br>6.PEON<br>6.PEON<br>1M                                                                                                    | eroer Can<br>ounts Di<br>Ball Unit<br>01999<br>01999<br>01999                                                                                                    | dre Sup<br>BA UEBity<br>Grade<br>Fay<br>1800<br>1900<br>1900                                          | Pay Bala<br>7430<br>7600<br>7660                                                                                               | 2 The station GKP GKP GKP GKP                                                                                                    | Books ACB                                                                                                    | U                                  | nsion Cash |       |
| HISTOP         SKI KAM MILAL         TI         D1999         0         B040         GKP         B007           HR43148         SURESH C MEENA         invalid         01999         4600         12820         L3N         Edmy           /372620         A C GUPTA         SSE(ELEC)         01999         4800         20220         L3N         Edmy           1300340         SHRLP K SRIVASTAVA         CONSTABLE         01999         4800         28950         GKP         1989           1009780         MANOJ KUMAR PATEL         HD.CONSTABLE         01999         2400         12190         GD         1989           1005737         RAKESH KUMAR GUPTA         IPF.         01999         4800         25420         L3N         1989                                                                                                    | CCOUNTING INFORM<br>mployee Data Change<br>ash(MCR) Pay NPS<br>Fransfer<br>Transfer-Out<br>Estry<br>Control<br>Transfer-To<br>Transfer-To<br>Transfer-To<br>Fransfer-To<br>Fransfer-To<br>Fransfer-To                                                                                                    | ATION MANAG<br>Data Loan Le<br>Budget E-Sue<br>Employee Li<br>e<br>nu No<br>7110026<br>7110020<br>1100051<br>3804756                                                                                                    | EMENT SYSTEM<br>save Misc Prog Salary Process<br>spense Suspense Admin Se<br>ist For Transfer In)<br>Earp Name<br>CHANDAR MAURAYA<br>AMIT KUMAR SONIA<br>MURESH SINCH<br>U P ARYA                                                                                                    | s Misc Report Ca<br>eniority Traffic Acco<br>benignation<br>B.PEON<br>B.PEON<br>B.PEON<br>B.PEON<br>TECH.<br>(FET)-11                                                                                                    | roor Car<br>ounts Di<br>UIII Uniit<br>01999<br>01999<br>01999                                                                                                    | dre Sup<br>BA UEIRy<br>Grade<br>Pay<br>1800<br>1900<br>1900<br>1900                                   | Pay Bala<br>7430<br>7000<br>7660<br>7210                                                                                       | 2 The second second sec | Books ACB                                                                                                    | U                                  | nsion Cash |       |
| IB43148         SURESH C MEENA         invalid         0199         4600         12820         L3N         Entry           /372620         A C GUPTA         SSE(ELEC)         0199         4800         20220         L3N         Entry           /300340         SHRL P K SRIVASTAVA         CONSTABLE         01999         4800         28950         GKP         Entry           /009780         MANOJ KUMAR PATEL         HD.CONSTABLE         01999         2400         12190         GD         Entry           /005717         RAKESH KUMAR GUPTA         IPF.         01999         4800         25420         L3N         Entry                                                                                                    | CCOUNTING INFORM<br>noloyee Data Change<br>ash(MCR) Pay NPS<br>Fransfer<br>Transfer<br>Transfer-Out<br>Estry<br>Confirm<br>Tranfer-In<br>Tranfer-In<br>Encrement<br>PayChange                                                                                                    | ATION MANAG<br>Data Loan Lo<br>Budget E-Sur<br>Employee Li<br>Min No<br>7110026<br>7110020<br>1100051<br>3004725<br>1300427                                                                                                    | EMENT SYSTEM<br>bave. Misc Prog. Salary Proces<br>spense. Suspense. Admin. Se<br>ist For Transfer In+<br>Emp.Name:<br>CHANDAR MAURAYA<br>AMIT KUMAR SONLA<br>U P ARYA<br>ANIL RUMAR AHIRWAR                                                                                                    | s Misc Report Ca<br>eniority Traffic Acc<br>eniority Traffic Acc<br>Consignation<br>B.PEON<br>B.PEON<br>B.PEON<br>B.PEON<br>B.PEON<br>TM<br>TECH.<br>(ETT)-11<br>JE(TT)GR-<br>11                                                                                                    | Hill Vinit<br>01999<br>01999<br>01999<br>01999                                                                                                    | dre Sup<br>6A UEBRy<br>Crade<br>Pay<br>1800<br>1800<br>1800<br>1800<br>2400                           | Pay Rafe<br>7430<br>7600<br>7210<br>9780                                                                                       | 3<br>v 1C<br>re<br>Slation<br>GXP<br>GD<br>GXP                                                                                                    | Rooks ACB<br>rain<br>Griny<br>Griny<br>Selly<br>Estity<br>Estity<br>Estity                                                                                                    | U                                  | nsion Cash |       |
| 1300340         SHRL P K SRIVASTAVA         CONSTABLE         01999         4800         28950         CKP         More           1009780         MANOJ KUMAR PATEL         NO.CONSTABLE         01999         2400         12190         GD         Gdug           1005737         RAKESH KUMAR GUPTA         IPF.         01999         4800         25420         L3N         Entry                                                                                                    | CCOUNTING INFORM<br>noloyee Data Change<br>ash(MCR) Pay NPS<br>Fransfer<br>Transfer<br>Transfer-Out<br>Estry<br>Confirm<br>Tranfer-In<br>Tranfer-In<br>Encrement<br>PayChange                                                                                                    | ATION MANAG<br>Data Loan Lo<br>Budget E-Sus<br>Employee Li<br>•<br>•<br>aup No<br>7110026<br>7110020<br>1100051<br>3804725<br>1300427<br>7100322                                                                                                    | EMENT SYSTEM<br>NAME Miss Prog Salary Process<br>spense Suspense Admin Se<br>ist For Transfer In)<br>Emp Name<br>CHANDAR MAIRAYA<br>ANTT KUMAR SONIA<br>MUKESH SINGH<br>U P ARYA<br>ANTL KUMAR AHIRWAR<br>PARMENDRA KUMAR                                                                                                    | s Misc Report Ca<br>eniority Traffic Acco<br>B.PEON<br>B.PEON<br>B.PEON<br>B.PEON<br>TM<br>TECH.<br>(ETT)-11<br>JE(TT)GR-<br>TI<br>JE(TT)GR-<br>TI                                                                                                    | Bill Unit<br>01999<br>01999<br>01999<br>01999<br>01999                                                                                                    | dre Sup<br>AA UEBRy<br>Grade<br>Pay<br>1800<br>1800<br>1900<br>1900<br>1900<br>1900<br>1900<br>1900   | 2                                                                                                    | Station<br>CXP<br>CXP<br>CXP<br>CXP<br>CXP<br>CXP<br>CXP<br>CXP<br>CXP<br>CXP                                                                                                    | Books ACB<br>Books ACB<br>Star<br>Salar<br>Salar | U                                  | nsion Cash |       |
| 1005737 RAKESH KUMAR GUPTA 1PF. 01999 4800 25429 L3N Tony                                                                                                    | CCOUNTING INFORM<br>mployee Data Change<br>ash(MCR) Pay NPS<br>Fransfer<br>Transfer-Out<br>Estry<br>Control<br>Transfer-To<br>Transfer-To<br>Transfer-To<br>Fransfer-To<br>Fransfer-To<br>Fransfer-To                                                                                                    | ATION MANAG<br>Data Lean Le<br>Budget E-Sus<br>Employee Li<br>aup No<br>7110026<br>7110050<br>100051<br>3804756<br>1300427<br>7100322<br>7151204<br>HR43148                                                                                                    | EMENT SYSTEM<br>NAME Miss Prog Salary Process<br>agense Suspense Admin Se<br>ist For Transfer In)<br>Emp Name<br>CHANDAN MAIRAYA<br>ANTT KUMAR SONIA<br>MUKESH SINGH<br>U P ARYA<br>ANTL KUMAR AHIRWAR<br>PARMENDRA KUMAR<br>SRI RAM MILAL<br>SURESH C MEENA                                                                                                    | s Misc Report Ca<br>eniority Traffic Acco<br>eniority Traffic Acco<br>B.PEON<br>B.PEON<br>B.PEON<br>B.PEON<br>B.PEON<br>TM<br>TECH.<br>(ETT)-11<br>JE(TT)GR-<br>II<br>JE(TT)GR-<br>II<br>JE(TT)GR-<br>II<br>JE(TT)GR-<br>II<br>JE(TT)GR-<br>II<br>JE(TT)GR-<br>II                                                                                                    | Honor         Car           Junets         Di           Junets         Di           Junets<                                                                                                    | dre Sup<br>AA UEBRY<br>1800<br>1800<br>1900<br>1900<br>1900<br>1900<br>1900<br>1900                   | 2                                                                                                    | 3<br>T<br>T<br>T<br>T<br>T<br>T<br>T<br>T<br>T<br>T<br>T<br>T<br>T<br>T<br>T<br>T<br>T<br>T<br>T                                                                                                    | Books ACB<br>Ender<br>Ender<br>Ender<br>Ender<br>Ender<br>Ender<br>Ender<br>Ender<br>Ender<br>Ender                                                                                                    | U                                  | nsion Cash |       |
|                                                                                                    | CCOUNTING INFORM<br>mplayee Data Change<br>ash(MCR) Pay MPS<br>arrest<br>a Transfer<br>a Transfer-Out<br>Estry<br>Contron<br>a Transfer-To<br>Transfer-To<br>Transfer-To<br>Transfer-To<br>B Correment<br>PayChange                                                                                                    | ATION MANAG<br>Budget E-Sus<br>Employee Li<br>mp No<br>7110026<br>71100251<br>8004725<br>1300427<br>7100322<br>7100322<br>710032<br>710032<br>71003<br>71003<br>70003<br>70003<br>7000000<br>70000000000 | EMENT SYSTEM<br>NAME Miss Prog Salary Process<br>agense Suspense Admin Se<br>ist For Transfer In<br>Emp Nume<br>CHANDAN MAIRAYA<br>AMIT KUMAR SONIA<br>MUKESH SINCH<br>U P ARYA<br>ANIL KUMAR AHIRWAR<br>PARMENDRA KUMAR<br>SRI RAM MILAL<br>SURESH C MEENA<br>A C GUPTA                                                                                                    | s Misc Report Ca<br>eniority Traffic Acco<br>eniority Traffic Acco<br>eniority Energy<br>B.PEON<br>B.PEON<br>B.                                                                   | Image         Car           ounts         Of           ounts         Of <td>dre Sup<br/>MA UKERHY<br/>MA UKERHY<br/>1800<br/>1800<br/>1800<br/>1800<br/>1800<br/>1800<br/>1800<br/>180</td> <td>2</td> <td>3<br/>T<br/>T<br/>T<br/>T<br/>T<br/>T<br/>T<br/>T<br/>T<br/>T<br/>T<br/>T<br/>T<br/>T<br/>T<br/>T<br/>T<br/>T<br/>T</td> <td>Books ACB<br/>Ender<br/>Ender<br/>Ender<br/>Ender<br/>Ender<br/>Ender<br/>Ender<br/>Ender<br/>Ender<br/>Ender</td> <td>U</td> <td>esion Cash</td> <td></td>                                            | dre Sup<br>MA UKERHY<br>MA UKERHY<br>1800<br>1800<br>1800<br>1800<br>1800<br>1800<br>1800<br>180      | 2                                                                                                    | 3<br>T<br>T<br>T<br>T<br>T<br>T<br>T<br>T<br>T<br>T<br>T<br>T<br>T<br>T<br>T<br>T<br>T<br>T<br>T                                                                                                    | Books ACB<br>Ender<br>Ender<br>Ender<br>Ender<br>Ender<br>Ender<br>Ender<br>Ender<br>Ender<br>Ender                                                                                                    | U                                  | esion Cash |       |
|                                                                                                    | CCOUNTING INFORM<br>mplayee Data Change<br>ash(MCR) Pay MPS<br>arrest<br>a Transfer<br>a Transfer-Out<br>Estry<br>Contron<br>a Transfer-To<br>Transfer-To<br>Transfer-To<br>Transfer-To<br>B Correment<br>PayChange                                                                                                    | ATION MANAG<br>Data Loan Lo<br>Budget E-Sus<br>Employee Li<br>any No<br>7110026<br>1100051<br>100051<br>100051<br>100051<br>100051<br>100052<br>7100322<br>7100322<br>7100322<br>7100322<br>7100322<br>7100320<br>1000340<br>1000340      | EMENT SYSTEM<br>bave. Misc Prog. Salary Process<br>agenset. Subpense: Admin. Se<br>ist For Transfer In+<br>Emp Name<br>CHANDAN MAURAYA<br>AMIT KUMAR SONIA<br>MUKESH SINCH<br>U P ARYA<br>ANIT KUMAR AHTRWAR<br>PARHENDRA KUMAR<br>SRI RAM MILAL<br>SURESH C MEENA<br>A C CUPTA<br>SHRI P K SRIVASTAVA<br>MANOJ KUMAR PATEL                                                                                                    | s Misc Report Ca<br>eniority Traffic Acc<br>eniority Traffic Acc<br>B.PEON<br>B.PEON                                                                | Item         Car           ounts         Di           ounts         Di <td>dre Sup<br/>KA UCBHy<br/>KA UCBHy<br/>Eay<br/>1900<br/>1900<br/>1900<br/>1900<br/>1900<br/>1900<br/>1900<br/>190</td> <td>Poy Rate<br/>Incestin<br/>7430<br/>7000<br/>7210<br/>9780<br/>16140<br/>8640<br/>12830<br/>20220<br/>28950<br/>12190</td> <td>3 IIIIIIIIIIIIIIIIIIIIIIIIIIIIIIIIIIII</td> <td>Books ACB<br/>Ender<br/>Ender<br/>Ender<br/>Ender<br/>Ender<br/>Ender<br/>Ender<br/>Ender<br/>Ender<br/>Ender</td> <td>U</td> <td>nsion Cash</td> <td></td> | dre Sup<br>KA UCBHy<br>KA UCBHy<br>Eay<br>1900<br>1900<br>1900<br>1900<br>1900<br>1900<br>1900<br>190 | Poy Rate<br>Incestin<br>7430<br>7000<br>7210<br>9780<br>16140<br>8640<br>12830<br>20220<br>28950<br>12190                      | 3 IIIIIIIIIIIIIIIIIIIIIIIIIIIIIIIIIIII                                                                                                    | Books ACB<br>Ender<br>Ender<br>Ender<br>Ender<br>Ender<br>Ender<br>Ender<br>Ender<br>Ender<br>Ender                                                                                                    | U                                  | nsion Cash |       |
|                                                                                                    | CCOUNTING INFORM<br>Incloyee Data Change<br>Cash(MCR) Pay MPS<br>Arrest<br>Transfer-Out<br>Estry<br>Coofirm<br>Transfer-In<br>Transfer-In<br>Estry-<br>Coofirm<br>Transfer-In<br>Forcement<br>PayChange                                                                                                    | ATION MANAG<br>Data Loan Lo<br>Budget E-Sue<br>Femployce Li<br>any No<br>7110026<br>1100051<br>3004725<br>1300427<br>7100322<br>7100322<br>7100322<br>7100320<br>1300340<br>1009780<br>1009780                                                                                                    | EMENT SYSTEM<br>bave. Misc Prog. Salary Proces<br>spense. Subpense. Admin. Se<br>ist For Transfer In+<br>Emp.Name.<br>CHANDAN MAURAYA<br>AMIT KUMAR SONIA<br>MUKESH SINGH<br>U P ARYA<br>ANIL KUMAR AHIRWAR<br>PARMENDRA KUMAR<br>SRI RAM MILAL<br>SURESH C MEENA<br>A C CUPTA<br>SHRI P K SRIVASTAVA<br>MANOJ KUMAR PATEL<br>RAKESH KUMAR GUPTA                                                                                                    | s Misc Report Ca<br>eniority Truffic Acco<br>eniority Truffic Acco<br>B.PEON<br>B.PEON<br>B.PEON<br>B.PEON<br>B.PEON<br>TM<br>TECH.<br>(ETT)-11<br>JE(TT)GR-<br>TI<br>JE(TT)GR-<br>TI<br>JE(TT)GR | Itele         Car           ounts         Di           ounts         Di           01999         01999           01999         01999           01999         01999           01999         01999           01999         01999           01999         01999           01999         01999           01999         01999           01999         01999           01999         01999           01999         01999           01999         01999           01999         01999                                                                                                    | dre Sup<br>SA US2Ry<br>ISOO<br>1800<br>1800<br>1800<br>1800<br>1800<br>1800<br>1800<br>18             | Pay Bala<br>Incestin<br>Incestin<br>7430<br>7000<br>7210<br>9780<br>16140<br>8640<br>12820<br>20220<br>28950<br>12190<br>25429 | 3<br>3<br>4<br>5<br>5<br>5<br>5<br>5<br>5<br>5<br>5<br>5<br>5<br>5<br>5<br>5                                                                                                    | Books ACB<br>Ender<br>Ender<br>Ender<br>Ender<br>Ender<br>Ender<br>Ender<br>Ender<br>Ender<br>Ender                                                                                                    | U                                  | nsion Cash |       |
|                                                                                                    | CCOUNTING INFORM<br>Engloyee Data Change<br>Cash(MCR) Pay NPS<br>Cash<br>Transfer-Out<br>Estry<br>Coofirm<br>Transfer-In<br>Transfer-In<br>Encrement<br>PayChange                                                                                                    | ATION MANAG<br>Data Loan Lo<br>Budget E-Sue<br>Femployce Li<br>any No<br>7110026<br>1100051<br>3004725<br>1300427<br>7100322<br>7100322<br>7100322<br>7100320<br>1300340<br>1009780<br>1009780                                                                                                    | EMENT SYSTEM<br>bave. Misc Prog. Salary Proces<br>spense. Subpense. Admin. Se<br>ist For Transfer In+<br>Emp.Name.<br>CHANDAN MAURAYA<br>AMIT KUMAR SONIA<br>MUKESH SINGH<br>U P ARYA<br>ANIL KUMAR AHIRWAR<br>PARMENDRA KUMAR<br>SRI RAM MILAL<br>SURESH C MEENA<br>A C CUPTA<br>SHRI P K SRIVASTAVA<br>MANOJ KUMAR PATEL<br>RAKESH KUMAR GUPTA                                                                                                    | s Misc Report Ca<br>eniority Truffic Acco<br>eniority Truffic Acco<br>B.PEON<br>B.PEON<br>B.PEON<br>B.PEON<br>B.PEON<br>TM<br>TECH.<br>(ETT)-11<br>JE(TT)GR-<br>TI<br>JE(TT)GR-<br>TI<br>JE(TT)GR | Itele         Car           ounts         Di           ounts         Di           01999         01999           01999         01999           01999         01999           01999         01999           01999         01999           01999         01999           01999         01999           01999         01999           01999         01999           01999         01999           01999         01999           01999         01999           01999         01999                                                                                                    | dre Sup<br>SA US2Ry<br>ISOO<br>1800<br>1800<br>1800<br>1800<br>1800<br>1800<br>1800<br>18             | Pay Bala<br>Incestin<br>Incestin<br>7430<br>7000<br>7210<br>9780<br>16140<br>8640<br>12820<br>20220<br>28950<br>12190<br>25429 | 3<br>3<br>4<br>5<br>5<br>5<br>5<br>5<br>5<br>5<br>5<br>5<br>5<br>5<br>5<br>5                                                                                                    | Books ACB<br>Ender<br>Ender<br>Ender<br>Ender<br>Ender<br>Ender<br>Ender<br>Ender<br>Ender<br>Ender                                                                                                    | U                                  | nsion Cash |       |
|                                                                                                    | CCOUNTING INFORM<br>Incloyee Data Change<br>Cash(MCR) Pay MPS<br>Arrest<br>Transfer-Out<br>Estry<br>Coofirm<br>Transfer-In<br>Transfer-In<br>Estry-<br>Coofirm<br>Transfer-In<br>Forcement<br>PayChange                                                                                                    | ATION MANAG<br>Data Loan Lo<br>Budget E-Sue<br>Femployce Li<br>any No<br>7110026<br>1100051<br>3004725<br>1300427<br>7100322<br>7100322<br>7100322<br>7100320<br>1300340<br>1009780<br>1009780                                                                                                    | EMENT SYSTEM<br>bave. Misc Prog. Salary Proces<br>spense. Subpense. Admin. Se<br>ist For Transfer In+<br>Emp.Name.<br>CHANDAN MAURAYA<br>AMIT KUMAR SONIA<br>MUKESH SINGH<br>U P ARYA<br>ANIL KUMAR AHIRWAR<br>PARMENDRA KUMAR<br>SRI RAM MILAL<br>SURESH C MEENA<br>A C CUPTA<br>SHRI P K SRIVASTAVA<br>MANOJ KUMAR PATEL<br>RAKESH KUMAR GUPTA                                                                                                    | s Misc Report Ca<br>eniority Truffic Acco<br>eniority Truffic Acco<br>B.PEON<br>B.PEON<br>B.PEON<br>B.PEON<br>B.PEON<br>TM<br>TECH.<br>(ETT)-11<br>JE(TT)GR-<br>TI<br>JE(TT)GR-<br>TI<br>JE(TT)GR | Itele         Car           ounts         Di           ounts         Di           01999         01999           01999         01999           01999         01999           01999         01999           01999         01999           01999         01999           01999         01999           01999         01999           01999         01999           01999         01999           01999         01999           01999         01999           01999         01999                                                                                                    | dre Sup<br>SA US2Ry<br>ISOO<br>1800<br>1800<br>1800<br>1800<br>1800<br>1800<br>1800<br>18             | Pay Bala<br>Incestin<br>Incestin<br>7430<br>7000<br>7210<br>9780<br>16140<br>8640<br>12820<br>20220<br>28950<br>12190<br>25429 | 3<br>3<br>4<br>5<br>5<br>5<br>5<br>5<br>5<br>5<br>5<br>5<br>5<br>5<br>5<br>5                                                                                                    | Books ACB<br>Ender<br>Ender<br>Ender<br>Ender<br>Ender<br>Ender<br>Ender<br>Ender<br>Ender<br>Ender                                                                                                    | U                                  | esion Cash |       |

| Contraction of the second second seco | ikwysgeziw/1045/EngeCont /O                                                                                                    | <ul> <li>a &lt; 10 trues</li> </ul>                                                                                                    | + CIT21 - HIZZI                                                                                                    | TO THE PROPERTY OF              |                                                 |                               |                                                                                                    | 14 A                                                                                                    |                                                                                                    |                                                                                                    |           |           |               |                    |   |
|----------------------------------------------------------------------------------------------------|----------------------------------------------------------------------------------------------------|----------------------------------------------------------------------------------------------------|----------------------------------------------------------------------------------------------------|---------------------------------|-------------------------------------------------|-------------------------------|----------------------------------------------------------------------------------------------------|----------------------------------------------------------------------------------------------------|----------------------------------------------------------------------------------------------------|----------------------------------------------------------------------------------------------------|-----------|-----------|---------------|--------------------|---|
| AIMS                                                                                                    |                                                                                                    |                                                                                                    |                                                                                                    |                                 |                                                 | unc.num                       | termiti-30                                                                                                    |                                                                                                    |                                                                                                    | Welcome CR                                                                                                    | ISAIMS    | 0         |               |                    |   |
| ACCOUNTING INFORMA                                                                                                    | TION MANAGEMENT S                                                                                                    | YSTEM                                                                                                    |                                                                                                    |                                 |                                                 |                               |                                                                                                    | and the                                                                                                    | 13                                                                                                    |                                                                                                    | O Lagrant |           |               |                    |   |
| Employee Data Change D                                                                                                    | eta Loan Leave Mis                                                                                                    | c Prog Salary                                                                                                    | Process                                                                                                    | Misc Re                         | aort                                            | Laroer                        | Cadre                                                                                                    | Suppler                                                                                                    | Contraction of the local division of the local division of the loc                                                                                                    | IC Books                                                                                                    | ACBooks   | PF Per    | ision Cast    | h(STN)             |   |
|                                                                                                    |                                                                                                    |                                                                                                    | in Senior                                                                                                    |                                 | rallic Ac                                       |                               | 08A U                                                                                                    |                                                                                                    | contive                                                                                                    | arti Sectori                                                                                                    | 121211243 | 0.51-1144 | eneriti Meren | 0975930            |   |
| GATOLIKE                                                                                                    | Increment Correction                                                                                                    | n;#                                                                                                    |                                                                                                    |                                 |                                                 |                               |                                                                                                    |                                                                                                    |                                                                                                    |                                                                                                    |           |           |               |                    | - |
| 🗄 Transfer<br>🗆 Increment                                                                                                    |                                                                                                    |                                                                                                    |                                                                                                    |                                 |                                                 |                               |                                                                                                    |                                                                                                    |                                                                                                    |                                                                                                    |           |           |               |                    |   |
| Postpone/BasicChange                                                                                                    | Bill Unit 01967                                                                                                    | -                                                                                                    |                                                                                                    |                                 |                                                 |                               |                                                                                                    |                                                                                                    |                                                                                                    |                                                                                                    |           |           |               |                    |   |
| ii PayChaoge                                                                                                    | Nodelication is not allowed                                                                                                    | as hill is in Proces                                                                                                    | used Shape.8                                                                                                    | Reset pro                       | sides for                                       | Modelica                      | tion                                                                                                    |                                                                                                    |                                                                                                    |                                                                                                    |           |           |               |                    |   |
| E Promotion                                                                                                    | of the lot of the state of the state of the | esignation Gra                                                                                                    | de terre te                                                                                                    |                                 | ou .                                            | -                             | lew an                                                                                                    | itus Pos                                                                                                    | tpaand                                                                                                    | ReasonRemar                                                                                                    |           |           |               |                    |   |
|                                                                                                    | No No Barris                                                                                                    | Pa                                                                                                    | V                                                                                                    | Cabilit                         | Pay                                             | A PROVIDE                     | Pay 2                                                                                                    | 105                                                                                                    | Day                                                                                                    | Internet of the local division of the                                                                                                    |           |           |               |                    |   |
|                                                                                                    |                                                                                                    |                                                                                                    |                                                                                                    |                                 |                                                 |                               |                                                                                                    |                                                                                                    |                                                                                                    |                                                                                                    |           |           |               |                    |   |
|                                                                                                    |                                                                                                    |                                                                                                    |                                                                                                    |                                 |                                                 |                               |                                                                                                    |                                                                                                    |                                                                                                    |                                                                                                    |           |           |               |                    |   |
|                                                                                                    |                                                                                                    |                                                                                                    |                                                                                                    |                                 |                                                 |                               |                                                                                                    |                                                                                                    |                                                                                                    |                                                                                                    |           |           |               |                    |   |
|                                                                                                    |                                                                                                    |                                                                                                    |                                                                                                    |                                 |                                                 |                               |                                                                                                    |                                                                                                    |                                                                                                    |                                                                                                    |           |           |               |                    |   |
|                                                                                                    |                                                                                                    |                                                                                                    |                                                                                                    |                                 |                                                 |                               |                                                                                                    |                                                                                                    |                                                                                                    |                                                                                                    |           |           |               |                    |   |
|                                                                                                    |                                                                                                    |                                                                                                    |                                                                                                    |                                 |                                                 |                               |                                                                                                    |                                                                                                    |                                                                                                    |                                                                                                    |           |           |               |                    |   |
|                                                                                                    |                                                                                                    |                                                                                                    |                                                                                                    |                                 |                                                 |                               |                                                                                                    |                                                                                                    |                                                                                                    |                                                                                                    |           |           |               |                    |   |
|                                                                                                    |                                                                                                    |                                                                                                    |                                                                                                    |                                 |                                                 |                               |                                                                                                    |                                                                                                    |                                                                                                    |                                                                                                    |           |           |               |                    |   |
|                                                                                                    |                                                                                                    |                                                                                                    |                                                                                                    |                                 |                                                 |                               |                                                                                                    |                                                                                                    |                                                                                                    |                                                                                                    |           |           |               |                    |   |
|                                                                                                    |                                                                                                    |                                                                                                    |                                                                                                    |                                 |                                                 |                               |                                                                                                    |                                                                                                    |                                                                                                    |                                                                                                    |           |           |               |                    |   |
|                                                                                                    |                                                                                                    |                                                                                                    |                                                                                                    |                                 |                                                 |                               |                                                                                                    |                                                                                                    |                                                                                                    |                                                                                                    |           |           |               |                    |   |
|                                                                                                    |                                                                                                    |                                                                                                    |                                                                                                    |                                 |                                                 |                               |                                                                                                    |                                                                                                    |                                                                                                    |                                                                                                    |           |           |               |                    |   |
|                                                                                                    |                                                                                                    |                                                                                                    |                                                                                                    |                                 |                                                 |                               |                                                                                                    |                                                                                                    |                                                                                                    |                                                                                                    |           |           |               |                    |   |
|                                                                                                    |                                                                                                    |                                                                                                    |                                                                                                    |                                 |                                                 |                               |                                                                                                    |                                                                                                    |                                                                                                    |                                                                                                    |           |           |               |                    |   |
|                                                                                                    |                                                                                                    |                                                                                                    |                                                                                                    |                                 |                                                 |                               |                                                                                                    |                                                                                                    |                                                                                                    |                                                                                                    |           |           |               |                    |   |
|                                                                                                    |                                                                                                    |                                                                                                    |                                                                                                    |                                 |                                                 |                               |                                                                                                    |                                                                                                    |                                                                                                    |                                                                                                    |           |           |               |                    |   |
|                                                                                                    |                                                                                                    |                                                                                                    |                                                                                                    |                                 |                                                 |                               |                                                                                                    |                                                                                                    |                                                                                                    |                                                                                                    |           |           |               |                    |   |
| And the second second se                                                                                                    |                                                                                                    |                                                                                                    |                                                                                                    |                                 |                                                 |                               |                                                                                                    |                                                                                                    |                                                                                                    |                                                                                                    |           |           |               |                    |   |
| tps://wetunebacceaways.gov.usnei                                                                                                    | KS/HormertController                                                                                                    |                                                                                                    |                                                                                                    | _                               |                                                 |                               |                                                                                                    |                                                                                                    |                                                                                                    |                                                                                                    |           | _         |               |                    |   |
| TP1// WHILING ACCEPTING DOUBLE                                                                                                    | 1534 convert Corbicitier                                                                                                    |                                                                                                    |                                                                                                    |                                 |                                                 |                               |                                                                                                    |                                                                                                    |                                                                                                    |                                                                                                    |           |           |               |                    |   |
| ралланаливанначар должан                                                                                                    | ISHOmetCabale                                                                                                    |                                                                                                    |                                                                                                    |                                 | _                                               |                               |                                                                                                    |                                                                                                    |                                                                                                    | _                                                                                                    |           |           |               |                    |   |
| -                                                                                                    |                                                                                                    | and the Application                                                                                                    |                                                                                                    |                                 |                                                 |                               |                                                                                                    |                                                                                                    |                                                                                                    |                                                                                                    |           |           |               | - 6                |   |
| -                                                                                                    | ISHometContrile)                                                                                                    | - & C QAMS                                                                                                    | Postel - Indie                                                                                                    | n Reiburgs                      |                                                 | im, nder                      | nihaysg                                                                                                    | ván X                                                                                                    |                                                                                                    |                                                                                                    |           |           |               | - 0                | * |
| O D Mige addana                                                                                                    |                                                                                                    | • # C ØRMS                                                                                                    | Portei - Indie                                                                                                    | n Reberg                        |                                                 | im.nder                       | nihaya.gt                                                                                                    | vin X                                                                                                    |                                                                                                    | unissis m                                                                                                    | ic anac   | ~         | ,             | - 6                |   |
| C Dittys                                                                                                    |                                                                                                    | - a c Oxus                                                                                                    | Ponel - India                                                                                                    | n feihegt                       |                                                 | im. nder                      | nihays.gt                                                                                                    |                                                                                                    |                                                                                                    | Welcome CR                                                                                                    |           | 6         |               |                    |   |
| C Dame - adams                                                                                                    | ingsgeventfällingscort P                                                                                                    |                                                                                                    | Ponel - India                                                                                                    | n debogr                        | 8                                               | im.ide                        | ni hays gi                                                                                                    | NA X                                                                                                    | 1 2                                                                                                    | Welcome CR                                                                                                    | ISAIMS    | 0         |               | - 0                |   |
| AIMS<br>CCOUNTING INFORMA                                                                                                    | INNER TRUCTOR OF                                                                                                    | YSTEM                                                                                                    |                                                                                                    |                                 |                                                 |                               |                                                                                                    | 0                                                                                                    | STATISTICS.                                                                                                    | Trainer                                                                                                    | O Ligand  | 0         | nim Cal       | - 0                |   |
| AIMS                                                                                                    | INNER TRUCTOR OF                                                                                                    |                                                                                                    |                                                                                                    | n feisen<br>Hisc Re             |                                                 | insida<br>Cercer              | nihayi gi<br>Cedre                                                                                            |                                                                                                    | STATISTICS.                                                                                                    | Welcome CR<br>Transe<br>IC Books                                                                                                    |           | Tr Per    | nsion Cast    | - C<br>N<br>h(STN) |   |
| AIMS<br>ACCOUNTING INFORMA<br>Employee Data Change Da                                                                                                    | INNER TRUCTOR OF                                                                                                    | YSTEM<br>c Prog Salary i                                                                                                    |                                                                                                    | Nisc Re                         |                                                 | Carper                        |                                                                                                    | Suppler                                                                                                    | STATISTICS.                                                                                                    | Trainer                                                                                                    | O Ligand  | TT Pu     | nsion Casi    | h(STR)             |   |
| AIMS<br>CCOUNTING INFORMA<br>mployee Data Change Da                                                                                                    | dwysgevie fikultagietaet P<br>TION MANAGEMENT S<br>eta Loan Leave Mis                                                                                                    | YSTEM<br>c Prog Salary i                                                                                                    | Process                                                                                                    | Nisc Re                         | port                                            | Carper                        | Cadre                                                                                                    | Suppler                                                                                                    | nentary                                                                                                    | Trainer                                                                                                    | O Ligand  | Pr Par    | nsion Casi    | - C<br>N<br>h(STN) |   |
| AIMS<br>CCOUNTING INFORMA<br>mployee Data Change Dr<br>Cesh(MCR) Pay NPS                                                                                                    | dwysgede FANLor of P<br>TION MANAGEMENT S<br>eta Losin Losve Mis<br>Budget E-Suspense S                                                                                                    | YSTEM<br>c Prog Salary i                                                                                                    | Process                                                                                                    | Nisc Re                         | port                                            | Carper                        | Cadre                                                                                                    | Suppler                                                                                                    | nentary                                                                                                    | Trainer                                                                                                    | O Ligand  | Pr Pa     | nsion Casi    | - C<br>(A          |   |
| AIMS<br>ACCOUNTING INFORMA<br>Employee Data Change Dr<br>Cash(MCR) Pay NPS<br>Attor                                                                                                    | dwysgevie fikultagietaet P<br>TION MANAGEMENT S<br>eta Loan Leave Mis                                                                                                    | YSTEM<br>c Prog Salary i                                                                                                    | Process                                                                                                    | Nisc Re                         | port                                            | Carper                        | Cadre                                                                                                    | Suppler                                                                                                    | nentary                                                                                                    | Trainer                                                                                                    | O Ligand  | DF Per    | ision Casi    | - C<br>(N          |   |
| AIMS<br>ACCOUNTING INFORMA<br>Incloues Data Change Dr<br>Cash(MCR) Pay NPS<br>Career<br>Transfor                                                                                                    | dwysgede FASTop-Cort P<br>TTON MANAGEMENT S<br>eta Loan Loave Mis<br>Budget E-Suspense S<br>Change Of Pay >                                                                                                    | YSTEM<br>c Prog Salary<br>uspeese Admi                                                                                                    | Process                                                                                                    | Nisc Re                         | port                                            | Carper                        | Cadre                                                                                                    | Suppler                                                                                                    | nentary                                                                                                    | Trainer                                                                                                    | O Ligand  | PF Per    | ision Cast    | - C<br>N<br>h(STN) |   |
| AIMS<br>ACCOUNTING INFORMAT<br>Employee Data Change Da                                                                                                    | dwysgevie FASToy-Cort P<br>TTON MANAGEMENT S<br>eta Loan Leave Mis<br>Budget E-Suspense S<br>Change Of Pay )<br>Bill Liver (01067                                                                                                    | YSTEM<br>c Prog Salary i                                                                                                    | Process<br>in Senior                                                                                                    | Misc Re<br>rity Tr              | port (                                          | Carner<br>xDunts              | Cedre<br>DBA U                                                                                                | Suppler                                                                                                    | nentary                                                                                                    | Trainer                                                                                                    | O Ligand  | PF Per    | nsion Cast    | - C<br>N<br>h(STN) |   |
| AIMS<br>ACCOUNTING INFORMA<br>Employee Data Change Di<br>Cesh(HCR) Pay NPS<br>Enter<br>Transfor<br>5 Increment<br>9 PayChange                                                                                                    | Nays, jevie TAULoy Cort ()<br>TION MANAGEMENT S<br>eta Loan Loave Mis<br>Bodget E-Suspense S<br>Change Of Pay )<br>Hill Ivan (1367<br>Highthation is not allowed                                                                                                    | YSTEM<br>c Prog Salary<br>uspeese Admi                                                                                                    | Process                                                                                                    | Misc Re<br>rity Tr              | port (                                          | Carner<br>xDunts              | Cedre<br>DBA U                                                                                                | Suppler                                                                                                    | nentary                                                                                                    | Trainer                                                                                                    | O Ligand  | PF Per    | nsion Cast    | - C<br>A           |   |
| AIMS<br>ACCOUNTING INFORMA<br>incloyee Data Change Da<br>cesh(MCR) Pay NPS<br>arear<br>3 transfor<br>3 Increment<br>3 Increment<br>9 PayChange<br>PayChange                                                                                                    | dwysgevie FASToy-Cort P<br>TTON MANAGEMENT S<br>eta Loan Leave Mis<br>Budget E-Suspense S<br>Change Of Pay )<br>Bill Liver (01067                                                                                                    | YSTEM<br>c Prog Salary<br>uspesse Admi                                                                                                    | Process<br>in Senior                                                                                                    | Misc Re<br>rity Tr              | port (                                          | Carner<br>xDunts              | Cadre<br>DBA U                                                                                                | Suppler<br>Rity Ir                                                                                                    | nentary                                                                                                    | Trainer                                                                                                    | O Ligand  | Pr Pa     | sion Cas      | h(STN)             |   |
| AIMS<br>ACCOUNTING INFORMA<br>Employee Data Change Di<br>Cesh(HCR) Pay NPS<br>Enter<br>Transfor<br>5 Increment<br>9 PayChange                                                                                                    | Inspagede FAULopeCort ()<br>TION MANAGEMENT S<br>eta Lean Leave Mis<br>Budget E-Suspense S<br>Change Of Pay +<br>Sill Inst 01967<br>Hedditication is not allowed                                                                                                    | YSTEM<br>c Prog Salary i<br>uspesse Admi                                                                                                    | Process<br>in Senior<br>seef Stage B                                                                                                    | Misc Re<br>rity Tr              | port (<br>reffic Ac                             | Carner<br>counts<br>Modifica  | Cadre<br>DBA UI                                                                                               | Suppler<br>Sity In                                                                                                    | nentary                                                                                                    | IC Books                                                                                                    | O Ligand  | PF Per    | nsion Cast    | n (STN)            |   |
| AIMS<br>ACCOUNTING INFORMA<br>Employee Data Change Da<br>Cash(HCR) Pay NPS<br>Employee<br>Transfor<br>Encrement<br>Encrement<br>PayChange<br>PayChange                                                                                                    | Nays, jevie TAULoy Cort ()<br>TION MANAGEMENT S<br>eta Loan Loave Mis<br>Bodget E-Suspense S<br>Change Of Pay )<br>Hill Ivan (1367<br>Highthation is not allowed                                                                                                    | YSTEM<br>c Prog Salary<br>uspesse Admi                                                                                                    | Process<br>in Senior<br>sect Stage 3                                                                                                    | Nisc Re<br>rity Ti<br>Reset pro | sort (<br>raffic Ac                             | Certer<br>xtounts<br>Modifice | Cadre<br>DBA U                                                                                                | Suppler<br>Jitty Lu<br>New<br>Grude                                                                                                    | uentary<br>acestive                                                                                                    | Trainer                                                                                                    | O Ligand  | PF Per    | isiun Casi    | - 0<br>(n          |   |
| AIMS<br>ACCOUNTING INFORMA<br>incloyee Data Change Da<br>cesh(MCR) Pay NPS<br>arear<br>3 transfor<br>3 Increment<br>3 Increment<br>9 PayChange<br>PayChange                                                                                                    | Inspagede FAULopeCort ()<br>TION MANAGEMENT S<br>eta Lean Leave Mis<br>Budget E-Suspense S<br>Change Of Pay +<br>Sill Inst 01967<br>Hedditication is not allowed                                                                                                    | YSTEM<br>c Prog Salary i<br>uspense Admi<br>se bill is in Proces<br>Dessignation                                                                                                    | Process<br>in Senior<br>sect Stage 3                                                                                                    | Misc Re<br>rily Ti<br>Reset pro | port (<br>reffic Ac                             | Carner<br>counts<br>Modifica  | Cedre<br>DBA UI                                                                                               | Suppler<br>Sity In                                                                                                    | nentary<br>ncentive<br>New                                                                                                    | IC Books                                                                                                    | O Ligand  | PF Per    | nsion Casi    | - C<br>N           |   |
| AIMS<br>ACCOUNTING INFORMA<br>Employee Data Change Da<br>Cash(HCR) Pay NPS<br>Employee<br>Transfor<br>Encrement<br>Encrement<br>PayChange<br>PayChange                                                                                                    | Hwys, gevie FAULug - Cort (2)<br>TTON MANAGEMENT S<br>eta Loan Loave Mic<br>Bodget E-Suspense S<br>Change Of Pay )<br>Still Livar (01067<br>Hoddikation is not allowed<br>*<br>Emp France                                                                                                    | YSTEM<br>c Prog Salary<br>uspense Admi                                                                                                    | Process<br>in Seniior<br>seef Stage &<br>Diept D                                                                                             | Misc Re<br>rily Ti<br>Reset pro | sort (<br>raffic Ac<br>cess for<br>CSM<br>Grude | Carner<br>counts<br>Modifica  | Cedre<br>DBA UI<br>DBA UI                                                                                     | Suppler<br>Suppler<br>Supple | nentary<br>scentive<br>New<br>Basic                                                                                                    | IC Books                                                                                                    | O Ligand  | PF Per    | rsion Casi    | - C<br>N           |   |
| AIMS<br>ACCOUNTING INFORMA<br>incloyee Data Change Da<br>cesh(MCR) Pay NPS<br>arear<br>3 transfor<br>3 Increment<br>3 Increment<br>9 PayChange<br>PayChange                                                                                                    | Ings. jevie TAULogic of P<br>TION MANAGEMENT S<br>eta Loan Loave Mis<br>Rudget E-Suspense S<br>Change Of Pay F<br>Eng Fiann<br>S K SRIVASTAVA                                                                                                    | YSTEM<br>c Prog Salary<br>uspense Admi<br>v<br>uspense Admi<br>v<br>uspense Admi<br>v<br>uspense Admi<br>v<br>uspense Admi<br>v<br>v<br>v<br>v<br>v<br>v<br>v<br>v<br>v<br>v<br>v<br>v<br>v | Process<br>in Senior<br>seed Stage J<br>Dept D<br>CCOUNTS                                                                                    | Misc Re<br>rily Ti<br>Reset pro | sort (<br>raffic Ac<br>cess for<br>CSM<br>Grude | Carner<br>counts<br>Modifica  | Cadre<br>DBA U<br>DBA U<br>DBA<br>U<br>DBA<br>DBA<br>Band<br>PB-2                                             | Suppler<br>Sity Is<br>Now<br>Crude<br>Pay<br>4800                                                                                                    | New<br>Droke<br>25383                                                                                                    | Pay Gauge<br>Change Fig.                                                                                                    | O Ligand  | PF Per    | nsion Cast    | - C                |   |
| AIMS<br>ACCOUNTING INFORMA<br>incloyee Data Change Da<br>cesh(MCR) Pay NPS<br>arear<br>3 transfor<br>3 Increment<br>3 Increment<br>9 PayChange<br>PayChange                                                                                                    | Aways, govie FEAU trajector (2)<br>TION MANAGEMENT S<br>eta Loan Loave Mis<br>Rudget E-Saspense S<br>Change Of Pay +<br>Elititum 01967<br>Heddikation is not allowed<br>+<br>Enits Restin<br>S K SRIVASTAVA<br>BASANTI                                                                                                    | YSTEM<br>c Prog Salary<br>uspense Admi<br>as bill is in Proces<br>Designation<br>AA A<br>105 A<br>SE[IT]GR-1 A                                                                              | Process<br>in Senior<br>seed Stage J<br>Dept D<br>ccouwts<br>ccouwts                                                                         | Misc Re<br>rily Ti<br>Reset pro | sort (<br>raffic Ac<br>cess for<br>CSM<br>Grude | Carner<br>counts<br>Modifica  | Cadre<br>DilA UI<br>DilA UI<br>Dilos<br>Piece<br>Piece<br>Piece<br>Piece<br>Piece<br>Piece                    | Suppler<br>Bity Ir<br>Resw<br>Grade<br>Pay<br>4800<br>6600                                                                                                    | Now<br>Broke<br>25380<br>24959                                                                                                    | Pay Change<br>Change Pay<br>Change Pay<br>Change Pay                                                                                     | O Ligand  | PF Per    | nsion Cast    | - C                |   |
| AIMS<br>ACCOUNTING INFORMA<br>incloyee Data Change Da<br>cesh(MCR) Pay NPS<br>arear<br>3 transfor<br>3 Increment<br>3 Increment<br>9 PayChange<br>PayChange                                                                                                    | Ings.gevie TAULogic of P<br>TION MANAGEMENT S<br>eta Lean Leave Mis<br>Budget E-Suspense S<br>Change Of Pay +<br>Sill Ivin 01967<br>Hodification is not allowed<br>*<br>Engl Finite<br>S K SREVASTAVA<br>BASANTI<br>SHANKER SARAN                                                                                                    | YSTEM<br>C Prog Salary<br>uspease Admi<br>as bill is in Process<br>Designation<br>AA A<br>105 A<br>SE[TT]GR-1 A<br>PEON A                                                                   | Process<br>in Seniior<br>seed Stage J<br>Dept D<br>ccouwns<br>ccouwns<br>ccouwns                                                             | Misc Re<br>rily Ti<br>Reset pro | sort (<br>raffic Ac<br>cess for<br>CSM<br>Grude | Carner<br>counts<br>Modifica  | Cadre<br>DilA UI<br>DilA UI<br>New<br>Pay<br>Band<br>P6-2<br>P8-2<br>P8-2                                     | New<br>Grade<br>Day<br>4600<br>4600                                                                                                    | New<br>Distance<br>25380<br>24959<br>27670                                                                                                    | Pay Change<br>Change Pay<br>Change Pay<br>Change Pay<br>Change Pay                                                                       | O Ligand  | PF Per    | nsfon Cas     | - C                |   |
| AIMS<br>ACCOUNTING INFORMA<br>Employee Data Change Da<br>Cash(HCR) Pay NPS<br>Employee<br>Transfor<br>Encrement<br>Encrement<br>PayChange<br>PayChange                                                                                                    | Awaya gevin TAULogic Carl ()<br>TTION MANAGEMENT S<br>ota Loain Leeve Mis<br>Budget E-Suspense S<br>Change Of Pay +<br>Still Livit 01067<br>redification is not allowed<br>*<br>Emp Frontio<br>S K SREVASTAVA<br>BASANTT<br>SHANKER SARAW<br>IMARUMAN PRASAD                                                                                                    | YSTEM<br>c Prog Salery<br>uspense Admi<br>shill is in Process<br>Designation<br>AA A<br>SE(TTGB-1 A<br>PEON A<br>Se, SO(A) A                                                                | Process<br>in Senifor<br>seef Stage S<br>Dept D<br>CCOUNTS<br>CCOUNTS<br>CCOUNTS<br>CCOUNTS                                                  | Misc Re<br>rily Ti<br>Reset pro | sort (<br>raffic Ac<br>cess for<br>CSM<br>Grude | Carner<br>counts<br>Modifica  | Cadre<br>DBA UI<br>DBA UI<br>DBA UI<br>DBA<br>PBA<br>PBA<br>PBA<br>PBA<br>PBA<br>PBA<br>PBA                   | Suppler<br>Suppler<br>Sity Lr<br>Hesw<br>Grade<br>Pade<br>4600<br>4600<br>2400                                                                                                    | New<br>Distance<br>25388<br>24959<br>27679<br>12879                                                                                                    | Pay Guoge<br>Change Pay<br>Change Pay<br>Change Pay<br>Change Pay<br>Change Pay                                                          | O Ligand  | PF Per    | nsion Cas     | - 0<br>()          |   |
| AIMS<br>ACCOUNTING INFORMA<br>Employee Data Change Da<br>Cash(HCR) Pay NPS<br>Employee<br>Transfor<br>Encrement<br>Encrement<br>PayChange<br>PayChange                                                                                                    | Innys geve TAULouis of P<br>TION MANAGEMENT S<br>eta Loon Leave Mis<br>Budget E-Suspense S<br>Change Of Pay +<br>Sill Ivni 01067<br>Hoddication is not allowed<br>*<br>Engi Renne<br>S K SRIVASTAVA<br>BASANTI<br>SHANKER SADAV<br>HANUMAN PRASAD<br>UDAI BHAN SINGH                                                                                                    | YSTEM<br>c Prog Salery i<br>uspense Admi<br>soliti in Process<br>Designation<br>AA A<br>SE(IT)GA A<br>SE(IT)GA A<br>SE(IT)GA A<br>AA A                                                      | Process<br>in Seniior<br>seef Stage S<br>Dept 0<br>CCOUNTS<br>CCOUNTS<br>CCOUNTS<br>CCOUNTS                                                  | Misc Re<br>rily Ti<br>Reset pro | sort (<br>raffic Ac<br>cess for<br>CSM<br>Grude | Carner<br>counts<br>Modifica  | Cadre<br>DIGA UI<br>DIGA UI<br>DIGA<br>DIGA<br>DIGA<br>DIGA<br>DIGA<br>DIGA<br>DIGA<br>DIG                    | Suppler<br>Stuppler<br>Ricow<br>Grade<br>Pay<br>4800<br>4600<br>4600<br>2400<br>5400                                                                                                    | Network<br>25380<br>24950<br>226370<br>30540                                                                                                    | Pary Change<br>Change Pay<br>Change Pay<br>Change Pay<br>Change Pay<br>Change Pay<br>Change Pay                                          | O Ligand  | PF Per    | nskun Casi    | h(STN)             |   |
| AIMS<br>ACCOUNTING INFORMA<br>incloyee Data Change Da<br>cesh(MCR) Pay NPS<br>arear<br>3 transfor<br>3 Increment<br>3 Increment<br>9 PayChange<br>PayChange                                                                                                    | Awys, gevie FAULugi Cort (2)<br>TTON MANAGEMENT S<br>eta Loan Loave Mio<br>Bodget E-Suspense S<br>Change Of Pay +<br>Eng Figure<br>*<br>Eng Figure<br>S K SREVASTAVA<br>BASANTT<br>SHANKER SARAW<br>INANGAM PARAD<br>UDAI BHAN SINGH<br>V.K.AGARWAL                                                                                                    | YSTEM<br>C Prog Salary<br>uspense Admi<br>as bill is in Proces<br>Designation<br>AA A<br>NOS A<br>SE[TT]GR-1 A<br>PEON A<br>SE. SO(A) A<br>AA A<br>DUFTRY A                                 | Process<br>in Seliior<br>coef Stage S<br>Dept D<br>ccounts<br>ccounts<br>ccounts<br>ccounts<br>ccounts                                       | Misc Re<br>rily Ti<br>Reset pro | sort (<br>raffic Ac<br>cess for<br>CSM<br>Grude | Carner<br>counts<br>Modifica  | Cadre<br>OBA U<br>DEA<br>DEA<br>DEA<br>DEA<br>DEA<br>DEA<br>DEA<br>DEA<br>DEA<br>DEA                          | Suppler<br>Suppler<br>Bity Is<br>Crade<br>Pay<br>4500<br>4600<br>2400<br>2400<br>4600                                                                                                    | Network<br>25388<br>24950<br>27670<br>30540<br>24448                                                                                                    | Pary Guonge<br>Change Pary<br>Change Pary<br>Change Pary<br>Change Pary<br>Change Pary<br>Change Pary<br>Change Pary<br>Change Pary      | O Ligand  | PF Per    | isiun Casi    | n(577N)            |   |
| AIMS<br>ACCOUNTING INFORMA<br>incloyee Data Change Da<br>cesh(MCR) Pay NPS<br>arear<br>3 transfor<br>3 Increment<br>3 Increment<br>9 PayChange<br>PayChange                                                                                                    | Awys, jevie TAULoyic pr ()<br>TION MANAGEMENT S<br>eta Loan Leave Mis<br>Rodget E-Suspense S<br>Change Of Pay )<br>Engl Field<br>S K SRIVASTAVA<br>BASANTI<br>SHANKER SARAW<br>RANIMAN PRASAD<br>UDAL BHAR SINGH<br>V.K.AGARWAL<br>RAEINDRA KUMAR                                                                                                    | YSTEM<br>c Prog Salary<br>uspense Admi<br>as bill is in Proces<br>Designation<br>AA A<br>IOS M<br>SE(IT)GA-1 A<br>PtON A<br>Se SO(A) A<br>AA A<br>DUFTRY A<br>JE(IT) A                      | Process<br>in Senior<br>Dept 0<br>CCOUNTS<br>CCOUNTS<br>CCOUNTS<br>CCOUNTS<br>CCOUNTS<br>CCOUNTS                                             | Misc Re<br>rily Ti<br>Reset pro | sort (<br>raffic Ac<br>cess for<br>CSM<br>Grude | Carner<br>counts<br>Modifica  | Cadre<br>OliA UI<br>Nov<br>Band<br>P5-2<br>P6-2<br>P5-2<br>P5-2<br>P5-2<br>P5-2<br>P5-2<br>P5-2<br>P5-2<br>P5 | Supplet<br>Supplet<br>Rev 12<br>Rev 4800<br>4600<br>4600<br>4600<br>4600<br>4600<br>2000                                                                                                    | Nentery<br>acentive<br>25309<br>24959<br>27670<br>12870<br>30540<br>24448<br>11909                                                                                                    | Pay Guange<br>Change Fig<br>Change Fig<br>Change Fig<br>Change Fig<br>Change Fig<br>Change Fig<br>Change Fig<br>Change Fig<br>Change Fig | O Ligand  | PF Per    | rsion Cest    | 6(STR)             |   |
| AIMS<br>ACCOUNTING INFORMA<br>Employee Data Change Da<br>Cash(MCR) Pay NPS<br>Cash(MCR) Pay NPS                                                                                                    | Awys, jevie "AUtopic or P<br>TION MANAGEMENT S<br>eta Loan Loave Mis<br>Budget E-Saspense S<br>Change Of Pay F<br>Bill tivit 01967<br>Hoddication is not allowed<br>*<br>Entp Rentin<br>S K SRIVASTAVA<br>BASANTI<br>SHANKER SARAV<br>MANUMAN PRASAD<br>UDAI BHAN SINCH<br>V.K.A.GARWAI<br>RABINDRA KUMAR<br>G.M.ARSARI                                                                                                    | YSTEM<br>C Prog Salary<br>uspeese Admi<br>as bill is in Process<br>Dessignation<br>AA A<br>105 A<br>SE(TT)GA-1 A<br>PtON A<br>SE(TT)GA-1 A<br>PtON A<br>SE(TT) A<br>SE(TT) A                | Process<br>in Senior<br>Dept D<br>ccounts<br>ccounts<br>ccounts<br>ccounts<br>ccounts<br>ccounts<br>ccounts<br>ccounts<br>ccounts<br>ccounts | Misc Re<br>rily Ti<br>Reset pro | sort (<br>raffic Ac<br>cess for<br>CSM<br>Grude | Carner<br>counts<br>Modifica  | Cadre<br>Dila Ul<br>Ilos<br>Banit<br>P6-2<br>P6-2<br>P6-2<br>P6-2<br>P6-2<br>P6-2<br>P6-2<br>P6-2             | Suppler<br>Suppler<br>Billy In<br>Crude<br>Pay<br>4800<br>4600<br>4600<br>2440<br>2440<br>2440<br>2440<br>2440<br>24                                                                                                    | Network<br>Resultive<br>255300<br>27650<br>20650<br>27650<br>20650<br>20600<br>20650<br>20600<br>20600<br>20000<br>20000<br>20000<br>20000<br>20000<br>20000<br>20000<br>20000<br>20000<br>20000<br>20000<br>20000<br>20000<br>20000<br>20000<br>20000<br>20000<br>20000<br>2000000 | Pay Gauge<br>Charge Pay<br>Charge Pay<br>Charge Pay<br>Charge Pay<br>Charge Pay<br>Charge Pay<br>Charge Pay                              | O Ligand  | PF Per    | ision Cas     | - C                |   |

A.S.SRIVASTAVA

RASINDRA SINGH

JITERORA SUNGH

HE(IT)

JE(IT)

SE(IT)

ACCOUNTS

ACCOUNTS

ACCOUNTS

PB-2 4600 21050

PB-2 4200 18550

PB-2 4600 22310

| Call 10 Mapa Concernanti                                         | arrailways gecan WAAL op of             |                                                                                                    | del Circler da                                       | alaayt 🛛 🕑 amu'nda                                                                                                    | haihieysgevin                                                                      |                                                                                                    |           |         |            |           | n *- |
|------------------------------------------------------------------|-----------------------------------------|----------------------------------------------------------------------------------------------------|------------------------------------------------------|----------------------------------------------------------------------------------------------------|------------------------------------------------------------------------------------|----------------------------------------------------------------------------------------------------|-----------|---------|------------|-----------|------|
| AIMS<br>ACCOUNTING INFORM                                        | MATION MANAGEME                         | NT SYSTEM                                                                                                    |                                                      |                                                                                                    |                                                                                    | 212                                                                                                    | Welcome C |         |            |           |      |
| Employee Data Change<br>Cash(HCR) Pay NPS                        |                                         |                                                                                                    | scess Mis<br>Seniority                               |                                                                                                    |                                                                                    | upplementary<br>Incentive                                                                                                    | IC Books  | ACBooks | PF Pension | Cash(STN) |      |
| Caner<br>E Transfer<br>E Increment<br>E PeyChange<br>E Premotion | Promotion Det.<br>Heddination is not al | ails Entry ><br>sevent as bill is in Processo<br>Erop No<br>Promotion<br>Office Orde<br>Promotion<br>Remarks                                | Type<br>er No                                        | AND A CONTRACT OF CONTRACT OF | Office                                                                             | Inder date                                                                                                    | -Seleg-   |         |            |           |      |
|                                                                  |                                         | Current Designation<br>Current Croup<br>Current Staff Cat<br>Current PayBond<br>Current Forde Pay<br>Current Hol 8 Cat<br>Current Hol 8 Cat | 2<br>2<br>2<br>2<br>2<br>2<br>4603<br>2<br>2<br>4603 | Financia Financia<br>Financia<br>Financia<br>Financia<br>Financia                                                                                                    | Designatio<br>Group<br>Staff Cat<br>Papitand<br>Grade Pay<br>HOLE Cat<br>Hed Class | Select One Select One | i i       | 3       |            |           |      |
|                                                                  |                                         | a construction of the second second                                                                                                    | Date Ter                                             | date to                                                                                                    | New Poy rule                                                                       |                                                                                                    | R         |         |            |           |      |

| C Mpc. No                             | n indiereslowingtein 🕬 Right De 🔒 C 🔕 KMS Fortsl-Indier Rabiest 🛛 👩 erreindamaliesingtein 🔹                                                                                                    | 0.4 |
|---------------------------------------|----------------------------------------------------------------------------------------------------|-----|
| IMS<br>COUNTING INF<br>ployee Data Ch | Welcome CRISAINS<br>FORMATION MANAGEMENT SYSTEM                                                                                                    |     |
| dre<br>look of Sanction<br>leport     | MPS     Budget     E-Suspense     Suspense     Admin     Seniority     Troffic Accounts     D6A titility     Incentive       Book of Sanction >                                                                                                    | ^   |
|                                       | Designation         Far Danie         Forder Post Type         For of Post         To Date         Delete           ACL04         D_Sr. SO(A)         2         V         REDO         3         Image: Character Post Type         3         Image: Character Post Type         3         Imag |     |
|                                       |                                                                                                    |     |
|                                       |                                                                                                    |     |

|                           |                                                                                                    |                      | - 6 X |
|---------------------------|----------------------------------------------------------------------------------------------------|----------------------|-------|
| 🔶 Ə 🍯 https://am          | i indiamakkays govin (PAS) Login Cont μ + 🔒 C 🧔 AMS Portal - Indian Raikkays 🦉 ams.india                                                      | analwajsgowin X      | ñ t û |
| AIMS<br>ACCOUNTING INF    | ORMATION MANAGEMENT SYSTEM                                                                                                    | Wekome CRISAIMS      | ^     |
| 21 <sup>1</sup> 1         | ange Data Loan Leave Misc Prog Salary Process Misc Report Career<br>NPS Budget E-Suspense Suspense Admin Seniority Traffic Accounts           |                      | N)    |
| Cadre<br>Book of Sanction | Cadre Reports >                                                                                                    |                      | ^     |
| Report                    | Division NERHQ Station GNP COMMAND<br>Department ACCOUNTS Office 5 COMMAND<br>Bill Unit 01057 C PAY BILL OF ZONAL Designation AC254 C (2E)(T) |                      |       |
|                           | Available Selected                                                                                                    |                      |       |
|                           | Report                                                                                                    |                      |       |
|                           | De you want to open or save <b>CadreReport.txt</b> from <b>aims.indianraikways.gov.in</b> ?                                                   | Open Save 🔻 Cancel X | • •   |

NORTH EASTERN RAILWAY GORAKHPUR Page 121

### **CHAPTER** - Supplementary Bills

#### Background

Activities Covered In this Module is as below  $\rightarrow$ 

- 1. Creating supplementary Bills
- 2. Forwarding Supplementary Bills to Accounts for Bill Passing.
- 3. Creating a supplementary Bill for Leave Encash.
- 4. Construction estimation and Allocation Entry for their Supplementary Bills.

#### Bill Preparation $\rightarrow$

This Screen allows user to prepare different supplementary bills. Click on Bill Preparation in the menu. For new bill click on create a new bill as shown below.

| AIMS<br>ACCOUNTING INFORM                              | ATION MANA                                              | GEMENT SY                  | STEM                              |                     |                      | 0              | 1 2 1             | Welcome C | RESAIMS | 0          |           |   |
|--------------------------------------------------------|---------------------------------------------------------|----------------------------|-----------------------------------|---------------------|----------------------|----------------|-------------------|-----------|---------|------------|-----------|---|
| Employee Data Change                                   | Data Loan I                                             | Leave Misc I               | Prog Salary Process               | Misc Report C       | aroer Cadre          | I I DOUTING TO | CONTRACTOR OF THE | C Books   | ACBooks | PF Pension | Cash(STN) |   |
| Cash(HCR) Pay NPS                                      | Bodget E-S                                              | uspense Su                 | panse Admin Ser                   | ilerity Traffic Act | ounts DBA I          | litility In    | contive           |           |         |            |           |   |
| Supplementary<br>Bill Properation<br>Carry Alles Entry | 818 No. [                                               |                            | 12                                |                     | Create new           | UN .           |                   |           |         | 2          |           |   |
| Il Reports                                             | Bill Date                                               | 1                          | No. of<br>Employees<br>Tot Deduc. |                     | that (               | 1)<br>- 11     |                   |           |         |            |           | L |
|                                                        | RB Ant                                                  |                            | NAB Chy Aml                       | Tota                | And<br>Sort          |                |                   |           |         |            |           | н |
|                                                        | Dispatch for IC<br>Employee's Pi<br>true No<br>0.0. Mo. |                            | Desig PayMode                     | 1                   | out. NRE Rec.        | Rfy Rec.       | Tot.Ded.          | Not Pay   |         |            |           | I |
|                                                        | Employee'sEa                                            | Record of<br>mings and Rec | a state of the state              | C. CHINES           | and Annal Prove Sec. | Parameter Read | Face Workton /    |           |         |            |           | L |
|                                                        |                                                         |                            | 121-11290                         | dfa Dalata Char     |                      |                | C of Platford     |           |         |            |           | L |
|                                                        |                                                         |                            |                                   |                     |                      |                |                   |           |         |            |           |   |

The following table gives a brief description of the fields in the above form that will help user to enter Data.

| Fields   | Description                               |
|----------|-------------------------------------------|
| BillType | Select billtype from the list.            |
| BillNo   | System will generate a Billno after save. |
| BillDate | Systemgenerated                           |
| 0.0 No   | Enter Office order no                     |

|                   | <b>- -</b>                   |
|-------------------|------------------------------|
| O.O Date          | Enter Office order date      |
| Remarks           | Enter Remarks if any         |
| Employee No       | Enter/Select Employee No     |
| Ed code           | Enter/Select Ed code.        |
| Ref. No/Policy No | Enter Ref. No/Policy No      |
| Paymode           | Enter Paymode                |
| Payperiod         | Enter Payperiod (YYYYMM)     |
| Bank Code         | Enter/Select Bank Code       |
| Account No        | Enter Account NO             |
| From Date         | Enter From Date              |
| To Date           | Enter To Date                |
| Rate              | Enter Rate                   |
| As Drawn          | Enter As Drawn               |
| Amt Due           | Enter Amount Due             |
| Allocation        | System will fetch Allocation |

Save will generate a system generated bill no.

For, bills already registered, Enter/Select Bill no and press Go. Following screen will appear.

|                            | FORMATION MANAGEMENT                                |                                             |                                             | No. | Ap   marter | lognik 💜           |           |   |
|----------------------------|-----------------------------------------------------|---------------------------------------------|---------------------------------------------|-----|-------------|--------------------|-----------|---|
| Hoyee Data C<br>h(MCR) Pay |                                                     | se Prog Salary Process<br>Suspense Admin Se | s Misc Report Caro<br>nisetty Trattic Accou |     |             | ACBooks PF Pension | Cash(STN) |   |
| silType                    | storer-                                             |                                             |                                             |     |             |                    |           | - |
| sill No.                   | ABR TA/CONTG<br>Accident Compensation<br>Bonus Bill | Bill Date                                   |                                             |     |             |                    |           |   |
| .O. No.                    | CCB<br>CTG                                          | 0.0. Date                                   |                                             |     |             |                    |           |   |
| mplayee No                 | DCG<br>Da Arr                                       | 1                                           |                                             |     |             |                    |           |   |
| d Code                     | Deposit Misc. ENG<br>Deposit Misc. Stores           |                                             |                                             |     |             |                    |           |   |
| tef.No/PolicyNo.           | Deposit PF<br>GIS                                   |                                             |                                             |     |             |                    |           |   |
| wymode                     | Income Tax<br>Last Wage                             | Pay Period (yyyymm)                         |                                             |     |             |                    |           |   |
| lank Code                  | Leave Encash<br>Leave Salary                        |                                             | 1                                           |     |             |                    |           |   |
| lexount No                 | Hiscellesous Advance Expenditure<br>Pay Review      |                                             |                                             |     |             |                    |           |   |
| rom Date<br>late           | SALARY BELL<br>Store Bill                           | To date<br>As Drawn                         |                                             |     |             |                    |           |   |
| unt. Due                   |                                                     | Allocation                                  |                                             |     |             |                    |           |   |
|                            | Same (Canad                                         |                                             |                                             |     |             |                    |           |   |
|                            | Base Gaund                                          |                                             |                                             |     |             |                    |           |   |
|                            |                                                     |                                             |                                             |     |             |                    |           |   |
|                            |                                                     |                                             |                                             |     |             |                    |           |   |
|                            |                                                     |                                             |                                             |     |             |                    |           |   |

User can add/modify/delete the employee earnings and recovery details. Modify screen is as shown below.

.

|                | ORMATION MANAGEN   |                                                | INTERCOLOUR INCOMESTICATION | Acmentary | AND INCOMENTATION OF TAXABLE PARTY. | Books PF Pension | Cash(STN)   |
|----------------|--------------------|------------------------------------------------|-----------------------------|-----------|-------------------------------------|------------------|-------------|
|                | NPS Bodget E-Suspe |                                                |                             |           |                                     | and the feature  | Constraints |
|                |                    |                                                |                             |           |                                     |                  |             |
| ditype L       | eave Encavh        | •                                              | 1                           |           |                                     |                  |             |
| di No.         |                    | Bill Date                                      |                             |           |                                     |                  |             |
| /0, No.        |                    | 0.0. Dete                                      |                             |           |                                     |                  |             |
| ngiloyee No 10 | nonace 🔐           | SARAY DESKETANA                                |                             |           |                                     |                  |             |
|                | - 12               | LV-EN-MI                                       |                             |           |                                     |                  |             |
| d.No/PolicyNo. |                    | 19003 WH H                                     |                             |           |                                     |                  |             |
| wmode C        | ORE-BANKING V      | Pay Period                                     |                             |           |                                     |                  |             |
| ink Code 🛛     | 18°                | (yyyymm)<br>Bulliver millow in most or an orej |                             |           |                                     |                  |             |
| count No 🔢     | 6887918623         |                                                |                             |           |                                     |                  |             |
| om Dete        | 4/2014             | To date toraista                               |                             |           |                                     |                  |             |
| ate            | 142/3              | As Draves 0                                    |                             |           |                                     |                  |             |
| art. Due       | ACTINI             | Allecation                                     |                             |           |                                     |                  |             |
|                | Second Recenter    |                                                |                             |           |                                     |                  |             |
|                |                    |                                                |                             |           |                                     |                  |             |
|                |                    |                                                |                             |           |                                     |                  |             |
|                |                    |                                                |                             |           |                                     |                  |             |
|                |                    |                                                |                             |           |                                     |                  |             |

|                                      | n indianalwajsgovin 1945LoginCont (P + 🔒 C 🧑 AMS Portal - Indian Railways 🖉 ams indianalwajs.govin 🛛 X                                                                                                    | ń * 0         |
|--------------------------------------|----------------------------------------------------------------------------------------------------|---------------|
| AIMS<br>ACCOUNTING INF               | FORMATION MANAGEMENT SYSTEM                                                                                                    | ,             |
|                                      | hange Data Loan Leave Misc Prog Salary Process Misc Report Career Cadre Supplementary IC Books ACBooks PF Pens<br>NPS Budget E-Suspense Suspense Admin Seniority Traffic Accounts DBA Utility Incentive                                                                                                  | ion Cash(STN) |
| Bill Preparation<br>Cons Alloc Entry |                                                                                                    |               |
| E Reports                            | Bill Date         19/14/2014         No. of<br>Employees         Bill Unit 02857           Passed         14273         Tot Deduc. 0         Net Pay 14273                                                                                                    |               |
|                                      | Amt Total Chq urm                                                                                                    |               |
|                                      | Cash Amt E Bank Amt 14273 Pay Category NOV-642                                                                                                    |               |
|                                      | Dispetch for IC O Cancel Bill O Bill Type Leave Encash V<br>Employee's Pay Details<br>Emp Nom Emp Name Desig, PayNode Bank Code Gross Ant, MRB Rec. RJy Rec. Tot.Ded. Net Pay                                                                                                    |               |
|                                      | 11006000 SANDAY SRIVASTAVA ENGINEER CORE-<br>INT BANKING 00000007 14273 8 0 0 14273                                                                                                    |               |
|                                      | 0.0. No. 0.0. Remarks                                                                                                    |               |
|                                      | Image: Stear All Stear Stear All           Employee'sEamings and Recovery Details                                                                                                    | _             |
|                                      |                                                                                                    |               |
|                                      | Ed Code Desc Pay Period From Date To Date Rate Allocation Amt Due As Drawn Net Pay RefNo/ Policyno                                                                                                    |               |
|                                      | Ed Code         Desc         Pay Period From Date         To Date         Rate         Allocation Amt Due As Drawn Net Pay RefNo/ Policyno           O         E0060         LV-EN-PAY         201404         01/04/2014         142/73         03024220         14273         0         14273         - |               |
|                                      | Ed Code Desc Pay Period From Date To Date Rate Allocation Amt Due As Drawn Net Pay RefNo/ Policyno                                                                                                    |               |
|                                      | Ed Code         Desc         Pay Period From Date         To Date         Rate         Allocation Amt Due As Drawn Net Pay RefNo/ Policyno           O         E0060         LV-EN-PAY         201404         01/04/2014         142/73         03024220         14273         0         14273         - |               |

User can see individual records by clicking on the (  $\overbrace{\phantom{aaaaa}}$  ) arrow buttons.

Click on Add More Emp to add new Employee record.

Click Add Modify Delete or Clear for employee shown above part of screen.

To view the entire employee's earnings and recovery details, Click on <sup>Show All</sup> button. Following screen will appear.

Here user can delete particular record if he/she desires

#### Cons Alloc Entry →

Select Bill Number from the list and Press Go. Following Screen will appear

|                                                                  |                                                                                                    | · · · · · · · · · · · · · · · · · · · |
|------------------------------------------------------------------|----------------------------------------------------------------------------------------------------|---------------------------------------|
| 🔶 🕕 🖉 https://www.indianu                                        | Angisgeran WANTerpecter P = # C 🙋 AMSForst Inden Asheeps 🦉 annsindareakkepsgeran 🔹                               | n x 0                                 |
| AIMS<br>ACCOUNTING INFORMA                                       | TION MANAGEMENT SYSTEM                                                                                           |                                       |
| Employee Data Change D<br>DBA Utility                            | ata Leave Hisc-Prog Salary-Process Misc-Report Career Supplementary IC Books ACBooks PF Pension E-Suspense Suspe | esæ Admie                             |
| Supplementary<br>BI Proportion<br>Core relice Entry<br>E Reports | Construction Allocation Entry •                                                                                  |                                       |

The following table gives a brief description of the fields in the above form that will help user to enter Data.

| Fields         | Description                                                |
|----------------|------------------------------------------------------------|
| Dr/Cr          | Select Debit or Credit                                     |
| Estimate No    | Enter/Select Estimate No                                   |
| Particulars    | Particulars will be fetched automatically from Estimate no |
| Allocation     | Enter allocation                                           |
| Amount         | Enter Amount                                               |
| Audited Amount | Audited Amount can be entered by Accounts Dept.            |

When Debit Amt. And Credit Amt. Matches press Save button to Save the details.

| MS<br>OUNTING INFORMATION                        | MANAGEMENT SYSTEM                                   |            |                                                           |                                                       | 2 2 Au                                 | Welcome CRESAIMS          |                                                                               |                |     |
|--------------------------------------------------|-----------------------------------------------------|------------|-----------------------------------------------------------|-------------------------------------------------------|----------------------------------------|---------------------------|-------------------------------------------------------------------------------|----------------|-----|
|                                                  | .oan Leave MiscProg Sala<br>I E-Suspense Suspense A |            | port Career<br>relfic Accounts                            |                                                       | upplementary<br>y Incentive            | IC Books ACBook           | s PE Per                                                                      | nsion Cash(57) | 0   |
| lementary<br>I Properation                       | Supplementar                                        | 0          |                                                           |                                                       |                                        |                           |                                                                               |                |     |
| ing Alloc Entry<br>sports                        |                                                     |            |                                                           |                                                       |                                        | menter famo Brito Popoe J | 10010                                                                         |                | × # |
| Supplement Report<br>Paymode Report<br>BE Report | Bill No:                                            | P          | Bill No<br>Eliste<br>Eliste<br>Eliste<br>Eliste<br>Eliste | Bill Date<br>Million<br>Million<br>Million<br>Million | Gross Pay<br>IDH<br>ACCH<br>DHO<br>IDH | Total Deduction           | Net Pay<br>Little<br>Little<br>Little<br>Little<br>Little<br>Little<br>Little | No. of Emp     | Ĩ   |
| Bill Statur                                      | Sisser                                              | una Napavi | 11120020<br>111120000<br>111120007<br>111120007           | BULNO<br>DULNO<br>DULNO<br>BULNO                      | 2522<br>1905<br>2405<br>2405           |                           | 22141<br>4555<br>2255<br>3811                                                 | Ì              | 1   |
|                                                  |                                                     |            | UL120001<br>UL120011<br>UL120012<br>UL120012              | 20220<br>20220<br>20200<br>20200<br>20200             | 1<br>123<br>1255<br>1255               |                           |                                                                               | i.             |     |
|                                                  |                                                     |            | 012/00.4<br>012/00.2<br>012/00.2<br>012/00.2<br>012/00.2  | 2012202<br>2012202<br>2012202<br>2012202<br>2012202   | 11-10<br>11-10<br>11-10                |                           | 1000<br>1010<br>1000                                                          |                |     |
|                                                  |                                                     |            | CT1000                                                    | RUNH                                                  | im.                                    | 89                        | illi.                                                                         | 1              | ~   |
|                                                  |                                                     |            |                                                           |                                                       |                                        |                           |                                                                               |                |     |

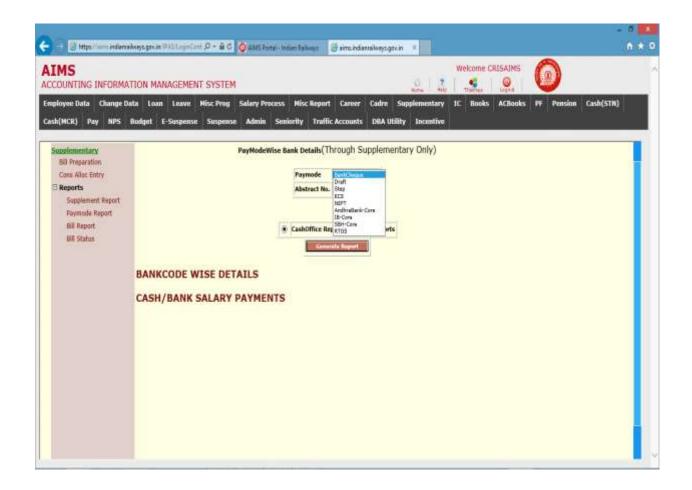

| 🗧 🗉 📑 Hitps://ams.andiana                       | eknysgevik: "Attingeniet P = & C 🗿 jatti horai i internitalises 🛛 🗿 armindanalogugovin 🔹         |                                                                                                    | n + 0 |
|-------------------------------------------------|--------------------------------------------------------------------------------------------------|----------------------------------------------------------------------------------------------------|-------|
| AIMS                                            | VTION MANAGEMENT SYSTEM                                                                          | Welcome CRISAIMS                                                                                                    |       |
| International Contraction of the American State | ITEUR MANAGEMENT SYSTEM                                                                          | IN THE REAL PROPERTY OF A DESCRIPTION OF A DESCRIPTIONO OF A DESCRIPTION OF A DESCRIPTION O |       |
| Cash(HCR) Pay NPS                               | Budget E-Suspense Suspense Admin Seniarity Traffic Accounts DBA UtBby Incentive                  |                                                                                                    |       |
| Supplomentary<br>Sill Preparation               | PayModeWise Bank Details(Through Supplementary Only)                                             |                                                                                                    |       |
| Cons Alloc Entry<br>E Reports                   | Paymode (Stap V)<br>Abstract No. (01140010                                                       |                                                                                                    | н     |
|                                                 | Step 💌 Empwise Report 🔿 Rook/Wise Report                                                         |                                                                                                    | н     |
|                                                 | Controls Report 12                                                                               |                                                                                                    | н     |
|                                                 | BANKCODE WISE DETAILS                                                                            |                                                                                                    | н     |
|                                                 | CASH/BANK SALARY PAYMENTS                                                                        |                                                                                                    | н     |
|                                                 |                                                                                                  |                                                                                                    | н     |
|                                                 |                                                                                                  |                                                                                                    | н     |
|                                                 |                                                                                                  |                                                                                                    | н     |
|                                                 |                                                                                                  |                                                                                                    |       |
|                                                 | De you want to open ar save Stepfingweise tot from alms indianaliways.gev.in?                    | Open Serv • Cancel #                                                                                                    |       |
|                                                 |                                                                                                  | 12                                                                                                    | ð 🗴   |
| 🗧 🗧 🗃 https://www.indiane                       | allenysgol in 1945 Score Catt D = 🗟 C 🔕 Ald S Fortal i belan Rabings 🛛 🕃 arrandaetabusysgol in 🔅 |                                                                                                    | **    |
| AIMS                                            |                                                                                                  | Welcome CRISAIMS                                                                                                    |       |
|                                                 | ATION MANAGEMENT SYSTEM                                                                          | y IC Books ACBooks 97 Pension Cash(STN)                                                                                                    |       |
| and a second second second                      | Rudget E-Suspense Suspense Admin Seniority Truffic Accounts DBA Utility Incentive                |                                                                                                    |       |
| Supplementary                                   | Bill Report                                                                                      |                                                                                                    |       |
| EIB Preparation<br>Cont Alloc Entry             | Bill Type 🛛 🗛 🗸                                                                                  |                                                                                                    | н     |
| E Reports<br>Supplement Report                  | Abstract No. [D1140009                                                                           |                                                                                                    |       |
| Paymode Report<br>Bill Report                   | Trait Report                                                                                     |                                                                                                    |       |
| BE Statue                                       |                                                                                                  |                                                                                                    |       |
|                                                 |                                                                                                  |                                                                                                    |       |
|                                                 |                                                                                                  |                                                                                                    |       |
|                                                 |                                                                                                  |                                                                                                    |       |
|                                                 |                                                                                                  |                                                                                                    |       |
|                                                 |                                                                                                  |                                                                                                    |       |
|                                                 |                                                                                                  |                                                                                                    |       |
|                                                 |                                                                                                  |                                                                                                    |       |
|                                                 | De you went to open or sive BBITspelleport.ch from alms.indiannalways.gov.in?                    | Open Save • Cancel M                                                                                                    |       |
|                                                 | ten for seem of all of and see therefore you suppressed to will be see                           | Open Seve • Cancel #                                                                                                    | -     |

|                                                                                                    | on the same same                   | or contraction                  | ni Oato Relev                                                 | View                                                                                                    |                                                                                                    |                                                                                                    | -                                                                                                    |                                                                                                    | _                |                   |             | 4 5                            | 0 🕜 =      |
|----------------------------------------------------------------------------------------------------|------------------------------------|---------------------------------|---------------------------------------------------------------|----------------------------------------------------------------------------------------------------|----------------------------------------------------------------------------------------------------|----------------------------------------------------------------------------------------------------|----------------------------------------------------------------------------------------------------|----------------------------------------------------------------------------------------------------|------------------|-------------------|-------------|--------------------------------|------------|
| A Cut                                                                                                    | Arial                              | - 10 -                          | Λ΄ κ΄ 🧮 🖷 🗃                                                   | \$~ ≣                                                                                                    | Wise Test                                                                                                    | General                                                                                                    | S# 1                                                                                                    | 1 1                                                                                                    |                  | P 7 1             | Σ Autolian  | 7 A                            |            |
| J Format Painter                                                                                                    | 1 1 1 .                            | H- 0                            |                                                               | 课课 圓                                                                                                    | Merge & Center +                                                                                                    | 5 - 16 +                                                                                                    | 11 I Cont                                                                                                    | Hins for                                                                                                    | ut Cet           | mart. Delete Form | al ill rear | Set & Find I<br>Filter - Setud | é.         |
| Clateart G                                                                                                    |                                    |                                 |                                                               |                                                                                                    |                                                                                                    |                                                                                                    | 1.1.1                                                                                                    | iting + as ten<br>litiker                                                                                                    | ie - Stiers      | Criti             | - 11 C C    | Table Salid                    | 7          |
|                                                                                                    |                                    | SL NO                           |                                                               |                                                                                                    |                                                                                                    |                                                                                                    |                                                                                                    |                                                                                                    |                  |                   |             |                                |            |
| A B                                                                                                    | C                                  | D                               | E                                                             |                                                                                                    | 6                                                                                                    | H                                                                                                    | hannand                                                                                                    |                                                                                                    | and .            | К                 |             |                                | 1110 11-11 |
|                                                                                                    |                                    |                                 | DESIGSHORTDESC                                                |                                                                                                    |                                                                                                    |                                                                                                    |                                                                                                    |                                                                                                    |                  |                   |             | NRBDEDUCTN                     | ON RB      |
| 1 J01213967<br>2 J04044617 F                                                                                                    | PHOOL CHAND                        |                                 | COM<br>ASST. HEALTH OF                                        | P                                                                                                    | 10887607205                                                                                                    |                                                                                                    |                                                                                                    |                                                                                                    |                  | 04 010614700002   |             |                                | +          |
| W. Jennien S                                                                                                    | 0.00000013.178                     |                                 | 1.000112100-0011120                                           | 1                                                                                                    | 100.000.000                                                                                                    |                                                                                                    |                                                                                                    |                                                                                                    |                  |                   | 798.7       |                                |            |
|                                                                                                    |                                    |                                 |                                                               |                                                                                                    |                                                                                                    |                                                                                                    |                                                                                                    |                                                                                                    |                  |                   |             |                                |            |
|                                                                                                    |                                    |                                 |                                                               |                                                                                                    |                                                                                                    |                                                                                                    |                                                                                                    |                                                                                                    |                  |                   |             |                                |            |
|                                                                                                    |                                    |                                 |                                                               |                                                                                                    |                                                                                                    |                                                                                                    |                                                                                                    |                                                                                                    |                  |                   |             |                                |            |
|                                                                                                    |                                    |                                 |                                                               |                                                                                                    |                                                                                                    |                                                                                                    |                                                                                                    |                                                                                                    |                  |                   |             |                                |            |
|                                                                                                    |                                    |                                 |                                                               |                                                                                                    |                                                                                                    |                                                                                                    |                                                                                                    |                                                                                                    |                  |                   |             |                                |            |
|                                                                                                    |                                    |                                 |                                                               |                                                                                                    |                                                                                                    |                                                                                                    |                                                                                                    |                                                                                                    |                  |                   |             |                                |            |
|                                                                                                    |                                    |                                 |                                                               |                                                                                                    |                                                                                                    |                                                                                                    |                                                                                                    |                                                                                                    |                  |                   |             |                                |            |
|                                                                                                    |                                    |                                 |                                                               |                                                                                                    |                                                                                                    |                                                                                                    |                                                                                                    |                                                                                                    |                  |                   |             |                                |            |
|                                                                                                    |                                    |                                 |                                                               |                                                                                                    |                                                                                                    |                                                                                                    |                                                                                                    |                                                                                                    |                  |                   |             |                                |            |
|                                                                                                    |                                    |                                 |                                                               |                                                                                                    |                                                                                                    |                                                                                                    |                                                                                                    |                                                                                                    |                  |                   |             |                                |            |
|                                                                                                    |                                    |                                 |                                                               |                                                                                                    |                                                                                                    |                                                                                                    |                                                                                                    |                                                                                                    |                  |                   |             |                                |            |
|                                                                                                    |                                    |                                 |                                                               |                                                                                                    |                                                                                                    |                                                                                                    |                                                                                                    |                                                                                                    |                  |                   |             |                                |            |
|                                                                                                    |                                    |                                 |                                                               |                                                                                                    |                                                                                                    |                                                                                                    |                                                                                                    |                                                                                                    |                  |                   |             |                                |            |
|                                                                                                    |                                    |                                 |                                                               |                                                                                                    |                                                                                                    |                                                                                                    |                                                                                                    |                                                                                                    |                  |                   |             |                                |            |
|                                                                                                    |                                    |                                 |                                                               |                                                                                                    |                                                                                                    |                                                                                                    |                                                                                                    |                                                                                                    |                  |                   |             |                                |            |
|                                                                                                    |                                    |                                 |                                                               |                                                                                                    |                                                                                                    |                                                                                                    |                                                                                                    |                                                                                                    |                  |                   |             |                                |            |
|                                                                                                    |                                    |                                 |                                                               |                                                                                                    |                                                                                                    |                                                                                                    |                                                                                                    |                                                                                                    |                  |                   |             |                                |            |
|                                                                                                    |                                    |                                 |                                                               |                                                                                                    |                                                                                                    |                                                                                                    |                                                                                                    |                                                                                                    |                  |                   |             |                                |            |
|                                                                                                    |                                    |                                 |                                                               |                                                                                                    |                                                                                                    |                                                                                                    |                                                                                                    |                                                                                                    |                  |                   |             |                                |            |
|                                                                                                    |                                    |                                 |                                                               |                                                                                                    |                                                                                                    |                                                                                                    |                                                                                                    |                                                                                                    |                  |                   |             |                                |            |
|                                                                                                    |                                    |                                 |                                                               |                                                                                                    |                                                                                                    |                                                                                                    |                                                                                                    |                                                                                                    |                  |                   |             |                                |            |
|                                                                                                    |                                    |                                 |                                                               |                                                                                                    |                                                                                                    |                                                                                                    |                                                                                                    | E4C                                                                                                    |                  |                   |             | (1) (1086 (                    | - 8        |
|                                                                                                    |                                    | ale de martin                   | ngelant (D = 🗟 C                                              | Q RMS For                                                                                                    | tal - kritterr Rakony                                                                                                    | e sensind                                                                                                    | lannihaşı.gro                                                                                                    | 100                                                                                                    |                  |                   |             |                                | - 8        |
| - State (                                                                                                    |                                    | -14-3e-944())                   | ngeCart (D = 🗟 C                                              | O DAY Por                                                                                                    | tal - Intim Robert                                                                                                    | a enc. ed                                                                                                    | annihesys.gev                                                                                                    | 100                                                                                                    | wel              |                   | •           | (1.1. see.)                    | - 8        |
| C 2 march                                                                                                    | ··· Indurasionay                   |                                 |                                                               |                                                                                                    | tal - Intimi Rakony                                                                                                    | e uncird                                                                                                    | lannshveys ger                                                                                                    | n 3                                                                                                    | 24               | come CRISAIM      | •           |                                | - 8        |
| INS                                                                                                    | FORMATIO                           | n managi                        | EMENT SYSTEM                                                  |                                                                                                    |                                                                                                    |                                                                                                    |                                                                                                    | n s                                                                                                    | . I -            | come CRISAIM      | 6           | )                              | - 0        |
| INS                                                                                                    | FORMATIO                           | n managi                        |                                                               |                                                                                                    |                                                                                                    |                                                                                                    |                                                                                                    | n s                                                                                                    | . I -            | come CRISAIM      | 6           | )                              | - 0        |
| E Marson<br>IMS<br>COUNTING IN<br>Playee Data                                                                                                    | FORMATIO                           | <mark>N MANAG</mark><br>Loan Le | EMENT SYSTEM                                                  | Salary Pro                                                                                                    | cess Misc Re                                                                                                    | port Career                                                                                                    | Cadre 1                                                                                                    | n A                                                                                                    | 🔔   🕌<br>tary IC | come CRISAIM      | 6           | )                              | - 0        |
| E Marson<br>IMS<br>COUNTING IN<br>Playee Data                                                                                                    | FORMATIO                           | <mark>N MANAG</mark><br>Loan Le | EMENT SYSTEM                                                  | Salary Pro                                                                                                    | cess Misc Re                                                                                                    | port Career                                                                                                    | Cadre 1                                                                                                    | n A                                                                                                    | 🔔   🕌<br>tary IC | come CRISAIM      | 0           | )                              | - 0        |
| Entropy of the second second s                                                                                                    | FORMATIO                           | <mark>N MANAG</mark><br>Loan Le | EMENT SYSTEM                                                  | Salary Pro                                                                                                    | cess Misc Re                                                                                                    | port Career<br>reffic Account                                                                                                    | Cadre S<br>5 DBA UBR                                                                                                    | n ×                                                                                                    | 🔔   🕌<br>tary IC | come CRISAIM      | 0           | )                              | - 0        |
| In the second second se                                                                                                    | FORMATIO                           | <mark>N MANAG</mark><br>Loan Le | EMENT SYSTEM<br>ave Misc Prog<br>pense Suspense               | Salary Pro<br>Admin<br>State                                                                                                    | cess Misc Re<br>Seniority Tr<br>us of GORAKH                                                                                                    | port Career<br>reflic Account<br>PUR for Payp                                                                                                    | Cadre 1<br>5 DBA Utili<br>period 20144                                                                                                    | n s<br>Supplement<br>Ity Encest                                                                                                    | tary IC          | come CRISAIM      | 0           | )                              | - 0        |
| ED Topo of<br>EMS<br>COUNTING IN<br>Playse Data<br>(MCR) Pay<br>elementary<br>IP Preparation                                                                                                    | FORMATIO                           | <mark>N MANAG</mark><br>Loan Le | EMENT SYSTEM<br>ave Misc Prog<br>pense Suspense               | Salary Pro<br>Admin<br>Statu<br>Ne. Billuni                                                                                                    | cess Misc Re<br>Seniority Tr<br>us of GORAKH<br>A Description                                                                                                    | port Career<br>reffic Account<br>PUR for Payp<br>Prepare                                                                                                    | Cadre S<br>DBA Utili<br>period 2014/<br>d Passed CO                                                                                                    | n s<br>Supplement<br>Hy Encent<br>H4                                                                                                    | tory IC<br>five  | come CRISAIM      | 0           | )                              | - 0        |
| COUNTING IN<br>COUNTING IN<br>playse bata C<br>ht(MCR) Pay<br>elementary<br>IE Preparation<br>ons Aloc Entry                                                                                                    | FORMATIO                           | <mark>N MANAG</mark><br>Loan Le | EMENT SYSTEM<br>ave Misc Prog<br>pense Suspense               | Salary Pro<br>Admin<br>Statu<br>Ne. BdlUni<br>1 011402                                                                                                    | cess Misc Re<br>Seniority Tr<br>us of GORAKH<br>& Description<br>36 DCS-01-APR-                                                                                                    | port Career<br>reflic Account<br>PUR for Payp<br>Prepare<br>02-APR                                                                                                    | Cadre S<br>5 DEA USI<br>9eriod 20140<br>d Passed CO<br>02-APR 02-J                                                                                                    | n s<br>Supplement<br>hy Encen                                                                                                    | tory IC<br>five  | come CRISAIM      | 0           | )                              | - 0        |
| DU DI HURA HU<br>IMS<br>COUNTING IN<br>Floyee Data C<br>h(MCR) Pay<br>elementary<br>IP Preparation<br>ons Aloc Entry                                                                                                    | FORMATIO<br>Nonge Data<br>NPS Body | <mark>N MANAG</mark><br>Loan Le | EMENT SYSTEM<br>ave Misc Prog<br>pense Suspense               | Salary Pro<br>Admin<br>State<br>Ne. Biltuni<br>1 011402<br>2 011402                                                                                                    | cess Misc Re<br>Seniority Tr<br>us of GORAKH<br>A Description                                                                                                    | port Career<br>reffic Account<br>PUR for Payp<br>Prepare<br>02-APR<br>03-APR                                                                                                    | Cadre S<br>DBA Utili<br>period 2014/<br>d Passed CO                                                                                                    | n s<br>Supplement<br>ty Encen<br>D4                                                                                                    | tory IC<br>tive  | come CRISAIM      | 0           | )                              | - 0        |
| DU DI HURA HURA<br>COUNTING IN<br>Ployee Data<br>DOUNTING IN<br>Ployee Data<br>Counter<br>HURCR) Pay<br>elementary<br>IE Preparation<br>ons Alloc Entry<br>reports                                                                                                    | FORMATIO<br>Junge Data<br>NPS Bod  | <mark>N MANAG</mark><br>Loan Le | EMENT SYSTEM<br>ave Misc Prog<br>pense Suspense               | Salery Pro<br>Admin<br>Statu<br>Ne. Bdluni<br>1 011402<br>2 011402<br>3 011402                                                                                                    | cess Hisc Re<br>Seniority Tr<br>us of GORAKH<br>A Description<br>35 DCG-01-APR-<br>37 DCG-01-APR-<br>38 SUB-01-APR-                                                                                                    | port Career<br>reflic Account<br>PUR for Payp<br>Prepare<br>02-APR<br>03-APR<br>03-APR                                                                                                    | Cadre S<br>5 DBA Utili<br>9eriod 2014/<br>6 Passed C0<br>02-APR 02-J<br>1 01-APR 01-J                                                                                                    | n s<br>Supplement<br>ty Encen<br>D4<br>D7 Cheque<br>kPR 04-APR<br>kPR 04-APR<br>kPR 04-APR                                                                                                    | tory IC<br>tive  | come CRISAIM      | 0           | )                              | - 0        |
| COUNTING IN<br>COUNTING IN<br>playee Data<br>(MCR) Pay<br>elementary<br>If Preparation<br>ons Aloc Entry<br>eports<br>Supplement Rep                                                                                                    | FORMATIO<br>Junge Data<br>NPS Bod  | <mark>N MANAG</mark><br>Loan Le | EMENT SYSTEM<br>ave Misc Prog<br>pense Suspense               | Salery Pro<br>Admin<br>Statu<br>Ne. Bdluni<br>1 011402<br>2 011402<br>3 011402                                                                                                    | cess Hisc Re<br>Seniority Tr<br>us of GORAKH<br>A Description<br>36 DCG-01-APR-<br>37 DCG-01-APR-                                                                                                    | port Career<br>reffic Account<br>PUR for Payp<br>Prepare<br>02-APR<br>03-APR                                                                                                    | Cadre 1<br>5 DBA UE8<br>9<br>9<br>9<br>02-APR 02-5<br>1 01-APR 01-5<br>1 03-APR 03-5                                                                                                    | n s<br>Supplement<br>ty Decen<br>D4<br>17 Cheque<br>LPR 04-APR<br>18 04-APR<br>19 04-APR                                                                                                    | tory IC<br>tive  | come CRISAIM      | 0           | )                              | - 0        |
| Department<br>Department<br>Depart | FORMATIO<br>Junge Data<br>NPS Bod  | <mark>N MANAG</mark><br>Loan Le | EMENT SYSTEM<br>ave Misc Prog<br>pense Suspense               | Salery Pro<br>Admin<br>Statu<br>(Ne. Bdlund<br>1 011402<br>2 011402<br>3 011402<br>4 011402                                                                                                    | cess Hisc Re<br>Seniority Tr<br>us of GORAKH<br>A Description<br>35 DCG-01-APR-<br>37 DCG-01-APR-<br>38 SUB-01-APR-                                                                                                    | port Career<br>reflic Account<br>PUR for Payp<br>Prepare<br>02-APR<br>03-APR<br>03-APR                                                                                                    | Cadre 1<br>5 DBA UE8<br>9<br>9<br>9<br>02-APR 02-5<br>1 01-APR 01-5<br>1 03-APR 03-5                                                                                                    | n s<br>Supplement<br>ty Encen<br>D4<br>D7 Cheque<br>kPR 04-APR<br>kPR 04-APR<br>kPR 04-APR                                                                                                    | tory IC<br>tive  | come CRISAIM      | 0           | )                              | - 0        |
| COUNTING IN<br>COUNTING IN<br>Playee Data Co<br>browee Data Co<br>browee Data Co<br>browee Data Co<br>browee Data<br>Counting In<br>Playee Data<br>Counting In<br>Playmode Report<br>Bill Report                                                                                                    | FORMATIO<br>Junge Data<br>NPS Bod  | <mark>N MANAG</mark><br>Loan Le | EMENT SYSTEM<br>ave Misc Prog<br>pense Suspense               | Salary Proc<br>Admin<br>Statu<br>Ne. Bolluna<br>1 011402:<br>2 011402:<br>3 011402:<br>4 011402:<br>5 0114024<br>6 0114024                                                                                                    | Cess Misc Re<br>Seniority Tr<br>us of GORAKH<br>A Description<br>35 DCG-01-APR-<br>37 DCG-01-APR-<br>38 SUB-01-APR-<br>39 LVS-02-APR-<br>40 GIS-02-APR-<br>41 DCG-03-APR-                                                                                                    | port Career<br>reflic Account<br>PUR for Payp<br>Prepare<br>03-APR<br>03-APR<br>03-APR<br>03-APR<br>03-APR<br>03-APR                                                                                                    | Cadre 5<br>5 DBA UGB<br>veriod 20144<br>d Passed CO<br>02-APR 02-4<br>01-APR 03-4<br>03-APR 03-4<br>03-APR 03-4<br>03-APR 03-4<br>03-APR 03-4<br>03-APR 03-4<br>03-APR 03-4<br>03-APR 03-4                                                                                                    | n I<br>Supplement<br>by Encent<br>of<br>the D4-APR<br>APR D4-APR<br>APR D4-APR<br>APR D4-APR<br>APR D4-APR<br>IIIIIIIIIIIIIIIIIIIIIIIIIIIIIIIIIIII                                                                                                    | tory IC<br>tive  | come CRISAIM      | 0           | )                              | - 0        |
| COUNTING IN<br>COUNTING IN<br>Playee Data Co<br>b(MCR) Pay<br>elementary<br>If Preparation<br>om Afac Entry<br>eports<br>Supplement Rap<br>Paymode Report<br>BE Report                                                                                                    | FORMATIO<br>Junge Data<br>NPS Bod  | <mark>N MANAG</mark><br>Loan Le | EMENT SYSTEM<br>ave Misc Prog<br>pense Suspense               | Salary Prov<br>Admin<br>Statt<br>1 011402<br>2 011402<br>3 011402<br>3 011402<br>5 011402<br>5 011402<br>6 011402<br>7 011402                                                                                                    | CESS Misc Re<br>Seniority Tr<br>us of GORAKH<br>A Description<br>36 DCG-01-APR-<br>36 DCG-01-APR-<br>38 SUB-01-APR-<br>38 SUB-01-APR-<br>40 CIS-02-APR-<br>40 CIS-02-APR-<br>41 DCG-43-APR-<br>42 DCG-43-APR-                                                                                                    | PUR for Payp<br>PUR for Payp<br>02-APR<br>03-APR<br>03-APR<br>03-APR<br>03-APR<br>03-APR<br>03-APR<br>03-APR<br>03-APR<br>03-APR                                                                                                    | Cadre 5<br>5 DBA USB<br>erriod 20140<br>6 Passed CO<br>02-APR 02-4<br>01-APR 03-4<br>E E<br>E E<br>07-APR 07-4<br>07-APR 07-4<br>07-APR 07-4                                                                                                    | n R                                                                                                    | tory IC<br>tive  | come CRISAIM      | 0           | )                              | - 0        |
| COUNTING IN<br>COUNTING IN<br>Playee Data Co<br>b(MCR) Pay<br>elementary<br>If Preparation<br>om Afac Entry<br>eports<br>Supplement Rap<br>Paymode Report<br>BE Report                                                                                                    | FORMATIO<br>Junge Data<br>NPS Bod  | <mark>N MANAG</mark><br>Loan Le | EMENT SYSTEM<br>ave Misc Prog<br>pense Suspense               | Salery Prov<br>Admin<br>Statu<br>(Ne. Billumi<br>1 011402:<br>2 011402:<br>3 011402:<br>5 011402:<br>5 011402:<br>5 011402:<br>8 011402:                                                                                                    | CESS Misc Re<br>Seniority Tr<br>us of GORAKH<br>A Description<br>56 DCS-01-APR-<br>37 DCG-01-APR-<br>38 SUB-01-APR-<br>38 SUB-01-APR-<br>40 GIS-02-APR-<br>41 DCG-03-APR-<br>41 DCG-03-APR-<br>43 DCG-03-APR-                                                                                                    | PUR for Payp<br>PUR for Payp<br>Prepare<br>02-APR<br>03-APR<br>07-APR<br>07-APR<br>07-APR<br>07-APR                                                                                                    | Cadre 1<br>s DBA Utili<br>beriod 2014/<br>d Passed CC<br>d2-APR 02-7<br>03-APR 03-7<br>E<br>03-APR 03-7<br>0 - APR 07-7<br>07-APR 07-7<br>07-APR 07-7<br>07-APR 07-7                                                                                                    | n s<br>Supplement<br>Ny Inces<br>04<br>17 Cheque<br>Ny Charge<br>Ny Charge                                                                   | tory IC<br>tive  | come CRISAIM      | 0           | )                              | - 0        |
| COUNTING IN<br>COUNTING IN<br>COUNTING IN<br>Playee Data C<br>bi(MCR) Pay<br>elementary<br>IE Preparation<br>om Afoc Entry<br>reports<br>Supplement Rep<br>Paymode Report<br>IE Report                                                                                                    | FORMATIO<br>Junge Data<br>NPS Bod  | <mark>N MANAG</mark><br>Loan Le | eMENT SYSTEM<br>ave: Misc Prog<br>pense Suspense              | Salery Proc<br>Admin<br>Statu<br>(Ne. Edituri<br>1 011402:<br>2 011402:<br>3 011402:<br>5 011402:<br>5 011402:<br>6 011402:<br>8 011402:                                                                                                    | CESS Misc Re<br>Seniority Tr<br>us of GORAKH<br>A Description<br>36 DCG-01-APR-<br>36 DCG-01-APR-<br>38 SUB-01-APR-<br>38 SUB-01-APR-<br>40 CIS-02-APR-<br>40 CIS-02-APR-<br>41 DCG-43-APR-<br>42 DCG-43-APR-                                                                                                    | Port Career<br>reflic Account<br>PUR for Payp<br>Drepare<br>03-APR<br>03-APR<br>03-APR<br>07-APR<br>07-APR<br>07-APR<br>07-APR<br>07-APR<br>07-APR<br>07-APR                                                                                        | Cadre 5<br>5 DBA USB<br>erriod 20140<br>6 Passed CO<br>02-APR 02-4<br>01-APR 03-4<br>E E<br>E E<br>07-APR 07-4<br>07-APR 07-4<br>07-APR 07-4                                                                                                    | n s<br>Stoppformen<br>by Docen<br>D4<br>17 Cheque<br>LPR 04-APR<br>18 04-APR<br>19 04-APR<br>19 04-APR<br>19 04-APR<br>19 04-APR<br>19 04-APR<br>19 04-APR<br>19 04-APR<br>19 04-APR                                                                                                    | tory IC<br>tive  | come CRISAIM      | 0           | )                              | - 0        |
| COUNTING IN<br>COUNTING IN<br>COUNTING IN<br>Playee Data C<br>bi(MCR) Pay<br>elementary<br>IE Preparation<br>om Afoc Entry<br>reports<br>Supplement Rep<br>Paymode Report<br>IE Report                                                                                                    | FORMATIO<br>Junge Data<br>NPS Bod  | <mark>N MANAG</mark><br>Loan Le | EMENT SYSTEM<br>ave Misc Prog<br>pense Suspense               | Salary Prov<br>Admin<br>Statt<br>1 011402<br>2 011402<br>3 011402<br>4 011402<br>5 011402<br>5 011402<br>9 011402<br>9 011402<br>9 011402                                                                                                    | Cess Misc Re<br>Seniority Tr<br>us of GORAKH<br>5 DCG-01-APR-<br>37 DCG-01-APR-<br>38 SUB-01-APR-<br>38 SUB-01-APR-<br>40 GIS-02-APR-<br>41 DCG-03-APR-<br>41 DCG-03-APR-<br>41 DCG-03-APR-<br>41 DCG-03-APR-<br>41 DCG-03-APR-                                                                                                    | PUR for Payp<br>Prepare<br>02-APR<br>03-APR<br>03-APR<br>03-APR<br>07-APR<br>07-APR<br>16-APR<br>16-APR                                                                                                    | Cadre 5<br>5 DBA UGS<br>veriod 2014/<br>d Passed CC<br>02-APR 02-4<br>01-APR 03-4<br>03-APR 03-4<br>03-APR 03-4<br>03-APR 03-4<br>07-APR 07-4<br>07-APR 07-4<br>07-APR 07-4<br>07-APR 07-4<br>07-APR 07-4                                                                                                    | n N                                                                                                    | tory IC<br>tive  | come CRISAIM      | 0           | )                              | - 0        |
| COUNTING IN<br>COUNTING IN<br>COUNTING IN<br>Playee Data C<br>bi(MCR) Pay<br>elementary<br>IE Preparation<br>om Afoc Entry<br>reports<br>Supplement Rep<br>Paymode Report<br>IE Report                                                                                                    | FORMATIO<br>Junge Data<br>NPS Bod  | <mark>N MANAG</mark><br>Loan Le | EMENT SYSTEM<br>wve Misc Prog<br>pense Suspense               | Solery Prov<br>Admin<br>Statu<br>1 011402<br>2 011402<br>3 011402<br>4 011402<br>5 011402<br>5 011402<br>6 011402<br>9 011402<br>9 011402<br>10 011402<br>11 011402                                                                                                    | CESS NISC Re<br>Semiority Tr<br>us of GORAKH<br>A Description<br>35 DCG-91-APR-<br>37 DCG-91-APR-<br>38 SUB 01-APR-<br>40 G15-03-APR-<br>41 DCG-93-APR-<br>42 DCG-93-APR-<br>42 DCG-93-APR-<br>44 DCG-03-APR-<br>45 SUB 04-APR-<br>45 DCG-07-APR-<br>47 DCG-07-APR-                                                                                                    | PUR for Payp<br>Prepare<br>02-APR<br>03-APR<br>03-APR<br>03-APR<br>07-APR<br>07-APR<br>16-APR<br>16-APR<br>07-APR<br>07-APR<br>07-APR                                                                                                    | Cadre 1<br>5 DBA USB<br>teriod 20144<br>6 Passed CO<br>02-APR 02-4<br>01-APR 01-4<br>03-APR 02-4<br>07-APR 07-4<br>07-APR 07-4<br>07-4<br>07-4 | n s<br>Stopp Contest<br>Stopp Contest<br>S                                                                                                    | tory IC<br>tive  | come CRISAIM      | 0           | )                              | - 0        |
| COUNTING IN<br>ployse both C<br>h(MCR) Pay<br>elementary<br>B Preparation<br>cons Aloc Entry<br>heports<br>Supplement Rep<br>Paymode Report<br>BE Report                                                                                                    | FORMATIO<br>Junge Data<br>NPS Bod  | <mark>N MANAG</mark><br>Loan Le | ement system<br>ave Misc Prog<br>gense Suspense               | Salary Proc<br>Admin<br>Statt<br>1011402<br>2 011402<br>2 011402<br>3 011402<br>5 011402<br>5 011402<br>5 011402<br>10 011402<br>10 011402<br>10 011402<br>10 011402                                                                                                    | Cess Misc Re<br>Seniority Tr<br>us of GORAKH<br>A Description<br>35 DCG-01-APR-<br>35 DCG-01-APR-<br>35 DCG-01-APR-<br>40 G15-03-APR-<br>41 DCG-03-APR-<br>42 DCG-03-APR-<br>44 DCG-03-APR-<br>45 SUB-04-APR-<br>46 DCG-07-APR-<br>45 DCG-07-APR-                                                                                                    | PUR for Payp<br>Prepare<br>03-APR<br>03-APR<br>03-APR<br>03-APR<br>03-APR<br>03-APR<br>03-APR<br>07-APR<br>07-APR<br>07-APR<br>07-APR<br>07-APR<br>07-APR<br>07-APR<br>07-APR<br>07-APR<br>07-APR                                                   | Cadre 3<br>beried 20144<br>d Passed CC<br>03-APR 03-4<br>03-APR 03-4<br>C APR 03-4<br>C APR 03-4<br>03-APR 03-4<br>C APR 03-4<br>07-APR 07-4<br>16-APR 16-4<br>07-APR 07-4<br>16-APR 16-4<br>07-APR 07-4<br>16-APR 16-4<br>07-APR 07-4<br>16-APR 16-4<br>07-APR 07-4<br>16-APR 16-4<br>07-APR 07-4<br>16-APR 16-4<br>07-APR 07-4<br>16-APR 16-4<br>07-APR 07-4<br>16-APR 16-4<br>07-APR 07-4<br>16-APR 16-4<br>07-APR 07-4<br>16-APR 16-4<br>07-APR 07-4<br>16-APR 16-4<br>17-APR 07-4<br>16-APR 16-4<br>17-APR 07-4<br>16-APR 16-4<br>16-APR 16-4<br>17-APR 07-4<br>16-APR 16-4<br>17-APR 07-4<br>16-APR 16-4<br>16-APR 16-4<br>16-APR 16-4<br>17-APR 07-4<br>16-APR 16-4<br>17-APR 07-4<br>16-APR 16-4<br>17-APR 07-4<br>16-APR 16-4<br>16-APR 16-4<br>16-APR 16-4<br>16-APR 16-4<br>16-APR 16-4<br>16-APR 16-4<br>16-APR 16-4<br>16-APR 16-4<br>16-APR 16-4<br>16-APR 16-4<br>16-APR 16-4<br>16-APR 16-4<br>16-APR 16-4<br>16-APR 16-4<br>16-APR 16-4<br>16-APR 16-4<br>16-APR 16-4<br>16-APR 16-4<br>17-APR 07-4<br>16-APR 16-4<br>17-APR 07-4<br>16-APR 16-4<br>17-APR 07-4<br>16-APR 16-4<br>17-APR 07-4<br>16-APR 16-4<br>17-APR 07-4<br>16-APR 16-4<br>17-APR 07-4<br>16-APR 16-4<br>17-APR 07-4<br>16-APR 16-4<br>16-APR 16-4                                                                                         | A A A A A A A A A A A A A A A A A A A                                                                                                    | tery IC<br>tive  | come CRISAIM      | 0           | )                              | - 0        |
| COUNTING IN<br>COUNTING IN<br>COUNTING IN<br>Playee Data C<br>bi(MCR) Pay<br>elementary<br>IE Preparation<br>om Afoc Entry<br>reports<br>Supplement Rep<br>Paymode Report<br>IE Report                                                                                                    | FORMATIO<br>Junge Data<br>NPS Bod  | <mark>N MANAG</mark><br>Loan Le | EMENT SYSTEM<br>ave Misc Prog<br>gense Suspense               | Salary Prov<br>Admin<br>Statu<br>1 0114022<br>2 0114022<br>2 0114022<br>3 0114022<br>3 0114022<br>4 0114022<br>5 0114024<br>6 0114024<br>9 0114024<br>11 0114024<br>11 0114024<br>11 0114024<br>11 0114024<br>11 0114024                                                                  | CESS NISC Re<br>Semiority Tr<br>us of GORAKH<br>A Description<br>35 DCG-91-APR-<br>37 DCG-91-APR-<br>38 SUB 01-APR-<br>40 G15-03-APR-<br>41 DCG-93-APR-<br>42 DCG-93-APR-<br>42 DCG-93-APR-<br>44 DCG-03-APR-<br>45 SUB 04-APR-<br>45 DCG-07-APR-<br>47 DCG-07-APR-                                                                                                    | PUR for Payp<br>Prepare<br>02-APR<br>03-APR<br>03-APR<br>03-APR<br>07-APR<br>07-APR<br>07-APR<br>07-APR<br>07-APR<br>07-APR<br>07-APR<br>07-APR<br>07-APR<br>07-APR<br>07-APR<br>07-APR<br>07-APR                                                   | Cadre 1<br>5 DBA USB<br>teriod 20144<br>6 Passed CO<br>02-APR 02-4<br>01-APR 01-4<br>03-APR 02-4<br>07-APR 07-4<br>07-APR 07-4<br>07-4<br>07-4 | n s<br>Supplement<br>by Incent<br>D4<br>D4<br>D4<br>D4<br>D4<br>D4<br>D4<br>D4<br>D4<br>D4<br>D4<br>D4<br>D4                                                                                                    | tery IC<br>tive  | come CRISAIM      | 0           | )                              | - 0        |
| COUNTING IN<br>COUNTING IN<br>COUNTING IN<br>Playee Data C<br>bi(MCR) Pay<br>elementary<br>IE Preparation<br>om Afoc Entry<br>reports<br>Supplement Rep<br>Paymode Report<br>IE Report                                                                                                    | FORMATIO<br>Junge Data<br>NPS Bod  | <mark>N MANAG</mark><br>Loan Le | EMENT SYSTEM<br>were Misc Prog<br>pense Suspense              | Solery Prov<br>Admin<br>Staty<br>1 011402<br>2 011402<br>2 011402<br>3 011402<br>4 011402<br>5 011402<br>5 011402<br>9 011402<br>10 011402<br>10 011402<br>11 011402<br>12 011402<br>12 011402<br>13 011402<br>14 011402<br>13 011402<br>13 011402<br>14 011402<br>15 011402<br>15 011402 | CESS Misc Re<br>Seniority Tr<br>us of GORAKH<br>4 Description<br>36 DCG-01-APR<br>36 DCG-01-APR<br>37 DCG-01-APR<br>38 SUB-01-APR<br>40 CIS-02-APR<br>41 DCG-02-APR<br>41 DCG-03-APR<br>42 DCG-03-APR<br>43 SUB-04-APR<br>45 SUB-04-APR<br>46 DCG-07-APR<br>45 DCG-07-APR<br>45 DCG-07-APR<br>45 DCG-07-APR                                                                                      | PUR for Payp<br>Prepare<br>02-APR<br>03-APR<br>03-APR<br>07-APR<br>07-APR<br>07-APR<br>07-APR<br>07-APR<br>07-APR<br>07-APR<br>07-APR<br>07-APR<br>07-APR<br>07-APR<br>07-APR<br>07-APR<br>07-APR                                                   | Cadre 5<br>DBA DBA<br>erriod 2014/<br>d Passed 00<br>02-APR 02-4<br>01-APR 01-4<br>01-APR 01-4<br>01-APR 01-4<br>07-APR 07-4<br>07-APR 07-4                                                                                          | n s<br>Supported<br>Supported<br>Ty Decen<br>Ty Decen<br>Ty Dec | tery IC<br>tive  | come CRISAIM      | 0           | )                              | - 0        |
| COUNTING IN<br>COUNTING IN<br>COUNTING IN<br>Playee Data C<br>bi(MCR) Pay<br>elementary<br>IE Preparation<br>om Afoc Entry<br>reports<br>Supplement Rep<br>Paymode Report<br>IE Report                                                                                                    | FORMATIO<br>Junge Data<br>NPS Bod  | <mark>N MANAG</mark><br>Loan Le | EMENT SYSTEM<br>www. Misc Prog<br>gense: Suspense<br>Suspense | Solery Prov<br>Admin<br>Statu<br>1 011402<br>2 011402<br>2 011402<br>2 011402<br>3 011402<br>5 011402<br>5 011402<br>5 011402<br>9 011402<br>9 011402<br>10 011402<br>10 011402<br>11 011402<br>12 011402<br>13 011402<br>13 011402<br>13 011402<br>14 011402                             | CESS Misc Re<br>Seniority Tr<br>us of GORAKH<br>A Description<br>36 DCG-01-APR<br>37 DCG-01-APR<br>37 DCG-01-APR<br>40 DCG-03-APR<br>41 DCG-03-APR<br>42 DCG-03-APR<br>43 DCG-03-APR<br>45 DCG-03-APR<br>45 DCG-03-APR<br>45 DCG-03-APR<br>45 DCG-03-APR<br>45 DCG-03-APR<br>45 DCG-03-APR<br>45 DCG-03-APR<br>45 DCG-03-APR<br>45 DCG-03-APR<br>45 DCG-03-APR<br>45 DCG-03-APR<br>45 DCG-03-APR | PUR for Payp<br>Prepare<br>02-APR<br>03-APR<br>03-APR<br>07-APR<br>07-APR<br>07-APR<br>07-APR<br>07-APR<br>07-APR<br>07-APR<br>07-APR<br>07-APR<br>07-APR<br>07-APR<br>07-APR<br>07-APR<br>07-APR                                                   | Cadre 1<br>DBA Utili<br>erriod 2014/<br>d Passed C0<br>02-APR 02-1<br>03-APR 03-4<br>03-APR 03-4<br>03-APR 03-4<br>07-APR 07-4<br>07-APR 07-4<br>07-4<br>07-4                               | n s<br>Supporter<br>Supporter<br>IV Decen<br>UR 04-APR<br>UR 04-APR<br>UR 04-APR<br>UR 05-APR<br>UR 05-APR<br>UR 05-APR<br>UR 05-APR<br>UR 05-APR<br>UR 05-APR<br>UR 05-APR<br>UR 05-APR<br>UR 05-APR<br>UR 05-APR<br>UR 05-APR                                                                                                    | tery IC<br>tive  | come CRISAIM      | 0           | )                              | - 0        |
| COUNTING IN<br>COUNTING IN<br>COUNTING IN<br>Playee Data C<br>bi(MCR) Pay<br>elementary<br>IE Preparation<br>om Afoc Entry<br>reports<br>Supplement Rep<br>Paymode Report<br>IE Report                                                                                                    | FORMATIO<br>Junge Data<br>NPS Bod  | <mark>N MANAG</mark><br>Loan Le | EMENT SYSTEM<br>ave Misc Prog<br>pense Suspense               | Salary Pro-<br>Admin<br>Statt<br>1 011402<br>2 011402<br>3 011402<br>3 011402<br>4 011402<br>5 011402<br>5 011402<br>9 011402<br>10 011402<br>11 011402<br>11 011402<br>15 011402<br>16 011402                                                                                            | Cess Misc Re<br>Seniority Tr<br>us of GORAKH<br>A Description<br>36 DCG-01-APR-<br>38 SUB-01-APR-<br>38 SUB-01-APR-<br>39 LVS-02-APR-<br>40 CG-03-APR-<br>41 DCG-03-APR-<br>42 DCG-03-APR-<br>43 DCG-03-APR-<br>44 DCG-03-APR-<br>45 DCG-03-APR-<br>45 DCG-03-APR-<br>50 DCG-03-APR-<br>50 DCG-03-APR-<br>51 DCG-03-APR-<br>51 DCG-03-APR-<br>51 DCG-03-APR-<br>51 DCG-03-APR-                   | PUR for Payp<br>Prepare<br>02-APR<br>03-APR<br>03-APR<br>03-APR<br>07-APR<br>07-APR<br>07-APR<br>07-APR<br>07-APR<br>07-APR<br>07-APR<br>07-APR<br>07-APR<br>07-APR                                                                                 | Cadre 1<br>DBA USA<br>DBA USA<br>DEFINICAL 20140<br>d Passed CC<br>02-APR 02-4<br>03-APR 03-4<br>03-APR 03-4<br>03-APR 03-4<br>03-APR 03-4<br>07-APR 07-4<br>07-APR 07-4<br>07-4<br>07-4<br>07-4<br>07-4<br>07-4<br>07-4<br>07-4<br>07-4<br>07-4<br>07-4<br>07-4                                                                              | A A A A A A A A A A A A A A A A A A A                                                                                                    | tery IC<br>tive  | come CRISAIM      | 0           | )                              | - 0        |
| COUNTING IN<br>COUNTING IN<br>COUNTING IN<br>Playee Data C<br>bi(MCR) Pay<br>elementary<br>IE Preparation<br>om Afoc Entry<br>reports<br>Supplement Rep<br>Paymode Report<br>IE Report                                                                                                    | FORMATIO<br>Junge Data<br>NPS Bod  | <mark>N MANAG</mark><br>Loan Le | EMENT SYSTEM<br>ave Misc Prog<br>pense Suspense               | Salary Pro-<br>Admin<br>Statt<br>1 011402<br>2 011402<br>3 011402<br>3 011402<br>4 011402<br>5 011402<br>5 011402<br>9 011402<br>10 011402<br>11 011402<br>11 011402<br>15 011402<br>16 011402                                                                                            | CESS Misc Re<br>Seniority Tr<br>us of GORAKH<br>A Description<br>36 DCG-01-APR-<br>38 SUB-01-APR-<br>38 SUB-01-APR-<br>40 GIS-02-APR-<br>41 DCG-03-APR-<br>42 DCG-03-APR-<br>42 DCG-03-APR-<br>43 DCG-03-APR-<br>45 SUB-01-APR-<br>45 SUB-01-APR-<br>45 DCG-07-APR-<br>50 DCG-07-APR-<br>50 DCG-07-APR-<br>50 DCG-07-APR-<br>50 DCG-07-APR-                                                      | PUR for Payp<br>Prepare<br>02-APR<br>03-APR<br>03-APR<br>07-APR<br>07-APR<br>07-APR<br>07-APR<br>07-APR<br>07-APR<br>07-APR<br>07-APR<br>07-APR<br>07-APR<br>07-APR<br>07-APR<br>07-APR<br>07-APR                                                   | Cadre 1<br>DBA USA<br>DBA USA<br>DEFINICAL 20140<br>d Passed CC<br>02-APR 02-4<br>03-APR 03-4<br>03-APR 03-4<br>03-APR 03-4<br>03-APR 03-4<br>07-APR 07-4<br>07-APR 07-4<br>07-4<br>07-4<br>07-4<br>07-4<br>07-4<br>07-4<br>07-4<br>07-4<br>07-4<br>07-4<br>07-4                                                                              | n s<br>Supporter<br>Supporter<br>IV Decen<br>UR 04-APR<br>UR 04-APR<br>UR 04-APR<br>UR 05-APR<br>UR 05-APR<br>UR 05-APR<br>UR 05-APR<br>UR 05-APR<br>UR 05-APR<br>UR 05-APR<br>UR 05-APR<br>UR 05-APR<br>UR 05-APR<br>UR 05-APR                                                                                                    | tery IC<br>tive  | come CRISAIM      | 0           | )                              | - 0        |
| COUNTING IN<br>COUNTING IN<br>COUNTING IN<br>Playee Data C<br>bi(MCR) Pay<br>elementary<br>IE Preparation<br>om Afoc Entry<br>reports<br>Supplement Rep<br>Paymode Report<br>IE Report                                                                                                    | FORMATIO<br>Junge Data<br>NPS Bod  | <mark>N MANAG</mark><br>Loan Le | EMENT SYSTEM<br>ave Misc Prog<br>pense Suspense               | Salary Pro-<br>Admin<br>Statt<br>1 011402<br>2 011402<br>3 011402<br>3 011402<br>4 011402<br>5 011402<br>5 011402<br>9 011402<br>10 011402<br>11 011402<br>11 011402<br>15 011402<br>16 011402<br>10 011402                                                                               | Cess Misc Re<br>Seniority Tr<br>us of GORAKH<br>A Description<br>36 DCG-01-APR-<br>38 SUB-01-APR-<br>38 SUB-01-APR-<br>39 LVS-02-APR-<br>40 CG-03-APR-<br>41 DCG-03-APR-<br>42 DCG-03-APR-<br>43 DCG-03-APR-<br>44 DCG-03-APR-<br>45 DCG-03-APR-<br>45 DCG-03-APR-<br>50 DCG-03-APR-<br>50 DCG-03-APR-<br>51 DCG-03-APR-<br>51 DCG-03-APR-<br>51 DCG-03-APR-<br>51 DCG-03-APR-                   | Port Career<br>reflic Account<br>PUR for Payp<br>02-APR<br>02-APR<br>03-APR<br>03-APR<br>07-APR<br>07-APR<br>07-APR<br>07-APR<br>07-APR<br>07-APR<br>07-APR<br>07-APR<br>07-APR<br>07-APR<br>07-APR<br>07-APR<br>07-APR<br>07-APR                   | Cadre 1<br>DBA USA<br>DBA USA<br>DEFINICAL 20140<br>d Passed CC<br>02-APR 02-4<br>03-APR 03-4<br>03-APR 03-4<br>03-APR 03-4<br>03-APR 03-4<br>07-APR 07-4<br>07-APR 07-4<br>07-4<br>07-4<br>07-4<br>07-4<br>07-4<br>07-4<br>07-4<br>07-4<br>07-4<br>07-4<br>07-4                                                                              |                                                                                                    | tery IC<br>tive  | come CRISAIM      | 0           | )                              | - 0        |
| COUNTING IN<br>COUNTING IN<br>COUNTING IN<br>Playee Data C<br>bi(MCR) Pay<br>elementary<br>IE Preparation<br>om Afoc Entry<br>reports<br>Supplement Rep<br>Paymode Report<br>IE Report                                                                                                    | FORMATIO<br>Junge Data<br>NPS Bod  | <mark>N MANAG</mark><br>Loan Le | EMENT SYSTEM<br>ave Misc Prog<br>pense Suspense               | Salary Pro-<br>Admin<br>Statt<br>1 011402<br>2 011402<br>3 011402<br>3 011402<br>4 011402<br>5 011402<br>5 011402<br>10 011402<br>10 011402<br>11 011402<br>15 011402<br>16 011402<br>19 011402                                                                                           | Cess Hisc Re<br>Seniority Tr<br>us of GORAKH<br>A Description<br>36 DCG-01-APR-<br>38 SUB-01-APR-<br>38 SUB-01-APR-<br>39 LVS-02-APR-<br>40 CG-03-APR-<br>41 DCG-03-APR-<br>42 DCG-03-APR-<br>43 DCG-03-APR-<br>44 DCG-03-APR-<br>45 DCG-03-APR-<br>45 DCG-03-APR-<br>45 DCG-03-APR-<br>50 DCG-03-APR-<br>51 DCG-03-APR-<br>51 DCG-03-APR-<br>51 DCG-03-APR-<br>51 DCG-03-APR-                   | Port Career<br>reflic Account<br>PUR for Payp<br>02-APR<br>02-APR<br>03-APR<br>03-APR<br>07-APR<br>07-APR<br>07-APR<br>07-APR<br>07-APR<br>07-APR<br>07-APR<br>07-APR<br>07-APR<br>07-APR<br>07-APR<br>07-APR<br>07-APR<br>07-APR                   | Cadre 5<br>ba DBA DBB<br>erriod 20144<br>d Passed 00<br>02-APR 02-4<br>01-APR 01-4<br>03-APR 03-4<br>02-APR 03-4<br>02-APR 03-4<br>07-APR 07-4<br>07-APR 07-4<br>07-4<br>07-4<br>07-4<br>07-4<br>07-4<br>07-4<br>07-4<br>07-4                                                                                   |                                                                                                    | tery IC<br>tive  | come CRISAIM      | 0           | )                              | - 0        |
| COUNTING IN<br>COUNTING IN<br>COUNTING IN<br>Playee Data C<br>bi(MCR) Pay<br>elementary<br>IE Preparation<br>om Afoc Entry<br>reports<br>Supplement Rep<br>Paymode Report<br>IE Report                                                                                                    | FORMATIO<br>Junge Data<br>NPS Bod  | <mark>N MANAG</mark><br>Loan Le | ement system<br>ave Misc Prog<br>pense Suspense               | Salery Proc<br>Admin<br>Statu<br>Ne. Bdlund<br>1 011402:<br>2 011402:<br>3 011402:<br>4 011402:<br>5 011402:<br>5 011402:<br>10 011402:<br>11 011402:<br>13 011402:<br>15 011402:<br>16 011402:<br>16 011402:<br>19 011402:<br>19 011402:                                                 | Cess Hisc Re<br>Seniority Tr<br>us of GORAKH<br>A Description<br>36 DCG-01-APR-<br>38 SUB-01-APR-<br>38 SUB-01-APR-<br>39 LVS-02-APR-<br>40 CG-03-APR-<br>41 DCG-03-APR-<br>42 DCG-03-APR-<br>44 DCG-03-APR-<br>45 SUB-04-APR-<br>46 DCG-07-APR-<br>50 DCG-07-APR-<br>51 DCG-07-APR-<br>52 CIS-07-APR-<br>53 LVS-07-APR-                                                                         | PUR for Pays<br>Prepare<br>02-APR<br>02-APR<br>03-APR<br>03-APR<br>03-APR<br>07-APR<br>07-APR<br>07-APR<br>07-APR<br>07-APR<br>07-APR<br>07-APR<br>07-APR<br>07-APR<br>07-APR<br>07-APR<br>07-APR<br>07-APR<br>07-APR<br>07-APR<br>07-APR<br>07-APR | Cadre 3<br>Berlod 20144<br>d Passed 00<br>02-APR 02-4<br>01-APR 02-4<br>03-APR 02-4<br>03-APR 03-4<br>03-APR 03-4<br>03-APR 03-4<br>07-APR 03-4<br>07-APR 03-4<br>0-<br>0-<br>0-<br>0-<br>0-<br>0-<br>0-<br>0-<br>0-<br>0-                                                                                                    | n s<br>Stoppenie<br>Stoppenie<br>Stoppe                                                                                                    | tery IC<br>tive  | come CRISAIM      | 0           | )                              | - 0        |

### **CHAPTER – Provident Fund**

#### Background

This module captures all the employee transactions related to PF to maintain the employee ledger. There are various activities covered in this module

- 1. Automatic recovery of PF subscription.
- 2. Online application and passing of PF loan
- 3. Settlement bill passing
- 4. Loan edit and Loan conversion temporary to final
- 5. Online ledger transfer among units of railway.
- 6. Interest calculation
- 7. Interface with Books and Cash office for transfer pf transactions to employee ledger.

#### **Application Entry**

This screen is provided for enter application detail for PFT and PFF loan for an employee. Click on Application Entry in the menu, and system will display application entry screen. Steps for Application Entry.

- 1. Enter the emp no of applicant.
- 2. Select the withdrawal type from list (Temporary or Final Loan)
- 3. Press Go button.
- 4. System will display employee detail and last PF Loan detail as shown in fig.

| IMS<br>COUNTING INFORM                                                 | ATION MANAGEMEI                        | and an excited in the local sectors where we are |                                       | O Iteres                              | Welcomit C     |                     |           |
|------------------------------------------------------------------------|----------------------------------------|--------------------------------------------------|---------------------------------------|---------------------------------------|----------------|---------------------|-----------|
| nglayee Data Change I<br>nh(MCR) Pey NPS                               | Data Lisan Leuve<br>Budget E-Suspensi  |                                                  |                                       | adre Sqiplemen<br>DIA Utility Incen   |                | AClinoks PF Pension | Cash(STN) |
| Application Febry                                                      | Application Entry                      |                                                  | ~                                     |                                       |                |                     |           |
| Application Entry<br>Sanction Entry<br>601 Registration<br>601 Pageing | Employee No                            | 19966035                                         | N.                                    | Returned Bill List                    | 1              |                     |           |
| Settlement Entry<br>Settlement Passing                                 | Name:<br>Designation                   | ADDRAJ KUMAR VALSH<br>AC254 (JE(TT)              | Father/flush. Name<br>Accounting Guil | LATE K.L.WAISH                        |                |                     |           |
| PTA Passing<br>Convention                                              | Department<br>Pay Category             | 001 JACCOUNTS                                    | Appointment Date                      | 01067 PAY BEL 0                       | F ZONAL IT CES |                     |           |
| Loan Edit<br>If Canfline<br>HCR Data                                   | D.O.H<br>ServiceCompleted              | 25/06/1967<br>22 YEARS 5 MONTHS                  | Betirement Date<br>Benik              | 21050                                 | 4999           |                     |           |
| F Ledger<br>hut/Tin                                                    | Opening Balance<br>Debit 2014-2015     | 3436370                                          | Credit 2014-2015<br>Pf Balance        | 13754                                 |                |                     |           |
| raester In(Division)<br>Tarofer Out(Division)                          | Prev. Final Loan<br>Prev. Temp Loan    | e Loan DL                                        | Loon Date<br>Recovery                 |                                       |                |                     |           |
| lata Correction<br>Transfer In(Railmay)<br>ICR Oata Entry              | Durbitionaling<br>No. of feed          | Rate                                             | Heatmann Eligibility<br>Cain. And of  | 1087500                               |                |                     |           |
| V Cata Entra<br>mp Entry                                               | Type of Pwd.                           | Final Withdrawal i                               |                                       |                                       |                |                     |           |
| Youns.<br>Inports                                                      | Applied Amount *<br>Description/Hamark |                                                  |                                       | Please Fill<br>adatory Fields<br>Hark |                |                     |           |

The following table gives a brief description of the fields of forms that you help to enter Data.

| Fields                   | Description                         |
|--------------------------|-------------------------------------|
| *Type of Twd             | Enter Loan subtype from the list.   |
| *Applied Amount          | Enter Applied amount                |
| *No if Installment       | Enter no of installments            |
| Amount of<br>Installment | System calculated                   |
| Payment Mode             | As mentioned in Salary payment Mode |
| Bank Code                | As mentioned in Salary bank code    |
| Account No               | As mentioned in Salary Account no   |

Step for Enter data for Temporary Loan

- 1. Select Loan sub type from Temporary withdrawal list.
- 2. System fetches the maximum eligible amount applicable for employee and selected loan type in maximum eligibility text box.
- 3. Enter applied amount (Should be less than maximum eligible amount).
- 4. Enter No of installment.
- 5. System will display installment amount in amount in installment text box
- 6. Payment Detail will be same as mentioned in salary.no modification is allowed.
- 7. Press save button to save data. System will acknowledge with application no for future reference.

The following table gives a brief description of the fields of forms that you help to enter Data.

| Fields          | Description                         |
|-----------------|-------------------------------------|
| *Type of Twd    | Enter Loan subtype from the list.   |
| *Applied Amount | Enter Applied amount                |
| Payment Mode    | As mentioned in Salary payment Mode |
| Bank Code       | As mentioned in Salary bank code    |
| Account No      | As mentioned in Salary Account no   |

Step for Enter data for Final Loan

- 1. Select Loan sub type from Final withdrawal list.
- 2. System fetches the maximum eligible amount applicable for employee and selected loan type in maximum eligibility text box.
- 3. Enter applied amount (Should be less than maximum eligible amount).
- 4. Payment Detail will be same as mentioned in salary.no modification is allowed.
- 5. Press save button to save data. System will acknowledge with application no for future reference.

#### **Sanction Entry**

This screen is provided for supervisor user to sanction the loan applied through Application Entry screen. Here user allowed editing sanction amount of loan.

Click on Sanction Entry in the menu, and system will display sanction entry screen.

Here user can see all the pending applications waiting for sanction in given popup. Select the application from the popup and press Go button.

Fetched data will be shown as figure below.

| 🕒 🚽 🔯 Max // and and arraits                     | eyspice/TW/Tep/Co                   | n P + B C 👰 AMS Fund -               | nstart Rabioson 🖉 airro, indianiado  | wys.gov.ie 🔹                              |           |          |            |           |    |
|--------------------------------------------------|-------------------------------------|--------------------------------------|--------------------------------------|-------------------------------------------|-----------|----------|------------|-----------|----|
| AIMS<br>ACCOUNTING INFORMATI                     | ION MANAGEMEN                       | T SYSTEM                             |                                      | 0.1.2                                     | Walcoma C | RISAIMS  | 0          |           |    |
| ingkryve Data Change Deb<br>Lash(MCR) Pey NPS Bi | a Laan Leave<br>adget E-Suspense    |                                      |                                      | dre Supplementary<br>BA Utility Incentive |           | AClinoks | PF Pension | Cash(STN) | k. |
| Application Entry                                | Sanction Entry •                    |                                      |                                      |                                           |           |          |            |           | ^  |
| Sanction Entry                                   | Employee No. 013                    | 47251 0 60                           |                                      | Returned III List                         | 1         |          |            |           |    |
| Gill Registration<br>Gill Pessing                | Name<br>Designation                 | SRI BHAQMAN CHAND<br>GC201 SR. DJERK | Father/Hush. Name<br>Accounting Unit | SRI MADHAW RAM                            |           |          |            |           |    |
| Settlement Entry<br>Settlement Patieng           | Department<br>Pay Calegory          | DOS ENCONEERDING                     | Bill Unit<br>Approximent Date        | 01280 0# DV-CE/GKP                        | AREA/GKP  |          |            |           |    |
| PTA Pauling<br>Convention                        | 0.0.8                               | 95/10/1955                           | -                                    |                                           |           |          |            |           |    |
| Coatr Edit                                       | ServiceCompleted<br>Opening Salarca | 29 YEARS 3 MONTHS<br>66267           | Eastic<br>Credit 2014-2015           | 5256                                      | 4200      |          |            |           |    |
| MCR Data                                         | Debit 2014-2015                     | u.                                   | PF Relation                          | 72523                                     |           |          |            |           |    |
| PF Ladger<br>Out/In                              | Prev.Final Loan                     | -                                    | Loan Date                            |                                           |           |          |            |           |    |
| Travester In(Division)                           | Prev. Temp Loan<br>Outstanding      | titees DL                            | Maximum Eligibility                  | 36200                                     |           |          |            |           |    |
| Transfer Out(Division)<br>Data Correction        | full Type                           | FFT-PF Final Withdrawal              | Bull Sub Type                        | PT/008-Medical expense                    |           |          |            |           |    |
| Transfer In(Railmay)<br>MCR Oats Entry           | Applied Amount<br>Payment Hode      | STEPS                                | nction Amount 2459                   |                                           |           |          |            |           |    |
| IV Oata Entry<br>Emp Entry                       | Bank Code<br>Account No             | 31047068100                          | LWAY COLONY, IN PROFIT OF GHIOP      | NCE DI                                    |           |          |            |           |    |
| Process<br>Reports                               | See Cher Rend                       | Sealtine If Subst PF                 | selger                               |                                           |           |          |            |           |    |
|                                                  |                                     |                                      |                                      |                                           |           |          |            |           | Y  |

Steps for sanction Loan

- 1. User allowed editing sanction amount.
- 2. Sanction amount cannot be greater than applied amount.

The following table gives a brief description of the Button of forms that you help to take decision...

| Fields    | Description                                                                                                    |
|-----------|----------------------------------------------------------------------------------------------------|
| Save      | Data will be saved with edited amount but not sanctioned. Application will re-<br>appear in the list for sanction. |
| Reject    | Application will be rejected and employee can apply for fresh loan.                                                |
| Sanction  | Application will be sanctioned and will be available for bill passing                                              |
| PF Rules  | Detail of Rule for applied loan (In popup Screen).                                                                 |
| PF Ledger | Employee PF ledger financial year wise (In popup Screen).                                                          |

#### **Bill Registration**

This screen is provided for registration of sanctioned PF loan bill. On registration a co6number will be assigned to registered bill which will be used as reference of this bill throughout the system and also for future reference.

Click on Bill registration in the menu and system will display following screen

| COUNTING INFO                                                                   | RMATION MA                 | NAGEM   | ENT SYSTE          | м        |                                    |                  |                            | 1.8                 | Welcome CRD | ē 🙂              |              |
|---------------------------------------------------------------------------------|----------------------------|---------|--------------------|----------|------------------------------------|------------------|----------------------------|---------------------|-------------|------------------|--------------|
|                                                                                 |                            |         | Misc Proc          |          | ary Process Mise<br>dmin Seniority |                  | Cadre Supple               | mentary<br>ncentive | IC Books /  | Clinaks Pf Pensi | nn Cash(STN) |
| application Entry                                                               | Estt. / PF /Se             |         |                    |          |                                    |                  |                            |                     |             |                  |              |
| anction Detry<br>Al Registration<br>Al Passing                                  | Bill Type<br>Pay Bill Date | PF Real | Withdravial<br>014 | ×        |                                    | wy Hill Sil      | H                          | F01140905           | iQ.         |                  |              |
| etternent Entry<br>etternent Passing<br>FA Passing                              | Bill that<br>Pay Category  | 2       | NON-GAZETT         |          | COS/CONS I                         | in. of Employees | 1                          | 1                   |             |                  |              |
| inversion<br>an Edit                                                            | Passed Amt                 |         |                    | 0000     | Total Deductions<br>NRI Chy Amt    | 0                | Net Pay<br>Tutal Chegae An |                     | 09000       |                  |              |
| Confirm                                                                         | Cash And                   |         |                    | ø        | Barsk Arst                         | 69000            | Self Choque And            |                     |             |                  |              |
| 38 Data<br>Ledger<br>#/In                                                       | ECS Ant<br>Remarks         |         | PF withdr          | awai Far | RAM NARESH (PF No.                 | 10404144(        |                            |                     |             |                  |              |
| entitier In(Division)<br>entitier Dut(Division)                                 | CO6 Date                   |         | 22/04/28           |          |                                    |                  |                            |                     |             |                  |              |
| ata Correction<br>wester In(Rallway)<br>CE Data Entry<br>Data Entry<br>sp Entry |                            |         |                    |          |                                    | Same             |                            |                     |             |                  |              |
| ports                                                                           |                            |         |                    |          |                                    |                  |                            |                     |             |                  |              |

Steps for Registration of PF Loan application.

- 1. Enter Bill Type (Loan Type).
- 2. Select sanctioned application from pay bill id popup.
- On select of application from popup, remaining field will be populated with application data. (As shown in figure)
- 4. number Click on Save button to register bill.
- 5. System will acknowledge with co6 assigned

#### **Bill Passing**

This screen is provided for passing of registered bill (temporary and final loan bill). Here user select the co6number from given popup and click on GO button. System fetches loan detail for selected co6number as shown in figure below.

Steps for Bill Passing.

- 1. User allowed editing passing amount.
- 2. Passing amount cannot be greater than sanction amount given.
- 3. Enter treasury from treasury list.

**Button Action:** 

Return: Bill will be returned and application will be rejected.

Save: Bill will be passed.

Show cheque and allocation detail: Popup will be appear and will display allocation and cheque detail

|                                           |                                      |                                       |                     |                                      |                |                    | - 7         |
|-------------------------------------------|--------------------------------------|---------------------------------------|---------------------|--------------------------------------|----------------|--------------------|-------------|
| attps://wincandury                        | niweyspecter/TWITIngeCor             | r 🖉 + 🗟 🕻 🧕 AMS Fortal - rober Baller | n 😫 eins isdaniek   | ways.gov.im 🔹                        |                |                    | 0           |
| IMS<br>COUNTING INFORMA                   | ATION MANAGEMEN                      | T SYSTEM                              |                     | 0.1                                  | Welcome C      | RISAIMS            |             |
| ngkrywe Data Change D<br>nds(MCR) Pay NPS | Deta Laan Leave<br>Budget E-Suspense |                                       |                     | utre Sapplement<br>NA Utility Incent |                | AClicoks PF Pensio | m Cash(STN) |
| Application Entry                         | PF Bill Passing +                    |                                       |                     |                                      |                |                    | ~           |
| Senttion Entry                            |                                      | 4000362                               |                     |                                      |                |                    |             |
| 60 Registration<br>Gill Penning           | Employee No.                         | 10102334                              | Marror              | R.C.MADHESHINA                       |                |                    |             |
| Settlement Entry<br>Settlement Patring    | Department                           | 001 ACCOUNTS                          | Scale<br>Bill Unit  | 14200<br>103070 STASTERT             | CAL OFFICE/GRE |                    |             |
| TA Fassing                                | Pay Collegery                        | NON GAZETTED                          | Appointment Date    | 12/10/3999                           |                |                    |             |
| Consequences -                            | 0.0.8                                | 01/01/1977                            | Sofirement Date     |                                      |                |                    |             |
| uer Edit                                  | ServiceCompleted                     | 14 YEARS 6 MONTHS                     | Bassic              | 17280(                               |                |                    |             |
| Carifon<br>CR Data                        | Opening Balance                      | 462109                                | Credit              | 16440                                |                |                    |             |
| Ledaer                                    | Debill<br>Prev. Final Loan           | 10                                    | PF Balance          | 47854%                               |                |                    |             |
| ut/In                                     | Prev. Temp Loan                      | Lises (I),                            | Recently            | 0                                    |                |                    |             |
| mester In(Division)                       | Outstanding                          |                                       | Maximum Eligibility | 51800                                |                |                    |             |
| renster Out(Division)<br>lata Correction  | full Type                            | FFT:FF Temporary Withdrawal           | Gill Sub Type       | FFT009:Hedical experi                | 110            |                    |             |
| number In(Rolinay)                        |                                      | Temporary PF Wahdow                   | w                   | 1                                    |                |                    |             |
| CB Oate Entry                             | Applied Amount                       | 50000 Sanction Amount                 | 1000                | 3                                    |                |                    |             |
| V Cata Entra                              | No. of Instalments                   | 10 Installment Amoun                  |                     |                                      |                |                    |             |
| mp Stdry                                  | Recovery Amount                      | D Net Amount                          | \$200               | 1                                    |                |                    |             |
| eports.                                   | 1                                    | PF, Diff, Passing DataSe              |                     |                                      |                |                    |             |
|                                           | Sunction Amount                      | 52000 Passed Amoun                    | *                   | 50006                                |                |                    |             |
|                                           | Relaxation                           | 1 Plat Amount                         |                     | 30000                                |                |                    | 2           |

#### Settlement bill

In IPAS PF settlement bill, passed in two steps.

- 1. Settlement Entry: In which settlement date is provided by user and system calculates interest and dli calculation.
- 2. Settlement passing: Bill verified by supervisor and passed by supervisor.

#### Settlement Entry

In settlement Entry, user enters the settlement data for employee and system generates a bill against pf balance and interest calculated.

Click on Settlement Entry in the menu, and enter the emp no for which settlement bill has to prepare.

| IMS<br>COUNTING INFORMATIO                      | N MANAGEMENT SYS      | TEM                      |            |                     |                    | Wakomi                  | CRISAIMS              |                     |
|-------------------------------------------------|-----------------------|--------------------------|------------|---------------------|--------------------|-------------------------|-----------------------|---------------------|
| uphrywe Data Change Data<br>sh(MCR) Pay NPS Bud |                       | rog Salery<br>pense Admi |            |                     | he Sa<br>A Ulility |                         | s AClinoks PF Pension | Cash(STN)           |
| Application Entry                               | Settlement Bill       | Passing Ent              | ny •       |                     |                    |                         |                       | ^                   |
| Gentition Entry                                 | Employee Hu.          | 55700104 CL              | G PHULLIPS |                     | 1.00               |                         |                       |                     |
| III Registration<br>III Penning                 | Designation           | H0132 H4                 | TRON-II    | Cana Type           | AR.                | 1                       |                       |                     |
| etCorners Entry                                 | Department            | 004 146                  | 00044      | Bill Unit           | 91179              | OF CENTRAL HOSPITAL INC |                       |                     |
| AtternerA Pakalog                               | Pay Calegory          | NON GAZETTED             |            | Appointment Date    | 16/10/10           | 83.                     |                       |                     |
| A Fassing                                       | 0.0.8                 | 08/04/1954               |            | Cessetian Debt      | 31/04/20           | 14                      |                       |                     |
| on version '                                    | ServiceCompleted      | 30 YEARS & HOR           | mis.       | finnir.             |                    | 25520                   |                       |                     |
| aner Bullt                                      | Opening Balance       | 118852                   | 2          | Credit              |                    | D.                      |                       |                     |
| Carllin                                         | Debil                 | 2                        | £          | PF Balance          |                    | 1109527                 |                       |                     |
| CR Data<br>Ladger                               | Prev. Loan<br>Account |                          | Loan DL    | Recovered Aret      | [                  |                         |                       |                     |
| ut/In                                           | Ostatanding           |                          | 1          | Hastman Eighbity    |                    | 1100527                 |                       |                     |
| sester In(Division)<br>wrster Out(Division)     |                       |                          |            |                     |                    |                         |                       | Perisiin: Cash(STR) |
| its Correction                                  | Settlement Date       |                          |            | Settlement          |                    |                         |                       |                     |
| anater In(Rollmay)                              | Interest Paid Up To   |                          |            | DEI Ammunt          | _                  | 0                       |                       |                     |
| CR Oute Entry                                   | Adjustment            |                          | 0          | Fun. Advance        |                    | 0                       |                       |                     |
| Cata Entra                                      | Net Amount            |                          | 88527      |                     |                    |                         |                       |                     |
| mp Entry                                        |                       | All and a second         |            | Description (       |                    |                         |                       |                     |
| TOLESA                                          | Pwymant Hode          | STEPS                    | (¥)        |                     |                    |                         |                       |                     |
| legarts                                         | Rock                  | 33399000037              | R,         | RAILWAY COLDNY IN R | LONT OF B          | IN OFFICE DT - GOR      |                       | ~                   |

Steps for settlement entry data:

- 1. Enter employee number.
- 2. Press GO button.
- 3. System displays employee detail and pf balance of employee.
- 4. Enter settlement date.
- 5. System calculates interest for employee and displayed in interest field.
- 6. System also calculates DLI amount for death cases provided salary data exist for last 36 month otherwise user has to enter DLI amount for death case.
- 7. Enter Fun. Advance if there is a funeral advance due.
- 8. Enter Adjustment field if there is any pf adjustment is due.
- 9. System displays the net amount to be paid to employee for settlement bill.
- 10. Payment detail will displayed as provided in salary payment by default.
- 11. Enter treasury from list.
- 12. Press Entry button to generate settlement bill.
- 13. Generated bill will be available to settlement passing screen for passing.

### Settlement Bill Sanctioned Succesfully. Application code is :01140078 SANCTION DATE IS:23/04/2014

#### **Settlement Passing**

This screen is provided to supervisor user to verify data entered through settlement entry. After verification bill be passed and co6number will be generated against this settlement bill.

Click on Settlement Entry in the menu, and enter the empno for which settlement bill has to prepare.

| C B the Considerates                           | sgevia/P45/LoginCort ,D + | Ad Aur         | International International                                                                                                    |                     | a section            |                                  |                      | - 0       |
|------------------------------------------------|---------------------------|----------------|----------------------------------------------------------------------------------------------------|---------------------|----------------------|----------------------------------|----------------------|-----------|
| IMS<br>COUNTING INFORMATIO                     | 1                         |                |                                                                                                    | C anti-rue an       | 4.900                |                                  | CRISAIMS             |           |
| ployee Data Change Data<br>sh(MCR) Pay NP5 Bud |                           |                |                                                                                                    |                     | ire So<br>IA Utility | pplementary IC Book<br>Incentive | s ACBooks PF Pensioo | Cash(STN) |
| oplication Entry                               | Settlement Bill           | Passing +      |                                                                                                    |                     |                      |                                  |                      |           |
| inction Entry                                  | Employee No.              | 10700109       | G PHOLUPS                                                                                                    |                     | 10                   | 01140078                         |                      |           |
| l Registration<br>Passing                      | Designation               | 40132 (444     | RON-II                                                                                                    | Case Type           | AR                   | 1                                |                      |           |
| ttiement Entry                                 | Department                | 000 (HEC       | DOCAL.                                                                                                    | Bill Unit           | 01173                | OF CENTRAL HOSPITAL INC          |                      |           |
| tioment Passing                                | Pay Category              | IN GAZETTED    | F .                                                                                                    | Appointment Date    | 15/10/19             | 163                              |                      |           |
| A Passing                                      | 8.0.0                     | 15/04/1954     |                                                                                                    | Cessation Date      | 30/04/20             | 14                               |                      |           |
| aversion.                                      | ServiceCompleted          | 10 YEARS & MON | nes                                                                                                    | Benic               |                      | 26620                            |                      |           |
| an Edit                                        | Opening Balance           | 118852         |                                                                                                    | Credit              |                      | 0                                |                      |           |
| ConArm                                         | Debit                     | -              | 6                                                                                                    | Pf Balance          |                      | 1188527                          |                      |           |
| R Data<br>Ledger                               | Prev. Loan<br>Amount      | L              | oan Dt.                                                                                                    | Recovered Amt       |                      |                                  |                      |           |
| t/10                                           | Outstanding               |                | ]                                                                                                    | Haximum Eligibility |                      | 1189527                          |                      |           |
| stafer In(Division)<br>sester Out(Olvision)    |                           |                |                                                                                                    |                     |                      |                                  |                      |           |
| ta Correction                                  |                           | ÷1             | 77 Settlem                                                                                                    | mi                  |                      | -                                |                      |           |
| enfor to(Raiway)                               | Settlement Date           | 30/04/2        | and a second second sec |                     | 8617                 | 1                                |                      |           |
| R Data Entry                                   | Interest Paid Up To       | 30/04/3        |                                                                                                    |                     | 4                    |                                  |                      |           |
| Data Entry                                     | Adjustment                |                | 0 Fun. Adva                                                                                                    | nce                 | D                    | 1                                |                      |           |
| ip Entry                                       | Net Amount                | 1197           | a design of the second second s                                                                                                    |                     |                      |                                  |                      |           |
| 00855                                          | Payment Hode              | STEPS          |                                                                                                    |                     |                      |                                  |                      |           |
| ports                                          | Bank                      | 000000007      |                                                                                                    | OLONY IN FRONT OF G | IN OFFICE            | DI GON                           |                      |           |
|                                                | MOCE : 273002014          | - 1. W         | IFSC : SBI                                                                                                    |                     |                      | -                                |                      |           |
|                                                | Account Number            | 1000           | 7709002 Treasury                                                                                                    | SBLACE              | (90° Y               |                                  |                      |           |

Working Steps for settlement passing:

- 1. Enter employee number from popup.
- 2. Press GO button.
- 3. System displays employee detail and settlement bill detail.
- 4. Verify settlement bill detail.
- 5. User allowed changing settlement date.
- 6. Interests will re-calculate.
- 7. DLI amount, adjustment, fun advance and treasury are editable field.
- 8. Click on Pass button to pass the bill and system will generate co6number for this bill.

#### **PFA Bill passing**

PFA bill is generated for those employees who are leaving the Railway and joining other organization on absorption basis. So employee PF balance should be transferred to new employer, for such cases system generates a bill against PF balance for those employees and cheque is issued in favour of new employer.

Steps for PFA bill passing:

- 1. Enter Emp no
- 2. Press GO button.
- 3. System will display employee detail and PF balance.

| IS                       |                      |                                                                                                    |              |                  |               |            |           |          | Wei            | come CR       | SAIMS   | A          |           |   |
|--------------------------|----------------------|----------------------------------------------------------------------------------------------------|--------------|------------------|---------------|------------|-----------|----------|----------------|---------------|---------|------------|-----------|---|
| UNTING INFORMATION       | MANAGEMENT SY        | STEM                                                                                                    |              |                  |               |            |           | 0        |                | ¢             | 0       | U          |           |   |
| yee Data Change Data     | Inan Leave Misci     | Pron Sa                                                                                                    | lary Process | Nisc Repo        | rt Caree      | r Cad      | re Su     | Hate     | and the second | enes<br>Rooks | ACBooks | PF Pension | Cash(STN) |   |
| MCR) Pay NPS Budg        |                      |                                                                                                    |              |                  |               |            |           |          |                |               |         |            |           |   |
| NON/ FOF INTS DOUG       | er i sopense so      | spende                                                                                                    |              | nancy mea        | ine Koostalli | 5 10       | A Duncy   | Lincen   |                |               |         |            |           |   |
|                          | Adjustment Bil       | Daccing                                                                                                    |              |                  |               |            |           |          |                |               |         |            |           | - |
| cation Entry             | лајазанске ви        | rassery                                                                                                    |              |                  |               |            |           |          |                |               |         |            |           |   |
| tion Entry               | Employee No.         | 10006000                                                                                                    | C, SANDAY SR | IVASTAVA         |               |            | je j      |          |                |               |         |            |           |   |
| legistration             | Designation          | AC254                                                                                                    | DIE(ITT)     | - 15             | Case Type     |            | NR        | 16       |                | -             |         |            |           |   |
| assing                   | and Survey a         | 001                                                                                                    |              |                  | Bill Unit     |            | 01057     | DAV STU  | OF ZONAL IT    |               |         |            |           |   |
| ement Entry              |                      | NON GAZE                                                                                                    |              |                  | Appointmen    |            |           |          | OF ZUSHEIN     | CER           |         |            |           |   |
| ement Passing<br>Jassing | 10000 C              | 09/08/195                                                                                                    |              |                  | Cessation D   |            | 31/08/20  |          |                |               |         |            |           |   |
| ersion                   | ServiceCompleted     |                                                                                                    |              |                  | Basic         | ale        | 21/00/20  | 20 21410 |                |               |         |            |           |   |
| Edit                     | Opening Balance      | International Annual Annual Annual Annual Annual Annual Annual Annual Annual Annual Annual Annual Annual Annual | 186794       |                  | Credit        |            |           | 1784     |                |               |         |            |           |   |
| ufiera                   | Debit.               |                                                                                                    | 0            |                  | PF Balance    |            |           | 1088578  |                |               |         |            |           |   |
| Data                     |                      | -                                                                                                    | Loan Dt.     | 28               | n beiblict    |            |           | 22200/0  |                |               |         |            |           |   |
| dger                     | Prex. Loan<br>Amount |                                                                                                    | - Cour De    | 1                | Recovered J   | Amt        |           |          |                |               |         |            |           |   |
| in //                    | Outstanding          | -                                                                                                    |              | 3                | Maximum E     | liqibility | 1         | 1088578  |                |               |         |            |           |   |
| ster In(Division)        |                      | -                                                                                                    | -            |                  |               |            |           |          |                | -             |         |            |           |   |
| sfer Out(Division)       |                      |                                                                                                    |              | PF Settlemen     |               |            |           |          |                |               |         |            |           |   |
| Correction               | Adjustment Date      | 1                                                                                                    |              | Int on Ad<br>Ant |               |            |           |          |                |               |         |            |           |   |
| der In(Railway)          |                      | 1                                                                                                    |              | Payment          | в             | Leur       |           | -        |                |               |         |            |           |   |
| Data Entry               | Net Amount           |                                                                                                    |              | Mode             | B             | BANK       | CHEQUE    |          |                |               |         |            |           |   |
| ata Entry<br>Solo        | Party Name           | 1000600                                                                                                    | D D          | SANUAY SI        | RIVASTAVA     |            |           |          | I.             |               |         |            |           |   |
| Entry<br>Ess             | Bank                 | 0000000                                                                                                    | 07           | RAILWAY          | COLONY IN F   | FRONT OF   | f gm offt | CE DT GO | 3              |               |         |            |           |   |
| ess<br>orts              | Account Number       | 1088761                                                                                                    | 0853         | Treasury         | 501           | SBL,RC     | B,GKP     |          |                |               |         |            |           |   |
| JUS                      |                      |                                                                                                    |              |                  |               |            |           |          |                |               |         |            |           |   |

- 4. Enter Adjustment Date.
- 5. Enter interest on adjustment amount manually.
- 6. Enter party code from popup. By default system will display employee as party. For cheque Party, party code must be created in IC module for employer.
- 7. Enter treasury from the list.
- 8. Press Pass button to pass the bill and co6number will be generated for this bill.

### Conversion

This screen is provided for conversion of PF Temporary Loan to Final Loan. After Conversion there will be no loan recovery through the salary corresponding to this PF Temporary loan.

Click on Conversion in the menu.

Steps for Loan Conversion of Temporary withdrawal to Final Withdrawal

- 1. Enter employee number.
- 2. Press GO button.
- 3. System will fetch detail of currently running loan of PF.

| kryve Data Change                                                                                                    | ATJON MANAGEMENT SY<br>Deta Lisan Leave Misc<br>Badget I-Suspense San                                                                                                    | Prog Salary                |                            |                                                                                                    | dre Sapplementary<br>88.01011y Incentive | IE Books | AClinaks P | 95 Pension | Cash(STN) |
|----------------------------------------------------------------------------------------------------|----------------------------------------------------------------------------------------------------|----------------------------|----------------------------|----------------------------------------------------------------------------------------------------|------------------------------------------|----------|------------|------------|-----------|
| ritation Entry<br>office Entry<br>Augustration                                                                                                    | Conversion of Tempor<br>* Use Conversion Scre                                                                                                    | ary Withdra<br>en Before S | wal PF to F<br>alary Proce | inal Withdrawal 🕨                                                                                                    |                                          |          |            |            |           |
| Paning<br>Binnerf Dalating<br>Neuront Palating<br>Neuront<br>Neuront<br>Confirm<br>R Data<br>Ladger<br>Ulti<br>Sette In(Division)<br>anter Out(Dalatin) | Implyces No           Name           Designation           Department           Pay Category           Basis           D-0.8           Built Type           Built Type           Withdrawed Date           Amount Recovered           Office Order No |                            |                            | Father/Huth. Name<br>Accounting Unit<br>Unit Unit<br>Appointment Date<br>Service Completed<br>Bill Sab type<br>Withdrawal Arount<br>Oetsbanning<br>Office Order Date |                                          |          |            |            |           |
| to Correction<br>entire In(Rolinay)<br>8 Oats Entry<br>Oats Entry<br>p Ettry<br>sense<br>sents                                                          | 9 No Such Conversion<br>10000000                                                                                                    | For This En                | ployce                     |                                                                                                    |                                          |          |            |            |           |

- 4. Press Convert button to convert loan.
- 5. Now, there will be no recovery of PF loan instalment in salary.
- 6. If no temporary pf loan is against the employee above message will appear on the screen.

### Loan Edit

This screen is provided for increase/decrease rate of recovery for temporary loan in salary deduction.

Click on Loan Edit in the menu.

Steps for Loan Edit of Temporary withdrawal

- 1. Enter employee number.
- 2. Click to GO button.
- 3. System will display running loan detail as shown in figure below.

| IMS<br>COUNTING INFORM                                                                                                    | ATION MANAGEMENT SYSTEM                                                                                                    |                                                                                                    | 10 | Wakoma CRISAD                     | H (0) H         |           |
|----------------------------------------------------------------------------------------------------|----------------------------------------------------------------------------------------------------|----------------------------------------------------------------------------------------------------|----|-----------------------------------|-----------------|-----------|
| ngkayee Data Change I<br>sch(MCR) Pay NPS                                                                                             |                                                                                                    | Salary Process Misc Report Cares<br>Admin Seniurity Truffic Account                                                                                           |    | entary IC Books AClin<br>entitive | aska PF Pension | Cash(STN) |
| Application Entry<br>Earction Entry<br>Gil Registration                                                                               | timpleyee No 1000000                                                                                                    | ary Processing of Exployee fullthat<br>Excess straction                                                                                                    |    |                                   |                 | ^         |
| bil Pasang<br>Sattoment Entry<br>Sattoment Pasaing<br>Virk Pasaing<br>Jonwarston<br>Joan Edit<br>MF Confirm<br>MF Confirm             | Existing Principal Amount Senctional Amount Amount Recovered Recovery late Ustallment Recovered Peodeng Installment Total He of Installments | Change To<br>Total Asseard Bacswerel<br>New Recovery Faits<br>Installment Recovered<br>Pending Installment<br>Total No of Installments<br>Outstanding Answert |    |                                   |                 |           |
| H Ledger<br>Duf/In<br>Cranifier Dri/Division)<br>Cranifier Out(Obision)<br>Data Connection<br>Cranifier Un(Naliway)<br>HCE Data Entry | Outstanding Assount                                                                                                    | dave Candd                                                                                                    |    |                                   |                 |           |
| V Deta Entry<br>mp Entry<br>Yocatis<br>Toports                                                                                        |                                                                                                    |                                                                                                    |    |                                   |                 |           |

- 4. Screen is divided in two sections to display existing and change to section.
- 5. In change to section, only rate of recovery is editable field. Edit field as requirement and pending installment and total installment will be changed accordingly.
- 6. Click to Save button to save changes for loan
- 7. Now in salary processing, recovery will be as per new recovery rate.

### MCR Data

This screen is provided to transfer employee PF transactions to employee ledger which is deposited at Cash Office through MCR.

Click on MCR Data in the menu.

Steps for transfer MCR PF transactions to employee ledger

- 1. Enter Date by default set for system date.
- 2. Click to GO button.
- 3. System will display pf transactions deposited through MCR office as shown in figure below.
- 4. Here amount deposited will be shown in subscription field.
- 5. User responsibility is distributing amount among subscription, VDPF and Loan Recovery as per information he has.
- 6. Select the check box to transfer that record.
- 7. Click to Transfer Data Into PF Ledger button for transfer data to employee ledger.
- 8. Checked record will be transferred to employee ledger.

| IMS<br>COUNTING INFORM                          | ATION MAR                                                                                                    | AGEMEN          | SYSTEM                  |                     |                                                                                                    |                                                                                                    |           | 11.8                |       | H CRISA       |        |            |           |   |
|-------------------------------------------------|----------------------------------------------------------------------------------------------------|-----------------|-------------------------|---------------------|----------------------------------------------------------------------------------------------------|----------------------------------------------------------------------------------------------------|-----------|---------------------|-------|---------------|--------|------------|-----------|---|
| niplayee Data Change<br>ash(HCR) Pay NPS        |                                                                                                    |                 | Misc Prog 1<br>Suspemse | alary Proc<br>Admin | ns Misc Report Ca<br>Semiurity Truffic Acc                                                                                                    |                                                                                                    | a Sappler | nertary<br>scentive | IC Bo | COLUMN DE LOS | lioaka | PF Pension | Cash(S1N) |   |
| Application Entry                               | MCR +                                                                                                    |                 |                         |                     |                                                                                                    |                                                                                                    |           |                     |       |               |        |            |           | , |
| Sanction Entry                                  | HRUNIN                                                                                                    | 1               | 1/4/2014                |                     |                                                                                                    |                                                                                                    |           |                     |       |               | 17     |            |           |   |
| 60 Argistration                                 | A VALUE OF                                                                                                    | -               |                         |                     |                                                                                                    |                                                                                                    |           |                     |       |               |        |            |           |   |
| Sill Penning                                    | 21                                                                                                    |                 |                         | 0                   | balls Of PT Data Enforced                                                                                                    | A DESCRIPTION OF THE OWNER OF THE OWNER OF THE OWNER OF THE OWNER OF THE OWNER OF THE OWNER OF THE OWNER OF THE | •         |                     |       |               |        |            |           |   |
| Settlement Entry<br>Settlement Paketing         | MRI 76n                                                                                                    | HIE Date        | Transaction<br>Date     | Emp No              | Name                                                                                                    | Dill<br>Unit                                                                                                    | Amount    | Sub-<br>scription   | AD1A  | Recevery      | Select |            |           |   |
| PTA Facility                                    | 435214                                                                                                    | 28/03/2914      | 28/03/2014              | 00000000            | NAKESH KUNMI                                                                                                    | 02999                                                                                                    | 614       | 634                 | 0     | 0             | 62     |            |           |   |
| Conversion                                      | 415-226                                                                                                    | 26/93/2014      | 26/03/2014              | 0000000             | INAKEEH KUMAR                                                                                                    | 02999                                                                                                    | 104       | 209                 | 0)    | ú             | 8      |            |           |   |
| Suarr.Edit                                      | 435227                                                                                                    | 28/63/2014      | 29/65/2014              | 00000000            | RAKESH RUMAR                                                                                                    | 02999                                                                                                    | 7101      | 7101                | 0     | 1             | 9      |            |           |   |
| ## Carfline                                     | 435228                                                                                                    | 26/03/2014      | 26/03/2014              | 00000000            | RAKEEN KUMAR                                                                                                    | 0.2999                                                                                                    | 45833     | 45933               | 0     | 0             | 3      |            |           |   |
| MCR Data                                        | 435229                                                                                                    | 36/03/2014      | 26/03/2014              | 00000000            | RAKESH KUMAR                                                                                                    | 02999                                                                                                    | 114590    | 114590              | 0     | 0             |        |            |           |   |
| PF Ledger                                       | 435230                                                                                                    | 25/03/2014      | 26/03/2014              | 90000399            | RAKESH KUMAR                                                                                                    | 02999                                                                                                    | 5385      | \$365               | g .   |               | 1      |            |           |   |
| Out/In                                          | and the second second se | 26/03/2014      | 26/03/2014              | 000000000           | NAKESH KUMAN                                                                                                    | 05888                                                                                                    | 2584      | 2564                | 0     | 0             |        |            |           |   |
| Transfer In(Division)<br>Transfer Out(Division) |                                                                                                    |                 | 26/83/2014              |                     | RAKESH KUMAN                                                                                                    | 02999                                                                                                    | 254       | 2550                | - 0   | - 0           |        |            |           |   |
| Clata Correction                                | 435233                                                                                                    | 26/03/2014      | 26/83/2014              | 00000000            | RAKESH KUMAR                                                                                                    | 02999                                                                                                    | 15478     | 15479               | 0     | 0             |        |            |           |   |
| Transfer In(Rainay)                             |                                                                                                    |                 |                         |                     |                                                                                                    | Febal                                                                                                    | 194040    | 194840              | 0     | 0             |        |            |           |   |
| MCR Oats Entry                                  |                                                                                                    |                 |                         |                     |                                                                                                    |                                                                                                    |           |                     |       |               |        |            |           |   |
| IV Oata Entry                                   | 1. No.                                                                                                    | andles Daily In | to PE Lodges            |                     |                                                                                                    |                                                                                                    |           |                     |       |               |        |            |           |   |
| Emp Entry                                       | 0.00                                                                                                    |                 | CONTRACTOR OF           |                     | and the second second se |                                                                                                    |           |                     |       |               |        |            |           |   |
| Process                                         |                                                                                                    |                 |                         |                     |                                                                                                    |                                                                                                    |           |                     |       |               |        |            |           |   |

### MCR Data Entry

This screen is provided to transfer employee PF transactions to employee ledger which is deposited at Cash Office through MCR.

In MCR Cash office, a single MR number may have single employee transactions or multiple employee transactions. For single employee transaction system automatically detects MR Number party code is employee number but multiple case there is no way to enter multiple party code in MCR cash module.

So for such cases manual posting is done for employees transactions deposited through MCR. Steps for Posting of Employee transaction from MR Number.

- 1. Enter MR Number.
- System verifies the MR number and after validating fetches MR Date and amount deposited in PF allocation.
- 3. Enter empno for posting the PF transaction.
- 4. Enter subscription, VDPF, Loan Recovery amount corresponding to employee.
- 5. Total amount should be equal to MR amount.
- 6. Click to Save button for save data.
- 7. Saved record will be available in PF Confirm screen where supervisor user will verify data and will transfer data to respective employee ledger

| CCOUNTING INFORM                                 | ATION MANAGEMENT SYS | STEM                                               |                       | Welcome C                                                                                                    |                     |           |
|--------------------------------------------------|----------------------|----------------------------------------------------|-----------------------|----------------------------------------------------------------------------------------------------|---------------------|-----------|
|                                                  |                      | rog Salery Process Misc A<br>pense Admin Seniurity |                       | plementary IC Books<br>Incontive                                                                                                    | AClinoks PF Pension | Cash(STN) |
| Application Entry                                | MCR +                |                                                    |                       |                                                                                                    |                     | ^         |
| Concilion Entry<br>III Augistration              | PIR Pumber           |                                                    |                       | -                                                                                                    |                     |           |
| All Penning                                      | HR Date              | III Amoust                                         |                       |                                                                                                    |                     |           |
| SetSement Entry<br>SetSement Passing             |                      | Details Of PF Parts En                             | need Deceph MER *     | 24. P                                                                                                    |                     |           |
| ITA Fashing                                      | Koop No              | Narier Bill (A                                     | all Subscription VDPF | Recovery Intal                                                                                                    |                     |           |
| Conversion<br>Loan Edit                          |                      |                                                    |                       |                                                                                                    |                     |           |
| H Carflon                                        |                      |                                                    |                       |                                                                                                    |                     |           |
| HCR Data                                         |                      |                                                    |                       |                                                                                                    |                     |           |
| HF Ledger                                        |                      |                                                    |                       |                                                                                                    |                     |           |
| Dut/In<br>Fraesfer In(Division)                  |                      |                                                    |                       |                                                                                                    |                     |           |
| Fransfer Out(Edutstan)                           |                      |                                                    | 12 8                  |                                                                                                    |                     |           |
| Data Correction                                  |                      |                                                    |                       |                                                                                                    |                     |           |
| Fransfer In(Railway)<br>NCR Oata Entry           | 1 E                  |                                                    |                       |                                                                                                    |                     |           |
|                                                  |                      |                                                    |                       |                                                                                                    |                     |           |
| IV Cato Entra:                                   |                      |                                                    |                       |                                                                                                    |                     |           |
|                                                  |                      |                                                    |                       |                                                                                                    |                     |           |
| IV Osta-Entry<br>Emp Entry<br>Process<br>Reports |                      |                                                    |                       | and a second second sec |                     |           |

## **Transfer Out Divisional**

This screen is provided for online transfer of employee pf ledger to other division.

Steps for Transfer ledger to other division.

- 1. Enter the employee for which ledger is transfer to other division.
- 2. Press Go button.
- 3. System will display all the record which belongs to logged user unit. As shown in below.

| COUNTING INFORMA<br>ployve Data Change D<br>h(MCR) Pwy NPS                          |                                   | Misc Prog S     | alary Process Mi<br>Admin SeniurRy | sc Report Career<br>y Traffic Accounts     |        | Sapplem<br>Ility Inc | -         | Finals  | AClicoks | PF Pension | Cash(STN) |   |
|-------------------------------------------------------------------------------------|-----------------------------------|-----------------|------------------------------------|--------------------------------------------|--------|----------------------|-----------|---------|----------|------------|-----------|---|
| oplication Entry<br>Incluse Distry                                                  | Ledger Transfe                    | 10006550        | 1.0                                |                                            |        |                      |           |         |          |            |           | ^ |
| Hagistration<br>Passing<br>Cloniant Entry<br>Clement Passing                        | Name<br>Designation<br>Department | 10000           | астама<br>(ластоната<br>(ассоната  | Pay Category<br>Accounting Un<br>Bill Unit |        | and a second         | KHPUR     | L IT CO |          |            |           |   |
| Receive<br>version<br>n Edit                                                        | Date<br>Date                      | Type            | Soli Typ<br>Soli Typ<br>Suburybler | erster Hat Batals P                        | DB/CR  | Amount<br>1704       | Bull Unit | Select  |          |            |           |   |
| Carlirm<br>8 Data<br>Jackger<br>/To                                                 | 01/04/2014 Inter                  | st/Hiss. Credit | 08                                 | Debris 2014-2015                           | e      | 1088794              | 01067     | 3       |          |            |           |   |
| nufer In(Division)<br>nufer Out(Division)<br>a Correction                           | Not<br>Through 3V Numbe           | e               | 1008570                            | To Unit<br>IV Date                         | Select |                      |           |         |          |            |           |   |
| ulier (Hallway)<br>( Data Entry<br>Jata Entry<br>; Extry<br>; Extry<br>cess<br>arts | Char                              |                 |                                    |                                            |        |                      |           |         |          |            |           |   |

- 4. Check the records for transfer from transaction records.
- 5. Verify net amount.
- Select unit from TOUNIT list where ledger will be transferred.
- 7. Enter JVNUMBER by which transactions will be done
- 8. Click to Save button to transfer ledger.
- 9. This Employee ledger will be available in Transfer in Divisional screen of to unit

### **Transfer In Divisional**

Ledger transfer is two-step process; in first process source unit transfer out the employee ledger and in second process destination unit Transfer In the employee ledger.

In this screen transfer out employee ledger will be available for Transfer in Process for those employees whose transfer out ledger destination is logged user unit.

#### Click on Transfer In (Divisional) in the menu.

Steps for Transfer In of employee ledger

- 1. Enter empno in employee number field or select from popup which lists the employees whose ledger is waiting for Transfer In Process.
- 2. Click to GO button.
- 3. System will display ledger transferred records as shown in figure below.

|                                                                                    | eta Lann Lauve Misc-Prog Salary Prucuss Misc-Report Carner Cadre Supplementary IC Books<br>Budget I-Suspense Suspense Admin Seniurity Truffic-Accounts OBA-Utility Inconfive             | AClinoirs PS Pension Cash(STN) |
|------------------------------------------------------------------------------------|----------------------------------------------------------------------------------------------------|--------------------------------|
| polication Entry<br>anotics Entry                                                  | Ledger Transfer In + Employee No. C Co                                                                                                    | ŕ                              |
| l Registration<br>l Penning<br>etbernerit Entry<br>Atternerit Patolog<br>A Passing | Name         Pay Catagory           Designation         Accounting Unit           Department         Bill Unit           Transfer I/M fillwalt         Login AU                          |                                |
| nverden<br>en Edit<br>Confirm<br>'R Data<br>Ledoer                                 | Senara Tyunohe Bastal<br>Provi Dati Tyunofer dala PriManker IV Date Transaction Data PriConfessation<br>Langur Tyunofer In Betalla J<br>Date Type Seb Type OS/CK Amount Bill Unit Select |                                |
| A/In<br>seafler In(Division)<br>ander Out(Division)<br>its Correction              | Opening Balance Endits Debits Net  IV Date                                                                                                    |                                |
| ender In(Raileay)<br>CR Gata Entry<br>Cata Entry<br>op Entry                       | (Saar                                                                                                    |                                |

- 4. Enter JV Number by which transfer transaction will be accountable.
- 5. Click on Save button.
- 6. On save, ledger will be available to this unit.

### JV Data Entry

This screen is provided to transfer employee PF transactions from JV's to employee ledger. PF JV's are generated, to transfer employee ledger to other railway or accept employee ledger from other railway.

In single JV may have multiple employee PF transactions.

Click on JV Data Entry in the menu.

Steps for posting of employee transactions from JV.

- 1. Select JV Number from the popup.
- 2. Click on GO button.
- 3. System will display JV description and allocation wise amount booked in JV.

| or and the second second | ATION MANAGE                    | MENT SYSTEM           |                        |                                         | O I            | Hell Thatted | <u>e</u>            |           |
|--------------------------|---------------------------------|-----------------------|------------------------|-----------------------------------------|----------------|--------------|---------------------|-----------|
|                          | Data Lisan Lea<br>Badget E-Susp |                       |                        | Misc Report Can<br>nurity Traffic Accou |                |              | AClinoks PF Pension | Cash(STN) |
| nication Entry           | JV F                            |                       |                        |                                         |                |              |                     |           |
| scition Entry            | 27.80.                          | 0131310021            |                        | 1                                       |                |              |                     |           |
| Registration:<br>Penning |                                 |                       |                        |                                         |                |              |                     |           |
| Earnant Entry            | TV Dete                         | 26/12/2013            | Plenth 20              | 1311                                    |                |              |                     |           |
| Serverit Pakalog         | Description                     | adjustment due to re- | tification of error in | n ce7                                   |                |              |                     |           |
| Fassing                  |                                 |                       |                        |                                         |                |              |                     |           |
| everatori.               | Allocation                      | Debit/Cresit          | Amund                  |                                         |                |              |                     |           |
| n Edit<br>Curiforn       | 0000000                         | I CULDIT I            | 7964                   |                                         |                |              |                     |           |
| E Data                   | 00600904                        | CREDIT                | 7664                   |                                         |                |              |                     |           |
| Ledaer                   | 00761003                        | CREDIT                | -3000                  |                                         |                |              |                     |           |
| fin /                    | 38761053                        | CREDIT                | 1900                   |                                         |                |              |                     |           |
| ester In(Division)       | 02103000                        | DEBIT                 | -03402                 |                                         |                |              |                     |           |
| rister Out(Division)     | 02103090                        | CREDIT                | -2284                  |                                         |                |              |                     |           |
| a Correction             | 82303008                        | DEBUT                 | 65412                  |                                         |                |              |                     |           |
| niter (Railway)          | \$3652000                       | COLEDIT               | 2254                   |                                         |                |              |                     |           |
| R Oata Entry             | 1 March 199                     | 4.00.400 million      | Bit Fran Date          | and Type Salitype                       | Db/Cr Arecount |              |                     |           |
| lata Celera              | Emp. Pro                        | Engloyee Name         |                        | and type Santype                        | DO/CF Alsount  |              |                     |           |
| a Entry                  |                                 |                       |                        |                                         |                |              |                     |           |

1. Marked allocation is amount booked against PF allocation.

2. Now enter empno and transaction detail like trandate, billtype, subtype, dbcr and amount The following table gives a brief description of all the fields of forms that you help to Enter Employee transaction detail.

| Fields     | Description                             |
|------------|-----------------------------------------|
| *Emp No    | Enter 8 digit employee no               |
| Emp Name   | Employee Name will be fetched by system |
| *BU        | Bill Unit of employee                   |
| *Tran Date | Enter Transaction date for record       |
| *Bill Type | Select Bill type from the list          |
| *Sub Type  | Select sub type from list               |

| *Db/Cr  | Select debit/credit transaction type |
|---------|--------------------------------------|
| *Amount | Enter amount of transaction          |

- 1. Click to Add Row button to add more rows.
- 2. Entered Amount should be equal to JV PF allocation amount.
- 3. Click to Save button for save data.
- 4. Saved record will be available in PF Confirm screen where supervisor user will verify data and will transfer data to respective employee ledger.

### **PF Confirm**

This screen is only accessible in supervisor user id. In this screen supervisor verifies all the manual

transaction done by user through MCR Data Entry, JV Data Entry and Data Correction.

After verification selected record will transferred to employee ledger.

Click on PF Confirm in the menu.

Steps for confirmation of manual entry of employee transactions.

- 1. Select Tran Mode from list.
- 2. Click Go button.
- 3. System will display transaction records of selected Tran mode and yet not transferred to ledger as shown in figure.

| (MCR) Pay NP                   |             |                 |                     | nin 9        | Senior? | hy. Τ    | raffic A | ccounts   | DBA UHIN        | y Incentiv | e          |            |        |  |
|--------------------------------|-------------|-----------------|---------------------|--------------|---------|----------|----------|-----------|-----------------|------------|------------|------------|--------|--|
| ication Entry                  | PF Entry    |                 | tion*               | - 000        | hur     | _        | _        |           |                 |            |            |            | -      |  |
| Registration                   | Eran Flede  | 1               | VC V                | 1000         | DAC.    |          |          |           |                 |            |            |            |        |  |
| fassing<br>Ioment Entry        |             |                 |                     |              |         | claits 1 |          | A Collect |                 | 9. S.S.    |            | 1          |        |  |
| ettern Pasing                  | Easp<br>No. | Emp<br>Name     | Transaction<br>Date | Tran<br>Type |         | DB/OR    | ilinit.  | Amount    | Bateronia<br>Na | Reference  | User       | Time       | Select |  |
| hassing                        | 08762636    | R               | 81/04/2013          | PIR          | PDRODO  | e        | 06257    | 532208    | 0131310249      | 01/01/2014 | MERO1PF14  | 03/04/2014 |        |  |
| wision<br>Edit<br>Selferm      | 01158032    | MOHAN<br>JINDAL | 01/04/2013          | PER          | P18.000 | ¢        | 04104    | 692405    | 0131330349      | 81/01/2014 | MERIO10714 | 03/04/2014 |        |  |
| Date<br>odger                  | 10          | eutor Data Ji   | ela PF Lodger       | Ora          |         |          |          |           |                 |            |            |            |        |  |
| In<br>after In(Division)       |             |                 |                     |              |         |          |          |           |                 |            |            |            |        |  |
| efer Out(Division)             |             |                 |                     |              |         |          |          |           |                 |            |            |            |        |  |
|                                |             |                 |                     |              |         |          |          |           |                 |            |            |            |        |  |
| correction<br>ster In(Haliway) |             |                 |                     |              |         |          |          |           |                 |            |            |            |        |  |

- 4. Verify the record.
- 5. Transaction Date is editable field can be modified by user.
- 6. Select the check box for transferring record.
- 7. Press Transfer Data Into PF Ledger button for transfer record to ledger
- 8. Transaction will be visible in employee ledger.

#### **PF LEDGER**

- 1. In the following screen enter Employee no and select Financial Year from the popup.
- 2. Details for the selected employee for financial year will be displayed.

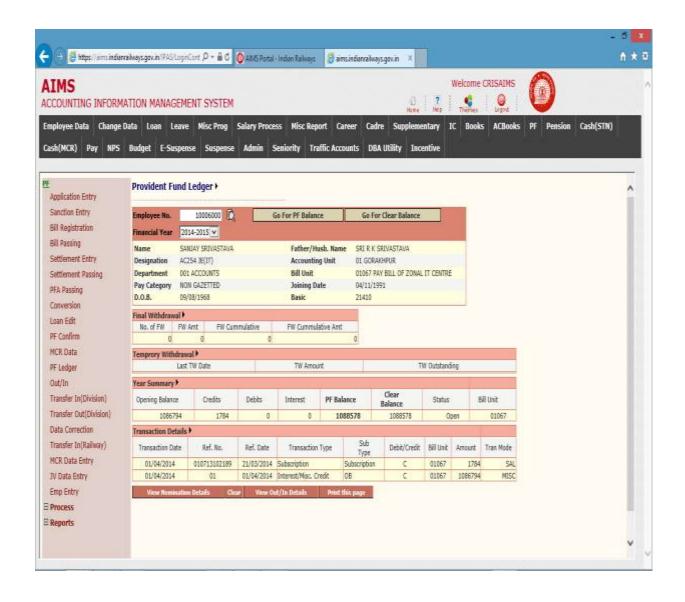

## **CHAPTER - Pension**

#### Background

The aim of this module is process data for employee for Post-Retirement Benefit Like

- 1. PPO generation
- 2. Bill generation and passing (Leave, gratuity, commutation etc.)
- 3. Revision of bills.
- 4. Revision of pension.
- 5. Revised PPO generation.

This module is divided for two types of pension module user.

- 1. Personnel
- 2. Accounts.

Each has different access and privileges so here module will be discussed separately for both user.

### Pension (Personnel)

This module allows personnel user to provide employee data of retired employee to system, for generation of PPO and post-retirement bills of employee.

### **Employee Details**

This screen is provided to capture employee details for pension calculation and PPO generation. Click on Employee Details in the menu.

Steps for enter employee details.

 Enter Employee Number of retired employee. Click on Go Button.

| The story of the standard                | elweysgecan/PAS/Logo | CHER P + B C QUME                           | urtal - indiant l       | talan 🗒 ainc                         | rdansilways.govin   | × 111                  |          |            | 0.1       |
|------------------------------------------|----------------------|---------------------------------------------|-------------------------|--------------------------------------|---------------------|------------------------|----------|------------|-----------|
| IMS<br>COUNTING INFORM                   | TION MANAGEM         | ENT SYSTEM                                  |                         |                                      |                     | Welcome                |          | $\bigcirc$ |           |
| giloyee Data Change I<br>sh(MCR) Pay NPS |                      | n Misc Prog Salary P<br>1948 Sangemen Admin |                         | lisc Report Care<br>ty Traffic Accou |                     | nementary IC Books     | AClinaka | PF Pension | Cash(STN) |
| and the second second                    |                      |                                             | Emp                     | loyee Pension I                      | Details             |                        |          |            |           |
| Employee Datalis<br>Family Pet, Entry    |                      | Crutyse RX 207                              | 00100 0 0               | PHILLIPS                             |                     | HICCH.                 |          |            |           |
| cdit Dark Details                        | PPO Mumber           |                                             | Case Type               | NR.                                  | Father Name         | IN C PHILLIPS          |          |            |           |
| Welage Fey Entry                         | Designation          | HD332-MATRON II                             | Grade Fay               | 5405                                 | Last Pay            | 26620                  |          |            |           |
| aave/005 bill                            | Department           | MEDICAL                                     | Shatture                | GORAKINFUR JN.                       | Dill Unit:          | 01173-OF CENTRAL HOSFE | TAL      |            |           |
| Statuty thit                             | DOB                  | 06/04/1954                                  | DOA                     | 16/10/1983                           | Pay Category        | NON GAJETED            |          |            |           |
| Autore                                   | Havital Status       | MARIED                                      | Gender                  | MALE                                 | Staff Category      | OTHER                  |          |            |           |
| Verfine                                  | Retrement Date       | 30/04/2014                                  | Death Date              |                                      | 1                   |                        |          |            |           |
| inmutation Bill                          |                      | details before Nilling Pension (            | Contraction Contraction |                                      | 200                 |                        | _        |            |           |
| Commutation(1/III)                       | Persion Type*        | Gapersonation Pession                       | 4                       | Providional/Fisal*                   | final               |                        |          |            |           |
| Pension Revision                         | Cess Reson*          | Superennuation                              |                         | Cess. Dete*                          | 20/04/2014          | J                      |          |            |           |
| Sank Transfer                            | Company-unate Allie  | 1                                           |                         | Averlage Pay                         | line and the second | 0                      |          |            |           |
| imployee HoData                          | Penalon Amounit      | -                                           | P.1                     | Start Date*                          | 01/05/2014          | -                      |          |            |           |
| HI Sevence - DA Arrest                   | File Raf. No.        |                                             |                         | Payment Hode"                        | Bank                | (¥)                    |          |            |           |
| Inti Bask Betry                          | Hain/Link* Bank      | R R                                         |                         | Bank Bama                            | *2                  |                        |          |            |           |
| Gryman of Pension                        | 1950 Code            | 8                                           |                         | Dramah                               | 1                   | 10                     |          |            |           |
| Gry Perminent Bio-Date                   | Address              | 1000 Million                                | -                       |                                      |                     |                        |          |            |           |
| th Ny Siz-Deta                           | Shats*               | -Select-                                    | 1                       | Debit Rathiney                       |                     |                        |          |            |           |
| Icrail Entry                             | Payee Sark*          | + IQ                                        |                         | Barro Rome                           | 1                   |                        |          |            |           |
| Persilon Haster                          | IFSC Code            | -                                           |                         | Brandt                               | -                   |                        |          |            |           |
| Nension Master(Oth Riv)                  | Pevez Address*       |                                             |                         | Control 1                            |                     |                        |          |            |           |
| itew Table                               | Account No*          |                                             |                         |                                      |                     |                        |          |            |           |
| Pension Modification                     | 805                  | 0 0 D m                                     | PENDON                  | Other Services                       | 0 0                 | O Chabit No. W         |          |            |           |

- 2. First section displays the employee detail of employee.
- 3. Second section data is used for pension calculation.

The following table gives a brief description of all the fields of forms that you help to Enter Employee detail.

| Fields             | Description                                                                 |
|--------------------|-----------------------------------------------------------------------------|
| *Pension Type      | System Generated Non Editable field. Decided from bio data service status   |
| *Provisional/Final | Enter Flag for provisional or final calculation of pension                  |
| *Cess Reason       | System Generated Non Editable field. Decided from bio data service status   |
| *Cess Date         | Retirement Date from Bio-data non-editable                                  |
| *Compassionate     | Sometimes in special case authority decides whether to give full pension or |
| Allowance          | fraction of pension. Ex dismissal and removal case                          |
| *Avg. Pay          | System generated field but editable. Displays average salary of employee    |
| Avy. Fay           | over last 300 days.                                                         |
| *Pension Amount    | Non-editable, will be calculated by system                                  |
| *Start Date        | Pension start date, normally next day of cess date.                         |
| Start Date         | Editable field.                                                             |
| File Ref.No        | Enter Office file no for future reference                                   |
| *Payment Mode      | Enter Pension pay mode either bank or post office.                          |
| *Main/Link Bank    | Enter link bank of PPO payment.                                             |
| *Branch            | Enter bank branch of PPO payment                                            |

| Address          | Enter address of bank                                                            |  |  |  |  |  |  |
|------------------|----------------------------------------------------------------------------------|--|--|--|--|--|--|
| *State           | Select state from list                                                           |  |  |  |  |  |  |
|                  |                                                                                  |  |  |  |  |  |  |
| Debit Railway    | System generated field, on editable ,linked with state value                     |  |  |  |  |  |  |
| *Payee Branch    | Enter payee branch PPO payment                                                   |  |  |  |  |  |  |
| Account No       | Enter account no                                                                 |  |  |  |  |  |  |
| IFSC Code        | IFSC code of payee branch                                                        |  |  |  |  |  |  |
| NQS              | Enter Non qualifying service of employee                                         |  |  |  |  |  |  |
| Other Services   | Enter other services of employee.                                                |  |  |  |  |  |  |
| Club             | Enter flag for whether other services will included or not in qualifying service |  |  |  |  |  |  |
| Ded. Sub/CPC     | Enter Sub/CPC service of employee                                                |  |  |  |  |  |  |
| DCRG             | Enter flag for calculation of DCRG amount of employee.                           |  |  |  |  |  |  |
| Compassionate    | Sometimes in special case authority decides whether to give full DCRG or         |  |  |  |  |  |  |
| DCRG             | fraction of DCRG. Ex dismissal and removal case                                  |  |  |  |  |  |  |
| Commutation      | For superannuation case only.                                                    |  |  |  |  |  |  |
| commutation      | Enter flag for commutation is applicable or not                                  |  |  |  |  |  |  |
| Percentage       | Enter commutation percentage                                                     |  |  |  |  |  |  |
| Option Date      | Enter option date for commutation                                                |  |  |  |  |  |  |
| Start Date       | Enter start date for commutation                                                 |  |  |  |  |  |  |
| Age Change       | Enter age change as per report given by medical report                           |  |  |  |  |  |  |
| Med Allowance    | Enter Pensioner will avail, med allowance or not.                                |  |  |  |  |  |  |
| Family Pension   | Enter Family Pension flag                                                        |  |  |  |  |  |  |
| IsAlive          | Enter employee isAlive status                                                    |  |  |  |  |  |  |
| Per ID Mark1     | Enter permanent id mark 1 of pensioner                                           |  |  |  |  |  |  |
| Per ID Mark2     | Enter permanent id mark 2 of pensioner                                           |  |  |  |  |  |  |
| Present Address  | Enter Present address of pensioner.                                              |  |  |  |  |  |  |
| Permanent        | Enter Permanent address of Pensioner.                                            |  |  |  |  |  |  |
| Address          |                                                                                  |  |  |  |  |  |  |
|                  | Beneficiary Detail                                                               |  |  |  |  |  |  |
| Beneficiary Name | Enter name of Beneficiary                                                        |  |  |  |  |  |  |
| Relation         | Enter relation with employee                                                     |  |  |  |  |  |  |
| D.O.B            | Enter DOB of beneficiary                                                         |  |  |  |  |  |  |

| Legal Guardian<br>Name | Enter legal guardian                                                        |
|------------------------|-----------------------------------------------------------------------------|
| Status                 | Enter marital status of Beneficiary.                                        |
| Applied                | Enter whether beneficiary is eligible or not for pension                    |
|                        | Button Description                                                          |
| Save                   | On save, Data will be saved and system will allow further editing           |
| Forward To<br>Accounts | On Forward, employee detail will visible but system will not allow editing. |

## Family Pension Beneficiary Detail

This screen allows user to enter multiple nominee and their bank detail for family pension cases. Click on Family Pension Beneficiary Detail in the menu.

Steps for enter beneficiary detail

- 1. Enter Employee number.
- 2. System will display employee detail if pension case is family pension case.
- 3. Click to Go Button.
- 4. System will display nominee detail (Previously enter if exist).

|                                                                                                    | Benellveysgecan/PAULo                                                                                                | A CONTRACTOR OF A CONTRACTOR OF A CONTRACTOR O |                           |                                                                                                    |                |               | •         |          |          | -          |           |      |
|----------------------------------------------------------------------------------------------------|----------------------------------------------------------------------------------------------------|----------------------------------------------------------------------------------------------------|---------------------------|----------------------------------------------------------------------------------------------------|----------------|---------------|-----------|----------|----------|------------|-----------|------|
| MS<br>DUNTING INFOR                                                                                                    | MATION MANAGE                                                                                                    | MENT SYSTE                                                                                                    | м                         |                                                                                                    |                |               | 0.1.2     | Welcome  | RISAIMS  | $\odot$    |           |      |
| kryme Data Chang                                                                                                    | pe Data Lisan Lea                                                                                                    | we Miss Prop                                                                                                    | Salary Pr                 | menas Mise Repo                                                                                                 | nt Camer C     | adre Sapp     | Imentary  | IC Books | AClinaka | PF Pension | Cash(STN) | l i  |
| (MCR) Pwy NP                                                                                                    | 5 Budget E-Susp                                                                                                    | iense Sasper                                                                                                    | the Admin                 | Seniority Trai                                                                                                  | fic Accounts 0 | ORA URINY     | Incentive |          |          |            |           |      |
| -                                                                                                    |                                                                                                    |                                                                                                    |                           |                                                                                                    |                |               | _         |          |          |            |           | - 14 |
| playee Details                                                                                                    |                                                                                                    | Fan                                                                                                    |                           | Benificiary Det                                                                                                 | alla           |               | _         |          |          |            |           |      |
| mily Pen, Intry                                                                                                    | Employee No.                                                                                                    |                                                                                                    | Emp Rom                   |                                                                                                    | -              | _             |           |          |          |            |           |      |
| R Bank Details                                                                                                    | Date of firth                                                                                                    |                                                                                                    | Retirence<br>Last Pay     | et pare                                                                                                    |                |               |           |          |          |            |           |      |
| erage Fey Entry                                                                                                    | Designation                                                                                                    |                                                                                                    | Staff Cate                | antry .                                                                                                    |                |               |           |          |          |            |           |      |
| ave/obs-bill                                                                                                    | Family Pension®                                                                                                    |                                                                                                    | and the local strength of | nity Pension                                                                                                    | 10             |               |           |          |          |            |           |      |
| atuity tiil<br>iw                                                                                                    |                                                                                                    |                                                                                                    | - Internet a              | 60                                                                                                    |                |               |           |          |          |            |           |      |
| EWAY .                                                                                                    |                                                                                                    |                                                                                                    |                           |                                                                                                    |                |               |           |          |          |            |           |      |
| offices.                                                                                                    |                                                                                                    |                                                                                                    | Bepe                      | ficiary Details                                                                                                 |                |               |           |          |          |            |           |      |
|                                                                                                    | Select St.ms. 0                                                                                                    | Senificiary Nature                                                                                                    |                           | ficiary Details<br>0.0.8 ingal Ga                                                                               | rdien Norm     | Family Pun J  | Annust    |          |          |            |           |      |
| mmutation Bill<br>mmutation(VIII)                                                                                                    | Select St.m. 0                                                                                                    | Scotlictory Natur                                                                                                    | Batation                  |                                                                                                    |                | Family Pun J  | Amount    |          |          |            |           |      |
| enmutation BH<br>enmutation(VR)<br>rolen Revision                                                                                                    | Select St.Re. D                                                                                                    | Sendiciary Natur                                                                                                    | Batation                  | D.O.B Legal Ge                                                                                                  |                | Family Pun J  | Amount    |          |          |            |           |      |
| enmutation Bill<br>enmutation(VIII)<br>nsion Revision<br>ok Transfer                                                                                                    |                                                                                                    | Servific Lary Nation                                                                                                    | Benefici                  | 12.0.8 Engal Ga                                                                                                 |                | Family Pun /  | Neurant   |          |          |            |           |      |
| enmutation Bill<br>enmutation(VIII)<br>milon Revision<br>Init. Transfer<br>sployee BioData                                                                                                    | Manie                                                                                                    | (Satk                                                                                                    | Benefici                  | D.O.B Legal Ge<br>Lary Hank Details<br>Arcourt                                                                  |                | Family Pon J  | Venintiet |          |          |            |           |      |
| emmutation Bill<br>emmutation(VII)<br>rolon Revision<br>on Transfer<br>sployee HioData<br>I Sevision                                                                                                    | Name<br>Pey Hode<br>Ham/Unik Branch                                                                                  | (Satk                                                                                                    | Benefic                   | Account                                                                                                    |                | Family Pun /  | Normant   |          |          |            |           |      |
| enmutation Bill<br>enmutation(VIII)<br>relice Revision<br>est Transfer<br>epitove Hisbata<br>I Sevision - DA Arrear                                                                                                    | Name<br>Pey Hode<br>Ham/Unik Branch                                                                                  | (Satk                                                                                                    | Benefic                   | EXCII Engel Ge<br>Largy Hatch Declaille<br>Account<br>V Account No,<br>Daris Name                               |                | Family Pan A  | Amatant   |          |          |            |           |      |
| ennutztion Bill<br>ennutztion(VIII)<br>nsten Revister<br>entrywerter<br>spinner Hollatti<br>I Revision<br>I Revision - OA Armen<br>di Rest: Entry<br>vision of Pensine                                                                                                    | Manne<br>Pay Hode<br>Mann/Unit Branch<br>Branch<br>Bank Address<br>State                                             | (Satk                                                                                                    | Benefic                   | EXCII Engel Ge<br>Largy Hatch Declaille<br>Account<br>V Account No,<br>Daris Name                               |                | Family Pan /  | Amount    |          |          |            |           |      |
| ennutation Bill<br>ennutation(VR)<br>miles Revision<br>on Transfer<br>oplower BoOath<br>I Revision<br>I Revision OA Arrest<br>& Bask Entry<br>witten of Pension<br>v Pensioners Bio-Dak                                                                                                    | Manne<br>Pay Hode<br>Mann/Unit Branch<br>Branch<br>Bank Address<br>State                                             | Eatk                                                                                                    | Benefic                   | D.O.B Lingal Generation     Account     Account No.     Dark Name     LINE 1950                                 |                | Family Pan /  | Amount    |          |          |            |           |      |
| ennutztion Bill<br>ennutztion(VR)<br>Inden Revision<br>ok Transfer<br>epitowe Boltats<br>I Bereisten - DA Arrean<br>& Easte Entry<br>version of Panelan<br>v Pervisionse IB-Data                                                                                                    | Name<br>Pay Hode<br>Hein/Unk Branch<br>Branch<br>Bank Address<br>State                                               | Eatk                                                                                                    | Demefici                  | DOUT Legal Ga<br>ary Rock Dechalle<br>Account No,<br>Early Name<br>UMU 1950     Debit 85y                       |                | Family Pan J  | Vinatuit  |          |          |            |           |      |
| ennutztion Bill<br>ennutztion (W)<br>nation Revision<br>soliton Revision<br>splovere Hollats<br>I Revision<br>I Revision - OA Arresp<br>di Easte Entry<br>vollion of Penalem<br>Iv Revision Filo-Data<br>sull Entry                                                                                                    | Name<br>Pay Hode<br>Mani, Uark Branch<br>Bank Addrew<br>State<br>Payne bank                                          | Eatk                                                                                                    | Demefici                  | DOUT Legal Ga      DOUT LEGAL (Declar)     Account No.     Dout Neme      UNU 1950      Debht Sby     Dath came |                | Family Pun J  |           |          |          |            |           |      |
| ennutztion Bill<br>ennutztion (W)<br>ration Revision<br>exit Transfer<br>splower BioDate<br>I Section - OA Arrean<br>W Bank Entry<br>rution of Penelon<br>re Perutament Bio-Data<br>In RV Sia-Data<br>sali Entry<br>rution Maatar                                                                                                   | Name<br>Pay Hode<br>Hein/Liek Branch<br>Brank Address<br>State<br>Payse Bark<br>Branch<br>Payse Branch<br>F. Steck 1 | Eatk                                                                                                    | Demefici                  | DOUT Legal Ga      DOUT LEGAL (Declar)     Account No.     Dout Neme      UNU 1950      Debht Sby     Dath came |                | Tamily Pan J  |           |          |          |            |           |      |
| unifies<br>commutation (HI)<br>commutation(HI)<br>entities Revision<br>ank. Transfer<br>entities Revision<br>and Revision<br>Hi Revision<br>Hi Revision<br>A Revision - OA Arrear<br>this Back Lettry<br>waters of Penalen<br>ar Penalen<br>Penalen<br>Hi Roy State<br>Cold Entry<br>entities Madar<br>cold Entry<br>entities Madar | Name<br>Pay Hode<br>Hein/Liek Branch<br>Brank Address<br>State<br>Payse Bark<br>Branch<br>Payse Branch<br>F. Steck 1 | Eatk                                                                                                    | Demefici                  | DOUT Constants     DOUT Constants     Account No.     Dout Network     UNU 1950     Debit Sky     Dation name   |                | Family Page 4 |           |          |          |            |           |      |

- 5. Click to radio button to enter detail for selected nominee.
- 6. Click to save button to save detail of nominee.
- 7. On save current selected nomine data will be saved.

The following table gives a brief description of all the nominee bank detail fields of forms that you help to enter nominee bank detail.

| Fields          | Description                                                  |
|-----------------|--------------------------------------------------------------|
| *Payment Mode   | Enter Pension pay mode either bank or post office.           |
| Account No      | Enter account no                                             |
| *Main/Link Bank | Enter link bank of PPO payment.                              |
| *Branch         | Enter bank branch of PPO payment                             |
| Address         | Enter address of bank                                        |
| *State          | Select state from list                                       |
| Debit Railway   | System generated field, on editable ,linked with state value |
| *Payee Branch   | Enter payee branch PPO payment                               |
| Account No      | Enter account no                                             |
| *Per ID Mark1   | Enter permanent id mark 1 of nominee                         |
| Per ID Mark2    | Enter permanent id mark 2 of nominee                         |
| Address         | Enter address of pensioner.                                  |

## Average Pay Entry

This screen is provided for average pay entry of retired employee. By default system displays the data of last 10 months of employee. Here user allows changing data of employee as per requirement to calculate average pay over last 300 days.

Click on Average Pay Entry in the menu.

Steps for entry of average pay of retired employee.

- 1. Enter the employee number of retired employee.
- 2. Click to GO button.
- 3. System will display data of last 10 months of employees if exist in system.
- 4. Systems will show data as shown in figure below.

| IMS<br>COUNTING INFORMATI                                            | CHI MANIA | COMPATION OF | TEM                                |               |                                                                                                    |              | 10                           |            | elcomit CRI        | GAIM5    | (m)        |           |
|----------------------------------------------------------------------|-----------|--------------|------------------------------------|---------------|----------------------------------------------------------------------------------------------------|--------------|------------------------------|------------|--------------------|----------|------------|-----------|
| picyve Data Change Deta<br>sh(MCR) Pay NPS Bi                        | Loan      | Leave Misc I | Statement in the local division of |               | isr. Report<br>y Traffic A                                                                                                    |              | tre Sapplen<br>IA Utility In | nentary IC | IN HIGH ADDRESS OF | ACIInoks | Pf Pension | Cash(STN) |
| aiten                                                                | -         |              |                                    | Average       | Pay Entry                                                                                                    |              |                              |            |                    |          |            |           |
| Imployee Datalia<br>Jamily Data, Dittay                              | Employee  | No           | 10700309                           | Name G P      | -milites                                                                                                    |              | 11                           | -          |                    |          |            |           |
| dit bank Ortalia                                                     |           |              |                                    | Pro Theory Do | Last 10 Marth                                                                                                    |              |                              | -          |                    |          |            |           |
| Waraga Pay Entry<br>wave/UDS bill                                    | S.He.     | Pas-Parts    | Pau Kata                           |               | No. of Days                                                                                                    | tor, of Days | Pay Drawn                    | Pay Balis  |                    |          |            |           |
| Graduatly state                                                      | -         | 201434       | 26620                              | 10            | D                                                                                                    |              | 26620.00                     |            |                    |          |            |           |
| Adam                                                                 | 2         | 101403       | 16620                              | 21            | b                                                                                                    | - 31         | 25520.00                     | 1          |                    |          |            |           |
| Senfime                                                              |           | 201402       | 256,20                             | 28            | . P                                                                                                    | 23           | 25420.00                     | 1          |                    |          |            |           |
| in a contraction main                                                |           | 20.8492      | 26620                              | 81            | .0                                                                                                    | 31           | 26620.00                     | 1          |                    |          |            |           |
| Commutation(148)                                                     | - *       | 201312       | 26620                              | 31            | 0                                                                                                    | 31           | 26620.00                     |            |                    |          |            |           |
| ension Revision                                                      |           | 201311       | 26620                              | 30            | - bi                                                                                                    | 1 34         | 26420.00                     |            |                    |          |            |           |
| ianii, Transfer<br>Imployee Holliata                                 | 7:        | 201318       | 266.20                             | 31            | p                                                                                                    | 31           | 26620.00                     |            |                    |          |            |           |
| iii lievistoi                                                        |           | 201309       | 36620                              | 20            | 0                                                                                                    | 30           | 26620.00                     | 11         |                    |          |            |           |
| III Revision - DA Arrear                                             |           | 201308       | 26620                              | - 71          | p                                                                                                    | .31          | 26620.00                     | 1          |                    |          |            |           |
| Ive Bank Entry                                                       | 10.       | 201347       | 26620                              | 51            | P                                                                                                    | 31           | 28620-00                     | 1          |                    |          |            |           |
| levision of Pension                                                  | 6.1       | l liver      | 208250                             | 304           | 6                                                                                                    | 304          | 266203-08                    | 10         |                    |          |            |           |
| are Perminners Dio-Date                                              |           |              |                                    |               | Average                                                                                                    | Pay          | 20029                        |            |                    |          |            |           |
| th Ny Se-Dela<br>crull Entry<br>endon Master<br>endon Master(Oth Ry) |           |              |                                    | SAVE          | and the second second s | ki ini       |                              |            |                    |          |            |           |

- 5. System allows changing Pay Rate and No of Days without Pay columns only.
- 6. Also user can add more details of Pay Drawn by clicking Add Rows button.
- 7. System automatically calculated average pay on change of any of field.
- 8. Click on Save button to save average pay of employee which will be used in pension calculation.

### Edit Bank Detail

This screen is provided to change payment details mentioned in bio-data. In settlement bills system chooses the payment details from bio-data for payment of bills.

After retirement, system allows to user edit payment details through pension module.

Click on Edit bank Detail in the menu.

Steps for edit bank detail in bio data for settlement bill payment

- 1. Enter Employee number.
- 2. System will display employee detail, PPO payment bank detail and bio data payment detail as shown in figure below.

| IS                       | TION MANAGEMENT SYST  | TEM                   |                                                                                                    |        |           | Velcome CRIS                        | aims 🙆           |                   |
|--------------------------|-----------------------|-----------------------|----------------------------------------------------------------------------------------------------|--------|-----------|-------------------------------------|------------------|-------------------|
| ver Data Change Di       | da Loan Leave Misc.Pr | og Salary Prisons I   | tisc Report Carner<br>by Traffic Accounts                                                                                                    |        | incentive | AND INCOMENDATION OF TAXABLE PARTY. | CALCULAR DOWN IN | Vension Cash(STN) |
| 12120                    |                       | Edit Bank Details     | 2                                                                                                    |        |           |                                     |                  |                   |
| yee Datala               | Employee No.          | Emp None              |                                                                                                    |        |           |                                     |                  |                   |
| Pan. Entry               | Date of Birth         | Referencet Date       |                                                                                                    |        |           |                                     |                  |                   |
| ank Details              | Sex                   | Last Pay              |                                                                                                    |        |           |                                     |                  |                   |
| ga Fay Entry<br>YOLS-BIL | Designation           | Staff Category        |                                                                                                    | 19-191 |           |                                     |                  |                   |
| Ky 250                   |                       | lank Octails as per P | ension                                                                                                    |        |           |                                     |                  |                   |
|                          | Mein / Link Drunch    |                       |                                                                                                    |        |           |                                     |                  |                   |
| 18                       | Address               |                       |                                                                                                    |        |           |                                     |                  |                   |
| Notation Bill            | Pay Node              | Account No.4          |                                                                                                    |        |           |                                     |                  |                   |
| nutation(VIII)           | E. Market             |                       |                                                                                                    |        |           |                                     |                  |                   |
| sh Reylskill             |                       | Bank Dutails as per t | liodata                                                                                                    |        |           |                                     |                  |                   |
| Transfer                 | Bank                  |                       |                                                                                                    |        |           |                                     |                  |                   |
| wee HoData               | Bonk                  |                       |                                                                                                    |        |           |                                     |                  |                   |
| prielate                 | Account Null          | Paymode               |                                                                                                    |        |           |                                     |                  |                   |
| erinium - DA Arrear      |                       |                       |                                                                                                    |        |           |                                     |                  |                   |
| lask Entry               |                       | hange Bank Details i  | n Bindata                                                                                                    |        |           |                                     |                  |                   |
| an of Pennian            | Paymode: A8-COLE      | Account No.           |                                                                                                    |        |           |                                     |                  |                   |
| ernimen Bo-Date          | Bask Code             | Bank Desc             | D)                                                                                                    |        |           |                                     |                  |                   |
| ly Siz-Dela              | Bank Branch           |                       |                                                                                                    |        |           |                                     |                  |                   |
| Entry                    | SA46                  |                       | GLENK                                                                                                    |        |           |                                     |                  |                   |
| er Haster                | Second Second         |                       | and the second second sec |        |           |                                     |                  |                   |

- 3. Enter data in Change Bank Details in Bio data section as per requirement. For reference pension and bio-data detail are displayed.
- 4. Click to Save button to change bank details in bio data

### View

This screen is provided to display pension calculation compute by system.

Click on Viewin the menu.

To see details, enter employee no and click to Go button.

System will display pension detail for employee as shown in fig below.

| IMS                                           |                                   |                                 |                      |                                    |                        | 100101-001              | Welcomit | Contraction of the second |            |                 |         |
|-----------------------------------------------|-----------------------------------|---------------------------------|----------------------|------------------------------------|------------------------|-------------------------|----------|---------------------------|------------|-----------------|---------|
| COUNTING INFORMATI                            |                                   | NAME OF OCCUPANT OR OTHER       |                      | N                                  |                        |                         | Tartel   |                           |            | contraction and | -       |
|                                               | i Laan Laa<br>idael E-Susp        | ve Misc Prog 5<br>ease Sangemen |                      | Misc Report C                      |                        | Supplementary           | IC Books | ACliniks                  | PF Pension | Cash(STN)       |         |
| and access to be a set of the set of the      | erfet- teansp                     | and a subgrouter                |                      | and P. Trains Sec.                 |                        | intre internation       |          |                           |            |                 | 110,110 |
| nenn<br>Imployee Datalis                      |                                   |                                 |                      | ee Pension PPO I                   | Details                | -                       |          |                           |            |                 |         |
| amily Ben, Entry                              |                                   | Employee Ro. 05                 | 165503 0 840         | I SURAT                            |                        | -                       |          |                           |            |                 |         |
| dit Bank Details                              | 790 fumber                        | 20140403000131                  | PPC Date             | 30/03/2014                         | 28/25                  | Nerona                  |          |                           |            |                 |         |
| Weiade Fey Entry                              | Department                        | END42-MOTH<br>Engineering       | Grade Pay<br>Station | 1900<br>Azam Garb                  | Lavit Pay<br>Bill Unit | 11050<br>03575.PWI/APDI |          |                           |            |                 |         |
| aave/015 bill                                 | DOB                               | 11/12/1957                      | 004                  | 16/11/1985                         | Pay Category           | Non Gazetted            |          |                           |            |                 |         |
| instuity Sil                                  | Marital Status                    | Harried                         | Gender               | Mala                               | Staff Category         | Other                   |          |                           |            |                 |         |
| Ann                                           | Pendion Type                      | Retaring Pension<br>Compulsory  |                      |                                    |                        |                         |          |                           |            |                 |         |
| Seefline .                                    | Cess. Season                      | Retirement                      | Cere. Date           | 01/04/2013                         |                        |                         |          |                           |            |                 |         |
| Commutation Bill                              | Rayment Mode                      | Barsk                           | Date                 | Central Bank Of                    | A/C Nember             | 3144807497              |          |                           |            |                 |         |
| commutation(VIII)                             |                                   |                                 |                      |                                    |                        | A PRIMA PARAMAN         |          |                           |            |                 |         |
| ension Revision                               | Average Evicius                   |                                 | 11058                | Qualifying Service                 | 20.5                   |                         |          |                           |            |                 |         |
| ionii, Transfer                               | Pendion Amount<br>Commuted Period |                                 | 5525                 | Service Gratuity<br>Commuted value |                        |                         |          |                           |            |                 |         |
| imployee BloDate                              | Payable Ameant                    |                                 | \$525                | DCRG Amount                        | 203823                 |                         |          |                           |            |                 |         |
| ili Revision                                  | Enhanced Party                    | ly Pension                      | 5525                 | Vulid Up To                        | 10/12/2024             |                         |          |                           |            |                 |         |
| III Sevinine - DA Arrear                      | Family Patason                    |                                 | 3500                 |                                    |                        |                         |          |                           |            |                 |         |
| Init Bask Entry                               | Sec. 1                            |                                 | 84                   | meliciary Details                  | 12 C                   |                         |          |                           |            |                 |         |
| Grynian of Pennion<br>Gry Pennionata Bio-Data | SDis. 6                           | benildary liame                 | Retenut              | 80.8                               | Legal Carthen North    | e Applied Paris         | Paralle  |                           |            |                 |         |
| th Ny Siz-Dela                                | 1 Problem                         | wati Devi                       | Wife                 | 14/03/1956                         |                        | 9 552                   | 5 3500   |                           |            |                 |         |
| lorall Entry                                  | 1                                 |                                 |                      |                                    |                        |                         |          |                           |            |                 |         |
| Pension Haster                                |                                   |                                 |                      |                                    |                        |                         |          |                           |            |                 |         |
| ention Matter(Oth Riv)                        |                                   |                                 |                      |                                    |                        |                         |          |                           |            |                 |         |

## Leave/GIS Bill

This screen is provided to generate Leave and GIS bill for retired employee. Here user enters the leave detail for leave bill and saving detail for GIS bill.

Click on Leave/GIS in the menu and select Leave Bill from the List.

#### Leave Bill

Step for generate and edit Leave bill.

- 1. Enter Emp no of retired employee.
- 2. Select bill type from popup ( Leave salary / GIS) Leave salary in this case.
- 3. Click to Go Button.
- 4. System displays the bill detail as shown in figure below.

| IMS<br>COUNTING INFORMAT                    | ION MANAGEMEN                     | IT SYSTEM                 |              |                                         | 012                                          | Welcome C | USAIMS   |            |           |
|---------------------------------------------|-----------------------------------|---------------------------|--------------|-----------------------------------------|----------------------------------------------|-----------|----------|------------|-----------|
| pknywe Data Change Dat<br>dr(MCR) Pwy NPS I | a Laan Leave<br>indget E-Suspense |                           |              | sort Carner                             | Cadre Supplementary<br>DBA Utility Incentive | IC Books  | AClinaks | PF Pension | Cash(STN) |
| uiun .                                      |                                   |                           | Leave Salar  | v / GIS Bill                            |                                              |           |          |            |           |
| imployee Datalia<br>amily Data. Detry       | Revision tak                      | TONOTION CO PHILLIP       |              | ALCONO.                                 |                                              |           |          |            |           |
| it Bank Ostalia                             | D& Type Law                       | - Liney -                 |              | 100 100 100 100 100 100 100 100 100 100 |                                              |           |          |            |           |
| wiage Fey Entry                             | Designation                       | HD132 MATRON-D            | Dill Lin     | e (01173                                | OF CENTRAL HOSPITAL INCL                     |           |          |            |           |
| ave/015 bill                                | Department                        | INI MECOCAL               | Birth C      | Mite (06/04/2                           | 954                                          |           |          |            |           |
| atuity Sil                                  | Appointment Date                  |                           |              | tee Data 39/04/2                        | Contract Statements                          |           |          |            |           |
| éw<br>enfinna                               |                                   | 5400                      | Par Sa       |                                         | 26620                                        |           |          |            |           |
| mmutation Bill                              | DA Rate                           | 100                       | DA An        | sourt.                                  | 26620                                        |           |          |            |           |
| mmutabloe(\#)                               |                                   |                           | 1.6          | AVE.                                    |                                              |           |          |            |           |
| nsion Revision                              | LAP                               | 15                        | Amount       |                                         | 25620                                        |           |          |            |           |
| nii. Transfer                               | LINAF                             | 10                        | Arriount     |                                         | 8673                                         |           |          |            |           |
| nployee Holtata<br>I Nevisian               |                                   |                           | Total Learn  | Arrount                                 | 35493                                        |           |          |            |           |
| I Revision - DA Ameer                       |                                   |                           |              | V Getalls                               |                                              |           |          |            |           |
| di Bask Entry                               |                                   | hald lines                | STOCTOR DRIV | ALER MODELL                             |                                              |           |          |            |           |
| vision of Pennion                           |                                   | Remarks/00 Rs.            | (j)          |                                         |                                              |           |          |            |           |
| v Perminnara Bio-Data<br>h NV Bio-Data      |                                   | Renarkation NES Deduction | 0            | AB Deduction                            | pl                                           |           |          |            |           |
| n ny aso-ona<br>nil Entry                   |                                   | Ret Amount                | 35493        | HD Desertion                            | /99                                          |           |          |            | 1.0       |
| rules Haster                                |                                   | Bark Code                 |              | STATE BANK OF                           | INDEA :                                      |           |          |            |           |
| nsion Master(Oth Riv)                       |                                   | 1990 Code                 | 1            | HICR Code                               | 173002014                                    |           |          |            |           |
| ew Table                                    |                                   | Pay Mode                  |              | Account No.                             | 10587709012                                  |           |          |            |           |

- 5. System fetches the LAP and LHAP from system if available else user has to enter LAP and LHAP value. System will prompt if entered value is more than 300.
- 6. If there is any pending recovery, user allows to enter recovery detail in recovery details section as shown in fig.
- 7. Click to Forward To IC button to generate a leave bill for given employee.
- 8. Bill will be in Internal Check module for co6 registration.

#### **GIS Bill**

Step for generate and edit Leave bill.

- 1. Enter Emp no of retired employee.
- 2. Select bill type from popup ( Leave salary / GIS) GIS in this case.
- 3. Click to Go Button.
- 4. System displays the bill detail as shown in figure below.

| MS<br>OUNTING INFORMAT                    | ION MANAGEMENT                      | SYSTEM                                 |                                         |                             | 012                               | Welcome C | RISAIMS  |            |           |
|-------------------------------------------|-------------------------------------|----------------------------------------|-----------------------------------------|-----------------------------|-----------------------------------|-----------|----------|------------|-----------|
| knyee Data Change Dat<br>h(MCR) Pey NPS B | a Lison Leave J<br>odget E-Suspense | lis: Prog Salacy Pro<br>Suspense Admin | cess Misc Report<br>Seniority Truffic A | Carner Cadre<br>conunts DBA | Suplementary<br>Utility Incentive | IC Books  | AClicoks | PF Pension | Cash(STN) |
| HTT.                                      |                                     |                                        | Leave Salary / (                        | as Bill                     |                                   |           | 1        |            |           |
| sployee Datalia<br>mily Det., Entry       | Arrestoner tax                      | 10701109 CO PHILLIPS                   |                                         | INI I                       |                                   |           | 1        |            |           |
| it bank Ostalia                           | 94-Type 511                         |                                        | 1.0000                                  | 1993                        |                                   |           |          |            |           |
| araga Piey Entry                          | Designation M                       | 1132 MATRON-D                          | Bill une                                | 01172 071                   | ENTRAL HOSPITAL INCL              | 1         |          |            |           |
| ave/015-bill                              | Desartment III                      | e Medscal                              | Birth Date                              | 06/04/1954                  |                                   |           |          |            |           |
| analy see                                 | Appointment Date 16                 | 6891103                                | Cecation Da                             | a (30/04/2014               | E.                                |           |          |            |           |
| IN CONTRACTOR                             | Grade Pay 54                        | 00                                     | Fay Rote                                | 36623                       | 1                                 |           |          |            |           |
| efficie<br>ministation Bill               | DA Rate                             | 100                                    | DA Amount                               | 36630                       | k.                                |           |          |            |           |
| mmutation(VIII)                           |                                     |                                        | 626                                     |                             |                                   |           |          |            |           |
| nsien Revision                            | Sevings                             | 1                                      | Inpurat                                 | ia l                        | 0                                 |           |          |            |           |
| nii. Transfer                             | Deductions                          | á                                      | Not                                     |                             |                                   |           |          |            |           |
| ployee Hoitata                            | - And the party of the second       |                                        | Reportery Date                          |                             |                                   |           |          |            |           |
| Revision                                  |                                     |                                        | ED Code Description                     |                             |                                   |           |          |            |           |
| Seviator - DA Arrest                      |                                     | Add Door                               |                                         | Ī                           |                                   |           |          |            |           |
| is Bask Entry<br>Inion of Penalon         |                                     | Remarks/00 No.                         |                                         |                             |                                   |           |          |            |           |
| Penninnate Bio-Data                       |                                     | NR9 Deduction                          | 0 AB De                                 | furtion .                   | 0                                 |           |          |            |           |
| Ny Se-Dela                                |                                     | Net Amount                             | 0                                       | 031014                      | 270                               |           |          |            |           |
| all Entry                                 |                                     | Rank Code                              | 000000007 D HTWN                        | BUNK OF INDEA               | 1                                 |           |          |            | 1.02      |
| nsion Master                              |                                     | IFSC Code                              | SELMOSE1494 MICR                        |                             | 273062014                         |           |          |            |           |
| ntion Matter(Oth Riv)                     |                                     |                                        |                                         |                             |                                   |           |          |            |           |

- 5. Enter Saving amount.
- 6. Enter Insurance amount
- 7. Click to Forward To IC button to generate a GIS bill for given employee.
- 8. Bill will be in Internal Check module for co6 registration.

Note: Any LVS/GIS bill returned from IC module will be available in this screen. System automatically searches the system, if there is any return bill then system will display that bill else system will generate new bill. For those returned bills co6number will remain intact.

## **Gratuity Bill**

This screen is provided to generate Retirement gratuity bill and Service gratuity bill. Click on Gratuity Bill in the menu and select Leave Bill from the List. Steps for generate Gratuity bill.

- 1. Enter Employee number for whom pension details have been entered earlier.
- 2. Select DCRG type from list. Select DCRG/Retirement Gratuity for normal retired employee and service gratuity for other than normal case.
- 3. Click to Go button.
- 4. System will display data as shown in figure below.

|                                            | provins D -                    |                 | el - Instan Rahany | iii) aims ind                                                                                                    | lanisilwaya.gov.in |              |           |          |            | - *       |   |
|--------------------------------------------|--------------------------------|-----------------|--------------------|----------------------------------------------------------------------------------------------------|--------------------|--------------|-----------|----------|------------|-----------|---|
| LIMS                                       | I MANAGEMENT SY                | STEM            |                    |                                                                                                    |                    | 212          | Walcoma C | RISAIMS  | 0          |           |   |
| splayer Data Change Data                   | Loan Leave Misc                | Prog Salary Pro | ans Misc Re        | port Camer                                                                                                    | Cadre Se           | qiplementary | IC Books  | AClinaka | PS Pension | Cash(STN) |   |
| esh(MCR) Pey NPS Bodg                      | el I-Suspense Sa               | spense Admin    | Seniority 1        | ralfic Accounts                                                                                                    | DILA UILIN         | r Incentive  |           |          |            |           |   |
| nim                                        | DCRG                           |                 |                    |                                                                                                    |                    |              |           | 1        |            |           | T |
| Employee Datalia<br>Family Pen, Entry      |                                | 110557          |                    |                                                                                                    |                    |              |           |          |            |           | T |
| Edit Dark Ostalla                          | Erraduces Inc.                 | R.              |                    | 1000                                                                                                    | -10                |              |           |          |            |           |   |
| Average Fey Entry                          | DORG Type Select Co            | * *             |                    | 1200                                                                                                    | -11                |              |           |          |            |           |   |
| Laaye/025-bill                             | Designation                    | I               |                    | 681.058                                                                                                    | 1                  |              |           |          |            |           |   |
| iratuity Bill<br>New                       | Department                     | 1               |                    | Strade Ray                                                                                                    | -                  |              |           |          |            |           |   |
| Sontine                                    | Birth Date<br>Appointment Date |                 |                    | Paviale<br>Cessation Date                                                                                                    | -                  |              |           |          |            |           |   |
| Commutation Bill                           | Non Qualitying Service         |                 |                    | Qualifying Sano                                                                                                    |                    |              |           |          |            |           |   |
| Commutation(VR)<br>Pension Revision        | Amount                         |                 |                    | FPD Number                                                                                                    | 11                 |              |           |          |            |           |   |
| Bank Transfer                              | 1                              | -               |                    | ity Getain                                                                                                    |                    |              |           | 1        |            |           |   |
| Employee BioData                           |                                | ED Code         | 1                  | lescription .                                                                                                    | . 40               | eure .       |           |          |            |           |   |
| Bill Revision                              |                                | 10              |                    |                                                                                                    |                    |              |           |          |            |           |   |
| WI Revision - DA Arrear<br>Juli Rask Brity |                                | A44 8           |                    |                                                                                                    |                    |              |           |          |            |           |   |
| Revision of Penalon                        |                                | Remarks/00 Mo   |                    |                                                                                                    |                    |              |           |          |            |           |   |
| Gee Perminners Bio-Data                    |                                | NRS Deduction   |                    | R5 Deduction                                                                                                    |                    |              |           |          |            |           |   |
| Oth RIY Bis-Dela                           |                                | Bank Code       | T                  | NC.                                                                                                    |                    |              |           |          |            |           |   |
| Scrull Entry<br>Perulan Master             |                                | IFSC Code       | 1                  | HICR Code                                                                                                    |                    |              |           |          |            |           |   |
| Pendion Matter(Oth Riy)                    |                                | Fay Mode        | ~                  | Account No                                                                                                    |                    |              |           |          |            |           |   |
| view Table                                 | ALC: No.                       | diam'r          |                    | and the second second sec |                    |              |           | 1        |            |           |   |
| Pension Modification                       |                                |                 |                    |                                                                                                    |                    |              |           | 41 C     |            |           |   |

- 5. DCRG bill amount is system calculated amount.
- 6. Enter recovery detail if any.
- 7. Click to Savebutton to generate a GIS bill and will be editable until not forwarded to IC.
- 8. Click to Forward To IC button to forward bill to Inter check module.

Note: Any GIS bill returned from IC module will available in this screen. System automatically searches the system, if there is any return bill then system will display that bill else system will generate new bill. For those returned bills co6number will remain intact.

### **Bank Transfer**

This Screen is provided to change the bank details mentioned in PPO.in such case system revises the PPO for modified bank detail.

Click on Bank transfer in the menu.

Steps for generate Gratuity bill.

- 1. Enter Employee number.
- 2. Click to Go button.
- 3. System will display employee detail and existing bank detail as shown in figure.
- 4. User has to New bank detail in New section as shown in figure

| a the Max Mencandamate                          | New Joca Train                         | .D + 8 € ØMM                   | Fortal - roba      | Halling Street                       | ind annihorys go               | wie · ·                             |                 |                  | e +     |
|-------------------------------------------------|----------------------------------------|--------------------------------|--------------------|--------------------------------------|--------------------------------|-------------------------------------|-----------------|------------------|---------|
| AIMS<br>RECOUNTING INFORMAT                     | ION MANAGEM                            | ENT SYSTEM                     |                    |                                      |                                | 0.1.2.1                             | Ricome CRISAIMS | 0                |         |
| Engloyee Data Change Dat<br>Cash(MCR) Pay NPS B | a Laan Leave<br>adget E-Suspec         |                                |                    | Misr. Report Car<br>Ry Traffic Accor |                                | Sapplementary IC<br>litty Incentive | Books AClinok   | n PF Pension Car | di(STN) |
| anim .                                          |                                        |                                | Revisio            | n of Bank Detail                     |                                |                                     | -               |                  |         |
| Employee Datals                                 | success                                |                                |                    |                                      |                                |                                     |                 |                  |         |
| Family Det. Littry                              |                                        | Employee No. 010600            | AU IVENOD K        | UPBAR PATHOAK                        |                                | 600                                 |                 |                  |         |
| Edit Bank Details<br>Average Fay Entry          | PRO Number<br>Designation              | 20140401000252<br>6C205iCH. 05 | irade Pay          | 4600                                 | Last Pay                       | 22480<br>01103:07 MANAGENG          |                 |                  |         |
| Laave/025 bill<br>Gratuity Sill                 | Cepartment                             | Sen. hdmn.                     | Itation            | Gerakhpur 3n.                        | BELINE                         | DEPARTMENT                          |                 |                  |         |
| Vite                                            | OOB<br>Marital Status<br>Periodos Type |                                | DOA<br>Sevder      | 01/09/1973<br>Male                   | Pay Category<br>Staff Category | Non Gazetted<br>Other               |                 |                  |         |
| Confine<br>Commutation Bill                     | Cess. Reason<br>Rayment Hode           | Superannuation                 | Ceos. Date<br>lank | 31/12/2013<br>State Bank Of India    | A/C hursber                    | 10802553814                         |                 |                  |         |
| Commutation(VR)<br>Pendion Revision             |                                        |                                | 8                  | ank Details                          |                                |                                     |                 |                  |         |
| Bank Transfer                                   | Existing                               |                                |                    | 1010-2520000                         |                                |                                     |                 |                  |         |
| Employee Holists                                | Man/Link Bank                          | STATE BANK OF INDIA            |                    | Branch                               | MADE BRANCH                    | SANK ROAD CORAMPUR                  |                 |                  |         |
| Bil Sevision                                    | Address                                | BAAR RD., GORARHPU             | 4                  | 02410046                             | 2414                           |                                     |                 |                  |         |
| Bill Revision - DA Arrear                       | State                                  | UTTAR MADESH                   |                    | Debit Ralway                         | NOR                            |                                     |                 |                  |         |
| Unli Bank Entry                                 | Payee Branch                           | STATE BANK OF INDU             |                    | RLY COLOWY GKP U                     |                                |                                     |                 |                  |         |
| Revision of Penalon                             | Account No.                            | 10687553814                    |                    | Shart Date                           | 01/01/2014                     |                                     |                 |                  |         |
| Key Pentimete Bio-Date                          | Address Line 1                         | CAMPERGAMI GR9-273             | 1.58               |                                      |                                |                                     |                 |                  |         |
| Cith Rly Bis-Data                               | Address Line 2                         |                                |                    |                                      |                                |                                     |                 |                  |         |
| Scrall Entry                                    | Address Line 3                         | 1                              |                    |                                      |                                |                                     |                 |                  |         |
| Persion Haster                                  | Phinut                                 | 12101                          | 111.5              | 21165                                |                                |                                     |                 |                  |         |
| Pension Master(Oth Roy)                         | Herc'Lok* Bank                         | -onlact-                       | v                  | Brandy"                              |                                | 1                                   |                 |                  |         |
| view Table                                      | Address                                | - Contractor                   | 10000              | 210225-011                           |                                |                                     |                 |                  |         |
| Pension Modification                            | State                                  | -Select-                       | ( <b>\$</b> 1      | Debit Railway                        |                                |                                     |                 |                  |         |

The following table gives a brief description of all the bank detail fields of forms that you help to enter new bank detail.

| Fields          | Description                                                  |
|-----------------|--------------------------------------------------------------|
| *Main/Link Bank | Enter link bank of PPO payment.                              |
| *Branch         | Enter bank branch of PPO payment                             |
| Address         | Enter address of bank                                        |
| *State          | Select state from list                                       |
| Debit Railway   | System generated field, on editable ,linked with state value |
| *Payee Branch   | Enter payee branch PPO payment                               |
| *Account No     | Enter account no                                             |
| Address         | Enter address of pensioner.                                  |
| *Start date     | Enter start date from which new PPO will affective.          |

- 5. Click to Allow for Revision button.
- 6. System will revise PPO
- 7. Revised PPO will effective from entered Start Date.
- 8. Pre-Revised PPO will ineffective from entered Start Date.

### **Bill Revision**

This screen is provided to generate revise bill for Leave and DCRG bill. Revision of bill is allowed only if PPO is revised for that employee due to change in pay rate of employee or change in qualifying service.

#### Bill Revision (Leave Salary)

Click on Bill Revision in the menu.

Steps for generate bill revision.

- 1. Enter Employee number.
- 2. Select leave salary from list.
- 3. Click to Go button.
- 4. System will display following screen

| MS                                                                                                    |                                                             |               | et Rahimm 😰 eins estametre                          |                                  | Walcoma CRISAIM | 5              | 0         |
|----------------------------------------------------------------------------------------------------|-------------------------------------------------------------|---------------|-----------------------------------------------------|----------------------------------|-----------------|----------------|-----------|
| COUNTING INFORMAT                                                                                       | ION MANAGEMENT S                                            | YSTEM         |                                                     | 012                              |                 |                |           |
|                                                                                                    | ia Laan Leave Miss<br>iadgel E-Suspense Si                  |               | Misc Report Carner Ca<br>nity Traffic Accounts D    | COLUMN DESIGNATION OF THE OWNER. |                 | aks PF Pension | Cash(STN) |
| em<br>nplayee Datalle                                                                                   | Revision of Bills                                           | 1)            |                                                     |                                  |                 |                |           |
| mily Ren. Entry<br>R Bank Outails<br>WINDS Fay Entry                                                    | Employee No.                                                | na Salary (w  |                                                     |                                  |                 |                |           |
| Average Pay Entry<br>Laave/025 BR<br>Gratuity 59<br>View<br>Confens<br>Commitation BR<br>Commitation BR | Designation<br>Department<br>Birth Data<br>Appointment Date |               | Bill Unit<br>Grade Pay<br>Payrate<br>Cestation Date |                                  |                 |                |           |
| mmutation(VIII)<br>nsion Revision<br>nii. Transfer                                                      |                                                             | ED Civile     | Receivery Datain                                    | Arreart                          |                 |                |           |
| ok, rranster<br>sployee BioData<br>I Bevision                                                           |                                                             | 2             | . Descarson                                         |                                  |                 |                |           |
| Revision - DA Arrear                                                                                    |                                                             | Add Barn      |                                                     |                                  |                 |                |           |
| é Bask Brity<br>Valor of Penelon<br>v Penelonare Bio-Date                                               |                                                             | NRB Deduction | RB Deduction                                        | -10                              |                 |                |           |
| h fily Sin-Deta<br>sull Entry<br>nuion Haster<br>nuion Haster(Oth Ry)<br>ov Table                       | Partnered in 25                                             | (max)         |                                                     |                                  |                 |                |           |

5. Here system displays the leave detail in leave section as shown in figure.

The following table gives a brief description of all the leave detail fields of forms that you help to understand.

| Fields          | Description                                       |
|-----------------|---------------------------------------------------|
| LAP             | LAP balance of employee. Editable field           |
| LHAP            | LHAP balance of employee. Editable field          |
| Amount Due LAP  | System calculated LAP amount as per revised data  |
| Amount Due LHAP | System calculated LHAP amount as per revised data |

| As Drawn LAP  | Earlier Drawn LAP amount by employee.                             |
|---------------|-------------------------------------------------------------------|
| As Drawn LHAP | Earlier Drawn LHAP amount by employee.                            |
| Net LAP       | To be paid LAP amount. Difference of Amount Due and Amount drawn  |
| Net LHAP      | To be paid LHAP amount. Difference of Amount Due and Amount drawn |

- 6. Sum of LAP and LHAP days should not be more than 300.
- 7. Any recovery detail can be entered in recovery detail section.
- 8. Click to Forward to IC to generate bill.
- 9. System will generate difference bill for leave salary.

#### Bill Revision (DCRG)

Click on **Bill Revisionin** the menu.

Steps for generate bill revision.

- 1. Enter Employee number.
- 2. Select DCRG from list.
- 3. Click to Go button.
- 4. System will display following screen

| AIMS                                                                                                    | ION MANAGEMENT S                                                                                                    | ISTEM         |                                                     | 10.11              |             | 0                | 0          |           |   |
|----------------------------------------------------------------------------------------------------|----------------------------------------------------------------------------------------------------|---------------|-----------------------------------------------------|--------------------|-------------|------------------|------------|-----------|---|
|                                                                                                    |                                                                                                    |               |                                                     | Cadra Supplementar | ry IE Gooks | INCOMPANY OF THE | PF Pension | Cash(STN) |   |
| Commission<br>Complexion Distally                                                                                                   | Revision of Bills                                                                                                    | 1)            |                                                     |                    |             |                  |            | _         |   |
| Family Den. Entry<br>Edit Bank Outails<br>Average Fey Entry                                                                         | Employee No.                                                                                                    | na 🕬          |                                                     | <u> </u>           |             |                  |            |           |   |
| Laave/DIS-Bill<br>Grutuity SR<br>View<br>Coeffine<br>Committation Bill                                                              | Designation<br>Department<br>Birth Data<br>Appointment Data                                                                                                    |               | Bill Unit<br>Grade Pay<br>Payrate<br>Cestation Date |                    |             |                  |            |           |   |
| Commutation(VIII)<br>Pension Revision<br>Benil Transfer                                                                             |                                                                                                    | ED Civile     | Receivers Details<br>Description                    | Arteurt            |             |                  |            |           | L |
| Employee Holtata<br>Bill Revision<br>Bill Revision - DA Arrear                                                                      | NPORMATION MANAGEMENT SYSTEM     Change Deale     Change Deale     Lange Deale     Lange Deale |               |                                                     |                    |             |                  |            |           |   |
| Unit East: Entry<br>Revelation of Penalon<br>Key Penalomana Bo-Date                                                                 |                                                                                                    | NAD Deduction |                                                     |                    |             |                  |            |           | L |
| Oth Rly Se-Data<br>Screll Entry<br>Pension Haster<br>Pension Haster<br>Pension Haster(Dth Rv)<br>View Table<br>Pension Modification | Annual in 15                                                                                                    |               |                                                     |                    |             |                  |            |           |   |

- 5. Amount drawn is earlier paid DCRG amount to Employee.
- 6. Amount due is System calculated DCRG amount as per revised data.
- 7. Any recovery detail can be entered in recovery detail section.
- 8. Click to Forward to IC to generate bill.
- 9. System will generate difference bill for DCRG.

### Bill Revision – DA Arrear

This screen is provided to generate revise bill for Leave and DCRG bill. Revision of bill is allowed only if due to change in DA Rate.

#### **Bill Revision (Leave Salary)**

Click on **Bill Revisionin** the menu.

Steps for generate bill revision.

- 1. Enter Employee number.
- 2. Select leave salary from list.
- 3. Click to Go button.
- 4. System will display following screen

|                                                                                             | TION MANAGEMENT ST                                          | ACTEM                                    |                                                      | 10.1                       | Walcoma C | RISAIMS                    |                 |
|---------------------------------------------------------------------------------------------|-------------------------------------------------------------|------------------------------------------|------------------------------------------------------|----------------------------|-----------|----------------------------|-----------------|
| ployee Data Change De                                                                       | da Laan Leave Miss<br>Rodgel E-Suspense Si                  | Prog Salary Process                      |                                                      | CONTRACT OF TAXABLE PARTY. |           | INTRODUCING IN COMPANY AND | nsinn Cash(STN) |
| eine<br>Imployee Datalis                                                                    | Revision of Bills                                           |                                          |                                                      |                            |           |                            |                 |
| amily Ret. Entry<br>dit Bank Oxfails<br>Warage Fey Entry                                    | Erroldson fill.                                             | na Salaty (v                             | 1                                                    | <u></u>                    |           |                            |                 |
| Average Pay Entry<br>Leave/DES Bill<br>Granuity Bill<br>View<br>Confine<br>Commutation Bill | Designation<br>Department<br>Birth Data<br>Appointment Date |                                          | Bill Gritt<br>Grade Pay<br>Payrate<br>Cessation Date |                            |           |                            |                 |
| ommutation(VIII)<br>ension Revision                                                         |                                                             |                                          | Receivery Details                                    |                            |           |                            |                 |
| ank Transfer<br>mployee BioData                                                             |                                                             | ED CHAR                                  | Description                                          | Arrest                     |           |                            |                 |
| il Revision<br>I Revision - DA Arrear                                                       |                                                             | Add Barn                                 |                                                      |                            |           |                            |                 |
| nis Bank: Entry<br>svision of Penelon<br>re Pensioners Bio-Data                             |                                                             | Permanka<br>NRID Deduction<br>Net Arrown | RB Deduction                                         |                            |           |                            |                 |
| ith Rly Bie-Data<br>cruit Entry<br>ension Master<br>ension Master(Oth RV)                   | Annual is 25                                                |                                          |                                                      |                            |           |                            |                 |

5. Here system displays the leave detail in leave section as shown in figure.

The following table gives a brief description of all the leave detail fields of forms that you help to understand.

| Fields          | Description                                          |
|-----------------|------------------------------------------------------|
| LAP             | LAP balance of employee. Editable field              |
| LHAP            | LHAP balance of employee. Editable field             |
| Amount Due LAP  | System calculated LAP amount as per revised DA Rate  |
| Amount Due LHAP | System calculated LHAP amount as per revised DA Rate |
| As Drawn LAP    | Earlier Drawn LAP amount by employee.                |
| As Drawn LHAP   | Earlier Drawn LHAP amount by employee.               |

| Net LAP  | To be paid LAP amount. Difference of Amount Due and Amount drawn  |
|----------|-------------------------------------------------------------------|
| Net LHAP | To be paid LHAP amount. Difference of Amount Due and Amount drawn |

- 6. Sum of LAP and LHAP days should not be more than 300.
- 7. Any recovery detail can be entered in recovery detail section.
- 8. Click to Forward to IC to generate bill.
- 9. System will generate difference bill for leave salary.

#### **Bill Revision (DCRG)**

Click on Bill Revision in the menu.

Steps for generate bill revision.

- 1. Enter Employee number.
- 2. Select DCRG from list.
- 3. Click to Go button.
- 4. System will display following screen

| DUNTING INFORMAT                                                      | TION MANAGEMENT ST                                          | YSTEM                                  |                                                      | 101                        | Wakoma O    |                    |             |
|-----------------------------------------------------------------------|-------------------------------------------------------------|----------------------------------------|------------------------------------------------------|----------------------------|-------------|--------------------|-------------|
| playee Data Change De                                                 |                                                             | Prog Salary Process                    | Misc Report Carner C<br>unity Troffic Accounts 1     | STATUTO IN CONTRACTOR OF A | ny IC Books | AClinoks PF Pensin | m Cash(STN) |
| mployee Datalia                                                       | Revision of Bills :                                         | 0                                      |                                                      |                            |             |                    |             |
| amily Past. Entry<br>dit Basic Outaile<br>verage. Pay Entry           | Erroldson fill.                                             | na 💌                                   |                                                      |                            |             |                    |             |
| savo/015 BR<br>ratulty 59<br>lów<br>onfine<br>onrodztkie BR           | Designation<br>Department<br>Birth Data<br>Appointment Date |                                        | Bill Grite<br>Grade Pay<br>Payrate<br>Cessation Date |                            |             |                    |             |
| mmutation(VIII)<br>nsion Revision                                     |                                                             |                                        | Receivery Details                                    |                            |             |                    |             |
| anë. Transfer<br>ngloyee BioData                                      |                                                             | ED Chele                               | Description.                                         | Arrest                     |             |                    |             |
| I Revision<br>I Revision - DA Ameri                                   |                                                             | Ald Barn                               |                                                      |                            |             |                    |             |
| nii Bank Entry<br>wision of Penalon<br>ry Penalonata Bio-Data         |                                                             | Romanka<br>MRD Deduction<br>Net Amount | RB Deduction                                         |                            |             |                    |             |
| th Ny Sie-Data<br>cull Entry<br>maion Hastar<br>anion Mastar(Oth Riv) | Paranel is 25                                               | hat .                                  |                                                      |                            |             |                    |             |

- 5. Amount drawn is earlier paid DCRG amount to Employee.
- 6. Amount due is System calculated DCRG amount as per revised DA Rate.
- 7. Any recovery detail can be entered in recovery detail section.
- 8. Click to Forward to IC to generate bill.
- 9. System will generate difference bill for DCRG.

### **Revision Pension**

This screen is provided to revise the pension due to following reasons.

- 1. DCRG Revision: If not calculated earlier.
- 2. Qualifying service: Change in qualifying service
- 3. Pay rate: Due to Change in pay rate.
- 4. Provisional to final: To issue Provisional PPO to Final PPO
- 5. Family pension: To Change of beneficiary for family pension case.

System allows the pension revision for confirm PPO's only.

Steps for Revision Pension.

Click to Revision Pension Link in menu. Enter PPO Number from popup and click to GO button.

System will display following screen.

| MS                                                                                                    |                                                        | AGEMENT SYSTE                                                              |                                                 |                    |                                           |        | 10                        |         | Welcome C | RISAIMS  | (          |           |
|----------------------------------------------------------------------------------------------------|--------------------------------------------------------|----------------------------------------------------------------------------|-------------------------------------------------|--------------------|-------------------------------------------|--------|---------------------------|---------|-----------|----------|------------|-----------|
| CANADA CANADA CANADA CANADA CANADA CANADA CANADA CANADA CANADA CANADA CANADA CANADA CANADA CANADA CANADA CANADA | e Deta Lean                                            | Leave Misc Prog                                                            | Salary Pro                                      |                    | : Report C<br>Traffic Acc                 |        | ire Sapple<br>A Utility 1 | mentary | IE Books  | - laight | P5 Pension | Cash(STN) |
| an<br>playee Datalia                                                                                            | Revision of P                                          | ension After Conf                                                          | irmation of                                     | PPO F              |                                           |        |                           |         |           |          |            |           |
| mily Pen. Entry<br>R Bark Ostala                                                                                | PPO Number                                             | WE/10118/247142                                                            | AE                                              |                    |                                           |        |                           |         |           |          |            |           |
| erage Pay Entry<br>ave/025 bill                                                                                 | Emp Ne<br>Designation                                  | E1524930<br>HM035-TECH-U2<br>(COMPOSITER)                                  | Emp Name<br>Srade Pay                           | GULAB 8.0<br>2800  | Laut Pwy                                  | 643295 |                           |         |           |          |            |           |
| atuity 58<br>iw<br>afficia<br>minutation 381<br>minutation(141)                                                 | Department<br>Birth Date<br>Retirement Date<br>Address | D12-STORES<br>D1/01/1947<br>D1/02/2006<br>HOHADOIPUR CHAR PH<br>GDRACHINGS | Bill Gret<br>Rhyboin Date<br>Death Date<br>MTAK | 01741<br>19/07/19/ | Pay Cabagory<br>/ Gender<br>Marital Ebitu | HALE   | TED                       |         |           |          |            |           |
| nsion Revision<br>ni. Transfer<br>ployee BioData<br>Bevision                                                    |                                                        | DCRG Payment<br>Qualifying Service<br>Pay Rate                             |                                                 |                    |                                           |        |                           |         |           |          |            |           |
| Revision - DA Arrear<br>In Bank Entry<br>Volum of Penalon<br>& Penalomera Bio-Data                              | Revision Date                                          | Previsional To Pinal<br>Parsily Ponsion                                    | 2/1444/222293                                   |                    |                                           |        |                           |         |           |          |            |           |
| NUY Sto-Data<br>ull Entry<br>silon Master<br>silon Master(Oth Kiv)                                              |                                                        |                                                                            |                                                 |                    |                                           |        |                           |         |           |          |            |           |

In above figure, system displays the five options to revise PPO.Click to respective option for revise PPO.

- DCRG Payment: Click to DCRG Payment button. If system checks for earlier calculation of DCRG amount. If DCRG is amount is calculated system will not allow for DCRG revision as shown in figure below.
- 2. Qualifying service: Click to qualifying service button. System verifies the employee data for any change in retirement date of employee.

If there is no change in retirement date of employee, system displays as shown in figure below.

 Pay Rate:Click to Pay Rate button. System verifies the employee data for any change in Pay Rate of employee.

If there is no change in Pay Rate of employee, system displays as shown in figure below.

- 4. Provisional To Final:Click to Provisional to Final button. System verifies the employee PPO data for Pension type flag. If issued PPO is for Provisional, Click to SAVE button for Final PPO.
- 5. Family Pension: Click to Family Pension button. Family pension revision is allowed for only family pension case. Here system allows changing the beneficiary for pension.

The following table gives a brief description of all the nominee detail fields of forms that you help to edit and enter detail of nominee.

| Fields         | Description                                   |
|----------------|-----------------------------------------------|
| Sr.No          | System generated number, on-editable.         |
| Applied        | Select YES for new nominee.                   |
| Name           | Enter name of nominee                         |
| Legal Guardian | Enter legal guardian of nominee               |
| Relation       | Enter relation of nominee with Pensioner.     |
| DOB            | Enter date of Birth of nominee.               |
| Commence Date  | Enter date for start pension of nominee.      |
| Close date     | Enter date for close the pension for nominee. |

### Pension (Accounts)

This module allows accounts user to verify employee data of retired employee entered by Personnel user, for generation of PPO and post-retirement bills of employee.

### **Employee Details**

This screen is provided to verify employee details entered by personnel user and PPO generation. Click on Employee Details in the menu.

Steps for enter employee details.

- 1. Enter Employee Number of retired employee.
- 2. Click on Go Button.
- 3. System displays the employee pension data entered by personnel user as shown in figure below. Fields in forms has same meaning as mentioned earlier in pension personnel section.

| AIMS                                      |                                     | IENT OVETEM                              |                            |               | Welcome C         | RISAIMSA | 6               |       |
|-------------------------------------------|-------------------------------------|------------------------------------------|----------------------------|---------------|-------------------|----------|-----------------|-------|
| Engloyee Data Loan I<br>DBA chility       |                                     |                                          | stary IC Book              | ACBooks PF    | Pension Cash(STN) | Pay NPS  | Budget Suspense | Admin |
| NEW COLUMN                                |                                     | Em                                       | ployee Pension             | Details       |                   |          |                 |       |
| Employee Datalia<br>Family Pen, Entry     |                                     | Cruitayas Ro. 00001053                   | RAN BHADAN RAM             |               | ALC: NO           |          |                 |       |
| Cift Dark Details                         | PPO Mumber                          | Cate Type                                | NR.                        | Father Name   | MUNUR RAM         |          |                 |       |
| Average Firy Entry                        | Designation                         | SCOTI MD. CONSTABLE Grade Fay            | 4295                       | Last Pay      | 16980             |          |                 |       |
| Laave/025 bill                            | Department                          | SECURITY Status                          | GORAKINFUR IN              | Dill Unit:    | D1691-RPF G80F    |          |                 |       |
| Granuity Hill                             | DOB                                 | 20/08/1953 DGA                           | 20/10/1974                 | Pay Category  | NON GAZETED       |          |                 |       |
| viaw                                      | Havital Status                      | MARED Gender                             | MALE                       | Bodt Category | OTHER             |          |                 |       |
| Cuefina                                   | Retrement Date                      | [31/08/2013 Death Dat                    |                            | 1             |                   |          |                 |       |
| Commutation Bill                          |                                     | a details before Nilling Pension details | and the second data was    | 1000          | 110               |          |                 |       |
| Commutation(VIII)                         | Pension Type"                       | Guperprovation Pension                   | Providenas/Firsal*         | final         |                   |          |                 |       |
| Pension Revision                          | Cess. Reason*                       | Superennuation 💌                         | Cess. Dete*                | 11/08/2013    | 1                 | _        |                 |       |
| Bank Transfer<br>Employee BioData         | Companyinete Aller<br>Person Amount | 1                                        | Average Pay<br>Start Date* | 91/09/2013    | 58560             |          |                 |       |
| Bill Bayiston                             | Får Ref. No.                        | 1                                        | Payment Hode"              | Bank          | 1                 | _        |                 |       |
| Bill Sevinion - DA Arrear                 | Ham/Lock* Dank                      | <i>p</i>                                 | Bank frame                 | Det K         | 1221              |          |                 |       |
| Unit Bask Brity                           | IFSC Code                           | ~~~~                                     | Dramb                      | -             |                   | man and  |                 |       |
| Revision of Pension                       | Address:                            |                                          | promotion                  | 1             |                   |          |                 |       |
| Kee Perminners Bo-Data                    | State*                              | -Select-                                 | Debit Rathiney             | 1             |                   |          |                 |       |
| Cith Rly Biz-Dela                         | Pauee Sark*                         | - 10                                     | Barre Marne                | 1             |                   |          |                 |       |
| Scrall Entry                              | UFSC Code                           |                                          | Brandi                     | 100           |                   |          |                 |       |
| Pension Haster<br>Pension Haster(Oth Riv) | Pavez Address*                      |                                          | or and i                   | -             |                   |          |                 |       |
| view Table                                | Account No*                         | 1                                        |                            |               |                   |          |                 |       |
| there is a set                            | sectores ter.                       |                                          |                            |               |                   |          |                 |       |

- 4. Edit the field as required.
- 5. Click to SAVE button to save change and generate PPO Number.
- 6. PPO Number is generated through system on first saving of accounts user.

### Confirm

This screen is provided to confirm PPO's status. After confirmation system does not allow to change in pensioner data and employee will not available in Employee detail Screen.

Click to Confirm link of Menu. System will display the entire employee list for which PPO Number is generated and PPO status is not confirmed yet as shown in figure below.

| CCOUNTING INFORMATIC                                                                                                    | IN MANAGEM    | ENT SYSTEM         |                      |           |           | 9. 2         | Welcome C | RISAIMSA | 0      |          |       |   |
|----------------------------------------------------------------------------------------------------|---------------|--------------------|----------------------|-----------|-----------|--------------|-----------|----------|--------|----------|-------|---|
| mployee Data Loan Misc F<br>BA Utility                                                                                                    | Yrog Salary P | rocess - Nisc Repo | rt Supplementary IC  | Books ACE | iooks PF  | Pension      | Cash(STN) | Pay NPS  | Budget | Suspense | Admin |   |
| unitat                                                                                                    |               |                    | Final Confirmation   |           |           |              |           |          |        |          | -     | i |
| Employee Details<br>Family Per, Entry                                                                                                    | Rep. No.      | FFO ML             | Name                 | Presty'   | Castren ? | 1            |           |          |        |          |       | l |
| Edit Bank Details                                                                                                    | 10900068      | 20140401000110     | ANANO MOHAN GALIR    | freah     | 101       | Incale       |           |          |        |          |       |   |
| Average Pay Entry                                                                                                    | 01694352      | 20140401000255     | LAWRENCE KOSPOTTA    | Trash     |           | Databa       |           |          |        |          |       |   |
| wave/GES BIT                                                                                                    | 01733734      | 30140401000256     | GULAB CHIMAD         | Treats    | 10        | Intelle      |           |          |        |          |       | l |
| Sistuity BA                                                                                                    | 01733552      | 20140401000257     | H N GUPTA            | fresh     |           | and the      |           |          |        |          |       |   |
| len .                                                                                                    | 01615233      | 10140401000265     | DR SATVA VEJAV SENGH | Resh      |           | Details      |           |          |        |          |       |   |
| Confirm<br>Commutation Bill                                                                                                    | 10680474      | 20140401000366     | SAVITRI DEVI         | Fresh     |           | Details      |           |          |        |          |       |   |
| Commutation(VR)                                                                                                    | 07301224      | 10140401000267     | MAFEES AHMAD         | Fresh     |           | distantly in |           |          |        |          |       |   |
| Innsion Revision                                                                                                    | 03921748      | 10140401000268     | SHAIRFER LAL         | frah      |           | distants :   |           |          |        |          |       |   |
| lask Transfer                                                                                                    | 01625925      | 30140403000366     | MI PRAKASH SHUKLA    | treih     |           | Details      |           |          |        |          |       |   |
| imployee filoData                                                                                                    | 01130537      | 20140401000270     | BUDHI NATH HANDAL    | treats    | 0         | Details -    |           |          |        |          |       |   |
| til Kevision                                                                                                    | 01352672      | NE/10123/246337    | FURSHOTTAM           | Revised   |           | tistada -    |           |          |        |          |       |   |
| NH Revision - DA Armer<br>Link Seak Entry<br>Anvalen of Pendan<br>New Pendineers Sie-Data<br>Oth Hiy Bis-Data<br>Scrull Sntry<br>Pendion Haster<br>Pendion Master(Oth Hiy)<br>View Table<br>Pendion Modification |               |                    | CONCIDIO             |           |           |              |           |          |        |          |       |   |

Detail of pensioner can be seen and verified from clicking Details button.

Check the employee from employee list and click to confirm button for final confirmation of PPO's.

| Engloyee No. 10900003     MOI Number 201404015002310 PP0 Data     Designation     GOOD?DUFTRY Grade Pay     Opartment Personnel Station     OOB 01/04/1954 DOA     Marrial Station     OOB 01/04/1954 DOA     Marrial Gendar     Anstal Statis     Superannuation Peesion     Cess Accoss     Superannuation     Englore     Arrian Statis      Arrian Statis      Arrian Statis      Arrian Statis      Superannuation     Superannuation | ce Pension PPO Details<br>a)atato nonex Gaus<br>24/03/3014<br>3060 Lost Pay<br>Geneloger In. Bill Uni<br>17/04/1994 Pay Category<br>Male Staf Cologry                                                                                                    | 10887677670                                                               | STATE OF TAXABLE PROPERTY. |                                 | Surgense A | ().<br>tdmin |
|----------------------------------------------------------------------------------------------------|----------------------------------------------------------------------------------------------------|---------------------------------------------------------------------------|----------------------------|---------------------------------|------------|--------------|
| Employee No.         10900003           PO Inoriber         20144461000210         PP0 Date           esignation         GC007.DUFTRY         Grade Pay           apathment         Personnel         Station           08         01/04/1954         DOA           attal Status         Superannuation Pression         Sector           ess, Resson         Superannuations         Cestor           yearst Node         Bask         Bark           verage Environment         11546         5/75           oramuted fression         (40%)         2310           watered fression         3465         3475                                                                                                    | B)AtaND HOHAV GAUR<br>24/03/3014<br>3000 Last Pev<br>Gerakhpur Ja. Bill Unt<br>17/04/1994 Per Category<br>Male Staff Category<br>51/03/2014<br>Staff Category<br>931/03/2014<br>Staff Category<br>000 Control of Lotte A/C Number<br>000 Control of Lotte A/C Number<br>227130                                                                                                    | 01577/0F C.P.D.OFFICE-<br>PART 1<br>Nm Gazetted<br>- other<br>10587677670 |                            |                                 | Suspense / | idmin        |
| Employee No.         109000081           O Iseriber         2014466100230         PR0 Date           segnation         GC007.DUFTRY         Grade Pay           gastment         Personnel         Station           08         01/04/1954         DOA           what Status         Number Of Control         Gender           station         Superannuation Pression         Status           yournet Hood         Bank         Bank           wrange Ensitement         11516           massin Armount         5/75           mented frestion         (40%)         2310           mysolic Armount         3465         3475                                                                                                    | B)AtaND HOHAV GAUR<br>24/03/3014<br>3000 Last Pev<br>Gerakhpur Ja. Bill Unt<br>17/04/1994 Per Category<br>Male Staff Category<br>51/03/2014<br>Staff Category<br>931/03/2014<br>Staff Category<br>000 Control of Lotte A/C Number<br>000 Control of Lotte A/C Number<br>227130                                                                                                    | 01577/0F C.P.D.OFFICE-<br>PART 1<br>Nm Gazetted<br>- other<br>10587677670 | STATE OF TAXABLE PROPERTY. | A DESCRIPTION OF TAXABLE PARTY. | Suspense / | tdmin        |
| PO Turniser 20140401000210 PPD Dels<br>esgustes CC007/DUFTRY Grade Pay<br>agastment Persawael Station<br>06 01/04/1954 DOA<br>atrial Statis Superannuation Pension<br>Superannuation Pension<br>Superannuation Pension<br>Superannuation Pension<br>Superannuation State<br>main Type Superannuation Cost Date<br>bank bank bank<br>rerept Ensistment 11516<br>committed features (49%) 2310<br>organise Amount 3405<br>intercet Snyth Feature ST75                                                                                                    | 24/03/2014<br>2000 Last Pay<br>Gerakhpur Ja. Bil Unt<br>17/04/1994 Pay Category<br>Male State Category<br>State Bank Of India A/C Norther<br>Qualifying Service 30<br>Service Granuty 00<br>Covernated Value 227130                                                                                                    | 01577/0F C.P.D.OFFICE-<br>PART 1<br>Nm Gazetted<br>- other<br>10587677670 | STATE OF TAXABLE PROPERTY. | A DESCRIPTION OF TAXABLE PARTY. | Suspense / | tdmin        |
| epartment Personnel Station<br>06 01/04/1954 DOA<br>antal Status Marrinol Gender<br>solar Type Superannuation Pession<br>ess, Ressai<br>symmet Mode Bank Bank<br>verspe Ensistment 11516<br>maint Amount S775<br>oremuted Ressan (40%) 2310<br>syndbe Amount 3465<br>stateset Forwite Ressan 5775                                                                                                    | Gerahlpur Ja. Bill Unt<br>17/04/1984 Pay Category<br>Hale Staff Category<br>5147 Category<br>5147 Catego | 01577/0F C.P.D.OFFICE-<br>PART 1<br>Nm Gazetted<br>- other<br>10587677670 |                            |                                 |            | - 1          |
| rtal Status Horrinol Gender<br>skin Type Superannuation Peesion<br>ment Node Bank Dank<br>enge Ensimment State Strip<br>tiste Annuat ST75<br>mented Resister (48%) 2310<br>adde Annuat ST75                                                                                                    | Hale         Staff Colograp           31/03/2014         Stafe Elank Of India A/C Number           Guidflying Service         30           Service Grantaty         0           Convended Value         227138                                                                                                    | Nen Gazetted<br>Other<br>10567677670                                      |                            |                                 |            | 17           |
| skin Type Superannuation Pension<br>s: Rosain Superannuation Cess Date<br>mant Mode Bank Entry<br>rege Ensitureet 11516<br>sinsh Amout 5775<br>mutted fension (48%) 2310<br>alfe Amount 5775                                                                                                    | e 31/03/2014<br>State Bark Of Initia A/C Number<br>Qualifying Service 30<br>Service Granuty 0<br>Covernated Value 227138                                                                                                    | 10887677670                                                               |                            |                                 |            |              |
| s Ressin Superannuation Cess Date<br>mark Mode Bank Bank<br>rege Ensitument II.516<br>siss Amount S775<br>smultef feesion (48%) 2310<br>able Amount 3465<br>area Ensity Resison S775                                                                                                    | State Bank Of India A/C Number<br>Qualifying Service 30<br>Bervice Gratuity 0<br>Commuted Value 227138                                                                                                    | 0                                                                         |                            |                                 |            |              |
| rege Etnikureet 11516<br>sissi Ansust 5775<br>mutet fension (4P%) 2310<br>alle Ansurt 3465<br>anced Ennik Fension 5775                                                                                                    | Qualifying Service 30<br>Service Gratuity 0<br>Commuted Value 227138                                                                                                    | 0                                                                         |                            |                                 |            |              |
| sian Amount 5775<br>Imuted Pension (40%) 2310<br>able Amount 3465<br>ancel Fordly Pension 5775                                                                                                    | Service Gratuity 0<br>Commuted Value 227138                                                                                                    |                                                                           |                            |                                 |            |              |
| able Amount 3465<br>anced Forway Resiston 5775                                                                                                    |                                                                                                    |                                                                           |                            |                                 |            |              |
| anced Family Pention \$775                                                                                                    |                                                                                                    |                                                                           |                            |                                 |            |              |
|                                                                                                    | Valid Up To 31/03/2021                                                                                                    | 1. A. A. A. A. A. A. A. A. A. A. A. A. A.                                 |                            |                                 |            |              |
| rily Pension 3500                                                                                                    |                                                                                                    |                                                                           |                            |                                 |            |              |
|                                                                                                    | mefictary Details                                                                                                    |                                                                           |                            |                                 |            |              |
| Ro. Bestinery Nome<br>Smit Vidyawati Gaur Wife                                                                                                    |                                                                                                    | opi Guntan Name Applied                                                   |                            |                                 |            |              |
|                                                                                                    | and and a state of the state of the state of                                                                                                    |                                                                           |                            |                                 |            |              |

### Commutation Bill

This screen is provided for generate and pass commutation bill for pensioner.

Steps for generate and pass commutation bill

- 1. Click on commutation bill link in menu.
- 2. Enter start date and end date
- 3. Click to GO button.
- 4. System will display as shown in figure below.

| EMS<br>COUNTING INFORM                                                       | MATION M                              | ANAGEME                | NT SYST    | EM        |              |        |           |            | .9:11        | Welcom               | e CRISAIMSA                                                                                                    |            |           |          |
|------------------------------------------------------------------------------|---------------------------------------|------------------------|------------|-----------|--------------|--------|-----------|------------|--------------|----------------------|----------------------------------------------------------------------------------------------------|------------|-----------|----------|
| ployne Dalle Loon<br>A Utility                                               | Hise Prog                             | Salary Pr              | noma Mi    | ac Report | Supplementar | 7   3C | Dooks (   | ACIloolis  |              | STOLEN OF THE OWNER. | the second second second second second second second second second second second second second second second s | Duðget     | Suspanse  | Admin    |
| imployee Details<br>amily Res. Entry<br>all Bank Details<br>werage Pay Entry | Start<br>Date<br>End Date<br>Commutat | the sheat of the later | 1          | 1.00      |              |        |           |            |              |                      |                                                                                                    |            |           |          |
| ann/OPS BIE                                                                  | 5.86. T                               | 100g #                 | Ing Bare   | -         | Desgration   | Ant    | Passadar. | - Constant | Tressury     | Pag State            | Rash Cade                                                                                                    | Back       |           | Inc      |
| returby 641                                                                  |                                       | diacross.              | ILF BANDRY |           | 84.80        | 148.75 |           | 881915     | NOLACIA DATA | 2] (mu               | v 000002267                                                                                                    | STATE SAME | CONTINUES | SEMPLISS |
| onfirm                                                                       |                                       |                        |            | Total     |              |        | - 1       |            |              |                      |                                                                                                    | <u> </u>   |           |          |
| errenatation DBI                                                             |                                       |                        |            |           | BALLE - DA   | her    |           |            |              |                      |                                                                                                    |            |           | 1        |
| ummutation(vit)                                                              |                                       |                        |            |           |              |        |           |            |              |                      |                                                                                                    |            |           |          |
| ension Revision<br>ank Transfer                                              |                                       |                        |            |           |              |        |           |            |              |                      |                                                                                                    |            |           |          |
| ngfaryee BioData                                                             |                                       |                        |            |           |              |        |           |            |              |                      |                                                                                                    |            |           |          |
| l Gevislan                                                                   |                                       |                        |            |           |              |        |           |            |              |                      |                                                                                                    |            |           |          |
| B Mentuken + EA Arrear                                                       |                                       |                        |            |           |              |        |           |            |              |                      |                                                                                                    |            |           |          |
| ok Bank Entity                                                               |                                       |                        |            |           |              |        |           |            |              |                      |                                                                                                    |            |           |          |
| winion of Females                                                            |                                       |                        |            |           |              |        |           |            |              |                      |                                                                                                    |            |           |          |
|                                                                              |                                       |                        |            |           |              |        |           |            |              |                      |                                                                                                    |            |           |          |
| th Hiv Sid-Data                                                              |                                       |                        |            |           |              |        |           |            |              |                      |                                                                                                    |            |           |          |
| sull Entry                                                                   |                                       |                        |            |           |              |        |           |            |              |                      |                                                                                                    |            |           |          |
| erielan Makter                                                               |                                       |                        |            |           |              |        |           |            |              |                      |                                                                                                    |            |           |          |
| ension Master(Oth Rh/)                                                       |                                       |                        |            |           |              |        |           |            |              |                      |                                                                                                    |            |           |          |
|                                                                              |                                       |                        |            |           |              |        |           |            |              |                      |                                                                                                    |            |           |          |

- 5. System fetches all the pensioner records for which commutation bill is not generated and cess data lies between given start date and end date.
- Here system fetches the payment detail from bio-data.
   \*for any change in payment detail, either modify payment detail from bio-data screen or modify bio-data payment detail through edit bank detail screen of pension module.
- 7. Check the employee and Click to PASS button for generate and pass commutation bill.
- 8. On PASS system acknowledges with co6number corresponding to this bill.

### Commutation (VR)

This screen is provided for calculate commutation amount for employee, retired as opting Voluntary retirement.

Steps for generate and pass commutation bill

- 1. Click on commutation (VR) link in menu.
- 2. Enter employee no
- 3. Click to GO button.

4. System will display as shown in figure below.

| -                                                                                                    | Name of The State of State                                                                                                | A C ØWM Fanal - robar fak  | ingen 🗐 armonolamori                                                                                        | ways.gov.in 👘 |         |           |         |        |          |       |
|----------------------------------------------------------------------------------------------------|----------------------------------------------------------------------------------------------------|----------------------------|----------------------------------------------------------------------------------------------------|---------------|---------|-----------|---------|--------|----------|-------|
| AIMS                                                                                                    | ON MANAGEMENT SYS                                                                                                    | TEM                        |                                                                                                    |               |         | Welcome C |         | 0      |          |       |
| ingloyee Data Loan Hisc<br>MA Utility                                                                                                    | Prog Salary Process 1                                                                                                    | tisc Report – Supplementar | y IC Books AC                                                                                               | Books PT      | Pension | Cash(STN) | Pay NPS | Dadget | Suspense | Admin |
| Stration<br>Complexive Datails                                                                                                    | COMMUTATION                                                                                                    |                            |                                                                                                    |               |         |           |         |        |          |       |
| Family Det. Entry<br>CdR Bank Details                                                                                                    | Entertrone Inc.                                                                                                    | IQ.                        | - 40                                                                                                    |               | Č.      |           |         |        |          |       |
| Average Pay Entry<br>Lawy/USS Bill<br>Costality SB<br>View<br>Confine<br>Commutation BBF<br>Commutation BBF<br>Commutation BBF<br>Enclose Her<br>Book Transfer<br>Book Transfer<br>Book Transfer<br>Book Transfer<br>Book Sevision - DA Arrear<br>Unit Book Datty<br>Book Sevision - DA Arrear<br>Unit Book Datty<br>Book Sevision - DA Arrear<br>Unit Book Datty<br>Book Datty<br>Pension Hastar<br>Pension Hastar<br>Pension Matter(Oth Rey)<br>View Table | Persion Typic<br>Designation<br>Noth Dire<br>Option Data<br>Age<br>Prospon Amount<br>Cammabed Persion<br>Centryabed Value | Page Change                | PPD Nuclear<br>Grade Pay<br>Creation Date<br>Costan Start Date<br>Rate<br>Garan Tsage *<br>Refused Penalari |               |         |           |         |        |          |       |

- 5. Enter option date for commutation for voluntary retired employee.
- 6. Enter Age change if any.
- 7. Enter Comm%age
- 8. System will display commuted pension.
- 9. Click to SAVE button to save commutation detail.
- 10. Now commutation will appear in commutation bill screen for passing.

## CHAPTER - Books

### Background

Books module is for functions like abstract generation, cheque preparation and printing, cheque reissue and cancellation and generation of various reports including Bank Statement, Cash Book, etc.

## Abstract Preparation-Generation of Abstract

Click on Abstract Preparation link in the menu, system will display the following screen.

| Section ENG-E   | stablishment Bi | lls-Non Gazette | ed 💙 🛛 C | heque Date 13/02/201 | .2 Rou           | gh 💿 | Final G | io |
|-----------------|-----------------|-----------------|----------|----------------------|------------------|------|---------|----|
| 07 Details ↓    |                 |                 |          |                      |                  |      |         |    |
| Section         | C07             | Number          | CO7 Date | Amount               | Select           |      |         |    |
| Authorised Amou |                 | Amount :        |          | Current Amount :     | Balance Amount : |      |         |    |
|                 | 0               | 48605087        |          | 0                    | 0                |      |         |    |
|                 |                 |                 |          |                      |                  |      |         |    |
|                 |                 |                 |          |                      |                  |      |         |    |
| 06 Details ↓    |                 |                 |          |                      |                  |      |         |    |

Here system asks for section and cheque date for which abstract has to be generated. Enter section and cheque date and press GO Button.

A brief description of each filed described in table below.

| Fields      | Description                                                                                                    |
|-------------|----------------------------------------------------------------------------------------------------|
| Section     | Select the section from the combo list, for which abstract has to be generated. A single Abstract can be generated for multiple sections by selecting ALL option from the List. |
| Cheque Date | Enter the cheque Date of Abstract or Abstract Date.                                                                                                    |
| Rough/Final | Rough is for, to generate draft copy of Abstract Report and final is for, to generate actual generation of abstract.                                                            |

#### Steps for Generation of Abstract:

- 1. Enter section from the list.
- 2. Enter cheque date for abstract.
- 3. Check rough/final radio button as requirement
- 4. Press GO button,

System displays the Confirmed CO7's which are forwarded through IC module.

5. Select CO7's from the displayed co7 list.

On selection of CO7, system displays the corresponding co6number's below the co7 list. By default club check box is checked, but can be unchecked manually if user does not want to generate consolidated cheque for a party

| Section       | n ENG-Establi      | shment Bills-No                                | n Gazette      | ed ⊻                        | Che                                          | eque Date 13/02/201                                                               | 2                             | 🔘 Rοι      | ıgh 💿     | Fir  |
|---------------|--------------------|------------------------------------------------|----------------|-----------------------------|----------------------------------------------|-----------------------------------------------------------------------------------|-------------------------------|------------|-----------|------|
| 07 De         | tails ↓            |                                                |                |                             |                                              |                                                                                   |                               |            |           |      |
| 5             | Section            | CO7 Numl                                       | ber            | CO7 D                       | ate                                          | Amount                                                                            | S                             | elect      |           |      |
|               | ENG                | 040711700                                      | 888            | 03/01/2                     | 2012                                         | 8975                                                                              |                               | <b>~</b>   |           |      |
|               | ENG                | 040711700                                      | 889            | 03/01/2                     | 2012                                         | 22689                                                                             |                               | <b>V</b>   |           |      |
| Author        | ised Amount :      | Used Amou                                      | int :          |                             |                                              | Constant Arrange                                                                  | Deleve                        | e Amount : |           |      |
|               | 0                  | 40                                             | 000007         |                             |                                              | Current Amount :                                                                  |                               |            | <b>.</b>  |      |
|               | 0                  | 48                                             | 605087         |                             |                                              | Current Amount :<br>31664                                                         |                               | -4863675   | 1         |      |
| CO6 De        | tails ↓            | 48<br>CO6 No.                                  | 605087<br>Amou | unt                         |                                              |                                                                                   |                               | -4863675   |           | Club |
|               | tails↓<br>CO7 No.  |                                                | 1              | 5083                        |                                              | 31664                                                                             |                               |            |           | Club |
| ection        | tails↓<br>CO7 No.  | CO6 No.<br>040711003346                        | 1              | 5983 V                      | VISÁKI<br>CHQ04                              | 31664<br>Party Name<br>4001 - B. M. SBI,PORT                                      | BRANCH-                       | -4863675   | Bank Code |      |
| ection<br>ENG | tails ↓<br>CO7 No. | <b>CO6 No.</b><br>040711003346<br>040711003348 | Amou           | 5983 V<br>2992 V<br>11445 V | VISAKI<br>CHQ04<br>VISAKI<br>CHQ04<br>VISAKI | 31664<br>Party Name<br>4001 - B. M. SBI,PORT<br>HAPATNAM<br>4001 - B. M. SBI,PORT | BRANCH-<br>BRANCH-<br>BRANCH- | Pay Mode   | Bank Code |      |

 Click Proceed button to generate abstract. An abstract report is generated after completion of abstract preparation.

## Cheque Printing

Click on Cheque Printing link in the menu, system will display the following screen. Cheque Printing >

| Cheque Abstract<br>No.                                 | 04110399 [03/01/2 | 2012] V Treasury<br>Bank | CBI, VSKP | Go     |        |
|--------------------------------------------------------|-------------------|--------------------------|-----------|--------|--------|
| Bank                                                   |                   | Party Name               |           | Amount | Select |
| Total for Selected :<br>Abstract<br>Cheque Starting No | 0 Bank            | 0 Party                  | 0         |        |        |

Here below shown table describes the input parameter detail

| Fields      | Description                                                                    |
|-------------|--------------------------------------------------------------------------------|
| Cheque      | This combo list displays list of abstract no for which all or some cheques yet |
| Abstract No | to be pending                                                                  |
| Treasury    | Select the treasury for cheque is to be printed.                               |

#### Steps for Generation of Abstract:

- 1. Select abstract no from the list.
- 2. Select treasury for which cheque is to be printed.
- 3. PressGobutton

Cheque Printing 🕨

| Party Name                                 |                                                                                                   |                                                                                                    |  |
|--------------------------------------------|---------------------------------------------------------------------------------------------------|----------------------------------------------------------------------------------------------------|--|
|                                            | Amount                                                                                            | Select                                                                                                    |  |
| SRI RAJA RAJESWARI INFORMATICS 4600        |                                                                                                   |                                                                                                    |  |
| DIVISIONAL CASHIER,WALTIAR,E.Co.RLY 76309  |                                                                                                   |                                                                                                    |  |
| 3. M. SBI,PORT BRANCH-VISAKHAPATNAM 346900 |                                                                                                   |                                                                                                    |  |
| B. M. SBI,PORT BRANCH-VISAKHAPATNAM 77023  |                                                                                                   |                                                                                                    |  |
| B. M. SBI,PORT BRANCH-VISAKHAPATNAM 17125  |                                                                                                   |                                                                                                    |  |
| SBI,PORT BRANCH-VISAKHAPATNAM              | 438380                                                                                            |                                                                                                    |  |
|                                            | SIONAL CASHIER,WALTIAR,E.Co.RLY<br>SBI,PORT BRANCH-VISAKHAPATNAM<br>SBI,PORT BRANCH-VISAKHAPATNAM | SIONAL CASHIER,WALTIAR,E.Co.RLY     76309       SBI,PORT BRANCH-VISAKHAPATNAM     346900       SBI,PORT BRANCH-VISAKHAPATNAM     77023       SBI,PORT BRANCH-VISAKHAPATNAM     17125 |  |

- 4. System displays the party and cheque amount detail corresponding to selected input parameter. Here user selects party for which cheque is to be printed. By default system automatically displays cheque starting no from system maintained table. Cheque starting number is editable field, can be modified with actual cheque number present at user end. System automatically maintains the cheque serial number for later cheque printing.
- 5. Click to Proceed button.

#### Cheque Printing >

| SBI, VSKP S0495<br>SBI, VSKP CSH04<br>SBI, VSKP CHQ04 | 4001 DIVISI<br>CASHI | JA RAJESWARI<br>MATICS<br>ONAL<br>ER,WALTIAR,E.Co.RLY | 4600<br>76309 | 768081 | Print | 0 | ۲ | 0 |
|-------------------------------------------------------|----------------------|-------------------------------------------------------|---------------|--------|-------|---|---|---|
|                                                       | 4001 CASHI           |                                                       | 76200         |        |       |   |   | _ |
| SBI, VSKP CHQ04                                       | D M C                |                                                       | /0309         | 768082 | Print | 0 | ۲ | 0 |
|                                                       |                      | BI,PORT BRANCH-<br>HAPATNAM                           | 346900        | 768083 | Print | 0 | ۲ | 0 |
| SBI, VSKP CHQ04                                       | 4001                 | BI,PORT BRANCH-<br>HAPATNAM                           | 77023         | 768084 | Print | 0 | ۲ | 0 |
| SBI, VSKP CHQ04                                       | 41111                | BI,PORT BRANCH-<br>HAPATNAM                           | 17125         | 768085 | Print | 0 | ۲ | 0 |
| SBI, VSKP CHQ04                                       |                      | BI,PORT BRANCH-<br>HAPATNAM                           | 438380        | 768086 | Print | 0 | ۲ | 0 |

6. System displays the following screen as shown above. Here user can print all cheque on clicking print selected button or print individually on by one by clicking print button. After successfully completion of cheque print at user end, user can update system by clicking updating cheque no with printed radio button selected. If anything gone wrong like cheque is not printed or cheque is destroyed user can update with system by check radio button as required. On unsuccessful cheque printing, this cheque will reappear in cheque printing screen. So that later on, cheques can be updated with action performed.

It is necessary to update system with cancelled or destroyed cheques, so that system can maintain cheque master or generate reports for such cases at the time of audit or cheque reconciliation.

## Cheque Cancellation/Re-issue

Click on Cheque Reissue link in the menu, system will display the following screen.

| Cheque Cancellation / Ro   | e-Issue ▶     |
|----------------------------|---------------|
| Bank [Select One]          | Cheque No. Go |
| Party:<br>Amount:<br>Bank: | Cheque Date:  |
| O Re-Issue                 |               |
| Cancel                     |               |
| O Destroy                  |               |

Here below shown table describes the input parameter detail

| Fields    | Description                                                                                                    |
|-----------|----------------------------------------------------------------------------------------------------|
| Cheque No | Enter cheque No for which re-issue, cancel cheque or destroy cheque action to be perform                                                                          |
| Treasury  | Select the bank/treasury from the list for entered cheque.it is optional field,<br>this is necessary if more than same cheque no exist for same cheque<br>number. |

Steps for fetching cheque detail.

- 1. Enter bank from the list (optional).
- 2. Enter cheque number.
- 3. System displays the cheque detail as shown below.

| Cheque Cancellation / Re-Issue ▶ |                 |                                    |  |  |  |  |  |  |
|----------------------------------|-----------------|------------------------------------|--|--|--|--|--|--|
| Bank                             | SBI, VSKP       | <b>Cheque No.</b> 768073 <b>Go</b> |  |  |  |  |  |  |
| Party:                           | AAO/ERO/APEPDCL | /GAJUWAKA                          |  |  |  |  |  |  |
| Amount: 1018                     |                 | Cheque Date: 02/01/2012            |  |  |  |  |  |  |
| Bank: SBI, VISAKHAPATNAM         |                 |                                    |  |  |  |  |  |  |
|                                  |                 |                                    |  |  |  |  |  |  |
| 0                                | Re-Issue        |                                    |  |  |  |  |  |  |
| 0                                | Cancel          |                                    |  |  |  |  |  |  |
| 0                                | Destroy         |                                    |  |  |  |  |  |  |

4. Select the action to be performed on entered cheque.

### **Cheque Reissue**

On selecting Reissue radio button following screen displays the system.

| Cheque Cancellation / Re-Issue >                                                                    |            |                          |   |               |  |  |  |  |
|----------------------------------------------------------------------------------------------------|------------|--------------------------|---|---------------|--|--|--|--|
| Bank SBI, VSKP Cheque No. 768073 Go                                                                 |            |                          |   |               |  |  |  |  |
| Party: AAO/ERO/APEPDCL/GAJUWAKA<br>Amount: 1018 Cheque Date: 02/01/2012<br>Bank: SBI, VISAKHAPATNAM |            |                          |   |               |  |  |  |  |
| <ul> <li>Re-Issue</li> <li>Cancel</li> <li>Destroy</li> </ul>                                       |            |                          |   |               |  |  |  |  |
| Re Issue Details ↓                                                                                  |            |                          |   |               |  |  |  |  |
| Bank                                                                                                | Party      | Party Name               |   | Cheque Amount |  |  |  |  |
| SBI, VSKP                                                                                           | ✓ A0400185 | AAO/ERO/APEPDCL/GAJUWAKA | 1 | 1018          |  |  |  |  |
| Cheque Starting No. 768081                                                                          |            |                          |   |               |  |  |  |  |
| Save Print Clear                                                                                    |            |                          |   |               |  |  |  |  |

| Fields             | Description                                                                                     |
|--------------------|-------------------------------------------------------------------------------------------------|
| Bank               | User can change the treasury for reissue cheque                                                 |
| Party Name         | User can change party name which will be printed on reissued cheque                             |
| Cheque Amount      | Cheque amount can be edited but edited cheque amount cannot be more than present cheque amount. |
| Cheque Starting No | Cheque serial no assigned to reissued cheque.                                                   |

Here below shown table describes the input parameter detail

#### Steps for Reissuecheque.

- 1. Enter Bank for reissued cheque.
- 2. Enter party name for reissue cheque.
- 3. Enter cheque serial no.
- 4. Enter cheque amount for reissued cheque.
- 5. Press save button to reissue cheque.
- 6. Reissued cheques are printed from this screen by clicking print button.

Note: Reissued cheque amount cannot be more than original amount shown in screen. If reissued cheque amount is less than original amount shown in screen then, original cheque will reappear for reissue till cheque amount reduced to zero.

In IPAS, a single cheque can be split in multiple cheques but multiple cannot be merged. Multiple cheques can be reissued through this screen.

By default system is configured to take original cheque detail as the reissue cheque details except cheque starting number so reissue detail must be edited by user if there is any change.

### **Cheque Cancellation**

On selecting Cancel radio button following screen displays the system.

| Cheque Cancellation / Re-Issue 🕨     |
|--------------------------------------|
|                                      |
| Bank SBI, VSKP Cheque No. 768073 Go  |
| Party: AAO/ERO/APEPDCL/GAJUWAKA      |
| Amount: 1018 Cheque Date: 02/01/2012 |
| Bank: SBI, VISAKHAPATNAM             |
|                                      |
| O Re-Issue                           |
| <ul> <li>Cancel</li> </ul>           |
| O Destroy                            |
|                                      |
|                                      |
| Cancel Date 13/02/2012               |
| JV Number Accounting Month :         |
| Reason 👃                             |
|                                      |
|                                      |
|                                      |
| Stora Print Clear                    |

Here below shown table describes the input parameter detail

| Fields           | Description                                                |
|------------------|------------------------------------------------------------|
| Cancel Date      | Date on which cheque is cancelled.                         |
| JV Number        | JV Number by which cheque is getting cancel                |
| Accounting Month | Read Only field to display JV Number accounting year month |
| Reason           | Reason for cancellation                                    |

### Steps for Cancel Cheque

- 1. Enter cancel date of cheque.
- 2. Enter JV Number
- 3. Enter reason for cheque cancellation.

- 4. Click on Validate button (After validation save button enables).
- 5. Click on save button to cancel cheque.

Validation steps as mentioned in above step 4:

- 1. To Check whether JV accounting year month and cancel date accounting year month is same or not. For cancellation they must be same
- 2. Check for JV allocation whether amount is debited to cheque and bills allocation or not.
- 3. Debited amount should be greater or equal to cheque amount.

### Cheque Destroy

On selecting Cancel radio button following screen displays the system.

| Cheque Cancellation / R | e-Issue 🕨                          |
|-------------------------|------------------------------------|
| Bank SBI, VSKP 💌        | <b>Cheque No.</b> 768073 <b>Go</b> |
| Party: AAO/ERO/APEPDCL/ | GAJUWAKA                           |
| Amount: 1018            | Cheque Date: 02/01/2012            |
| Bank: SBI, VISAKHAPATNA | M                                  |
|                         |                                    |
| 🔘 Re-Issue              |                                    |
| Cancel                  |                                    |
| Oestroy                 |                                    |

On clicking save button, entered cheque Number saved as a destroyed cheque number.

# **CHAPTER - ACBooks**

### JV Entry-New

This screen is provided for manual JV generation in order to correct allocation booking, adjustment of allocations and amounts or generation of reverse JV etc.

Click on JV Entry – New in the menu, and system will display screen.

| Journal Voucher (Entry)                                 |                                                                                                    |              |                  |           |                 |  |  |  |
|---------------------------------------------------------|----------------------------------------------------------------------------------------------------|--------------|------------------|-----------|-----------------|--|--|--|
| Voucher Type *<br>JV Type *<br>Ref. Number<br>Narration | Revenue A/c YM *   (yyyymm) 201201     CA Cash   JV Date 14/02/2012   Journa Voucher Entry for new JV |              |                  |           |                 |  |  |  |
| Allocation Details                                      |                                                                                                    |              |                  |           |                 |  |  |  |
| SPU                                                     | Estimate No                                                                                           | Allocation * | Debit / Credit * | JV Amount | Voted / Charged |  |  |  |
| <u> </u>                                                | Ē,                                                                                                    | 00080505     | Debit 💌          | 50000     | Voted 💌         |  |  |  |
| <u> </u>                                                | 01100007                                                                                              | 21360001     | Credit 💌         | 50000     | Voted 💌         |  |  |  |
| <u> </u>                                                | Dig                                                                                                   | Q.           | Debit 💌          |           | Voted 💌         |  |  |  |
| Ē.                                                      | Dig.                                                                                                  | D Q          | Debit 💌          |           | Voted 💌         |  |  |  |
| Ē.                                                      | Dia dia dia dia dia dia dia dia dia dia d                                                             | Q            | Debit 💌          |           | Voted 🗸         |  |  |  |
| Ē,                                                      | Ē,                                                                                                    | <u> </u>     | Debit 💌          |           | Voted 🗸         |  |  |  |
| OTHER ELECTRICAL WORKS 1-Sal/Wag                        |                                                                                                    |              |                  |           |                 |  |  |  |
|                                                         |                                                                                                    | Debit        | 5000             | ם         |                 |  |  |  |
| Add Row                                                 |                                                                                                    | Credit       | 50000            | ס         |                 |  |  |  |
| Save Clea                                               | •                                                                                                    |              |                  |           |                 |  |  |  |

The following table gives a brief description of all the fields of forms that you help to Enter JV detail.

| Fields          | Description                                                                                                    |  |  |  |  |  |
|-----------------|----------------------------------------------------------------------------------------------------|--|--|--|--|--|
| JV Header       |                                                                                                    |  |  |  |  |  |
| *Voucher Type   | <b>*Voucher Type</b> Select Voucher Type from list either Revenue or Capital                                                                          |  |  |  |  |  |
| *Acc Year Month | Enter Accounting year month For JV (Format: YYYYMM)                                                                                                   |  |  |  |  |  |
| *JV Type        | Enter JV Type from popup                                                                                                    |  |  |  |  |  |
| *JV Date        | EnterJV Date                                                                                                    |  |  |  |  |  |
| Ref Number      | Blank                                                                                                    |  |  |  |  |  |
| *Narration      | Enter JV Detail for future reference.                                                                                                    |  |  |  |  |  |
|                 | JV Allocation Detail                                                                                                    |  |  |  |  |  |
| SPU(optional)   | SPU(optional) Enter spending Unit from popup. In later stage helps finding out department wise expenditure                                            |  |  |  |  |  |
| Estimate No     | Estimate No Mandatory for Capital allocation. Every estimate no allow a set of Valid capital allocation                                               |  |  |  |  |  |
| Allocation      | Enter valid allocation. For capital it must be from valid set allowed by estimate no. Or enter from popup which always fetches valid allocation list. |  |  |  |  |  |
| Debit/Credit    | Select from list for allocation booking is for debit or credit.                                                                                       |  |  |  |  |  |
| JV Amount       | Enter amount booked under corresponding allocation                                                                                                    |  |  |  |  |  |
| Voted/charged   | Enter voted or charged flag by default Voted is selected.                                                                                             |  |  |  |  |  |

Enter the JV header data and allocation data as mentioned in table above. For JV debit and credit amount should be equal. Click to SAVE button to generate JV.

Note: JV will be available till it is not confirmed. Editing of JV is same as JV entry accept JV Number retains. So here we are not going to explain JV edit.

## JV Upload

This screen is designed For Import JV detail from text file generated by E-Recon application.

Click on JV Upload in the menu, and system will display screen.

| UPLOAD THE FILE                   |                             |  |  |  |  |
|-----------------------------------|-----------------------------|--|--|--|--|
| Unit: BBS  Acc Year Month: 201111 |                             |  |  |  |  |
| Choose the file To Upload:        | C:\Documents and Set Browse |  |  |  |  |
|                                   | Send File                   |  |  |  |  |

#### Steps for Upload File

- 1. Select unit from list for which JV data is to be ported.
- 2. Enter Acc Year Month in format of YYYYMM.
- 3. Browse the file to be imported by clicking browse button.
- 4. Click on "Send File" button to import file data to IPAS system.

#### Note:

- 1. User allowed to import file multiple time for unit and accounting ear month unless data is not ported for unit and accounting year month through JV ported screen.
- 2. Last one imported data remains in system for unit and accounting year month.
- 3. Unit and accounting year month should be same as browsed file.
- 4. File should not be tempered.

### **JV Ported**

This screen is provided for, to assign IPAS JV number to imported data from JV Upload screen. Once data is ported through this screen no more upload facility will be available for given unit and accounting year month

| JV Generation For Ported Data |         |         |                           |        |         |  |
|-------------------------------|---------|---------|---------------------------|--------|---------|--|
| Unit                          | BBS     | ¥ 4     | A/c YearMonth<br>(yyyymm) | GO     | I       |  |
| JV Number<br>(Ported)         | JV Type | JV date | Narration                 | Select | Details |  |

| 20111100102327 ML-Miscellaneous 27/12/2011 E-Recon JV No.T20111100102327. | <b>V</b> | more |
|---------------------------------------------------------------------------|----------|------|
| 20111100101844 ML-Miscellaneous 27/12/2011 E-Recon JV No.T20111100101844  | <b>V</b> | more |
| 20111100102327 ML-Miscellaneous 29/12/2011 ERECON JV NO-T20111100102327.  | <b>V</b> | more |
| 20111100102314 ML-Miscellaneous 29/12/2011 ERECON JV NO-T20111100102314.  | <b>~</b> | more |
| 20111100102020 ML-Miscellaneous 29/12/2011 ERECON JV NO-T20111100102020   | <b>~</b> | more |
| 20111100102312 ML-Miscellaneous 29/12/2011 E-RECON.JV.NO.T20111100102312  | <b>~</b> | more |
|                                                                           |          |      |
| Save Clear                                                                |          |      |
| Save Clean                                                                |          |      |
|                                                                           |          |      |

Steps for IPAS JV generation from uploaded Data.

- 1. Enter unit from the List.
- 2. Enter accounting ear month in format of YYYYMM.
- 3. Press "GO" button to fetch data.
- 4. If any data uploaded for this unit and accounting year month and IPAS JV number is not assigned then all those records will be available in this screen.
- 5. Details button are provided to see detail of each E-Recon JV
- 6. Click "Save" button to save data.
- 7. On save, each E-recon JV will get IPAS JV Number and can be accessible through JV edit screen.
- 8. Now each record will behave like JV generated through JV entry screen.

### JV Confirmation

Any JV generated through IPAS or Imported will not be accountable until get confirm from this screen. Once JV's are confirmed, JV transaction will be reflected in each report like trial balance ledger, journal, schedules, account current etc.

Click on JV Confirmation in the menu, and system will display following screen.

| Journal Voucher Confirmation                        |         |         |           |                |  |  |  |
|-----------------------------------------------------|---------|---------|-----------|----------------|--|--|--|
| Voucher Type Revenue A/c YearMonth GO<br>* (yyyymm) |         |         |           |                |  |  |  |
| JV Number                                           | JV Type | JV date | Narration | Select Details |  |  |  |
| Save Clear                                          |         |         |           |                |  |  |  |

#### Steps for Confirming JV's

- 7. Enter Voucher Type from list (Revenue or Capital).
- 8. Enter Accounting Year Month In format of YYYYMM.
- 9. Press GO button.
- 10. System will display the entire JV list for given voucher type and accounting year month, which is not confirmed as shown in figure below.

| Journal Voucher Confirmation |                  |            |                     |           |        |         |
|------------------------------|------------------|------------|---------------------|-----------|--------|---------|
| Voucher Type                 | Revenue          |            | YearMonth<br>/yymm) | 201108    | SD     |         |
| JV Number                    | JV Type          | JV date    |                     | Narration | Select | Details |
| 0131100799                   | ML-Miscellaneous | 28/09/2011 |                     |           |        | more    |
| 0131100895                   | ML-Miscellaneous | 29/09/2011 |                     |           |        | more    |
| 0131100896                   | ML-Miscellaneous | 29/09/2011 |                     |           |        | more    |
| 2831100061                   | PF-PF TCs        | 20/09/2011 |                     |           |        | more    |
|                              |                  |            |                     |           |        |         |
| Save Clear                   |                  |            |                     |           |        |         |
|                              |                  |            |                     |           |        |         |

- 11. JV details can be seen by clicking "more" button on right.
- 12. After verification, select the check box for confirmation
- 13. Press save button
- 14. On save, selected JV's will get confirm status and their transactions will be visible in reports.

### AIMS/IPAS पर वास्तविक/अनुमानित पूंजी एवं राजस्व चालू लेखा तैयार करते समय सम्बन्धित लेखा इकाई के खाता अनुभाग द्वारा AC BOOKS MENU में निम्नलिखित प्रक्रिया अपनायी जानी चाहिए:--

- 1- Contra J.V. अवश्य generate कर लें ।
- 2- Revenue/Capital Ledger का data refresh कर Report generate |
- 3- Journal/Trial Balance की रिपोर्ट की जॉच अवश्य कर ली जाय ।
- 4- Actual/Approximate Account के साथ भेजे जाने वाले सभी Schedule/Annexures की राशि की सत्यता की जॉच अवश्य कर लें ।
- 5- Actual Account के लिए Actual/ARD detail में आवश्यकतानुसार Allocation में ही राशि Entry कर Save करें ।
- 6- Approximate Account के लिए Approximate Account detail में सम्बन्धित वर्ष/माह/इकाई में अनुमानित समायोजन योग्य राशि का सम्बन्धित Allocation में ± Dr. /Cr. Entry कर Save कर लें । पुनः अनुमानित चालू लेखा रिपोर्ट व्यमद करने से पूर्व Refresh data कर के ही Report generate करें ।

# **Contra JV Generation (From Revenue to Capital Transfer)** . (ONLY Books Section)

| Year-<br>Month | 201405      |   | • |
|----------------|-------------|---|---|
| Contra<br>Type | Approximate | - |   |

#### Generate JV

#### Approximate Details Entry >

| Accounting Year<br>Month (yyyymm) |         |
|-----------------------------------|---------|
| AU                                | •       |
| Јv Туре                           | Revenue |

| HEAD OF ACCOUNT       | Allocation | Debit / Credit | AMOUNT |
|-----------------------|------------|----------------|--------|
|                       |            |                |        |
|                       |            |                |        |
| Demand - Wise Figures |            |                |        |
|                       |            | Debit <        |        |
|                       |            | Debit <        |        |
|                       |            | Debit -        |        |
|                       |            | Debit -        |        |
|                       |            | Debit -        |        |
|                       |            | Debit -        |        |

### SAVE

#### Account Current-Approximate

### Approximate - Receipts & Outgoings Report

| <b>Year</b> 2014 - | Month January - |
|--------------------|-----------------|
| AU ALL             | -               |
|                    | Refresh data    |
| Ch                 | eck All         |
| Ci                 |                 |
| Receipts Report    |                 |
| Outgoings Report   |                 |
| Fig's in           | Thousands -     |

### Actual/ARD Details Entry .( ONLY Books Section)

This screen is provided for addition and removal of allocation and adjustment of allocations and their booking. Generally In the month of March allocation adjustments are done by the units for any wrong booking against allocations.( For Books Section)

Click on Actual/ARD Detail Entry in the menu, and system will display following screen.

| ctual/ARD Details Entry |                 | , , ,          | 0      |
|-------------------------|-----------------|----------------|--------|
|                         |                 |                |        |
| Accounting Year Month   |                 | Go             |        |
| .u                      | Select One] 🛛 🔽 |                |        |
|                         |                 |                |        |
| HEAD OF ACCOUNT         | Allocation      | Debit / Credit | AMOUNT |
| Demand - Wise Figures   |                 | Debit 🗸        |        |
|                         |                 | Debit 🗸        |        |
|                         |                 | Debit 🗸        |        |
|                         |                 | Debit 🗸        |        |
|                         |                 | Debit V        |        |
|                         |                 | Debit 🛩        |        |
|                         |                 | Debit 🛩        |        |
|                         |                 | Debit 🗸        |        |
|                         |                 | Debit 💙        |        |

Steps for Actual/ARD detail Entry.

- 1. Enter accounting year Month in format of YYYYMM, generally performed for March month.
- 2. Select unit from the list
- 3. Press GO button.
- 4. If there is entry for unit and accounting year month, system will display those records.
- 5. User allowed editing old one detail or entering new detail.

#### Actual/ARD Details Entry 🕨

| Accounting Year Month<br>(yyyymm)<br>AU | 201103 Go<br>Mancheswar 👻                    |                                                                                      |                                          |
|-----------------------------------------|----------------------------------------------|--------------------------------------------------------------------------------------|------------------------------------------|
| HEAD OF ACCOUNT                         | Allocation                                   | Debit / Credit                                                                       | AMOUNT                                   |
| Demand - Wise Figures                   | 06011103<br>06011203<br>11013025<br>11012025 | Debit V<br>Debit V<br>Debit V<br>Debit V<br>Debit V<br>Debit V<br>Debit V<br>Debit V | -8217<br>8217<br>-2037334<br>2037334<br> |

- 6. User allowed to enter at max 30 entries at one time then user has to save data.
- 7. After saving and again fetching user can make 30 new entries and so on.

### Cheque Reconciliation (FOR HQ BOOKS ONLY)

Cheque Reconciliation process used to compare credit and debit side Cheque to ensure figures are in agreement and accurate. Credit side entry in the system comes from cheque printing part of Books module. Debit side entry made available through this screen.

Click on Cheque Reconciliation in the menu, and system will display following screen.

| -          | conciliation <b>&gt;</b> |                     |    |
|------------|--------------------------|---------------------|----|
| Bank Code  | [Select One]             | Transaction<br>Date | Go |
| Focal Bank | SBI BBS 💌                |                     |    |
| JV Number  |                          | ]                   |    |

| Cheque<br>Number | AU            | Cheque<br>Date | Amount | Bank Code       | Bank Description | Party Name |
|------------------|---------------|----------------|--------|-----------------|------------------|------------|
|                  |               |                |        |                 |                  |            |
|                  |               |                |        |                 |                  |            |
|                  |               |                |        |                 |                  |            |
|                  |               |                |        |                 |                  |            |
|                  |               |                |        |                 |                  |            |
|                  |               |                |        |                 |                  |            |
|                  |               |                |        |                 |                  |            |
|                  |               |                |        |                 |                  |            |
|                  |               |                |        |                 |                  |            |
|                  |               |                |        |                 |                  |            |
|                  |               |                |        |                 |                  |            |
| Add Row          | Refresh Total | Total :        | 0      | Cheque<br>Count | 0                |            |
| Save (           | Clear         |                |        |                 |                  |            |

Steps for fetching, Data

- 1. Enter bank code (optional). If selected, debit entry will be done for only selected bank else all.
- 2. Enter transaction date i.e. scroll date of debit entry.
- 3. Select focal bank.( SBI/RCB/GKP)
- 4. Press "GO" button
- 5. System will display previously entered data for this input parameter if exits.
- 6. Earlier saved record will be shown as below.

| Cheque<br>Number | AU            | Cheque<br>Date | Amount  | Bank Code       | Bank Description | Party Name                  |
|------------------|---------------|----------------|---------|-----------------|------------------|-----------------------------|
| 628453           | BBSR          | 28/12/2011     | 2351269 | S01             | SBI, BBS         | BR. MANAGER, SBI MAIN BRANC |
| 628454           | BBSR          | 28/12/2011     | 140000  | S01             | SBI, BBS         | BR. MANAGER, SBI MAIN BRANC |
| 628455           | BBSR          | 28/12/2011     | 1134355 | S01             | SBI, BBS         | BR. MANAGER, SBI MAIN BRANC |
| 723092           | KUR           | 28/11/2011     | 10      | S65             | SBI,TLHR         | SECRETARY RAILWAY INSTITUTE |
| 723303           | KUR           | 19/12/2011     | 30      | S64             | SBI,ANGUL        | CESU/A.E.D./ANGUL           |
|                  |               |                |         |                 |                  |                             |
|                  |               |                |         |                 |                  |                             |
|                  |               |                |         |                 |                  |                             |
|                  |               |                |         |                 |                  |                             |
|                  |               |                |         |                 |                  |                             |
|                  |               |                |         |                 |                  |                             |
|                  |               |                |         |                 |                  |                             |
|                  |               |                |         |                 |                  |                             |
|                  |               |                |         |                 |                  |                             |
|                  |               |                |         |                 |                  |                             |
| Add Row          | Refresh Total | Total :        | 3625664 | Cheque<br>Count | 5                | · ·                         |
| Save C           | lear          |                |         |                 |                  |                             |

Steps for Entering and saving data.

- 1. Enter cheque no from scroll.
- 2. System will fetch cheque detail from credit record.
- 3. Verify cheque detail.
- 4. Click to "Add Row" button for more rows.
- 5. Click to "Refresh Total" button for total cheque amount and cheque count.
- 6. Verify total and cheque count from scroll.
- 7. Click to "Save" button for save data.

For cheque reconciliation various reports are available in cheque report where user can verify credit and debit entries.

**ACBooks** 

Cheques Reports

Cheque Report

| Ma         | rch 💌 2014 💌                       |            |                                  |
|------------|------------------------------------|------------|----------------------------------|
| $\odot$    | Credit                             | $^{\circ}$ | Debit (Scroll)                   |
|            |                                    | $^{\circ}$ | Debit (JV)                       |
| $^{\circ}$ | Half-Yearly Balance                |            | Closing Balance                  |
|            |                                    |            |                                  |
| 0          | ALL                                | 0          | Scroll Register(JV)              |
| $^{\circ}$ | Bank Wise                          |            |                                  |
|            | Bank Code : [ALL]                  |            | <b>•</b>                         |
| $^{\circ}$ | Unit Wise                          |            |                                  |
|            | Unit Code : [ALL]                  |            | •                                |
|            | Cheqe Credited                     |            |                                  |
| 0          | From Year-Month   January     2014 |            | ▼ 2014 ▼ To Year-Month January ▼ |
|            | Date Wise Credit-De                | bit F      | Register                         |
|            | From date                          |            | (dd/mm/yyyy)                     |
| $^{\circ}$ | To Date                            |            | Credit 🚽                         |
|            | C<br>Cre                           |            | eque Report For NER<br>Debit     |
| GEN        | NERATE                             |            |                                  |
| Ento       | er Cheque No For Chequ             | ie St      | tatus                            |

#### **CHEQUE RECONCILIATION REPORTS**

Steps for cheque report.

- 1. Enter cheque no For Cheque Status.
- 2. Select Unit , month ,year Click to "Generate" button for credit /Debit data.

# CHAPTER - Cash Book

### **Books**

Misc. Cash Receipt ( CASHBOOK USER ONLY If cash Module not functions) Miscellaneaus Cash Receipt ►

|   |    | (DD/          | /MM/YYYY)     |             | -      |         |       |           |
|---|----|---------------|---------------|-------------|--------|---------|-------|-----------|
|   | мс | CR Date       |               |             |        |         |       |           |
|   |    |               |               |             |        |         |       |           |
|   |    | Allocation    | Dr/Cr         | Amount      | MCR N  | lo.     | Gauge | Voted/Cha |
|   | Ор | . Bal         | Debit         |             | Credit | Cl. Bal |       |           |
| ⊡ |    | Reports       |               |             |        |         |       |           |
|   |    | MCR - Detail  |               |             |        |         |       |           |
|   |    | MCR - Summa   | iry           |             |        |         |       |           |
|   |    | Cash Book - D | etail         |             |        |         |       |           |
|   |    | Cash Book - D | aily Summary  |             |        |         |       |           |
|   |    | Cash Book - M | lonthly Summa | ry          |        |         |       |           |
|   |    | Cash Book(Ne  | w)            |             |        |         |       |           |
|   |    | Cash Book-(Co | o7+MCR) Month | nly Summary |        |         |       |           |
|   |    | DR Cash Repo  | rt            |             |        |         |       |           |
|   |    | DR Cash Book  |               |             |        |         |       |           |
|   |    | Suspense Hea  | d             |             |        |         |       |           |
|   |    | Capital Head  |               |             |        |         |       |           |
|   |    | Cash Data - C | ASH           |             |        |         |       |           |
|   |    | Cash Data - M | CR            |             |        |         |       |           |

1. Select Unit ,Date, month ,year Click to "Generate" button for Cashbook data.

# CHAPTER - Cash Data upload

#### **ACBooks**

#### Reports

Cash Data Report

The purpose of this module is to upload Cash data on E-Recon site .

#### Cash Data Report ►

#### DATE FORMATE 01/04/2014(DD/MM/YYYY)

| From<br>Date | DATE            |
|--------------|-----------------|
| To Date      | DATE            |
| Unit         | GORAKHPUR -     |
| Section      | ALL Section All |
|              |                 |

Generate Report

- 1. Select Unit ,Date, month ,year Click to "Generate Report" button for Cash data.
- 2. Save Cash data text file Report on PC( Desktop or document file location) and upload E-Recon site.

### **ACBooks**

Ξ

Schedule Reports

Account Current-Actual

The purpose of this module is to prepare <u>Account Current-Actual</u>. **Receipts & Outgoings Report**►

| Year  | 2014 🝷        |         | Month    | February      | •     |
|-------|---------------|---------|----------|---------------|-------|
| AU    | GORAKHPUR     | -       | ]        |               |       |
|       |               |         |          |               |       |
|       |               |         |          |               |       |
|       |               |         |          |               |       |
| Gener | ate Report Se | eq wise | Generate | e Report text | Clear |

NORTH EASTERN RAILWAY GORAKHPUR Page 188

NORTH EASTERN RAILWAY GORAKHPUR Page 189

### Account Current-Approximate

The purpose of this module is to prepare <u>Account Current- Approximate</u> . **Approximate - Receipts & Outgoings Report** 

| Year    | 2014 🔻      | Month January 🖵 |
|---------|-------------|-----------------|
| AU      | ALL         | •               |
|         |             |                 |
|         |             |                 |
|         |             | Check All       |
| Receij  | ots Report  |                 |
| Outgo   | ings Report |                 |
| Fig's i | n           | Thousands 👻     |
|         |             |                 |

Generate Report Clear

Select Unit , year, month , Click to "Generate Report" button

# **CHAPTER - Cash Module**

### Background

The purpose of this module is capture earning of railway from miscellaneous and station earning. This module is divided in two parts.

- 1. MCR (Miscellaneous earning)
- 2. Cash (Station Earning)

Here we will discuss separately.

### MCR (Miscellaneous Earning)

This part is used by all division in their MCR office for issue of MR Number, generation and realization of Treasury Remittance against receiving of cash and cheques.

### Misc. Receipt Entry

This screen is provided to enter details of Misc. receipt. There are two types of Misc. Receipt cash and cheque

#### Misc. Receipt (Cash).

Steps for enter misc. receipt detail for cash.

1. Select receipt mode as Cash.

#### Miscellaneous Receipt Entry 🕨

| Receipt Mode*                    | Hard Cash           | *          | Last Ca                | sh Book Clo                                    | sing Dat  | e:31/12/201  | 1 |   |
|----------------------------------|---------------------|------------|------------------------|------------------------------------------------|-----------|--------------|---|---|
| Money Receipt No                 |                     | 11187      | 6 🔒                    | Money Rec                                      | eipt Date | 21/02/2012   |   |   |
| Receipt Category*                | Railway             | ~          |                        | *MR Date S<br>greater tha<br>Cash Book<br>Date | in Last   |              |   |   |
| Party Name*                      | 00000000            | 🗋 test MCR |                        |                                                |           |              |   |   |
| Party Address                    | xyz                 |            |                        |                                                |           |              |   |   |
| Receipt Amount*                  | 10                  | 00         |                        |                                                |           |              |   |   |
| Receipt Type                     |                     | Amount*    | EstimateNo             | Allocation                                     | *         | Spending Uni | t |   |
| Loss of Card Pass                | ~                   | 500        | l C                    | 93065299                                       | D,        | Elec/Trd     |   | ~ |
| Loss of M/I Card                 | ~                   | 500        | l C                    | 93065299                                       | D,        | Engg/Gen     |   | ۷ |
| Add Rows<br>*Note:-For Demand 16 | Total<br>Allocation |            | 000<br>nate No .Mandat | ory For Der                                    | nand 16 / | Allocation   |   |   |
|                                  |                     |            |                        |                                                |           |              |   | _ |

The following table gives a brief description of fields of forms that you help to enter detail of

miscellaneous cash receipt.

| Fields           | Description                                                       |
|------------------|-------------------------------------------------------------------|
| Money Receipt No | Next number of last saved MR. Edit the field as manual MR receipt |
|                  |                                                                   |

| Γ                  |                                                                            |  |  |  |  |  |  |
|--------------------|----------------------------------------------------------------------------|--|--|--|--|--|--|
|                    | number if not matched with manual receipt number.                          |  |  |  |  |  |  |
| Money Receipt Date | Enter MR issue date. By default set for system date.                       |  |  |  |  |  |  |
| Receipt Category   | Select receipt category from list. Accordingly receipt type will change in |  |  |  |  |  |  |
| inconfr eurogery   | allocation detail section                                                  |  |  |  |  |  |  |
| Party Name         | Enter party code and party name from popup if exist else '00000000' as     |  |  |  |  |  |  |
|                    | party code and party name as mentioned in manual receipt.                  |  |  |  |  |  |  |
| Party Address      | Enter address of party.                                                    |  |  |  |  |  |  |
| Receipt Amount     | Enter receipt amount                                                       |  |  |  |  |  |  |
|                    | Allocation detail                                                          |  |  |  |  |  |  |
| Receipt Type       | Select receipt type from list                                              |  |  |  |  |  |  |
| Amount             | Enter amount booked under selected receipt type.                           |  |  |  |  |  |  |
| Estimate No        | Enter estimate no if amount is booked under capital allocation.            |  |  |  |  |  |  |
| Allocation         | Editable field 8 digit long valid allocation. Popup displays the valid     |  |  |  |  |  |  |
| Anotation          | allocation list.                                                           |  |  |  |  |  |  |
| Spending Unit      | Enter spending unit for booked amount                                      |  |  |  |  |  |  |
|                    |                                                                            |  |  |  |  |  |  |

2. Sum of allocation amount should be equal to receipt amount.

3. Click to Save button for store MR detail.

#### Misc. Receipt (Cheque).

Select receipt mode as cheque .For cheque mode, system generates a temporary number as transit number assign to cheque mode MR entry. Actual MR number is issued after realization of entered cheque. Till that MR cheque entry referenced by assigned transit number.

| MISCEIIAITEOUS RECEI             | prentry               |              |                         |                                                            |                      |                 |
|----------------------------------|-----------------------|--------------|-------------------------|------------------------------------------------------------|----------------------|-----------------|
| Receipt Mode*                    | Cheque / D            | raft 💌       |                         |                                                            |                      |                 |
| Transit No                       |                       | 1080948      | 6                       | Transit Date                                               | 21/02/2012           | ] 🔳             |
| Receipt Category*                | Non Railway           | / 🗸          |                         | *MR Date Shou<br>greater than La<br>Cash Book Clos<br>Date | ast                  |                 |
| Party Name*                      | 00000000              | test MCR     |                         |                                                            |                      |                 |
| Party Address                    | xyz                   |              |                         |                                                            |                      |                 |
| Receipt Amount*                  | 100                   | 0            |                         |                                                            |                      |                 |
| Receipt Type                     |                       | Amount*      | EstimateNo              | Allocation*                                                | Spending Unit        |                 |
| RELHS                            | ~                     | 500          | Ĩ                       | 3 93065199 🗋                                               | Elec/Trd             | ~               |
| Medical Examination Fee          | ~                     | 500          | (                       | 3065299 🕅                                                  | Engg/Gen             | *               |
| Add Rows<br>*Note:-For Demand 16 | Total<br>Allocation F | <del>_</del> | ))))<br>nate No .Mandat | ory For Demand                                             | d 16 Allocation      |                 |
| Cheque/Demand Draft              | Details 🕨             |              |                         |                                                            |                      |                 |
| Chq D<br>Chq No. *(DD/MM         |                       | Bank         |                         | Branch                                                     | Local/<br>OutStation | Chq Amount<br>* |
| 123456 1/2/2012                  |                       | BI BBS       | RAIL                    | VIHAR                                                      | Local 💌              | 500             |
| 422454 1/2/2012                  |                       | BI BBS       | RAIL                    | KUNJ                                                       | Local 💌              | 500             |
| Add Rows                         |                       |              |                         |                                                            | Total                | 1000            |
| Save Clear                       |                       |              |                         |                                                            |                      |                 |

Missellaneous Despirt Ent

The following table gives a brief description of fields of forms that you help to enter detail of Miscellaneous Cheque receipt.

| Fields            | Description                                                                                                    |
|-------------------|----------------------------------------------------------------------------------------------------|
| *Transit No       | Temporary assigned system generated number.                                                                                      |
| *Transit Date     | Enter transit date. By default set for system date.                                                                              |
| *Receipt Category | Select receipt category from list. Accordingly receipt type will change in allocation detail section                             |
| *Party Name       | Enter party code and party name from popup if exist else '00000000' as party code and party name as mentioned in manual receipt. |
| Party Address     | Enter address of party.                                                                                                    |
| *Receipt Amount   | Enter receipt amount                                                                                                    |
|                   | Allocation detail                                                                                                    |
| *Receipt Type     | Select receipt type from list                                                                                                    |
| *Amount           | Enter amount booked under selected receipt type.                                                                                 |

| Estimate No      | Enter estimate no if amount is booked under capital allocation.                         |  |  |  |  |  |  |
|------------------|-----------------------------------------------------------------------------------------|--|--|--|--|--|--|
| *Allocation      | Editable field 8 digit long valid allocation. Popup displays the valid allocation list. |  |  |  |  |  |  |
| *Spending Unit   | Enter spending unit for booked amount                                                   |  |  |  |  |  |  |
| Cheque Detail    |                                                                                         |  |  |  |  |  |  |
| *Cheque No       | Enter cheque no                                                                         |  |  |  |  |  |  |
| *Cheque Date     | Enter cheque date                                                                       |  |  |  |  |  |  |
| Bank             | Enter bank                                                                              |  |  |  |  |  |  |
| Branch           | Enter branch of cheque                                                                  |  |  |  |  |  |  |
| Local/Outstation | Local/outstation flag                                                                   |  |  |  |  |  |  |
| *Cheque Amount   | Enter cheque amount                                                                     |  |  |  |  |  |  |

Enter the detail as mention above table. Receipt amount, allocation amount total and cheque amount total should be equal.

Click to Save button to store detail in database.

### Misc. Receipt Edit

This screen is provided to edit of MR entry detail. System allows the user to edit details of MR entry until Treasury Remittance is not generated for received cash or cheque for that entry Select MR number from popup list and click to GO button for detail.

| Money Receipt Mo           | odification >              |              |                     |                |                      |             |
|----------------------------|----------------------------|--------------|---------------------|----------------|----------------------|-------------|
| MR Number                  | 10804693 🖸                 | 60           |                     |                |                      |             |
| MR Date                    | 05/03/2010                 |              | Rec                 | eipt Category* | Non Railway 💌        |             |
| Ref Doc No                 |                            |              | Ref                 | Doc Date       |                      |             |
| Party Name*                | 00000000 戊                 | M/S BIL TRAD | ING (P) LTD         |                |                      |             |
| Party Address              | NEW DELHI                  |              |                     |                |                      |             |
| Receipt Amount *           | 1000                       |              | Rec                 | eipt Mode      | СНQ                  |             |
| Receipt T                  | уре                        |              | Estimate No.        | Allocation*    | Spending Unit        | ~           |
| Add Rows *Note:-For Demand | Total<br>16 Allocation Fir |              | 00<br>te No .Mandat | ory For Deman  | d 16 Allocation      |             |
| Cheque/Demand Dra          | ft Details 🕨               |              |                     |                |                      |             |
| Chq No. Chq Da             | ite I                      | Bank         | Bra                 | anch           | Local/<br>OutStation | Amount<br>* |
| 909138 11/02/201           | 0 😐 SBI                    |              | BBS                 |                | Local 💌              | 1000        |
| Add Rows                   |                            |              |                     | Total Am       | ount                 | 1000        |
|                            |                            | Save         | Clear               |                |                      |             |

Modify the detail as required.

Click to Save button to store modified detail of MR entry.

### Cancel MR

This screen is provided for cancellation of entered MR entry.System allows the user to cancellation of MR entry until Treasury Remittance is not generated for received cash or cheque for that entry Select MR number from popup list then system will display as shown in figure below.

| MR/TR Number   | 10800967 🖸          | MR/TR Receipt Date | 01/09/2008 |
|----------------|---------------------|--------------------|------------|
| Ref Doc No     |                     | Ref Doc Date       |            |
| Party Name     | 00000000 M/S SUNSHI | NE TOOLS CRAFT     |            |
| Party Address  | HOWRAH-101          |                    |            |
| Receipt Amount | 150                 |                    |            |

Click to Save button to cancel selected MR.

### **TR Note Generation**

This screen is provided to generate Treasury Remittance of cash and cheques received from MR entry. System allows generating TR of cash and cheque separately.

Click to TR Note Generation Link in the menu.

- 1. Select Receipt Mode either cheque or cash and press GO button.
- 2. System displays the
  - 2.1. Last TR detail for selected remittance bank
  - 2.2. Current TR Number and TR date. Both fields are editable. Modify as actual TR number and TR date. To change TR Number click to image given.
  - 2.3. List of Cheques Number against which TR Number is not generated.
  - As shown below. For cheque receipt mode

Or

List of cash amount received against Cash MR for cash receipt mode.

For Cheque Mode

|                                                | tance Note Genera |             |                     |        |         |
|------------------------------------------------|-------------------|-------------|---------------------|--------|---------|
| <mark>Receipt Mode</mark><br>Last Cash Book Cl | Cheque / Draft 💌  |             | SBI, VSKP 💌 GD      |        |         |
| Last Remittance D                              | etails 🕨          |             |                     |        |         |
| TR Number                                      | 518198            | Amoun       | t 249               |        |         |
| Current TR Numbe                               | er (676330        | Date of Rem | ittance* 21/02/2012 |        |         |
| CR Details                                     |                   |             |                     |        |         |
| Cheque<br>No Cheque                            | Dt Party          | Bank        | Branch              | Amount | Remit 🔲 |
| 123569 21/02/201                               | 12 00000000-TEST  | SBI         | BBS                 | 5000   | V       |
|                                                |                   | Count : 1   | Total               | 5000   |         |
| Save                                           | Clear             |             |                     |        |         |

For Cash Mode

Treasury Remittance Note Generation >

| Receipt Mode      | Hard Cash      | ✓ Ren    | nittance B | ank S1     | 4-SBI, VSKF | o 🖌 🖌      |         |
|-------------------|----------------|----------|------------|------------|-------------|------------|---------|
| Last Cash Book Cl | osing Date:31/ | /12/2011 |            |            |             |            |         |
| Last Remittance D | etails 🕨       |          |            |            |             |            |         |
| TR Number         | 523287         |          |            | Amou       | nt          | 1684       |         |
| Current TR Numbe  | 518067         |          | ] 🍋        | Date of Re | mittance*   | 21/02/2012 | ]       |
| CR Details        |                |          |            |            |             |            |         |
| Cash Receipt Date | •              |          | Ca         | sh Amount  |             |            | Remit 🗖 |
| 03/01/2012        |                |          |            |            |             | 250        |         |
| 03/01/2012        |                |          |            |            |             | 201        |         |
| 03/01/2012        |                |          |            |            |             | 250        |         |
| 03/01/2012        |                |          |            |            |             | 2617       |         |
| 03/01/2012        |                |          |            |            |             | 10         |         |
|                   |                | Count :  | 2          |            | Total       | 451        |         |
| Save              | Clear          |          |            |            |             |            |         |

 Check the box for select cheque no or cash amount and click Save button to generate TR for selected cheque or cash.

### **Realization Entry**

This screen is provided to enter realization status of generated TR. Steps for realization of TR.

- 1. Click to Realisation Entry link of menu.
- 2. Select remittance bank from list.
- 3. Click to Go button and System will display as shown in figure below.

| Realisatior                                                           | Realisation Entry 🕨 |              |              |           |                         |         |  |  |  |
|-----------------------------------------------------------------------|---------------------|--------------|--------------|-----------|-------------------------|---------|--|--|--|
| ·                                                                     |                     |              |              |           |                         |         |  |  |  |
|                                                                       |                     |              |              |           |                         |         |  |  |  |
| Receipt Mode Cheque / Draft   Remittance Bank  B26-CBI, VSKP   G0  G0 |                     |              |              |           |                         |         |  |  |  |
| Last Cash Book Closing Date:31/12/2011                                |                     |              |              |           |                         |         |  |  |  |
|                                                                       |                     |              |              |           |                         |         |  |  |  |
| Realisation                                                           | Dt.* 21/02/20       | 12           |              |           |                         |         |  |  |  |
|                                                                       |                     |              |              |           |                         |         |  |  |  |
| CRN Details                                                           | •                   |              |              |           |                         |         |  |  |  |
| Challan No                                                            | Remitt.<br>Dt       | Receipt Amt. | Realised Amt | Realised? | Bank Remittance<br>Date | Details |  |  |  |
| 676324                                                                | 02/01/2012          | 3000         | 3000         |           |                         | Details |  |  |  |
| 676325                                                                | 02/01/2012          | 3000         | 3000         |           |                         | Details |  |  |  |
| 676326                                                                | 02/01/2012          | 64260        | 61260        |           |                         | Details |  |  |  |
| 676327                                                                | 03/01/2012          | 950          | 950          |           |                         | Details |  |  |  |
| Total: 70260                                                          |                     |              |              |           |                         |         |  |  |  |
|                                                                       |                     |              |              |           |                         |         |  |  |  |
| Save                                                                  | Clear               |              |              |           |                         |         |  |  |  |

- 4. From the TR list, select TR number for realization.
- 5. Enter Realisation Date.
- 6. Click to Save button.
- 7. For partial Realization, Details button are there. Click to detail button.

| Challan Number 676326 Remitt Date 02/01/2012 |            |                     |      |        |        |           |             |  |  |
|----------------------------------------------|------------|---------------------|------|--------|--------|-----------|-------------|--|--|
| Chq No.                                      | Chq Date   | Party               | Bank | Branch | Amount | Realise?  | Reason      |  |  |
| 184633                                       | 26/12/2011 | 00000000ULP<br>RAJU | AB   | WAT    | 3000   | RETURN 💌  | return test |  |  |
| 184632                                       | 26/12/2012 | 00000000ULP<br>RAJU | AB   | WAT    | 61260  | REALISE 💌 |             |  |  |
| ок                                           | CANCEL     |                     |      |        |        |           |             |  |  |

- 8. Here realize list has three values.
  - 1. Realize: For realize the cheque.
  - 2. Return: Cheque will reappear in TR note generation and excluded from this TR Number.
  - 3. Cancel: Cheque and corresponding MR entry will get cancel status.
  - 4. Click to OK button to change realized amount of selected TR.

### Conversion To MR

This screen is provided to convert transit number to MR number. As we have already discussed for cheque MR entry we assign a temporary number as transit number to MR entry. This number is converted to MR Number when cheques are realized through TR.

Steps for Conversion of Transit number to MR Number.

- 1. Click to Conversion to MR link of menu.
- 2. Select transit number from popup.
- 3. Click to Go button for detail.

| Conversion Of    | Conversion Of Transit Number To Money Receipt Number 🕨 |           |        |        |         |                      |             |            |  |  |
|------------------|--------------------------------------------------------|-----------|--------|--------|---------|----------------------|-------------|------------|--|--|
| TR Number        | 40809169                                               | D         | 2      |        | Last (  | Cash Book Clo        | sing Date:3 | 1/12/2011  |  |  |
| MR Number        | 112002                                                 |           |        |        | MR Date | 21/02/20             | 12          |            |  |  |
| Receipt Category | / N : Non Rai                                          | lway      |        |        |         |                      |             |            |  |  |
| Ref Doc No       | No Ref Doc Date                                        |           |        |        |         |                      |             |            |  |  |
| Party Name       | 0000000-                                               | BALAJI EN | TRP    |        |         |                      |             |            |  |  |
| Party Address    | WAT                                                    |           |        |        |         |                      |             |            |  |  |
| Receipt Amount   | 2000                                                   |           |        |        |         |                      |             |            |  |  |
| Allocation       | Rcpt Type                                              |           | Amount |        |         | Estimate             | No          |            |  |  |
| 93065299         | OSN                                                    |           | 2000   |        |         | 0000000              |             |            |  |  |
|                  |                                                        |           |        |        |         |                      |             |            |  |  |
| Cheque/Demand    | Draft Details                                          |           |        |        |         |                      |             |            |  |  |
| Chq No.          | Chq Date                                               | Bank      |        | Branch |         | Local/<br>OutStation | Amount      | Realised ? |  |  |
| 071374           | 24/12/2011                                             | AB        |        | WAT    |         | Local                | 2000        | Y          |  |  |
| Save C           | lear                                                   |           |        |        |         |                      |             |            |  |  |

- 4. If all cheques are realized for this transit number then save button will get enable else disable.
- 5. Enter MR Number and MR date
- 6. Click to Save to generate MR number for this transit number.

## Cash Book Process (MCR)

Any transactions entered through MCR for a particular date will not be accountable unless Cash Book is not freeze for that date. In cash module we have two different screen of cash book process, one is for MCR cash book and another is for MCR and station earning. Unit which receives only MCR earning should process cash book for MCR and units which receives both earning should process CRN cash book these units should not process MCR cash book.

Once cash book is freeze for that day, system will not allow editing or entering data for that date. Steps For freeze cash Book.

- 1. Click to Cash Book link in menu.
- 2. System will display following screen.

| Cash Book Process    |                 |           |
|----------------------|-----------------|-----------|
|                      |                 |           |
| Date                 | 02/01/2012      |           |
|                      |                 |           |
|                      | Credit          | Debit     |
| Opening Balance      |                 | 126636038 |
| MR Issued            |                 | 12148     |
| Remittance Into Bank | 1908            |           |
| Closing Balance      | 126646278       |           |
| Total                | 126648186       | 126648186 |
|                      |                 |           |
| Free                 | ze Cash Book OK |           |

The table gives description of fields of forms that you help to understand detail of cash book.

| Fields               | Description                                                                      |
|----------------------|----------------------------------------------------------------------------------|
| Date                 | System fetched data. Next date of last freeze date.                              |
| Opening balance      | System fetched data. Closing balance of last freeze date.                        |
| MR Issued            | System fetched data.MR issued through system for displayed date.                 |
| Remittance Into Bank | System Fetched Data, TR realized through system for displayed date.              |
| Closing Balance      | System calculated Data, (OB+MR Issued-Remittance Into Bank)                      |
| Freeze cash Book     | Check this filed after verification and click to OK button for cash book freeze. |

## CRN (Station Earning)

This sub module is provided to capture station earning of railway. In railway some units are designated to receive CR (Cash Remittance) from stations. In ECoR khurda and waltair receives the CR as station earning. This module stores the station earning detail entered by these units.

## **CR Note Entry**

This screen is provided to store CR Note detail enter by user.

Steps for Enter CR detail.

- 1. Click to CR Note Entry Link in Menu.
- 2. Screen will be displayed as below.

| CR Note Entry >                                                                                           |                    |          |            |           |            |               |  |  |  |
|----------------------------------------------------------------------------------------------------|--------------------|----------|------------|-----------|------------|---------------|--|--|--|
| CR Number                                                                                                 | c                  | R Date   |            | -         |            |               |  |  |  |
| Last Cash Book Closir                                                                                     | ng Date:31/12/2011 |          |            |           |            |               |  |  |  |
| Station                                                                                                   | <u> </u>           |          | Nil Cl     |           |            |               |  |  |  |
| Division                                                                                                  | Section            |          | Nil Cl     | RN        |            |               |  |  |  |
|                                                                                                    |                    | 22/02/   | 2012       |           |            |               |  |  |  |
| Earning Date     Entry Date     22/02/2012       CR Amount     Cash Bag Number     Image: Cash Bag Number |                    |          |            |           |            |               |  |  |  |
|                                                                                                    |                    |          |            |           |            |               |  |  |  |
| Cash+Instrument Voucher Amount Acknowledged                                                               |                    |          |            |           |            |               |  |  |  |
| Cash Amt                                                                                                  | Discrepend         | cy Amt   | 0 Short Ac | cess 💌    |            |               |  |  |  |
| Acknowledged<br>Voucher Amt                                                                               | Discrepenc         | cy Amt   | 0 Excess   | 🖌 Link    | No         |               |  |  |  |
| Remarks                                                                                                   |                    |          |            | ]         |            |               |  |  |  |
|                                                                                                    |                    |          |            |           |            |               |  |  |  |
| CRN Summary                                                                                               | CRN Classifica     | ation    |            | Station 1 | rR Details |               |  |  |  |
| Rcpt Mode CR Amt                                                                                          | Receipt Category   | Rcpt Amt | TR No      | TR Dt.    | Bank TR Am | e-<br>Payment |  |  |  |
| Hard Cash 0                                                                                               | Booking Cash 🛛 🗸   |          |            |           |            |               |  |  |  |
| CNCC 0                                                                                                    | Booking Cash 🛛 🗸   |          |            |           |            |               |  |  |  |
| Chq / DD 0                                                                                                | Booking Cash 🛛 🗸   |          |            |           |            |               |  |  |  |
| Voucher 0                                                                                                 | Booking Cash 💌     |          |            |           |            |               |  |  |  |
| TR 0                                                                                                    | Add Row Total      | 0        |            | J[]       |            |               |  |  |  |
| e-Payment 0                                                                                               |                    |          | Add Row    | 0         | Total      | 0             |  |  |  |
| Total 0                                                                                                   |                    |          | TR Total   | 0         | E-Payment  | 0             |  |  |  |
|                                                                                                    |                    |          |            |           |            |               |  |  |  |
|                                                                                                    | Sav                | e        | Clear      |           |            |               |  |  |  |

The following table gives a brief description of fields of forms that you help to enter detail of CR Detail.

| Fields        | Description                                                                                                    |  |  |  |  |  |  |
|---------------|----------------------------------------------------------------------------------------------------|--|--|--|--|--|--|
| *CR Number    | Enter CR number as mentioned in CR of station                                                                  |  |  |  |  |  |  |
| *CR Date      | Enter CR Date as mentioned in CR of station                                                                    |  |  |  |  |  |  |
| CR Header     |                                                                                                    |  |  |  |  |  |  |
| *Station      | Enter station code of CR. If not found in station popup contact system administrator to add station to system. |  |  |  |  |  |  |
| Division      | Fetched by system                                                                                              |  |  |  |  |  |  |
| Section       | Fetched By system                                                                                              |  |  |  |  |  |  |
| *Earning Date | Enter Earning date of CR                                                                                       |  |  |  |  |  |  |

| *Entry Date                | Enter Entry date For CR. By default configured for system date. |
|----------------------------|-----------------------------------------------------------------|
| *CR Amount                 | Enter CR Amount of CR                                           |
| Cash Bag Number            | Enter cash bag number of CR (optional).                         |
| *Cash+Instrument           | Enter cash and instrument value of CR                           |
| Voucher Amount             | System calculated amount i.e. CR amount(cash+instrument)        |
| Acknowledge                | Enter acknowledge cash amount for CR                            |
| Cash Amt                   |                                                                 |
| Discrepancy<br>amount      | System calculated amount                                        |
| Discrepancy reason         | Select reason if any.                                           |
| Link No                    | Enter link no for discrepancy for reference if any.             |
| Acknowledge                | Enter acknowledge Voucher amount for CR                         |
| Voucher Amt<br>Discrepancy |                                                                 |
| amount (Voucher)           | System calculated amount                                        |
| Discrepancy reason         | Select reason if any.                                           |
| Link No                    | Enter link no for discrepancy for reference if any.             |
| Remarks                    | If any for future reference.                                    |
|                            | CRN Summary                                                     |
| *Receipt Mode              | List of possible receipt mode for CR.                           |
| *CR Amt                    | Enter Distribution of CR amount receipt mode wise.              |
|                            | CRN Classification                                              |
| *Receipt category          | List of all category for earning.                               |
| *Rcpt Amount               | Enter earning of amount against category wise.                  |
|                            | Station TR Detail                                               |
| TR No                      | Enter TR Number received with CR.                               |
| TR Dt                      | Enter TR date mentioned on TR.                                  |
| Bank                       | Enter remittance bank of TR                                     |
| TR Amt                     | Enter TR amount of TR                                           |
| e-Payment                  | Check if TR belongs to e-Payment.                               |
|                            |                                                                 |

3. Enter CR header detail as mentioned in CR note.

4. Enter CR amount distribution among rcpt mode wise in CRN Summary section.

- 5. Enter rcpt amount of CR category wise in CRN classification section.
- 6. Enter Station TR Detail received against CR in Station TR detail section.
- 7. Validation for CR Note Entry.
  - 7.1. Acknowledged Voucher amount should be equal to Voucher amount of CRN Summary section.
  - 7.2. Acknowledged Cash amount +Acknowledged Voucher amount should be equal to total amount of CRN Summary section.
  - 7.3. Acknowledged Cash amount +Acknowledged Voucher amount should be equal to total amount of CRN Classification section.
  - 7.4. TR amount in CRN Summary section should be equal to TR Totalof Station TR detail section.
  - 7.5. E-Payment amount in CRN Summary section should be equal to E-Paymentof Station TR detail section.
- 8. For nil CR, check the NIL CRNcheck box after station entry.
- 9. Click to Save button to store CR detail.

### EditCR Note

This screen is provided to edit CR detail entered.

Condition for CR Edit.

- 1. Cash Book should be open for entry date of given CR.
- 2. Shroff who has entered CR detail only allow editing CR detail.
- 3. Cash Book should be open for entry date (if entry date is changed).

Steps for edit CR detail.

- 1. Enter CR Number.
- 2. Click to Go button.
- 3. System will display CR detail as shown in fig. below and click to Save button after editing.

| CR Note E                | dit 🕨  |          |          |    |                  |      |           |      |    |          |         |                      |   |
|--------------------------|--------|----------|----------|----|------------------|------|-----------|------|----|----------|---------|----------------------|---|
| CR Number<br>Last Cash B |        |          | Date:23, | •  | CR Dat<br>2/2011 | e [0 | 2/01/2012 | 2    |    |          | 60      | 0201-<br>KURCASH01   |   |
| Station                  |        | RPR      | D (      | Q  | RUPRA ROAD       |      |           |      |    | 🗖 Nil C  | RN      |                      |   |
| Division                 |        | SBP      |          |    | Section          |      | 312       |      |    |          |         |                      |   |
| Earning Da               | te     | 01/0     | 1/2012   |    | Entry Date       |      | 03/01/20  | 12   |    |          |         |                      |   |
| CR Amount                |        |          | 4043     |    | Cash Bag Nu      | mber |           | 3    |    | D,       |         |                      |   |
| Cash+Instr               | rument |          | 4043     |    | Voucher Am       | ount |           | 0    |    |          |         |                      |   |
| Acknowled<br>Cash Amt    | ged (  |          | 4043     | )  | Discrepency      | Amt  |           | 0    |    | Adjusted | l TR Am | nt 🛩 Link No         |   |
| Acknowled<br>Voucher Ar  |        |          | 0        | )  | Discrepency      | Amt  |           | 0    |    | Excess   | 1       | Link No              |   |
| Remarks                  |        |          |          |    |                  |      |           |      |    |          |         |                      |   |
| CRN Sum                  | mary   |          |          | С  | RN Classifica    | tion |           |      | Г  | S        | ation   | rR Details           |   |
| Rcpt Mode                | CR An  | nt       | Receipt  | Ca | itegory          | Rcpt | Amt       |      | T  | R TR     | Bank    | TR e-<br>Amt Payment |   |
| Hard Cash                | 404    | 3        | Booking  | Ca | sh 🔽             |      | 4043      |      |    | Add Row  |         | Total                | 0 |
| CNCC                     |        | 0        | Add R    | ow | Total (          |      | 4043)     |      |    |          | -       | 0 E-                 |   |
| Chq / DD                 |        |          |          |    |                  |      |           |      | IN | l Total  |         | Payment              |   |
| Voucher (                |        | <u>)</u> |          |    |                  |      |           |      |    |          |         |                      |   |
| TR                       |        | 0)       |          |    |                  |      |           |      |    |          |         |                      |   |
| e-Payment                |        | <u> </u> |          |    |                  |      |           |      |    |          |         |                      |   |
| Total                    | 404    | 3)       |          |    |                  |      |           |      |    |          |         |                      |   |
|                          |        |          |          |    |                  |      |           |      |    |          |         |                      |   |
|                          |        |          |          |    | Save             |      |           | Clea | ar |          |         |                      |   |
|                          |        |          |          | _  |                  |      |           | -    | _  |          | _       |                      |   |

## **CR Voucher Entry**

This screen is provided to store voucher detail received with CR Note.

Steps for enter voucher detail.

- 1. Enter CR Number.
- 2. Click to Go button
- 3. System will display CR detail along with voucher details entered earlier as shown in figure.

| 144                           | Eave I                 | Data Within 30 Min          | wtor               |                                   |                   |             |      |
|-------------------------------|------------------------|-----------------------------|--------------------|-----------------------------------|-------------------|-------------|------|
| :44<br>CR Number              | 582091                 |                             | -                  |                                   |                   |             |      |
| Station<br>CR Date            | 01/01/2012             | HADRAKH<br>Earning Date     | 31/12/2011         | Section<br>Entry Date             | BHC<br>03/01/2012 |             |      |
| CR Amount<br>Ack Amt          | 1903092<br>1903092     | Cash Amount<br>Ack Cash Amt | 1902901<br>1902901 | Voucher Amount<br>Ack Voucher Amt | 191<br>191        |             |      |
| Vch Type *<br>Vouchers (Billa | Vch I<br>able) V 31/12 | Date Vch Nur<br>2/2011      | mber* Vch Amt      | * Description                     |                   | <b>Sr.I</b> | No   |
| /ch Type *                    | Vch D                  | Add                         | 50 CR V            | oucher Amount:191                 |                   | Sr.No       | Del? |
| Vouchers (Billa               |                        | 2/2011 123                  |                    | 50 bbuj                           |                   | 5r.NO       |      |
| ,                             |                        |                             | Total              | 50 CR Voucher                     | Amount:191        | 1           |      |
|                               |                        | Data Within 30 Mi           |                    |                                   |                   |             |      |

- 4. Enter voucher detail in selected area of figure shown.
- 5. System automatically adds voucher detail to voucher detail list shown below.
- 6. Again enter voucher in selected area and so on...
- 7. Click to save button to store detail.

## **MCT Entry**

This screen is provided to store MCT (Sundries) detail received with CR Note.

Steps for enter voucher detail.

- 1. Enter CR Number.
- 2. Click to Go button
- 3. System will display CR detail along with MCT details entered earlier as shown in figure.

| R Number                             | 0002681    | Go Go           |            |                 |            |
|--------------------------------------|------------|-----------------|------------|-----------------|------------|
| tation                               | SBPG       | SAMBALPUR GOODS |            | Section         | SBPG       |
| R Date                               | 25/08/2010 | Earning Date    | 24/08/2010 | Entry Date      | 26/08/2010 |
| R Amount                             | 570        | Cash Amount     | 570        | Voucher Amount  | 0          |
| ck Amt                               | 570        | Ack Cash Amt    | 570        | Ack Voucher Amt | 0          |
| undries<br>mount                     | 570        |                 |            |                 |            |
|                                      |            | ber MCT Amount  |            | Description     |            |
| MCT Date                             | MCT Num    | and the state   |            |                 |            |
|                                      | 407300     | 30              |            |                 |            |
| MCT Date<br>24/08/2010<br>24/08/2010 | -          |                 |            |                 |            |
| 24/08/2010                           | 407300     | 30              |            |                 |            |

- 4. Enter MCT Number, MCT amount and description for MCT.
- 5. Click to Add Row button to add more records.
- 6. Click to Save button to store details.

## Shroff Summary

This screen is provided to enter cash and instrument detail received by shroff from CR Note. Here user enters the cash details received for a particular day and cheque detail received against CR Note wise.

- A. Steps for Enter shroff cash summary:
- 1. Enter date as entry date of CR Note entry.
- 2. Select shroff from list shroff.
- 3. For cash detail entry, do not enter CR number.
- 4. Click to Go button.
- 5. System will display summary of received amount category wise.

| Shroff Sun   | nma <b>ry )</b> |           |          |           |         |      |          |          |         |
|--------------|-----------------|-----------|----------|-----------|---------|------|----------|----------|---------|
|              |                 |           |          |           |         |      |          |          |         |
| Date         | 3/1/2012        |           | Shroff   | M. S. GHO | SH      | *    | GO       |          |         |
| CR NUMBER    |                 | Q         |          |           |         |      | GU       |          |         |
| Summary 🕨    |                 |           |          |           |         |      |          |          |         |
| Se           | ction           | Cash Bags | GC       | CNCC      |         | DD   | TR       | Voucher  | Total   |
| 216 : BHC-PR | INR.            | 5         | 1323     | 4         | 0       | 2520 | 0 537305 | 1 3554   | 5415039 |
| 218 : MWQ-P  | UI              | 3         | 2714     | 5         | 0       |      | 0        | 0 0      | 27145   |
| 219 : KPXR-P | SA              | 16        | 173962   |           | 0       |      | 0 153494 | 3 480850 | 2189755 |
| 312 : MNDH-T | THV             | 9         | 28053    | 7         | 0       |      | 0 39350  | 7 12534  | 686578  |
| 314 : BXQ-D0 | DGH             | 1         |          | 0         | 0       |      | 0 57718  | 9 6152   | 583341  |
| TOTAL        |                 | 34        | 49487    | 8         | 0 25200 |      | 0 787869 | 0 503090 | 8901858 |
| Cash Denomi  | ination 🕨       | -         | <u> </u> |           |         |      |          |          | ]       |
| 1000         | 500             | 100       | 50       | 20        |         | 10   | 5        | Coins    |         |
| 69           | 622             | 1112      | 34       | 37        |         | 103  | 13       | 143      |         |
|              |                 |           |          |           |         |      | Total (  | 494878   |         |
| Save         | Clear           |           |          |           |         |      |          |          |         |

- 6. Enter the cash denomination received for given date for given shroff.
- 7. Click to save button to store cash denomination detail.

#### B. Steps for Enter shroff Cheque detail crnumber wise:

- 1. Enter date as entry date of CR Note entry.
- 2. Select shroff from list shroff.
- 3. Select CR Number from popup for which cheque details have to enter.
- 4. Click to Go button.

- 5. System will display summary of received amount category wise.
- 6. Click to Cheque/DD tab

| Shroff Summa      |             |           |             |             |         |         |                    |          |  |
|-------------------|-------------|-----------|-------------|-------------|---------|---------|--------------------|----------|--|
| Date<br>CR NUMBER | 3/1/2012    | 25993 Q   | Shroff      | A. K. SAHOO | ~       | GO      |                    |          |  |
| Summary 🕨         |             |           |             |             |         |         |                    |          |  |
| Sectio            | n           | Cash Bags | GC          | CNCC        | DD      | TR      | Voucher            | Total    |  |
| 215 : DNKL KUR    |             | 13        | 33881       | 0           | 127685  | 2221615 | 61799              | 2444980  |  |
| 218 : MWQ-PUI     |             | 7         | 14223       | 0           | 0       | 2290200 | 24627              | 2329050  |  |
| 312 : MNDH-THV    |             | 10        | 260589      | 0           | 7072454 | 0       | 5114               | 7338157  |  |
| TOTAL             |             | 30        | 308693      | 0           | 7200139 | 4511815 | 91540              | 12112187 |  |
| Cheque/DD         | CNCC        |           |             |             |         |         |                    |          |  |
| Cheque/Deman      | d Draft Det | tails 🕨   |             |             |         |         |                    |          |  |
| Cheque No         | Chq. I      | Date      | Ban         | k           |         | Branch  |                    | Amount   |  |
| 777170            | 29/12/0     | 011 OS    | SCBL        |             | BBS     |         |                    | 30367    |  |
|                   |             |           | Cheque Co   | ount        |         |         | Total (            | 30367    |  |
| Add Rows          |             | Cheque Am | ount As Per | CRN 3       | 0367    | Shr     | roff Total 7200139 |          |  |
| Save              | Clear       |           |             |             |         |         |                    |          |  |

- 7. Enter cheque detail as shown in figure.
- 8. For multiple cheques click to Add Rows button.
- 9. User can also verify total cheque amount entered for shroff for selected crnumber and for date also.
- 10. Click to save button to store cheque detail for crnumber wise.
- 11. Similarly enter cheque details for other crnumber.

## **Delete CR Number**

This screen is provided for deletion of entered CR Note.System allows the user to deletion of CR until cash book is open for entry date of crnumber

Select CR number from popup list then system will display as shown in figure below.

| Delete CR Number >     |         |         |                       |            |
|------------------------|---------|---------|-----------------------|------------|
| CR Number<br>CR Amount | 0121898 | D,      | CR Date<br>Entry Date | 01/01/2012 |
| Station                | LPG     | LAPANGA | CR Status             | -          |
|                        |         | Save    | Clear                 |            |

Click to Save button to delete selected Cr Number.

### **TR Note Generation**

This screen is provided to generate Treasury Remittance of cash and cheques received from CR Note entry. System allows generating TR of cash and cheque separately. Click to TR Note Generation Link in the menu.

1. Select Receipt Mode either cheque or cash and press GO button.

2.System displays the

- 2.1. Last TR detail for selected remittance bank
- 2.2. Current TR Number and TR date. Both fields are editable. Modify as actual TR number and TR date. To change TR Number click to image given.
- 2.3. List of Cheques Number against which TR Number is not generated.

As shown below. For cheque receipt mode

Or

List of cash amount received from CR Note entry, entry date wise.

For Cheque Mode

| Treasury Remit      | tance Note Genera    | tion 🕨          |                  |            |       |
|---------------------|----------------------|-----------------|------------------|------------|-------|
|                     |                      |                 |                  |            |       |
| Receipt Mode        | Cheque / Draft 💌     | Remittance Bank | S14-SBI, VSKP 🔽  | 00         |       |
| Last Cash Book Cl   | osing Date:31/12/20  | 11              |                  |            |       |
|                     | s i et k             |                 |                  |            |       |
| Last Remittance D   |                      |                 | •                |            |       |
| TR Number           | 518198               | Am              | ount             | 249        |       |
| Current TR Numbe    | er (676330           | Date of         | Remittance* 21/0 | 2/2012     |       |
| CR Details          |                      |                 |                  |            |       |
| Cheque<br>No Cheque | Dt Party             | Bank            | Brand            | h Amount   | Remit |
| 123569 21/02/20     | 12 0000000-TEST      | SBI             | BBS              | 5000       |       |
|                     |                      | Count :         | 1                | Total 5000 |       |
| Save                | Clear                |                 |                  |            |       |
| For Cash Mode       |                      |                 |                  |            |       |
| Treasury Remit      | ttance Note Genera   | ntion >         |                  |            |       |
| Receipt Mode        | Hard Cash 💙          | Remittance Bank | S01-SBI, BBS 🛛 👻 | 60         |       |
| Last Cash Book C    | losing Date:23/12/20 | 11              |                  |            |       |

| Receipt Hode Hard C      |                 | inittance bank | 301-301, 003  |            |         |
|--------------------------|-----------------|----------------|---------------|------------|---------|
| Last Cash Book Closing [ | )ate:23/12/2011 |                |               |            |         |
|                          |                 |                |               |            |         |
| Last Remittance Details  | ▶               |                |               |            |         |
| TR Number 45             | 3319            | A              | mount         | 4041253    |         |
|                          |                 |                |               |            |         |
|                          |                 | - <u> </u>     |               |            | 1       |
| Current TR Number 6      | 52784           | Date o         | f Remittance* | 22/02/2012 | 1       |
|                          |                 |                |               |            |         |
| CR Details               |                 |                |               |            |         |
| Cash Receipt Date        |                 | Cash Amo       | unt           |            | Remit 🗖 |
| 02/01/2012               |                 |                |               | 1543081    |         |
| 03/01/2012               |                 |                |               | 2712729    |         |
| 31/12/2011               |                 |                |               | 419746     |         |
|                          | Count :         | 3              | Total         | 4675556    |         |
| Save Clear               |                 |                |               |            |         |

3. Check the box to select cheque no or cash amount and click Save button to generate TR for selected cheque or cash.

# **Realisation Entry**

This screen is provided to enter realization status of generated TR.

Steps for Realisation of TR.

- 1. Click to Realisation Entry link of menu.
- 2. Select remittance bank from list.
- 3. Click to Go button and System will display as shown in figure below.

| Realisation Entry > |                  |                   |              |             |                         |         |  |  |  |
|---------------------|------------------|-------------------|--------------|-------------|-------------------------|---------|--|--|--|
|                     |                  |                   |              |             |                         |         |  |  |  |
| Receipt Mod         | le Cheque / Dra  | ft 🖌 Rer<br>Bar   | nittance B2  | 6-CBI, VSKP | <b>v</b>                | CD      |  |  |  |
| Last Cash B         | ook Closing Dat  |                   |              |             |                         |         |  |  |  |
|                     |                  |                   |              |             |                         |         |  |  |  |
| Realisation         | Dt.* 21/02/201   | 2                 |              |             |                         |         |  |  |  |
|                     |                  |                   |              |             |                         |         |  |  |  |
| CRN Details         | •                |                   |              |             |                         |         |  |  |  |
| Challan No          | Remitt.<br>Dt    | Receipt Amt.      | Realised Amt | Realised?   | Bank Remittance<br>Date | Details |  |  |  |
| 676324              | 02/01/2012       | 3000              | 3000         |             |                         | Details |  |  |  |
| 676325              | 02/01/2012       | 3000              | 3000         |             |                         | Details |  |  |  |
| 676326              | 02/01/2012       | 64260             | 61260        |             |                         | Details |  |  |  |
| 676327              | 03/01/2012       | 950               | 950          |             |                         | Details |  |  |  |
|                     |                  | То                | tal: 70260   |             |                         |         |  |  |  |
|                     |                  |                   |              |             |                         |         |  |  |  |
| Save                | Clear            |                   |              |             |                         |         |  |  |  |
| . From the          | e TR list. selec | t TR number for I | realization. |             |                         |         |  |  |  |

- 5. Enter Realisation Date.
- 6. Click to Save button.
- 7. For partial Realization, Details button are there. Click to detail button.

| Challan   | Number | 676326 | Remitt Date     | 02/01 | /2012  |
|-----------|--------|--------|-----------------|-------|--------|
| circinari |        | 010020 | realities based |       | / 2022 |

| Chanan  |            |                     |      |        |        |           |             |  |  |
|---------|------------|---------------------|------|--------|--------|-----------|-------------|--|--|
| Chq No. | Chq Date   | Party               | Bank | Branch | Amount | Realise?  | Reason      |  |  |
| 184633  | 26/12/2011 | 00000000ULP<br>RAJU | AB   | WAT    | 3000   | RETURN 💌  | return test |  |  |
| 184632  | 26/12/2012 | 00000000ULP<br>RAJU | AB   | WAT    | 61260  | REALISE 💌 |             |  |  |
| ок      | CANCEL     |                     |      |        |        |           |             |  |  |

- 8. Here realize list has three values.
  - 5. Realize: For realize the cheque.
  - 6. Return: Cheque will reappear in TR note generation and excluded from this TR Number.
  - 7. Cancel: Cheque will not realize and remain in cancel status.
  - 8. Click to OK button to change realized amount of selected TR.

## Cash Book Process (CRN)

Any transactions entered through CRN for an entry date will not be accountable unless Cash Book is not freeze for that date. In cash module we have two different screen of cash book process, one is for MCR cash book and another is for MCR and station earning. Unit which receives only MCR earning should process cash book for MCR and units which receives both earning should process CRN cash book these units should not process MCR cash book.

Once cash book is freeze for that day, system will not allow editing or entering data for that date. Steps For freeze cash Book.

- 1. Click to Cash Book link in menu.
- 2. System will display Date as next date of last closing date of cash book.

3. System will display following screen after clicking Go button.

| Cash Book Proces             | 55               |                      |                |
|------------------------------|------------------|----------------------|----------------|
|                              |                  |                      |                |
|                              |                  |                      |                |
| Date                         | 24/12/201        | 1 60                 |                |
|                              |                  |                      | a 19           |
|                              | Debit            |                      | Credit         |
| Opening Balance              | 69358800         | Cash TR (MCR)        | 9208           |
| MCR Cash                     | 250              | Cheque Realised(MCR) | 1794995        |
| MCR Cheque                   | 1794995          | Cash TR (CRN)        | 988658         |
| Coaching                     | 10694599         | CHQ/CNCC TR (CRN)    | 71036854       |
| Goods                        | 129222130        | Stn TR (CRN)         | 108847295      |
| Sundries                     | 0                | Vouchers             | 951866         |
| Station Earning              | 139916729        |                      |                |
| CHQ/CNCC<br>UnRealised (CRN) | 0                | Closing Balance      | 27441898       |
| Total                        | 211070774        | T                    | otal 211070774 |
|                              |                  |                      |                |
|                              |                  |                      |                |
|                              | Freeze Cash Book |                      |                |
|                              |                  |                      |                |
|                              | SAVE CLEA        | AR                   |                |

The table gives description of fields of forms that you help to understand detail of cash book.

| Fields          | Description                                                                                                |
|-----------------|----------------------------------------------------------------------------------------------------|
| Date            | System fetched data. Next date of last freeze date.                                                        |
| Opening balance | System fetched data. Closing balance of last freeze date.                                                  |
| MCR Cash        | System fetched data.MR issued for rcpt mode Cash through system for displayed date.                        |
| MCR Cheque      | System fetched data.MR issued for rcpt mode Cheque through system for displayed date.                      |
| Coaching        | System Fetched Data, Amount received under Coaching classification for<br>an entry date as displayed date. |
| Goods           | System Fetched Data, Amount received under Goods classification for an entry date as displayed date.       |

| Sundries         | System Fetched Data, Amount received under Sundries classification for  |
|------------------|-------------------------------------------------------------------------|
|                  | an entry date as displayed date.                                        |
| Station Earning  | System calculated Data, Total Amount received under Coaching, Goods     |
| Station Lanning  | and Sundries classification for an entry date as displayed date.        |
| Chq Unrealized   | System Fetched Data, Unrealized TR amount for given date due to partial |
| Chq Unrealized   | realization of TR.                                                      |
|                  | System Fetched Data, TR generated for cash amount of MCR on given       |
| Cash TR (MCR)    | date.                                                                   |
| Cheque Realized  | Queters Fatabad Data, TD saaligad far ak area of MOD as airea data      |
| (MCR)            | System Fetched Data, TR realized for cheque of MCR on given date.       |
|                  | System Fetched Data, TR generated for cash amount of CRN on given       |
| Cash TR (CRN)    | date.                                                                   |
| Cheque Realized  | System Established Data, TP apparented for shortup of CPN on given data |
| (CRN)            | System Fetched Data, TR generated for cheque of CRN on given date.      |
| Station TR (CRN) | System Fetched Data, Received station TR from CR Note for entry date    |
| Station TR (CRN) | as given date.                                                          |
| Vouchers         | System Fetched Data, Received Voucher amount from CR Note for entry     |
| VOUCHEIS         | date as given date.                                                     |
| Closing Balance  | System calculated as debit total – credit total                         |
|                  |                                                                         |

- 4. Check the freeze button.
- 5. Click to Save button to complete cash book process for given date,

# **CHAPTER - Pay Module**

#### Background

In railway any payment to employee or third party is done through pay office either by in the form of cheque or cash. The purpose of this module is maintained these cheque and cash payment detail and return statement for unpaid cheque and cash.

In IPAS pay module, there is two type of user:

- 1. Clerk: who distributes the cheque and cash among the cashier.
- 2. Cashier: who distributes the cheque and cash to payee and returns the paid and unpaid statement to books.

## Pay Module (Clerk)

For this type of user module has provided to

- 1. Assigning PMR Number to co6number for which abstract has been generated.
- 2. Distribution of cheque and cash among cashier.

# **PMR Registration**

This screen is provided for registration of co6number in which system assigns a PMR Number to each co6number which is system generated unique number.

Steps for PMR Registration.

- 1. Click to PMR Registration Link in menu.
- 2. System will display abstract number list which contains abstract numbers for which PMR registration is yet to be done.
- 3. Registration is performed abstract number wise.
- 4. Select the abstract number from list and click to Go button.
- 5. System will display the co7number list from the selected abstract.
- 6. Select all the co7number from the list.
- 7. System will display all associated co6number list for selected co7number along with PMR number assigned to each co6number as shown in figure below.
- 8. System also displays the starting PMR number for this co6number list.
- 9. By default PMR date is system date.
- 10. Change the PMR date as required; system automatically will change PMR Number to next PMR number serial number of last saved PMR number.

#### PMR REGISTRATION >

✓ Go Abstract Number 03110350

#### CO7 Details 🖡

| Section | CO7 No.      | CO7 Date   | CO7 Amount | CO7 Chq Amt | CO7 Cash Amt | Bill<br>Count | Select |
|---------|--------------|------------|------------|-------------|--------------|---------------|--------|
| X-II    | 030211701065 | 03/01/2012 | 2669860    | 2669860     | 0            | 7             |        |
| X-II    | 030211701066 | 03/01/2012 | 38654      | 33414       | 5240         | 6             |        |
| X-II    | 030211701067 | 03/01/2012 | 49076      | 43150       | 5926         | 6             |        |
| X-II    | 030211701068 | 03/01/2012 | 35096      | 25307       | 9789         | 5             |        |
| Total   |              |            | 2792686    | 2771731     | 20955        | 24            |        |

PMR Start Number 0313010001

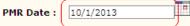

CO6 Details ↓

| PMR Number | CO6 Number   | CO6 Date   | Cash Amt. | Cheque Amt. | Net Amt. |
|------------|--------------|------------|-----------|-------------|----------|
| 0313010001 | 030211004706 | 03/01/2012 | 0         | 891465      | 891465   |
| 0313010002 | 030211004707 | 03/01/2012 | 0         | 213102      | 213102   |
| 0313010003 | 030211004708 | 03/01/2012 | 0         | 78775       | 78775    |
| 0313010004 | 030211004710 | 03/01/2012 | 0         | 295786      | 295786   |
| 0313010005 | 030211004711 | 03/01/2012 | 0         | 666877      | 666877   |
| 0313010004 | 030211004710 | 03/01/2012 | 0         | 295786      | 295786   |
| 0313010005 | 030211004711 | 03/01/2012 | 0         | 666877      | 666877   |
| 0313010006 | 030211004712 | 03/01/2012 | 0         | 443465      | 443465   |
| 0313010007 | 030211004713 | 03/01/2012 | 0         | 80390       | 80390    |
| 0313010008 | 030211004694 | 03/01/2012 | 240       | 0           | 240      |
| 0313010009 | 030211004695 | 03/01/2012 | 5000      | 0           | 5000     |
| 0313010010 | 030211004696 | 03/01/2012 | 0         | 5500        | 5500     |
| 0313010011 | 030211004697 | 03/01/2012 | 0         | 9814        | 9814     |
| 0313010012 | 030211004698 | 03/01/2012 | 0         | 9300        | 9300     |
| 0313010013 | 030211004700 | 03/01/2012 | 0         | 8800        | 8800     |
| 0313010014 | 030211004701 | 03/01/2012 | 1990      | 0           | 1990     |
| 0313010015 | 030211004702 | 03/01/2012 | 1956      | 0           | 1956     |
| 0313010016 | 030211004703 | 03/01/2012 | 1980      | 0           | 1980     |
| 0313010017 | 030211004704 | 03/01/2012 | 0         | 1000        | 1000     |
| 0313010018 | 030211004705 | 03/01/2012 | 0         | 39400       | 39400    |
| 0313010019 | 030211004709 | 03/01/2012 | 0         | 2750        | 2750     |
| 0313010020 | 030211004714 | 03/01/2012 | 5163      | 0           | 5163     |
| 0313010021 | 030211004715 | 03/01/2012 | 4626      | 0           | 4626     |
| 0313010022 | 030211004716 | 03/01/2012 | 0         | 14256       | 14256    |
| 0313010023 | 030211004717 | 03/01/2012 | 0         | 5067        | 5067     |
| 0313010024 | 030211004718 | 03/01/2012 | 0         | 5984        | 5984     |
|            | Save Clear   |            |           |             |          |

11. Click to Save button to store PMR Registration data for given abstract.

## PMR Distribution

This screen is providing to distribute PMR's among cashier. Here system displays two type of cashier one is normal cashier and another one is NRB cashier. Suppose a PMR is selected in which has RB cheque and NRB cheque. On distribution RB cheque will assigned to normal cashier and NRB cheque will be assigned to selected NRB cashier. Also for salary NRB cheque, system will assign a predefined NRB cashier which is set earlier by database administrator irrespective of selected NRB cashier.

Steps for distribution of PMR among cashier.

- 1. Click to PMR Distribution link in menu.
- 2. System will display all the PMR's which are not assigned to cashier.

| Cashier 036<br>Name | 1           | VRB<br>Cash  | ier 0364 | Misplay PMR L                             | oad        |              |                |             |             |        |        |
|---------------------|-------------|--------------|----------|-------------------------------------------|------------|--------------|----------------|-------------|-------------|--------|--------|
| MR Distribu         | tion Date : | 23/02        | /2012    |                                           |            |              |                |             |             |        |        |
| PMR Details ↓       |             |              |          |                                           |            |              |                |             |             |        |        |
| PMR<br>Number       | PMR Date    | CO6 Number   | Section  | Party Name                                | CO6<br>Amt | Cash<br>Amt. | Cheque<br>Amt. | Net<br>Amt. | NRB<br>Amt. | Select | Detail |
| 0312020001          | 23/02/2012  | 030211004706 | X-II     | MANAGING DIRECTOR WESCO<br>BURLA          | 891465     | 0            | 891465         | 891465      | 0           |        | more   |
| 0312020002          | 23/02/2012  | 030211004707 | X-II     | MANAGING DIRECTOR WESCO<br>BURLA          | 213102     | 0            | 213102         | 213102      | 0           |        | more   |
| 0312020003          | 23/02/2012  | 030211004708 | X-II     | MANAGING DIRECTOR WESCO<br>BURLA          | 78775      | 0            | 78775          | 78775       | 0           |        | more   |
| 0312020004          | 23/02/2012  | 030211004710 | X-II     | MANAGING DIRECTOR WESCO<br>BURLA          | 295786     | 0            | 295786         | 295786      | 0           |        | more   |
| 0312020005          | 23/02/2012  | 030211004711 | X-II     | MANAGING DIRECTOR WESCO<br>BURLA          | 666877     | 0            | 666877         | 666877      | 0           |        | more   |
| 0312020006          | 23/02/2012  | 030211004712 | X-II     | MANAGING DIRECTOR WESCO<br>BURLA          | 443465     | 0            | 443465         | 443465      | 0           |        | more   |
| 0312020017          | 23/02/2012  | 030211004704 | X-II     | POST MASTER,HEAD POST<br>OFFICE,SAMBALPUR | 1000       | 0            | 1000           | 1000        | 0           |        | more   |
| 0312020018          | 23/02/2012  | 030211004705 | X-II     | DR. BINAY KUMAR PATI                      | 39400      | 0            | 0              | 0           | 39400       |        | more   |
| 0312020019          | 23/02/2012  | 030211004709 | X-II     | THE POST MASTER, HEAD POST<br>OFFICE, SBP | 2750       | 0            | 2750           | 2750        | 0           |        | more   |
| 0312020020          | 23/02/2012  | 030211004714 | X-II     | DIVISIONAL<br>CASHIER,SAMBALPUR,E.Co.RLY  | 5163       | 5163         | 0              | 5163        | 0           |        | more   |
| 0312020021          | 23/02/2012  | 030211004715 | X-II     | DIVISIONAL<br>CASHIER,SAMBALPUR,E.Co.RLY  | 4626       | 4626         | 0              | 4626        | 0           |        | more   |
| 0312020022          | 23/02/2012  | 030211004716 | X-II     | CHIEF CREW CONTROLLER                     | 14256      | 0            | 0              | 0           | 14256       |        | more   |
| 0312020023          | 23/02/2012  | 030211004717 | X-II     | SR. DEN(Co-ord)/SBP                       | 5067       | 0            | 0              | 0           | 5067        |        | more   |
| 0312020024          | 23/02/2012  | 030211004718 | X-II     | DEN(Central)/SBP                          | 5984       | 0            | 0              | 0           | 5984        |        | more   |

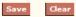

- 3. Select the normal cashier from list.
- 4. Select the NRB cashier from list.
- 5. Select the PMR from the list
- 6. Click to Save Button to distribute PMR to select cashier.
- 7. On save system, normal cheques and cash cheque will assign to normal cashier for selected PMR's and NRB cheques will assigned to selected NRB cashier for selected PMR's.

# Pay Module (Cashier)

For this type of user module has provided to

- 1. Enter detail of cash payment.
- 2. Enter detail of cheque payment.
- 3. Return statement for paid and unpaid (P4 generation).
- 4. Vouchers return statement for unpaid (P5 generation.)

# **PMR Transfer**

This screen is provided to return PMR's from the cashier account.

- 1. Click to PMR Transfer link to menu.
- 2. System displays list of PMR's from cashier account for which P4 is not generated.

#### PMR TRANSFER ▶

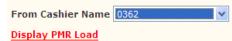

#### PMR Details ↓

| PMR Number | PMR Date   | CO6 Number   | Cash Amt. | Cheque Amt. | Net Amt. | Select |
|------------|------------|--------------|-----------|-------------|----------|--------|
| 0311120684 | 23/12/2011 | 030211004571 | 4000      | 0           | 4000     |        |
| 0311120941 | 31/12/2011 | 030211004671 | 29976     | 0           | 29976    |        |
| 0312010012 | 03/01/2012 | 030211004682 | 4899      | 0           | 4899     |        |
| 0312010013 | 03/01/2012 | 030211004683 | 2937      | 0           | 2937     |        |
| 0312010014 | 03/01/2012 | 030211004684 | 0         | 860         | 860      |        |
| 0312010016 | 03/01/2012 | 030211004686 | 9739      | 0           | 9739     |        |
| 0312010017 | 03/01/2012 | 030211004687 | 6989      | 0           | 6989     |        |
| 0312010018 | 03/01/2012 | 030211004688 | 9931      | 0           | 9931     |        |
| 0312010019 | 03/01/2012 | 030211004689 | 976       | 0           | 976      |        |
| 0312010020 | 03/01/2012 | 030211004690 | 9008      | 0           | 9008     |        |
| 0312010021 | 03/01/2012 | 030211004691 | 9585      | 0           | 9585     |        |
| 0312010022 | 03/01/2012 | 030211004692 | 4853      | 0           | 4853     |        |

ave Clear

- 3. Select the PMR's from PMR list for return.
- 4. Click to save button to return PMR's.
- 5. On return selected PMR's will reappear in Clerk distribution list.

# **Dispatch of Cheque**

This screen is provided to enter cheque payment detail.

Steps for enter cheque payment detail:

- 1. Click to Dispatch of Cheque link in menu.
- 2. System displays the unpaid cheque list from cashier account for which corresponding PMR's p4 number is not generated.

#### Cashier Transactions - Dispatch of Cheque 🕨

| Cashier N        | lama i         | 0364             |                                                  | 0-              | te: 23/02/      | 2012                 |        |
|------------------|----------------|------------------|--------------------------------------------------|-----------------|-----------------|----------------------|--------|
| Cheque D         |                | 0364             |                                                  | Da              | . <u>23/02/</u> | 2012                 |        |
| Cheque<br>Number | Cheque<br>Date | Cheque<br>Amount | Party Name                                       | Mode            | Date            | Postal Receipt<br>No | Detail |
| 739569           | 29/12/2011     | 57832            | SALES TAX<br>OFFICER,SAMBALPUR                   | Direct Payme 💙  | 1/2/2012        |                      | more   |
| 739573           | 29/12/2011     | 15702            | SALES TAX<br>OFFICER,RAYAGADA                    | Postal Dispat 💙 | 16/2/2012       | 2142313              | more   |
| 739575           | 29/12/2011     | 6332             | SALES TAX<br>OFFICER,TITLAGARH                   | Direct Payme 💌  |                 |                      | more   |
| 739576           | 29/12/2011     | 1835             | SALES TAX<br>OFFICER,BOLANGIR                    | Direct Payme 💌  |                 |                      | more   |
| 739577           | 29/12/2011     | 10336            | TAHSILDAR,BOLANGIR                               | Direct Payme 💌  |                 |                      | more   |
| 739579           | 30/12/2011     | 10253            | SE,SEC &<br>E.Co.RAILWAYS ECCS<br>LTD- SAMBALPUR | Direct Payme 🗸  |                 |                      | more   |
| 739587           | 30/12/2011     | 50417            | GAJAMAN KARWAN                                   | Direct Payme 💙  |                 |                      | more   |
| 739592           | 30/12/2011     | 48527            | SALES TAX<br>OFFICER,KANTABANJI                  | Direct Payme 💌  |                 |                      | more   |
| 739596           | 02/01/2012     | 6557             | SALES TAX<br>OFFICER,SAMBALPUR                   | Direct Payme 💌  |                 |                      | more   |
| 739597           | 02/01/2012     | 2876             | TAHSILDAR,SAMBALPUR                              | Direct Payme 💙  |                 |                      | more   |

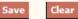

- 3. Enter cheque payment date and postal receipt no for reference in case of postal dispatch. For more detail click to more button.
- 4. Click to Save button to store payment detail of cheque.
- 5. Once cheque is paid or P4 number is generated for corresponding PMR, cheque will not appear in this list.

# Cash Payment

This screen is provided to enter cash payment detail.

Steps for enter cash payment detail.

- 1. Click to Cash Payment link in menu.
- 2. System will display cash detail from cashier account.

#### Cashier Transactions - Cash Payments >

| Cashier Name : | 0362       |
|----------------|------------|
| Date :         | 23/02/2012 |

Cheque Details 🗍

| PMR<br>Number | PMR Date   | CO6 Number   | CO6 Date | Party Name                               | Amount | Paid Amount | Payment<br>Date |  |
|---------------|------------|--------------|----------|------------------------------------------|--------|-------------|-----------------|--|
| 0311120684    | 23/12/2011 | 030211004571 |          | DIVISIONAL<br>CASHIER,SAMBALPUR,E.Co.RLY | 4000   | 2000        | 23/2/2012       |  |
| 0311120941    | 31/12/2011 | 030211004671 |          | DIVISIONAL<br>CASHIER,SAMBALPUR,E.Co.RLY | 29976  | 29976       | 23/2/2012       |  |
| 0312010012    | 03/01/2012 | 030211004682 |          | DIVISIONAL<br>CASHIER,SAMBALPUR,E.Co.RLY | 4899   |             |                 |  |
| 0312010013    | 03/01/2012 | 030211004683 |          | DIVISIONAL<br>CASHIER,SAMBALPUR,E.Co.RLY | 2937   |             |                 |  |
| 0312010016    | 03/01/2012 | 030211004686 |          | DIVISIONAL<br>CASHIER,SAMBALPUR,E.Co.RLY | 9739   |             |                 |  |
| 0312010017    | 03/01/2012 | 030211004687 |          | DIVISIONAL<br>CASHIER,SAMBALPUR,E.Co.RLY | 6989   |             |                 |  |

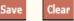

- 3. Enter paid amount of cash amount and paid date.
- 4. Click to Save button to store cash payment detail
- 5. Once full cash amount is paid for PMR number or p4 number is generated for PMR then PMR will not appear in this list.
- 6. In case of partial payment PMR will appear in this list.

# PMR Voucher Return (P4 generation)

This screen is provided to generate p4 number for PMR voucher return. This means system will not allow cashier to pay cheque or cash for P4 generated PMR's.

Steps for PMR Voucher Return (P4 generation).

- 1. Click to PMR Voucher Return link in menu.
- 2. System displays all the PMR's for which P4 number is not generated.
- 3. Also there is NRB tab for NRB cashier, displays the list of NRB cheques for which P4 number is not generated.

#### PMR TAB

| PMR Voucher  | Return →   |              |            |                |          |           |                |        |        |
|--------------|------------|--------------|------------|----------------|----------|-----------|----------------|--------|--------|
| Cashier Name | 0364       | *            |            |                |          |           |                |        |        |
| 4 Number :   | 0364120201 | P4 Month:    | 23/02/2012 |                | P4       | Date 23   | /02/2012       |        |        |
| PNR Detail   | NRB Che    | que Detail   |            |                |          |           |                |        |        |
| PMR Details  | Ļ          |              |            |                |          |           |                |        |        |
| PMR Number   | PMR Date   | CO6 Number   | Cash Amt.  | Cheque<br>Amt. | Net Amt. | Paid Amt. | Unpaid<br>Amt. | Select | Detail |
| 0311120948   | 31/12/2011 | 030811000929 | 0          | 219327         | 219327   | 219327    | 0              |        | more   |
| 0311120968   | 31/12/2011 | 030911000310 | 0          | 100833         | 100833   | 50416     | 50417          |        | more   |
| 0312010001   | 03/01/2012 | 030111001078 | 0          | 0              | 0        | 0         | 0              |        | more   |
| 0312010002   | 03/01/2012 | 030211004672 | 0          | 0              | 0        | 0         | 0              |        | more   |
| 0312010003   | 03/01/2012 | 030211004673 | 0          | 0              | 0        | 0         | 0              |        | more   |
| 0312010004   | 03/01/2012 | 030211004674 | 0          | 0              | 0        | 0         | 0              |        | more   |
| 0312010005   | 03/01/2012 | 030211004675 | 0          | 0              | 0        | 0         | 0              |        | more   |
| 0312010006   | 03/01/2012 | 030211004676 | 0          | 0              | 0        | 0         | 0              |        | more   |
|              | Save       | Clear        |            |                |          |           |                |        |        |

NRB TAB

| PMR Voucher  | Return 🕨   |               |                                          |                |        |        |          |
|--------------|------------|---------------|------------------------------------------|----------------|--------|--------|----------|
| Cashier Name | 0364       | *             |                                          |                |        |        |          |
| P4 Number :  | 0364120202 | P4            | Month: 23/02/2012                        |                | P4 D   | ate    | 23/02/20 |
| PMR Detail   | NRB C      | heque Detail  |                                          |                |        |        |          |
| NRB Chequ    | e Details↓ |               |                                          |                |        |        |          |
| Cheque No    | Chq Date   | Party<br>Code | Party Name                               | Cheque<br>Amt. | Status | Select | Detail   |
| 739569       | 29/12/2011 | NBST0301      | SALES TAX<br>OFFICER,SAMBALPUR           | 57832          | UNPAID |        | more     |
| 739573       | 29/12/2011 | NBST0306      | SALES TAX<br>OFFICER,RAYAGADA            | 15702          | UNPAID |        | more     |
| 739575       | 29/12/2011 | NBST0318      | SALES TAX<br>OFFICER,TITLAGARH           | 6332           | UNPAID |        | more     |
| 739533       | 27/12/2011 | NB03I175      | SECRETARY RAILWAY<br>INSTITUTE-SAMBALPUR | 5990           | PAID   |        | more     |
| 739535       | 27/12/2011 | NB03L031      | LIC OF INDIA SAMBALPUR-<br>II            | 489446         | PAID   |        | more     |
|              | Save       | Clear         |                                          |                |        |        |          |

- 4. Enter P4 month, by default set for current month. On change system automatically fetches the next number of last saved p4 number for entered p4 month for that cashier.
- 5. Enter P4 Date by default set for system date.
- 6. System allows assigning same p4 number for PMR's and NRB cheques.
- 7. Select PMR's from PMR tab for which p4 number is to be generated.
- 8. Select NRB cheques from NRB tab for which p4 number is to be generated.
- 9. Click to Save button to generate P4 number selected items.
- 10. After save, associated cheques and cash will not appear in cash payment and cheque payment screen.

# Unpaid Vouchers (P5 generation)

This screen is provided for generation of P5 number for unpaid PMR's. Cashier returns the instrument with P5 statement. If there is cash amount cashier deposit the cash to MCR office and issued MR receipt returned with P5 statement. If there is unpaid cheque cashier returns cheque with P5 statement to books section for cheque cancellation.

Steps for Unpaid Voucher (P5 number generation).

- 1. Click to Unpaid Voucher link in menu.
- 2. P5 is generated for PMR's in which there is unpaid amount and P4 Number has been generated for that PMR or unpaid NRB cheques for which p4number has been generated for that cheque
- 3. System displays the list of PMR's for which there is unpaid amount in PMR tab.
- 4. System displays the list of NRB unpaid cheques in NRB tab.
- 5. Enter P5 month, by default set for current month. On change system automatically fetches the next number of last saved p5 number for entered p5 month for that cashier

PMR TAB

| Unnaid Mouch   |                |               |               |                          |                    |           |                |               |              |        |
|----------------|----------------|---------------|---------------|--------------------------|--------------------|-----------|----------------|---------------|--------------|--------|
| Unpaid Vouch   | ers 🕨          |               |               |                          |                    |           |                |               |              |        |
| Cashier Name : | 0364           | *             |               | P5 N                     | Ionth : 23         | 3/02/20   | )12            |               |              |        |
| P5 Number :    | 0364120201     |               |               |                          |                    | 3/02/20   |                |               |              |        |
| • MR No        |                |               |               |                          |                    | ,, 02, 20 | 12             |               |              |        |
| O TR No.       |                |               |               | Tota                     | l Cash :           |           |                | 0             |              |        |
| PMR Details ↓  |                |               |               |                          |                    |           |                |               |              |        |
| PMR Detail     | NRB Chec       | que Detail    |               |                          |                    |           |                |               |              |        |
| PMR Details    |                |               |               |                          |                    |           |                |               |              |        |
| PMR Number     | CO6 Number     | Party<br>Code | Party<br>Name | Pay Mode                 | Total Amt.         | Paid      |                | npaid<br>Amt. | Reason       | Select |
| 0311120968     | 030911000310   | G0395546      | GAJAMAN       | в                        | 50417              |           | 0              |               | Not Turned I |        |
| 0011120000     | 0000011000010  | 00000040      | KARWAN        |                          | 50417              |           |                | 50417         | Not ramea (  |        |
|                |                |               |               |                          |                    |           |                |               |              |        |
|                | Save           | lear          |               |                          |                    |           |                |               |              |        |
| NRB TAB        |                |               |               |                          |                    |           |                |               |              |        |
| Unpaid Vou     | chers •        |               |               |                          |                    |           |                |               |              |        |
|                |                |               |               |                          |                    |           |                |               |              |        |
| Cashier Name   | : 0364         |               | ~             |                          | P5                 | 5 Mon     | th: 2          | 3/02/20       | 12           |        |
| P5 Number :    | 036412         | 0201          |               |                          | P                  | 5 Dat     | e: 2           | 3/02/20       | 12           |        |
| MR No.         |                |               |               |                          | Та                 | otal C    | ash :          |               |              | 0      |
| O TR No.       |                |               |               |                          |                    |           |                |               |              |        |
| PMR Details ↓  |                |               |               |                          |                    |           |                |               |              |        |
| PMR Deta       | ail NR         | tB Cheque     | Detail        |                          |                    |           |                |               |              |        |
|                |                |               |               |                          |                    |           |                |               |              |        |
| NRB Cheq       | ue Details↓    |               | -             |                          |                    |           | -              |               |              |        |
| Cheque No      | Cheque Da      |               | rty<br>de     |                          | / Name             |           | Cheque<br>Amt. | Statu         | s Select     | Detail |
| 739576         | 29/12/201      | 1 NBST        | 0303          |                          | ES TAX<br>,BOLANGI | R         | 1835           | UNPAID        |              | more   |
| 739577         | 29/12/201      | 1 NBTE        | 0304          | TAHSILDA                 | -                  | IR        | 10336          | UNPAID        |              | more   |
| 739596         | 02/01/201      | 2 NBST        | 0301          |                          | ES TAX<br>SAMBALPU | JR        | 6557           | UNPAID        |              | more   |
| 739597         | 02/01/201      | 2 NBTE        |               | TAHSILDAR                |                    |           | 2876           | UNPAID        |              | more   |
| 739579         | 30/12/201      | 1 NB03        | 8Y040         | SE,SEC & E.<br>ECCS LTD- |                    |           | 10253          | UNPAIE        |              | more   |
| 739592         | 30/12/201      | 1 NBST        | гозо4         |                          | ES TAX<br>KANTABAN | ICI       | 48527          | UNPAID        | >            | more   |
|                |                | et            |               |                          |                    |           |                |               |              |        |
|                | Save           | Clear         |               |                          |                    |           |                |               |              |        |
| 6. Enter N     | /IR Number for | · cash unp    | aid am        | ount.                    |                    |           |                |               |              |        |

- 7. Enter P5 Date.
- 8. Select PMR from PMR tab list for P5 generation.
- 9. Select Cheques from NRB tab for P5 generation.
- 10. Click to more... button for detail.
- 11. Click to Save button for P5 generation for selected items.

# CHAPTER – E-Suspense Module

#### Background

The objective of E-Suspense is maintaining ledger for employee-suspense allocation wise. An employee debited amount as loan from suspense allocation and credited to suspense allocation through salary recovery. When employee get transferred other unit or other railway, source unit clears the suspense account of employee by JV and destination unit start suspense account for employee. An employee can credit to suspense allocation through MCR also.

## POSTING

This screen is provided to post older records of employee which are not in the system from financial year 2008-2009 and enter closing balance as on 31<sup>st</sup> march of 2008.

Steps for posting the transactions:

- 1. Enter the employee number.
- 2. Enter allocation from list.
- 3. Click to Go button.
- 4. System displays as shown below.

## Suspense Posting >

#### Data for all periods should be entered here.

| Allocation *                   | 00076603 : Scooter/ Motorcycle       |    |  |
|--------------------------------|--------------------------------------|----|--|
| Employee No *                  | 03330242 🗋 BAGAMBAR MISHRA           | Go |  |
| Loan Date <mark>(DD/MM/</mark> | YYYY) Closing Balance of 31/03/2008* | 0  |  |

| Debit/<br>Credit | Date       | Amount | AU | Reference No. | Reference<br>Date | Mode    |
|------------------|------------|--------|----|---------------|-------------------|---------|
| Debit 💌          | 06/10/2010 | 24000  | 01 | 01191000007   | 05/10/2010        | C07 🔽 N |
| Credit 💌         | 26/11/2010 | 1000   | 01 | 010710000563  | 23/11/2010        | C07 🔽 N |
| Credit 💌         | 29/12/2010 | 1000   | 01 | 010710000645  | 23/12/2010        | C07 🖌 N |
| Credit 💌         | 28/01/2011 | 1000   | 01 | 010710000733  | 24/01/2011        | C07 🔽 N |
| Credit 💌         | 25/02/2011 | 1000   | 01 | 010710000780  | 21/02/2011        | C07 🖌 N |
| Credit 💌         | 01/04/2011 | 1000   | 01 | 010710000867  | 23/03/2011        | C07 🖌 N |
| Credit 💌         | 28/04/2011 | 1000   | 01 | 010711000024  | 22/04/2011        | C07 🖌 N |
| Credit 💌         | 27/05/2011 | 1000   | 01 | 010711000152  | 25/05/2011        | C07 🖌 N |
| Credit 💌         | 28/06/2011 | 1000   | 01 | 010711000211  | 23/06/2011        | C07 🖌 N |
| Credit 💌         | 27/07/2011 | 1000   | 01 | 010711000277  | 23/07/2011        | C07 🖌 N |
| Credit 💌         | 26/08/2011 | 1000   | 01 | 010711000338  | 21/08/2011        | C07 🖌 N |
| Credit 💌         | 28/09/2011 | 1000   | 01 | 010711000441  | 24/09/2011        | C07 🔽 N |
| Credit 💌         | 28/10/2011 | 1000   | 01 | 010711000561  | 22/10/2011        | C07 🖌 N |
| Credit 💌         | 28/11/2011 | 1000   | 01 | 010711000655  | 22/11/2011        | C07 🖌 N |
| Credit 💌         | 28/12/2011 | 1000   | 01 | 010711000721  | 20/12/2011        | C07 🖌 N |

Date Should Be in (DD/MM/YYYY) format.

| Debits       | Credits   | 0 Balance as on | 0 Current |  |
|--------------|-----------|-----------------|-----------|--|
| Year 0       | Year      | 31/03/2009      | Balance   |  |
| Add Row Save | Clear Ent | ry For a Period |           |  |

- 5. System displays all transaction of employee with selected allocation.
- 6. User allows entering more rows of transactions by clicking to Add Row button.
- 7. Transactions which come directly from system will not be editable.ex salary processing and MCR transfer.
- 8. Enter Closing balance as on 31<sup>st</sup> mar 2008 if exists.
- 9. Click to Save button to save data.

## Edit OB

This screen is provided to enter Opening Balance of allocations for financial year 2008-2009. Steps for enter/Edit OB of allocations for financial year 2008-2009.

- 1. Click to Edit OB link in menu.
- 2. Click to Go button.
- 3. System displays the following screen.

| lit Year Ope | ning Balance <b>&gt;</b>                  |         |
|--------------|-------------------------------------------|---------|
| nancial Year | 2008-2009 💙 🕞                             |         |
| Allocation   | Particulars                               | Year OB |
| 00076601     | HBA/HOUSE BUILDING ADVANCE - (RLY)        | 1446907 |
| 00076602     | MOT/MOTOR CAR ADVANCE (RLY)               | 4682    |
| 00076603     | SCT/SCOOTER/ MOTORCYCLE ADVANCE (RLYS)    | 16906   |
| 00076604     | CYC/Cycle Advance                         |         |
| 00076609     | FAN/FAN ADVANCE (RLY)                     |         |
| 00076613     | CMP/Computer Advance                      | 13469   |
| 00076651     | HBA/HOUSE BUILDING ADVANCE - AUDIT        |         |
| 00076652     | MOT/MOTOR CONVEYANCE ADVANCE AUDIT        |         |
| 00076653     | SCT/SCOOTER / MOTOR CYCLE ADVANCE (AUDIT) |         |
| 00076654     | CYC/CYCLE ADVANCE( AUDIT)                 |         |
| 00076659     | FAN/FAN ADVANCE (AUDIT)                   |         |
| 00076663     | CMP/COMPUTER ADVANCE (AUDIT)              |         |
| 00076701     | INT ON HOUSE BUILDING ADVANCE             |         |
| 00076702     | INT ON MOTOR CAR ADVANCE                  |         |
| 00076703     | INT ON SCOOTER ADVANCE                    |         |
| 00076704     | Intrest on Cycle Advance                  |         |
| 00076709     | INT ON FAN ADV                            |         |
| 00076713     | INT ON Computer Advance                   |         |
| 00076751     | INT ON House Building Advance (AUDIT)     |         |
| 00076752     | INT ON Motor Car Advance (AUDIT)          |         |
| 00076753     | INT ON Scooter Advance (AUDIT)            |         |
| 00076754     | INT ON Cycle Advance (AUDIT)              |         |
| 00076759     | INT ON Fan Advance (AUDIT)                |         |
| 00076763     | INT ON Computer Advance (AUDIT)           |         |

SAVE

- 4. Edit OB as required.
- 5. Click to Save button to store data.

## MCR Transfer

This screen is provided to post transactions which are deposited through MCR office against employee number.

Steps for post MCT transaction to ESuspense ledger.

- 1. Click to MCR Transfer Screen.
- 2. Select allocation from list.
- 3. Click to Go button.
- 4. System displays the transaction deposited through MCR as shown in figure below.

| M | CR Transf | er )          |              |              |                   |                      |                 |
|---|-----------|---------------|--------------|--------------|-------------------|----------------------|-----------------|
| A | llocation | 0007660       | 1 : House B  | Building Adv | an 🔻 Go           |                      |                 |
|   | MR No.    | MR Date       | Tran<br>Date | Emp<br>No.   | Name              | Bill Unit Allocation | n Amount Select |
|   | 111766    | 21/12/11      | 21/12/11     | 07855941     | RABINDRANATH JENA | 02025 00076601       | 8842            |
|   | Tran      | sfer To Ledge | r            | Clear        |                   |                      |                 |

- 5. Check radio button for transfer to ledger.
- 6. Click to Transfer To Ledger button to transfer record in employee ledger.

# MCR Entry

This screen is provided to post transactions which are deposited through MCR office for multiple employees through single MCR.

Steps for Post records to employee ledger:

- 1. Select allocation from list.
- 2. Select MR Number from popup which displayed list of MR number in which transaction is made in selected allocation and yet to posted.
- 3. Click to Go button.
- 4. System displays the MR amount deposited under given allocation as shown in figure below

| MCR Entry )                              |                                          |            |                |
|------------------------------------------|------------------------------------------|------------|----------------|
| Allocation 000                           | 076601 : House Building Advan 🛛 🗙 MR No. | 71405      | D.             |
| Go                                       |                                          |            |                |
| Allocation<br>00076601<br>Fill Details > | AmountEnterd Amount27610245000           |            |                |
| Emp No.                                  | Name                                     | Allocation | Amount         |
|                                          |                                          |            |                |
| 03330242                                 | BAGAMBAR MISHRA                          | 00076601 💌 | 15000          |
| 03330242                                 | BAGAMBAR MISHRA<br>A.K.CHOUDHURY         | 00076601 🗸 | 15000<br>30000 |
|                                          |                                          |            |                |
|                                          |                                          | 00076601 💌 |                |
|                                          |                                          | 00076601 🗸 |                |

- 5. Enter employee number and amount to be transfer to employee ledger.
- 6. Amount and entered amount should be equal. Then Transfer To Ledger will get enable.
- 7. Click to Transfer To Ledgerto save data.

# JV Transfer

This screen is provided to post transactions which are done through JV.

Steps for Post records to employee ledger:

- 1. Select allocation from list.
- 2. Select JV Number from popup which displayed list of JV number in which transaction is made in selected allocation and yet to posted.
- 3. Click to Go button.
- 4. System displays the JV details as shown in figure below.

| JV Transf                                                                                                    | er⊧        |              |              |             |            |                  |           |     |                  |
|----------------------------------------------------------------------------------------------------|------------|--------------|--------------|-------------|------------|------------------|-----------|-----|------------------|
| Allocation                                                                                                    | 0007       | 6601 : House | Buildin      | g Advan     | V No       | 01311            | 01656     |     | 🔾 Go             |
| JV Date                                                                                                    | 20/        | /12/2011     | Acco<br>Mont | ounting Ye  | ear        | 201111           |           |     |                  |
| Description:<br>0UTSTANDING MCA OF SRI SANJAY MOHAPATRA, PF NO. 22001165<br>FOR RS138424 OUTSTANDING MCA OF SRI G. BALMURALIDHAR, PF<br>NO. 01506948 FOR RS50752 OUTSTANDING HBA OF SRI RAM GOPAL,<br>PF NO. 01013361 FOR RS354000 |            |              |              |             |            |                  |           |     | IDHAR, PF        |
| Allocatio                                                                                                    | on         |              | Amou         | int         |            |                  | Entered   | Amo | ount             |
| 0007660                                                                                                    | 1          | Debit        | •            | Credi<br>35 | it<br>4000 |                  | ebit<br>0 |     | Credit<br>354000 |
| Fill Details                                                                                                    | ; <b>)</b> |              |              |             |            |                  |           |     |                  |
| Emp No.                                                                                                    |            | N            | ame          |             |            | )ebit/<br>Credit | Allocati  | ion | Amount           |
| 05769644                                                                                                    | A.K.       | CHOUDHURY    |              |             | C          | redit 💌          | 0007660   | 1 🗸 | 350000           |
| 03330242                                                                                                    | BAG        | AMBAR MISH   | RA           |             |            | redit 🔽          | 0007660   | 1 🗸 | 4000             |
|                                                                                                    |            |              |              |             | C          | redit 💌          | 0007660   | 1 👻 |                  |
| Add Row                                                                                                    |            |              | Trans        | fer To Led  | ger        |                  | Clear     |     |                  |

- 5. Enter employee number, debit/credit flag and amount to be employee ledger.
- 6. Amount and entered amount should be equal. Then Transfer To Ledger will get enable.
- 7. Click to Transfer To Ledgerto save data.

# **View Ledger**

This screen is providing to view employee ledger allocation wise.

Steps to view employee ledger:

- 1. Select allocation from list.
- 2. Enter employee number.
- 3. Enter financial year
- 4. Click to Go button.
- 5. System displays Ledger detail for selected financial year and allocation.

| View Ledger <b>&gt;</b> |           |              |                  |        |         |  |  |
|-------------------------|-----------|--------------|------------------|--------|---------|--|--|
| Allocation *            | 00076603  | : Scooter/ M | Iotorcycle 💌     |        |         |  |  |
| Employee No<br>*        | 0333      | 0242 👸 BA    | GAMBAR MISHRA    |        |         |  |  |
| Financial Year          | 2010-2011 | . 🗸          |                  |        | Go      |  |  |
|                         |           | PREV         | 2010-2011 NEXT   |        |         |  |  |
| Designation             |           | Sr. SO(A)    | ) Bill           | Unit   | 01004   |  |  |
| Year OB                 |           | 0            | Loar             | n Date |         |  |  |
| Transaction<br>Month    | AU        | Debit        | Reference<br>No. | Credit | Balance |  |  |
| Oct-10                  | BBSR      | 24000        | 011910000007-CO7 |        | 24000   |  |  |
| Nov-10                  | BBSR      |              | 010710000563-CO7 | 1000   | 23000   |  |  |
| Dec-10                  | BBSR      |              | 010710000645-CO7 | 1000   | 22000   |  |  |
| Jan-11                  | BBSR      |              | 010710000733-CO7 | 1000   | 21000   |  |  |
| Feb-11                  | BBSR      |              | 010710000780-CO7 | 1000   | 20000   |  |  |
|                         |           | Closing B    | alance 🕨         |        | 20000   |  |  |

- 6. Prev and Next buttons are provided to navigate ledger for previous year and next year respectively.
- 7. System displays all the transactions of employee and allocation for given financial year.

# **E-Suspense Reconciliation**

This screen is provided to reconcile suspense transaction with Books transaction.

Steps For Verify E-Suspense Reconciliation:

- 1. Enter year month of reconciliation.
- 2. System displays all the transaction for allocation under suspense head and financial head as shown in figure below.

# E-Suspense Reconciliation >

Year Month

200904

| Allocation                      | Suspense T | ransaction | Financial T | ransaction | Status | Fina   |
|---------------------------------|------------|------------|-------------|------------|--------|--------|
| Anocation                       | Debit      | Credit     | Debit       | Credit     | Status | T IIId |
| 00076601 : HOUSE BUILDING ADVAN | 0          | 423335     | 0           | 430223     | 8      |        |
| 00076602 : MOTOR CAR ADV        | 0          | 54488      | 0           | 54488      | 0      |        |
| 00076603 : SCOOTER/ MOTORCYCLE  | 0          | 143823     | 0           | 144623     | 8      |        |
| 00076604 : CYCLE ADVANCE        | 0          | 0          | 0           | 0          | 0      |        |
| 00076609 : FAN ADVANCE (RLY)    | 0          | 0          | 0           | 0          | 0      |        |
| 00076613 : COMPUTER ADVANCE     | 0          | 68612      | 0           | 69612      | 8      |        |
| 00076651 : HOUSE BUILDING ADVAN | 0          | 51598      | 0           | 51598      | 0      |        |
| 00076652 : MOTOR CONVEYANCE ADV | 0          | 0          | 0           | 0          | 0      |        |
| 00076653 : SCOOTER / MOTOR CYCL | 0          | 19286      | 0           | 19286      | 0      | Γ      |
| 00076654 : CYCLE ADVANCE( AUDIT | 0          | 0          | 0           | 0          | 0      |        |
| 00076659 : FAN ADVANCE (AUDIT)  | 0          | 0          | 0           | 0          | 0      | Γ      |
| 00076663 : COMPUTER ADVANCE (AU | 0          | 19800      | 0           | 19800      | 0      |        |
| 00076701 : INT ON HBA           | 0          | 38395      | 0           | 38395      | 9      |        |
| 00076702 : INT ON MOTOR CAR ADV | 0          | 8114       | 0           | 8114       | 9      |        |
| 00076703 : INT ON SCOOTER ADV   | 0          | 16828      | 0           | 16828      | 0      |        |
| 00076704 : INTREST ON CYCLE ADV | 0          | 0          | 0           | 0          | 0      |        |
| 00076709 : INT ON FAN ADV       | 0          | 0          | 0           | 0          | Ø      |        |
| 00076713 : COMPUTER ADVANCE     | 0          | 6995       | 0           | 6995       | 0      |        |
| 00076751 : HOUSE BUILDING ADVAN | 0          | 1398       | 0           | 1398       | 0      |        |
| 00076752 : MOTOR CAR ADVANCE    | 0          | 0          | 0           | 0          | 0      |        |
| 00076753 : SCOOTER ADVANCE      | 0          | 3752       | 0           | 3752       | 0      |        |
| 00076754 : CYCLE ADVANCE        | 0          | 0          | 0           | 0          | Ø      |        |
| 00076759 : FAN ADVANCE          | 0          | 0          | 0           | 0          | 9      |        |
| 00076763 : COMPUTER ADVANCE     | 0          | 2300       | 0           | 2300       | 9      |        |

- 3. If transactions are same for both heads, then displays the green image  $\sub$  else red image
- 4. Check the check box for correct transactions in suspense head.
- 5. Click to Final button.
- 6. Now, for checked allocation and given year month system will not allow any transaction i.e. data is freeze for allocation and year month.

# **CO7** Transfer

This screen is provided to post the transactions which are debited/credited through CO7. This happens only for RCT employee salary bill.

Steps for Post records to employee ledger:

- 1. Select allocation from list.
- 2. Select CO6 Number from popup which displayed list of CO6number in which transaction is made in selected allocation and yet to posted.
- 3. Click to Go button.
- 4. System displays the Allocation details as shown in figure below.

| CO7 Trans                                                                                                    | sfer                             | •                    |              |          |         |          |      |        |  |
|----------------------------------------------------------------------------------------------------|----------------------------------|----------------------|--------------|----------|---------|----------|------|--------|--|
| Allocation                                                                                                    | 0007                             | 6601 : House Buildir | ng Advan 🛛 👻 | CO<br>No | 6 01171 | 1000174  |      | 🔾 Go   |  |
| Book Date       28/12/2011       Accounting Year<br>Month       201112         Description:       SALARY(NG) BILL OF RCT/BBS FOR DEC-2011 |                                  |                      |              |          |         |          |      |        |  |
| Allocatio                                                                                                    | Allocation Amount Entered Amount |                      |              |          |         |          |      |        |  |
|                                                                                                    |                                  | Debit                | Credit       | _        | D       | ebit     |      | Credit |  |
| 0007660                                                                                                    | 1                                |                      | 184          | 4)       |         | •        |      | 1844   |  |
| Fill Details                                                                                                    | •                                |                      |              |          |         |          |      |        |  |
| Emp No.         Name         Debit/<br>Credit         Allocation         Amount                                                           |                                  |                      |              |          |         |          |      |        |  |
| 03330242                                                                                                    | BAG                              | AMBAR MISHRA         |              | Cr       | edit 🗸  | 00076601 | *    | 1000   |  |
| 05769644                                                                                                    | A.K.                             | CHOUDHURY            |              | Cr       | edit 💌  | 00076601 | ~    | 844    |  |
|                                                                                                    |                                  |                      |              | Cr       | edit 🔽  | 00076601 | *    |        |  |
| Add Row                                                                                                    |                                  | Save                 | Transfe      | r To     | Ledger  |          | Clea | r      |  |

- 5. Enter employee number, debit/credit flag and amount to be employee ledger.
- 6. Amount and entered amount should be equal. Then Transfer To Ledger will get enable.
- 7. Click to Transfer To Ledgerto save data.

# DOs & DON'Ts

- 1. Always use Internet Explorer low ver. 8 but not greater than 10 for working on AIMS/IPAS.
- 2. Turn compatibility mode on.
- 3. Keep your user ID & password safe & secure.
- 4. Avoid keeping your PF number as password.
- 5. Immediately change your password after you login first time.
- 6. Keep your One Time Password (OTP) safe & secure.
- 7. Always keep your bills in initialised state.
- 8. Log out & switch off the machine while leaving.
- 9. Check the recovery of CUG, Electric charges, House rent, water charges etc. for all the employees of your bill unit before forwarding the bill to IC for passing.

# <u>DON'Ts</u>

- 1. Never leave your machine open with your Login ID.
- 2. Never share your user ID & password to anyone.
- 3. Never tell your One Time Password (OTP) to anyone.
- 4. Never keep your PF number as password.
- 5. Don't use any other web browser **()**, for working with AIMS/IPAS other than Internet Explorer (8-10), as some screens may not appear correctly.
- 6. Never leave your bills in Processed state, as it may leads to number of discrepancy (for example CUG, Electric charges, Diet etc. cannot be ported).
- 7. Do not pass the salary bills, if you found that CUG, Electric charges are not ported in the current month, whereas any/all were present in the last month salary bill.

# SELF SERVICE PORTAL

Every Railway employee and Railway contractor can use this facility on their smartphone or

computer/laptop using **Goggle Chrome web browser**. Railway employees have unique RUID (Railway Unique Identification) no. an exclusive seven-digit number allotted through Railway Board, which is being printed on the salary slip. Staff whose RUID is not being printed on the salary slip are supposed to check it from the site or wait for next lot from Railway Board.

| Accounting Information                                                                       | Management System Po      | ortal ( | ome (About us (Docum | nents (Implementa                       | ation Timeline  Contact us                                                                                                    |
|----------------------------------------------------------------------------------------------|---------------------------|---------|----------------------|-----------------------------------------|----------------------------------------------------------------------------------------------------|
| Message From                                                                                 | 1.1                       |         | ALC: NOT             | E                                       |                                                                                                    |
|                                                                                              |                           |         |                      |                                         |                                                                                                    |
|                                                                                              |                           |         |                      |                                         | -                                                                                                    |
|                                                                                              |                           |         |                      |                                         |                                                                                                    |
|                                                                                              |                           | _       |                      |                                         |                                                                                                    |
| AIMS                                                                                         | and Spinson               | 0       | Codes & Manuais      |                                         | Public Grievances                                                                                                    |
|                                                                                              |                           | 0       | Circulars            |                                         | a white subsection particulations                                                                                                    |
| Self Service Portal<br>Tail Device Portal is also evaluate<br>URL   https://aims.iadiaserafi | in ort Multille Silvesigh | -       | Technical Help       |                                         | india.gov.in                                                                                                    |
| cth Other                                                                                    | Latest                    | •       | recitives risp       |                                         |                                                                                                    |
| Web Services                                                                                 | 🥐 News & E                | vents   |                      | Statistics of the local division of the | Andar for AIMS                                                                                                    |
| <ul> <li>Bridian Railways</li> <li>SRAS Times</li> </ul>                                     |                           |         |                      | to interest ca                          | HEIDER TOP ALMO                                                                                                    |
| 0.010-0.00000000                                                                             |                           |         |                      |                                         | and the second second se |

The following screen is main page for Self Service Portal.

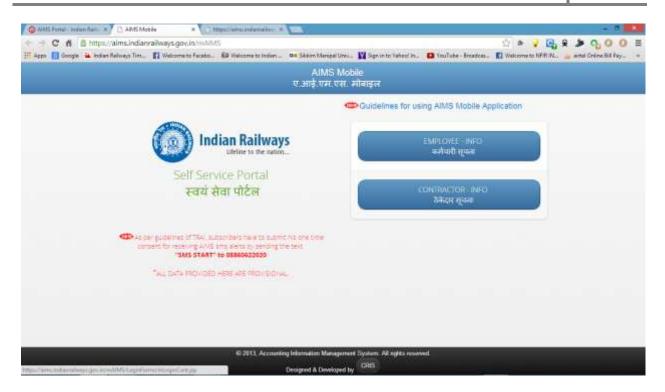

Following screen shows instructions for getting SMS and using self service portal smoothly.

## **USE OF MOBILE APPLICATION IN IPAS**

For using the mobile application developed by CRIS in IPAS, CRIS has advised to follow the following steps:

- a) Since it is associated with sms facility, as per guidelines of TRAI, subscriber have to submit one time consent for receiving AIMS SMS alert by sending the text "SMS START" to 08860622020. Please note that without subscribing SMS alert as above, it will not be possible to get OTP (One Time Password) etc on your mobile and mobile application cannot be used. Further it is also required to get the SMS alert for salary, PF etc from CRIS automaticaly.
- b) After registering with CRIS SMS alert as above, please open the following link in your mobile/ PC : www.aims.indianrailways.gov.in/mAIMS.
- c) A page will open showing AIMS Mobile and two fields as EMPLOYEE-INFO & CONTRACTOR-INFO.
- d) Please click on employee info. The screen will appear asking the details of RUID. RUID is being published on your salary slip now. Even if u doesn't know your RUID, please click KNOW YOUR RUID.
- e) After clicking know your id, with the help of your PF Number, you will be able to know your RUID.

### PLEASE NOTE THAT RUID IS GENERATED BY RAILWAY BOARD AND THIS WILL BE A UNIQUE NUMBER TO IDENTIFY YOURSELF

- f) After getting your RUID, please enter the same and click submit.
- g) Next screen will ask you for your mobile number. After submitting the mobile number, system will send u an OTP (One Time Password). After secure login with this password, one 8 digit password will be send to your mobile, which can be used from next time whenever u login with your RUID. If you doesn't remember the 8 digit password, the facility of OPT is also provided, whenever u login.
- h) The password provided initially and the mobile number can be changed (after login) by using profile option provided on the top (left side) of the screen.
- i) After successful login, you can access your details like Bio-Data, Salary, PF, Leave Details, Income Tax etc.
- j) In case of any difficulty, please contact Zonal IT Centre / HQ.

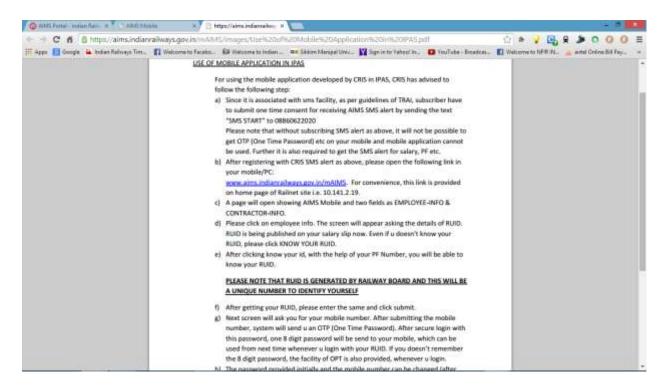

If any employee wants to know his/her RUID no, one can select Know your RUID under Employee, There is a possibility that more than one employee with same PF no appear after putting PF no, as the data is fetched from all railways.

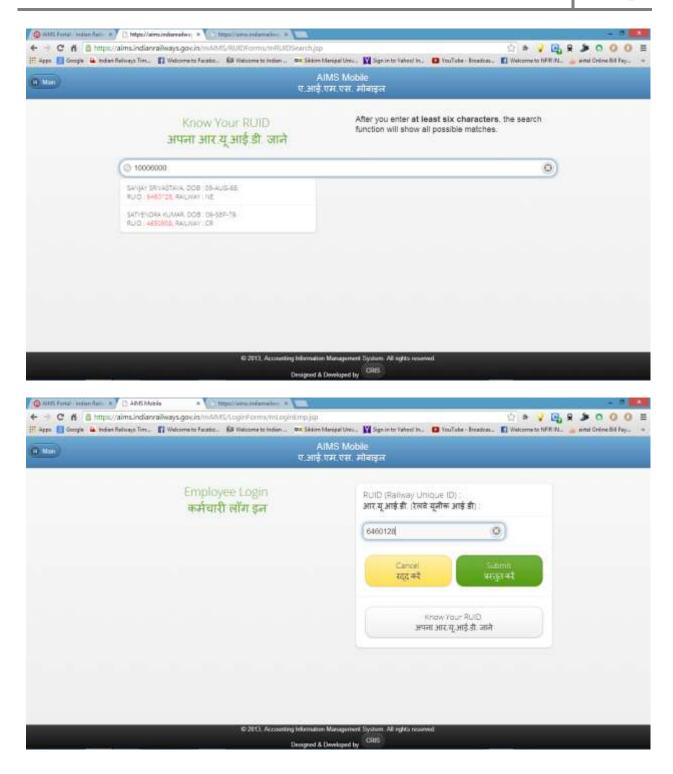

NORTH EASTERN RAILWAY GORAKHPUR Page 236

| MIMS Mobile<br>ए.आई.एम.एस. मोबाइल                                                                                                    |                                                                                                    |                    |  |  |  |
|----------------------------------------------------------------------------------------------------|----------------------------------------------------------------------------------------------------|--------------------|--|--|--|
| Welcome, Mr. SANJAY SRIVASTAVA<br>(RUID : 6460128   Emp. No : 10006000)                                                                                                    | Password :<br>पासर्व्ड :                                                                                                    |                    |  |  |  |
| 2-Step Authentication                                                                                                    | (                                                                                                    |                    |  |  |  |
| २-चरण प्रमाणीकरण                                                                                                    |                                                                                                    |                    |  |  |  |
|                                                                                                    | OR                                                                                                    |                    |  |  |  |
|                                                                                                    | OTP (One Time Password)<br>ओटी.पी. (एक समय पासवर्ड)<br>Cloiney to lend OTP on your Registered                                                                                             | Woble number (#Wh) |  |  |  |
|                                                                                                    | Entire & digit OTP                                                                                                    |                    |  |  |  |
|                                                                                                    |                                                                                                    |                    |  |  |  |
|                                                                                                    |                                                                                                    |                    |  |  |  |
|                                                                                                    | रदद करे                                                                                                    | सुरविति प्रवेश     |  |  |  |
|                                                                                                    | m Management System. All system convert.<br>& Developed by CFBS                                                                                                    |                    |  |  |  |
| Desgred                                                                                                    | 000                                                                                                    |                    |  |  |  |
| Desgred<br>Pynal & MAXTPural Industrial x Di AMS Mobile x m<br>https://aims.indiantailways.gov.in/mAIM5/EmpForms/mEmpHome.jsp<br>A<br>RUID 6460128 j Emp. No : 10006000)                               | & Developed by CRB                                                                                                    | 0                  |  |  |  |
| Panel * @ARCPetri-Information<br>Antps://aims.indianrailways.gov.in/mAIM5/EmpForms/mEmpHores.jop<br>A<br>Vielcome Mr. SANJAY SRIVASTAVA<br>(RUID: 6460128   Emp. No: 10006000)<br>Personal Information | s Developed by CRBS<br>IMS Mobile<br>एम.एस. मोबाइल<br>BIG-DATA                                                                                                    | 0                  |  |  |  |
| Desgred<br>Pynal & MAXTPural Industrial x Di AMS Mobile x m<br>https://aims.indiantailways.gov.in/mAIM5/EmpForms/mEmpHome.jsp<br>A<br>RUID 6460128 j Emp. No : 10006000)                               | s Developed by CRBS<br>IMS Mobile<br>एम. एस.: मोवाइल<br>BIO-DATA<br>व्येजिसक विवरण<br>SALARY                                                                                              |                    |  |  |  |
| Panel * @ARCPetri-Information<br>Antps://aims.indianrailways.gov.in/mAIM5/EmpForms/mEmpHores.jop<br>A<br>Vielcome Mr. SANJAY SRIVASTAVA<br>(RUID: 6460128   Emp. No: 10006000)<br>Personal Information | NDewleted by CRBS                                                                                                    | 0                  |  |  |  |
| Panel * @ARCPetri-Information<br>Antps://aims.indianrailways.gov.in/mAIM5/EmpForms/mEmpHores.jop<br>A<br>Vielcome Mr. SANJAY SRIVASTAVA<br>(RUID: 6460128   Emp. No: 10006000)<br>Personal Information | NDewleged by CRBS                                                                                                    | 0                  |  |  |  |
| Panel * @ARCPetri-Information<br>Antps://aims.indianrailways.gov.in/mAIM5/EmpForms/mEmpHores.jop<br>A<br>Vielcome Mr. SANJAY SRIVASTAVA<br>(RUID: 6460128   Emp. No: 10006000)<br>Personal Information | NDewleged by CRBS<br>IMS Mobile<br>एस. एस.: मोबाइल<br>BIO-DATA<br>व्येजिंसक विवरण<br>SALARY<br>वेतन<br>PROVIDENT PUND<br>भविषय निधि<br>LOANS & ADVANCES<br>कृण एवं अग्रिम राधि<br>PENSION | 0<br>0<br>0        |  |  |  |

|                                                                                                    | AIMS Mobie<br>ए.आई.एम.एस. मोबाइल                                                                                                    |
|----------------------------------------------------------------------------------------------------|----------------------------------------------------------------------------------------------------|
| Welcome, Mr. Salijak SRIVASTAVA<br>(RUID): 6460128   Emp. No.: 10006000)                                                                                                    | Mobile Password Image                                                                                                    |
| PROFILE                                                                                                    | Do you want to update your Pasword ?                                                                                                    |
| प्रोफ़ाइल                                                                                                    | Password :                                                                                                    |
|                                                                                                    | मासवर्ड :                                                                                                    |
|                                                                                                    | Eitler new 8 digt Password                                                                                                    |
|                                                                                                    |                                                                                                    |
|                                                                                                    | Confirm now 8 digit Password                                                                                                    |
|                                                                                                    | Cancel Update                                                                                                    |
|                                                                                                    | रदद करें आपकेंट करें                                                                                                    |
|                                                                                                    |                                                                                                    |
|                                                                                                    |                                                                                                    |
| © 2013, Access<br>nalwest yn alweld MUTmuRomonEleisPhotes gwl<br>na Ogmail x Og ASIS Postal - Indian Tair x Og AMS Mebbe a<br>g mtps://aims.indiannailways.gov.in/mAiMS/EmpForms/mEmpProf                                                                                                    |                                                                                                    |
| welcome: Mr. SANJAY SRIVASTAVA<br>(RUID : 6460128 ; Emp. No : 10006030)                                                                                                    | Designed & Developed by CHIS                                                                                                    |
| AMAGENE JAN AND HARD - Indee Tail x 1 AMS Mebbe a<br>AMS And Hard - Indee Tail x 1 AMS Mebbe a<br>https://aims.indianrailways.gov.in/mAIMS/EmpForms/mEmpProf<br>Welcome: Mr. SANJAY SRIVASTAVA<br>(RUID : 6460128 ) Emp. No : 100060303<br>PROFILE                                                                                                    | Designed & Developed by CHIS<br>The<br>AIMS Mobile<br>ए.आई.एम.एस. मोबाइल                                                                                                |
| infinişti giri alı vələti Mütlinin Romani Eks Findik gunt<br>mOʻgmati x () AMS Haristi - Indian Taki x () AMS Mebbe<br>https://aims.indiantailways.gov.in/mAIMS/EmpForms/mEmpProf<br>Welcome, Mr. SANJAY SRIVASTAVA<br>(RuiD : 6460128 ) Emp. No : 10006000)                                                                                                    | Decigned & Developed by CHIS<br>The<br>AIMS Mobile<br>ए.आई.एम.एस. मोवाइल<br>Mobile Password Image                                                                       |
| AMS Note: and AMS Note: Industrial AMS Note: and AMS Note: and Ams Note: and Ams Note: and Ams Note: | Decigned & Developed by CHS<br>AIMS Mobile<br>र.आई. एम. एस. मोबाइल<br>Mobile Password Image<br>Do you want to upload your photograph ?<br>Photograph :                  |
| AMAGENE JAN AND HARD - Indee Tail x 1 AMS Mebbe a<br>AMS And Hard - Indee Tail x 1 AMS Mebbe a<br>https://aims.indianrailways.gov.in/mAIMS/EmpForms/mEmpProf<br>Welcome: Mr. SANJAY SRIVASTAVA<br>(RUID : 6460128 ) Emp. No : 100060303<br>PROFILE                                                                                                    | AIMS Mobile<br>Tark<br>AIMS Mobile<br>Tarks<br>Mable<br>Password<br>Mable<br>Password<br>Image<br>Do you want to upload your photograph ?<br>Photograph :<br>wicitaries |

NORTH EASTERN RAILWAY GORAKHPUR Page 238

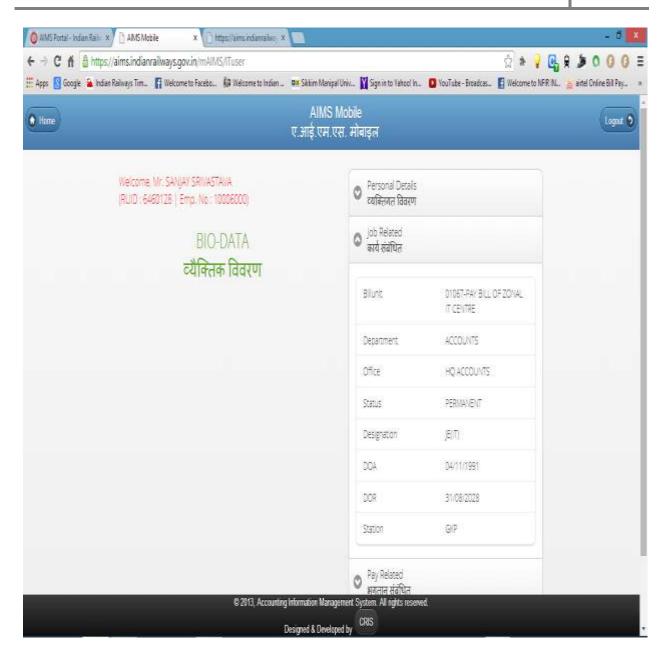

Procedure of viewing CUG mobile details on Airtel website after registration. Go to <u>www.airtel.in/myaccount</u> . In the following screen enter your CUG no. & press submit button

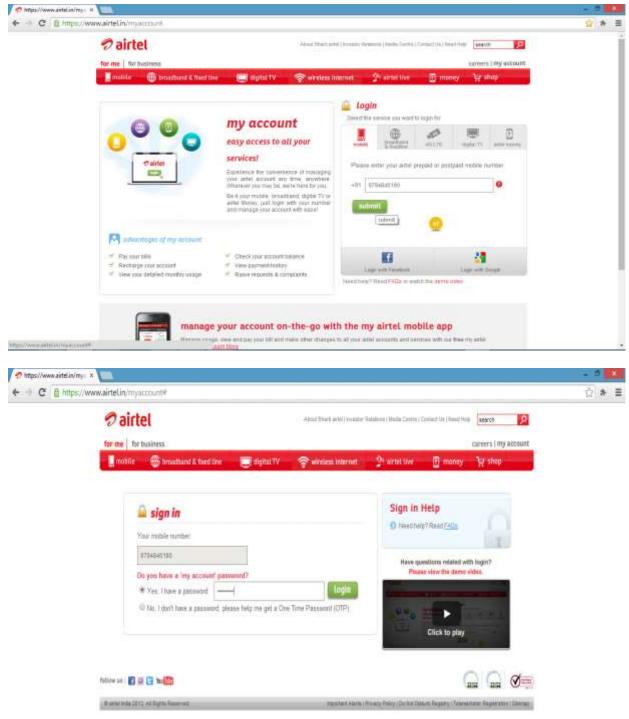

|                                                                                                    | del la la como                                                                                                    | addines for                                                                                                    | landingthere of the                                                                                                    | and the second states of the                                                                                                    | and the second second                                                                                                    | NEADOEADA                                                                                                    |                      |
|----------------------------------------------------------------------------------------------------|----------------------------------------------------------------------------------------------------|----------------------------------------------------------------------------------------------------|----------------------------------------------------------------------------------------------------|----------------------------------------------------------------------------------------------------|----------------------------------------------------------------------------------------------------|----------------------------------------------------------------------------------------------------|----------------------|
|                                                                                                    | neunamyacoour                                                                                                    | 17/811Guide/                                                                                                    | landingPage.action/pi                                                                                                    | ram-mytuspetaisa                                                                                                    | MEE=F310118H31888                                                                                                    | 9FA78E421                                                                                                    |                      |
| 2                                                                                                    | airtel                                                                                                    |                                                                                                    |                                                                                                    | Asstantion ( ) mes                                                                                                    | n (Roldstol) (Roda Carten (                                                                                                    | Centers   Contective   .                                                                                        | 9                    |
|                                                                                                    | Uniter                                                                                                    |                                                                                                    |                                                                                                    |                                                                                                    |                                                                                                    |                                                                                                    |                      |
| for m                                                                                                   | e for business                                                                                                    |                                                                                                    |                                                                                                    |                                                                                                    |                                                                                                    | Teaching .                                                                                                    | a ( legel +          |
|                                                                                                    | robile 🏦 brei                                                                                                    | adbarid & fixed                                                                                                    | türe 🔲 digitali tiv                                                                                                    | 😪 winstess inter                                                                                                    | net - Prainel live                                                                                                    | money my account                                                                                                |                      |
|                                                                                                    |                                                                                                    |                                                                                                    | y information my bi                                                                                                    |                                                                                                    |                                                                                                    |                                                                                                    |                      |
|                                                                                                    |                                                                                                    |                                                                                                    |                                                                                                    |                                                                                                    |                                                                                                    |                                                                                                    |                      |
|                                                                                                    |                                                                                                    |                                                                                                    |                                                                                                    |                                                                                                    | 100                                                                                                    | Welcome Munti Lai SSO A                                                                                         |                      |
|                                                                                                    |                                                                                                    |                                                                                                    | N                                                                                                    |                                                                                                    | 10-12                                                                                                    | Account Number: 116-100263808                                                                                   | £                    |
|                                                                                                    |                                                                                                    |                                                                                                    |                                                                                                    |                                                                                                    | 1-3                                                                                                    | and the second of                                                                                               |                      |
|                                                                                                    | my bill                                                                                                    | S                                                                                                    | 101                                                                                                    | . W .                                                                                                    | 1                                                                                                    | instant help 24x7                                                                                               |                      |
|                                                                                                    |                                                                                                    |                                                                                                    |                                                                                                    |                                                                                                    |                                                                                                    | <ul> <li>bill period</li> <li>detailed charge statemer</li> </ul>                                               |                      |
|                                                                                                    |                                                                                                    |                                                                                                    |                                                                                                    | 1 Mark                                                                                                    |                                                                                                    | <ul> <li>roaming calls statement</li> </ul>                                                                     |                      |
|                                                                                                    |                                                                                                    |                                                                                                    |                                                                                                    |                                                                                                    | the state                                                                                                    |                                                                                                    | View more            |
|                                                                                                    |                                                                                                    |                                                                                                    |                                                                                                    |                                                                                                    |                                                                                                    |                                                                                                    |                      |
| =7                                                                                                    | Access - my talk + kill &                                                                                                    | stats                                                                                                    |                                                                                                    |                                                                                                    |                                                                                                    |                                                                                                    |                      |
| Face                                                                                                    | Designation of the state of the                                                                                                    | net efficientials                                                                                                    | Now, you use get a tistamit o                                                                                                   | onyme muset af your bil, wi                                                                                                    | h the clock of a viscous. Crimits of                                                                                                    | e intered any second earlier for furthe                                                                         | e whereadout         |
| s                                                                                                    | ect Bill Period                                                                                                    | -6-2014 to 4                                                                                                    | -6-2014 (*)                                                                                                    | Account Number: 11                                                                                                    | 6-100263006 Mot                                                                                                    | ole Number: 9794846190                                                                                          |                      |
|                                                                                                    |                                                                                                    |                                                                                                    |                                                                                                    |                                                                                                    | Deside and the second second                                                                                                    |                                                                                                    |                      |
| 100                                                                                                    | Analysis                                                                                                    |                                                                                                    |                                                                                                    |                                                                                                    | Gil Sidement                                                                                                    | Gees tries                                                                                                    |                      |
|                                                                                                    | 375                                                                                                    | 1                                                                                                    |                                                                                                    |                                                                                                    | Detailed Charge Statement                                                                                                    |                                                                                                    | 100000000000         |
| *                                                                                                    | -                                                                                                    | a la constante de la constante de la constante de la constante de la constante de la constante de la constante                                                                                                    |                                                                                                    |                                                                                                    | a carecos                                                                                                    | reate a service                                                                                                 | requist              |
|                                                                                                    |                                                                                                    |                                                                                                    | fandingPage.action/pa                                                                                                    |                                                                                                    |                                                                                                    | un durante de la companya de la companya de la companya de la companya de la companya de la companya de la comp |                      |
| Wartte                                                                                                  | ed Call Statemen                                                                                                    | ementi of your b                                                                                                    | n <sup>or Phases and Aduptoyed)</sup>                                                                                           | terni. Marintwer, you carl d                                                                                                    | Neurliak (no petime) and                                                                                                    | l professional calls and can have perc                                                                          | (X)<br>mai nartiers! |
|                                                                                                    |                                                                                                    |                                                                                                    |                                                                                                    |                                                                                                    |                                                                                                    |                                                                                                    |                      |
| And Anna Anna ann                                                                                       | oing Calls - Voice                                                                                                    |                                                                                                    |                                                                                                    |                                                                                                    |                                                                                                    |                                                                                                    |                      |
|                                                                                                    |                                                                                                    |                                                                                                    | oblie Internet - Volume                                                                                                    | to an an an an an an an an an an an an an                                                                                                    | 1.000                                                                                                    |                                                                                                    |                      |
| dde                                                                                                    |                                                                                                    | mé                                                                                                    | oble leternet - Volume<br>inamber                                                                                               | amoant                                                                                                    | palse                                                                                                    | mark personal                                                                                                   |                      |
| date<br>1.Voice                                                                                         | Calls - Onlying Loc                                                                                                    | mé                                                                                                    |                                                                                                    | attioart                                                                                                    | palse                                                                                                    | mark personal                                                                                                   |                      |
| date<br>1.Vote<br>1.1To                                                                                 | Cada - Datyong Los<br>Airte: Nobila                                                                                                    | ité<br>2                                                                                                    | namber                                                                                                    |                                                                                                    |                                                                                                    |                                                                                                    |                      |
| date<br>1.Voice                                                                                         | Calls ( Dutgoing Los<br>Airtei Nobile<br>2014 (                                                                                                    | mé                                                                                                    |                                                                                                    | amoant<br>8.15<br>8.27                                                                                                    | patie<br>00.23<br>00.57                                                                                                    | matk personal                                                                                                   |                      |
| date<br>1.Vecco<br>1.1170<br>Shittay                                                                    | Cells Outgoing Los<br>Airter Nobile<br>2014 1<br>2014 1                                                                                                    | <b>me</b><br>2.4641                                                                                                    | mander<br>17480330                                                                                                    | 1.15                                                                                                    | 0123                                                                                                    | .0                                                                                                    |                      |
| date<br>1.Mooco<br>1.1.To<br>notiest<br>produce                                                         | Ceta Colgong Lo<br>Ainel Nobile<br>2014 (<br>2014 1<br>2014 1                                                                                                    | ne<br>1444<br>440.25                                                                                                    | anartiber<br>9794863530<br>9955228437                                                                                           | 8.15<br>1.30                                                                                                    | 00.23<br>08:57                                                                                                    | 4<br>0                                                                                                    |                      |
| date<br>1.Voice<br>1.1170<br>2004er<br>2004er                                                           | Ceta Ontgring Lo<br>Aintei Noblie<br>2014 1<br>2014 1<br>2014 2<br>2014 2                                                                                                    | 14441<br>24441<br>44025<br>74145                                                                                                    | 8449ber<br>5794803300<br>995528437<br>8794802284                                                                                | 8.45<br>8.30<br>8.37                                                                                                    | 00.23<br>00.57<br>01.62                                                                                                    | 4<br>0<br>0                                                                                                    |                      |
| data<br>1.50000<br>1.130<br>500047<br>500047<br>100047<br>200047<br>200047<br>200047                    | Carls         Designing Loc           Akinet Models         2           2214         1           2214         7           2214         2           2214         2           2214         2           2214         2           2214         2           2214         2           2214         2           2214         1           2214         1           2214         1                                                                                                    | me<br>2.44.41<br>4.40.35<br>7.41.46<br>7.35.17                                                                                                    | number<br>1754803355<br>995528437<br>175480238<br>995528437                                                                     | 1.15<br>137<br>137<br>132<br>132<br>132<br>132                                                                                                    | 00.23<br>01.57<br>01.62<br>03.44                                                                                                    |                                                                                                    |                      |
| data<br>1.Vocco<br>1.170<br>56May<br>1904/<br>1904/<br>26May                                            | Class         Designing Loc           Akinet Nobelie         2           2214         1           2214         7           2214         2           2214         2           2214         2           2214         2           2214         2           2214         2           2214         1           2214         1                                                                                                    | me<br>244.41<br>4.40.25<br>7.41.45<br>7.53.17<br>2.55.34                                                                                                    | Institler<br>1794363330<br>995526437<br>8794563347<br>895555547<br>895555547                                                    | 1.6<br>131<br>132<br>132                                                                                                    | 0121<br>0157<br>0152<br>0154<br>0133                                                                                                    | 4<br>0<br>0<br>0<br>0                                                                                           |                      |
| date<br>1.50000<br>1.130<br>160047<br>160047<br>160047<br>160047<br>260047<br>260047                    | Clebs Unigoing Loo<br>Akinet Modelle<br>2014 (<br>2014 (<br>20) | me<br>14441<br>44025<br>74145<br>20035<br>20035<br>20035<br>20035<br>2004<br>20055                                                                                                    | Institler<br>1754383330<br>9955236477<br>8754302738<br>995535647<br>995545647<br>995545647<br>995545647<br>99554589<br>99554584 | 8.15<br>139<br>137<br>132<br>132<br>132<br>132<br>132<br>133<br>132                                                                                          | 00.23<br>00.55<br>01.02<br>00.94<br>00.93<br>01.14<br>00.23                                                                                   |                                                                                                    |                      |
| data<br>1.50000<br>1.130<br>500047<br>500047<br>100047<br>200047<br>200047<br>200047                    | Cels Oblgong Loo<br>Aktel Modelin<br>2014 (<br>2014 ( | me<br>24441<br>24441<br>244441<br>24441<br>24441<br>24441<br>24441<br>24441<br>24441<br>24441<br>24441<br>24441<br>24441<br>24 | INVESTIGATION CONTRACTORS                                                                                                    | 8.15<br>8.39<br>8.37<br>8.32<br>8.37<br>8.37<br>8.37<br>8.32<br>8.37<br>8.32<br>8.32<br>8.33<br>8.35<br>8.35<br>8.35<br>8.35<br>8.35<br>8.35<br>8.35         | 00 221<br>00 527<br>01 62<br>00 33<br>00 33<br>01 74<br>00 32<br>01 74<br>00 32<br>01 74<br>00 32                                             | Save Personal Numbers                                                                                           |                      |
| data<br>1.50000<br>1.130<br>500047<br>500047<br>100047<br>200047<br>200047<br>200047                    | Cubic Underweig Loo<br>Akriel Modelle<br>2014 4<br>2014 7<br>2014 2<br>2014 2<br>2014 7<br>2014 7<br>2014 7<br>Click here 1<br>Click here 1                                                                                                    | me<br>2.4441<br>2.4441<br>2.4441<br>2.402<br>2.402<br>2.402<br>2.403<br>2.403<br>2.443<br>2.443<br>2.443<br>2.443<br>2.443<br>2.443<br>2.443<br>2.4441<br>2.44411<br>2.44411<br>2.44411<br>2.44411<br>2.44411<br>2.44411<br>2.44411<br>2.44411<br>2.44411<br>2.44411<br>2.44411<br>2.44411<br>2.44411<br>2.44411<br>2.44411<br>2.44411<br>2.44411<br>2.44411<br>2.4441                                                                                                    | Institler<br>1754383330<br>9955236477<br>8754302738<br>995535647<br>995545647<br>995545647<br>995545647<br>99554589<br>99554584 | 8.15<br>8.39<br>8.37<br>8.32<br>8.37<br>8.37<br>8.37<br>8.32<br>8.37<br>8.32<br>8.32<br>8.33<br>8.35<br>8.35<br>8.35<br>8.35<br>8.35<br>8.35<br>8.35         | 00 23.<br>00 57<br>01 62<br>00 33<br>01 34<br>01 34<br>01 32<br>01 34<br>01 32<br>01 32<br>01 32<br>01 32<br>01 32<br>01 32<br>01 32<br>01 32 | Sale Personal Numbers<br>Calculate Tatal                                                                        |                      |
| idate<br>1.10000<br>1.1100<br>5000497<br>5000497<br>5000497<br>5000497<br>2600497<br>2500497<br>2500497 | Calls (Deligong Los<br>Akriel Modelle<br>2014 4<br>2014 7<br>2014 2<br>2014 2<br>2014 7<br>2014 7<br>2014 7<br>Click here 1<br>Usage Type                                                                                                    | me<br>24441<br>24441<br>244441<br>24441<br>24441<br>24441<br>24441<br>24441<br>24441<br>24441<br>24441<br>24441<br>24441<br>24 | INVESTIGATION CONTRACTORS                                                                                                    | 8.15<br>8.39<br>8.37<br>8.32<br>8.37<br>8.37<br>8.37<br>8.32<br>8.37<br>8.32<br>8.32<br>8.33<br>8.35<br>8.35<br>8.35<br>8.35<br>8.35<br>8.35<br>8.35         | 00 221<br>00 527<br>01 62<br>00 33<br>00 33<br>01 74<br>00 32<br>01 74<br>00 32<br>01 74<br>00 32                                             | Save Personal Numbers                                                                                           |                      |
| idate<br>1.10000<br>1.1100<br>5000497<br>5000497<br>5000497<br>5000497<br>2600497<br>2500497<br>2500497 | Cable (Deligning Loo<br>Akriet Modelle<br>2014 4<br>2014 7<br>2014 2<br>2014 2<br>2014 7<br>2014 7<br>2 | me<br>2.4441<br>2.4441<br>2.4441<br>2.402<br>2.402<br>2.402<br>2.403<br>2.403<br>2.443<br>2.443<br>2.443<br>2.443<br>2.443<br>2.443<br>2.443<br>2.4441<br>2.44411<br>2.44411<br>2.44411<br>2.44411<br>2.44411<br>2.44411<br>2.44411<br>2.44411<br>2.44411<br>2.44411<br>2.44411<br>2.44411<br>2.44411<br>2.44411<br>2.44411<br>2.44411<br>2.44411<br>2.44411<br>2.4441                                                                                                    | INVESTIGATION CONTRACTORS                                                                                                    | 8.15<br>8.39<br>8.37<br>8.32<br>8.37<br>8.37<br>8.37<br>8.32<br>8.37<br>8.32<br>8.32<br>8.33<br>8.35<br>8.35<br>8.35<br>8.35<br>8.35<br>8.35<br>8.35         | 00 23.<br>00 57<br>01 62<br>00 33<br>01 34<br>01 34<br>01 32<br>01 34<br>01 32<br>01 32<br>01 32<br>01 32<br>01 32<br>01 32<br>01 32<br>01 32 | Sale Personal Numbers<br>Calculate Tatal                                                                        |                      |
| data<br>1.50000<br>1.130<br>560047<br>570047<br>160047<br>260047<br>260047<br>270047                    | Calls (Deligong Los<br>Akriel Modelle<br>2014 4<br>2014 7<br>2014 2<br>2014 2<br>2014 7<br>2014 7<br>2014 7<br>Click here 1<br>Usage Type                                                                                                    | me<br>2.4441<br>2.4441<br>2.4441<br>2.402<br>2.402<br>2.402<br>2.403<br>2.403<br>2.443<br>2.443<br>2.443<br>2.443<br>2.443<br>2.443<br>2.443<br>2.4441<br>2.44411<br>2.44411<br>2.44411<br>2.44411<br>2.44411<br>2.44411<br>2.44411<br>2.44411<br>2.44411<br>2.44411<br>2.44411<br>2.44411<br>2.44411<br>2.44411<br>2.44411<br>2.44411<br>2.44411<br>2.44411<br>2.4441                                                                                                    | INVESTIGATION CONTRACTORS                                                                                                    | 8.15<br>8.39<br>8.37<br>8.32<br>8.37<br>8.37<br>8.37<br>8.32<br>8.37<br>8.32<br>8.33<br>8.34<br>8.35<br>8.35<br>8.35<br>8.35<br>8.35<br>8.35<br>8.35<br>8.35 | 00 23.<br>00 57<br>01 62<br>00 33<br>01 34<br>01 34<br>01 32<br>01 34<br>01 32<br>01 32<br>01 32<br>01 32<br>01 32<br>01 32<br>01 32<br>01 32 | Sale Personal Numbers<br>Calculate Tatal                                                                        |                      |

Same way you can see SMS details & Mobile Internet volume also.

# FREQUENTLY ASKED QUESTIONS

- Q.01- Who can use the system to see information?
- Ans- Every staff who have a valid user id & password, can login to system, and according to permissions given access the information available in the database. For example a bill clerk of personnel/executive can view and edit the personal & salary related data for staff of his/her bill unit.
- Q.02- Can a bill clerk change the Father's name, DOB & DOA etc?
- Ans- Yes bill clerk can change all other information except Name of employee and Bank details (Bank's name, Account number)
- Q.03- Who can change Name of Employee and bank details then?
- Ans- Change in name of employee, entry of new/transferred employee, transfer in/out of the employee are the duties of DBA of the concerned unit/department, whereas change in bank details are permitted to CRIS engineer and IPAS control room team at Zonal IT centre, Gorakhpur.
- Q.04- What is a DBA, and how he is nominated.?
- Ans- DBA stands for Data Base Administrator, in the current scenerio DBA means a user with some special privilages, for performing some specefic tasks which a general user can't perform. The nomination process is same as of general user, The concerened officer send the name of person, designation, pf no, mobile number, permitted bill unit and task to be performed, then CRIS engineer/ IPAS control room team at Zonal IT centre, Gorakhpur allot him/her user id and password for the same.
- Q.05- How a staff can see his/her details on the system?
- Ans- For viewing self details, one has to register through Self service portal.
- Q.06- What is the process for transfer of staff and who can do it?
- Ans- Transfer of staff from one bill unit to another bill unit or from one administrative unit to another administrative unit is to be done before 15<sup>th</sup> of every month but before transfer make sure that salary for the previous month is charged at both side. This process is a scheduled task of DBA (for both transfer in/transfer out).

- Q.07- Bills are passed but cheque detail is not shown?
- In other bill passing module when before passing the bill, user don't save Ansthe cheque details, and directly click pass button then this problem occurs, so in this case go for cheque detail save it first, then pass. The problem is resolved now.
- Q.08- Festival advance is sanctioned in favour of any employee, how can recovary start automaticaly from next month?
- Ans- At the time of entering amount of festival advance, in the loan tab enter the amount and starting month (ie.next month), no of instalment, the recovary starts from the next month automaticaly.

| • | Salary bills have following status with their meaning- |                    |                                                                                 |  |  |  |  |  |
|---|--------------------------------------------------------|--------------------|---------------------------------------------------------------------------------|--|--|--|--|--|
|   | Sno.                                                   | Status             | Meaning                                                                         |  |  |  |  |  |
|   | 01                                                     | Intilised          | Bill is in initial state for the month, any modification is possible.           |  |  |  |  |  |
|   | 02                                                     | Processed          | Bill is in process state, no modification possible.                             |  |  |  |  |  |
|   | 03                                                     | Not yet registered | Bill is sent to Accounts, but CO6 not generated( Accounts has not diariesed it) |  |  |  |  |  |
|   | 04                                                     | Not passed         | CO6 generated, but bill is not passed by concerned finanace.                    |  |  |  |  |  |
|   | 05                                                     | Passed             | Bill is passed by concerned finance                                             |  |  |  |  |  |
|   | 06                                                     | C07 generated      | After passing CO7 is generated by ENGA/EGA                                      |  |  |  |  |  |
|   | 07                                                     | Intilised          | Books section has made Abstract and bill is ready for next month                |  |  |  |  |  |

- Q.09- What are the status of salary bills shown and their meaning?
- Ans-

- Q.10- What are the general earning & recovary codes in IPAS/AIMS?
- Ans- Following is the list of ED codes (Earnings/ Deduction), The Codes starting with E is for earning whereas code starting with R is for recovary.

| SN | EDCODE | DESCIPTION                     | ALLOCATION |
|----|--------|--------------------------------|------------|
|    |        |                                | /PU        |
| 1  | E0010  | BASIC PAY                      | 01         |
| 2  | E001A  | ARREARS BASIC PAY              | 42         |
| 3  | E0020  | DEARNESS ALLOWANCE             | 02         |
| 4  | E002A  | ARREARS D.A.                   | 43         |
| 5  | E0030  | HOUSE RENT ALLOWANCE           | 04         |
| 6  | E003A  | ARREARS OF HRA                 | 44         |
| 7  | E003C  | ADD-HRA-CCA                    | 04         |
| 8  | E003F  | HOUSE RENT ALLOWANCE - FIXED   | 04         |
| 9  | E0050  | TRANSPORT ALLOWANCE/GENERAL    | 07         |
| 10 | E005A  | ARREARS OF TRANSPORT ALLOWANCE | 44         |

| 11 | E007A | ARREARS OF ALLOWANCES                   | 44       |
|----|-------|-----------------------------------------|----------|
| 12 | E0080 | LEAVE ENCASHMENT PAY                    | 20       |
| 13 | E008A | ARREAR LEAVE ENCASHMENT PAY             | 44       |
| 14 | E0090 | LEAVE ENCASHMENT DA                     | 20       |
| 15 | E009A | ARREAR LEAVE ENCASHMENT DA              | 44       |
| 16 | E00P0 | DEARNESS PAY                            | 02       |
| 17 | E0106 | BOOK ALLOWANCE                          | 01       |
| 18 | E0240 | ARBITRATION AWARD                       | 14       |
| 19 | EA032 | ADVANCE OF TRAVELLING ALLOWANCE         | 16       |
| 20 | EAA07 | SCOOTER ADVANCE-AUD                     | 00761053 |
| 21 | EAF00 | GENERAL FESIVAL ALLOWANCE               | 01       |
| 22 | EAF01 | PONGAL FA                               | 01       |
| 23 | EAF02 | RAMZAN FA                               | 01       |
| 24 | EAF03 | ID-UL-FITTRE                            | 01       |
| 25 | EAF04 | GURUNANAK BIRTHDAY FA                   | 01       |
| 26 | EAF05 | BAKRID FA                               | 01       |
| 27 | EAF08 | HOLI FA                                 | 01       |
| 28 | EAF09 | DEEPAVALI FA                            | 01       |
| 29 | EAF13 | DASARA FA                               | 01       |
| 30 | EAF34 | FEST ADV BAISAK                         | 01       |
| 31 | EB010 | PRODUCTIVITY LINKED BONUS               | 03       |
| 32 | EB01A | ARREAR PRODUCTIVITY LINKED BONUS        | 03       |
| 33 | EB020 | INCENTIVE                               | 01       |
| 34 | EB02A | ARREARS OF INCENTIVE                    | 44       |
| 35 | EB030 | HONORARIUM                              | 14       |
| 36 | EB050 | UNPAID P.L.B                            | 00844510 |
| 37 | EB080 | ARREAR -SIXTH PAY COMMISSION            | 44       |
| 38 | EB090 | PRODUCTION CONTROL ORG ALLW             | 01       |
| 39 | EB100 | ADHOC BONUS                             | 03       |
| 40 | EF070 | UNPAID NDA                              | 00844510 |
| 41 | EFA01 | REFUND OF REC.OF PONGAL FA              | 01       |
| 42 | EFA06 | REFUND OF REC.OF REPUBLIC DAY FA        | 01       |
| 43 | EFA08 | REFUND OF REC.OF ONAM FA                | 01       |
| 44 | EFA32 | REFUND OF TA ADVANCE                    | 16       |
| 45 | EM001 | MEDICAL REIMBURSEMENT                   | 11024199 |
| 46 | EM002 | TUTION FEE REIMBURSEMENT                | 11012025 |
| 47 | EM003 | EDUCATIONAL ASSISTANCE - SCHOOL SUBSIDY | 11013099 |
| 48 | EM004 | COMPOSITE TRANSFER GRANT                | 15       |
| 49 | EM005 | FEES                                    | 14       |
| 50 | EM007 | CONVEYANCE HIRE-DOCTOR                  | 13       |
| 51 | EM008 | AWARDS                                  | 12068199 |
| 52 | EM014 | REIMBURSEMENT OF BAG BRIEFCASE          | 13       |

NORTH EASTERN RAILWAY GORAKHPUR Page 244

| 53 | EM016 | CHILDREN EDUCATION ALLOWANCE             | 11012025 |
|----|-------|------------------------------------------|----------|
| 54 | EM017 | ARREAR CHILDREN EDUCATION ALLOWANCE      | 11012025 |
| 55 | EM020 | NEWS MAGAZINE                            | 13       |
| 56 | EM021 | ARR NEWSMAG                              | 44       |
| 57 | EM060 | REIMBURSEMENT OF SHOES                   | 13       |
| 58 | EM06A | ARREAR OF REIMBURSEMENT OF SHOES         | 44       |
| 59 | EM113 | REF.PHONE CHARGE                         | 19       |
| 60 | EM155 | RISK ALLOWANCE                           | 13       |
| 61 | EM163 | REF.CUG-PHONE CHARGE                     | 19       |
| 62 | EM167 | SPECIAL DUTY ALLOWANCE                   | 01       |
| 63 | EM600 | RATION MONEY ALLOW                       | 13       |
| 64 | EM804 | REC.OF PENSION BENEFITS-RCT(BASIC)       | 01       |
| 65 | EM805 | REC.OF PENSION BENEFITS-RCT(DA)          | 02       |
| 66 | EMA02 | TUTION FEE REIMBAUDIT                    | 02803009 |
| 67 | EN007 | DIFFERENCE OF LEAVE SALARY               | 13071099 |
| 68 | EP010 | FAMILY PLANNING ALLOWANCE                | 01       |
| 69 | EP01A | ARR. FAMILY PLANNING ALLOWANCE           | 44       |
| 70 | EP020 | PERSONAL PAY - HINDI                     | 01       |
| 71 | EP02A | ARR. PERSONAL PAY - HINDI                | 44       |
| 72 | EP040 | PERSONAL PAY - QUALIFICATION             | 01       |
| 73 | EP050 | SPECIAL PAY - INTELI-BRANCH              | 01       |
| 74 | EQ010 | REFUND OF REC.OF RENT-NOMINAL            | 93652000 |
| 75 | EQ050 | REFUND OF REC.OF WATER CHARGES           | 93652000 |
| 76 | ER010 | KILOMETRAGE ALLOWANCE                    | 10       |
| 77 | ER01A | ARREAR KILOMETRAGE ALLOWANCE             | 44       |
| 78 | ER020 | ALLOWANCE IN LIEU OF KILOMETRAGE (HQR)   | 10       |
| 79 | ER02A | ARREAR ALLOWANCE IN LIEU OF KM (HQR)     | 44       |
| 80 | ER03A | AR. ALLOWANCE IN LIEU OF KM(OS)          | 44       |
| 81 | ER04A | ARREAR ALLOWANCE IN LIEU OF KM(TRAINING) | 44       |
| 82 | ER060 | CELL ALLOWANCE                           | 13       |
| 83 | ER06A | ARREAR CELL ALLOWANCE                    | 44       |
| 84 | ER12A | ARREAR TRIP ALLOWANCE (HIGH SPEED)       | 44       |
| 85 | ER170 | A.M.A                                    | 13       |
| 86 | ER17A | ARREAR A.M.A                             | 44       |
| 87 | ER190 | ADDITIONAL ALLOWANCE (RUNNING)           | 13       |
| 88 | ER191 | LEAVE ALLOWANCE (RUNNING)                | 13       |
| 89 | ER19A | ARREAR ADDITIONAL ALLOWANCE (RUNNING)    | 44       |
| 90 | ES000 | SPECIAL PAY                              | 01       |
| 91 | ES010 | SPECIAL ALLOWANCES / GENERAL             | 01       |
| 92 | ES020 | SPECIAL PAY - HI - FOOD INSPECTION       | 01       |
| 93 | ES030 | SPECIAL PAY - TEACHER-LIBRARY            | 01       |
| 94 | ES050 | SPECIAL PAY - GATE KEEPER                | 01       |

| 95  | ES070 | SPECIAL PAY - KHALASI       | 01       |
|-----|-------|-----------------------------|----------|
| 96  | ES090 | SPECIAL ALLOWANCE (RPF)     | 13       |
| 97  | ES100 | SPECIAL PAY - ICU           | 01       |
| 98  | ES10A | ARREARS OF S.PAY            | 44       |
| 99  | ES120 | ARMOURAL ALLW               | 13       |
| 100 | ES130 | HOOTING ALLW                | 13       |
| 101 | ET001 | TAX REFUNDS                 | 00002101 |
| 102 | EV000 | OVERTIME                    | 11       |
| 103 | EV00A | ARREARS OF OT SHOER         | 44       |
| 104 | EV010 | OVER TIME-HOER SINGLE       | 11       |
| 105 | EV020 | OVER TIME-HOER DOUBLE       | 11       |
| 106 | EW010 | NIGHT DUTY ALLOWANCE        | 12       |
| 107 | EW01A | ARREARS OF NDA              | 44       |
| 108 | EW020 | NATIONAL HOLIDAYS ALLOWANCE | 13       |
| 109 | EW02A | ARREARS OF NHA              | 44       |
| 110 | EW030 | TRAVELLING ALLOWANCE        | 16       |
| 111 | EW031 | CONSOLIDATED TA             | 16       |
| 112 | EW032 | CONTINGENT ALLOWANCE        | 18       |
| 113 | EW033 | ARREAR CONTIGENT            | 44       |
| 114 | EW03A | ARREARS OF TA               | 44       |
| 115 | EW040 | CHARGE ALLOWANCE            | 01       |
| 116 | EW04A | ARREAR CHARGE ALLOWANCE     | 44       |
| 117 | EW050 | DUAL CHARGE ALLOWANCE       | 01       |
| 118 | EW05A | ARREAR DUAL CHG ALLOWANCE   | 42       |
| 119 | EW060 | CASH WITNESS ALLOWANCE      | 13       |
| 120 | EW070 | NON PRACTICING ALLOWANCE    | 13       |
| 121 | EW080 | TEACHING ALLOWANCE          | 13       |
| 122 | EW08A | TEACHING ALLOWANCE ARREARS  | 44       |
| 123 | EW090 | STATION ANNOUNCER ALLOWANCE | 13       |
| 124 | EW100 | NIGHT PATROLLING ALLOWANCE  | 12       |
| 125 | EW110 | WASHING ALLOWANCE           | 13       |
| 126 | EW111 | WASHING ALLOWANCE - NURSE   | 13       |
| 127 | EW114 | MELA ALLOWANCE              | 13       |
| 128 | EW116 | PAI MONEY ALLOWANCE         | 44       |
| 129 | EW117 | MISC ARREAR ALLOWANCE       | 13       |
| 130 | EW11A | ARREAR WASHING ALLOWANCE    | 44       |
| 131 | EW120 | LAUNDRY ALLOWANCE           | 13       |
| 132 | EW12A | ARREAR LAUNDRY ALLOWANCE    | 44       |
| 133 | EW130 | UNIFORM ALLOWANCE           | 13       |
| 134 | EW13A | ARREAR UNIFORM ALLOWANCE    | 44       |
| 135 | EW140 | MESSING ALLOWANCE           | 13       |
| 136 | EW150 | BAD CLIMATE ALLOWANCE       | 13       |

| 137 | EW160 | COMPOSITE HILL COM- ALLOWANCE          | 13 |
|-----|-------|----------------------------------------|----|
|     |       |                                        |    |
| 138 | EW180 |                                        | 13 |
| 139 | EW190 | BICYCLE ALLOWANCE                      | 13 |
| 140 | EW200 |                                        | 13 |
| 141 | EW20A |                                        | 44 |
| 142 | EW210 |                                        | 07 |
| 143 | EW211 |                                        | 07 |
| 144 | EW21A |                                        | 44 |
| 145 | EW220 | MILEAGE ALLOWANCE                      | 10 |
| 146 | EW250 | POST GRADUATE ALLOWANCE                | 13 |
| 147 | EW260 | RESEARCH /ANNUAL ALLOWANCE             | 13 |
| 148 | EW270 | OFFICIATING ALLOWANCE/ NON-RUNNING     | 13 |
| 149 | EW280 | OFFICIATING ALLOWANCE/RUNNING          | 13 |
| 150 | EW290 | EXTRA DUTY ALLOWANCE                   | 13 |
| 151 | EW300 | RATION SUBSIDY ALLOWANCE               | 13 |
| 152 | EW310 | BREAKDOWN ALLOWANCE                    | 13 |
| 153 | EW31A | ARREAR BREAKDOWN ALLOWANCE             | 44 |
| 154 | EW320 | P CARE ALLOWANCE                       | 13 |
| 155 | EW330 | OUT-FIT ALLOWANCE                      | 13 |
| 156 | EW360 | HARD DUTY ALLOW.                       | 13 |
| 157 | EW370 | WATER ALLOW.                           | 13 |
| 158 | EW410 | RELAYING ALLOW.                        | 13 |
| 159 | EW420 | REGIRDERING AL.                        | 13 |
| 160 | EW450 | TRANSFER ALLOW.                        | 15 |
| 161 | EW480 | OUT-TURN ALLOW.                        | 13 |
| 162 | EW500 | KIT MAINTENANCE ALLOWANCE              | 13 |
| 163 | EW50A | ARREAR KIT MAINTENANCE ALLOWANCE       | 44 |
| 164 | EW540 | OPERATION THEATRE ALLOWANCE            | 13 |
| 165 | EW550 | HOSIPTAL PATIENT CARE ALLOWANCE        | 13 |
| 166 | EW55A | ARREAR HOSPITAL PATIENT CARE ALLOWANCE | 44 |
| 167 | EW560 | PATIENT CARE ALLOWANCE                 | 13 |
| 168 | EW610 | DUTY ALLOWANCE FOR CIVIL DEFENCE DUTY  | 13 |
| 169 | EW660 | STITCHING ALLOWANCE                    | 13 |
| 170 | EW680 | REMOTE LOCALITY ALLOWANCE              | 13 |
| 171 | EW700 | SUMPTUARY ALLOWANCE                    | 13 |
| 172 | EWE10 | NIGHT DUTY ALLOWANCE - INTERMITTENT    | 12 |
| 173 | R0010 | OVER PAYMENT OF PAY                    | 01 |
| 174 | R0010 | OVER PAYMENT OTHER ALLOWANCES          | 13 |
| 175 | R0020 | OVER PAYMENT OF DA                     | 02 |
| 176 | R0030 | OVER PAYMENT OF HRA                    | 04 |
| 177 | R0050 | OVER PAYMENT OF TRANSPORT ALLOW        | 07 |
| 178 | R0070 | OVER PAYMENT OF TRAVELLING ALLOWANCE   | 16 |

| 179 | R0080 | OVER PAYMENT ENCASHMENT PAY                        | 01       |
|-----|-------|----------------------------------------------------|----------|
| 180 | R0210 | OVERPAYMENT OF IR-I                                | 06       |
| 181 | R0210 | OVERPAYMENT OF IR-III                              | 06       |
| 182 | RA000 | RECOVERY OF ADVANCES                               | 12191299 |
| 183 | RA005 | MOTOR CYCLE/SCOOTER/MOPED ADVANCE                  | 00761003 |
| 184 | RA045 |                                                    | 01       |
| 185 | RB010 |                                                    | 03       |
| 186 | RB080 |                                                    | 01       |
| 187 | RC001 | OFFICERS CLUB BANDARIYABAGH                        | 00867002 |
| 188 | RC002 | OFFICERS CLUB GONDA                                | 00867002 |
| 189 | RC003 | OFFICERS CLUB GORAKHPUR                            | 00867002 |
| 190 | RC004 | OFFICERS CLUB IZZATNAGAR                           | 00867002 |
| 191 | RC010 | N.E.R COOPERATIVE SOCIETY LTD. GORAKHPUR           | 00867002 |
| 192 | RC011 | N.E.R COOPERATIVE SOCIETY LTD. LOCO OFFICE GKP     | 00867002 |
| 193 | RC013 | LIC OF INDIA UNIT ERLY EMP COOP PROV-INSURANCE SOC | 00867002 |
| 155 | Neois | KOLKATA                                            | 00007002 |
| 194 | RC015 | NE RLY MECHENICAL WORKSHOP SOCIETY LTD. GORAKHPUR  | 00867002 |
| 195 | RC019 | ECOR PROMOTEE OFFICERS ASSOCIATION-MCS             | 00867002 |
| 196 | RC020 | NER PROMOTEE OFFICERS ASSOCIATION-GKP              | 00867002 |
| 197 | RC064 | RLY. OFFICERS CLUB GKP.                            | 00867002 |
| 198 | RC06X | WOMEN WEL.ORGANIGATION                             | 00867002 |
| 199 | RC082 | 85 CLASS I OFFICERS ASSO-IZN                       | 00867002 |
| 200 | RC084 | 84 CLASS II OFFC ASSO-GKP                          | 00867002 |
| 201 | RC085 | 85 CLASS I OFFC ASSOGKP                            | 00867002 |
| 202 | RC086 | 86 AUDIT BENEVOLENT FUND                           | 00867002 |
| 203 | RC088 | 84 CLASS II OFFC ASSO-IZN                          | 00867002 |
| 204 | RC089 | 89AUDIT STAFF ASSOCIATION                          | 00867002 |
| 205 | RC090 | RLY OFFICERS CLUB GKP RECOV. CATERING              | 00867002 |
| 206 | RC140 | KARMCHARI KALYAN KOSH                              | 00867002 |
| 207 | RC227 | OFFICER'S CLUB BSB                                 | 00867002 |
| 208 | RC228 | DOCTORS CLUB                                       | 00867002 |
| 209 | RF001 | PROVIDENT FUND SUBSCRIPTION                        | 00800903 |
| 210 | RF002 | PROVIDENT FUND ADVANCE                             | 00800903 |
| 211 | RF003 | VOLUNTARY CONTRIBUTION OF P.F                      | 00800903 |
| 212 | RF01A | ARREAR PF SUBS                                     | 00800903 |
| 213 | RFA10 | PROVIDENT FUND SUBSCRIPTION-AUDIT                  | 00800904 |
| 214 | RFA12 | VOLUNTARY CONTRIBUTION OF P.F-AUDIT                | 00800904 |
| 215 | RFA1A | ARREAR PF SUBS-AUDIT                               | 00800904 |
| 216 | RFA20 | PROVIDENT FUND SUBSCRIPTION-AUDIT-SCRLY            | 00879709 |
| 217 | RG01A | RLY EMPLOYEES INSURANCE SCHEME-A                   | 00801101 |
| 218 | RG01B | RLY EMPLOYEES INSURANCE SCHEME-B                   | 00801102 |
| 219 | RG01C | RLY EMPLOYEES INSURANCE SCHEME-C                   | 00801103 |
| 220 | RG01D | RLY EMPLOYEES INSURANCE SCHEME-D                   | 00801104 |

| 221 | RG02A | ARREARS OF CGIS - A                      | 00801101 |
|-----|-------|------------------------------------------|----------|
| 222 | RG02B | ARREARS OF CGIS - B                      | 00801102 |
| 223 | RG02C | ARREARS CGIS - C                         | 00801103 |
| 224 | RG02D | ARREARS OF CGIS - D                      | 00801104 |
| 225 | RI001 | JR INSTITURE                             | 00867002 |
| 226 | RI002 | NE RAILWAY SENIOR INSTITURE GORAKH PUR   | 00867002 |
| 227 | RI003 | INSTITUE BADSHAHNAGAR                    | 00867002 |
| 228 | RI004 | SR INSTITUE IZZAT NAGAR                  | 00867002 |
| 229 | RI005 | SR INST GONDA                            | 00867002 |
| 230 | RI006 | INSTITUE BAREILY CITY                    | 00867002 |
| 231 | RI007 | INSTITUTE KASGANJ                        | 00867002 |
| 232 | RI008 | INSTITUTE FATEHGARH                      | 00867002 |
| 233 | RI009 | INSTITUTE MATHURA CANTT                  | 00867002 |
| 234 | RI010 | INSTITUTE VARANASI                       | 00867002 |
| 235 | RI012 | INSTITUTE CHHAPRA                        | 00867002 |
| 236 | RI013 | INSTITUTE KANPUR ANWARGANJ               | 00867002 |
| 237 | RI014 | INSTITUTE VARANASI CITY                  | 00867002 |
| 238 | RI015 | INSTITUTE MAILANI                        | 00867002 |
| 239 | RI016 | INSTITUTE BHATNI                         | 00867002 |
| 240 | RI017 | INSTITUTE BADAUN                         | 00867002 |
| 241 | RI019 | INSTITUTE BAHRAICH                       | 00867002 |
| 242 | RI020 | INSTITUTE AISHBAGH                       | 00867002 |
| 243 | RI022 | INSTITUTE KATHGODAM                      | 00867002 |
| 244 | RI023 | INSTITUTE KASHIPUR                       | 00867002 |
| 245 | RI025 | INSTITUTE SITAPUR                        | 00867002 |
| 246 | RI074 | PERSONNEL WELFARE SOCIETY                | 00867002 |
| 247 | RI075 | CE OFFICE WELFARE SOCIETY                | 00867002 |
| 248 | RI087 | 87AUDIT RECREATION CLUB                  | 00867002 |
| 249 | RI159 | LEKHA KALYAN SAMITI GKP                  | 00867002 |
| 250 | RI359 | ACCOUNTS STAFF WEL.SCHEME LJN            | 00867002 |
| 251 | RI459 | ACCOUNTS STAFF WEL.SCHEME IZN            | 00867002 |
| 252 | RI659 | ACCOUNTS STAFF WEL.SCHEME WS GKP         | 00867002 |
| 253 | RI759 | ACCOUNTS STAFF WEL.SCHEME CON GKP        | 00867002 |
| 254 | RJ000 | COURT ATTACHMENT                         | 00867002 |
| 255 | RJ001 | NAYAYADHISH PARIVARIK NAYALAYA MORADABAD | 00867002 |
| 256 | RJ002 | NAYAYALAY PRATHAM NAYADHIS KANPUR DEHAT  | 00867002 |
| 257 | RJ003 | NAYAYIK DANDADHIKARI NAGAR FARRUKHABAD   | 00867002 |
| 258 | RK000 | POSTAL LIFE INSURANCE                    | 00844558 |
| 259 | RL000 | LIC                                      | 00867002 |
| 260 | RL010 | LIC-GKP                                  | 00867002 |
| 261 | RL020 | LIC-BSB                                  | 00867002 |
| 262 | RL030 | LIC-LJN                                  | 00867002 |

| 263 | RL040 | LIC-IZN                                    | 00867002 |
|-----|-------|--------------------------------------------|----------|
| 264 | RL050 | LIC-WS-IZN                                 | 00867002 |
| 265 | RL060 | LIC-WS-GKP                                 | 00867002 |
| 266 | RL070 | LIC-CONS-GKP                               | 00867002 |
| 267 | RM000 | MISC. RECEIPTS                             | 93652000 |
| 268 | RM001 | MISC ADVANCE-CATERING DEBIT                | 12112112 |
| 269 | RM002 | OVER PAYMENT REIMBURSHMENT OF TUTION FEE   | 11012025 |
| 270 | RM003 | RECOVERY ACCOUNTS INSPECTION REPORT        | 93652000 |
| 271 | RM004 | OVER PAYMENT OF COMPOSIT TRANSFER GRANT    | 15       |
| 272 | RM005 | RECOVERY AUDIT INSPECTION REPORT           | 93652000 |
| 273 | RM006 | RECOVERY STOCK SHEET                       | 93652000 |
| 274 | RM008 | RECOVERY OF AWRAD                          | 12068199 |
| 275 | RM016 | OVER PAYMENT CHILDREN EDUCATION ALLOWANC   | 11012025 |
| 276 | RM060 | OVER PAYMENT SHOES REIMBURSMENT            | 28       |
| 277 | RM061 | REC.GOLF CLUB                              | 00867002 |
| 278 | RM080 | OVERPAY HIGHER EDUCATION SCHOLARSHIP-SBF   | 11012025 |
| 279 | RM101 | HOSPITAL DIET                              | 93640000 |
| 280 | RM102 | HOSPITAL CHARGES                           | 93640000 |
| 281 | RM104 | LOSS OF RLY./GOVT. PROPERTY                | 93652000 |
| 282 | RM105 | LOSS OF GOVT. CASH                         | 93652000 |
| 283 | RM106 | PRIME MINISTERS RELIEF FUND                | 00867002 |
| 284 | RM109 | STAFF CAR CHARGES                          | 93652000 |
| 285 | RM111 | RECOVERY DUE TO LOSS OF BED ROLL/LINEN     | 91000000 |
| 286 | RM112 | HOSTEL CHARGES                             | 99       |
| 287 | RM113 | TELEPHONE CHARGES                          | 19       |
| 288 | RM117 | REST HOUSE CHARGES                         | 93222000 |
| 289 | RM122 | COMMERCIAL DEBIT                           | 91000000 |
| 290 | RM132 | CENTRAL GOVT. HEALTH SCHEME.               | 93651000 |
| 291 | RM138 | STATION DEBITS                             | 91000000 |
| 292 | RM139 | STORES DEBIT                               | 93652000 |
| 293 | RM141 | FINE (GENERAL)                             | 93652000 |
| 294 | RM147 | CENTRAL GOVT. HEALTH SCHEME(AUDIT)         | 00867002 |
| 295 | RM155 | OVER PAYMENT RISK ALLOWANCE                | 13       |
| 296 | RM163 | CUG-TELEPHONE CHARGES                      | 19       |
| 297 | RM164 | ARREAR-CUG-CHARGES                         | 19       |
| 298 | RM213 | TRANK CALL CHARGES                         | 93652000 |
| 299 | RM268 | RPF RAIL SURAKSHAK KALYANA NIDHI GKP       | 00867002 |
| 300 | RM269 | RPF RAIL SURAKSHAK KALYANA NIDHI GKP(RPSF) | 00867002 |
| 301 | RM730 | MESS CHARGES FOR RUNNING STAFF             | 93652000 |
| 302 | RP001 | NEW PENSION SCEME TIER-I                   | 00834201 |
| 303 | RP010 | OVER PAYMENT OF P.PAY-FP                   | 01       |
| 304 | RP01A | ARREAR NPST-I                              | 00834201 |

| 305 | RP020 OVERPAYMENT PERSONAL PAY-HINDI |                    | 01       |
|-----|--------------------------------------|--------------------|----------|
| 306 | RQ090                                | KIT GODOWN CHARGES | 93652000 |
| 307 | RQA00                                | EL-APPL-GKP        | 11058299 |
| 308 | RQA01                                | AR.EAPP-GKP        | 11058299 |
| 309 | RQA02                                | E-APP-BSB          | 11058299 |
| 310 | RQA04                                | E-APP-LIN          | 11058299 |
| 311 | RQA05                                | AR.EAPP-LJN        | 11058299 |
| 312 | RQA06                                | E-APP-IZN          | 11058299 |
| 313 | RQA10                                | E-APP-WS-GKP       | 11058299 |
| 314 | RQD00                                | HR-DBL-GKP         | 93210000 |
| 315 | RQD02                                | H.RENT-DBL-BSB     | 93210000 |
| 316 | RQD06                                | H.RENT-DBL-IZN     | 93210000 |
| 317 | RQE00                                | E.CHG-GKP          | 11058299 |
| 318 | RQE01                                | AR.ECHG-GKP        | 11058299 |
| 319 | RQE02                                | E.CHG-BSB          | 11058299 |
| 320 | RQE03                                | AR.ECHG-BSB        | 11058299 |
| 321 | RQE04                                | E.CHG-LJN          | 11058299 |
| 322 | RQE05                                | AR.ECHG-LIN        | 11058299 |
| 323 | RQE06                                | E.CHG-IZN          | 11058299 |
| 324 | RQE07                                | AR.ECHG-IZN        | 11058299 |
| 325 | RQE08                                | E.CHG-WS-IZN       | 11058299 |
| 326 | RQE10                                | E.CHG-WS-GKP       | 11058299 |
| 327 | RQE12                                | E.CHG-CON-GKP      | 11058299 |
| 328 | RQE16                                | E.CHG-ER/KOLKATA   | 00879702 |
| 329 | RQE18                                | E.CHG-NR/NEW DELHI | 00879703 |
| 330 | RQE22                                | E.CHG-DLW/VARANASI | 00879712 |
| 331 | RQE40                                | E.CHG-LKO          | 00878201 |
| 332 | RQE80                                | E.CHG-RB           | 00879751 |
| 333 | RQF00                                | FAN-CHG-GKP        | 93652000 |
| 334 | RQF02                                | FAN-CHG-BSB        | 93652000 |
| 335 | RQF04                                | FAN-CHG-LJN        | 93652000 |
| 336 | RQF06                                | FAN-CHG-IZN        | 93652000 |
| 337 | RQF10                                | FAN-CHG-WS-GKP     | 93652000 |
| 338 | RQF12                                | FAN-CHG-CONGKP     | 93652000 |
| 339 | RQG00                                | GRG-GKP            | 93652000 |
| 340 | RQG02                                | GARAGE-BSB         | 93652000 |
| 341 | RQG04                                | GARAGE-LIN         | 93652000 |
| 342 | RQG05                                | AR.GRG-LJN         | 93652000 |
| 343 | RQG06                                | GARAGE-IZN         | 93652000 |
| 344 | RQG07                                | AR.GRG-IZN         | 93652000 |
| 345 | RQH00                                | HOUSE-RENT-GKP     | 93210000 |
| 346 | RQH01                                | AR.HOUSE-RENT-GKP  | 93210000 |

Page 252

NORTH EASTERN RAILWAY GORAKHPUR

| 347 | RQH02 | HOUSE-RENT-BSB       | 93210000 |
|-----|-------|----------------------|----------|
| 348 | RQH03 | AR.HOUSE-RENT-BSB    | 93210000 |
| 349 | RQH04 | HOUSE-RENT-LJN       | 93210000 |
| 350 | RQH05 | AR.HOUSE-RENT-LJN    | 93210000 |
| 351 | RQH06 | HOUSE-RENT-IZN       | 93210000 |
| 352 | RQH07 | AR.HOUSE-RENT-IZN    | 93210000 |
| 353 | RQH08 | HOUSE-RENT-WS-IZN    | 93210000 |
| 354 | RQH09 | AR.HOUSE-RENT-WS-IZN | 93210000 |
| 355 | RQH10 | HOUSE-RENT-WS-GKP    | 93210000 |
| 356 | RQH11 | AR.HOUSE-RENT-WS-GKP | 93210000 |
| 357 | RQH12 | HOUSE-RENT-GKP-CON.  | 93210000 |
| 358 | RQH14 | HR-CR/MUMBAI         | 00879701 |
| 359 | RQH16 | HR-ER/KOLKATA        | 00879702 |
| 360 | RQH18 | HR-NR/DELHI          | 00879703 |
| 361 | RQH22 | HR-DLW/VARANSI       | 00879712 |
| 362 | RQH41 | AR.HOUSE-RENT-LKO    | 00878201 |
| 363 | RQH80 | HOUSE-RENT-RB        | 00879751 |
| 364 | RQ106 | EL-INSTL-IZN         | 11058299 |
| 365 | RQJ00 | GEYSER-GKP           | 93652000 |
| 366 | RQJ02 | GEYSER-BSB           | 93652000 |
| 367 | RQJ04 | GEYSER-LJN           | 93652000 |
| 368 | RQJ05 | AR.GYSR-LJN          | 93652000 |
| 369 | RQJ06 | GEYSER-IZN           | 93652000 |
| 370 | RQJ10 | GEYR-WS-GKP          | 93652000 |
| 371 | RQJ12 | GEYSER-CONGKP        | 93652000 |
| 372 | RQJ74 | GEYSER-CON-GKP       | 93652000 |
| 373 | RQL00 | LEASE RENT-GKP       | 93210000 |
| 374 | RQL01 | ARR L.RENT-GKP       | 93210000 |
| 375 | RQL02 | LEASE RENT-BSB       | 93210000 |
| 376 | RQN00 | LAWN-GKP             | 93652000 |
| 377 | RQN01 | AR.LAWN-GKP          | 93652000 |
| 378 | RQN02 | LAWN-BSB             | 93652000 |
| 379 | RQN04 | LAWN-LJN             | 93652000 |
| 380 | RQN05 | AR.LAWN-LIN          | 93652000 |
| 381 | RQN06 | LAWN-IZN             | 93652000 |
| 382 | RQN07 | AR.LAWN-IZN          | 93652000 |
| 383 | RQN10 | LAWN-WS-GKP          | 93652000 |
| 384 | RQN12 | LAWN-CONGKP          | 93652000 |
| 385 | RQN72 | LAWN-WS-IZN          | 93652000 |
| 386 | RQO04 | OUTHOUSE-LIN         | 93210000 |
| 387 | RQ005 | AR.OUTHOUSE-LJN      | 93210000 |
| 388 | RQO06 | OUTHOUSE-IZN         | 93210000 |
| 200 |       |                      |          |

| 389 | RQO30 | OUTHS-RNC                                | 00878201 |
|-----|-------|------------------------------------------|----------|
| 390 | RQP05 | AR.HR-PENAL-LIN                          | 93210000 |
| 391 | RQP06 | HR-PENAL-IZN                             | 93210000 |
| 392 | RQP74 | HR-PNL-JJKR-C                            | 00878207 |
| 393 | RQT00 | HR-OS-GKP                                | 93232000 |
| 394 | RQT02 | HR-OS-BSB                                | 93232000 |
| 395 | RQT04 | HR-OS-LIN                                | 93232000 |
| 396 | RQT10 | HR-OS-WS-GKP                             | 93232000 |
| 397 | RQW00 | WATER-GKP                                | 93652000 |
| 398 | RQW01 | AR WATER-GKP                             | 93652000 |
| 399 | RQW02 | WATER-BSB                                | 93652000 |
| 400 | RQW03 | AR WATER-BSB                             | 93652000 |
| 401 | RQW04 | WATER-LIN                                | 93652000 |
| 402 | RQW05 | AR WATER-LJN                             | 93652000 |
| 403 | RQW06 | WATER-IZN                                | 93652000 |
| 404 | RQW07 | AR WATER-IZN                             | 93652000 |
| 405 | RQW08 | WATER-WS-IZN                             | 93652000 |
| 406 | RQW09 | AR WATER-WS-IZN                          | 93652000 |
| 407 | RQW10 | WATER-WS-GKP                             | 93652000 |
| 408 | RQW12 | WATER-CONGKP                             | 93652000 |
| 409 | RQW14 | WATER-CR/MUMBAI                          | 00879701 |
| 410 | RQW16 | WATER-ER/COLCATA                         | 00879703 |
| 411 | RQW18 | WTR-NR/DELHI                             | 00879703 |
| 412 | RQW22 | WATER-DLW/VARANSI                        | 00879712 |
| 413 | RQW40 | WATER-LKO                                | 00878201 |
| 414 | RQW72 | WATER-WS-AJM                             | 93652000 |
| 415 | RQW80 | WATER-RB                                 | 00879751 |
| 416 | RQZ01 | RENT-GOVT                                | 93652000 |
| 417 | RQZ02 | WATER-GOVT                               | 93652000 |
| 418 | RQZ05 | CONSERVENCY                              | 93652000 |
| 419 | RQZ08 | DAMAGE RENT                              | 93210000 |
| 420 | RQZ42 | FURNITURE HIRE                           | 93652000 |
| 421 | RS900 | OVERPAYMENT OF CONSOLIDATED PAY          | 01       |
| 422 | RT001 | ΙΝϹΟΜΕ ΤΑΧ                               | 00002101 |
| 423 | RT002 | INCOME TAX - SUR CHARGE                  | 00002103 |
| 424 | RV000 | OVERPAYMENT OF OVERTIME                  | 11       |
| 425 | RW010 | OVER PAYMENT OF NIGHT DUTY ALLOWANCE     | 12       |
| 426 | RW020 | OVER PAYMENT NATIONAL HOLIDAYS ALLOWANCE | 13       |
| 427 | RW030 | OVER PAYMENT TRAV. ALL                   | 16       |
| 428 | RW034 | TRAVELLING ALLOWANCE CREDIT TO AAO-CI-TA | 00878201 |
| 429 | RW035 | OVER PAYMENT OTHER RAILWAY               | 00879700 |
| 430 | RW070 | OVERPAYMENT - NPA                        | 13       |

| 431 | RW110 | OVERPAYMENT - WASHING ALLOWANCE          | 13       |
|-----|-------|------------------------------------------|----------|
| 432 | RW190 | OVERPAYMENT-CYCLE-AL                     | 13       |
| 433 | RW210 | OVER PAYMENT OF CONVANCE ALLOWANCE(DOCTO | 13       |
| 434 | RW220 | OVERPAYMENTMILEAGE ALLOWANCE             | 10       |
| 435 | RW310 | OVER PAYMENT BREAKDOWN ALLOWANCE         | 13       |
| 436 | RY01L | SOC EPCB LOAN RECV GKP                   | 00867002 |
| 437 | RY01N | AR-INT-SOC EPCB                          | 00867002 |
| 438 | RY04L | SOC LOAN RECV IZN                        | 00867002 |
| 439 | RY073 | SOCIETY DEPOSIT SC RLY SC                | 00867002 |
| 440 | RY08R | MECH-SOC-IZN RD                          | 00867002 |
| 441 | RY09C | LCCS-IZN CTD                             | 00867002 |
| 442 | RY141 | ELECTRIC DUTY GORAKHOUR                  | 00867002 |
| 443 | RY146 | 46ELECT.DUTY ARREAR GKP                  | 00867002 |
| 444 | RY241 | ELECTRIC DUTY BSB(UP)                    | 00867002 |
| 445 | RY242 | ELECTRIC DUTY BSB(BHIHAR)                | 11058299 |
| 446 | RY246 | 46ELECT.DUTY ARREAR BSB                  | 00867002 |
| 447 | RY341 | ELECTRIC DUTY LIN                        | 00867002 |
| 448 | RY346 | 46ELECT.DUTY ARREAR LJN                  | 00867002 |
| 449 | RY441 | ELECTRIC DUTY IZN                        | 00867002 |
| 450 | RY446 | 46ELECT.DUTY ARREAR IZN                  | 00867002 |
| 451 | RY51L | CO-OP. SOC E NF KOLKATA                  | 00867002 |
| 452 | RY541 | ELECTRIC DUTY WS IZN                     | 00867002 |
| 453 | RY546 | 46ELECT.DUTY ARREAR WS IZN               | 00867002 |
| 454 | RY641 | ELECTRIC DUTY WS GKP                     | 00867002 |
| 455 | RY741 | ELECTRIC DUTY CON GKP                    | 00867002 |
| 456 | RZ055 | NATIONAL DEFENCE FUND                    | 00867002 |
| 457 | RZ088 | 88 AUDIT MEDICAL ADVANCES                | 00867002 |
| 458 | RZ148 | 48PERSONEL DEPT.WELFARE GKP              | 00867002 |
| 459 | RZ348 | 48PERSONEL DEPT.WELFARE LJN              | 00867002 |
| 460 | RZ448 | 48PERSONEL DEPT.WELFARE IZN              | 00867002 |
| 461 | RZ648 | 48PERSONEL DEPT.WELFARE WS GKP           | 00867002 |
| 462 | RZ748 | 48PERSONEL DEPT.WELFARE CON GKP          | 00867002 |

- Q.11- What is right pay mode for banks?
- Ans- In case the Employee/ Party is taking payment from Co-operative bank the pay mode should be 'B' ie. Banker's cheque, else in all other Bank's case pay mode should be 'P' ie. Core-banking.
- Q.12- What type of allowance/recovaries be kept in Current in change data?
- Ans- The allowances/ recovaries which is to be affected for one particular pay month only should be entered under Current tab. For example festival advance, Electric charge /duty, CUG charges, any arrear etc.

- Q.13- Then what type of earnings/recovaries are to be kept under Contineous tab in Change data?
- Ans- All type of earnings/recovaries which are applicable for a certain period or fix for long time should be entered under this tab. For example recovary of Income tax, VPF, Water tax, House tax, Personal pay, Charge allowance etc. or any arrear to be recovered in certain instalment should be entered under this tab. Please make sure that no of instalment/ ending year month must be eneterd.
- Q.14- How JV is to be confirmed?
- Ans- In the JV confirmation tab, unselect the auto save check box, select only concerned JV and then confirm.
- Q.15- Who will enter the Electric charges and its frequency?
- Ans- As per CEE/HQ letter no. E/62/Avas Rewiring/981 Dated 15-05-2014, the staff of Electrical department is responsible for entry of metered units consumed by the employees, ressiding in Railway Bungalows / Quarter / Rest house and as per tariff advised by Electrical department time to time IPAS Electric module will automatically calculate the electric charges and duty etc. From now on the bills are to be entered on monthly basis. The old process of half yearly/bi-monthly feeding in different units stand changed.
- Q.16- What about CUG recovary? Who will enter these details?
- Ans- As per revised Joint Procedure Order no 1/2014 signed by CCE,CPO/AD & FA&CAO/F&G dated 03-07-2014, the staff of S&T department is resonsible for entering monthly CUG recovary charges, acrued on their CUG mobile number along with spouse sim of officers.

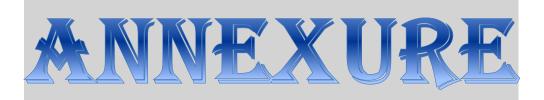

Copies of letters and instructions issued from Head Quarter office over a span of time to streamline the implementation and smooth running of AIMS/IPAS over North Eastern Railway till 04-07-2014 is annexed here as a part of User Manual

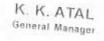

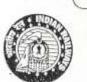

520/ 29/2

पूर्वोत्तर रेलवे

गोरखपुर - 273 012 ( उत्तर प्रदेश ) North Eastern Railwa Gorakhpur - 273 012 (Utlar Pradesis) mba Phone : 0551-2201041 भीवस Fax : 0551 2201299 학련 Email : gm@ner.tailnet.gov.in February 22, 2013

No. EDP/Impl/RDBMS/2002/Pt.II

My dear (All DRMs & CWMs),

# Sub: Implementation of Integrated Pay roll & Accounting System (IPAS) and Single Wage Period

As you would be aware, the IPAS project for NE Railway has been sanctioned by Railway Board and the FA&CAO's office is coordinating with all departments for its early implementation. The present IPAS Software can process pay roll on single wage period only . whereas presently there are multiple wage periods existing.

In order to successfully implement the IPAS project, it is necessary that all the units including Hqrs. ensure implementation of a single common wage period. I understand that BSB Division has already decided to implement single wage period system and is progressing ahead for its final implementation. There may be an issue with implementation of a single wage period system in Workshops, as it could entail revision of the incentive period in Workshops. This would have to be done by the Workshop Incharges in consultation with the staff representatives.

As the IPAS project has immense potential for improving manpower productivity, it becomes an important issue which needs your personal attention. The necessary hardware for this project has already been provided by Hqrs. and the concerned staff have also been trained in its use by CRIS as well as Hqrs. EDP Centre.

You are required to take necessary steps ic consultation with your staff representatives so that the implementation of the IPAS project can be introduced by 30.94.2013 i.e. pay roll for the month of May/2013 onwards can be implemented through IPAS. Kindly direct all the concerned officials to quickly clear the impediments and adhere to this target date.

With best wishes,

Yours sincerely.

(All DRMs & CWMs)

( K. K. Atal )

GENERAL MANAGER

C/- CAO(Con.), All PHODs/NE Rulway

ANNEX.-I

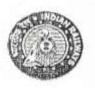

No.E/CPO/IPAS/2011

OFFICE OF THE GENERAL MANAGER(P) NORTH EASTERN RAILWAY GORAKHPUR - 273012

Dated : 15.04.2013

Sr.DPO/LJN, BSB & IZN DPO/MWS/GKP, IZN, GKC (Signal & Brg.) SPO/Con., SPO/NG, APO/MPP, SPO/GKP Area, SPO/Medical Director, APO/Dy.CEE/Colony, APO/Rly. Press,

Principal Rly, Boys/Girls/Senior Secondary School.

Sub : Implementation of integrated Pay Roll & Accounting System (IPAS) and Single wage period.

Ref : This office note of even dt. 25/26.03.2013

Please call for correspondence resting with above referred note dt. 25.03.2013, through which it was instructed to coordinate with Accounts and EDP centers of your units for implementation of IPAS on this Railway. General Manager vide his D.O. letter to all DRM&CWMs on 22.02.2013 copy to CAO/Con & all PHODs has directed to implement Single wage period and implementation of IPAS in a time bound manner so that IPAS is made fully functional.

However during review of progress of IPAS with FA&CAO, it was found that not much effort has been made by your office for compliance of above instructions. On further discussion with FA&CAO, a revised schedule for implementation of IPAS duly signed by CPO/Admn. & FA&CAO/B&B is enclosed for ensuring completion of different activities. In case of difficulties in implementation, arising out of infrastructure and training etc. Sr. DFM & Sr. EDPM will co-ordinate in Divisions and for other extra divisional units. Sr. ET "M/GKP will co-ordinate the process.

You are, therefore expected to ensue compliance in coordination with Accounts Department and EDP Centre in Divisions as well as in Head Quarter and a progress report jointly signed by Sr." DFM/Sr. AFA & Sr. DPO/SPO should sent to CPO/Admn. & FA&CAO/B&B after every 15 days.

Encl : As above

Copy to :-

SSEL PLAS

CHIEF PERSONNEL OFFICER

1- FA&CAO/B&B, N.E.Railway/GKP 2- Dy.CPO/IR/N.E.Railway/GKP 3. Sr. EDPM/GKP,LJN & BSB

CHIEF PERSONNEL OFFICER

| 677 |       |
|-----|-------|
| den | 21160 |
|     | 2.1-  |

# Revised time schedule for implementation of IPAS/AIMS on N.E.Railway by all units including & Division.

|    | Description of Item                                                                   | Target Date                 |  |
|----|---------------------------------------------------------------------------------------|-----------------------------|--|
| 1. | Uploading of Master Data pertaing to Pay Roll including workshops.                    | 20.04.2013                  |  |
| 2. | Verification & correction of uploaded master data                                     | 15.05.2013                  |  |
| 3. | Pay roll Processing in IPAS from Jan/13 to May/13.                                    | 30.04.2013 to<br>15.06.2013 |  |
| 4. | Parallel bills preparation & Passing by Accounts<br>department for June 2013 in COBOL | 30.06.2013                  |  |
| 5. | Parallel bill preparation & passing by Accounts in<br>IPAS                            | 31.07.2013                  |  |
| 6. | Complete switch over to IPAS only                                                     | 01.08.13<br>Onwords         |  |
| 7. | Uplaoding of current leave position as on 01.01.2013                                  | 15.07.2013                  |  |

#### Note:-

Regarding Item No.07uploading of current leave position, if all cader controlling officer prepare the information in EXCEL form and send in proforma given below to EDP Centre by 15.07.2013, it will be uploaded within 3 days by EDF Centre Gorakhpur.

| SI.No. | P.F.No. | Bill Unit - | Name of Employee | Leave positions as<br>on 01.01.2013<br>LAP LHAP |
|--------|---------|-------------|------------------|-------------------------------------------------|
|        |         |             |                  |                                                 |
| 4      |         |             |                  |                                                 |
|        |         | -           |                  |                                                 |
|        |         |             |                  |                                                 |
|        |         |             |                  |                                                 |
| -      |         |             |                  |                                                 |

an N

(P.K.Agarwal) FA& CAO/B&B

W.13 6 (Gun Sagar Singh) C.P.O./Adm.

0.007

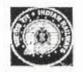

No.E/CPO/IPAS/2011,

Office of the GENERAL MANAGER (P), North Eastern Railway. GORAKHPUR 273 012

38/2

Dated : 27.06.2013

DPO/MWS/ IZN, APO/GKC (Signal & Bridge), SPO/Con., SPO/NG, APO/MPP, SPO/GA, SPO/Health & Medical, APO/Dy.CEE/Colony, APO/Press & Depot, Principal/Railway Boys/Girls/St.Secondary School/GKP

> Sub : Implementation of Integrated Pay Roll & Accounting System (IPAS) and Single Wage Period

Ref : This office letters of even number dated 26.03.13, 18.04.13 & 12.06.2013

While reviewing the position of subject matter for the month of February, 2013 as on date, it is observed that the position of your unit is very poor. In this connection, General Manager, vide his D.O.No.EDP/Impl/RDBMS/2002/Pt.III/209-220, dated 22.02.2013 advised all concerned to introduce the project by 30<sup>th</sup> April, 2013 to make the IPAS fully functional. Even after repeated reminders and various meeting with you, still your unit is lagging much, much behind in implementing the project.

You are once again advised to ensure compliance in coordination with Accounts Department and EDP Centre in Divisons as well as in HQ and a progress report jointly signed by Sr.DFM/Sr.AFA & Sr.DPO/SPO should be sent to CPO/A and FA&CAO/B&B every 15 days.

#### لسک ( S.M.N.ISLAM ) CHIEF PERSONNEL OFFICER

Copy to : CPO/Admn. & Dy.CPO/IR - they are advised to collect and compile the above position and put up to the undersigned every fortnight for information of GM. The position of other units in the HQ is very poor.

Copy to : CWM/MWS/IZN, CWM/SWS/GKC, Dy.CE/GA, Dy.CEE/Colony/GKP, MPS/GKP, MD/LNM Rly.Hospital/GKP

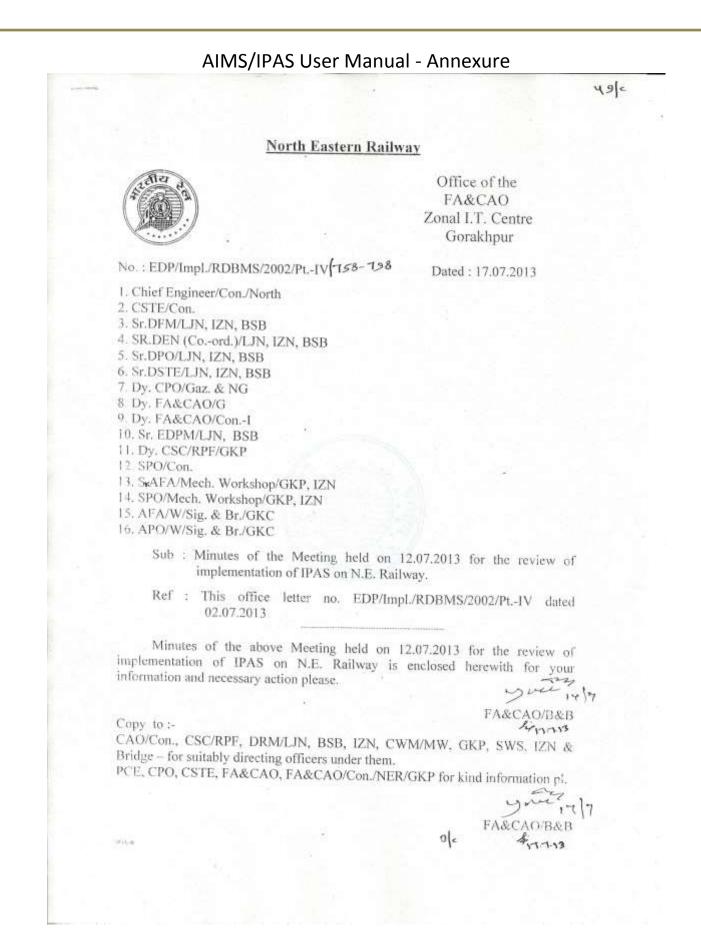

48 0

# Minutes of the meeting held for the review of implementation of IPAS on N.E.Railway

Participants

Shri S.M.N.Islam Shri Brajendra Kumar Shri S. N. Sah Shri Ram Janam Shri P.K.Agrawal Sr.DFMs/WAOs Sr.DPOs/DPO(W)

CPO FA&CAO CSTE/Con CE/Con/North FA&CAO/B&B

Sr.DENs from all Divisions and Workshops Supervisors and Assistants/Clerks involved in Pay Roll processing and Bill Passing from various units

FA&CAO/B&B welcomed all the participants in the review meeting which was Chaired by CPO. A presentation on AIMS/IPAS was made. It was highlighted that at present pay roll processing function being done on COBOL system has out lived its life. It is no more reliable and maintenance of its hardware and upgradation of software is not possible due to absence of experts on COBOL. Also due to increased demands for functions like Income Tax and NPS it has become impossible to handle the data from COBOL system. Due to these reasons it was necessary to shift the activities of pay roll, bill passing and accounts preparation on a modern system which was more user friendly, secure, reliable and maintainable. Hence, these activities are being shifted to IPAS which was prepared by CRIS on ORACLE. It is better to work on this because it is available on web and is more user friendly. Following issues were discussed during the meeting :-

Hardware distribution and installation : More than 230 computers have been procured and supplied along with UPS to all the units. Line printers have also been given to all major units for printing of pay roll and accounts related functions. PCs have also been given to all Sr.DENs in the divisions for convenience of Engineering department staff in field units dealing with pay roll. Besides this, PCs are also available in all EDP Centres. These can be used by all smaller units and field units which may not have sufficient facilities. Pay bill staff of smaller units can work on PCs provided in their EDP Centre at Gorakhpur, Lucknow or Varanasi. Extra computers are available in Sr.DFMs office at Izzatnagar in absence of EDP Centre. All officers holding these computers should ensure that all these computers are working and are connected with railnet and reliable power supply. Wherever shortage is felt, they may process it at local level and Sr.DFMs to extend necessary co-operation in procuring new hardware.

*Training*: It was felt that training is very essential for implementation of IPAS and EDP Centres of all the units should provide all the necessary facility for training of employees on IPAS. All EDP Centres have identified personnel who are better trained along with staff of Accounts and Personnel departments. Training has also been provided by staff of EDP Centre at Gorakhpur. Round the clock training is being given at EDP Centre Gorakhpur and its experts have also visited all the units and given detailed demo and training on working on IPAS. 2

representatives of CRIS are available on rotation basis in various units for such training. This is further being increased. All concerned branch officers are required to ensure that all their dealing assistants and supervisors are trained on IPAS.

Progress of Salary Bill Processing : A review was made on the progress of pay roll processing and it was found that progress was not upto the mark in most of the units while in following units it was highly unsatisfactory :-

01- All Workshops

3.

- 02- Engineering department of most of the units
- 03- RPF (Particularly in HQ & IZN)
- 04- Construction Organisation and
- 05- Extra divisional units at Gorakhpur

The concerned officers were advised to expedite processing of pay roll in their units as GM has laid down the target of 01.08.2013 for complete implementation of IPAS. The officers were advised to ensure that top most priority is given to 100% correctness of data, since incorrect data may lead to wrong processing as well as duplicate PF/NPS number. Only after data correction and integrity, full implementation of IPAS can be ensured.

- 4. Bill Passing by Accounts : All the Accounts officers were advised to ensure 100% migration to bill passing on IPAS at the earliest. This should be done for all the modules of bill passing. The progress of bill passing was not satisfactory in workshops. The WAOs were advised to expedite the implementation.
- 5. Problems faced and feed back : All the participants were asked to highlight any problems being faced by them while working on IPAS. Many pay bill staff complained about insufficient or slow internet connections in their units. The branch officers were advised to ensure availability of railnet through S&T department at the earliest. Some participants mentioned about software related problems, particularly from Varanasi division who were informed that most of these problems has been resolved by CRIS and the remaining problems, if any, are being worked upon.

CPO and FA&CAO, during their address emphasized the necessity of expediting implementation of IPAS as the current system on COBOL will not work for long. The necessity to update the leave balance was emphasized. It was told that any of the unit should not fall short of the target laid down by GM. CPO also mentioned that the billing staff should also check various type of reports available on IPAS and may also suggest fresh reports, if required. He also highlighted that any problems being faced by the billing staff in any department should be brought to the knowledge of the appropriate authority through their branch officer and all efforts should be made by the branch officers for their redressal.

Meeting ended with the thanks to all the participants and the Chair.

FA&CAO/B&B

69K

### Checklist for joint exercise by Railway and CRIS Team Security

- 1- All users should be identified and user id should be provided along with their role as "Normal User" or "Super User". Mobile no of all the authorized users are available in database for authentication through One Time Password (OTP).
- The users of Payroll are given appropriate Bill Units Permissions.
- Users of Internal Check are given permission for respective Sections. 3a -
- 4 Bill Passing Users are given appropriate permissions for Sections and Bill Units.
- Permissions to access modules should be verified.
- Identification of Security Administrators who will grant/revoke permissions to the end users of their respective division. -
- 7- Module wise AU wise Super user identification ..... for communication between CRIS chgineers.

#### Masters

- 8. IFSC code is available for all the banks.
- u. Court Case Party payment detail for recovery from salary.
- In-Treasury (For cheque printing) information is available.
- 11- All important fields of bio data page should be correctly set like :
  - i. Employee No
  - Employee Name ii.
  - iii. Date of Birth
  - iv. Date of Appointment
  - 1 Sex.
  - ٩ŕ. Designation
  - \$11. Department viii. Accounting unit
  - fx. Station

  - Bill unit no Ni.
  - Employee Status (Apprentice, permanent etc ... ) xi.
  - Service Status (Serving, retired etc .....) SIL
  - Pension Acc. No (for NPS cases) XIII.
  - Payrate (Basic / Gradepay) Siv.
  - Gradepay  $XY_{-}$
  - XNF. Payband
  - avit. Bank code (mandatory for bank payment)
  - 3.9111. Account no (mandatory for bank payment)
  - Payment mode (cash,NEFT,RTGS.....) NIX. XX.
  - If physically Handicapped......Y/N (As transport Allowance varies) XXI.
  - Mode of Transport Allowance

#### xxii. Mode of Accommodation

12- Running Staff should be identified properly (All Designation having Staff category 31)

- 13-NPS staff should be identified properly (Rly join date >=01/01/2004 and should have 16 digit pension account no, DDO NO and PRAN No.
- 14- Doctors should be identified properly (for NPA)
- 15- Bill unit Master Should be checked
  - 1- Billunit No and its description
  - 2- Pay Category (1 for Gaz and 2 for Non Gaz)
  - 3- Default bill unit Debit Allocation
  - 4- Muster Closing Date ...
- 16-Employee Wise Allocation if differs from default Bill unit Allocation.
- 17- All Standard Salary Reports Like -Payslip, Debit Credit Summary, PF statement ....should be checked properly.....
- 18- HRA Classification and Transport Allowance classification in Station Master
- 19- Allocation Booking should be checked thoroughly
- 20-Loan installment Nos., amount recovered and Amount balance to be verified 21-Rate master should be checked (DA rate, NDA rate, NHA rate.....)

### Workshop Incentive

- 22- List of all shops to be provided for Incentive module
- 23-Bill units to be linked with GROUP UNIT (incegrp in prmagrp) for Incentive module.
- 24- Supervisor bill unit to be provided linked with group unit-Each group unit have a single supervisor bill unit (table -princsupv). for Incentive module
- 25-Standard Hours to be provided for each group unit (table prtrinem), for Incentive
- 26- Employee's incentive category (prmacat) and shop number to be provided, for incentive

पूर्वोत्तर रेलवे

कार्यालय विसमुलेधि ज़ोनल आई.टी.सेन्टर गोरखपुर

दिनॉक : 09.08.2013

10310

HO : EDP/Impl./RDBMS/2002/Pt.-IV 890-915

1. मुख्य सुरक्षा आयुक्त (रे.सु.ब.) / गोरखपुर

### मुख्य इंजीनियर/निर्माण/उत्तर/गोरखपुर

विसमुलेधि/निर्माण/गोरखपुर

- मुख्य कार्मिक अधिकारी/प्रशासन/गोरखपुर
- मुख्य कारखाना प्रबन्धक / याँत्रिक कारखाना / गोरखपुर, इज्जतनगर
- मुख्य कारखाना प्रबन्धक/पुल कारखाना/गोरखपुर
- 7. मुख्य कारखाना प्रबन्धक/सिंगनल कारखाना/गोरखपुर छावनी
- उप विसमुलेधि/सामान्य/गोरखपुर
- वरिष्ठ मण्डल वित्त प्रबन्धक/लखनऊ, इज्जतनगर, वाराणसी
- 10. वरिष्ठ मण्डल इंजीनियर (समन्वय)/लखनऊ, इज्जतनगर, वाराणसी
- 11. वरिष्ठ मण्डल कार्मिक अधिकारी/लखनऊ, इज्जतनगर, वाराणसी
- 12. वरिष्ठ मण्डल सिगनल एवं दूरसंचार इंजीनियर/लखनऊ, इज्जतनगर, वाराणसी
- 13. वरिष्ठ ई.डी.पी.एम./लखनऊ, वाराणसी
- 14. वरिष्ठ कार्मिक अधिकारी/निर्माण/गोरखपुर
- 15. सविस/पी.एफ./गोरखपुर

## विषय:- डुप्लीकेट पी.एफ.नम्बर को नियमित करने के सम्बन्ध में।

IPAS पद्धति से बिल तैयार करने के लिए COBOL पद्धति से कर्मचारियों का डाटा अपलोड करने के दौरान लगभग 1300 कर्मचारियों का पी.एफ. नम्बर डुप्लीकेट पाया गया। डुप्लीकेट पी.एफ. नम्बर निम्नलिखित प्रकार के कर्मचारियों के बीच में पाया गया है.-

|    | पा.एफ, कनचारा का                      | अन्य इकाई के पो.एफ, कर्मचारी से।          |
|----|---------------------------------------|-------------------------------------------|
| 2  | भी,एफ, कर्मचारी का                    | एन.पी.एस. कर्मचारी से।                    |
| 3. | एन.पी.एस. कर्मचारी का                 | एन.पी.एस. कर्मचारी से।                    |
| 4  | कारखाना गोरखपुर के पी.एफ. कर्मचारी का | कारखाना गोरखपुर के एन.पी.एस. कर्मचारी से। |

जिन दो कर्मचारियों का एक ही पी.एफ, नम्बर या आई.डी. नम्बर है उनमें से एक कर्मचारी को नया पी.एफ,नम्बर या आई.डी. नम्बर आबंटित करना होगा ताकि आईपास में उनका बिल तैयार किया जा सके। नया पी.एफ. नम्बर या आई.डी. नम्बर आबंटित करने हेतु निम्न प्रक्रिया अपनाया जाना है:--

#### पी.एफ. से पी.एफ. नम्बर डुप्लीकेट होने के मामले में :--

(क) उपरोक्त मामले में कुछ इकाई ने पी.एफ. संख्या जाँच कर बायोडाटा ठीक कर लिया है। इन इकाई द्वारा जिन कर्मचारियों का पी.एफ. संख्या जाँच कर बायोडाटा ठीक कर लिया है, उसकी एक सूची डुप्लीकेट पाये गये दूसरे कर्मचारियों के इकाई को प्रेषित करेंगे, लाकि वे नया पी.एफ. नम्बर आबंटित कर सकें। इस सूची की एक प्रति जोनल आई.टी.केन्द्र गोरखपुर को मी भेजना सुनिश्चित करेंगे ताकि कार्य की प्रगति से विसमुलेधि महोदय को अवगत कराया जा सके। अन्य

11-11-11

मामले में वरिष्ठ कर्मचारी का पी.एफ. संख्या पूर्ववत् रहेगा एवं कनिष्ठ कर्मचारी को ही नया पी. एफ. संख्या आवंटित करना होगा।

- (ख) नया पी.एफ. संख्या आवंटित करने से पूर्य यह सुनिश्चित कर लिया जाय कि प्रस्तावित नया पी. एफ. संख्या पहले किसी अन्य कर्मचारी को आवंटित नहीं है।
- (ग) जिन कर्मचारियों को नया पी.एफ. संख्या आबंटित किया जाता है उनका मौजूदा COBOL पद्धति में भी तद्नुसार पी.एफ. संख्या परिवर्तित कराना होगा ताकि उनके भविष्य निधि की राशि सही खाते में आगे ले जायी जा सके।
- (घ) जिन पी.एफ. कर्मधारियों को नया पी.एफ. संख्या आबंटित किया जायेगा उनका वेतन बिल भी नये पी.एफ. संख्या से तैयार कराना होगा। अतः वेतन बिल एवं पी.एफ. कार्य के लिए मास्टर डाटा निर्धारित प्रारूप में भरकर ई.डी.पी. केन्द्र को देना होगा ताकि उनकी डाटा इन्ट्री सुनिश्चित किया जा सके।
- (3) वेतन बिलों में पी.एफ. संख्या का परिवर्तन कराने का कार्य सम्बन्धित कार्मिक शाखा द्वारा मास्टर डाटा के माध्यम से किया जायेगा।

# पी.एफ. से एन.पी.एस. नम्बर डुप्लीकेट होने के मामले में :--

- (क) उपरोक्त मामले में एन.पी.एस. कर्मचारी को ही नया आई.डी. नम्बर आबंटित किया जायेगा। पी. एफ. के कर्मचारी का पी.एफ. संख्यां यथावत् रहेगा।
- (ख) नया आई.डी. संख्या सिर्फ आईपास में बिल तैयार करने हेतु उपयोग किया जायेगा। वर्तमान पद्धति (COBOL) में तैयार किये जाने वाले बिलों में आई.डी. संख्या में कोई परिवर्तन नहीं किया जायेगा।
- (ग) एन.पी.एस. कर्मचारियों को नया आई.डी. नम्बर सम्बन्धिलं कार्मिक विमाग/लेखा इकाई द्वारा क्रिस के इन्जीनियर के सहयोग से आबंटित किया जायेगा।

# एन.पी.एस. से एन.पी.एस. नम्बर डुप्लीकेट होने के मामले में :--

(क) इस मामले में कनिष्ठ कर्मधारियों को ही नया आई.डी. संख्या आबंटित किया जायेगा।

सामान्य :--

- (क) जिन कर्मचारियों को नया थी.एफ, नम्बर या नया आई.डी.नम्बर आबंटित किया गया है जनसे सम्बन्धित पूर्ण विवरण संलग्न प्रोफार्मा में स्थायी अभिलेख में नया नम्बर आबंटित करने वाले यूनिट द्वारा रखा जाय।
- (ख) नई नियुक्ति के मामले में आई.डी.संख्या आबंटित करने से पूर्व आईपास के माध्यम से सुनिश्चित कर लिया जाय कि प्रस्तावित आई.डी. संख्या किसी अन्य कर्मचारी को आबंटित तो नहीं है।
- (ग) मण्डल एवं मुख्यालय के सभी यूनिट पी.एफ. कर्मचारी को नया पी.एफ. संख्या तथा एन.पी.एस. कर्मचारी को नया आई.डी. संख्या आबंटन का कार्य एक सप्ताह के अन्दर पूर्ण किया जाना सुनिश्चित करेंगे।

यह विसमुलेधि द्वारा अनुमोदित है। संलग्नक:-यथोपरि।

मुख्य कार्मिक अधिकारी/पूर्वोत्तर रेलवे/गोरखपुर को सादर सूचनार्थ।

प्रतिलिपि :--

व० ई०डी०पी०एम०

102/-

\$8.813

व० ई०डी०पी०एम० काम्

15.45-D

-11-1 11222 स्टेमन कर्मचारी का विवरण जिससे आई ही संख्या दुप्लीकेट हुआ है म | पिता का नाम | पदनाम | बिल यूनिट स. | स्टेशन कर्मबारी का विवरण दिससे धीएण, संख्या हुएसीकेंट हुआ है 2 14 加 to HC21H -90 कर्मचारियों का विवरण जिन्हें इप्लीकेट आई.डी. संख्या के बदले नया आई.डी. संख्या आबंटित किया गया कमंचारी का विवरण जिससे पी.एफ. सख्या बुल्तीकेट हुआ है र | पिता का नाम | पदनाम | विल घूनिट स. | स्टेशन 7 कर्मचारियों का विवरण जिन्हें बुप्लीकेट आईं.डी. संख्या के बदले नया आईं.डी. संख्या आबंटित किया गया कर्मचारियों का विवरण जिन्हें डुप्लीकेंट पी.एफ. संo. के बदले नया पी.एफ. संख्या आबंटित किया गया Ψ. बिल युनिट 2 2 de alte 얻 पिता का नाम 2 行 Ţ. ÷ - AF 疳 (एन.पी.एस. से एन.पी.एस. संख्या इप्लीकेट होने के मामले से एन.पी.एस. संख्या डुप्लीकेट होने के मामले संख्या डुप्लीकेट होने के मामले ÷ HIL HIH 8 2 भाषा आई.की सारव्या नया आई.की. संख्या 툕 10 m m नया पी. एफ. संख्या FIRST FI 40111 0 (1) 00 Harry H Real Table false Miller Hiter 00 1-\* से पी.एफ. वित्व पूनिट साउपा Highly P 비분-카파 ŀŵ w (पी.एफ. (पी.एफ. पदनाम विता का साम विता का नाम iά un, 90 विता का चान E. H 10 -17 × एनपीएस संख्या H एनपीएस संख्या 4 63 è वी.एफ. संख्या 14 <u>आर्थ के</u> संख्या आई.थी. संस्था (1) 11 es. -N. 邗嵌 第7年 -N • é

# AIMS/IPAS User Manual - Annexure

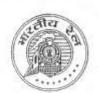

पूर्वोत्तर रेलवे

कार्यालय विसमुलेधि जोनल आई.टी.सेन्टर गोरखपुर दिनॉंक : 14.08.2013

TO : EDP/Impl./RDBMS/2002/Pt.-IV/2

- 1. प्रमुख मुख्य इन्जीनियर
- 2. मुख्य कार्मिक अधिकारी
- मुख्य विद्युत इन्जीनियर
- 4. भण्डार नियंत्रक
- मुख्य चिकित्सा निदेशक
- मुख्य सुरक्षा आयुक्त / रे0सु0ब0,
- 7. प्रधान निदेशक लेखा परीक्षा
- विसमुलेधि / निर्माण / गोरखपुर
- मुख्य इन्जीनियर/निर्माण/पूर्व/गोरखपुर
- 10. मुख्य सिगनल एवं दूरसंचार इंजीनियर/निर्माण/गोरखपुर
- 11. रण्डल रेल प्रबन्धक/लखनऊ, इज्जतनगर एवं वाराणसी
- 12. मुख्य कारखाना प्रबन्धक/याँत्रिक कारखाना/गोरखपुर, इज्जतनगर
- 13. मुख्य कारखाना प्रबन्धक/पुल कारखाना/गोरखपुर
- 14. मुख्य कारखाना प्रबन्धक/सिगनल कारखाना/गोरखपुर छावनी
- 15. अध्यक्ष रेलवे मर्ती बोर्ड/गोरखपुर
- 16. एडिशनल रजिस्ट्रार / रेलवे दावा अधिकरण / गोरखपुर

विषयः – आईपास में वेतन डाटा अपलोड करने एवं उसके सत्यापन के सम्बन्ध में।

आज दिनांक 13.08.2013 को महाप्रस्वक महोदय एव विसमुलेधि के बीच हुई वार्ता के पश्चात यह निर्णय लिया गया कि सभी बिल यूनिटों में माह जुलाई/13 से सम्बन्धित डाटा केन्द्रीयकृत रूप से जोनल आई.टी.सेन्टर, गोरखपुर में क्रिस के इन्जीनियरों द्वारा दिनांक 14.08.2013 को पूर्वाहन में अपलोड कर दिया गया है। वेतन बिल से सम्बन्धित सत्यापन समस्त बिल आहरण अधिकारियों के द्वारा शत-प्रतिशत सुनिध्चित किया जाएगा तत्पश्चात् आंतरिक जाँच अनुभाग द्वारा इसे पारित किया जाएगा। सत्यापन के समय निम्नलिखित मदों पर विशेष रूप से ध्यान दिया जाना आवश्यक होगा:-

| <ol> <li>नाम</li> </ol> | <ol> <li>पदनाम</li> </ol>              | 3. निर्वाह निधि संख्या/एन.पी.एस. संख्या       |  |
|-------------------------|----------------------------------------|-----------------------------------------------|--|
| ५ जन्म तिथि             | 5. नियुक्ति तिथि                       | <ol> <li>ग्रेड पे</li> <li>मल वेतः</li> </ol> |  |
| ८. पे—बैण्ड             | <ol> <li>9. गियुक्ति स्टेशन</li> </ol> | 10. विभाग 11 पैन नम्ब                         |  |
| 12. खोता संख्या         | 13. बैंक कोड                           | 14. लेखा शीर्ष                                |  |

यदि सत्यापन के समय किसी कर्मचारी का खुप्लीकेट पी.एफ.∕एन.पी.एस. नम्बर पाया जाता है तो इस कार्यालय द्वारा जारी पत्र संo EDP/Impl./RDBMS/2002/PL-1V दिनाँक 08.08.2013 में निहित निर्देशों के संदर्भ में कार्यवाही सुनिश्चित करेंगे।

माह जुलाई / 13 के बिलों के आंतरिक जाँच का कार्य बिल पारित करने वाले अनभाग द्वारा मूल बिल में उपलब्ध सभी मदों का 100% सत्यापन के पश्चात् ही पारित किया जाएगा।

उपरोक्त मदों का सत्यापन एक सप्ताह में सुनिश्चित करना अनिवार्य है।

149 विसमुलेधि/खाता एवं बजट toryo w

14.8.13

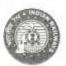

कार्यालय महाप्रबन्धक पूर्वोत्तर रेलवे, गोरखपुर OFFICE OF GENERAL MANAGER N.E.RAILWAY, GORAKHPUR

Dated : 30.08.2013

13410

No.EDP/Impl./RDBMS/2002/Pt-IV

All DRMs All CWMs C.P.O. CAO/CON C.S.C., NE Railway.

### Sub : Implementation of IPAS on N.E.Railway

The implementation of IPAS is in advance stage on N.E.Railway and a target to make IPAS live in September 2013 has been decided. Updation of data of Pay Roll is in progress and it is being closely monitored at HQ, Division/ Workshop units by respective Accounts office.

A series of meetings were held to expedite the progress and the results have been encouraging. However, it is seen that the data for July 2013 pay roll which was to be intensively checked and corrected before forwarding it has not been done. A sample check of data for July 2013 pay roll reveals that there are number of discrepancies in employee data, some of which may not allow the software to function properly. The reports of discrepancies have been e-mailed to your Sr.DFMs/WAOs. A summary of discrepancies is also attached herewith. It is of paramount importance that the data relating to employees is corrected to gain full advantage from the implementation of IPAS.

It is, therefore, requested that a final effort to be made at your end to correct the employee bio-data for July 2013 pay roll and forward the same for checking and passing by Accounts department on the system as soon as possible, preferably within 4<sup>th</sup> September 2013 and compliance be sent for the same.

DA : As above.

(K.K.Atal) General Manager ♥c

Copy to :

P.C.E. C.E.E. C.S.T.E. should ensure internet connectivity throughout N.E.Railway.

General Manager

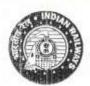

पूर्वोत्तर रेलवे

संख्या : EDP/Impl/RDBMS/2002/Pt.IV

- 1. प्रमुख मुख्य इंजीनियर
- मुख्य विद्युत इंजीनियर
- भण्डार नियंत्रकं
- मुख्य चिकित्सा निदेशक
- .5. मुख्य सुरक्षा आयुक्त / रे०सु०ब०
- प्रधान निदेशक लेखा परीक्षा
- 7. विसमुलेधि/निर्माण/गोरखपुर
- मुख्य इंजीनियर/निर्माण/पूर्व/गोरखपुर
- 9, मुख्य सिगनल एवं दूर संचार इंजीनियर/निर्माण/गोरखपुर
- 10. मण्डल रेल प्रबन्धक/लखनऊ,इज्जतनगर एवं वाराणसी
- 11. मुख्य कारखाना प्रबन्धक/याँत्रिक कारखाना/गोरखपुर, इज्जतनगर
- 12. मुख्य कारखाना प्रबन्धक/पुल कारखाना/गोरखपुर
- 13. मुख्य कारखाना प्रबन्धक/सिंगनल कारखाना/गोरखपुर छावनी
- 14. अध्यक्ष रेलवे गर्ती बोर्ड/गोरखपुर
- 15. एडिशनल रजिस्ट्रर/रेलवे दावा अधिकरण/गोरखपुर
  - विषय :-- पूर्वोत्तर रेलवे, पर IPAS लागू किया जाना ।

संदर्भ :-- महाग्रबन्धक का पंत्राक EDP/Impl./RDBMS/2002/Pt-IV

दिनांक 16.09.2013

संदर्भित पत्र द्वारा पूर्वोत्तर रेलवे में IPAS लागू किये जाने की लक्ष्य तिथि का

उल्लेख किया गया था। मुख्यालय के EDP Centre द्वारा इस कम में सभी आवश्यक दिशा-निर्देश नियमित रुप से दिया जाता रहा है। अब तक की प्रगति के पुनरावलोकन से यह पता चला है कि बहुत से कार्यालय, विशेषत: गोरखपुर से सम्बद्ध कार्यालय, दिये गये लक्ष्यों से काफी पिछड़े हुए हैं, जिसके कारण महाप्रबन्धक द्वारा निर्धारित तिथि तक लक्ष्य प्राप्त करने में कठिनाई उत्पन्न हो रही है। कार्य की प्रगति को तीवता प्रदान करने के लिए आपके स्तर से कड़ी निगरानी की आवश्यकता है।

अक्टूबर -2013 तक IPAS को पूरी तरह लागू किये जाने के लिए निन्न कार्य-योजना पर कार्य किया जाना चाहिए।

- जुलाई -2013 के वेतन बिलों को न्यूतम त्रुटियों के साथ 23.09.13 तक पारित कराया जाय।
- 2. अतिम संशोधनों के साथ प्रत्येक कर्मचारी से सम्बद्ध मास्टर डाटा के साथ अगरत -2013 माह का वेतन बिल तैयार किया जाना 28 सितम्बर तक सुनिश्चित किया जाय । कार्य की सुविधा के लिए बिल बनाने वाली सभी इकाईयों को मास्टर-डाटा के प्रिन्ट - आउट उपलब्ध करा दिये गये है।
- 3. बिलों को पारित करने वाली सभी लेखा इकाईयाँ बिलों की, विशेषतः सही Allocation की, जाँच करेगें। और अति आवश्यक होने पर ही बिना पारित किये वापरा करेगें। सभी लेखाधिकारी यह सुनिश्चित करेगें, और वेतन बिल बनाने वाले सभी कार्यालयों को पूर्ण सहगोग प्रदान करेगें।

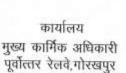

दिनांक 20.09.2013

-lew

ANNEX.-XV

- 4. माह अगस्त –2013 के वैतन बिलों को 1 अक्टूबर 2013 तक पारित कराया जाना सुनिधिचत किया जाय। सभी EDP Centres अगस्त माह की पे–सिलप का प्रिन्ट–आउट उन सभी कार्यालयों को उपलबा करायेंगे जहाँ त्रुटियों की सम्भावना है अथवा वेतन बनाने वाले कार्यालय की मांग है।
- 5 इसी प्रकार 8 अक्टूबर 2013 तक सितम्बर-2013 के बिलो को तैयार कर पारित किये जाने हेतु भेजा जाय। यह भी सुनिश्चित किया जाय कि सभी डाटा तुटि-रहित हो। लेखा कार्यालय इन्हें 15 अक्टूबर तक पारित करें।
- 6. असटूबर 2013 के वेतन बिल अनिवार्य रूप से केवल IPAS पर पारित किये जायेगें। COBOL बिलों को मिलान एवं रिकार्ड के लिए सुरक्षित रखा जायेगा। विशिष्ट स्थितियों में, यदि बिलों में बहुत ज्यादा अटियाँ रहती है, तो सम्बन्धित विभाग इसकी गहन जाँच कराकर उत्तरदायित्व सुनिश्चित करेगा । ऐसी रिधति में वर्तमान व्यवस्था के अनुसार COBOL के बिल पारित किये जायेगें।
- अपरिहार्य परिस्थियों में छपरोक्त दिये गये लक्ष्य तिथियों में स्थानीय स्तर पर 1 से 2 दिनों का परिवर्तन किया जा सकता है।
- समी EDP Centres उपरोक्त कार्य के लिए अपने कार्यालय खुले रखेगें, एवं उपलब्ध कम्प्यटर/इन्टरनेट आदि की व्यवरथा सुनिश्चित करेंगें।
- गोरखपुर स्थित सभी लेखा इकाईयों का समन्वय उपविसमुलेधि/सामान्य करेगें। वेतन बिल बनाने धाले कार्यालयों का समन्वय मुख्य कार्मिक अधिकारी (प्रशासन) द्वारा किया जायेगा।

उपरोक्त कार्य योजना को लक्ष्य तिथि तक लागू कराने के लिए अपने सम्बन्धित अनुभागों और कर्मचारियों को प्रोत्साहित किया जाय। इसमें हुई असफलता को गम्भीरता से लिया जायेगा।

मुख्य कार्मिक अधिकारी

140/c

#### प्रतिलिपि :- सूचनार्थ एवं आवश्यक कार्यवाही हेतु प्रेषित :-

वरि0मण्डल वित्त प्रबन्धक / लखनऊ, इज्जतनगर, वाराणसी

- वरि0मण्डल कार्मिक अधिकारी/लखनऊ, इज्जलनगर, वाराणसी
- 3. वरि०मण्डल इंजीनियर(समन्वय) / लखनऊ, इज्जतनगर, वाराणसी
- 4. वरि०मण्डल सुरक्षा आयुक्त/मंडल सुरक्षा आयुक्त/लखनऊ, इज्जतनगर, वाराणसी
- वरिठई,डी,पी,एम. / मोरखपुर, लखनऊ, वाराणसी
- उप विसमुलेधि/साø, यातायात, भण्डार एवं कारखाना/गोरखपुर
- 7. चिकित्सा निदेशक / ल.न.मि.रे.चि. / गोरखपुर
- कमाण्डेन्ट / आर.पी.एंस.एफ. / रजही कॅम्प / गोरखपुर
- 9. वसविस/राज.अराज./गोरखपुर
- 10. वसविस/याँत्रिक कांरखाना/गोरखपुर
- 11. सविस/सिगनल कर, एवं पुल कार/गोरखुपर छावनी
- 12. वरि. कार्मिक अधिकारी/याँत्रिक कारखाना/गोरखपुर
- 13. सहायक कार्मिक अधिकारी/सिंग. एवं पुल कारखाना/गोरखपुर छावनी

Soundin Sale वरिष्ठ ई०डी०पी०एम०/गोरखपुर

|                                                                                                    | पूर्वातर रेलवे                                                  |
|----------------------------------------------------------------------------------------------------|-----------------------------------------------------------------|
| · · · ·                                                                                                    | fains sea                                                       |
| Ale change and a second and a second and a | कार्यालय<br>वरिई-डी पी प्रबन्धक<br>जोनल आई टी.सेन्टर<br>मोरखपुर |
| HO EDP/Impl/RDBMS/2002/PL-IV                                                                                                    | दिनॉक : 11.10.2013<br>at Cr                                     |
| पूर्वात्तर रेलवे. अन्डळ<br>इस्<br>इसि स्टब्स्ड्रि ।                                                                                                    |                                                                 |

विषयः– IPAS के अन्तर्गत देतन दिल तैयार करने के सम्बन्ध में। संदर्भ – मुख्य कार्मिक अधिकारी का समसंख्यक पत्र दिनांक 20.09.2013

मुख्य कार्मिक अधिकारी महोदय के संदर्भित पत्र के अनुसार माह अक्टूबर/2013 से आईपास पद्धति के अन्तर्भत वेतन बिल तैयार किया जाना है। माह अक्टूबर/2013 में वर्तमान पद्धति (COBOL पद्धति) एवं आईपास दोनों पद्धतियों में वेतन बिल तैयार कर उसका मिलान किया आयेगा। माह नवम्बर/2013 से केवल आईपास पद्धति में ही आवश्यक रूप से बिल तैयार किया जायेगा तथा लेखा विभाग द्वारा मारित भी किया जाएगा। माह नवम्बर/2013 से COBOL पद्धति में वेतन बिल तैयार किया जाना पूर्णत बन्द विया जाना है।

IPAS पद्धति में वेतन तैयार करने हेतु कारखाना कर्मचारियों को छोड़कर उत्य कर्मचारियों वा अनुभानित वेतन अवधि माह की १६ तारीख से माह के अन्तिम दिन तक का होगा अर्थाल यदि बहेई कमवारी 18 तारीख को अनुपर्स्थित अथवा अवैतनिक अवकाश पर रहता है, तो उस कर्मवारी का 16 तारीख से माह के अन्तिम दिन तक का वेतन आईपास में तैयार नहीं किया जायेगा।

नयम्बर∕2013 से वेतन बिल निम्नलिखित कार्यक्रम के अनुसार तैयार किया जाना∕ अरित किया जाना हे -

| 11.170 | कार्य का नाम                                                                                   | निर्धारित तिलि    |
|--------|------------------------------------------------------------------------------------------------|-------------------|
| ą.,    | बिल आहरण कार्यालय द्वारा गात्रा भत्ता/एडियर वेतन विधिक्षा<br>हतु लेखा कार्यालय को द्रेषित करना | 06 तारीख तल       |
| 2.     | लेखा कार्यालय द्वारा विधिक्षित याज्ञ मला एव एरियर वेतन<br>आई.टी.केन्द्र का भेजना               | १२ तारीख तक       |
| 3      | विधुत एवं सी यू जी से सम्बन्धित डाटा अपलोह का कार्य                                            | 15 तारीख तक       |
| 4.     | नये कर्मचारी का बाधीखाटा गरने का कार्य                                                         | 15 तारीख तक       |
| 5      | कर्मचारी का Inward/Outward Transfer का कार्य                                                   | 15 तारीख तक       |
| 6.     | बिल आहरण कार्यालय द्वारा वेतन बिल तैयार कर लेखा विमाग<br>को भेजने (Forward to I.C) का कार्य    | 16 से 19 तारीख तक |
| 7      | लेखा विभाग द्वारा बिल पारित करने का कार्य                                                      | 17 से 21 तारीख तक |
| 8      | थिल आहरण कार्यालय द्वारा पारित बिल छाप कर हार्ड कार्पी<br>लेखा कार्यालय भेजने का कार्य         | १९ से 23 तारीख तक |
| 9      | लेखा कार्यालय द्वारा हाई कापी बिल पारित करना एव CO7<br>बनाने का कार्य                          | 23 से 26 तारीख तक |
| 10.    | चेक तैयार करना एवं बैंक गेजने आ कार्य                                                          | 26 से 28 तासीख तक |

### मुख्यालय, निर्माण संगठन एवं मण्डल हेत्

### कारखाना कर्मचारियों हेतु

| ¥ | बिल आहरण कार्यालय द्वारा वेलन बिल तैयार कर लेखा<br>विभाग को भेजने (Forward to LC) का कार्य |                                         |
|---|--------------------------------------------------------------------------------------------|-----------------------------------------|
| 2 | लेखा विभाग दास बिल पारित करने का कार्य                                                     | 01 रो 03 तारीख तक                       |
| 3 | वित आहरण कार्यालय द्वारा पारित बिल छाप कर हार्ड कापी<br>तेल्वा कार्यालय भेजने का कार्य     |                                         |
| 4 | लेखा कार्यालय द्वारा हार्ड कापी बिल पारित करना एवं CO7<br>बनाने का कार्य                   |                                         |
| 5 | चेक तैयार करना एवं बैंक मेजने का कार्य                                                     | 05 एवं 06 तारीख को<br>12:30 पूर्वाहन तक |

उपरोक्त तिथियों को यदि सार्वजनिक/साप्ताहिक अवकाश रहता है, तो यह कार्य अवकाश के पहले वाले कार्य दिवस को पूर्ण कर लिया जायेगा।

लपरोक्त पत्र पर विसमुलेधि एवं मुकाधि महोदय का अनुमोदन प्राप्त है।

वरिई डी.पी.एग

# प्रतिलिपि:- सूचनार्थ एवं आवश्यक कार्यवाही हेतु प्रेषित:-

- मुख्य सुरक्षा आयुक्त (रे.सु.ब.) / गौरखपुर
- 2 मुख्य इंजीनियर/निर्माण/उत्तर/गोरखपुर
- विसमुलेघि / निर्माण / गोरखपुर
- 4 मुख्य कार्मिक अधिकारी/प्रशासन/गोरखपुर
- b प्रधान निदेशक लेखा परीक्षा, गोरखपुर
- मण्डल रेल प्रबन्धक / लखनऊ, इज्जेतनगर, वाराणसी
- 7 मुख्य कारखाना प्रवन्धक/याँत्रिक कारखाना/गोरखपुर, इज्जतनगर
- 8 मुख्य कारखाना प्रबन्धक/पुल कारखाना/गोरखपुर
- 9 मुख्य कारखाना प्रबन्धक/सिंगनल कारखाना/गोरखपुर छावनी
- 10 धिकित्सा निदेशक / ल.न.मि.रे.चि. / गोरखपुर
- 11 उप विसगुलेधि/सामान्य, विस, यालायाल, भण्डार एवं कार, गोरखपुर
- 12 वरिष्ठ मण्डल वित्त प्रबन्धक / लखनऊ, इज्जतनगर, वाराणसी
- 13 वरिष्ठ मण्डल इजीनियर (समन्वय)/लखनऊ, इज्जतनगर, वाशणसी
- वरिष्ठ मण्डल कार्मिक अधिकारी/लखनऊ, इज्जतनगर, वाराणसी
- 15. वरिष्ठ मण्डल सिंगनल एवं दूरसंचार इंजीनियर/लखनऊ, इज्जतनगर, वाराणसी
- 16 वरि मण्डल सुरक्षा आयुक्त/मंडल सुरक्षा आयुक्त/लखनऊ, इज्जतनगर, वाराणसी
- 17 वरिष्ठ ई डी.पी.एम / लखनऊ, वाराणसी
- 18. वरिष्ठ कार्मिक अधिकारी/निर्माण/गोरखपुर
- 19 जमाण्डेन्ट/आर.पी.एस.एफ./रजही कॅम्प/गोरखपुर

वरिई डी.पी.एम

11.14

पूर्वोत्तर रेलवे

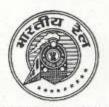

कार्यालय वरि.ई.डी.पी.प्रबन्धक जोनल आई.टी.सेन्टर गोरखपुर

दिनाँक : 22.10.2013

सं0 : EDP/Impl/RDBMS/2002/Pt.-IV विसमुलेधि / निर्माण , पूर्वोत्तर रेलवे, गोरखपुर वरि.मंविप्र / पूर्वोत्तर रेलवे लखनऊ, इज्जतनगर एवं वाराणसी वसविस / व्यय, भण्डार, स्था. अराज., स्था.राज., पॅशन गोरखपुर वसविस / कारखाना, गोरखपुर एवं इज्जतनगर सविस / माल, नि.नि., खाता, आई.सी., क्षति.दावा.गोरखपुर सविस / सि.का.गो. छावनी, रेल दावा अधिकरण, गोरखपुर

> विषय:-- AIMS/IPAS के अन्तर्गत वेतन बिल के साथ--साथ अन्य बिलों को भी सभी लेखा ईकाइओं द्वारा दिनांक 01.11.2013 से पारित करने के सम्बन्ध में।

वेतन बिलों के साथ-साथ सभी बिलों के CO6, बिल पारित, CO7 इत्यादि सभी कार्य माह नवम्बर/2013 से आईपास पद्धति में करने का निर्णय लिया गया है। वेतन बिल को छोड़कर अन्य सभी बिल " Other bill Passing " Module से पारित किये जायेंगे।

### इसके लिए सभी शाखा अधिकारी अपने यहाँ यह सुनिश्चित कर लें कि:-

- अन्य सभी बिलों के सम्बन्ध में Party Master, Purchase Order, Agreement एवं Estimate का डाटा इन्ट्री पूरा कर लिया गया है।
- 2. सभी Active Party का "Bank master" AIMS/IPAS में अपडेट कर लिया गया है।
- चेक जारी करने वाले प्राधिकारी यह सुनिश्चित कर लें कि उनके यहाँ Computrised चेक रोल तथा उचित प्रिन्टर उपलब्ध है।
- दिनांक 01.11.2013 से पूर्व AIMS/IPAS पर पारित किये गये अन्य बिलों का CO6 पंजिका, CO7 इत्यादि प्रिन्ट कर यह सुनिश्चित कर लेंवे कि प्रिन्टर ठीक से कार्य कर रहा है।
- सभी अनुभागों में प्रयोग होने वाले Sus. Allocation अपडेट कर लिया गया है।
- 6. सभी अनुभागों में AIMS/IPAS पर कार्य करने वाले कर्मचारियों (ले.लि., अलेस, ले.स., व.अ. अ.) जिनको पहले से ही AIMS/IPAS का ID एवं Passward आवंटित है यदि, नहीं है, 'तो दिनांक 01.11.2013 से पूर्व जोनल आई.टी.केन्द्र गोरखपुर से सम्पर्क कर ID एवं Passward प्राप्त कर लें।
- 7. चेक राईटर को निर्देशित करें कि AIMS/IPAS पर चेक प्रिन्ट करने के लिए यदि किसी सम्बन्धित कर्मचारी को प्रशिक्षण की आवश्यकता है, तो ट्रेनिंग जोनल आई.टी.सेन्टर, गोरखपुर से सम्पर्क कर प्रशिक्षण प्राप्त कर लें।

कृपया इसे अति आवश्यक समझें।

विसमुलेधि/खाता एवं बजट

प्रतिलिपिः– विसमुलेधि महोदय को सूचनार्थ प्रेषित।

विसमुलेधि/खाता एवं बजट

IPAS-II

# AIMS/IDAS LICOR Manual Approvuro

|    |           |                                                                                                    |                                                                                                    |                                                                                                    | *                                                                                                    |                                                                                      |                                                                                                    | are                                                                                             | आवश्                                                                                          | THE                                                            | 168/ | C. |
|----|-----------|----------------------------------------------------------------------------------------------------|----------------------------------------------------------------------------------------------------|----------------------------------------------------------------------------------------------------|----------------------------------------------------------------------------------------------------|--------------------------------------------------------------------------------------|----------------------------------------------------------------------------------------------------|-------------------------------------------------------------------------------------------------|-----------------------------------------------------------------------------------------------|----------------------------------------------------------------|------|----|
|    |           |                                                                                                    |                                                                                                    |                                                                                                    |                                                                                                    |                                                                                      |                                                                                                    | आत                                                                                              | आपर                                                                                           | 49                                                             |      |    |
|    |           | an                                                                                                    |                                                                                                    |                                                                                                    | पूर्वोत्तर                                                                                              | रेलवे                                                                                |                                                                                                    |                                                                                                 |                                                                                               |                                                                |      |    |
|    |           |                                                                                                    | )                                                                                                    |                                                                                                    |                                                                                                    |                                                                                      |                                                                                                    | वरि.ई.                                                                                          | गर्यालय<br>डी.पी.प्रबन्धः<br>आई.टी.सेन्ट                                                      |                                                                |      |    |
|    |           |                                                                                                    |                                                                                                    |                                                                                                    |                                                                                                    | 18                                                                                   | <                                                                                                    |                                                                                                 | आइ.टा.सन्ट<br>ोरखपुर                                                                          | .*                                                             |      |    |
| 1  | 80 E      | DP/Imp                                                                                                    | I/RDBMS                                                                                                    | /2002/P                                                                                                    | 11 <b>%</b>                                                                                             | Ý                                                                                    |                                                                                                    |                                                                                                 | F : 29.10.2                                                                                   | 013                                                            |      |    |
| 1  | ्रिण्यातः | गर, लखन                                                                                                    | बन्धक, पूर्वोत्त<br>ऊ एवं वाराण<br>गॅत्तर रेलवे, व                                                                                           | ासी                                                                                                    | वं याराणसं                                                                                              | Ì                                                                                    |                                                                                                    |                                                                                                 |                                                                                               |                                                                |      |    |
|    |           | (<br>संदर्भः– इ                                                                                                 | AIMS/IPAS<br>११ ११ - २०१३<br>स कार्यालय<br>)3-345 दिना                                                                                       | से लागू थ<br>का समसंर                                                                                                    | रने के स<br>झक पत्र                                                                                     | म्बन्ध में।                                                                          |                                                                                                    |                                                                                                 |                                                                                               |                                                                |      |    |
| 1  | क्रमा उ   | वतन बल<br>ाया था जो                                                                                             | सन्दर्भित पत्र<br>। आहरण से<br>कि कतिपय<br>गया है, जो                                                                                        | सम्बन्धित<br>कारणों र                                                                                                    | मॉडयूल र<br>ने नवम्बर                                                                                   | को माह 3<br>/ 13 से 7                                                                | रक्टबर / 13                                                                                                    | से लाग                                                                                          | करने का व                                                                                     | toolat                                                         |      |    |
|    |           | होता है, व<br>सम्बन्धित<br>होंगे वहीं<br>आईपास में<br>इंग्जतनगर<br>मण्डल लेंग<br>अपलोह<br>गोरखपुर<br>इंग्जीनियर | विद्युत कटौर<br>ज आईपास क<br>आई.टी. केन्द्र<br>केंग डाटा ई-<br>र मण्डल. ज<br>पा कार्यालय<br>केंया जाएगा<br>प्राई टी.केन्द्र<br>द्वारा सुनिशि | में अपलोडि<br>में में किया<br>-मेल के ह<br>उपलब्ध हि<br>उपलब्ध हि<br>हीं आई टी<br>में प्राप्त<br>1 क्रिस इ<br>को मेजा न<br>चत किया | ग एवं सर<br>जाएगा।<br>गरा गोरख<br>केस के इन्<br>केन्द्र मह<br>किया जाए<br>न्जीनियर<br>जाएगा ज<br>जाएगा। | सापन का<br>जिन इक<br>म्पुर आई.<br>न्जीनियर<br>है से उ<br>एगा लथा<br>उपलब्ध<br>हो उसक | कार्य क्रिर<br>गईयों में क्रि<br>टी केन्द्र को<br>द्वीरा सुनिधि<br>सम्बन्धित उ<br>क्रिस इन्जी<br>नहीं होने<br>। आईपास | त इन्जीनि<br>से इन्जीनि<br>मेजा जा<br>चत किया<br>परोक्त ड<br>नियर के<br>पर डाटा<br>में अपलोर्डि | पर के सहर<br>पिर उपलब<br>एगा जहाँ<br>जाएगा।<br>टा को सी<br>सहयोग से<br>ई–मेल के<br>इंग उपलब्ध | गेग से<br>1 नहीं<br>उसका<br>डी. में<br>डाटा<br>द्वारा<br>क्रिस |      |    |
| 54 | (75)      | कमचारया<br>इन्जीनियर                                                                                            | मण्डल से न<br>द्वारा आईप<br>के सहयोग<br>सम्बन्धित दिव                                                                                        | स म अप<br>से आईपा                                                                                                    | लोड किय<br>स में अपर                                                                                    | ा जाएगा<br>नोड किय                                                                   | अथवा एक<br>जिएमा।                                                                                                    | पलशीट मे<br>धन्ध भले                                                                            | त्तैयार कर<br>एवं कटौतिः                                                                      | 6074                                                           |      |    |
|    | (ख)       | सत्यापन<br>सत्यापन<br>सहयोग से                                                                                  | ाण्डल में श्वि<br>इत्यादि आइ<br>किया जाएग<br>किया जाए<br>साई टी केन्द्र                                                                      | ६८१ कन्द्र ।<br>। इन डा<br>गा। क्रिस                                                                                               | क कमचा।<br>टाओं का<br>इन्जीनिय                                                                          | रया द्वारा<br>आईपास<br>र उपलब                                                        | एक्सलशीट<br>में अपलो<br>नहीं होने                                                                                     | े में डाटा<br>डिंग क्रि<br>पर उप्रया                                                            | इन्ट्री एवं ।<br>न इन्जीनिर<br>र्टमंज लं                                                      | उसका<br>१२ के<br>स्वय                                          |      |    |
|    |           |                                                                                                    |                                                                                                    |                                                                                                    |                                                                                                    |                                                                                      |                                                                                                    |                                                                                                 |                                                                                               |                                                                |      |    |
| i. | 48-47     |                                                                                                    |                                                                                                    |                                                                                                    |                                                                                                    |                                                                                      |                                                                                                    |                                                                                                 |                                                                                               |                                                                |      |    |
|    |           |                                                                                                    |                                                                                                    |                                                                                                    |                                                                                                    |                                                                                      |                                                                                                    |                                                                                                 |                                                                                               |                                                                |      |    |
|    |           |                                                                                                    |                                                                                                    |                                                                                                    |                                                                                                    |                                                                                      |                                                                                                    |                                                                                                 |                                                                                               |                                                                |      |    |
|    |           |                                                                                                    |                                                                                                    |                                                                                                    |                                                                                                    |                                                                                      |                                                                                                    |                                                                                                 |                                                                                               |                                                                |      |    |
|    |           |                                                                                                    |                                                                                                    |                                                                                                    |                                                                                                    |                                                                                      |                                                                                                    |                                                                                                 |                                                                                               |                                                                |      |    |
|    |           |                                                                                                    |                                                                                                    |                                                                                                    |                                                                                                    |                                                                                      |                                                                                                    |                                                                                                 |                                                                                               |                                                                |      |    |

- (ग) इज्जतानगर मण्डल से सम्बन्धित कार्य उपरोक्त 2 (क) के अनुरूप लखनऊ आई.टी.केन्द्र के कर्मचारियों द्वारा किया जाएगा।
- (ध) मुख्यालय, कारखाना गोरखपुर एवं निर्माण संगठन से सम्बन्धित उपरोक्त कार्य आई.टी.केन्द्र गोरखपुर के कर्मचारियों के द्वारा किया जाएगा।
- वर्तमान में जो इनपुट बिल आहरण कार्यालय द्वारा तैयार किया जाता है, से सम्बन्धित डाटा आईपाल में भी बिल आहरण कार्यालय के कर्मचारियों द्वारा ही लोड किया जायेगा।
  - मुख्यालय, कारखाना गोरखपुर एवं निर्माण संगठन में आईपास पर जब तक टी.ए. मॉड्यूल प्रारंभ नहीं होता है, तब तक आन्तरिक जांच अनुमाग द्वारा विधिक्षित टी.ए. का Excel sheet में डाटा इन्ट्री एवं उसका सत्यापन ई.डी.पी. केन्द्रों में ई.डी.पी. कर्मचारियों द्वारा किया जाएगा।
- रामरत ईकाईयों द्वांश आईपास में वेतन बिलों के मुद्रण का कार्य वेतन बिलों का लेखा विधाय में आन्तरिक जाँच के पश्चात वेतन बिल आईता अधिकारी कार्यालय द्वारा किया जाएगा तत्पश्चात वेतन बिलों की मूल प्रति लेखा विभाग के आन्तरिक जाँच अनुमाग को अन्तिम रूप से वेतन बिलों को पारित एवं मुगतान हेतु प्रेषित किया जाएगा।
  - वेतन बिलों का लाइव रनिंग सफलतापूर्वक सम्पन्न होने के पश्चात अन्य माङ्पूल का कार्य प्रारंभ किया जाएगा। तब तक वेतन बिल के अतिरिक्त अन्य सभी बिल " Other bill passing module" से पारित किया जाएगा।

खाला अनुभाग द्वारा तैयार किये गये एम.सी.आर डाटा का इन्ट्री आईपास मॉड्यूल में ईडी. पी केन्द्रों में ई.डी.पी. कर्मचारियों द्वारा किया जाएगा।

इज्जलनगर का एम.सी.आर डाटा मण्डल लेखा कर्मचारियों द्वारा आईपास में अपलोड किया जाएगा।

कृपया उपरोक्त मदों को क्रियान्वित करने हेतु ई डी.पी.सेन्टर लखनऊ एवं वाराणसी मण्डल में पदस्थापित डाटा इन्ट्री के कर्मचारियों का नाम, पद, निर्वाह निधि संख्या उनका मोबाईल नम्बर जो कि आईपास से सम्बन्धित डाटा अपलोड करेंगे दिनांक 31 10.2013 तक पत्र द्वारा एवं AIMS के E-mail पर अधोहस्ताक्षरी को प्रेषित करने का कष्ट करें, ताकि नामित कर्मचारियों को ID No. एवं Password जोनल आई.टी.सेन्टर, गोरखपुर से आवंटित किया जा सके।

यह विसमलेधि खाता एवं बजर महोदय द्वारा अनुमोदिल है।

## कृपया इसे अति आवश्यक समझे।

वरि ई ही थी एम

olc

1215-14

3.

4

5.

6

7.

पूर्वोत्तर रेलवे

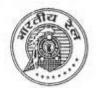

कार्यालय वरि.ई.डी.पी.प्रबन्धक जोनल आई.टी.सेन्टर गोरखपुर

दिनाँक : 07.11.2013

181(=

विसमुलेधि/निर्माण, पूर्वोत्तर रेलवे, गोरखपुर वरि.मंविप्र/ पूर्वोत्तर रेलवे लखनऊ, इज्जतनगर एवं वाराणसी वसविस/व्यय, भण्डार, स्था. अराज., स्था.राज., पॅशन गोरखपुर वसविस/कारखाना, गोरखपुर एवं इज्जतनगर सविस/माल, नि.नि., खाता, आई.सी., क्षति.दावा.गोरखपुर सविस/सि.का.गो. छावनी, रेल दावा अधिकरण, गोरखपुर

Ho : EDP/Impl/RDBMS/2002/Pt.-IV

विषय:-- AIMS/IPAS के अन्तर्गत वेतन बिल के साथ-साथ अन्य बिलों को भी सभी लेखा ईकाइओं द्वारा दिनांक 01.11.2013 से पारित करने के सम्बन्ध में।

अस्थायी, नई नियुक्ति व प्रशिक्षु कर्मचारी जिनका अभी तक हैण्ड बिल द्वारा वेतन भुगतान किया जा रहा था, का भी माह नवम्बर '13' से आईपास पद्धति से ही वेतन बिल बनाया जाएगा। इस सम्बन्ध में अपनाई जाने वाली प्रक्रिया संलग्न की जा रही है।

कृपया इसका शीघ्र अनुपालन सुनिष्टिचत करें।

संलग्नक:- एक

14 (11)13

विसमुलेधि/खाता एवं बजट

मुख्य कार्मिक अधिकारी, पूर्वोत्तर रेलवे, गोरखपुर को सूचनार्थ।

प्रतिलिपि :- निम्नलिखित को सूचनार्थ एवं आवश्यक कार्यवाही हेतु प्रेषित:-

वरिमण्डल कार्मिक अधिकारी, पूर्वोत्तर रेलवे, इज्जतनगर, वाराणसी, लखनऊ।

- 2. उप मुख्य कार्मिक अधिकारी, राज, पूर्वोत्तर रेलवे, गोरखपुर।
- वकाधि/अराज. पूर्वोत्तर रेलवे गोरखपुर एवं निर्माण।
- 4. वकाधि, कारखाना, गोरखपुर एवं इज्जतनगर।
- 5. सकाधि/सिगनल कारखाना,गोरखपुर छावनी।

7/11/13

विसमुलेधि/खाता एवं बजट

C.

IPA5-II

विषय- अरथायी कर्मचारी, प्रशिक्षु, कान्ट्रेक्ट स्टाफ/अर्धिकारी, नये कर्मचारी के लिए कर्मचारी संख्या व PPAN की आवटन प्रक्रिया।

1 (क) वर्तमान PPAN सख्या आवंटित करने की व्यवस्था को समाप्त करते हुए एन.पी.एस. अनुभाग (लेखा) द्वारा सभी कर्मचारियों को एक आठ कैरेक्टर की Employee I.D. No. आवंटित की जाएगी, जिसके प्रथम दो कैरेक्टर यूनिट वाईज निम्न प्रकार से शुरू होंगे ---

| 1. 43341644                          | 67                           |
|--------------------------------------|------------------------------|
| 2 वाराणसी                            | 68                           |
| <ol> <li>लखनजः</li> </ol>            | 69                           |
| 4 इज्जतनगर                           | 70                           |
| <ol> <li>कारखाना इञ्जलनगर</li> </ol> | 71                           |
| <ol> <li>कारखाना गोरखपुर</li> </ol>  | 72 (यात्रिक, सिंगनल एवं पूल) |
| <ol> <li>निर्माण संगठन</li> </ol>    | 73                           |
|                                      |                              |

(WAO/GKP) में यात्रिक, सिंगनल एवं पुल कारखाना हेतु एक ही कोड प्रयोग किया आएगा।

तीसरी व चौथी खिजिट वर्ष की होगी जैसे.- 2013 में आने वाले कर्मचारियों के लिए '13' अगली चार डिजिट रनिंग सीरियल नम्बर होगी जैसे:- 0001, 0002 आदि। उपरोक्त सं0. एलॉट करने से पहले आईपास में उक्त को वेक मी करना होगा ताकि डुप्लीकेसी से बचा जा सके।

उदाहरण के लिए मुख्यालय के पहले कर्मचारी के लिए नई आई.डी. संठ. 67130001 होगी।

(ख) एन पी.एस. अनुमाग द्वारा आर्यटित आठ कैरेक्टर की कर्मचारी आई.डी. से ही 16 डिजिट का अस्थायी PPAN N.P.S अनुमाग द्वारा ही बनाया जाएगा जिसके पहले आठ कैरेक्टर को निम्न प्रकार से जोडा जाएगा जो उस कर्मचारी की श्रेणी को इंगित करेगा —

|                        | ALCONDERVISION AND ADDRESS AND ADDRESS ADDRESS |
|------------------------|----------------------------------------------------------------------------------------------------|
| । प्रतिमा के लिए       | TRAINEE*                                                                                                    |
| 2 TADK & Rec           | TADK ****                                                                                                    |
| J. NTXR @ Rev          | NTXR ****                                                                                                    |
| 4 Permanent कर्मवारी   | PERMANEN                                                                                                    |
| 5 Apprentice & fee     | APPRENTI                                                                                                    |
| 6. Contractual Doctor  | CMPDR**+                                                                                                    |
| 7. Contractual Nurse   | NURSE##*                                                                                                    |
| 8 Trainee Doctor       | DNBDR=++                                                                                                    |
| 9 House Officer        | HOUSEDR*                                                                                                    |
| did other & the TDADOR |                                                                                                    |

जेल- महिला # [ev TRAINEE\* 67130001

ग (ग) जार्गुपास में इन कर्मचारियों को यूनिट में प्रवलित मूल बिल यूनिट में ही सम्मिलित किया जाएगा लाधा stipend पाने वाले कर्मचारियों के लिए ग्रेड पे में zero इंगित किया जाएगा। उपरोक्ता व्यवस्था के अन्तर्गत आयटित PPAN संख्या में 10 प्रतिशत की कटौती नहीं की जाएगी और न ही सरकारी अशदान की कटौती की जाएगी।

2 इन कर्मचारियों द्वारा S-1 कार्म भरने के पश्चाल NSDL से 12 अंकों का PRAN शख्या प्राप्त होने के बाद PPAN संख्या एन पी.एस अनुमाग द्वारा बदल दी जाएगी तथा नए PPAN संख्या में प्रथम चार अंक वर्ष एवं शेष 12 कैरेक्टर PRAN संख्या होगा, इस प्रकार कुल 16 कैरेक्टर का PPAN सं0 बनाया जाएगा इस नये PPAN एव PRAN संख्या को एन पी.एस अनुमाग दारा अमंचारी/बिल लिपिक को सूचित किया जाएगा तथा इनकी बॉनिटरिंग वर्तमान व्यवस्था के अनुसाए ही एन पी.एस अनुमाग द्वारा ही की जाएगी, जिराके बाद ही कर्मचारियों का योगदान प्रनराशि 10 प्रतिशत एव सरकारी अश्वदान धनराशि 10 प्रतिशत की कटौती को जाएगी।

3 कारखाना कर्मचारियां (यांत्रिक, पुल, रिगनल) के लिए WAO/GKP का एन.पी.एस. अनुमाग उपरोक्त सभी कार्य करेगा।

10.46.0

18010

पूर्वोत्तर रेलवे

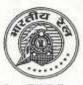

कार्यालय वरि.ई.डी.पी.प्रबन्धक जोनल आई.टी.सेन्टर गोरखपुर

संo : EDP/Impl/RDBMS/2002/Pt.-IV

दिनाँक : 06.12.2013

मुख्य प्रशासनिक अधिकारी/ निर्माण, विसमुलेधि/ निर्माण मुख्य कार्मिक अधिकारी/ प्रशासन प्रधान निदेशक लेखा परीक्षा मण्डल रेल प्रबन्धक/ लखनऊ, वाराणसी एवं इज्जतनगर मुख्य कारखाना प्रबन्धक/ याँत्रिक, सिगनल एवं पुल कार. गोरखपुर एवं इज्जतनगर चिकित्सा निदेशक/ ल.ना.मि.रे.चि.गोरखपुर मुख्य सुरक्षा आयुक्त (रेलवे सुरक्षा बल), कमान्डेन्ट/आर.पी.एस.एफ.रजही कैम्प पूर्वोत्तर रेलवे, गोरखपुर।

विषय : AIMS/IPAS से वेतन बिल तैयार करने के सम्बन्ध में।

संदर्भ : मुख्य कार्मिक अधिकारी गोरखपुर का समसंख्यक पत्र दिनांक 20.09.2013 एवं वरि.ई.डी.पी.एम. गोरखपुर का समसंख्यक पत्र दिनांक 11.10.2013

उपरोक्त संदर्भित पत्रों के द्वारा जारी किये गये निर्देशों के क्रम में एक ईकाई द्वारा एक सन्दर्भ दिनोंक 25.11.2013 को प्राप्त हुआ है, जिसमें समन्वय एवं फील्ड यूनिट की कुछ व्यवाहारिक दिक्कतों का उल्लेख किया गया है। इस सम्बन्ध में यह निर्देशित किया जाता है कि **विभागों द्वारा डाटा इन्ट्री की** व्यवस्था के समन्वय के निर्देश मण्डल रेल प्रबन्धक/मुख्य कारखाना प्रबन्धक स्तर पर सुनिश्चित करें एवं उसकी सूचना मुख्यालय को भी प्रेषित करेंगे। समन्वय ठीक न होने की दशा में भुगतान में देरी की आशंका हो सकती है। इस सम्बन्ध में निम्न निर्देशों को ध्यान दें एवं कार्यवाही करें :--

- 1. मस्टरशीट माह के 15 तारीख को बन्द किया जाए।
- 2. कर्मचारी बायोडाटा अपडेट करने का कार्य एक माह के अन्दर पूर्ण कर लिया जाए।
- जीवन बीमा का पॉलिसी संख्या जाँच कर यदि आवश्यकता हो तो उसमें सुधार कर लिया जाए तथा अग्रिमों का बकाया किश्तों की संख्या को भी जाँच कर ठीक कर लिया जाए।
- 4. बैंक से सम्बन्धित कोई भी परिवर्तन अब स्थानीय स्तर पर नहीं किया जायेगा, यदि किसी कर्मचारी को अपना बैंक खाता या बैंक परिवर्तित करवाना हो तो अपने लिखित आवेदन के साथ बैंक पासबुक की छाया प्रति सम्बन्धित बिल लिपिक को देगा। बिल लिपिक अपने बिल के समस्त ऐसे मामले समेकित रूप से अपने विभाग के राजपत्रित अधिकारी से हस्ताक्षर एवं अग्रसारित कराकर जोनल आई.टी. केन्द्र, गोरखपुर को अग्रसारित करेगा जहाँ पर इस प्रकार की अशुद्धियों को ठीक किया जाएगा।
- सम्बन्धित ईकाईयों द्वारा कम्प्यूटर स्टेशनरी एवं बिल प्रिन्टिंग की व्यवस्था वरिई.डी.पी.प्रबन्धक, गोरखपुर के समसंख्यक पत्र दिनाँक 14.08.2013 के अनुसार सुनिश्चित करायी जाए।
- 6. इस कार्यालय के समसंख्यक पत्र दिनाँक 11.10.2013 को जारी समय सारणी का अनिवार्य रूप से अनुपालन सुनिश्चित किया जाए अन्यथा समय से वेतन का भुगतान होने में समस्या हो सकती है जिसकी सभी जिम्मेदारी सम्बन्धित विभाग की होगी।

समय सारणी में अंकित तिथियों को यदि सार्वजनिक/साप्ताहिक अवकाश रहता है, तो यह कार्य अवकाश के पहले वाले कार्य दिवस को पूर्ण कर लिया जायेगा। उपरोक्त के सम्बन्ध में उचित दिशा निर्देश अपने स्तर पर जारी करें।

उपरोक्त पर कार्मिक विभाग का अनुमोदन प्राप्त है।

विसमुलेधि/खाता एवं बजट

प्रतिलिपि सूचनार्थ प्रेषित :--

1. विसमुलेधि, पूर्वोत्तर रेलवे, गोरखपुर।

मुख्य कार्मिक अधिकारी, पूर्वोत्तर रेलवे, गोरखपुर।

विसमुलेधिं/खाता एवं बजट

IPA5-II

### पूर्वोत्तर रेलवे

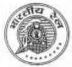

कार्यालय वरि.ई.डी.पी.प्रबन्धक जोनल आई.टी.सेन्टर गोरखपुर 232/=

### Tio: EDP/Impl/RDBMS/2002/Pt.-IV 37-54

दिनाँक : 10.01.2014

1. मुख्य कार्मिक अधिकरी / प्रशासन,गोरखपुर ।

2. विसमुलेधि / निर्माण, गोरखपुर।

वरिष्ठ मण्डल वित्त प्रबन्धक/वाराणसी, लखनऊ, इज्जतनगर।

वरिष्ठ मण्डल कार्मिक अधिकारी / पूछरे / वाराणसी, लंखनऊ, इज्जतनगर।

वरिमण्डल इन्जी./समन्वय/पूजरे/वाराणसी, लखनऊ, इज्जतनगर।

उप विसमलेधि / सामान्य, गोरखपुर।

मण्डल कार्मिक अधिकारी/याँत्रिक कारखाना/इज्ज्तनगर।

वसविस / याँत्रिक कारखाना / गोरखपुर, इज्जतनगर।

9. सविस/सिंगनल एवं पुल कारखाना/गोरखपुर छावनी।

10.वकाधि / याँत्रिक कारखाना / गोरखपुर।

11.सकाधि/सिगनल एवं पुल कारखाना/गोरखपुर छावनी।

#### विषय : नयी पेंशन प्रणाली के अन्तर्गत Contribution की कटौती।

नयी पेंशन प्रणाली के अन्तर्गत किसी कर्मचारी के Contribution की कटौती हेतु उस कर्मचारी का NSDL (National Securities Depository Limited) द्वारा PRAN (Permanent Retirement Account Number) का आबंदित होना आवश्यक है। IPAS में जॉच के दौरान ऐसा पाया गया है कि ऐसे कर्मचारी जिनको PRAN आबंदित नहीं है, उनके वेतन से भी N.P.S. Contribution की कटौती की जा रही है एवं तदनुसार Govt. Contribution भी प्रभारित किया जा रहा है तथा इसके साथ ही 73 Duplicate PRAN के भी मद पाये गये हैं। इस तरह के 1796 मामले हैं। इस प्रकार Employees Contribution तथा Govt. Contribution के अन्तर्गत लगमग ₹50,00,000/- (र पचास लाख) प्रतिमाह पेंशन उचंत खाता में बढ़ता जा रहा है। साथ ही कर्मचारियों के NPS अंशदान सही तरीके से NSDL को न भेज पाने की आशंका बनी रहती है।

अतः जिन कर्मचारियों को अभी तक PRAN आबंटित नहीं हुआ है, उनसे तथा Duplicate PRAN पर Contribution की कटौती अविलम्ब बन्द कराया जाना आवश्यक रूप से समीचीन होगा जिससे कि पेंशन उचंत और नहीं बढ़ सके एवं अंशवान सही रूप में NSDL को भेजा जा सके।

उपरोक्त के अतिरिक्त सभी बिल आहरण अधिकारियों से अनुरोध है कि जिन कर्मचारियों का अभी तक PRAN आबंटित नहीं हुआ है उनसे इस सन्दर्भ में फार्म संख्या एस–1 अतिशीघ्र भराकर तीन माह के अन्दर PRAN सम्बन्धित लेखा ईकाईयों से आबंटित कराया जाना सुनिश्चित करायें। साथ ही यह भी जाँच करायें कि बिना एस–1 फार्म भरे उन कर्मचारियों को किस प्रकार ज्वाइन कराया गया।

विसमुलेधिं/खाता एवं बजट

differ

IPA5-0

North Eastern Railway

Brajendra Kumar FA&CAO

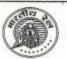

236/ 4

OFFICE OF THE FA&CAO GORAKHPUR

v Date :- 23/01/2014

D.O.No. EDP/Impl/RDBMS/2002 Pt- iv

CAO/Con NER Gorakhpur All DRMs All CWMs

#### Sub: - Incorrect data on IPAS

You are aware that Payroll of all staff are being processed on IPAS since November' 13. For ensuring correct preparation of Payroll and integrity of deductions for Income Tax, NPS, PF etc., it is necessary that the Bio data of employee is fully and correctly fed on the system to derive its full benefit. Instructions have been issued on various occasions to bill drawing authorities for this, but a lot remains to be done on this front.

I would like to bring to your notice that some queries were run on IPAS data and many shortcomings have been noticed. A position of the same is enclosed for your perusal. The complete list of irregularities has been e-mailed to your Sr.DFM/WAO/AFA/W. It may be realised that some of these may have significant implications for the staff or the railway. For example:-

- Absence of PAN Number will lead to non linking of Income tax deduction and data cannot be loaded on Income Tax portal. The staff will face problems from income Tax authorities through notices.
- Absence of PRAN Number may lead to non deduction of NPS contribution and its non linking for uploading to NSDL.
- Absence of father's name may lead to mistaken identity which may lead to misuse in processing payroll.
- In certain cases, as per IPAS data, the employee has joined railway after 01.01.2004 but PF is being deducted from his salary.
- 5. Wrong date of birth may lead to pre mature stoppage of salary processing or may continue even after actual superannuation. For convenience the list of employees due to retire in 2014 as per IPAS data has been e-mailed to your Sr.DFM/WAO/AFA/W which may be compared with list prepared by your personnel officer and necessary corrections may be got done.

The above cases are only for the purpose of emphasing the need for correct data on IPAS to ensure utilization of full potencial of IPAS. The software has many validations which at present have been inactivated temporarily to give some time for data correction. After 01.04.2014, the validation would be activated which may create complications in payroll processing and deductions. For instance, in absence of PAN Number the system would deduct income tax @ 20% of gross payable amount which can be refundable only by Income Tax Department.

You are once again requested to direct your bill drawing officers for ensuring data correction within a month. Encl:- As above

TC FASCAO

Copy to:- CPO/NER/GKP for information and suitable instructions at his level to all units including HQ.

D.O.Letter-I

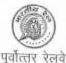

कार्यालय विसमुलेधि / प्रशासन गोरखपुर

दिनॉक: 28 जनवरी, 2014

सं० प्रशा/ उपविसमुलेधि / आईपास / 2014 विसमुलेधि/निर्माण, पुउरे, गोरखपुर । वरिष्ठ मण्डल वित्त प्रबन्धक, पूछरे, इज्जतनगर, लखनऊ एव वाराणसी । वसविस / सा०, पूछरे, गोरखपुर । वसिवस/पॅशन, पूछरे, गोरखपुर । वसविस/स्था० राज०, स्था०अराज०, पूछरे, गोरखपुर । वसविस/का०, पूछरे, गोरखपुर एवं इज्जतनगर । सविस/सिं०का० एवं पुल कार०, पूउरे, गोरखपुर छावनी ।

> विषय :-- IPAS व्यवस्था के अन्तर्गत अवकाश नगदीकरण एवं सामूहिक बीमा योजन (जी0आई0एस0) के बिलों का पारित किया जाना ।

वर्तमान पद्धति के अनुसार सेवा निवृत्त कर्मचारियों के अवकाश नगदीकरण (Leave Salary) एवं सामूहिक बीमा योजना (GIS) का बिल, बिल आहरण कार्यालय द्वारा तैयार कर सीधे रथापना राजपत्रित / अराजपत्रित अनुमाग को प्रेषित किया जाता है । उक्त अनुमाग में सी०ओ० 6 कर आन्तरिक जांच पश्चात् सीठ्यो० 7 बनाया जाता है । अब IPAS पद्धति लागू होने के परिणामस्वरूप सेवा निवृत्त कर्मचारियों का Leave Salary एवं GIS भी Pension Module के अन्तर्गत प्रेषित एवं पारित किया जाना है । Pension Module के अन्तर्गत उक्त बिल, बिल आहरण कार्यालय द्वारा पॅशन अनुमाग को प्रेषित किया जाना है एवं सी०ओ० 6 पश्चात सी०औ० 7 भी पेंशन अनुभाग द्वारा ही आन्तरिक जांच पश्चात बनाया जाना है ताकि एकरूपता रहे ।

अतः विसमुलेधि स्तर से यह निर्णय लिया गया है कि माह अप्रैल 2014 से सेवा निवृत्त कर्मधारियों का Leave Salary एवं GIS के समस्त बिल Pension Module के अन्तर्गत बिल आहरण कार्यालय द्वारा पेशन अनुमाग को IPAS के अन्तर्गत प्रेषित किया जायेगा एवं पेशन अनुमाग द्वारा ही उन्हें पारित कर सी0ओ07 बनाया जायेगा । इस प्रकार माह अप्रैल/2014 से उक्त बिल स्थापमा राजपत्रित/अराजपत्रित अनुमाग द्वारा पारित नहीं किया जायेगा ।

कृपया अपने अधिनस्थ अधिकारियाँ/कर्मचारियों को निर्देशित करें कि माह अप्रैल 2014 से सेवा निवृत्त कर्मचारियों के Leave Salary एवं GIS के बिलों की आन्तरिक जांच एवं तदुपरान्त सी0ओ0 7 का Pension Module पर पेंशन अनुमाग से सुनिश्चित करें ।

> उपविसमुलेचि / सा० कृते विसमुलेधि

प्रतिलिपि वरिष्ठ ई०डी०पी०एम०, पूजरे, गोरखपुर को सूचनार्थ एवं आवश्यक कार्यवाही हेत् प्रेषित ।

Bal 2014. कृते विसम्लिधि

मेवा सर स्थाव

HC

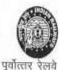

सं० पेंशन / आईपास / 2014 🖉 मुख्य कार्मिक अधिकारी/प्रशासन. पूर्वोत्तर रेलवे, गोरखपुर ।

कार्यालय विसमुलेधि / पेंशन गोरखपुर दिनांक 26.02.2014 20-02-14 262/0

विषय :-- पेंशन माडयूल से पेंशन संबंधित समस्त प्रपत्रों का पेंशन अनुभाग में प्रेषण

संदर्भ :-- वरि० ईडीपी प्रबन्धक का नोट सं० EDP/Imp/RDBMS/2002/pt-Iv/199 दिनांक 19.02.2014

संदर्भित नोट के द्वितीय पैरा के अनुसार तत्काल प्रमाव ( दि0 19.2.2014) से पेशन संबंधित समस्त कार्यों को Pension Module से ही लेखा कार्यालय को आंतरिक जॉच एवम भुगतान हेतु प्रेषित किये जाने का निर्णय आपके कक्ष में दिनांक 19.2.2014 को आयोजित बैठक में लिया गया है । लिये गये निर्णय के आलोक में कृपया मुख्यालय तथा Extra Divisional units के समस्त कार्मिक अधिकारी जो पेशन संबंधी कार्य करते है को निर्णय का अनुपालन सुनिश्चित करते हुए पेंशन संबंधी समस्त प्रपत्रों को पेशन अनुभाग में Pension Module से प्रेषित करने हेतु निर्देशित करें, प्रेषण पत्र में यह प्रमाण पत्र अपरिहार्य रूप से दिया जाना चाहिए कि " पॅशन प्रपत्र पेशन माडयूर्ल से ही आन्तरिक जॉच एवम भुगतान हेतु प्रेषित किया जा रहा है। "

यह स्पष्ट किया जाता है कि जपरोक्त प्रमाण पत्र के अभाव में दिनांक 28.02.2014 के बाद पेंशन अनुमाग में कोई भी पेंशन प्रपन्न प्राप्त नहीं किया जायेगा ।

अतः कृपया अपने स्तर से बैठक में लिये गये निर्णय का अनुपालन सुनिश्चित करावें ।

34 विसमुलेधि / शस्त

प्रतिलिपि – 1/चरिंग्ईडीपी प्रबन्धक को उनके नोट संo EDP/Impl/RDBMS/2002/pt-iv/199 दिनांक 19.2.2014 के संदर्भ में सचनार्थ ।

2. वसविस/सामान्य/पूउरे/गोरखपुर

विसमुलेधि/निर्माण,पूँछरे,गोपखपुर।

4. सलेचि/सि०का०/गोर०छावनी

5. श्री सुधाकर प्रसाद , लेस0

SSOLE PAT Milen all

को सूचनार्थ एवं उपरोक्त के अनुरूप कार्यवाही सुनिश्चित करने हेत् ।

Bury ably M 34 विसमलीधि / समे

44

163 HISTER

पूर्वोत्तर रेलवे

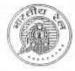

कार्यालय वरि.ई.डी.पी.प्रबन्धक जोनल आई.टी.सेन्टर गोरखपुर

刊 EDP/Impl/RDBMS/2002/Pt-IV 316-321

दिनॉंक : 13.03.2014

मण्डल रेल प्रबन्धक/विद्युत पूर्वोत्तर रेलवे, इंज्जतनगर, लखनऊ एवं वाराणसी। उप मु.वि.इं/कालोनी, गोरखपुरं।

> विषय:-- आईपास के अन्तर्गत इलेक्ट्रिक मॉड्यूल में विद्युत विभाग द्वारा कार्य किया जाना।

पूर्वोत्तर रेलवे में माह नवम्बर/2013 से आईपास द्वारा पेरोल एवं अन्य माड्यूल्स पर कार्य किया जा रहा है। इसी क्रम में विद्युत विभाग द्वारा पूर्व में प्रचलित व्यवस्था जिसमें रेल आवासों में रहने वाले अधिकारियों/कर्मचारियों के द्वारा प्रयोग की जाने वाली विद्युत मीटर्ड यूनिटों को आई.टी. केन्द्र को प्रेषित कर प्रचलित दरों के अनुसार विद्युत चार्ज, फिक्स चार्ज, विद्युत कर इत्यादि की गणना के उपरान्त वेतन बिल में लगाया जाता था। इस व्यवस्था में युछ ट्रुटियों संज्ञान में आई है।

आईपास में इलेक्ट्रिक मॉड्यूल की व्यवस्था है, इसके मास्टर डाटा हेतु एक्सल शीट में बिल यूनिट, पी.एफ.संख्या, नाम, पदनाम, आवास श्रेणी, आवास संख्या, कालोनी/मीटर बुक संख्या, स्टेशन Soft copy में आई.टी.केन्द्र, गोरखपुर को तत्काल उपलब्ध कराने की व्यवस्था करें। मास्टर डाटा तथा प्रचलित दरों को आईपास में लोख किये जाने के उपरान्त विद्युत विमाग द्वारा इससे सम्बन्धित डाटा को स्वयं अधिकारियों/कर्मचारियों के नाम के सम्मुख यूनिट्स का अंकन किया जाना है, ताकि सिस्टम के द्वारा प्रचलित दरों पर सभी करों की गणना कर अधिकारी/कर्मचारी के वेतन पर्ची पर उपयोग की गयी यूनिट तथा सभी प्रकार के विद्युत कर एवं विद्युत चार्ज अंकित करते हुए कटौती कर ली जाएगी।

विसमुलेधि / खाँता एवं वजट १९४९ - ५९४४

प्रतिलिपि:- निम्न को सूचनार्थ एवं आवश्यक कार्यवाही हेतु प्रेषित :- 🎢

मरेप्र. / इज्जतनगर, लखन्छ एवं वाराणसी।

वरि.मण्डल वित प्रबन्धक / इज्जतनगर, लखन्क एवं वाराणसी।

वरि.ई.डी.पी.प्रबन्धक / लखन्म एवं वाराणसी।

विसमुलेधि / खाता एवं बजट

Pid-II

#### r N/-.I A

|                                                                                                    | पूर्वोत्तर रेलवे                                                                                                |                                                                      | 27.15/4 |
|----------------------------------------------------------------------------------------------------|----------------------------------------------------------------------------------------------------|----------------------------------------------------------------------|---------|
| 6                                                                                                    | KINK MY                                                                                                    |                                                                      |         |
| E Constant                                                                                                    |                                                                                                    | कार्यालय                                                             |         |
|                                                                                                    |                                                                                                    | वरि.ई.डी.पी.प्रबन्धक                                                 |         |
| Condition of the second second | de                                                                                                    | जोनल आई.टी.सेन्टर                                                    |         |
| 편0 : EDP/Impl/RDBMS/2002/                                                                                                    | PL-IV/S                                                                                                    | गोरखपुर<br>दिनॉक : 13.03.2014                                        |         |
|                                                                                                    | 12'                                                                                                    | 13 13 1 13 03 20 14                                                  |         |
| समस्त बिल आहरण अधिकारी                                                                                                    |                                                                                                    |                                                                      |         |
|                                                                                                    |                                                                                                    |                                                                      |         |
| विषय ५- रोसन सार्थ                                                                                                    |                                                                                                    |                                                                      |         |
| र्संबर्भ : दतन प्रच                                                                                                    | पर अवकाश विवरण का                                                                                               | अंकन ।                                                               |         |
| दिनांक 2                                                                                                    | 1.02.14                                                                                                    | जयम् ।<br>देनांक 09.01.14. एवं अनुस्मारक                             |         |
|                                                                                                    |                                                                                                    |                                                                      |         |
| more and the second                                                                                                    |                                                                                                    |                                                                      |         |
| अपराक्त सदामत पत्रा द्वार<br>का अकन कराने देव पर भोजन                                                                                                    | ्अधिकारियों / कर्मचारियों                                                                                       | के वेतन पर्ची पर अवकाश विवरण                                         |         |
| अर्जित अवकाश एवं अर्ज जोगान के                                                                                                    | सलग्न कर दिनांक 01.01                                                                                           | क वेतन पंची पर अवकाश विवरण<br>.14 जन्म प्रांत समय तक विधीक्षित       |         |
| शीट पर जोनल आई ही केन्द्र मोज                                                                                                    | ता जुननहरा विवरण बिल<br>साम्र को विवर्णन का का                                                                  | यूनिट वाइज साह कॉयी में एक्सल                                        |         |
| लिखा गया था परन्त आज हिनांक                                                                                                    | 12/02/14 200 500 -0                                                                                             | परा / 2014 तक उपलब्ध कराने हेतु                                      |         |
| को प्राप्त नहीं हुई है। इस कारण                                                                                                    | वेतन पर्ची पर अधिकाकि                                                                                           | ईकाई से उपरोक्त सूचना इस केन्द्र<br>गें/कर्मचारियों का अद्यतित अवकाश |         |
| अंकित नहीं हो पा रहा है। इस पर                                                                                                    | मुकाधि महोदय की सहमति                                                                                           | ार काया का अद्यतित अवकाश<br>हे प्राप्त है।                           |         |
| अतः इस पत्र पापि को लग                                                                                                    | Div at arman and a                                                                                              |                                                                      |         |
| समट कापी में एक्सल शीट पर प्रेषित                                                                                                    | करना सुनिश्चित करायें।                                                                                          | यी सूचनाएँ पूर्व में प्रेषित प्रोफार्मा पर                           |         |
|                                                                                                    | इसे अति आवश्यक स                                                                                                | i ferr                                                               |         |
| Marine and D                                                                                                    | an managere                                                                                                    | 131                                                                  |         |
| संलग्नकः यथ्योपरि।                                                                                                    |                                                                                                    | 21                                                                   | *       |
|                                                                                                    |                                                                                                    | Martin )n                                                            |         |
|                                                                                                    |                                                                                                    | - in /                                                               |         |
| प्रतिलिपि:- सूचनार्थ एवं आवश्यक क                                                                                                    | गर्यवाही हेत गेकित-                                                                                             | विसमुलेधि / खाता एवं बजट                                             |         |
| L LAN SANGHAL MARK                                                                                                    | The second second second second second second second second second second second second second second second se | +590 W/ 1913                                                         |         |
| 2. मुकाधि / प्रशासन मोरखपर                                                                                                    | 13                                                                                                    | (1)                                                                  |         |
| <ol> <li>विसमुलोधि / निर्माण गोरण्ड</li> </ol>                                                                                                    | 1.211                                                                                                    |                                                                      |         |
| 4. मुख्य कारखाना प्रबन्धक /                                                                                                    | कारखाना मोक्साक /                                                                                               | तनगर।                                                                |         |
| 141104 / 1101. / SEVIO                                                                                                    | 41 4 4 4 4 4 4 4 4 4 4 4 4 4 4 4 4 4 4                                                                          | 00.4 4 6 4                                                           |         |
| <ol> <li>वमविध्र / इज्जतनगर, लह</li> <li>तमंग्रावि / नजनगर, लह</li> </ol>                                                                                                    | बन्छ एवं वाराणसी ।                                                                                              |                                                                      |         |
| <ol> <li>वर्मकाधि / इज्जतनगर, ल</li> <li>वकाधि / कारखाना गोरख</li> </ol>                                                                                                    | खन्क एव वाराणसी।                                                                                                |                                                                      |         |
| <ol> <li>वरि.ई.डी.पी.प्रबन्धक / लखन</li> </ol>                                                                                                    | पुर ।<br>मः सर्वे जान्यणव्यक्षि ।                                                                               |                                                                      |         |
| and the second second second second second second second second second second second second second second second                                                                                                    | a ta altintal l                                                                                                 | -34                                                                  |         |
|                                                                                                    |                                                                                                    | -(all is)~                                                           |         |
|                                                                                                    |                                                                                                    | विसमुलेधि/ खाता एवं बजट                                              |         |
| 10 A 5.18                                                                                                    |                                                                                                    |                                                                      |         |
|                                                                                                    |                                                                                                    | 21000 4513                                                           |         |
|                                                                                                    |                                                                                                    | 1244 00                                                              |         |
|                                                                                                    |                                                                                                    |                                                                      |         |
|                                                                                                    |                                                                                                    |                                                                      |         |
|                                                                                                    |                                                                                                    |                                                                      |         |
|                                                                                                    |                                                                                                    |                                                                      |         |
|                                                                                                    |                                                                                                    |                                                                      |         |
|                                                                                                    |                                                                                                    |                                                                      |         |
|                                                                                                    |                                                                                                    |                                                                      |         |
|                                                                                                    |                                                                                                    |                                                                      |         |
|                                                                                                    |                                                                                                    |                                                                      |         |
|                                                                                                    |                                                                                                    |                                                                      |         |
|                                                                                                    |                                                                                                    |                                                                      |         |

#### पूर्वोत्तर रेलवे

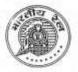

कार्यालय वरि.ई.डी.पी.प्रबन्धक जोनल आई.टी.सेन्टर गोरखपुर 27610

村0: EDP/Impl/RDBMS/2002/Pt.-IV (328-347

वमंविप्र / इज्जतनगर,लखनऊ एवं वाराणसी। वमंकाधि / इज्जतनगर,लखनऊ एवं वाराणसी। वसविस / कारखाना गोरखपुर एवं इज्जतनगर। सविस / सिगनल एवं पुल कार.गोरखपुर छावनी। वकाधि / कार. गोरखपुर एवं इज्जतनगर। सकाधि / सिगनल एवं पुल कार.गोरखपुर छावनी। दिनॉक : 13.03.2014

विषयः– भविष्य निधि निकासी के आवेदन पत्रों का अग्रसारण। संदर्भः– उप विसमुलेधि/सा. गोरखपुर का पत्रांक पी.एफ./67/623/2/भाग– V दिनांक 20.02.2014.

दिनांक 19.02.2014 को मुकाधि/प्रशासन गोरखपुर एवं वरि.ई.डी.पी.प्रबन्धक गोरखपुर की मीटिंग में यह निर्णय लिया गया है कि तत्काल प्रमाव से निर्वाह निधि से निकासी के आवेदन पत्र आईपास के पी.एफ. मॉड्यूल में भरकर एवं सबम अधिकारी की स्वीकृति के उपरान्त मॉड्यूल्स से स्वीकृत कर पी.एफ. अनुमाग को अग्रसारित किये जाएंगे ताकि उन्हें आईपास में लेखा विमाग द्वारा पी.एफ. मॉड्यूल में पारित किया जा सके।

अतः कृपया यह सुनिश्चित करें कि पी.एफ. निकासी के आवेदन पत्र सक्षम अधिकारी की स्वीकृति के उपरान्त मूल प्रति के साथ-साथ अनिवार्य रूप से आईपास के पी.एफ. मॉड्यूल के माध्यम से अग्रसारित किये जायें। तत्काल प्रभाव से जो भी आवेदन पत्र पी.एफ मॉड्यूल के माध्यम से अग्रसारित नहीं हों उन्हें बिना पारित किये वापस कर दिया जाय।

उपरोक्त पर विसमुलेधि/.खाता एवं बजट का अनुमोदन प्राप्त है।

संलग्नकः- यथोपरि।

वरि.ई.डी.पी.प्रबन्धक ऑ<sup>200</sup>

प्रतिलिपि:- निम्न को सूचनार्थ प्रेषित:-

मरेप्र/इण्जतनगर, लखनऊ एवं वाराणसी।

मुकाधि / प्रशासन, गोरखपुर।

3. मु.का.प. / गोरखपुर एवं इज्जतनगर | पुत्र कार / गोरलुर किंग कर किंग्हा

वरि.ई.डी.पी.प्रबन्धक the

IPA3-0

पूर्वोत्तर रेलवे

So

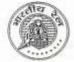

कार्यालय वरि.ई.डी.पी.प्रबन्धक जोनल आई.टी.सेन्टर गोरखपुर 282/e

दिनाँक : 07.04.2014

उप विसमुलेधि/सामान्य, पू.उ.रे, गोरखपुर। वरि. मण्डल वित्त प्रबन्धक/वाराणसी, इज्जतनगर, लखनऊ। वसविस/याँत्रिक कारखाना, पू.उ.रे, गोरखपुर, इज्जतनगर। सयिस/सिंगनल कार./गोरखपुर छावनी।

HO : EDP/Impl/RDBMS/2002/Pt.-IV

विषय : IPAS/AIMS में भविष्य निधि का कार्य।

AIMS/IPAS पद्धति में माह नवम्बर/2013 से वेतन बिल पारित किया जा रहा है साथ ही भविष्य निधि से निकासी एवं समापन भुगतान का कार्य भी इसी महीने से किया जह रहा है। माह नवम्बर/2013 से पहले का डाटा जोनल.आई.टी.केन्द्रों में COBOL System में उपलब्ध था या जिसे जोनल आई.टी.केन्द्र को अन्य केन्द्रों द्वारा उपलब्ध कराया गया था, को अपलोड कर दिया गया है। वर्ष 2013–14 के भविष्य निधि खातों को बन्द करने से पहले निम्नलिखित कार्य किया जाना आवश्यक है, ताकि भविष्य निधि खाते में किसी प्रकार की त्रुटि न रह जाय।

1. वर्ष 2013-14 का प्रारंभिक एवं (Opening Blance) की जाँच कर लिया जाय।

- 2. मार्थ-2013 से अक्टूबर-2013 माह तक के डाटा जिसे आईपास में अपलोड किया गया है, की जाँच कर लिया जाय कि किसी माह का डाटा छुट तो नहीं गया है या कोई डाटा दुबारा तो अपलोड नहीं हो गया है।
- माह अक्टूबर-2013 के पश्चात् एम.सी.आर. के माध्यम से जमा की गयी राशि सम्बन्धित खाते में दर्ज कर दिया गया है।
- 4 Transfer in & Transfer out के जे.वी.(J.V.) का पोस्टिंग सम्बन्धित खाते में कर दिया गया है।
- 5. 2014-15 वर्ष से Transfer in (Division), Transfer out (Division) एवं Transfer in (Railway) का पोस्टिंग पी.एफ. माड्यूल में इस कार्य के लिए उपलब्ध Menu में ही किया जाय।

ipes-14

- 6. अन्तर मण्डल इकाई में से स्थानान्तरित कर्मचारी एवं दूसरे अन्य रेलवे से स्थानान्तरित कर्मचारी के लिए अलग्-अलग जे.वी. (J.V.) बनाया जाय ताकि Books Reconciliation में असुविधा न हो।
- जे.वी. इन्ट्री से पी.एफ. लेजर में पोस्टिंग सिर्फ दूसरे रेलवे से स्थानान्तरित कर्मचारियों के मामले में ही किया जाय।
- 8. चूँकि आईपास में कर्मचारियों के 36 माह का मविष्य निधि डाटा उपलब्ध नहीं है। अतः DLI की गणना आईपास में सम्भव नहीं, उसे मौजूदा प्रक्रिया के अनुसार ही किया जाय।
- समापन भुगतान के मामले में कर्मचारियों के वर्ष 2013–14 के भविष्य निधि खाते का पूर्ण जाँच कर लिया जाय।

उपरोक्त कार्य प्राथमिकता के आधार पर किया जाय, ताकि वर्ष 2013–14 के भविष्य निधि खाते को समय पर बन्द कर पी.एफ. स्लिप तैयार कर वितरित किया जा सके।

विसमुलेधि/खाता एवं बजट o/c 3/2

विसमुलेधि/खाता एवं बजट

ole

42

प्रतिलिपि:- विसमुलेघि, पूर्वोत्तर रेलवे, गोरखपुर को सूचनार्थ प्रेषित।

Ipus-14

पूर्वोत्तर रेलवे

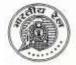

कार्यालय वरि.ई.डी.पी.प्रबन्धक जोनल आई.टी.सेन्टर गोरखपुर

दिनाँक : 24.04.2014

सं0 : EDP/Impl/RDBMS/2002/Pt.-IV/

समस्त बिल आहेरण अधिकारी पूर्वोत्तर रेलवे, गोरखपुर ।

विषय:- IPAS पद्धति में वेतन बिल से NPS अंशदान की कटौती।

उपरोक्त विषयगत मामले में डाटाबेस की छानबीन करने पर यह प्रकाश में आया है कि बहुत से कर्मचारियों की NPS अंशदान की कटौती उनके वेतन बिल से की जा रही है जबकि उनके डाटा में PRAN संख्या उपलब्ध नहीं है। ऐसे मामलों में कटौती की धनराशि NSDL को भेजा जाना सम्भव नहीं हो पाता है।

ऐसे सभी कर्मचारी जिनका PRAN No. IPAS में उपलब्ध नहीं है की NPS अंशदान की कटौती माह मई—2014 के वेतन बिल से PRAN संख्या आवंटित होने तक रोक दी..जाय।

जिन कर्मचारियों की PRAN संख्या IPAS में उपलब्ध नहीं है/अपूर्ण है/डुप्लीकेंट है, उसे तत्काल पूर्ण एवं शुद्ध कराकर IPAS में अपलोड किया जाना सुनिश्चित करायें।

इसके अलिस्क्ति प्रथम नियुक्ति पर पदस्थापना आदेश जारी करते समय ही कर्मचारी द्वारा S-1 फार्म भराया जाना सुनिश्चित करने हेतु मुकाधि/प्रशासन द्वारा अलग से निर्देश जारी किये जा रहे हैं।

उपरोक्त पर विसमुलेधि एवं मुकाधि महोदय का संयुक्त अनुमोदन प्राप्त है।

24/1

विसमुलेधि/खाता एवं बजट

प्रतिलिपिः--

1. मुख्य कार्मिक अधिकारी, पूर्वोत्तर रेलवे,गोरखपुर।

2. विसमुलेधि, पूर्वोत्तर रेलवे, गोरखपुर।

मुकाधि / प्रशासन, पूर्वोत्तर रेलवे,गोरखपुर।

विसमुलेधि/खाता एवं बजट

ipus-14

288/C

पूर्वोत्तर रेलवे

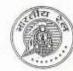

IPAS-II

HO: EDP/Impl/RDBMS/2002/Pt.-IV/ 0

कार्यालय वरि.ई.डी.पी.प्रबन्धक जोनल आई.टी.सेन्टर गोरखपुर

दिनॉक : 29.04.2014

विसमुलेधि/निर्माण, पू.छ.रे, गोरखपुर। छप विसमुलेधि/सामान्य, यातायात, वित्त, भण्डार एवं कारखाना गोरखपुर। वरि. मण्डल वित्त प्रबन्धक/वाराणसी, इज्जतनगर, लखनऊ। वसविस/सामान्य, स्था.अराज., भण्डार, यातायात, व्यय, पेंशन, गोरखपुर। वसविस/याँत्रिक कारखाना, पू.छ.रे, गोरखपुर, इज्जतनगर। सविस/स्था.राज., भविष्य निधि, खाता, बजट, क्षतिपूर्ति दावा। सविस/सिंगनल एवं पुल कार./गोरखपुर छावनी।

> विषय:- वेतन बिल के अतिरिक्त अन्य प्रकार के बिलों को पारित करते समय उचित विनिधान न दिया जाना।

यह संझान में आया है कि कुछ अनुमागों द्वारा वेतन बिल को छोड़कर अन्य बिलों को पारित करते समय उपयुक्त विनिधान (Proper Allocation) में खर्च को नहीं दर्शाया जाता है। ऐसी त्रुटि मुख्यतः निर्माण संगठन, सिंगनल कारखाना एवं पुल कारखाना के कर्मचारियों का DCRG बिल पारित करते समय होता है। निर्माण संगठन, सिंगनल कारखाना एवं पुल कारखाना के कर्मचारियों का DCRG से काटी गई अधिक वेतन एवं भत्ते के भुगतान की कटौती की राशि तथा विभिन्न अग्रिम की बकाया राशि की कटौती कर उसका क्रेडिट सम्बन्धित इकाई को Transfer Division विनिधान के द्वारा भेजा जाना चाहिए ताकि वे अपने खाते में उसे पोस्ट कर सकें। परन्तु अधिकांश मामले में Transfer Division का उपयोग नहीं किया जाता है। इसके स्थान पर Final Head में कटौती की राशि का लेखांकन किया जा रहा है। वेतन एवं भत्ते के अधिक भूगतान की कटौती की राशि विभिन्न Plan Head यथा New Line, Gauge Conversion, Doubling एवं WMS में बुक कर दिया जाता है। चूँकि इन Plan Head एवं WMS में मुख्यालय इकाई में बजट आबंटित नहीं होता है, अतः कैश बुक का मुद्रण कराते समय इन मदों के एलोकेशन को बदलकर सम्बन्धित अनुभाग के DMR, MAR में डाल दिया जाता है, जिसके कारण निर्माण एवं कारखाना इकाईयों के उच्चंत खाते के बकाया का निपटान नहीं हो पाता है साथ ही मुख्यालय में उच्चंत (MAR/DMR) में बढ़ोत्तरी हो जाती है।

विसमुलेधि महोदय ने इस प्रकार की त्रुटि भविष्य में न हो इस हेतु बिलों को पारित करते समय उपयुक्त विनिधान नहीं दर्शाने के मामले को बहुत गम्भीरता से लिया है एवं निम्न निर्देश प्रदान किया है:--

P.T.O

- वेतन बिल के अतिरिक्त अन्य बिलों को पारित करते समय भी उपयुक्त विनिधान ही डाला जाय।
- मुख्यालय के अलावा निर्माण एवं कारखाना इकाईयों के कर्मचारियों के DCRG एवं अन्य बिलों से काटी गई राशि हेतु Transfer Division Allocaton का उपयोग किया जाय।
- कैश बुक छपवाते समय जो त्रुटि प्रकाश में आये उसे CO7 में गलत एलोकेशन का सुधार जे.वी. के माध्यम से ही सुनिश्चित किया जाय।
- CO7 पर सही विनिधान की जाँच सम्बन्धित अनुभाग अधिकारी द्वारा शत-प्रतिशत सुनिश्चत करनी होगी।

उपरोक्त विसमुलेधि/खाता एवं बजट द्वारा अनुमोदित है।

वरि.ई.डी.पी.प्रबन्धक OC

प्रतिलिपिः– विसमुलेधि महोदय को सादर सूचनार्थ।

वरि.ई.डी.पी.प्रबन्धक

qc

पूर्वोत्तर रेलवे

कार्यालय मुख्य विद्युत इन्जीनियर गोरखपुर दिनांक-15-05-2014

संगविग/ 62/ आवास रिवायरिंग/ 68

वरिष्ठ मंडल विद्युत इन्जीनियर/साण पूर्वात्तर रेलवे/ लखनऊ/ याराणसी/इज्जतनगर/ जपमुग्रिइं/कालोनी/पूर्वोत्तंर रेलवे, गोरखपुर

विषयः-आई-पास पद्वति में विद्युत उपमोक्ताओं द्वारा खपत की गयी विद्युत यूनिट की कटौती हेतु डाटा

संदर्भः--वरिव्हेवजीवपीवप्रबन्धक का पत्र संव EDP/Impl/RDBMS/2002/Pt.-IV/316-327

dt 13-03-2014

आई पास लागू होने के पूर्व विद्युत उपमोगताओं द्वारा खर्च की गयी विद्युत

यूनिट की डाटा इन्ट्री अलग-अलग मंडलों में अलग-अलग समयान्तराल में भेजी जाती थी। गोरखपुर मुख्यालय की डांटा इन्ही प्रत्येक माह एवं वराणसी मंडल में दो माह पर तथा लखनऊ एवं इज्जतनगर मंडलों में छः माह पर भेजी जाती थी। इस प्रकार अलग-अलग मंडलों की विद्युत खर्च यूनिट की डाटा इन्ट्री अलग-अलग समयान्तराल में भेजने पर सम्बन्धित आईटी केन्द्रों पर लखनऊ तथा इज्जतनगर हेतु लखनऊ जलग-जलग तमयानतराल ग नजग पर सम्याचत आइटा कन्द्रा पर लखनऊ तथा इज्जतनगर 6तु लखनऊ आईटी केन्द्र में वाराणसी मंडल हेतु वराणसी आईटी केन्द्र में तथा गोरखपुर स्थित सभी इकाइयों हेतु मुख्यालय के आईटी केन्द्र में पंचिंग तथा प्रोसेसिंग होती थी। बाद में मुख्यालय स्थित उपमुविइ/कालोनी/गोरखपुर द्वारा उक्त डाटा साफट कापी में आवास का प्रकार, निर्वाह निधि संख्या ताथ माह में खपत की गयी यूनिट आईटी केन्द्र को उपलब्ध करायी जाती है जिस पर प्रचलित दरों के अनुसार फिक्स चार्ज, विद्युत मूल्य एवं विद्युत कर की गणना कर उसे कर्मचारियों के वेतन बिल से काट लिया जाता हैं। आई पास पांडेत किस द्वारा विकसित किया गया है जिसका सर्वर नई दिल्ली में किस के पास स्थपित है, जोकि ORACLE पर है और प्रत्येक मंडल में विद्युत विभाग के कर्मबारियों द्वारा ही डाटा पंचिग इस पटित

उक्त के आलोक में पूर्वोत्तर रेलवे के अन्तर्गत आने वाले सभी मंडलों एवं में किया जाता है। जपमुविइं/कालोनी को निदेशित किया जाता है कि विद्युत खपत यूनिट की डाटा इन्ट्री प्रत्येक माह में किया

जाना आवश्यक है। इस कार्य के लिये यदि विद्युत खपत यूनिट के डाटा में कोई बदलाव नहीं करते हैं तो वही रीडींग जारी रहेगी। इस कार्य हेतु मुख्यालय आईटी केन्द्र से यूजर आईट्ठी तथा पासवर्ड प्राप्त कर लै।

संग-यथोपरि

(नईमूल हक) मुख्य विद्युत इन्जीनियर/मुख्याण कृते महाप्रवन्धक/विद्युत

# प्रतिलिपिः-निम्न को सूचनार्थ एंव आवश्यक कार्यवाही हेतु प्रेथित।

1-विसमुलेधि/खाता एंव बजर पूर्वोत्तार रेलवे, गोरखपुर। ्र वरिंगईंगडींग्यीं० प्रबन्धक जोनल आई टी केन्द्र यूर्वोत्तर रेलवे. गोरखपुर।

3-मंठरे०प्रo / इज्जतनगर, लखनऊ एंव वराणसी । 4-वरि० मंठवित्ता प्रबन्धक/इज्जतनगरं लखनऊ एंव वराणसी। 5-यरिठईठडीठपीठ प्रबन्धक लखनऊ एंव वराणसी। SSOL? PAS Land 6-जपमुविइं/यांत्रिक कारखाना/पूठवठरेठ गोरखपुर।

नईमूल हक) मुख्य विद्युत इन्जीनियर/मुख्या0 कृते महाप्रबन्धक / विद्युत

404 15.5.14

पूर्वोत्तर रेलवे

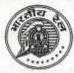

Ipus-14

कार्यालय वरि.ई.डी.पी.प्रबन्धक जोनल आई.टी. सेन्टर गोरखपुर

दिनाँक : 26.05.2014

tio : EDP/Impl/RDBMS/2002/Pt- IV

मुख्य कार्मिक अधिकारी/प्रशासन, गोरखपुर। मुख्य इन्जीनियर/निर्माण/उत्तर/गोरखपुर। विसमुलेधि / निर्माण, गोरखपुर। मुख्य चिकित्सा निदेशक, गोरखपुर। मुख्य सुरक्षा आयुक्त, रेलवे सुरक्षा बल, गोरखपुर। उप विसमुलेधि / सामान्य, गोरखपुर। वरि.मण्डल वित्त प्रबन्धक/वाराणसी/इज्जतनगर/लखनऊ। वरि. मण्डल कार्मिक अधिकारी / वाराणसी / इज्जतनगर / लखनऊ। वरि.मण्डल इन्जीनियर/समन्वय/वाराणसी/इज्जतनगर/लखनऊ। मुख्य कारखाना प्रबन्धक/याँत्रिक कारखाना, गोरखपुर/इज्जतनगर। मुख्य कारखाना प्रबन्धक/सिगनल कारखाना, गोरखपुर छावनी। मुख्य कारखाना प्रबन्धक / पुल कारखाना, गोरखपुर। उप मुख्य इन्जी. / गोरखपुर क्षेत्र, गोरखपुर। उप मुख्य विद्युत इन्जी. / कालोनी, गोरखपुर। वसविस/याँत्रिक कारखाना/गोरखपुर/इज्जतनगर। वसविस / स्थापना अराज. गोरखपुर। सविस/सिगनल एवं पुल कारखाना, गोरखपुर छावनी। वकाधि/याँत्रिक कारखाना/गोरखपुर/इज्जतनगर। सकाधि/सिगनल एवं पुल कारखाना, गोरखपुर छावनी। सकाधि/प्रेस एवं डिपो गोरखपुर। सहायक लेखा परीक्षा अधिकारी, गोरखपुर। सविस / स्था.राज., गोरखपुर। कमाण्डेन्ट/रेलवे सुरक्षा विशेष बल, रजही कैम्प, गोरखपुर।

> विषय : सेवानिवृत्त होने वाले कर्मचारियों का आईपास में अन्तिम बिल तैयार करने के सम्बन्ध में।

वर्तमान समय में सेवानिवृत्त होने वाले कर्मचारियों एवं उस बिल यूनिट के अन्य कर्मचारियों का वेतन नियमित वेतन बिल में ही बनाया जाता है। कर्मचारियों का नियमित वेतन बिल माह के 16 तारीख से माह के अन्तिम तिथि तक अनुमानित उपस्थिति के आधार पर बनाया जाता है जबकि सेवानिवृत्त होने वाले कर्मचारियों का अन्तिम वेतन बिल वास्तविक उपस्थिति के आधार पर तैयार किया जाना चाहिए। इस प्रकार सेवानिवृत्त होने वाले कर्मचारियों का अन्तिम वेतन नियमित वेतन बिल में तैयार किया जाना नियमानुकूल नहीं है। इस कमी को दूर करने हेतु कई यूनिटों ने इस कार्यालय से अनुरोध किया था।

कृ०प०उ०

अतः यह निर्णय लिया गया है कि सेवानिवृत्त होने वाले कर्मचारियों का अन्तिम वेतन बिल नियमित वेतन बिल के साथ न बनाकर पूरक बिल के माध्यम से बनाया जाए। तदनुसार आईपास के प्रोग्राम में परिवर्तन कर दिया गया है। मई/2014 माह से सेवानिवृत्त होने वाले कर्मचारियों का अन्तिम वेतन नियमित वेतन बिल के साथ नहीं तैयार किया जा सकेगा।

आईपास में अन्तिम वेतन बिल निम्न प्रकार से तैयार किया जा सकेगा:--

- 1. नियमित वेतन बिल का Bill status "Initialised" अवस्था में कर लिया जाय।
- Misc.Prog. के Last wage में Last wage Emp. Entry में Bill Unit Select कर Go बटन पर क्लिक किया जाय। तत्पश्चात् Select to save में क्लिक कर save किया जाय।
- 3. Last wage के Last wage Process में Bill Unit select कर Go बटन पर क्लिक किया जाय, तत्पश्चात् बिल को Process करने के बाद Forward to Supp बटन पर क्लिक किया जाय। कर्मचारियों का अन्तिम वेतन बिल Supplementry में स्वतः चला जायेगा तथा बिल नं० जेनरेट हो जायेगा, जिसे नोट कर लें।
- 4. अब नियमित बिल को Process करने के बाद Forward to IC किया जा सकेगा।
- अन्तिम वेतन का पूरक बिल माह के अन्तिम तारीख को Supplementary Bill Module में तैयार कर forward to IC करना होगा।
- अन्तिम वेतन के पूरक बिल में किसी प्रकार का परिवर्तन बिल आहरण कार्यालय द्वारा Supplementary Bill Module में किया जा सकता है।

कृपया सेवानिवृत्त होने वाले कर्मचारियों का अन्तिम वेतन तत्काल प्रमाव से उपरोक्त प्रक्रिया के अनुसार तैयार किया जाय।

उपरोक्त विसमुलेधि/खाता एवं बजट द्वारा अनुमोदित है।

24914 वरि.ई.डी.पी.प्रबन्धक CHI SE

प्रतिलिपिः– सादर सूचनार्थ प्रेषितः–

Ipus-14

मुख्य कार्मिक अधिकारी पूर्वोत्तर रेलवे, गोरखपुर।
 विसमुलेधि, पूर्वोत्तर रेलवे, गोरखपुर।

वरि.ई.डी.पी.प्रबन्धक कार्ण्डनि

ANNEX.- XXXIX

पूर्वोत्तर रेलवे

कार्यालय महाप्रबन्धक / कार्मिक गोरखपुर दिनाक 23.06.2014 24

र्स0---वग/ 256/2/भाग- 111/ चार मरेप्र/कार्थिक, वाराणसी, इज्जतनगर, एवं लखनऊ भुकाप्र/कार्थिक, गोरखपुर एवं इज्जतनगर मुकाप्र/सि0 एवं विज कारखाना, गोरखपुर अतिरित्ता भण्डलेत्तर अधिकारी वकाधि/निर्माण, बीजी, गोरखपुर सकादि/प्रेस एण्ड विपॉ, गोरखपुर समी कार्मिक निरीक्षक, यूछरे

#### विषय-सेवापुस्तिका तथा छुट्टियों का अद्यतन रिकार्ड रखने के संबंध में ।

हम रेल पर मुख्यालय एवं मण्डल स्तर पर सेवापुस्तिका एवं अवकाश खातों की समीक्षा के योतन वह पाया गया है कि सेवा पुस्तिका तथा अवकाश खातों का रखरखाव ठीक से नहीं किया जा एहा है सवा रिकार्ड अद्यतन नहीं है ।

अपरोक्त के कम में लेखा तथा अन्य निरीक्षण में मुख्यतः निम्नाकित कथियाँ प्रकाश में आयी है :--

- अवकाश खातों पर सक्षम अधिकारी का हस्ताक्षर नहीं है ।
- उपलोग अवकाशों को डेविट नहीं किया गया है ।
- वायकाश खाता अखतन नहीं है ।
- 4. 'ए' वगर्ड पर आवश्यक विवरण एवं सक्षम आधिकारी का हस्ताक्षर नही है ।
- सेया पुस्तिका अपूर्ण है ।

उपरोक्त पायी जा रही कमियों के कारण I PASS में अवकाश दर्ज करने तथा कर्मजारियों के संवर्गनिएति के समय समापक भुमतान में बाधा उत्पन्न हो रही है । सेवापुस्तिका रिकार्ड के संबंध में रेलवे बीर्ड द्वारा पन्न संo-ई(जी)/90/एफआर।/मास्टर सर्कुलर दिनांक 26.09.90 (आर एण्ड ई 183/80) तथा छुट्टियों का रिकार्ड रखने की प्रणाली के संबंध में रेलवे बोर्क के पन्न संo-ई(जी)96 एम ई 1-4 दिमांक 31.12.95 दिनांक 06.12.2000 तथा स्थानीय स्तर पर पन्न संo-ई(जी)96 एम ई 1-4 दिमांक 31.12.95 दिनांक 06.12.2000 तथा स्थानीय स्तर पर पन्न संo-ई/258/ 2/भाग-111/IV दिनांक 08.09.2004 एवं सेवानिवृत्ति के समय समापक भुगतान में विलम्ब से सनने हेतु संयुक्त प्रक्रिया आवेश संo-पत्र संo-ई/256/2/भाग-111/IV दिनांक 08.09.2006 द्वारा निर्देश वाशी किया गया है ।

रोवापुस्तिका तथा छुट्टियों का रिकार्ड रखने की प्रणाली के संबंध में रेलवे कोर्ड/स्थापीय स्तर पर जारी निर्देशों का समुचित रूप से पालन न किये जाने के कारण लेखा विषाग से विधीक्षा समय रो मही हो पा रही है, जिसके कारण मुकाधि महोदय द्वारा जारी पन्न संठ-ई/सीपीओ / आईथत्त/2011दिनोंक 15.04.2013 द्वारा I PASS/AIMS के पूर्ण रूप से लागू करने की निर्धारित लक्ष्य दिथि का पालन करने की प्रक्रिया में अवरोध उत्पन्न हो रहा है ।

खनी संबंधित अधिकारियों को एत्र्यारा निर्वेशित किया जाता है कि विषयांकित गामलें में उत्ररोवच जारी निर्वेशों का कडाई से अनुपालन सुनिश्चित करे एवं अध्यतन अवकाश की लेखा विभाग से विधिक्त में। सुनिश्चित करायें, जिससे I PASS में अवकाश खाता अद्यतन हो सकें ।

भाषता भाषता प्राप्त प्राप्त में मुद्दा का किंदान के सिंहा 24.6.19 (मुणसामर सिंह) 24.6.19 मुख्य कार्मिक अधिकारी/प्रशासन कृते महाप्रबन्धक/कार्मिक

ANNEX.-XL

पूर्वोत्तर रेलवे

कार्यालय महाप्रबन्धक / कार्मिक गोरखपुर

दिनांक 27.06.2014

सं0-का/256/2/भाग-111/चार सभी विभागाध्यक्ष मरेप्र/कार्मिक, वाराणसी, इप्जतनगर, एवं लखनऊ मुकाप्र/कार्मिक, गोरखपुर एवं इज्जतनगर मुकाप्र/सि0 एवं ब्रिज कारखाना, गोरखपुर अतिरिक्त मण्डलेत्तर अधिकारी वकाधि/निर्माण, बीजी, गोरखपुर संकाधि/प्रेस एण्ड डिपॉ, गोरखपुर सभी कार्मिक अधिकारी, पूरारे

#### विषय—सेवापुस्तिका तथा छुट्टियों का अद्यतन रिकार्ड रखने के संबंध में । संदर्भ—इस कार्यालय का समसंख्यक पत्र दिनांक 23/24.06.2014

संबर्भित पत्र दिनांक 23/24.06.2014 द्वारा जारी निर्देशों के कम में यह अवगत कराया जाता है कि इस ऐल पर मुख्यालय एवं मण्डल स्तर पर सेवापुस्तिका एवं अवकाश खातों की समीक्षा के दौरान यह पाया गया है कि सेवा पुस्तिका तथा अवकाश खातों का रखरखाव ठीक से नहीं किया जा रहा है तथा रिकार्ड अद्यतन नहीं है ।

उपरोक्त के कम में लेखा तथा अन्य निशीक्षण में मुख्यतः निम्नाकित कमियों प्रकाश में आयी

1. अवकाश खातों पर सक्षम अश्विकारी का हस्ताक्षर नहीं है ।

2. उपमोग अवकाशों को ढेविट नहीं किया गया है ।

3. जयकाश खाता अद्यतन नहीं है ।

'ए' कार्ड पर आवश्यक विवरण एवं सक्षम अधिकारी का हस्ताक्षर नहीं है ।

5. सेवा पुस्तिका अपूर्ण है ।

書::---

उपरोक्त पायी जा रही कमियों के कारण I PAS में अवकाश दर्ज करने तथा कर्मचारियों के सेवानिवृत्ति के समय समापक भुगतान में बाधा उत्पन्न हो रही है । सेवापुरितका रिकार्ड के संबंध में रेलवे बोर्ड द्वारा पत्र सं0-ई(जी)/90/एफआर।/मास्टर सर्कुलर दिनांक 26.09.90 (आरबीई 163/90) तथा छुदि्टयों का रिकार्ड रखने की प्रणाली के संबंध में रेलवे बोर्ड के पत्र सं0-ई(जी)96/एम ई/1-4 दिनांक 31.12.96 दिनांक 06.12.2000 तथा स्थानीय स्तर पर पत्र सं0-ई/258/ 2/भाग-111/IV दिनांक 09.09.2004 एवं सेवानिवृत्ति के समय समापक भुगतान में विलम्ब से बचने हेतु संयुक्त प्रक्रिया आदेश सं0-पत्र सं0-ई/256/2/भाग-111/IV दिनांक 08.09.2006 द्वारा निर्देश जारी किया गया है ।

सेवापुस्तिका तथा छुट्टियों का रिकार्ड रखने की प्रणाली के संबंध में रेलवे ब्रोर्ड / स्थानीय स्तर पर जारी निर्देशों का समुधित रूप से पालन न किये जाने के कारण लेखा विभाग से विधीक्षा समय रो नहीं हो पा रही है, जिसके कारण मुकाधि महोदय द्वारा जारी पत्र सं0-ई/सीपीओ /आईपात/2011दिनांक 15.04.2013 द्वारा I PAS/AIMS के पूर्ण रूप से लागू करने की निर्धारित लक्ष्य तिथि का पालन करने की प्रक्रिया में अवरोध उत्पन्न हो रहा है ।

(372) (1722)

······

0

0200

and the

CUES

. इस संबंध में अवकाश लेखा तैयार करने एवं लेखा विभाग की विधीक्षा हेतु निम्न कार्यक्रम के अनुसार कंग्र्यवाही सुनिश्चित की जाय-

| ্বাব                  | ធ         | कार्मिक शाखा द्वारा अद्यतन<br>करने का समय | लेखा विमाग द्वारा विश्वीता करने<br>का समय |
|-----------------------|-----------|-------------------------------------------|-------------------------------------------|
| प्रत्येक वर्ष की प्रा | थम छमाही  | प्रत्येक वर्ष ३१ मार्च तक                 | प्रत्येक वर्ष की 30 मई तक                 |
| प्रत्येक वर्ष की हि   | तीय छमाही | प्रत्येक वर्ष के 30 सितम्बर तक            | प्रत्येक वर्ष के 30 नवम्बर तक             |

सभी संबंधित अधिकारियों को एत्द्वारा निर्देशित किया जाता है कि विषयांकित मामलें में जपरोक्त जारी निर्देशों का कडाई से अनुपालन सुनिश्चित करे एवं अद्यतन अवकाश की लेखा विभाग से विधिक्षा भी सुनिश्चित करायें, साथ ही लेखा विभाग राजपत्रित अधिकारियों के अवकाश खाता को अद्यतन करके विधिक्षित अवकाश लेखा की प्रति राजपत्रित अधिकारियों को भी देना सुनिश्चित करें, जिससे 1 PAS में अवकाश खाता अद्यतन हो सकें 1

(गुर्णसागर सिंह) मुख्य कार्मिक अधिकारी/प्रशासन कृत्ते महाप्रबन्धक / कार्मिक

प्रतिलिधि-सभी कार्मिक निरीक्षक एवं सभी मुकार्यांधी, पूर्वोत्तर रेलवे, को उपर्युक्त निर्देशों का अनुपालन सुनिश्चित कराने हेतु ।

कृते महाप्रबन्धक / कार्मिक

पूर्वोत्तर रेलवे

संख्या- बीके / 95 / 140 / 3 / भाग X

विसमुलेधि / निर्माण, पूर्वोत्तार रेलवे, गोरेखपुर
 वर्मविग्र / पूर्वोत्तार रेलवे,लखनऊ, वाराणसी, इज्जतनगर
 वसविस / कारखाना, पूर्वोत्तार रेलवे, गोरखपुर, इज्जतनगर

कार्यालय विसमुलेघि/खाता गोरखपुर । दिनांक 27.06.2014

विषयः-- वास्तविक/अनुमानित पूंजी एवं राजस्व चालू लेखा के सम्बन्ध में ।

मई' 2014 का वास्तविक यूंजी एवं राजस्व चालू लेखा माह एवं जून' 2014 का अनुमानित चालू लेखा सम्बन्धित पूर्ण विवरणी के साथ IPAS पर ही तैयार किया जायेगा एवं मुख्यालय खाता अनुमाग को कमश: जुलाई माह के 01 एवं 06 तारीख को प्रस्तुत किया जाना है। इसके बाद भी सभी लेखे IPAS पर ही उपरोक्त Schedule पर प्रस्तुत किया जाना है।

IPAS पर वास्तविक/अनुमानित यूंजी एवं राजस्य चालू लेखा तैयार करते समय यह देखा गया कि गलत विनिधान (Wrong Allocation) की Entry I.C. Module/ J.V.Entry में हो रही है । I.C. Module में कोई भी बिल पास करते समय खर्चे के सही Allocation की भी आन्तरिक जॉम शत—प्रतिशत सुनिश्चित कर ली जाय क्योंकि गलत विनिधान में बुकिंग के कारण व्यय के नियंत्रण तथा मासिक चालू लेखा पर प्रतिकूल असर पड़ रहा है। अत: सम्बन्धित लेखाधिकारी (वसवित्त/सवित्त/मंबिप्र/समंबिप्र) तथा सम्बन्धित वरिष्ठ अनुमाग अधिकारी AIMS/IPAS पर Login कर अपने–अपने I.D. से बिल पासिंग/ CO7 Confirmation एवं J.V. Confirmation आवश्यक रूप से सुनिश्चित करें तथा CO7 रिपोर्ट, J.V. रिपोर्ट पर हस्ताक्षर करने से पहले यह सुनिश्चित कर ले कि खर्च का सही विनिधान (Allocation) पडा है । I.C. Module/ J.V.Entry में Confirmation ने पूर्व Allocation Edit किया जा सकता है । Allocation सम्बन्धी किसी प्रकार की त्रुटि के लिए सम्बन्धित अधिकारी उत्तरदायी होगे।

IPAS पर वास्तविक/अनुमानित पूजी एवं राजस्व चालू लेखा तैयार करते समय सम्बन्धित लेखा इकाई के खाता अनुमाग द्वारा AC BOOKS MENU में निम्नलिखित प्रक्रिया अपनायी जानी चाहिए.-

- 1. Journal/ Trial Balance की रिपोर्ट की जीव अवश्य कर ली जाय ।
- Revenue/Capital Ledger का data refresh कर Report generate करें तथा Ledger में यदि कोई सुधार आवश्यक है तो उसे Sr.EDPM.GKP/CRIS,NDLS से बात कर तत्काल ठीक करा लें ।
- 3. Contra J.V. आवश्य generate कर लें ।
- Actual/Approximate Account के साथ भेजे जाने वाले सभी Schedule/Annexures की राशि की सत्यता की जॉब अवश्य कर लें।
- Actual Account के लिए Actual/ARD detail में आवश्यकलानुसार Allocation में ही राशि Entry कर Save करें ।

ANNEX.- XLIII

 Approximate Account के लिए Approximate Account detail में सम्बन्धित वर्ष/माह/इकाई में अनुमानित समायोजन योग्य राशि का सम्बन्धित Allocation में = Dr. /Cr. Entry कर Save कर लें । पुनः अनुमामित चालू लेखा रिपोर्ट Open करने से पूर्व Refresh data कर के ही Report generate करें ।

विसमुलेधि/वित्त एवं सा०

संख्या– बीके/95/140/3/भाग X

दिनांक 27.06.2014

प्रतिलिपि सूचनार्थ एवं आवश्यक कार्यवाही हेतु प्रस्तुत:-

1- उपविसमुलेधि / सामा०,यातायात, एवं कारखाना एवं भंडार, पूर्वोत्तर रेलवे,गोरखपुर।

- 2- Sr.EDPM/जीनल आईटी सेन्टर , पूर्वोत्तर रेलवे,गोरखपुर।
   3- वसबिस / सविस ,यातायात,व्यय, मण्डार,निर्वाह निधि, पॅशन, ख्या०राज०, स्था०अराज०, क्षतिपूर्ति।
- 4- मुख्य परियोजना इंजीनियर/CRIS चाणक्यपुरी, नई दिल्ली।

विसमुलेधि/वित्त एवं सा०

विषयः- सीयूजी बिलों से सम्बन्धित संशोधित संयुक्त प्रक्रिया आदेश संख्या 1/2014

क्षेत्रीय रेलवे मुख्यालय एवं सभी मण्डलों तथा निर्माण संगठन सहित कारखाना इकाईयों में सीयूजी योजना के अन्तर्गत मेसर्स एयरटेल द्वारा कनेक्शन लिए गये हैं तथा सभी अधिकारियों एवं आवश्यक कर्मचारियों को प्रदान किये गये हैं जिनके बिलों का भुगतान एवं अनुमेय राशि से अधिक राशि की कटौती मुख्यालय स्तर पर पूर्व में जारी संयुक्त प्रक्रिया आदेश संख्या 01/2007 (छाया प्रति संलग्न) के अनुसार सिगनल विभाग द्वारा किया जाता है। संयुक्त प्रक्रिया आदेश संख्या 01/2007 (छाया प्रति संलग्न) के अनुसार सिगनल विभाग द्वारा किया जाता है। संयुक्त प्रक्रिया आदेश का सभी विभागों द्वारा पालन न करने एवं वर्तमान में वेतन बिलों से सम्बन्धित समस्त कार्यवाही आईपास पद्धति के द्वारा ऑनलाईन कराये जाने के आलोक में जारी प्रक्रिया आदेश के स्थान पर संशोधित प्रक्रिया आदेश संख्या 01/2014 जारी किया जाता है , जिसके अनुसार भुगतान एवं अनुमेय राशि से अधिक राशि की कटौती हेतु निम्नलिखित प्रक्रिया अपनाई जाएगी जो कि माह जून 2014 (सीयूजी बिल की अवधि 05.04.2014 से 04.05.2014 एवं आगे के बिलों हेतु) से प्रभावी होगी।

- 1. एयरटेल द्वारा सीयूजी बिल प्रत्येक माह की 18 तारीख तक प्रेषित किये जाते हैं। सिगनल विभाग द्वारा सभी सीयूजी मोबाईल कनेक्शनों का बिल एयरटेल से प्राप्त कर सत्यापन एवं स्वीकृत किया जाएगा। इसके अतिरिक्त विभागवार आबंटित सीयूजी नम्बरों के आधार पर विभागवार लेखाशीर्ष को कितनी राशि बुक करना है, इसकी सूची बनाकर लेखा विभाग को भुगतान हेतु प्रत्येक माह की 25 तारीख तक प्रेषित किया जाएगा। लेखाशीर्ष की सूचना सभी विभागों द्वारा सिगनल विभाग (मुख्यालय में मसिदूई/टेली गोरखपुर एवं मण्डलों हेतु वमसिदई) को देना सुनिश्चित किया जाएगा।
- लेखा विभाग द्वारा सत्यापित एवं स्वीकृत समेकित बिलों एवं संलग्न विवरणियों की जांच कर निर्धारित समय–सीमा के अन्दर बिलों को पारित कर दिया जाएगा।
- 3. लेखा विभाग द्वारा बिलों को पारित करने के बाद सम्बन्धित विभागों/इकाईयों की राशि की जांच कर उन विभागों/इकाईयों को अन्तरण प्रमाण पत्र सविस्तार जारी किया जाएगा। सभी सम्बन्धित लेखा इकाईयों को इन डेबिट्स को बिना किसी आपत्ति के तत्काल स्वीकार कर आवश्यक लेखांकन करना होगा।
- समेकित बिल लेखा विभाग को प्रेषित करने के बाद सिंगनल विभाग द्वारा विभागवार कटौती विवरण बनाकर सम्बन्धित विभाग/इकाई के नामित नोडल अधिकारी/कर्मचारी को 25 तारीख तक सत्यापन हेतु सुपुर्द किया जाएगा।
- 5. विभागों को प्राप्त सीयूजी नम्बरों के आबंटन की अद्यतन सूचना सम्बन्धित विभाग के पास ही रहती है अतः सम्बन्धित विभाग द्वारा उस इकाई/विभाग को प्राप्त सीयूजी नम्बरों हेतु निम्नलिखित कार्यवाही की जाएगी :--

y 3/7 242/-

JPO Signal

- \* सिगनल विभाग द्वारा प्रेषित कटौती विवरण के अनुसार सीयूजी आवंटन की जांच कर उपयोगकर्ता के सभी विवरण का सत्यापन जैसे अनुमेय राशि से अधिक राशि की कटौती, कर्मचारी आईडी, भ0नि0सं0 एवं बिल यूनिट, नोडल अधिकारी / बिल आहरण अधिकारी द्वारा किया जाएगा। सत्यापन के उपरान्त संशोधन यदि कोई हो को इंगित करते हुए कटौती की सूची बिल आहरण अधिकारी के हस्ताक्षर से सम्बन्धित इकाई के सिगनल विभाग को अगले माह की 05 तारीख तक वापस करना सुनिश्चित की जाएगी।
- क्सूली विवरण की एक प्रति सिंगनल विभाग द्वारा लेखा विभाग को निगरानी हेतु जारी की जाएगी।
- \* अधिकारियों एवं कर्मचारियों के सेवानिवृत्ति/स्थानान्तरण/पद परिवर्तन की दशा में सम्बन्धित अदेयता प्रमाण पत्र जारी करना तथा अन्य आवश्यक कार्यवाही (अधिकारियों को जारी द्वितीय/स्पाउस सिम जो उनके मूल सिम से लिंक्ड रहते हैं, का भी स्थानान्तरण/सरेंडर) उसी विभाग/इकाई द्वारा की जाएगी जिस विभाग/इकाई का अधिकारी/कर्मचारी है। इसकी एक प्रति सिगनल विभाग को भी मेजना सुनिश्चित की जाएगी।
- \* सीयूजी नम्बरों को रेलवे बोर्ड की नीति के अनुसार आवंटन की जिम्मेदारी विभाग/इकाई के नोडल अधिकारी की होगी तथा उसके प्लान परिवर्तन एवं अन्य देय सुविधाओं हेतु पत्राचार उनके माध्यम से ही की जाएगी। स्थानान्तरण, पद परिवर्तन एवं सेवा निवृत्ति की दशा में अधिकारी/कर्मचारी से सिम प्राप्त करने की जिम्मेदारी सम्बन्धित विभाग के नोडल अधिकारी की होगी जिस विभाग का सीयूजी है।
- \* सभी विभाग/इकाई के नोडल अधिकारी द्वारा सीयूजी आवंटन परिवर्तन की सूचना पूर्ण विवरण (नाम, पदनाम, भविष्य निधि संख्या, आई डी, बिल यूनिट, सीयूजी प्रदान करने की तिथि) के साथ सिगनल विभाग (मुख्यालय हेतु मसिदूई/टेली गारेखपुर एवं मण्डलों हेतु वमसिदूई) को अविलम्ब दी जाएगी अन्यथा गलत कटौती की सम्भावना से इन्कार नहीं किया जा सकता। ऐसी स्थिति में अनुमेय राशि से अधिक राशि की उपयोगकर्ताओं से वसूली अथवा गलत व्यक्ति से कटौती हेतु वह विभाग/इकाई पूर्णतः उत्तरदायी होगा जिस विभाग का सीयूजी नम्बर है तथा जिसे उसने सम्बन्धित माह हेतु सत्यापित किया है।

सिंगनल विभाग द्वारा सभी इकाईयों/मण्डलों में सिंगनल विभाग के ही दो कर्मचारियों को सीयूजी की कटौती से सम्बन्धित उपरोक्त प्रक्रिया के उपरान्त प्राप्त सूची को आईपास/एम्स के सम्बन्धित स्क्रीन/पेज पर अपलोड करने हेतु नामित किया जाएगा जिन्हें इस कार्य के लिए यूजर आईडी एवं पासवर्ड जोनल आई.टी.केन्द्र गोरखपुर से आवंटित किया जाएगा। 05 तारीख तक सम्बन्धित विभागों से प्राप्त सत्यापित कटौती

Jun 17 03-7-14

1PO Signal

(6

#### ANNEX.- XLVI

विपरण को आईपास/ए.आई.एम.एस. पर उस माह की 10 तारीख तक अपलोड करने की जिम्मेदारी इन्हीं नामित कर्मचारियों की होगी। 05 तारीख तक सत्यापित कट ौती विवरण प्राप्त न होने की दशा में सिगनल विभाग द्वारा कटौती की कार्यवाही उपलब्ध लितरण के आधार पर कर दी जाएगी। आईपास के इनके पेज पर वेतन बिल पारित होने के उपरान्त सीयूजी की कटौती की सूची भी इनके मिलान हेत् उपलब्ध होगी। सेवानिवृत्ति या स्थानान्तरण के कारण यदि कोई कटौती लम्बित होती है तो सिगनल विभाग द्वारा उसकी सूचना एवं कटौती विवरण सम्बन्धित विभाग के नौडल अधिकारी एवं कार्मिक विभाग को दी जाएगी। उक्त कटौती करने की जिम्मेदारी सम्बन्धित विभागीय नोडल अधिकारी एवं कार्मिक विभाग की होगी।

उपयोगकर्त्ताओं सभी सीयुजी को एयरटेल 7. की वेबसाईट https://www.airtel.in/myaccount पर पंजीकरण के उपरान्त अपने बिल से सम्बन्धित समस्त सूचनाएं उपलब्ध होंगी जिसके लिए अपनाई जाने वाली प्रक्रिया अलग से संलग्न की जा रही है।

संलग्नक :- यथोपरि।

(गुण सागर सिंह)

मुकाधि / प्रशा.

(प्रवीण कुमार अग्रवाल) विसमुलेधि/वित्त एवं सा.

3-7-14 (समीर दीक्षित)

 $(\underline{5})$ 

मुख्य संचार इन्जी.

प्रतिलिपिः- निम्न को सूचनार्थ एवं आवश्यक कार्यवाही हेत् प्रेषितः-

सभी प्रमुख विमागध्यक्ष, पूर्वोत्तर रेलवे, गोरखपुर।

म.रे.प्र. पूर्वोत्तर रेलवे, इज्जतनगर, लखनऊ एवं वाराणसी।

वरि.ई.डी.पी.प्रबन्धक, पूर्वोत्तर रेलवे, गोरखपुर

वमविप्र पूर्वोत्तर रेलवे, इज्जतनगर, लखनऊ एवं वाराणसी।

वमकाधि पूर्वोत्तर रेलवे, इज्जतनगर, लखनऊ एवं वाराणसी।

वमसिद्ई, पूर्वोत्तर रेलवे, इज्जतनगर, लखनऊ एवं वाराणसी।

मु.का.प्र.(यांत्रिक / सिगनल / पुल) पूर्वोत्तर रेलवे, गोरखपुर।

मु.का.प्र. (यांत्रिक) पूर्वोत्तर रेलवे, इज्जतनगर।

Amminuae

Airtel Bill on Internet -

- Open the website Airtel.in
- Click on Login button under My Account option.
- Select Postpaid option.
- Enter your Airtel CUG Mobile No & click Submit button.
- Enter your password. If you don't have the login password, OTP (One time password) will be received in your mobile. Just enter it.
- After loging in Click View Bill button.
- select the bill period in the page.
- Select the Detailed Charge Statement, Roaming Calls Statement or Itemized Calls Statement, to view your bill accordingly.

#### ANNEX.- XLVIII

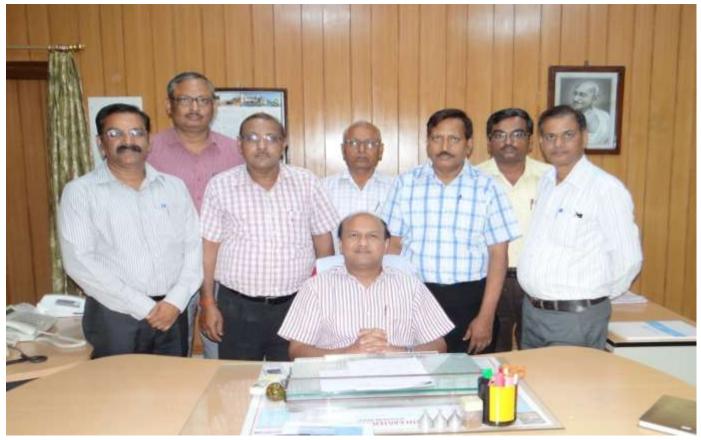

**IPAS IMPLEMENTATION TEAM** 

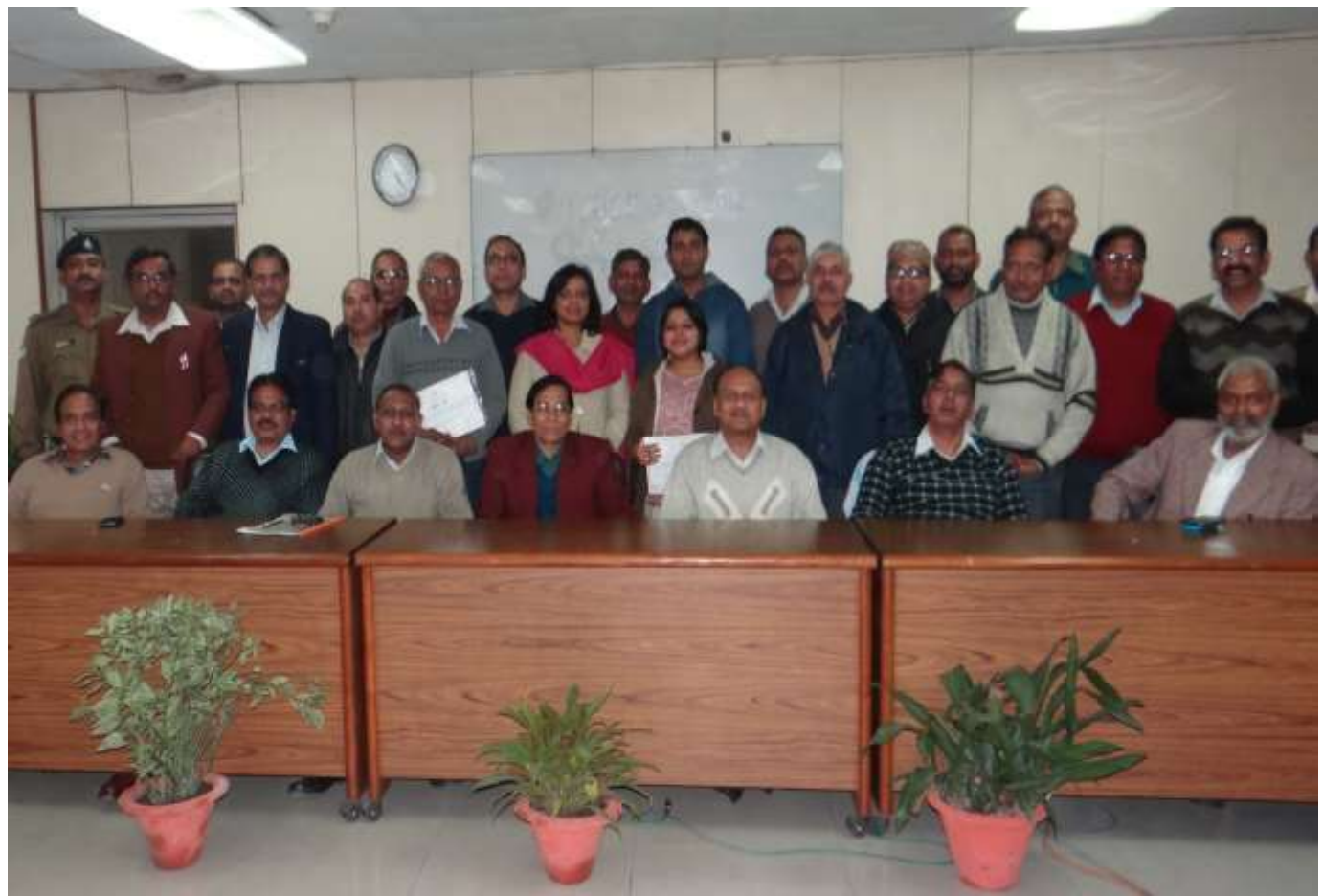

IPAS GROUP AWARDED BY GM/NER